# MATLAB C Math Library

**The Language of Technical Computing**

**Computation**

**Visualization** ┑

**Programming**

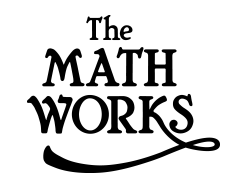

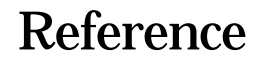

*Version 2*

#### **How to Contact The MathWorks:**

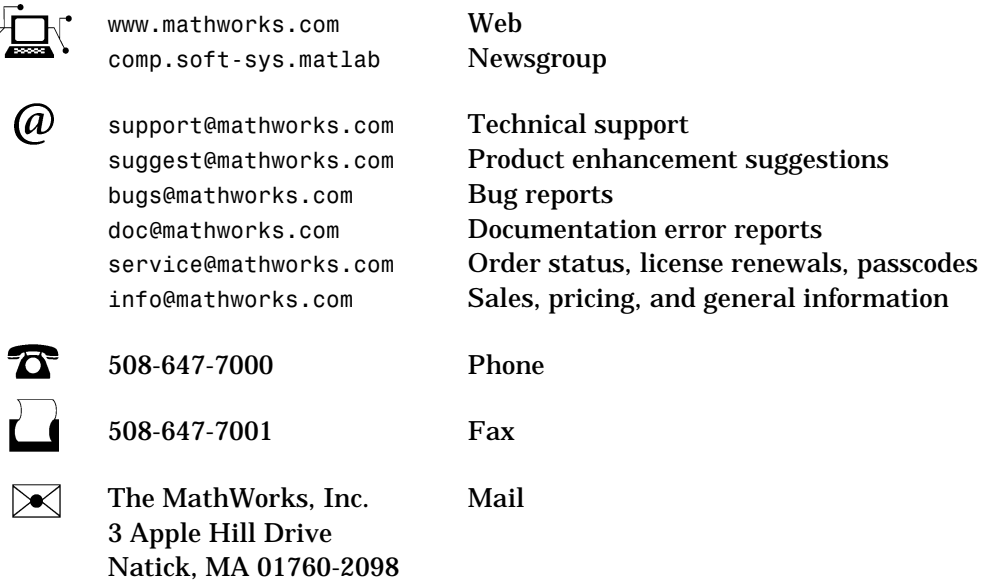

For contact information about worldwide offices, see the MathWorks Web site.

#### *MATLAB C Math Library Reference*

COPYRIGHT 1998 - 2001 by The MathWorks, Inc.

The software described in this document is furnished under a license agreement. The software may be used or copied only under the terms of the license agreement. No part of this manual may be photocopied or reproduced in any form without prior written consent from The MathWorks, Inc*.*

FEDERAL ACQUISITION: This provision applies to all acquisitions of the Program and Documentation by or for the federal government of the United States. By accepting delivery of the Program, the government hereby agrees that this software qualifies as "commercial" computer software within the meaning of FAR Part 12.212, DFARS Part 227.7202-1, DFARS Part 227.7202-3, DFARS Part 252.227-7013, and DFARS Part 252.227-7014. The terms and conditions of The MathWorks, Inc. Software License Agreement shall pertain to the government's use and disclosure of the Program and Documentation, and shall supersede any conflicting contractual terms or conditions. If this license fails to meet the government's minimum needs or is inconsistent in any respect with federal procurement law, the government agrees to return the Program and Documentation, unused, to MathWorks.

MATLAB, Simulink, Stateflow, Handle Graphics, and Real-Time Workshop are registered trademarks, and Target Language Compiler is a trademark of The MathWorks, Inc.

Other product or brand names are trademarks or registered trademarks of their respective holders.

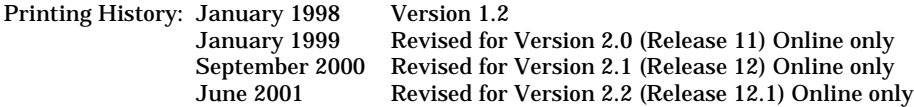

# **Contents**

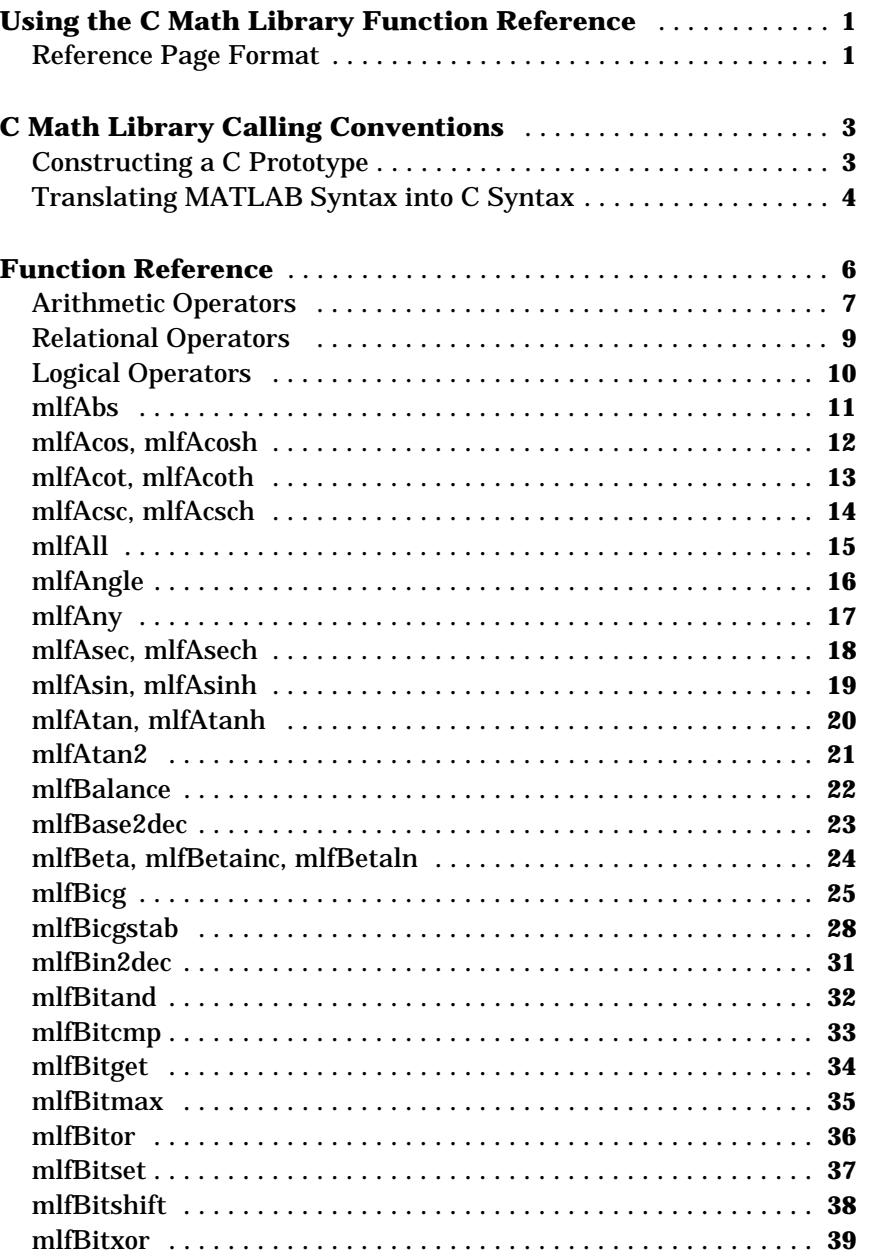

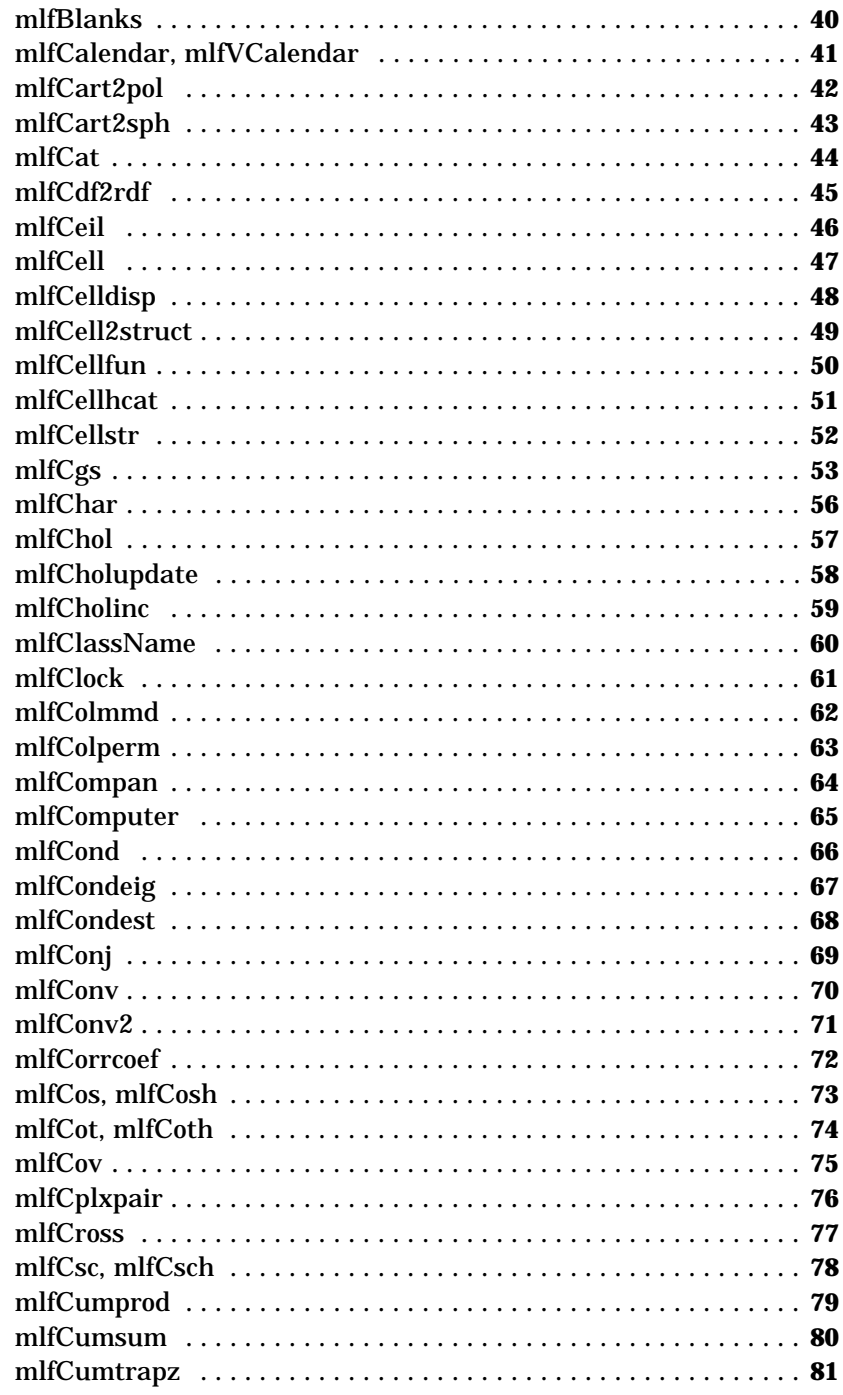

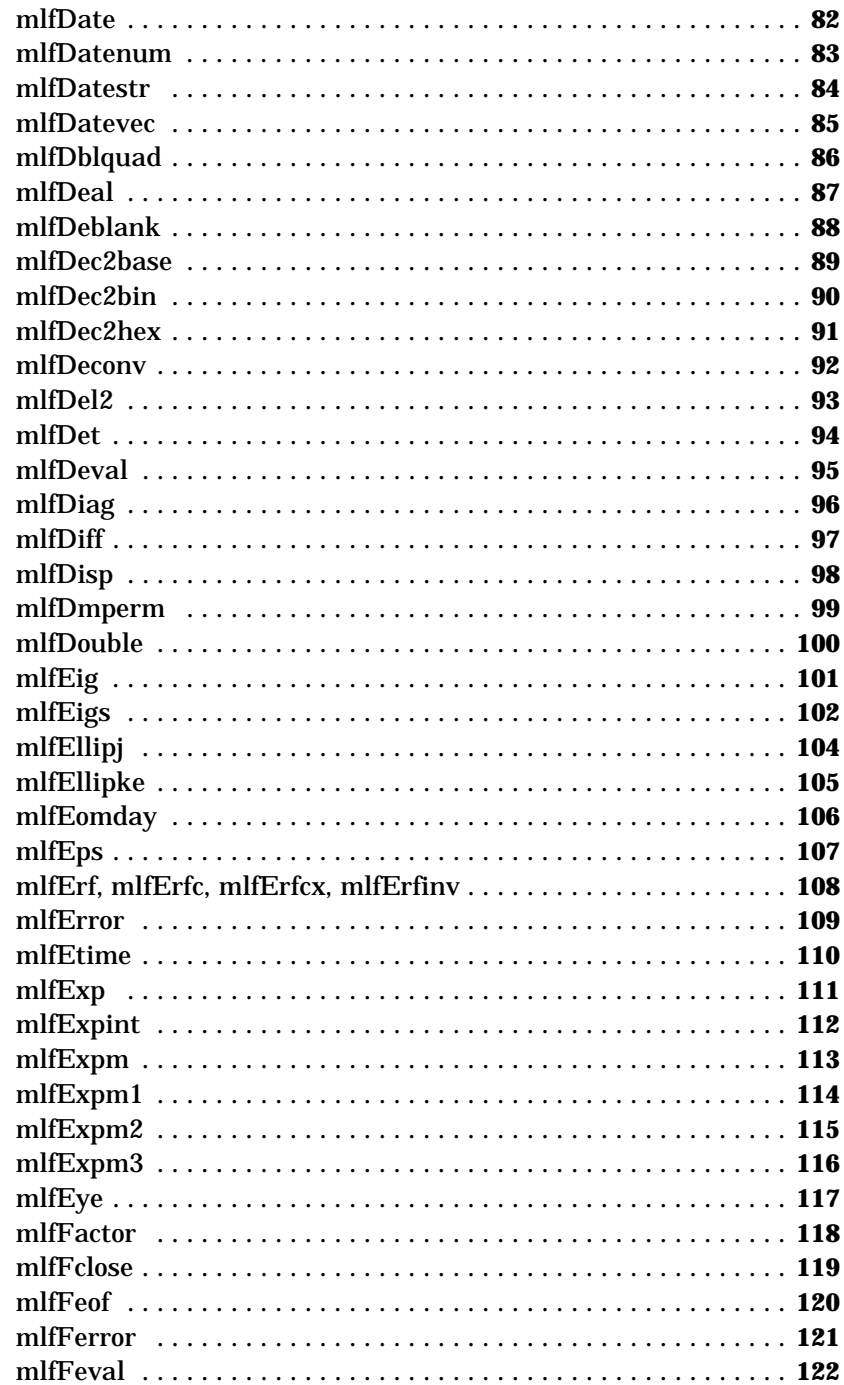

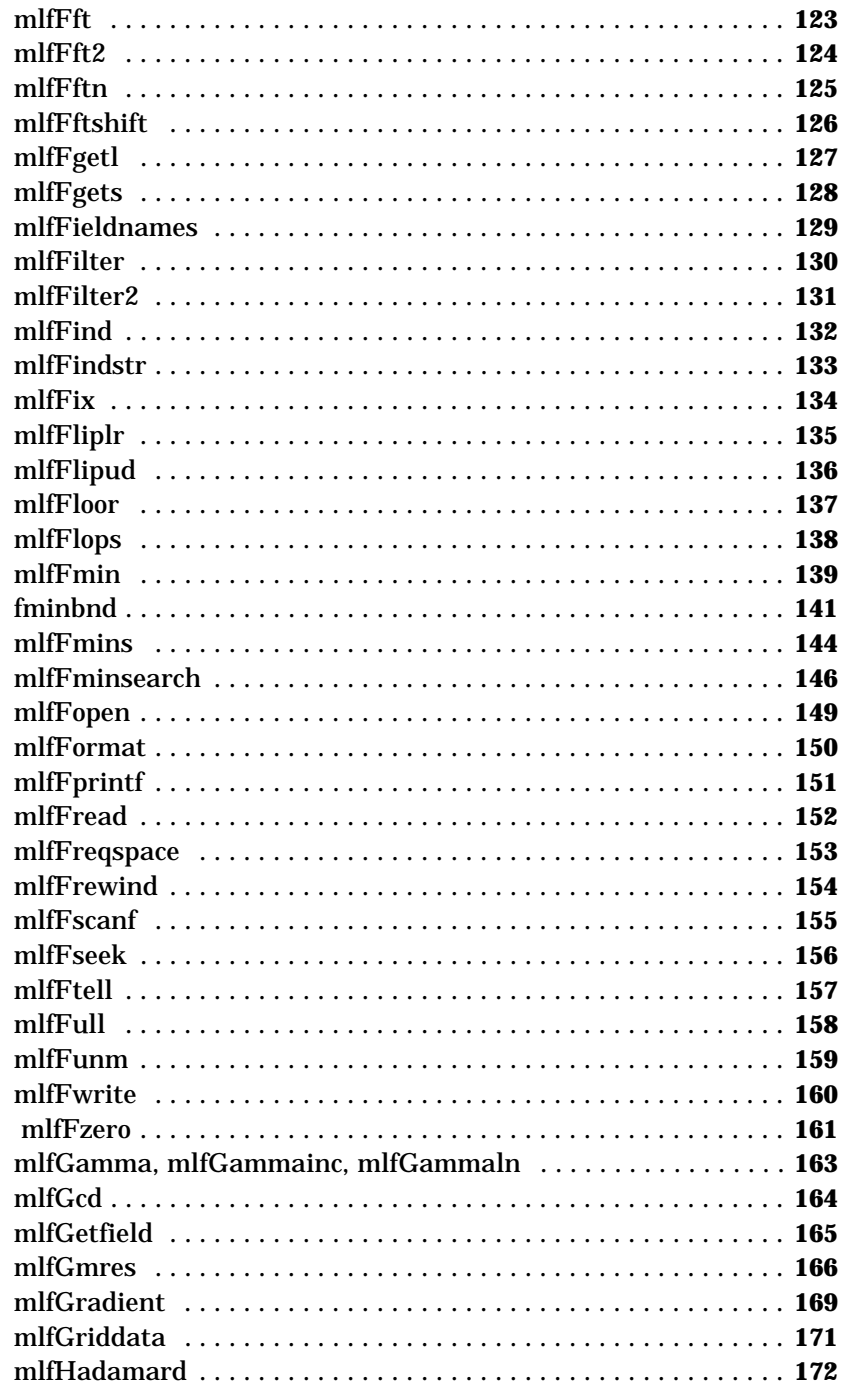

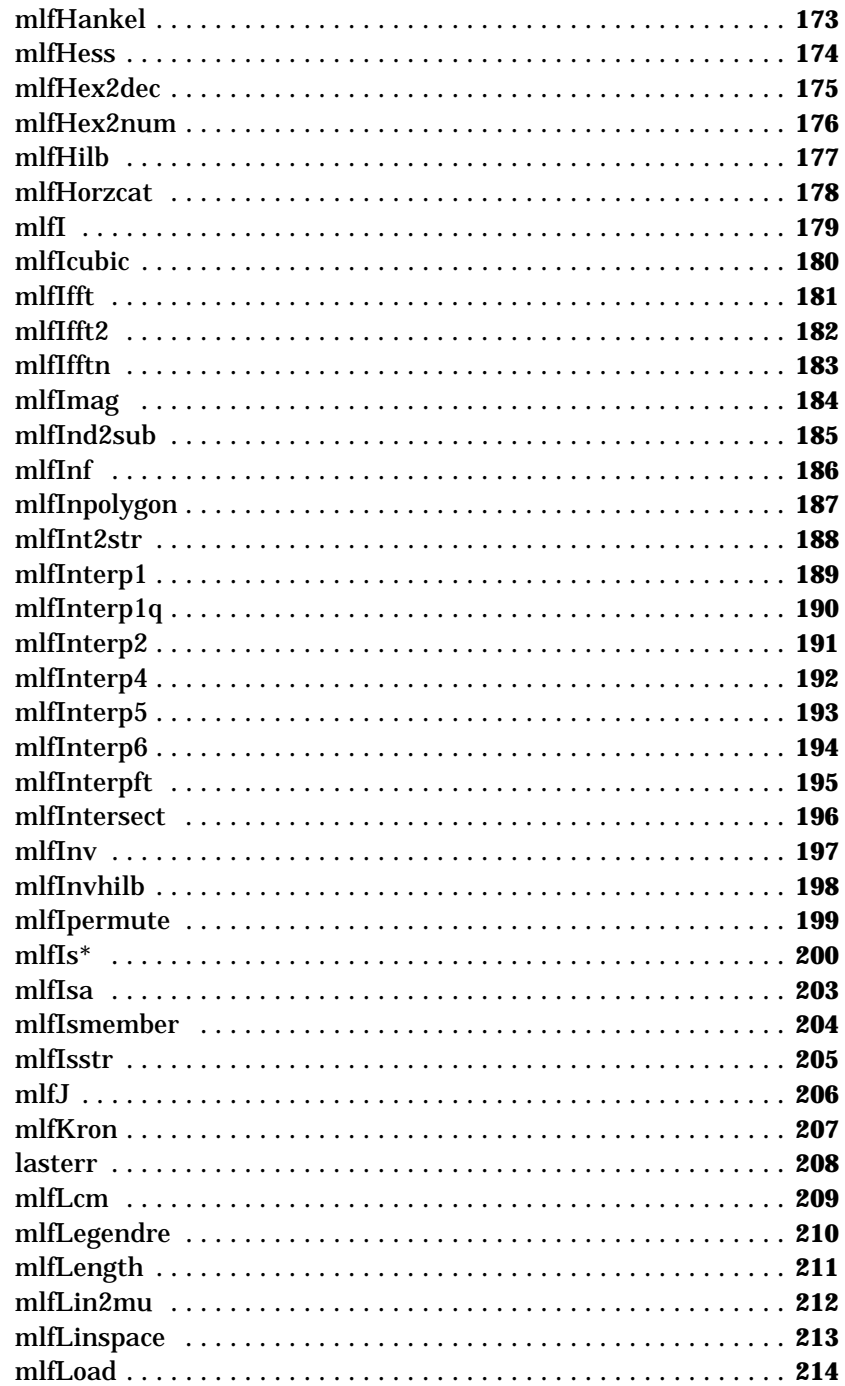

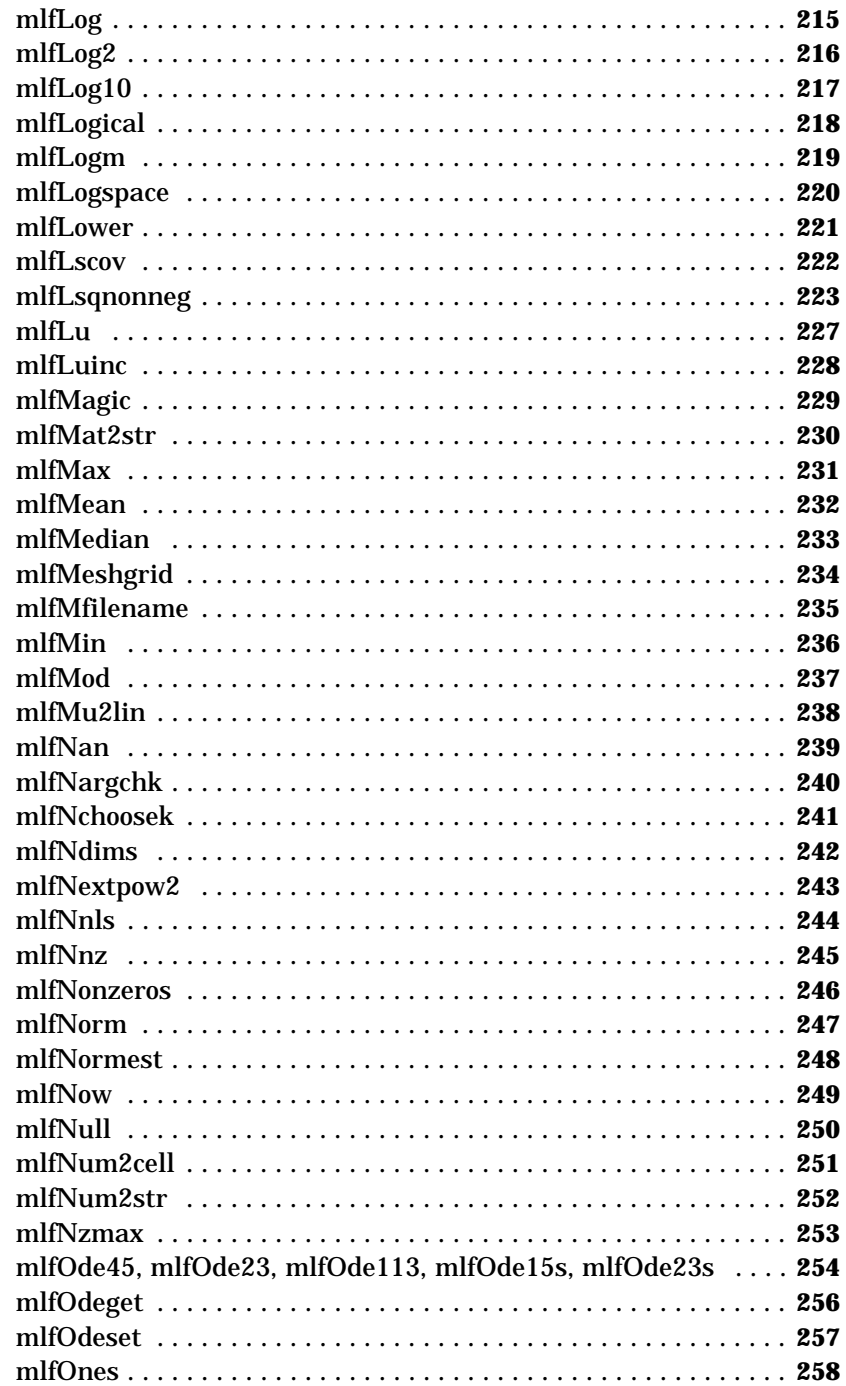

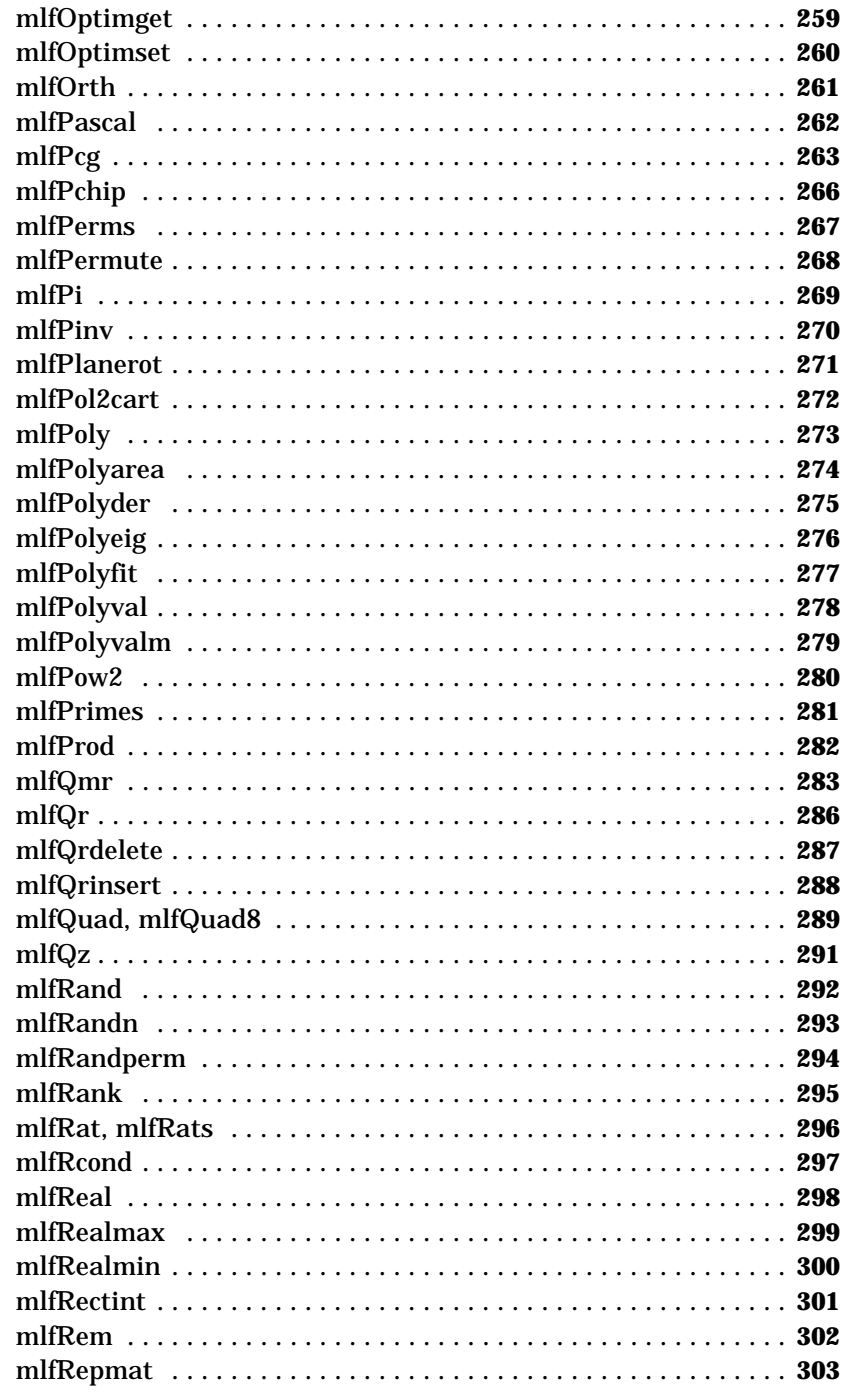

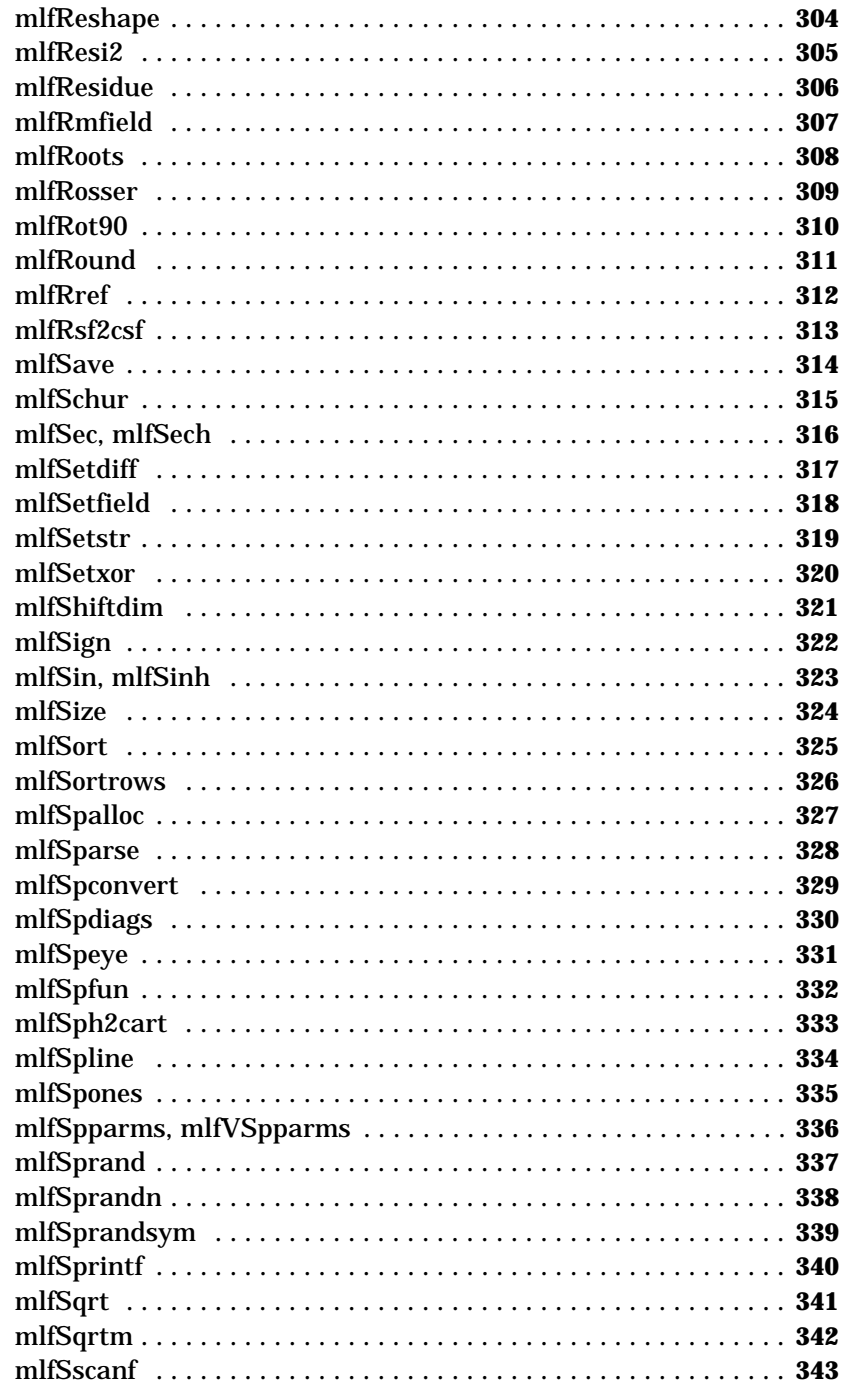

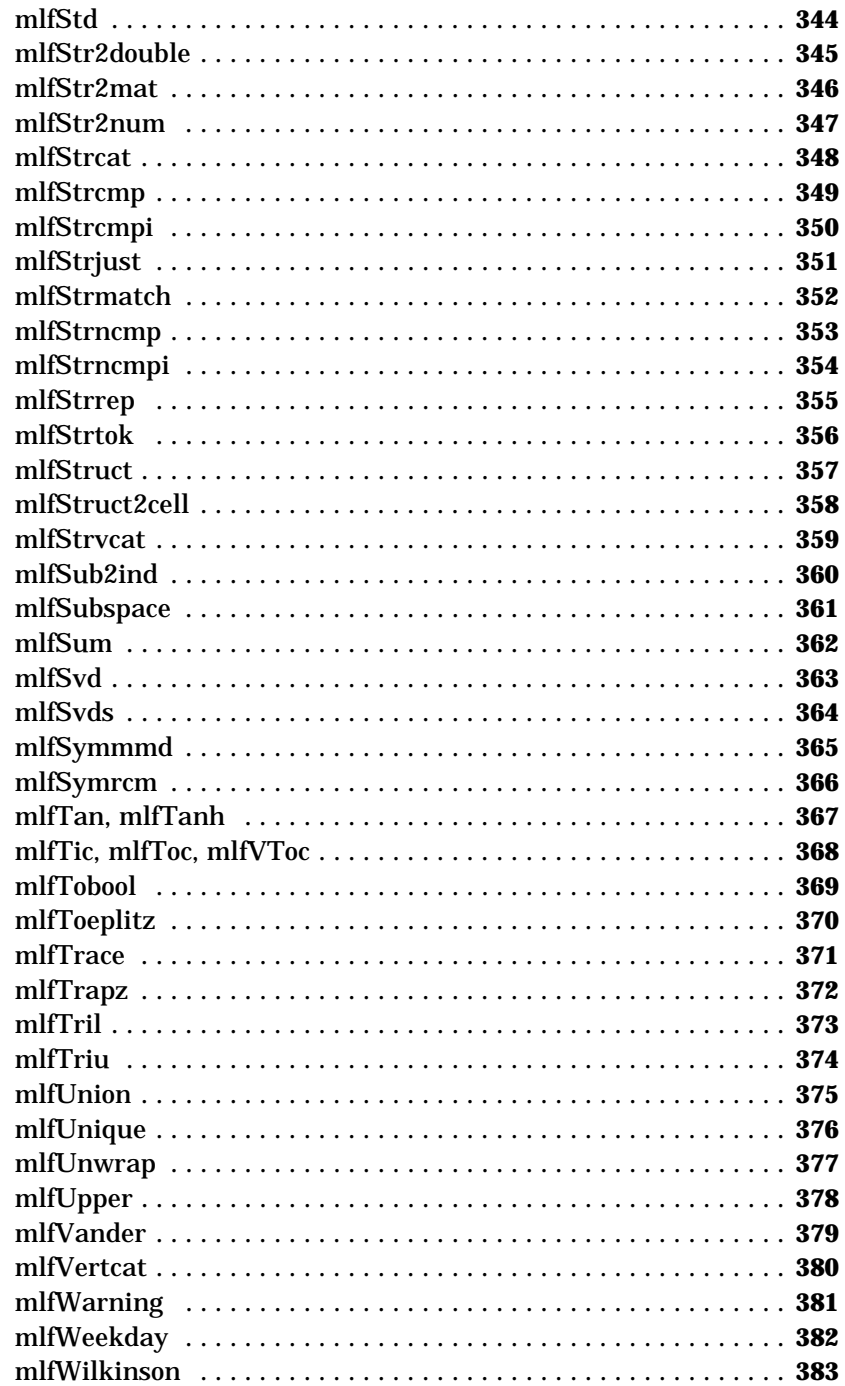

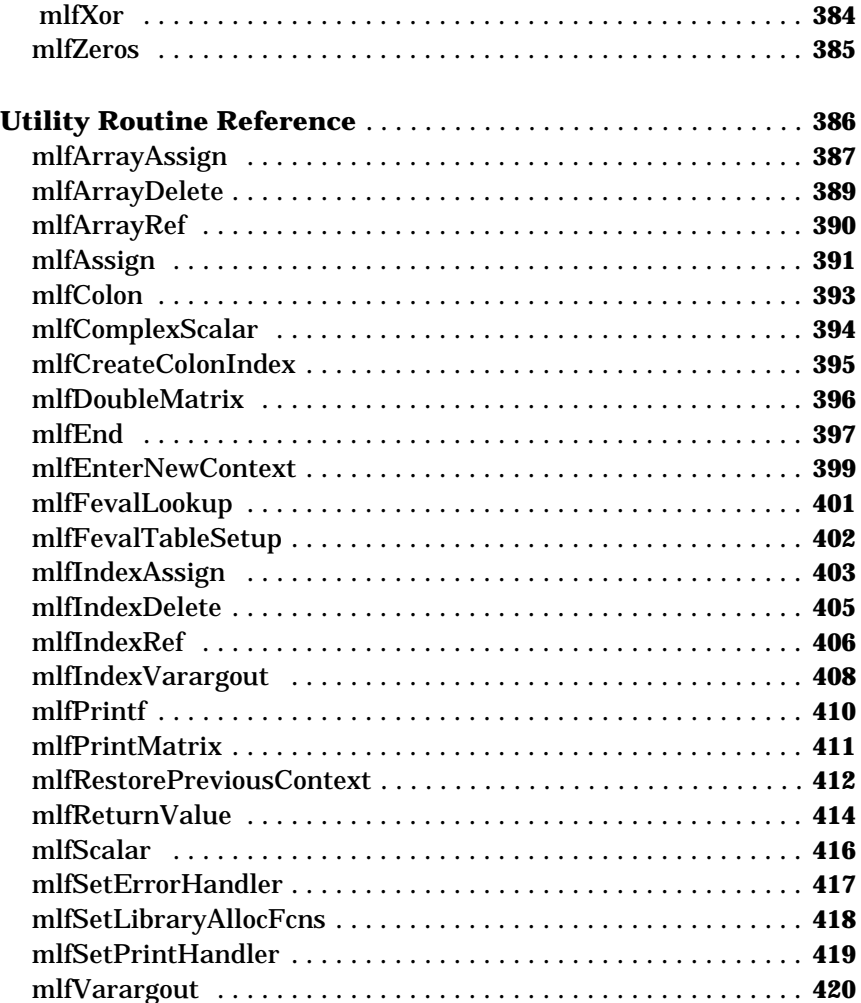

#### <span id="page-12-0"></span>**Using the C Math Library Function Reference**

This reference gives you quick access to the prototypes and call syntax for the MATLAB C Math Library functions. The functions fall into two groups: the mathematical functions and the utility functions. This section discusses the organization of the reference pages.

Refer to the online *Application Program Interface Referenc*e for documentation of the mx routines that let you create, access, and delete arrays.

#### <span id="page-12-1"></span>**Reference Page Format**

Use the reference pages to look up the prototype and syntax for a MATLAB C Math Library function. At the bottom of each page, you'll find a link to the documentation for the MATLAB version of the function. Use the MATLAB function page to look up the description of the arguments and the behavior of the function.

#### **Structure**

A reference page for a MATLAB C Math Library function includes these sections:

- **•** Purpose
- **•** C Prototype
- **•** C Syntax
- **•** MATLAB Syntax
- **•** See Also links to the MATLAB version of the function and to the calling conventions

One C prototype represents the MATLAB syntax.

To make the reference pages easier to read:

- **•** The variable names that appear in the "MATLAB Syntax" section are used as parameter names in the prototype for a function.
- **•** The first call to a function listed under "C Syntax" corresponds to the first call listed under "MATLAB Syntax." The second C call corresponds to the second MATLAB call, and so forth.

The "C Syntax" section shows only the calls supported by the library. When you link to the MATLAB version of the function, you may notice MATLAB syntax that supports objects. Because this version of the MATLAB C Math Library does not support objects, that documentation does not apply to the C version of the function.

#### **Typographic Conventions**

- **•** String arrays, including those that represent a function name, are italicized to indicate that you must assign a value to the variable.
- **•** In general, a lowercase variable name/argument indicates a vector.
- **•** In general, an uppercase variable name/argument indicates a matrix.
- **•** Assignments to input arguments
- **•** Calls to mlfEnterNewContext() and mlfRestorePreviousContext()
- **•** Deletion of allocated arrays (Calls to mxDestroyArray() are not shown.)

#### **Notes on the Format**

- **•** Assignments to input arguments are not shown
- **•** Calls to mlfEnterNewContext() and mlfRestorePreviousContext() are not shown.
- **•** Deletion of allocated arrays, using mxDestroyArray(), are not shown.
- **•** Occasionally, you'll find a C prototype where the parameter names do not match those used in the "MATLAB Syntax" section. The correspondence between the arguments used to call the function and the C prototype is too varied to represent in one prototype. O1, O2, etc., and I1, I2, etc., substitute for the output argument and input argument names in the prototype.
- **•** Occasionally, a call to mxCreateString() returns a string array that is used as an input argument; a call to mlfScalar() returns an integer array; a call to mlfHorzcat() returns a vector.

#### <span id="page-14-0"></span>**C Math Library Calling Conventions**

This section demonstrates the calling conventions that apply to the MATLAB C Math Library functions, including what data type to use for C input and output arguments, how to handle optional arguments, and how to handle MATLAB's multiple output values in C.

Refer to the "How to Call MATLAB Functions" section of Chapter 6 in the *MATLAB C Math Library User's Guide* for further discussion of the calling conventions and for a list of exceptions to the calling conventions.

#### <span id="page-14-1"></span>**Constructing a C Prototype**

One C prototype supports all the possible ways to call a particular MATLAB C Math Library function. You can reconstruct the C prototype by examining the MATLAB syntax for a function.

For example, the MATLAB function svd() has the following syntax:

 $s = svd(X)$  $[U, S, V] = svd(X)$  $[U, S, V] = svd(X, 0)$ 

To construct the C prototype for mlfSvd(), follow this procedure.

**1** Find the MATLAB syntax that includes the largest number of return values and input arguments.

 $[U, S, V] = svd(X, 0)$ 

- **2** Use the first return value, U, as the return value from the C version of the function. (C routines can only have one return value.) The data type for the return value is mxArray \*.
- **3** Add the remaining return values, S and V, as output arguments to the C function. Output arguments appear before any input arguments in the argument list. The second return value becomes the first output argument, as so on. The data type for the C output arguments is mxArray \*\*.
- **4** Specify the maximum number of input arguments in the C routine prototype. The data type for input arguments is mxArray \*.

Here is the complete C prototype for the svd function. Compare it to the original MATLAB syntax.

```
mxArray *mlfSvd(mxArray **S, mxArray **V, mxArray *X,
                mxArray *Zero);
```
**Note** Contrast the data type for an output argument with the data type for an input argument. The type for an output argument is the address of a pointer to an mxArray. The type for an input argument is a pointer to an mxArray.

#### <span id="page-15-0"></span>**Translating MATLAB Syntax into C Syntax**

This procedure demonstrates how to translate the MATLAB svd() calls into MATLAB C Math Library calls to mlfSvd(). The procedure applies to library functions in general.

In this procedure,  $m1fAssign()$ , rather than the assignment operator  $(=)$ , assigns the return value from mlfSvd() to an array variable. This usage indicates that the automated memory management provided by the library is in effect.

Note that within a call to a MATLAB C Math Library function, an output argument is preceded by &; an input argument is not.

#### **MATLAB Syntax**

 $s = svd(X)$  $[U, S, V] = svd(X)$  $[U, S, V] = svd(X, 0)$ 

The MATLAB arguments to svd() fall into these categories:

U (or s) is a required output argument.

S and V are optional output arguments.

X is a required input argument.

0 is an optional input argument.

- **1** Declare input, output, and return variables as mxArray \* variables. Assign values to the input variables. Initialize output and return variables to NULL.
- **2** Make the first output argument the return value from the function.

```
mlfAssign(&s, 
mlfAssign(&U,
mlfAssign(&U,
```
**3** Pass any additional required or optional output arguments as the first arguments to the function. Pass a NULL argument wherever an optional output argument does not apply to the particular call.

```
mlfAssign(&s, mlfSvd(NULL,NULL,
mlfAssign(&U, mlfSvd(&S,&V,
mlfAssign(&U, mlfSvd(&S,&V,
s = mlfSvd(NULL, NULL,U = mlfSvd(8S, 8V,U = m1fSvd(8S, 8V,
```
**4** Pass any required or optional input arguments that apply to the C function, following the output arguments. Pass a NULL argument wherever an optional input argument does not apply to the particular call.

```
mlfAssign(&s, mlfSvd(NULL,NULL,X,NULL));
mlfAssign(&U, mlfSvd(&S,&V,X,NULL));
mlfAssign(&U, mlfSvd(&S,&V,X,Zero));
```
**Note** NULL arguments always follow significant arguments; a NULL argument cannot appear between two output arguments or between two input arguments. Move the significant output or input argument before the NULL argument.

#### <span id="page-17-0"></span>**Function Reference**

This section contains an alphabetical listing of the routines in the MATLAB C Math Library.

**Note** For information about the MATLAB C Math Library utility routines, see ["Utility Routine Reference" on page -386](#page-397-1). These routines appear in a separate alphabetical listing.

<span id="page-18-0"></span>**Purpose** Matrix and array arithmetic

```
C Prototype /* Matrix Arithmetic */
                  mxArray *mlfPlus(mxArray *A, mxArray *B);
                  mxArray *mlfMinus(mxArray *A, mxArray *B);
                  mxArray *mlfUnaryminus(mxArray *A);
                  mxArray *mlfUminus(mxArray *A);
                  mxArray *mlfMtimes(mxArray *A, mxArray *B);
                  mxArray *mlfMrdivide(mxArray *A, mxArray *B);
                  mxArray *mlfMldivide(mxArray *A, mxArray *B);
                  mxArray *mlfMpower(mxArray *A, mxArray *B);
                  mxArray *mlfCtranspose(mxArray *A);
                  /* Array Arithmetic */
                  mxArray *mlfTimes(mxArray *A, mxArray *B);
                  mxArray *mlfRdivide(mxArray *A, mxArray *B);
                  mxArray *mlfLdivide(mxArray *A, mxArray *B);
                  mxArray *mlfPower(mxArray *A, mxArray *B);
                  mxArray *mlfTranspose(mxArray *A);
```
#### **Arithmetic Operators**

```
C Syntax #include "matlab.h"
                 mxArray *A, *B; / Input arguments */mxArray *C = NULL; /* Return value */
                 /* Matrix Arithmetic */
                 mlfAssign(&C, mlfPlus(A,B));
                 mlfAssign(&C, mlfMinus(A,B));
                 mlfAssign(&C, mlfUnaryminus(A));
                 mlfAssign(&C, mlfUminus(A));
                 mlfAssign(&C, mlfMtimes(A,B));
                 mlfAssign(&C, mlfMrdivide(A,B));
                 mlfAssign(&C, mlfMldivide(A,B));
                 mlfAssign(&C, mlfMpower(A,B));
                 mlfAssign(&C, mlfCtranspose(A));
                 /* Array Arithmetic */
                 mlfAssign(&C, mlfTimes(A,B));
                 mlfAssign(&C, mlfRdivide(A,B));
                 mlfAssign(&C, mlfLdivide(A,B));
                 mlfAssign(&C, mlfPower(A,B));
                 mlfAssign(&C, mlfTranspose(A));
MATLAB 
Syntax
                 A+B 
                 A–B
                 A∗B A.∗B
                 A/B A./B
                 A\ B A.\ BA^B A.^B
                 A' A'See Also MATLAB Arithmetic Operators Calling Conventions
```
<span id="page-20-0"></span>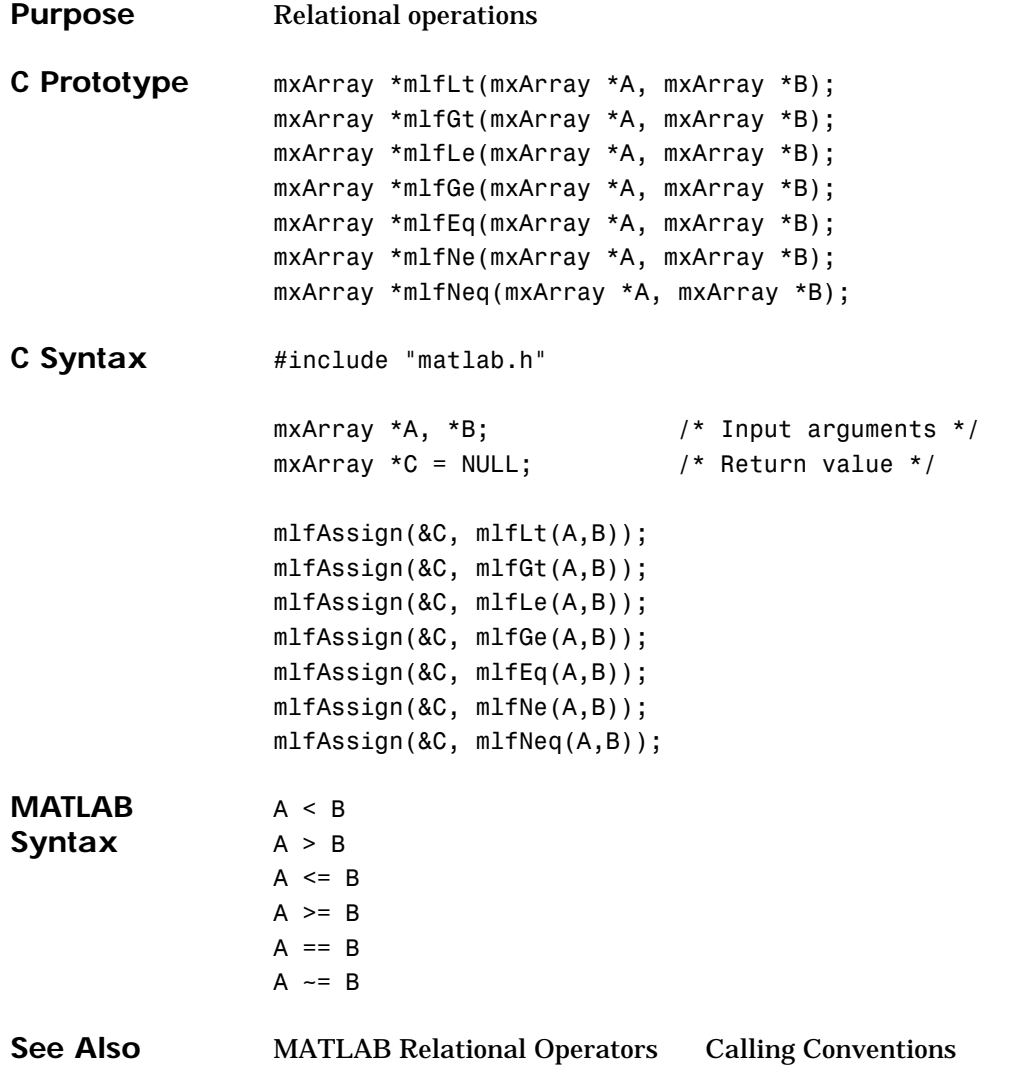

# **Logical Operators**

<span id="page-21-0"></span>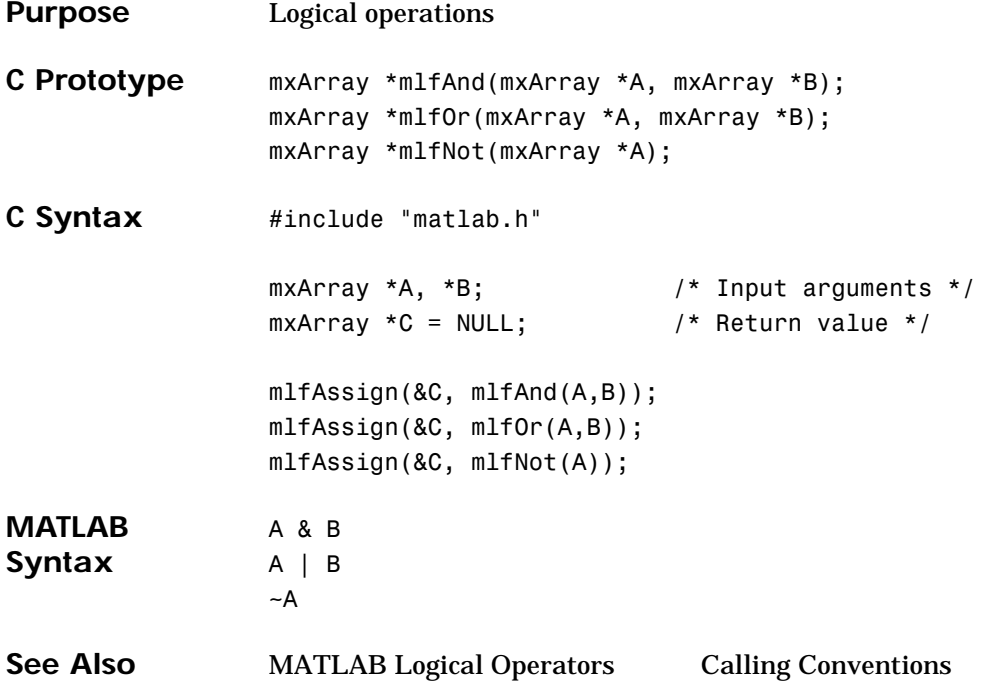

<span id="page-22-0"></span>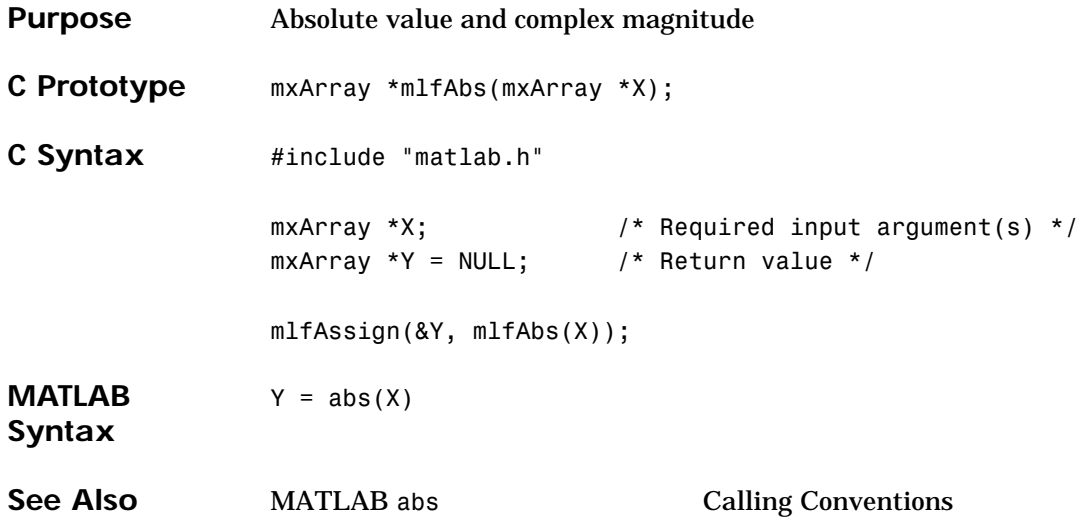

# **mlfAcos, mlfAcosh**

<span id="page-23-0"></span>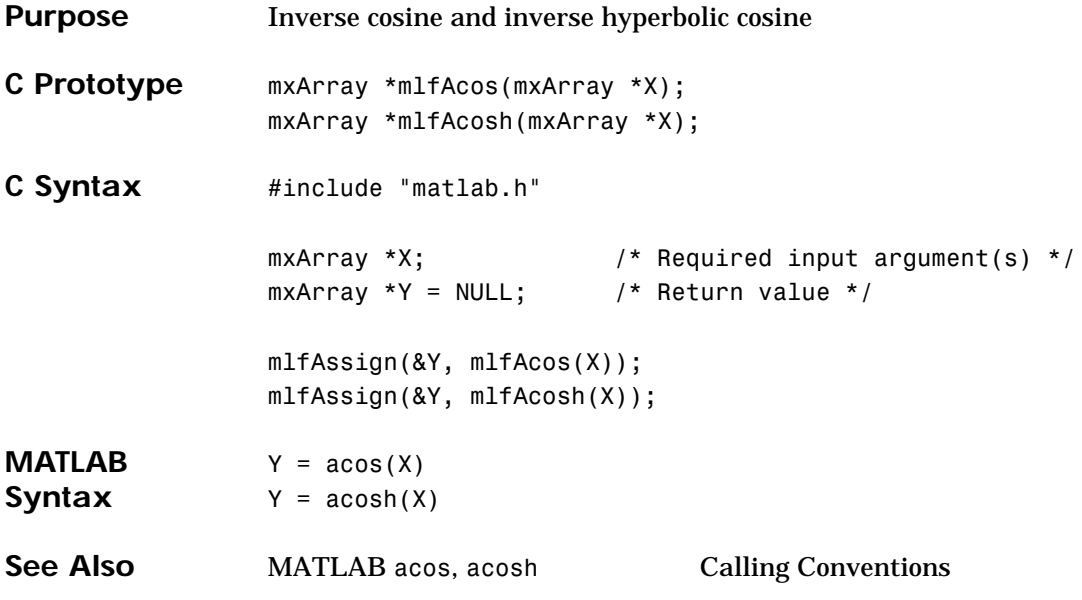

<span id="page-24-0"></span>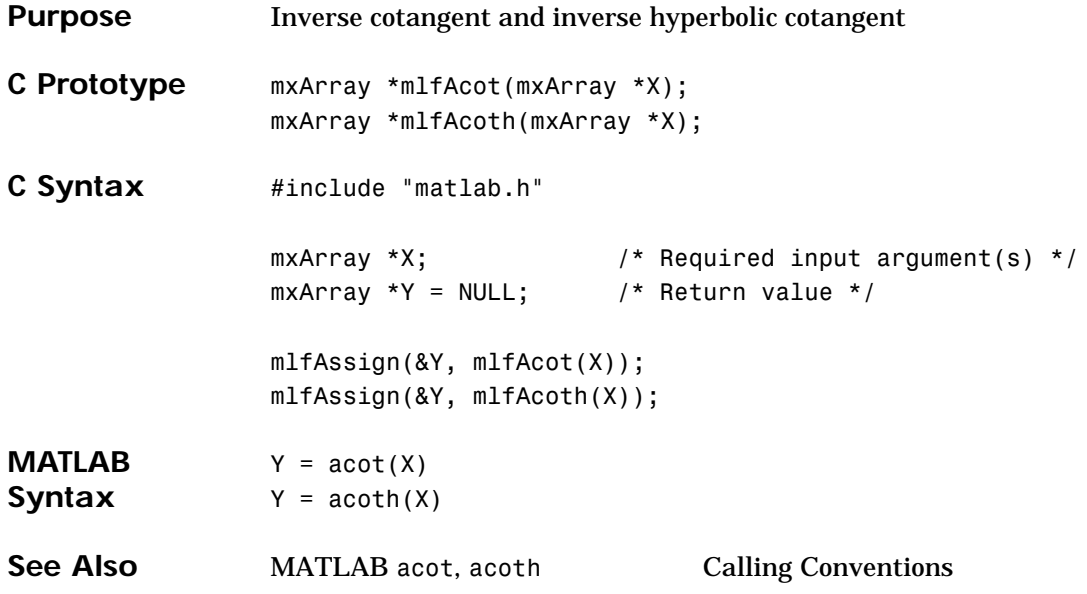

# **mlfAcsc, mlfAcsch**

<span id="page-25-0"></span>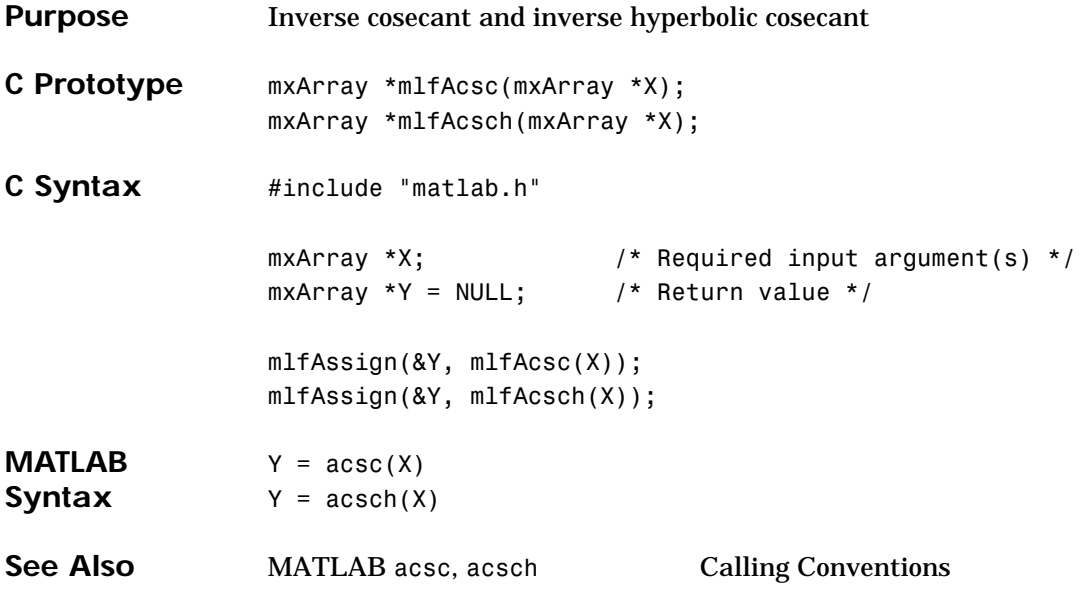

<span id="page-26-0"></span>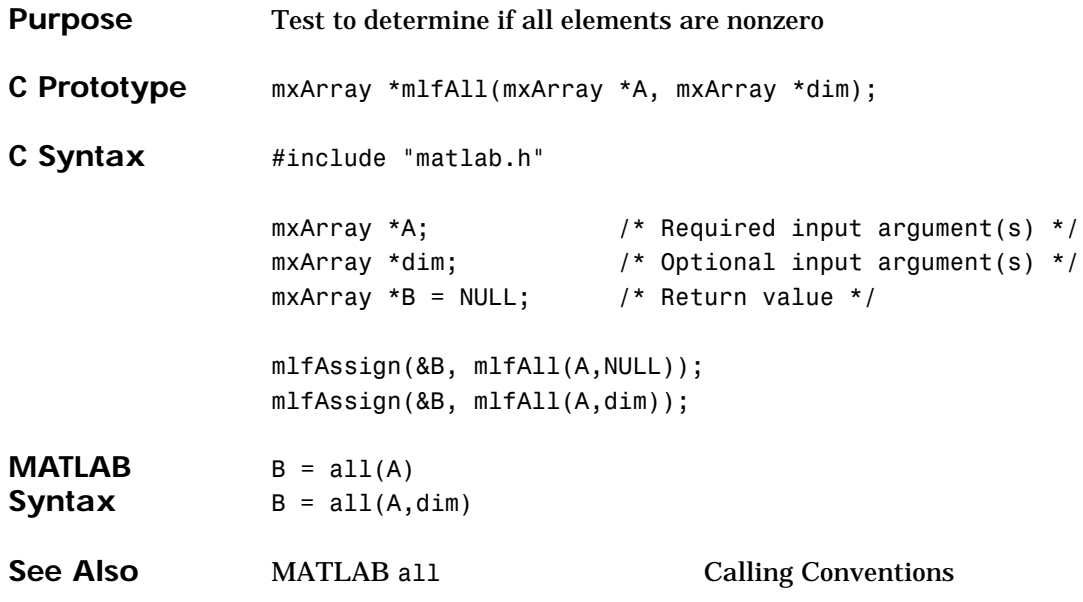

# **mlfAngle**

<span id="page-27-0"></span>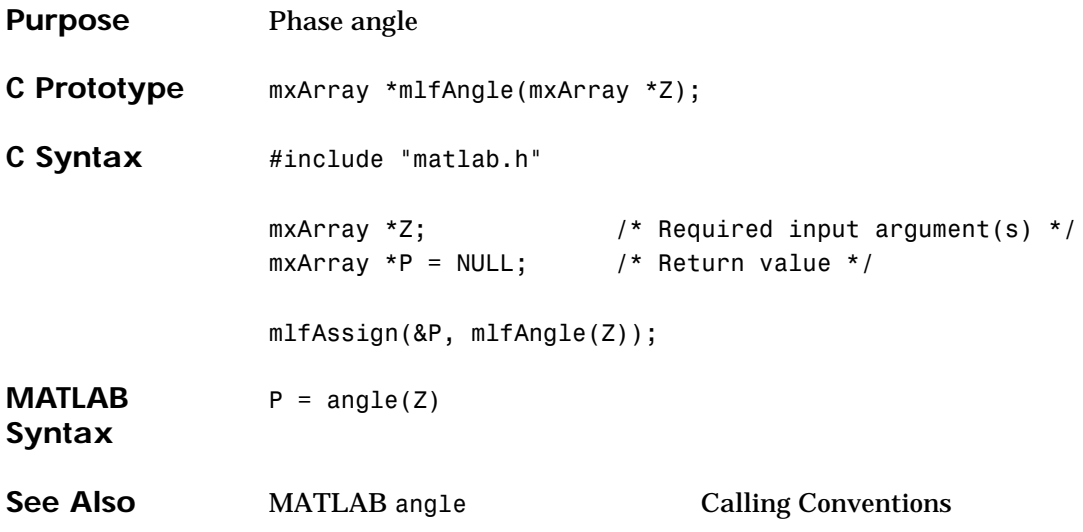

<span id="page-28-0"></span>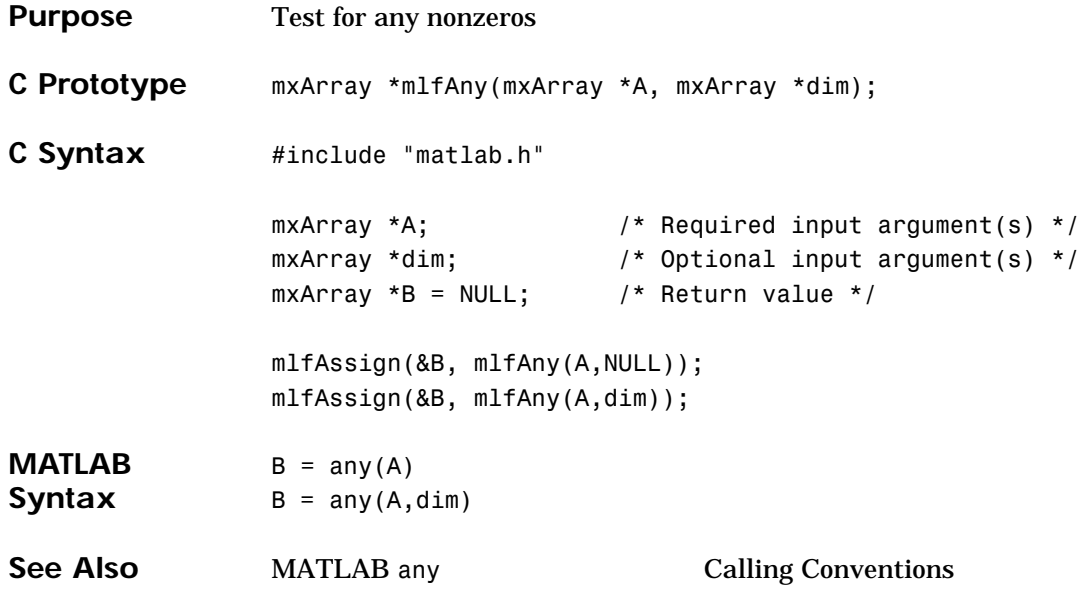

# **mlfAsec, mlfAsech**

<span id="page-29-0"></span>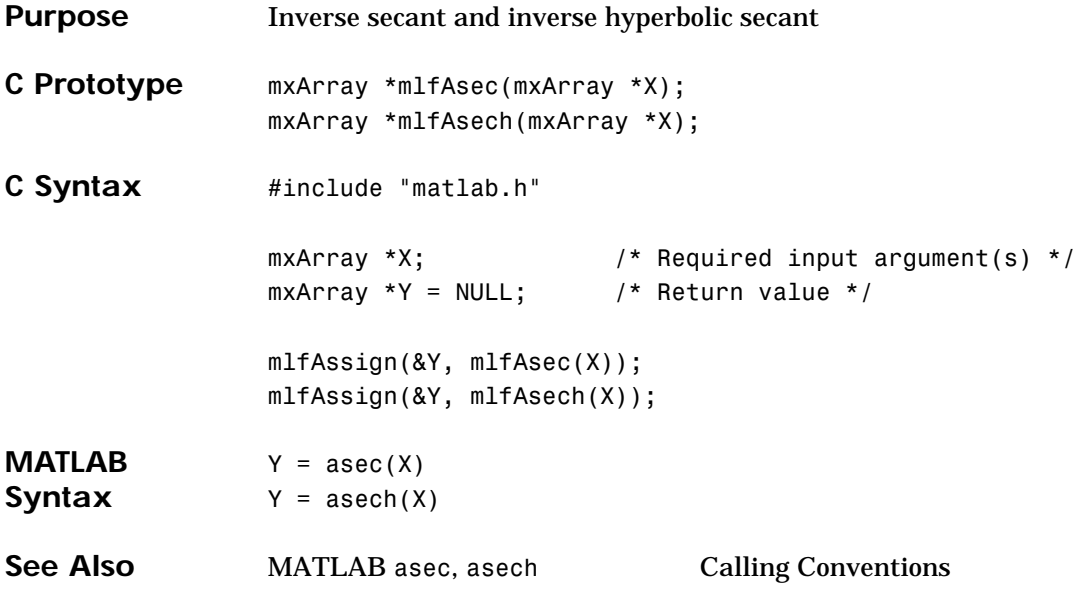

<span id="page-30-0"></span>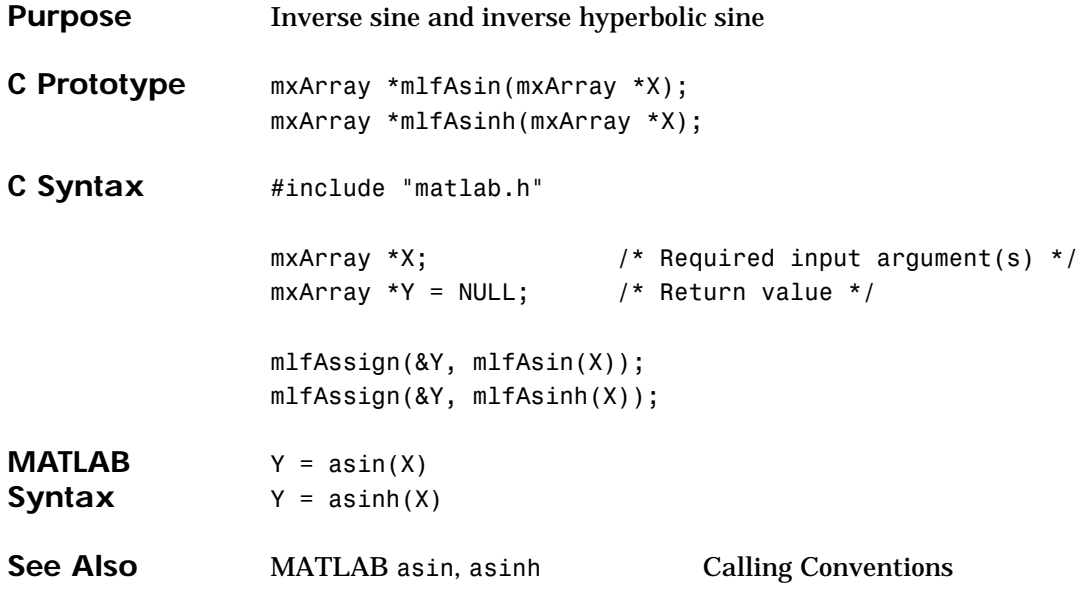

# **mlfAtan, mlfAtanh**

<span id="page-31-0"></span>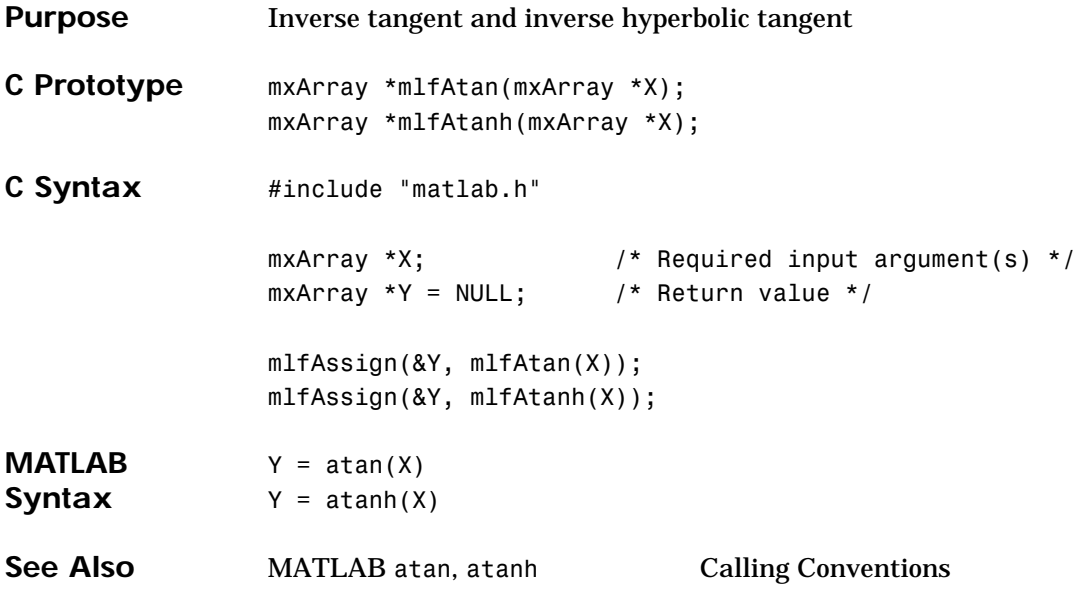

### **mlfAtan2**

<span id="page-32-0"></span>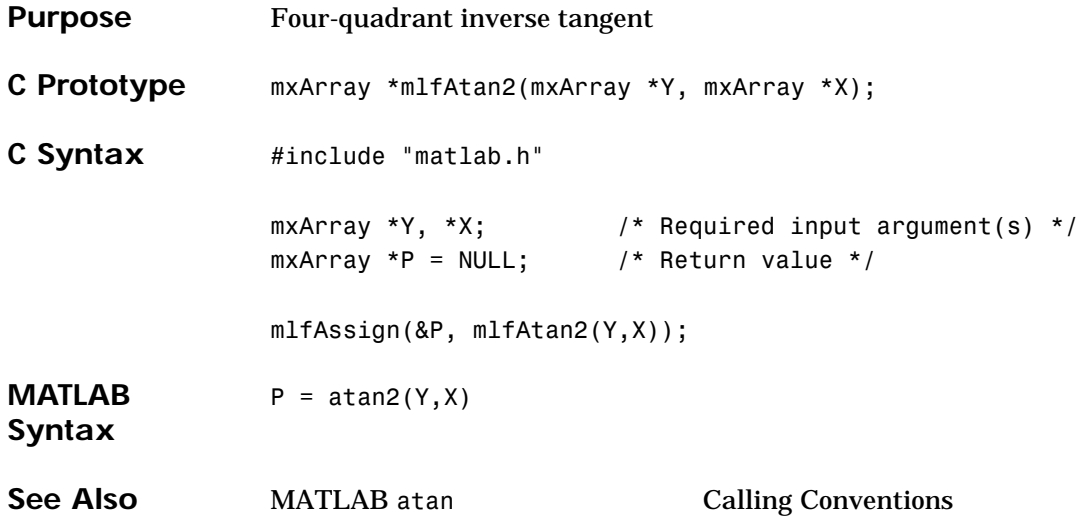

# **mlfBalance**

<span id="page-33-0"></span>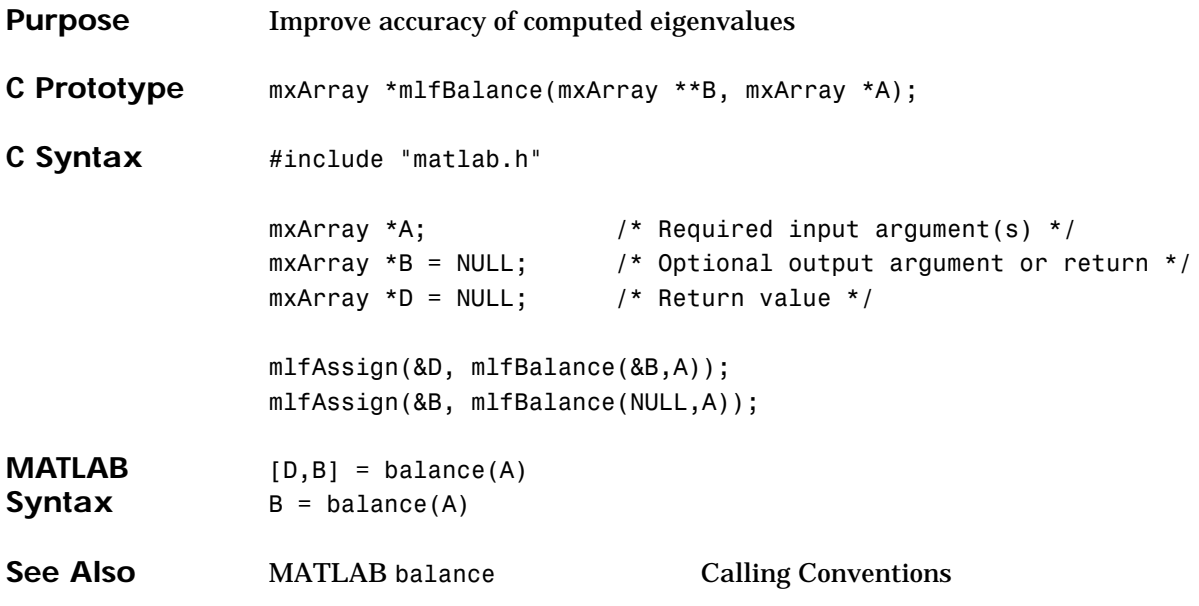

<span id="page-34-0"></span>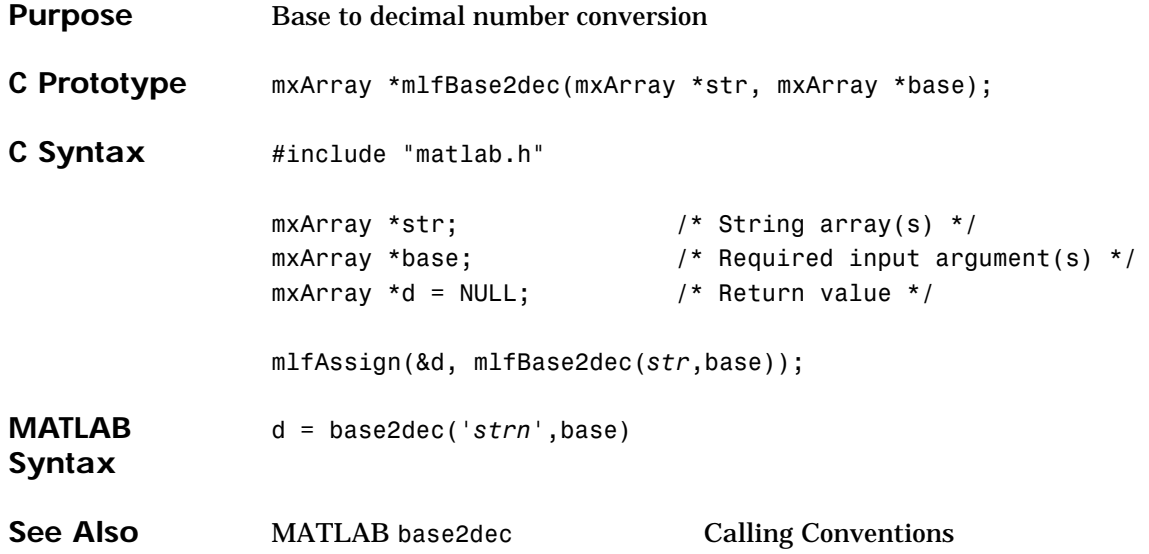

# **mlfBeta, mlfBetainc, mlfBetaln**

<span id="page-35-0"></span>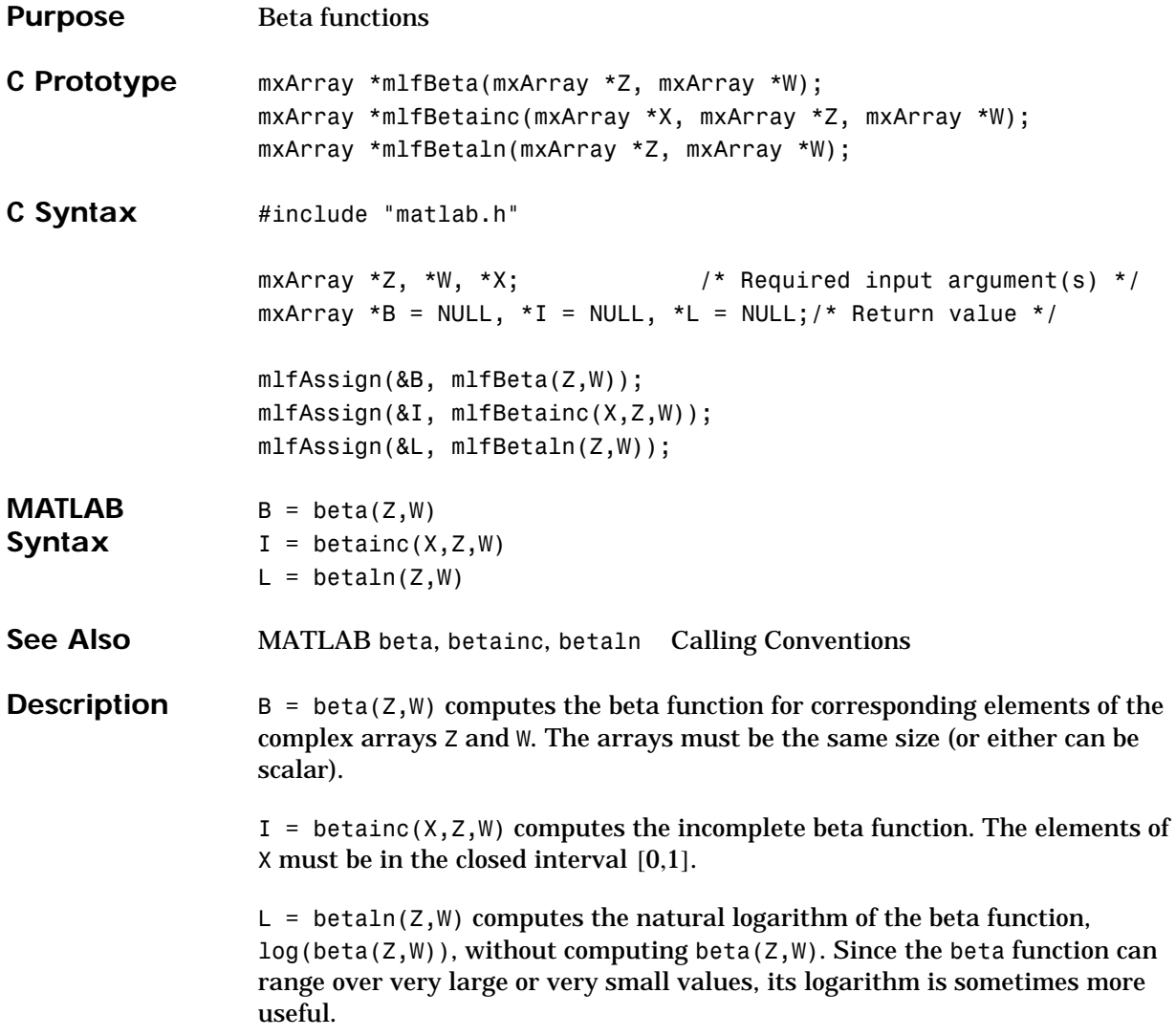
**Purpose** BiConjugate Gradients method

Minimum number of arguments: eleven, maximum: user-defined. Terminate the argument list with a NULL.

```
C Prototype mxArray *mlfBicg(mxArray **flag,
                      mxArray **relres,
                      mxArray **iter,
                      mxArray **resvec,
                      mxArray *A,
                      mxArray *b,
                      mxArray *tol,
                      mxArray *maxit,
                      mxArray *M1,
                      mxArray *M2,
                      mxArray *x0,
                      ...);
```
#### **mlfBicg**

```
C Syntax #include "matlab.h"
     mxArray *A, *b; \overline{a} /* Required input argument(s) */
      mxArray *tol, *maxit; / /* Optional input argument(s) */
      mxArray *M, *M1, *M2, *x0; \qquad /* Optional input argument(s) */
      mxArray *flag=NULL,*relres=NULL;/* Optional output argument(s) */
      mxArray *iter=NULL,*resvec=NULL;/* Optional output argument(s) */
      mxArray *x = NULL; /* Return value */
      mlfAssign(&x, mlfBicg(NULL,NULL,NULL,NULL,
                           A,b,NULL,NULL,NULL,NULL,NULL,NULL));
      mlfAssign(&x, mlfBicg(NULL,NULL,NULL,NULL,
                           A,b,tol,NULL,NULL,NULL,NULL,NULL));
      mlfAssign(&x, mlfBicg(NULL,NULL,NULL,NULL,
                           A,b,tol,maxit,NULL,NULL,NULL,NULL));
      mlfAssign(&x, mlfBicg(NULL,NULL,NULL,NULL,
                           A,b,tol,maxit,M,NULL,NULL,NULL));
      mlfAssign(&x, mlfBicg(NULL,NULL,NULL,NULL,
                           A,b,tol,maxit,M1,M2,NULL,NULL));
      mlfAssign(&x, mlfBicg(NULL,NULL,NULL,NULL,
                           A,b,tol,maxit,M1,M2,x0,NULL));
      mlfAssign(&x, mlfBicg(&flag,NULL,NULL,NULL,
                           A,b,tol,maxit,M1,M2,x0,NULL)); 
      mlfAssign(&x, mlfBicg(&flag,&relres,NULL,NULL,
                           A,b,tol,maxit,M1,M2,x0,NULL)); 
      mlfAssign(&x, mlfBicg(&flag,&relres,&iter,NULL,
                           A,b,tol,maxit,M1,M2,x0,NULL)); 
      mlfAssign(&x, mlfBicg(&flag,&relres,&iter,&resvec,
                           A,b,tol,maxit,M1,M2,x0,NULL));
```
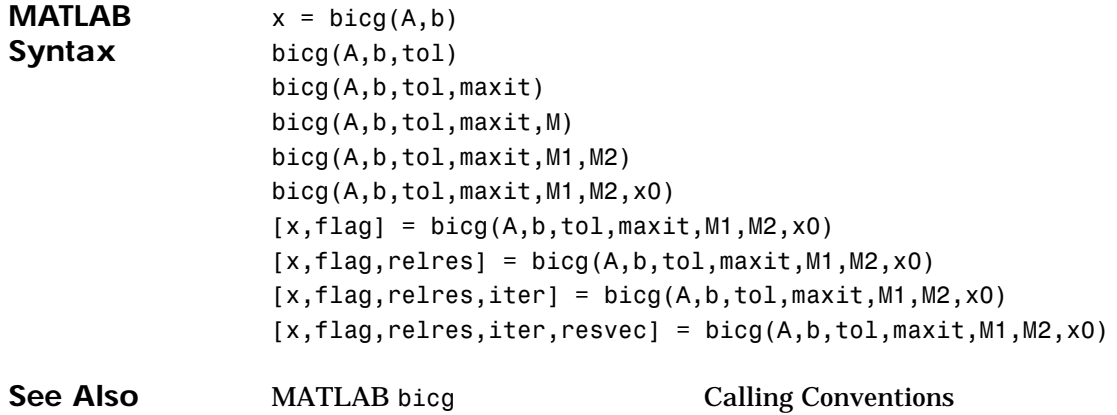

#### **mlfBicgstab**

**Purpose** BiConjugate Gradients Stabilized method

Minimum number of arguments: eleven, maximum: user-defined. Terminate the argument list with a NULL.

```
C Prototype mxArray *mlfBicgstab(mxArray **flag,
                          mxArray **relres,
                          mxArray **iter,
                          mxArray **resvec,
                          mxArray *A,
                          mxArray *b,
                          mxArray *tol,
                          mxArray *maxit,
                          mxArray *M1,
                          mxArray *M2,
                          mxArray *x0,
                          ...);
```

```
C Syntax #include "matlab.h"
      mxArray *A, *b; \overline{a} /* Required input argument(s) */
      mxArray *tol, *maxit; / /* Optional input argument(s) */
      mxArray *M, *M1, *M2, *x0; \qquad /* Optional input argument(s) */
      mxArray *flag=NULL,*relres=NULL;/* Optional output argument(s) */
      mxArray *iter=NULL,*resvec=NULL;/* Optional output argument(s) */
      mxArray *x = NULL; /* Return value */
      mlfAssign(&x, mlfBicgstab(NULL,NULL,NULL,NULL,
                               A,b,NULL,NULL,NULL,NULL,NULL,NULL));
      mlfAssign(&x, mlfBicgstab(NULL,NULL,NULL,NULL,
                               A,b,tol,NULL,NULL,NULL,NULL,NULL));
      mlfAssign(&x, mlfBicgstab(NULL,NULL,NULL,NULL,
                               A,b,tol,maxit,NULL,NULL,NULL,NULL));
      mlfAssign(&x, mlfBicgstab(NULL,NULL,NULL,NULL,
                               A,b,tol,maxit,M,NULL,NULL,NULL));
      mlfAssign(&x, mlfBicgstab(NULL,NULL,NULL,NULL,
                               A,b,tol,maxit,M1,M2,NULL,NULL));
      mlfAssign(&x, mlfBicgstab(NULL,NULL,NULL,NULL,
                               A,b,tol,maxit,M1,M2,x0,NULL));
      mlfAssign(&x, mlfBicgstab(NULL,NULL,NULL,NULL,
                                A,b,tol,maxit,M1,M2,x0,NULL));
      mlfAssign(&x, mlfBicgstab(&flag,NULL,NULL,NULL,
                                A,b,tol,maxit,M1,M2,x0,NULL));
      mlfAssign(&x, mlfBicgstab(&flag,&relres,NULL,NULL,
                                A,b,tol,maxit,M1,M2,x0,NULL));
      mlfAssign(&x, mlfBicgstab(&flag,&relres,&iter,NULL,
                                A,b,tol,maxit,M1,M2,x0,NULL));
      mlfAssign(&x, mlfBicgstab(&flag,&relres,&iter,&resvec,
                                A,b,tol,maxit,M1,M2,x0,NULL));
```
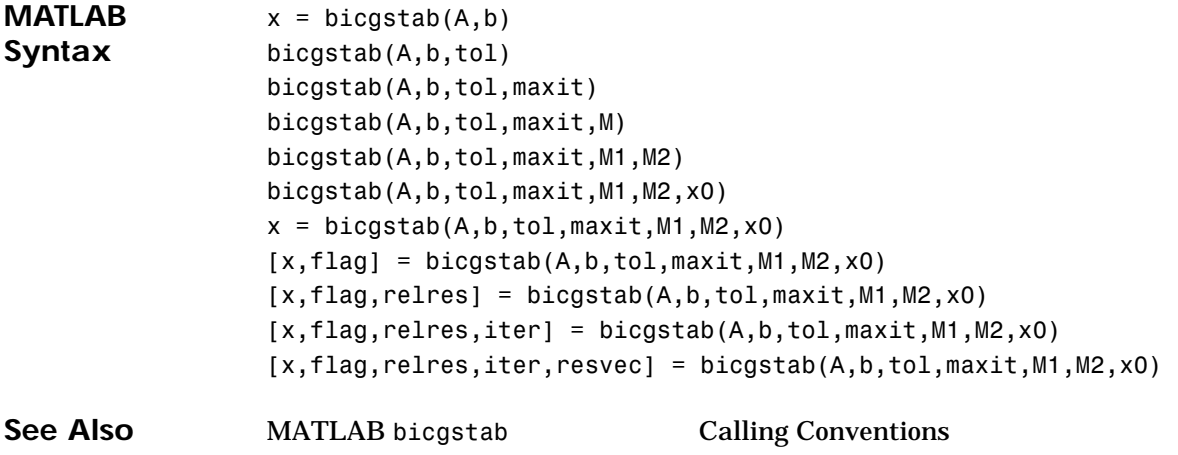

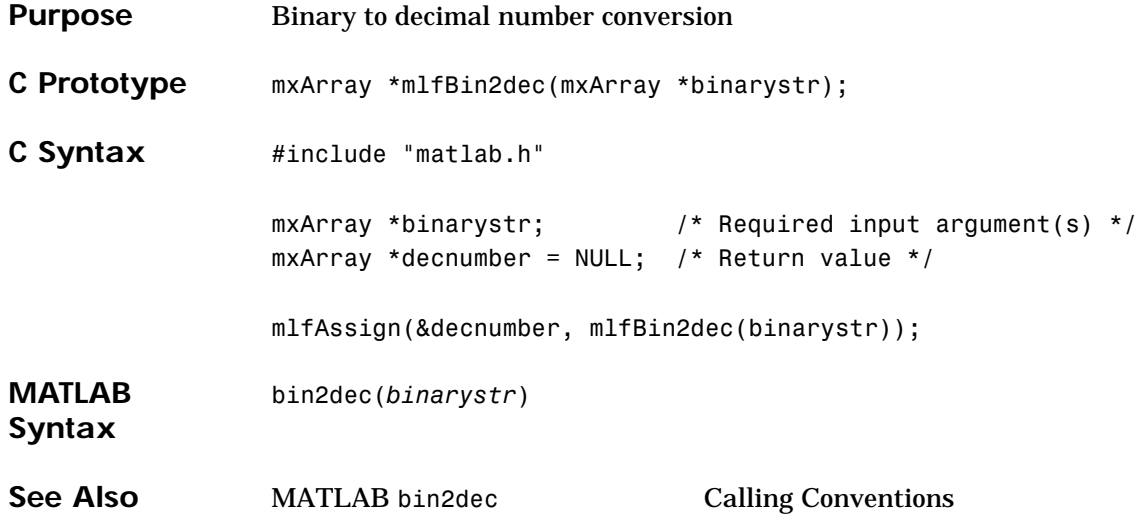

### **mlfBitand**

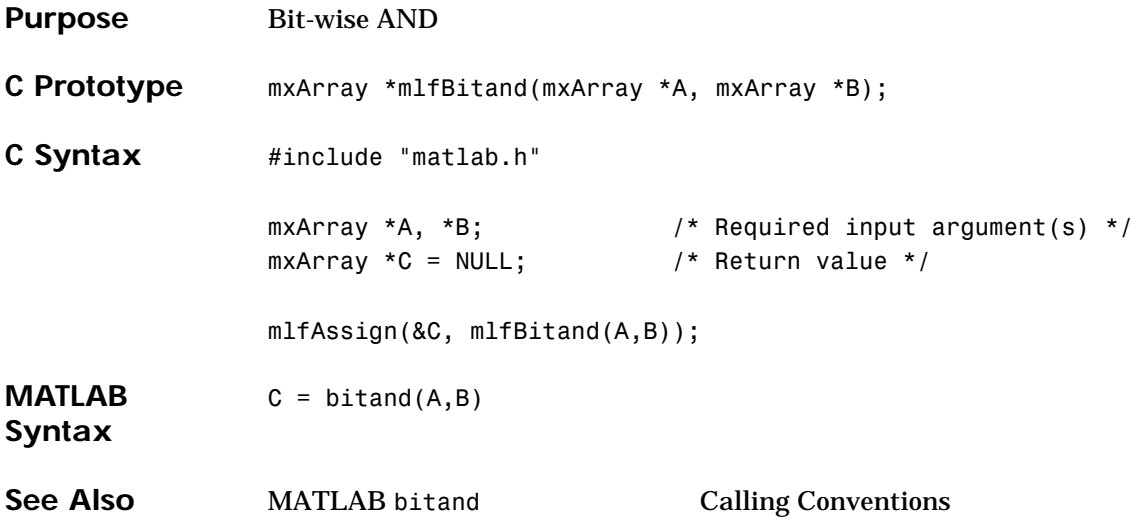

## **mlfBitcmp**

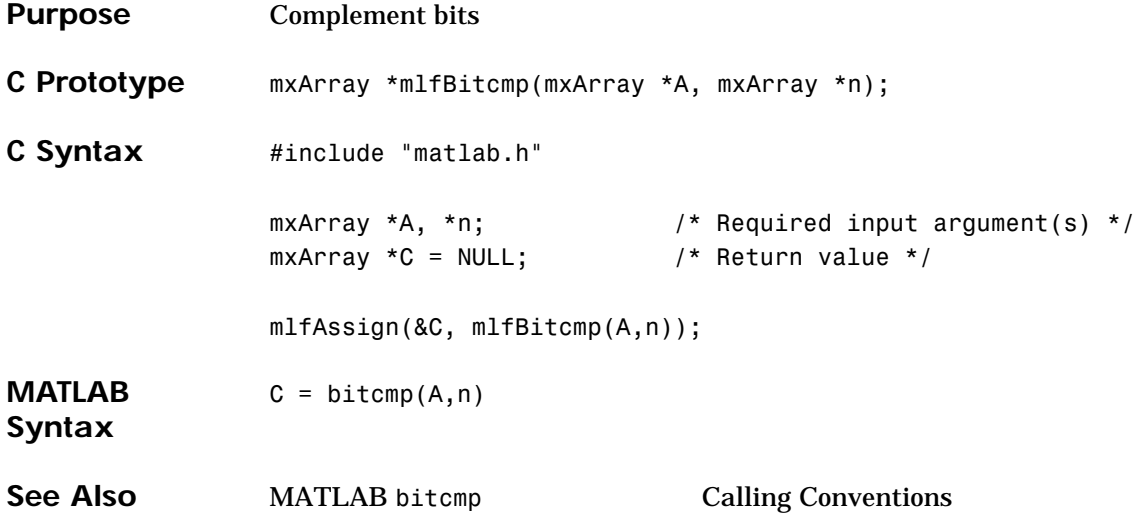

# **mlfBitget**

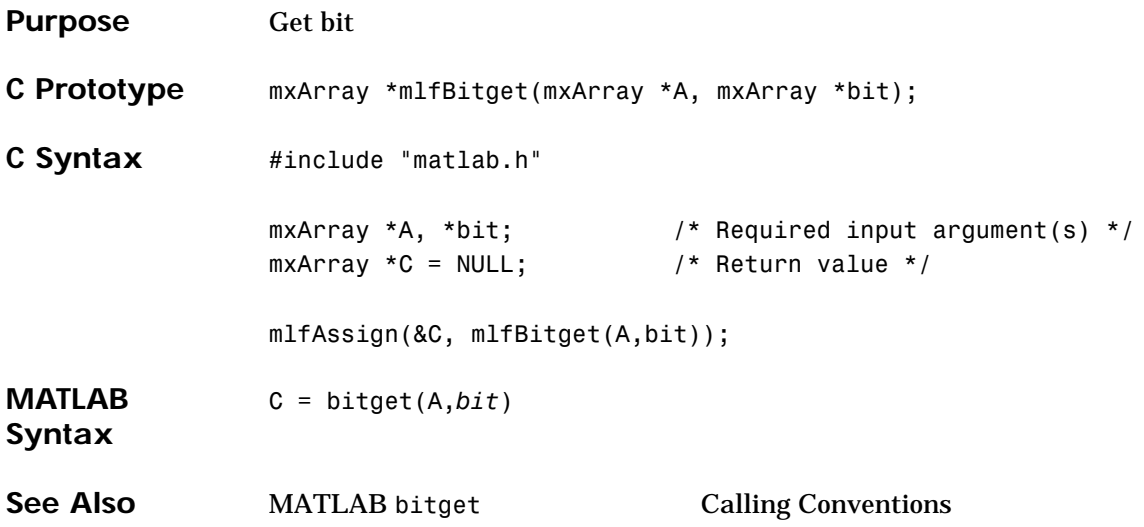

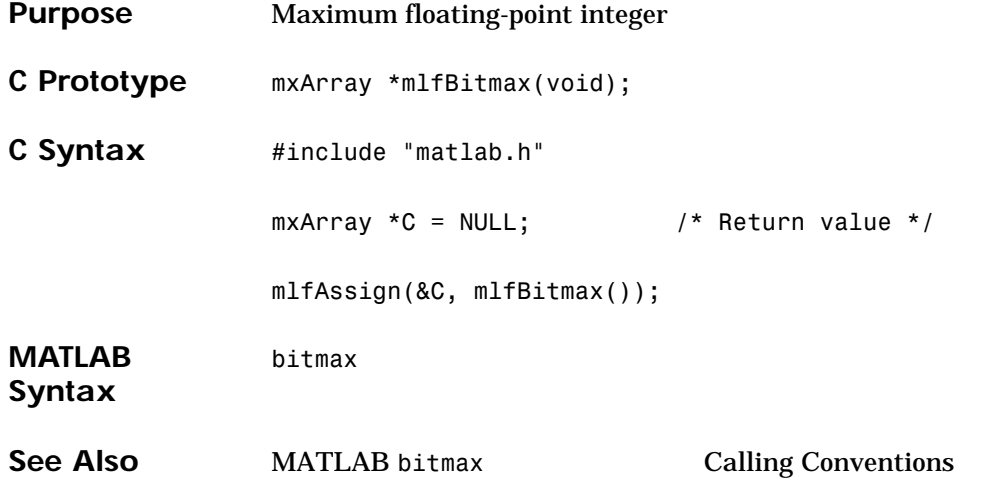

#### **mlfBitor**

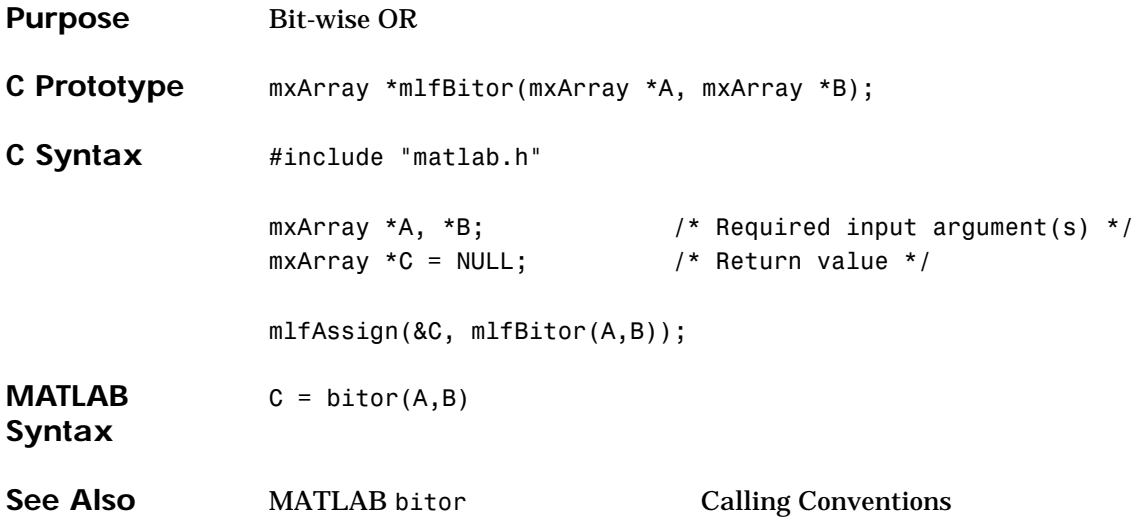

#### **mlfBitset**

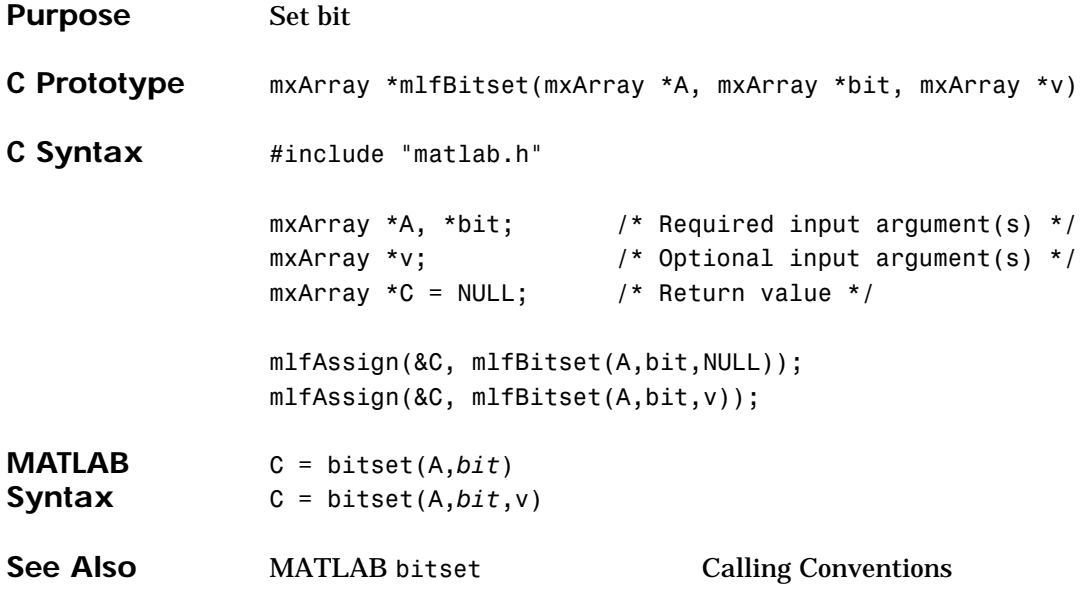

### **mlfBitshift**

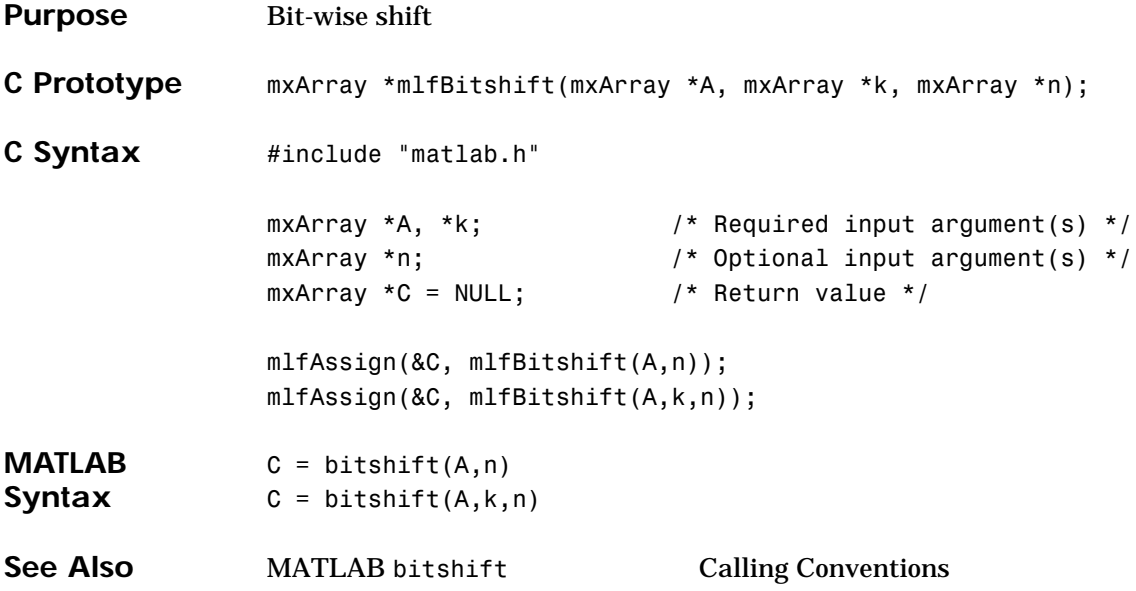

#### **mlfBitxor**

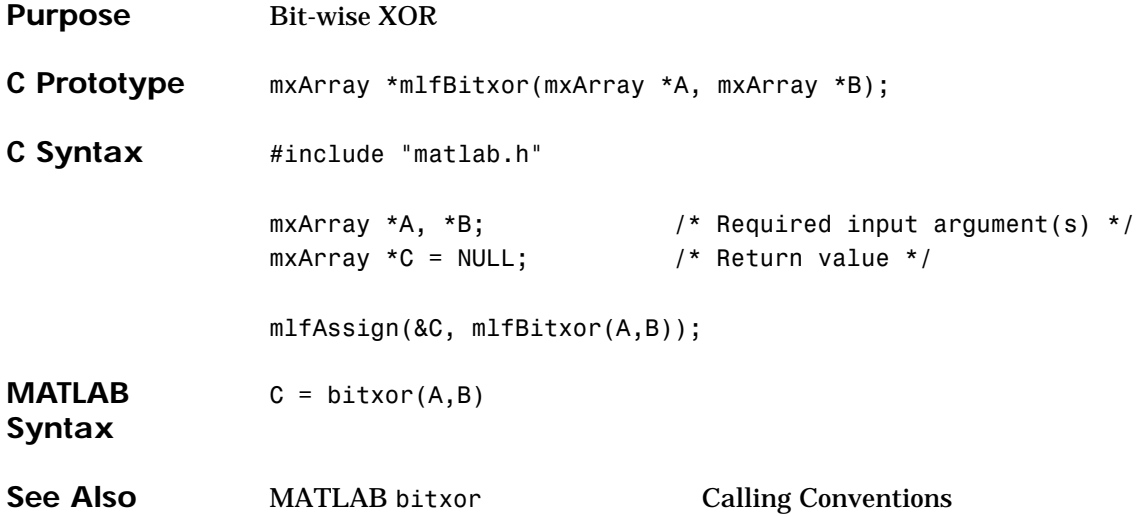

## **mlfBlanks**

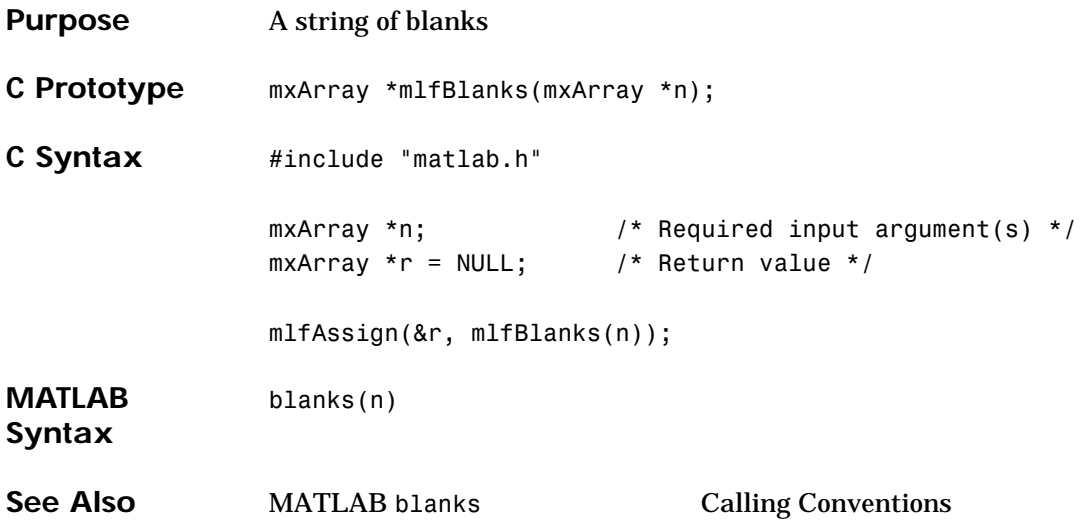

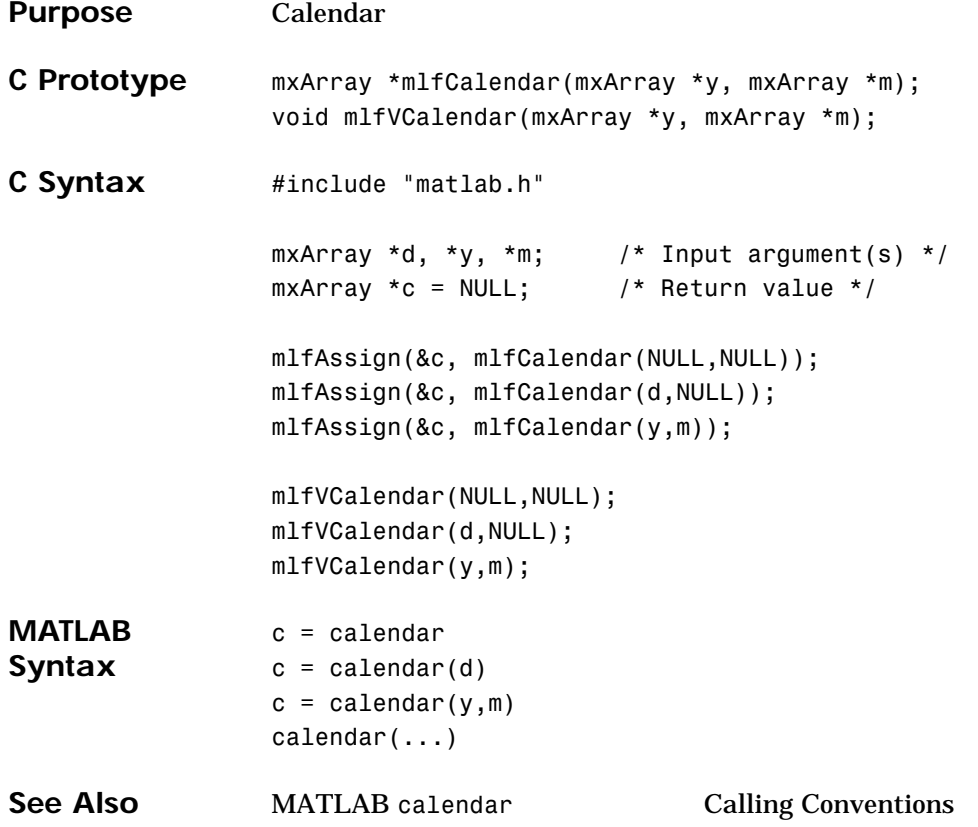

# **mlfCart2pol**

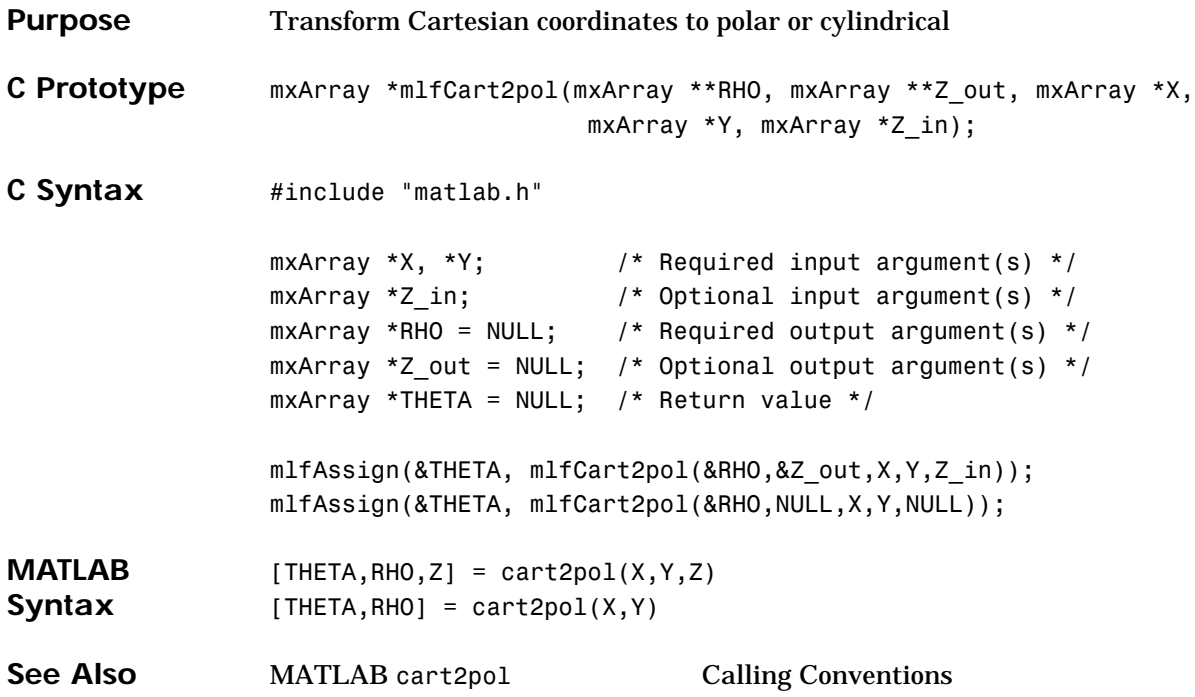

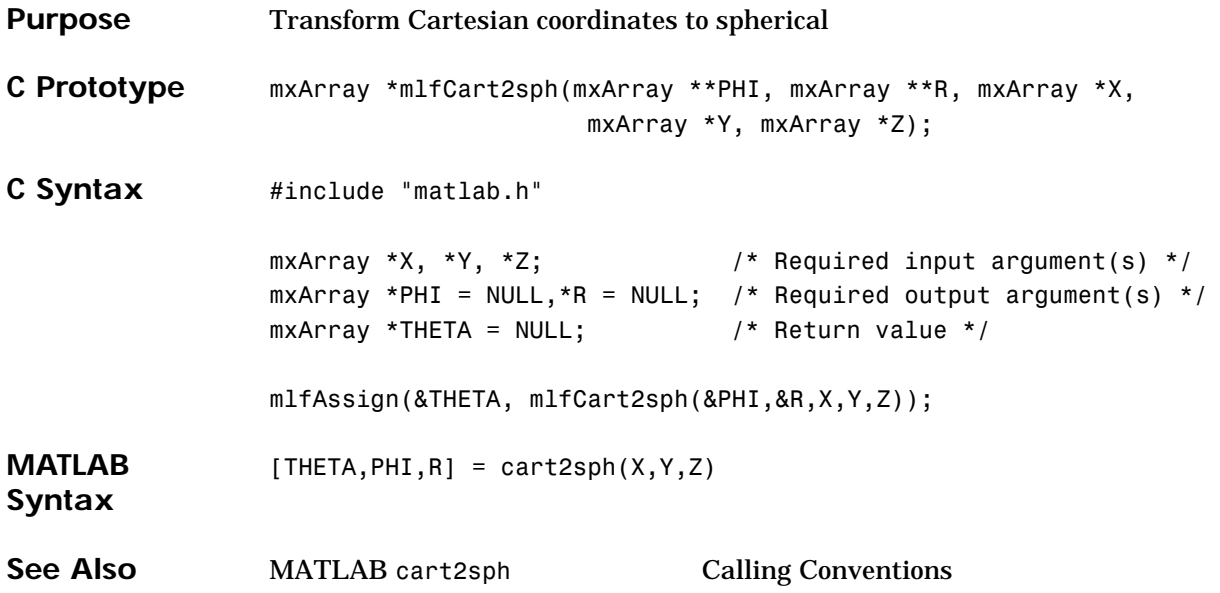

### **mlfCat**

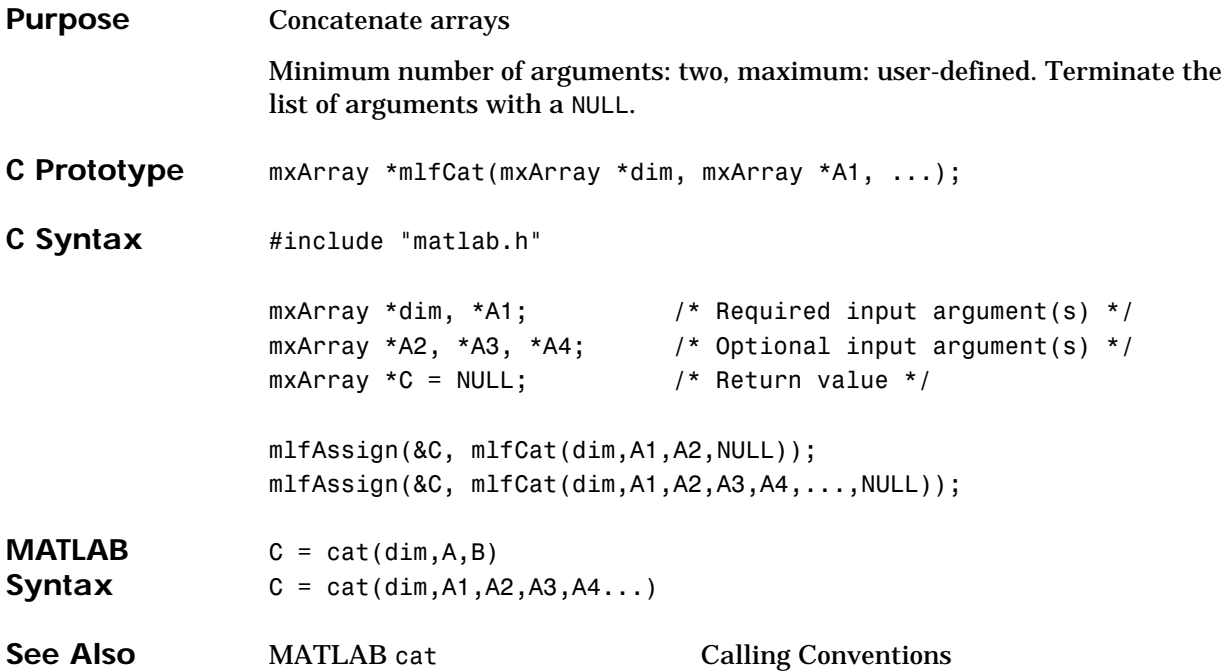

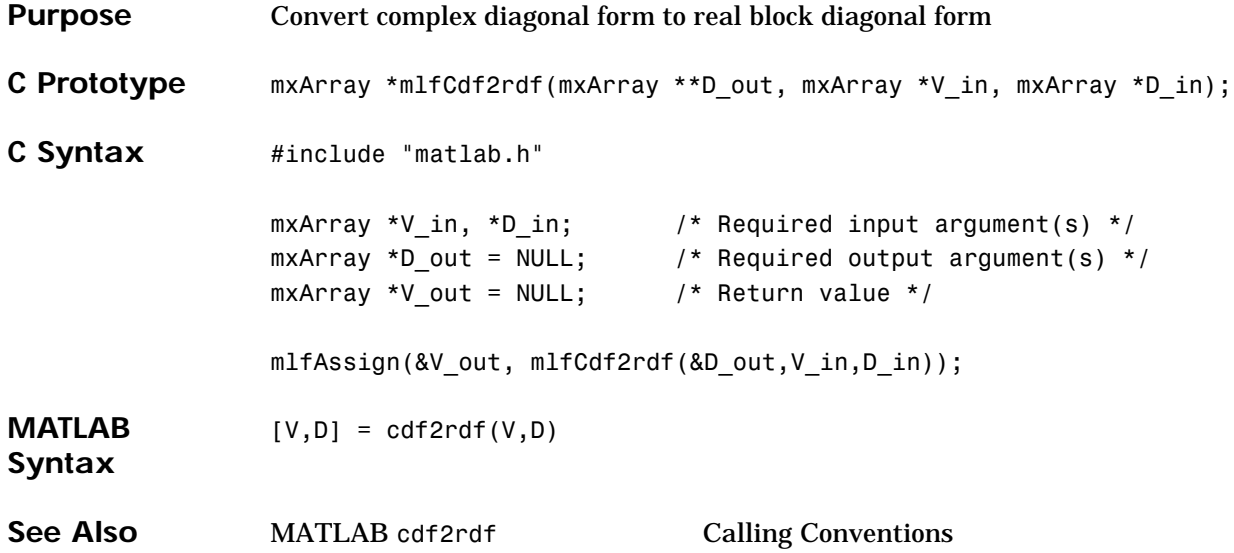

### **mlfCeil**

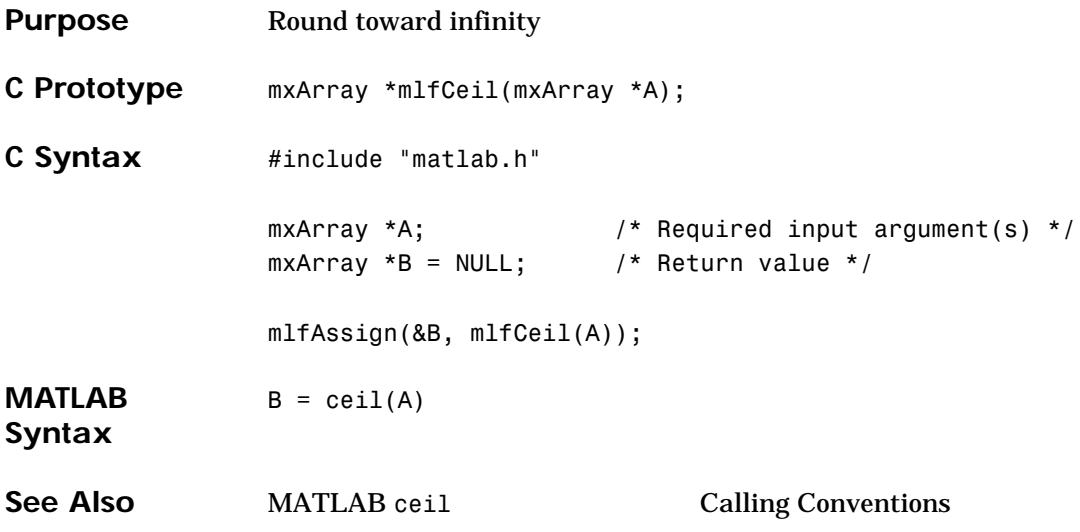

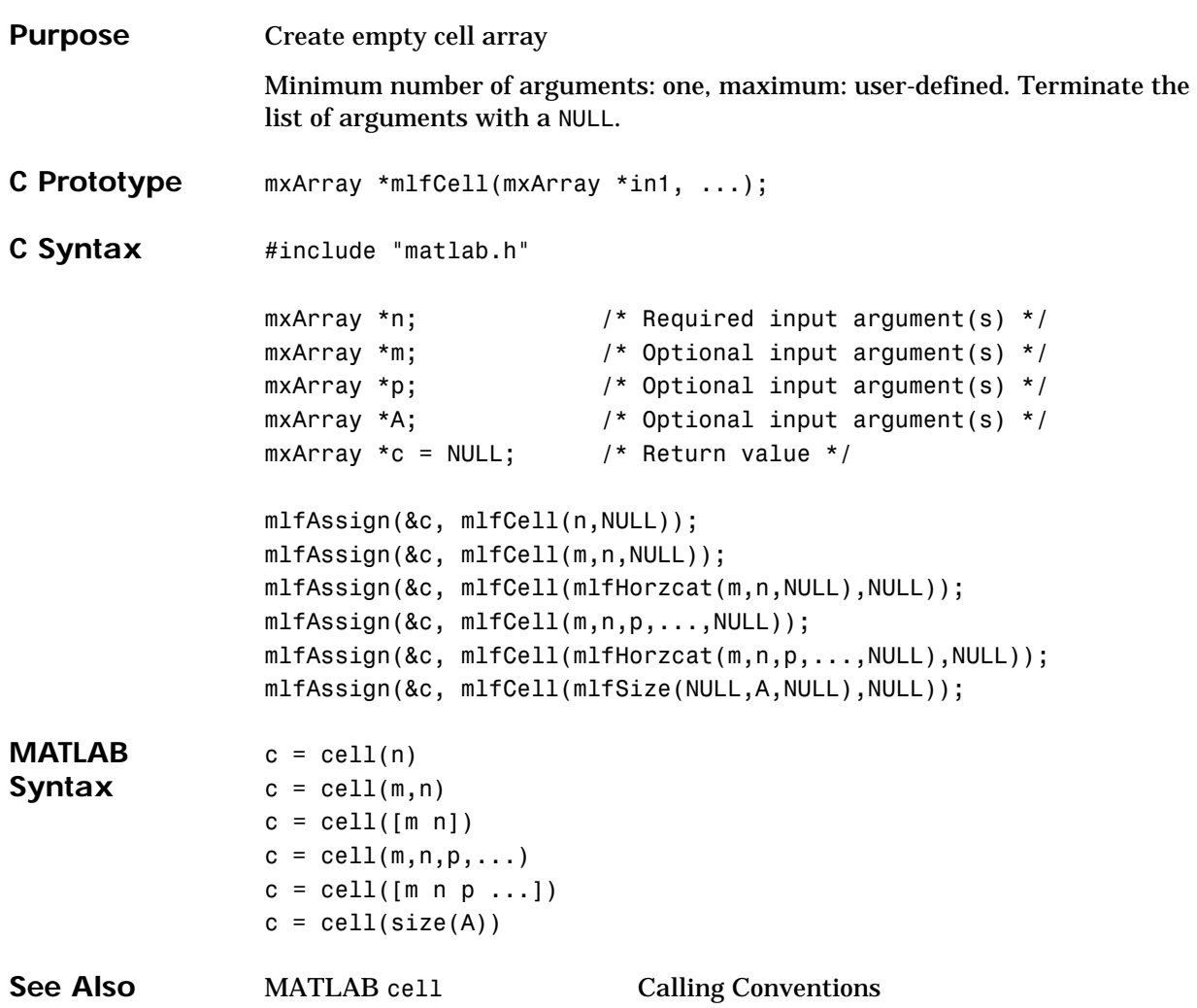

# **mlfCelldisp**

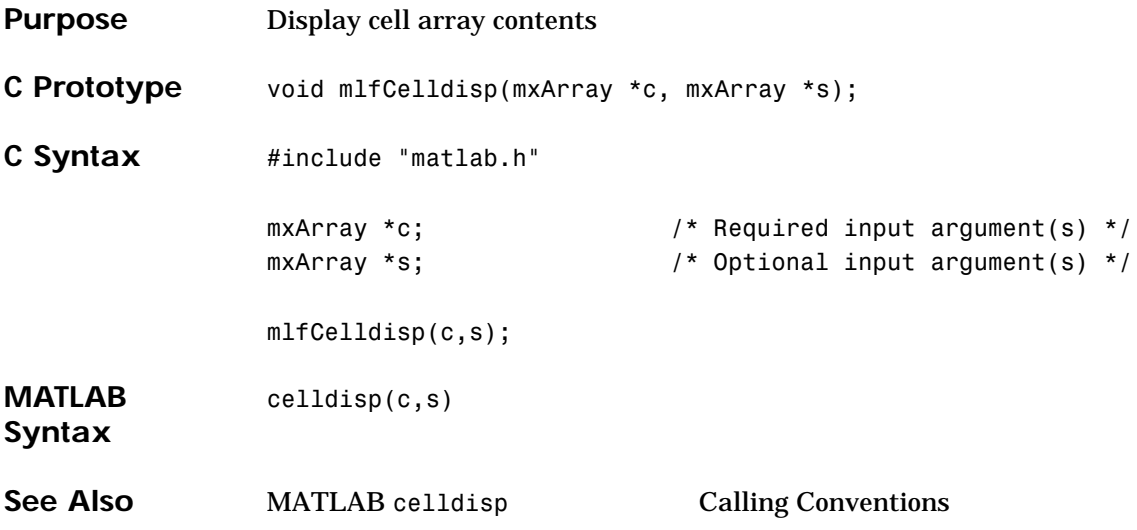

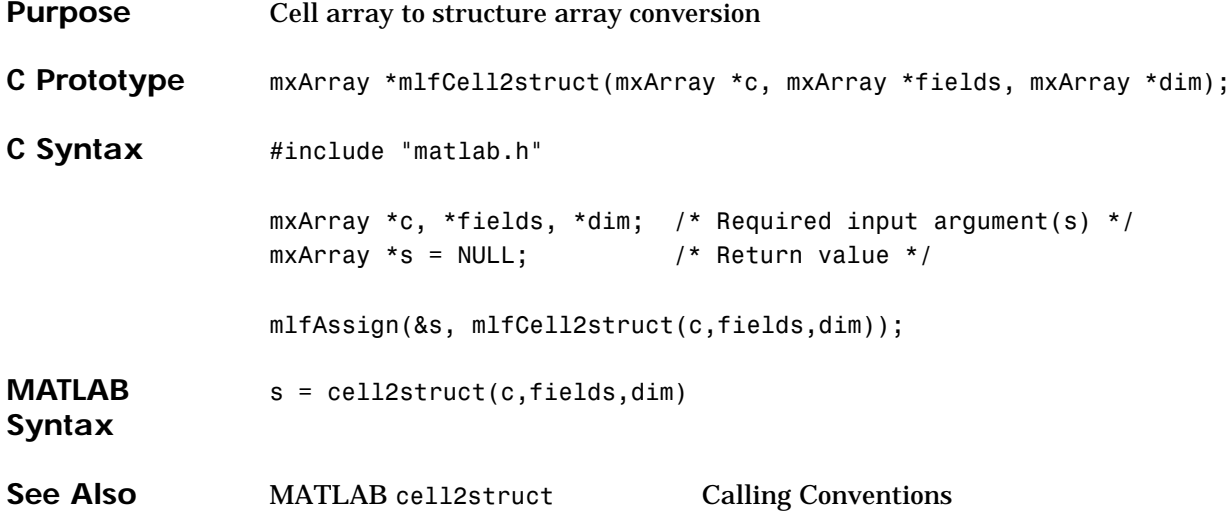

## **mlfCellfun**

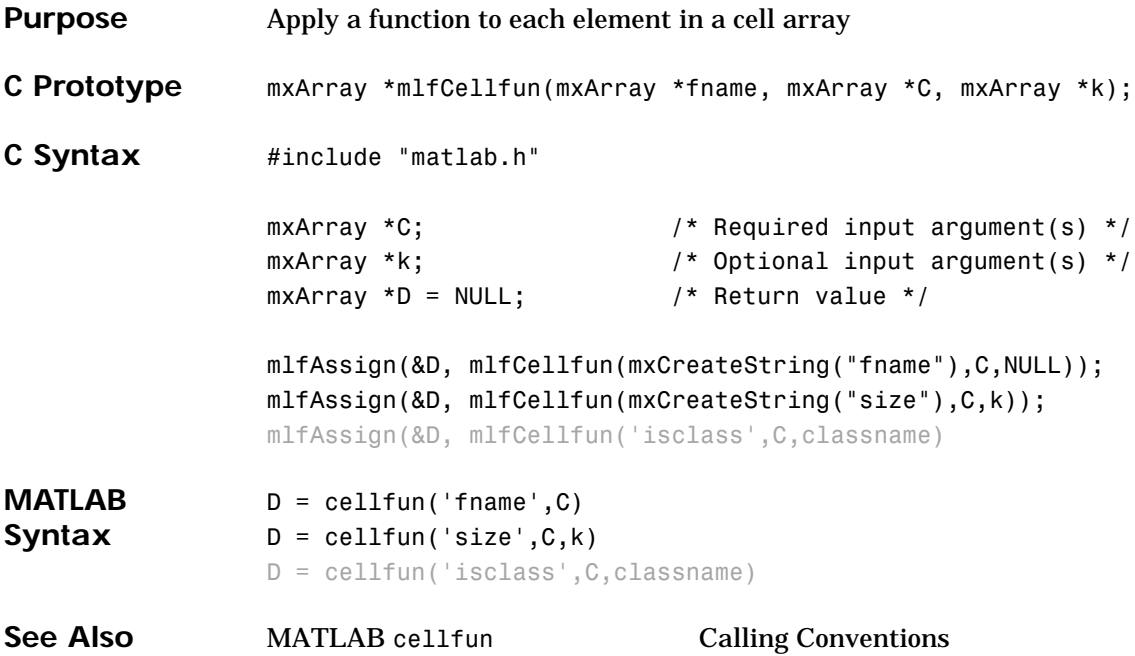

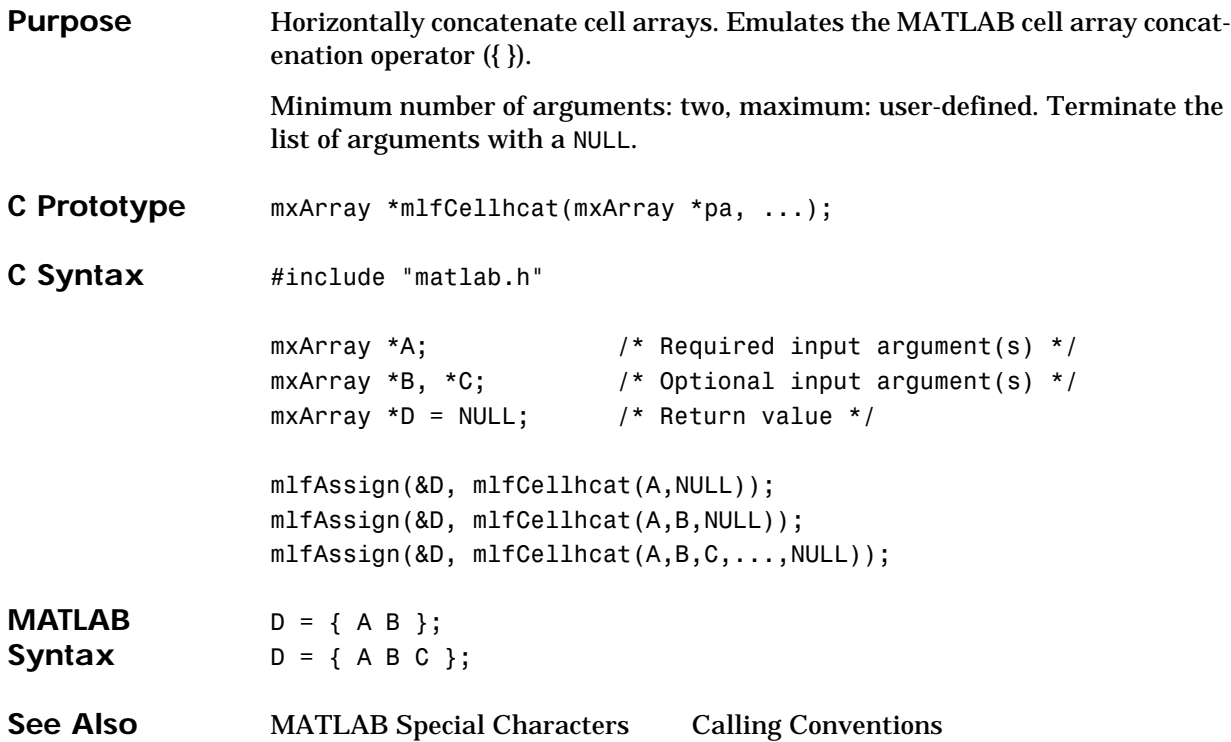

### **mlfCellstr**

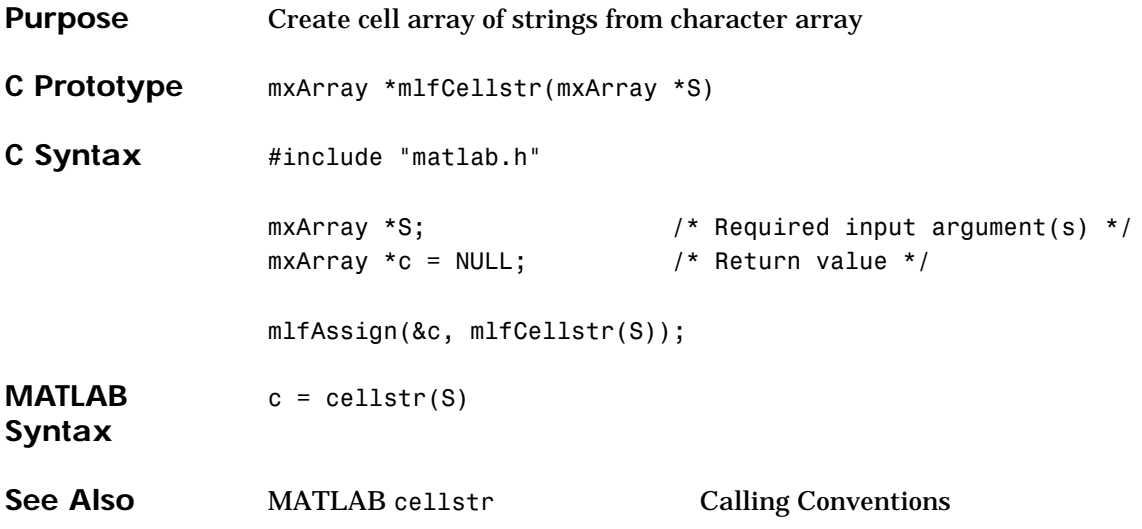

**Purpose** Conjugate Gradients Squared method

Minimum number of arguments: eleven, maximum: user-defined. Terminate the argument list with a NULL.

```
C Prototype mxArray *mlfCgs(mxArray **flag,
                     mxArray **relres,
                     mxArray **iter,
                     mxArray **resvec,
                     mxArray *A,
                     mxArray *b,
                     mxArray *tol,
                     mxArray *maxit,
                     mxArray *M1,
                     mxArray *M2,
                     mxArray *x0,
                     ...);
```
#### **mlfCgs**

```
C Syntax #include "matlab.h"
     mxArray *A, *b; \overline{a} /* Required input argument(s) */
      mxArray *tol, *maxit; / /* Optional input argument(s) */
      mxArray *M, *M1, *M2, *x0; \qquad /* Optional input argument(s) */
      mxArray *flag=NULL,*relres=NULL;/* Optional output argument(s) */
      mxArray *iter=NULL,*resvec=NULL;/* Optional output argument(s) */
      mxArray *x = NULL; /* Return value */
      mlfAssign(&x, mlfCgs(NULL,NULL,NULL,NULL,
                          A,b,NULL,NULL,NULL,NULL,NULL,NULL));
      mlfAssign(&x, mlfCgs(NULL,NULL,NULL,NULL,
                          A,b,tol,NULL,NULL,NULL,NULL,NULL));
      mlfAssign(&x, mlfCgs(NULL,NULL,NULL,NULL,
                          A,b,tol,maxit,NULL,NULL,NULL,NULL));
      mlfAssign(&x, mlfCgs(NULL,NULL,NULL,NULL,
                          A,b,tol,maxit,M,NULL,NULL,NULL));
      mlfAssign(&x, mlfCgs(NULL,NULL,NULL,NULL,
                          A,b,tol,maxit,M1,M2,NULL,NULL));
      mlfAssign(&x, mlfCgs(NULL,NULL,NULL,NULL,
                          A,b,tol,maxit,M1,M2,x0,NULL));
      mlfAssign(&x, mlfCgs(&flag,NULL,NULL,NULL,
                          A,b,tol,maxit,M1,M2,x0,NULL));
      mlfAssign(&x, mlfCgs(&flag,&relres,NULL,NULL,
                          A,b,tol,maxit,M1,M2,x0,NULL));
      mlfAssign(&x, mlfCgs(&flag,&relres,&iter,NULL,
                          A,b,tol,maxit,M1,M2,x0,NULL));
      mlfAssign(&x, mlfCgs(&flag,&relres,&iter,&resvec,
                          A,b,tol,maxit,M1,M2,x0,NULL));
```
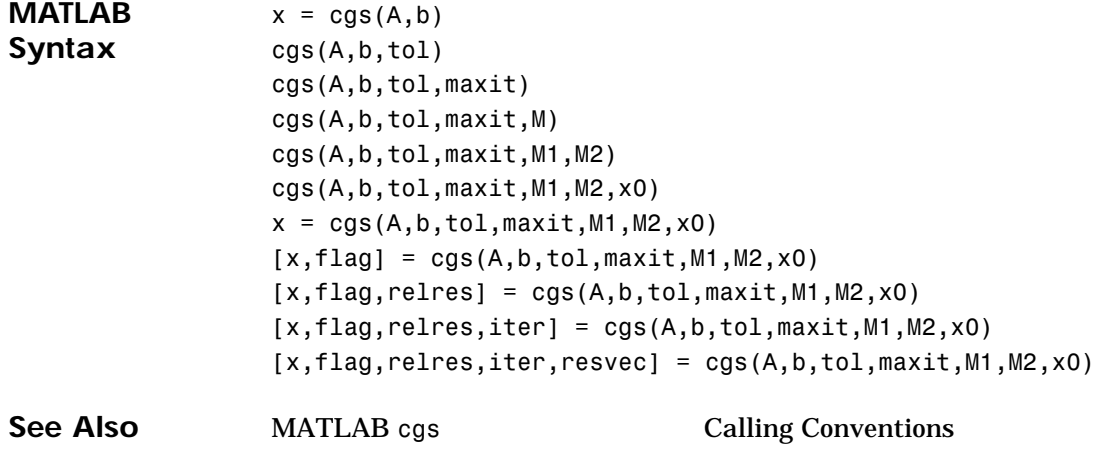

### **mlfChar**

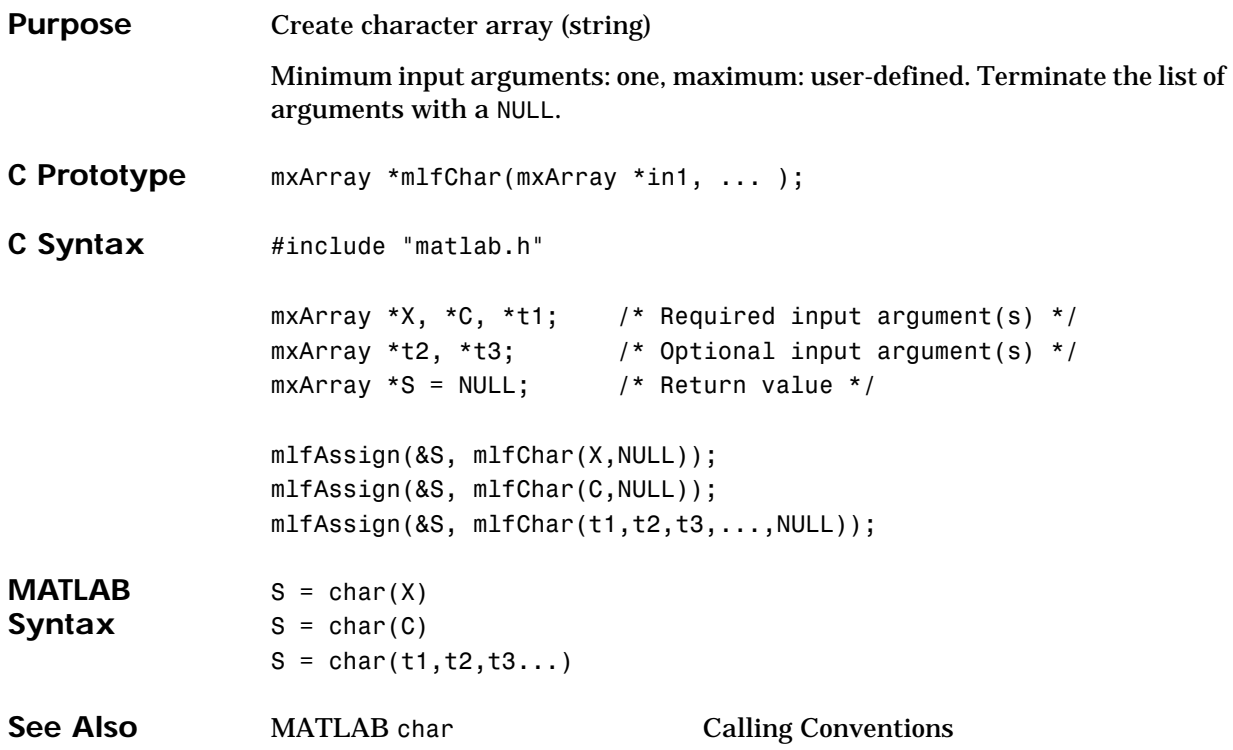

#### **mlfChol**

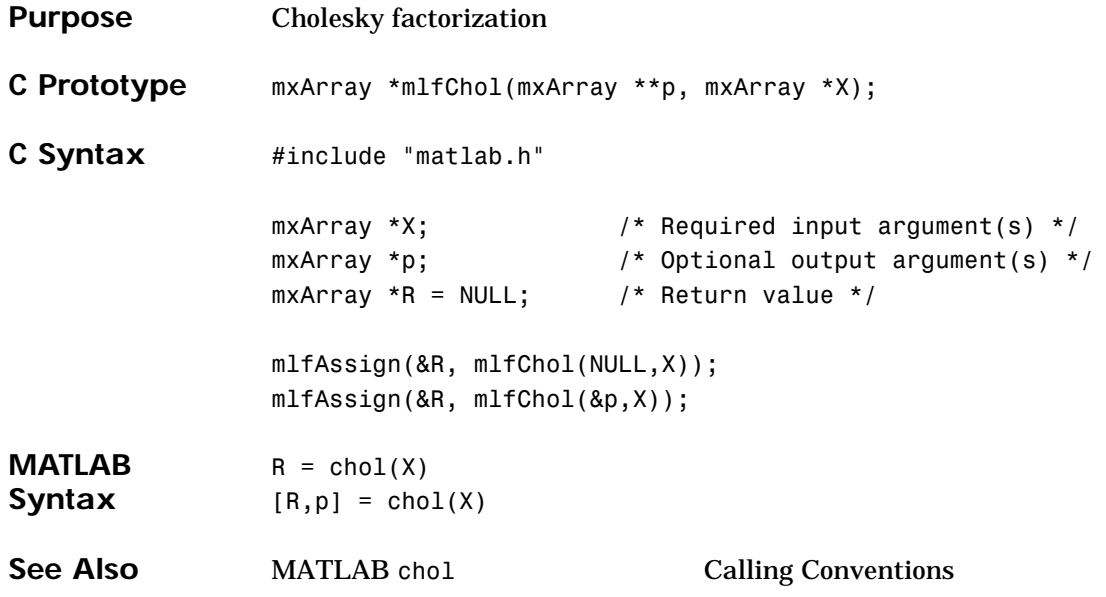

# **mlfCholupdate**

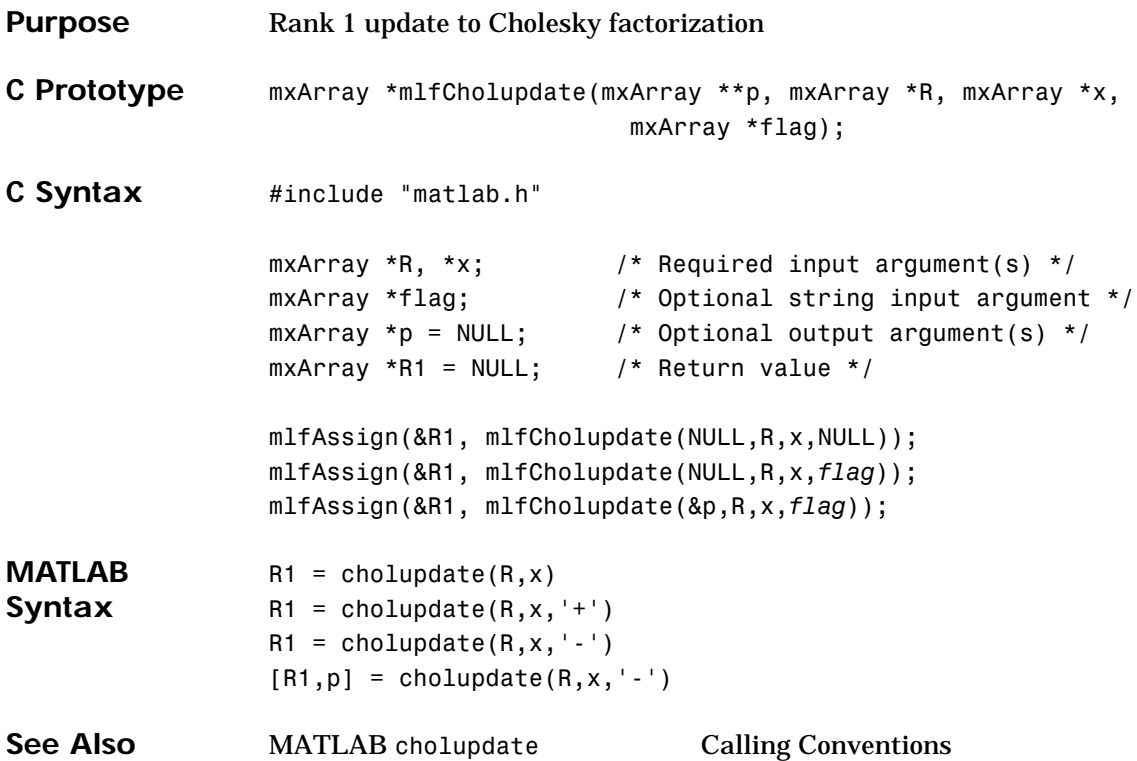

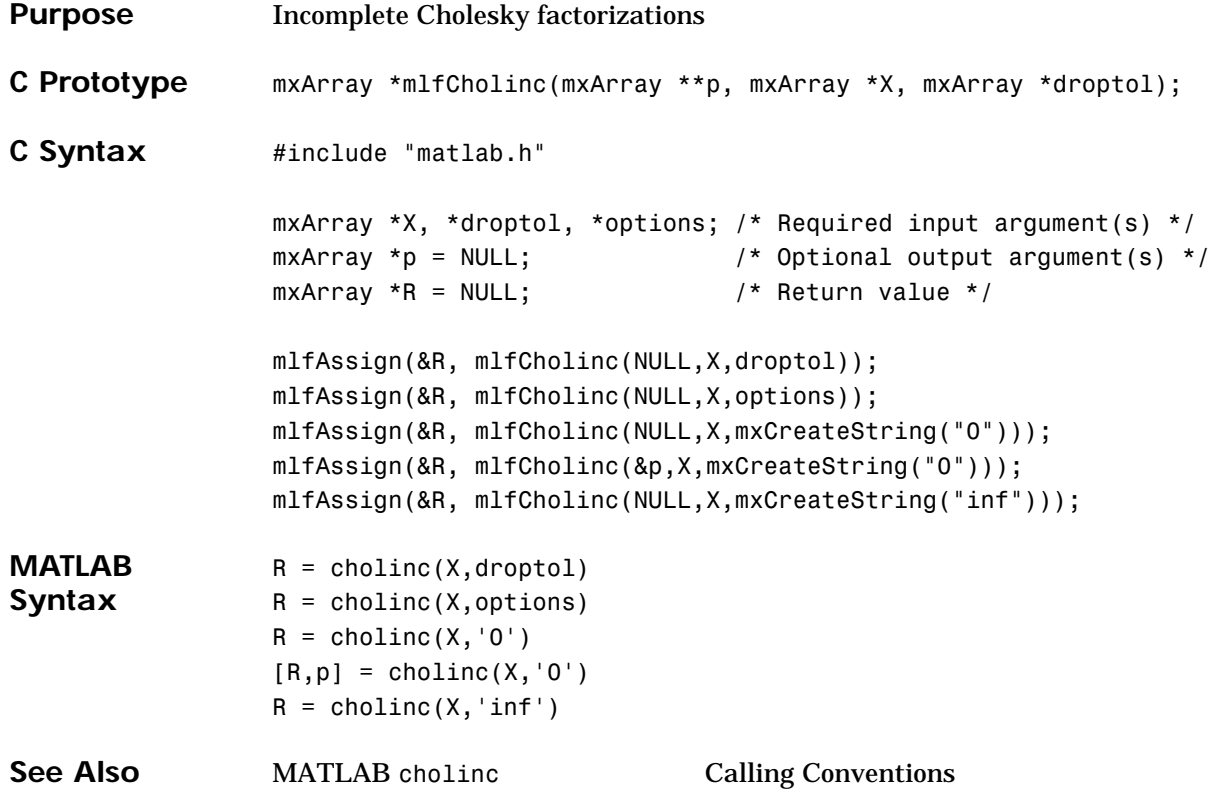

## **mlfClassName**

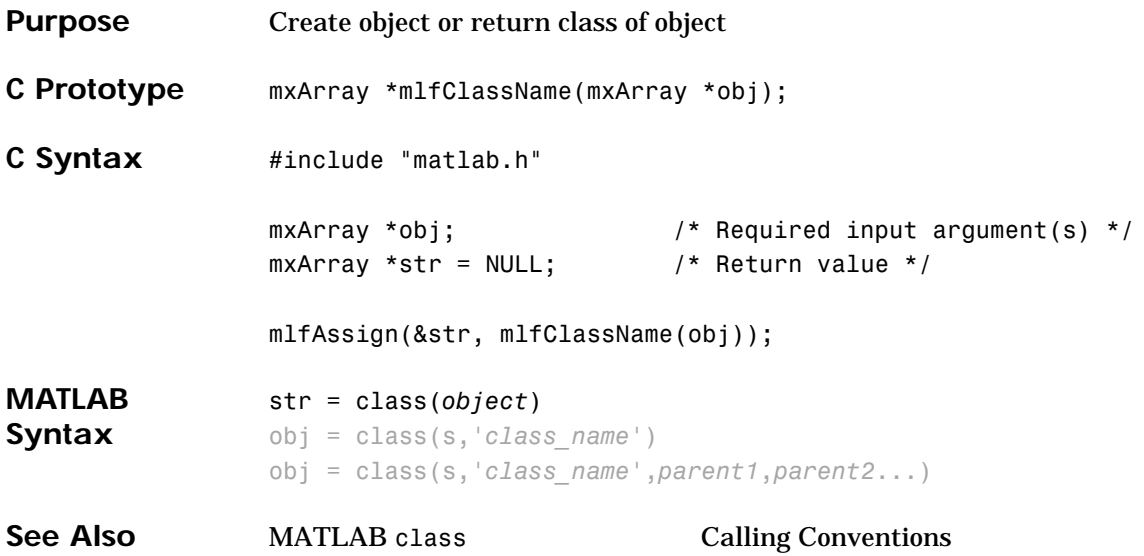
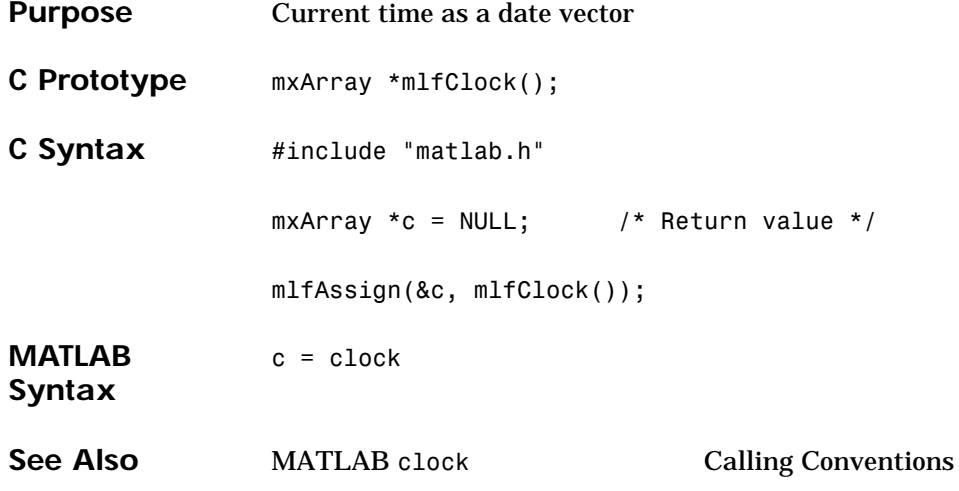

## **mlfColmmd**

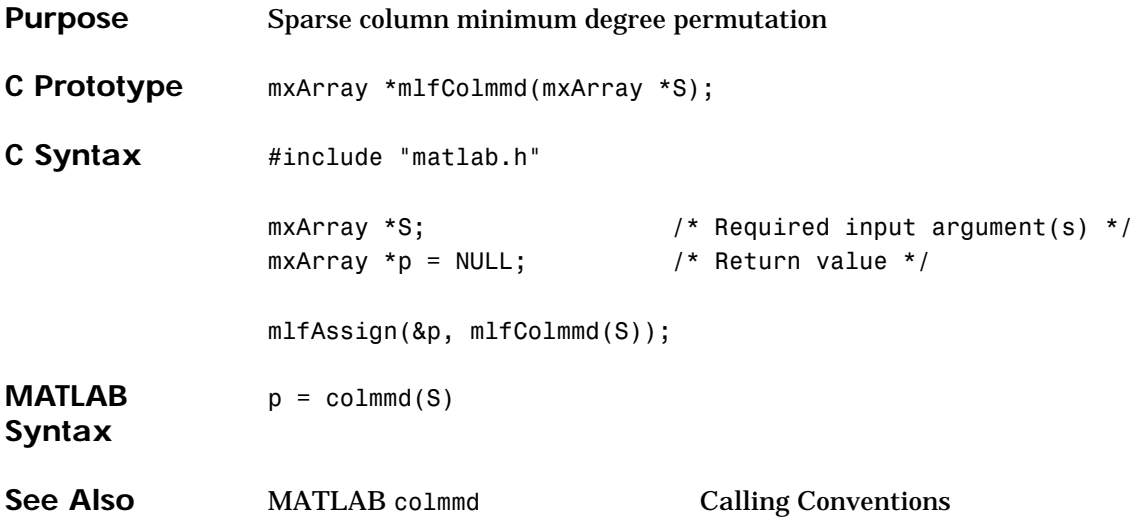

## **mlfColperm**

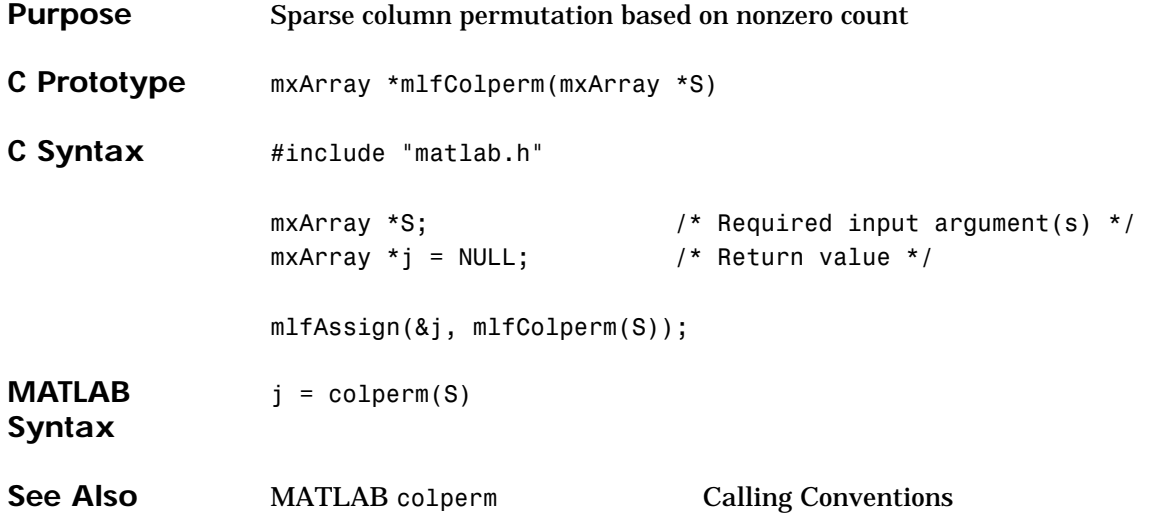

## **mlfCompan**

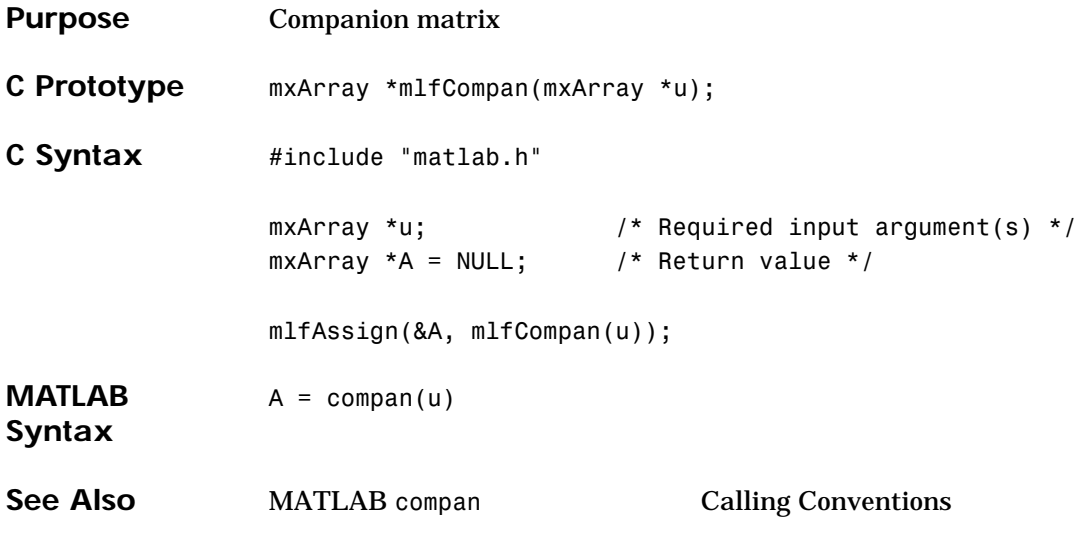

## **mlfComputer**

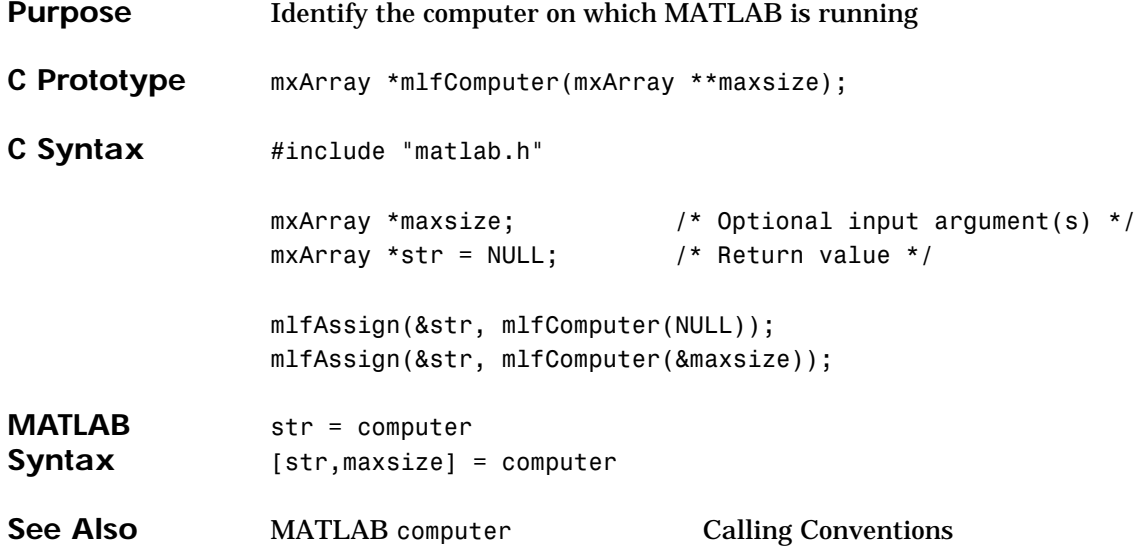

## **mlfCond**

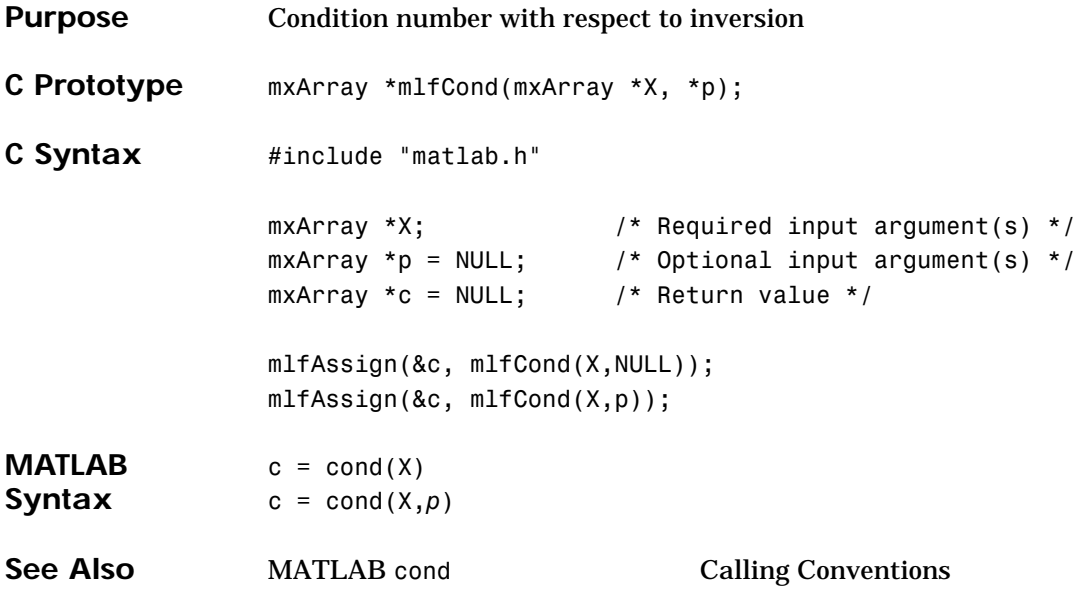

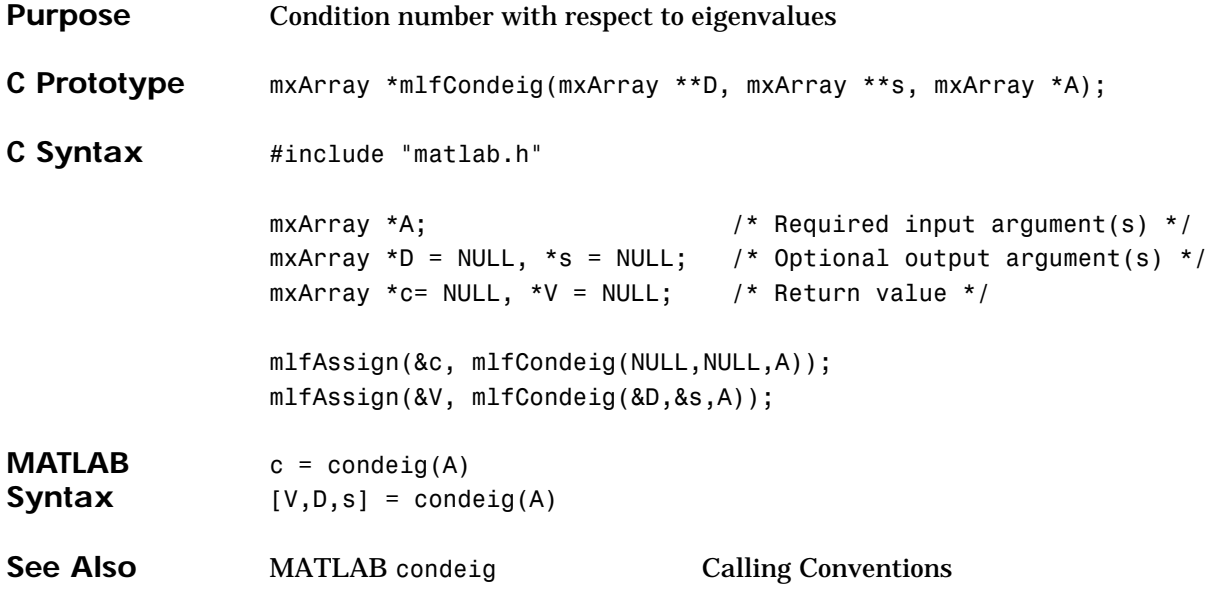

## **mlfCondest**

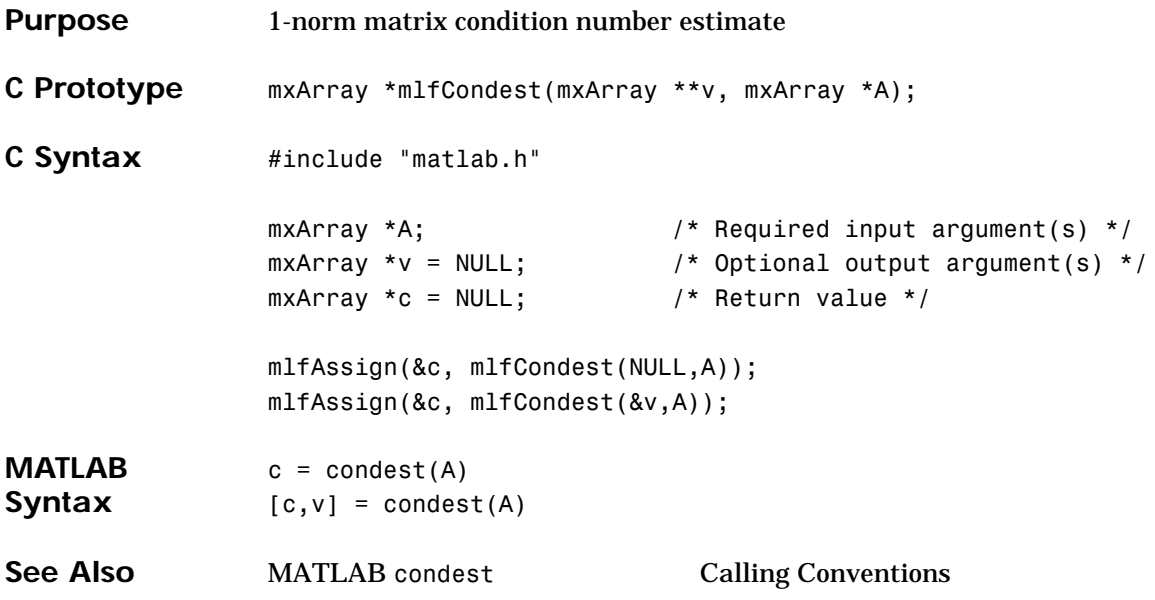

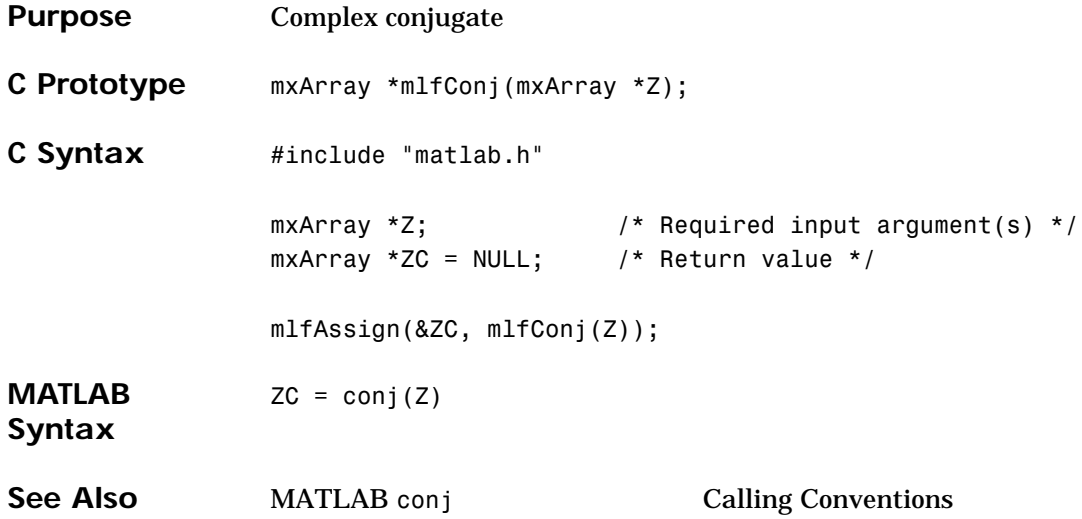

## **mlfConv**

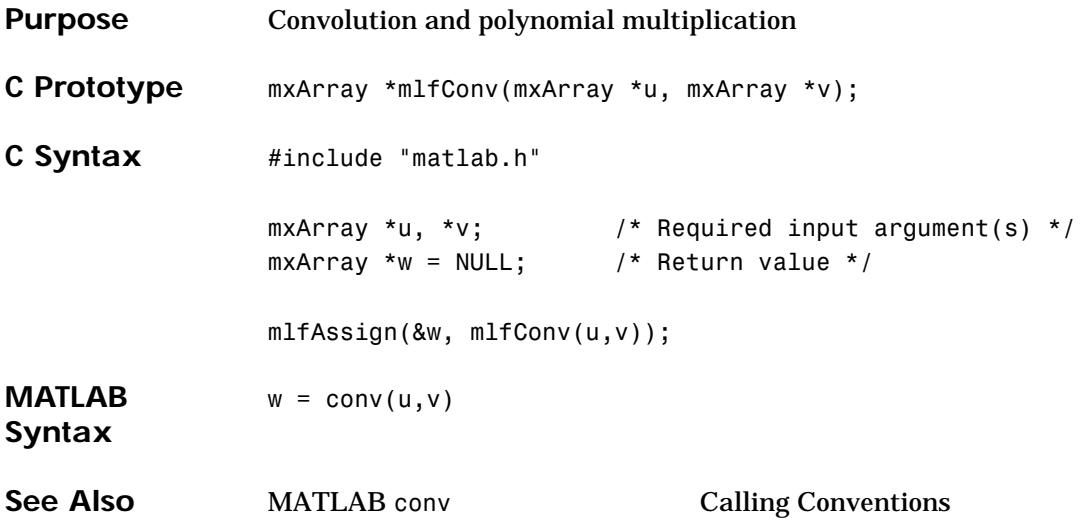

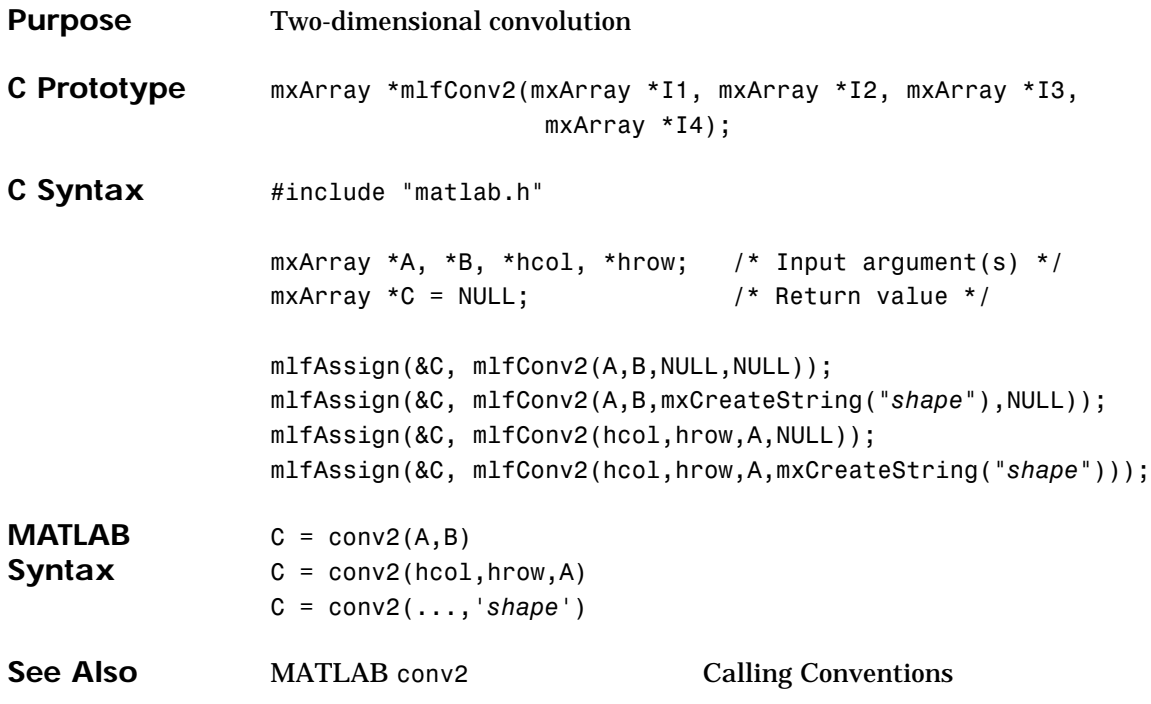

## **mlfCorrcoef**

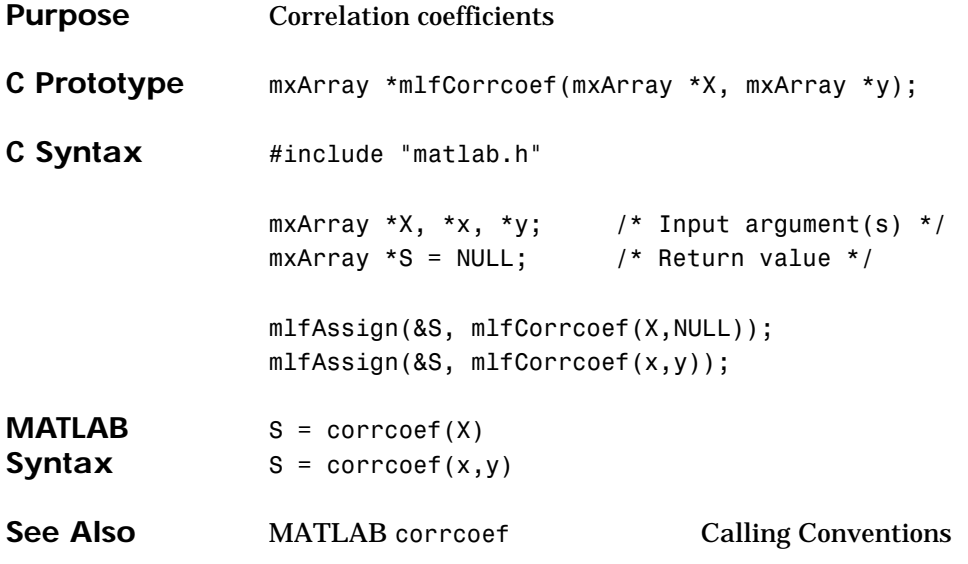

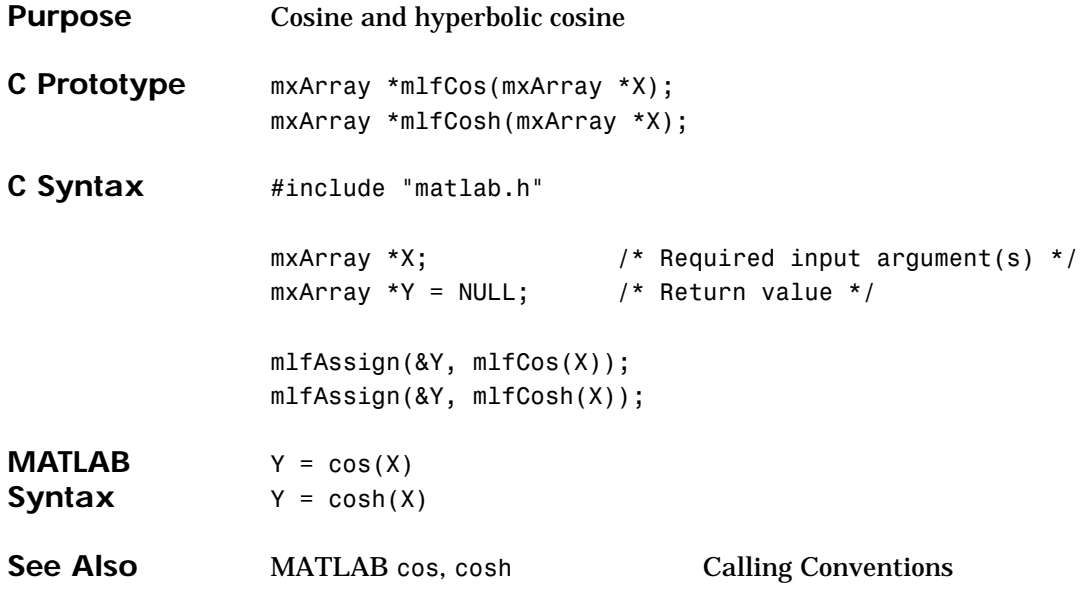

# **mlfCot, mlfCoth**

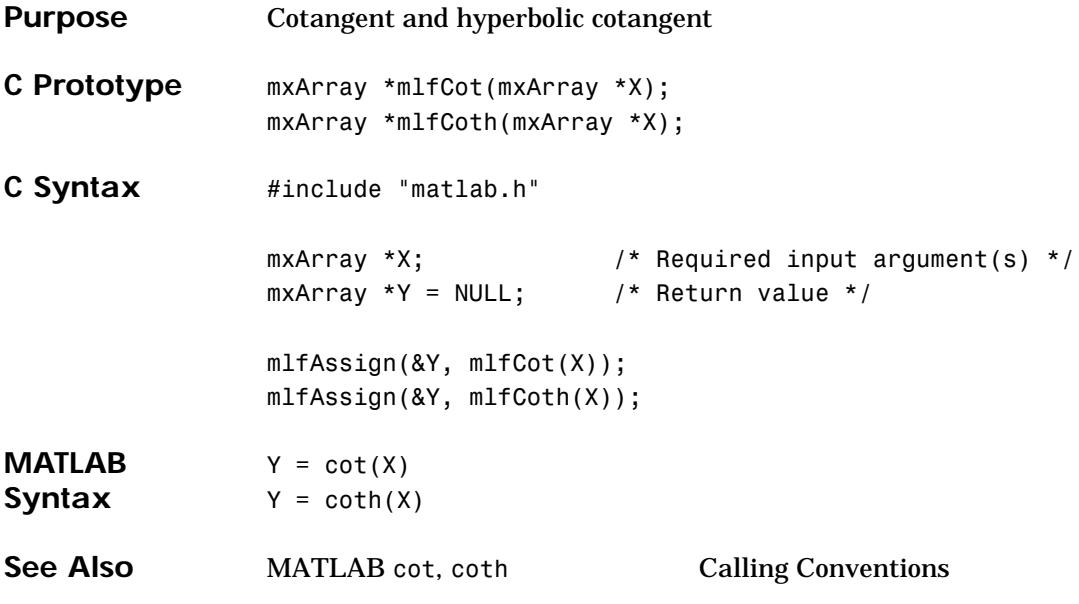

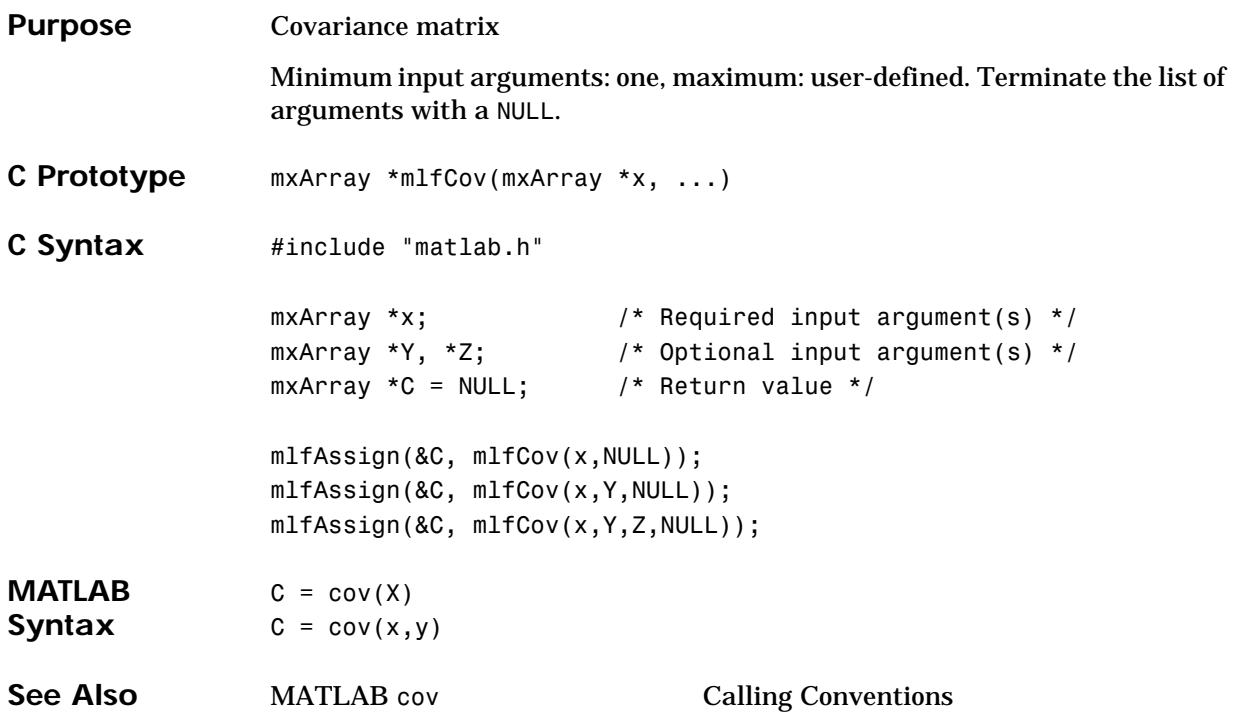

## **mlfCplxpair**

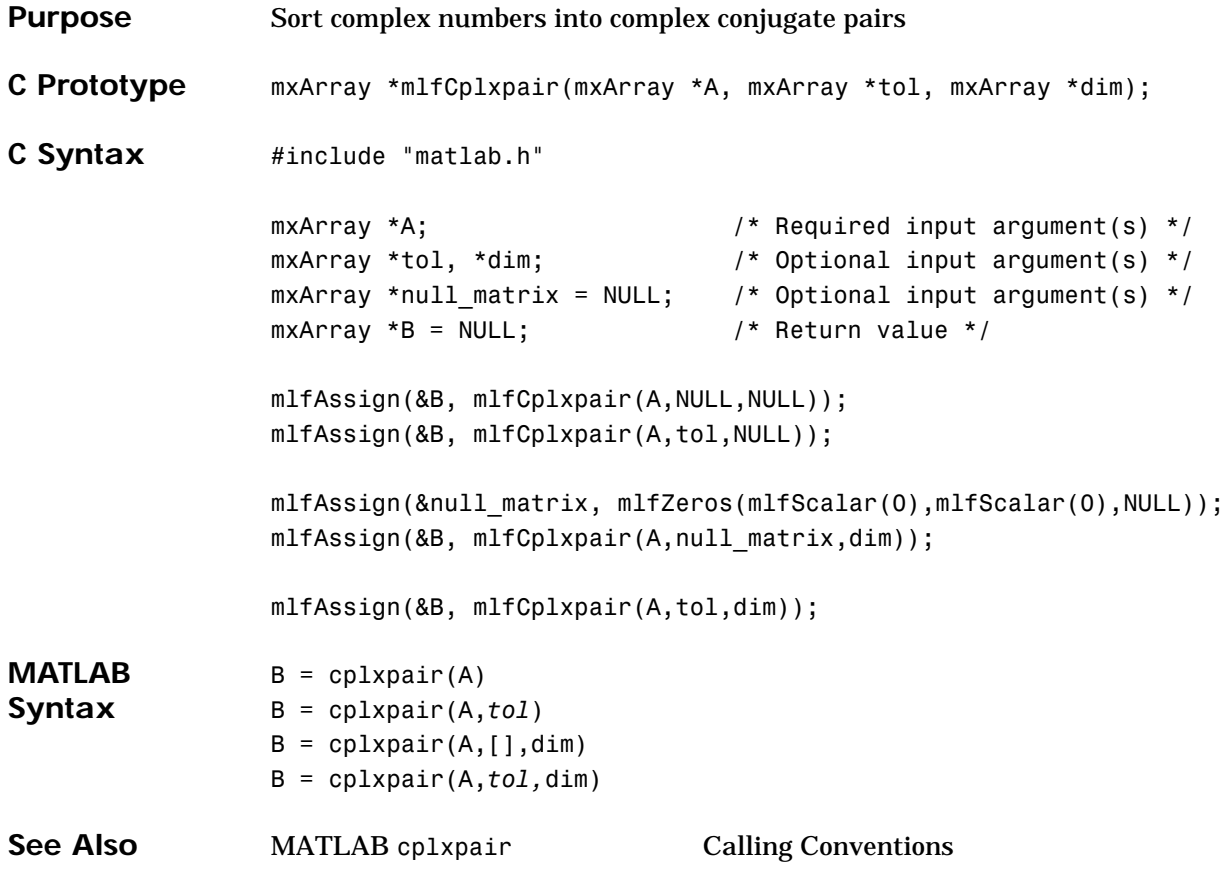

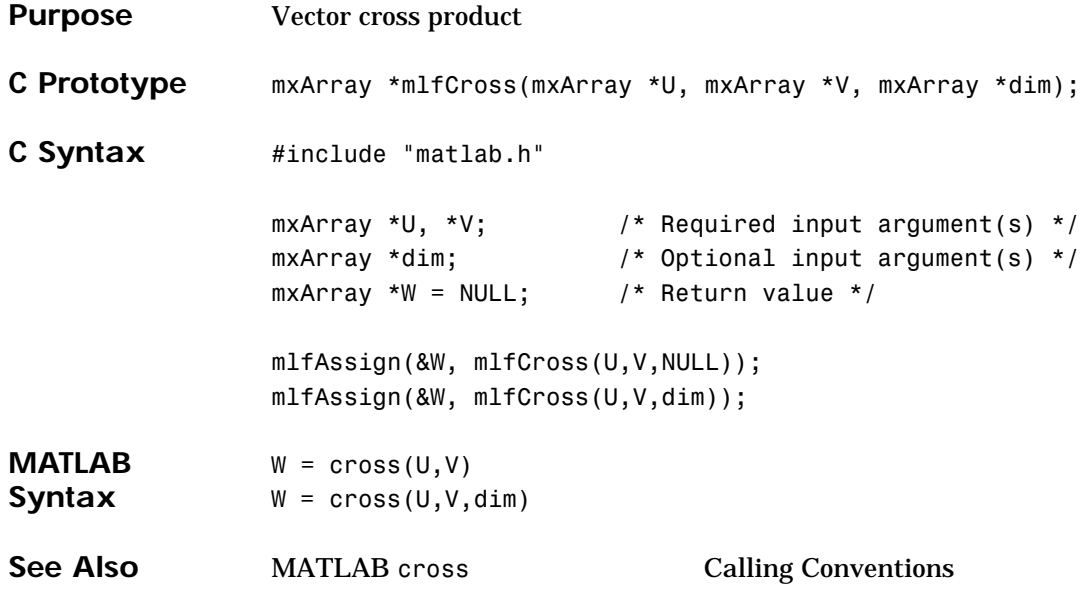

## **mlfCsc, mlfCsch**

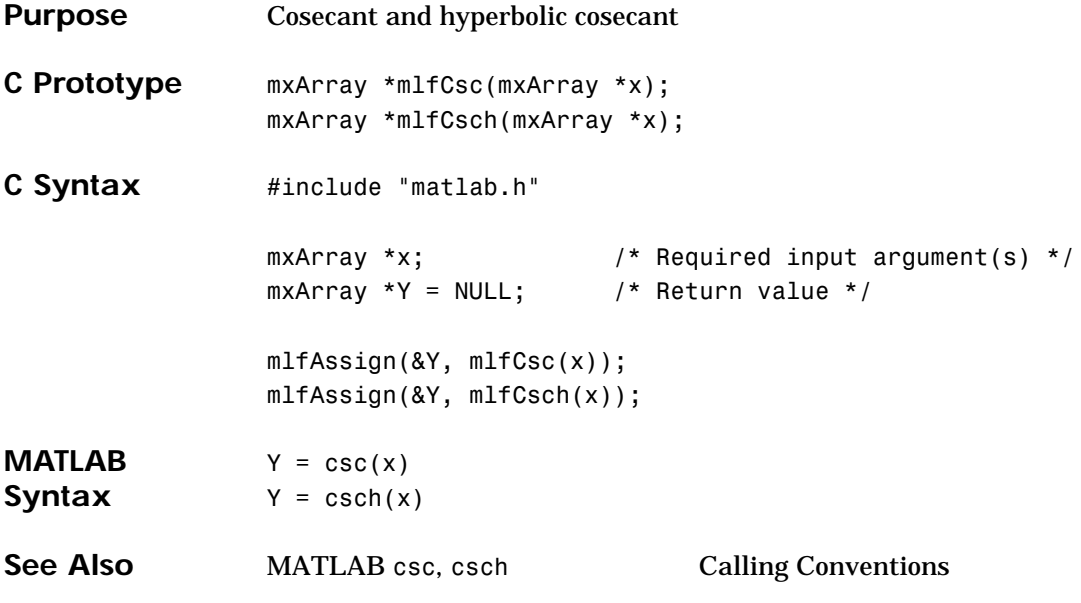

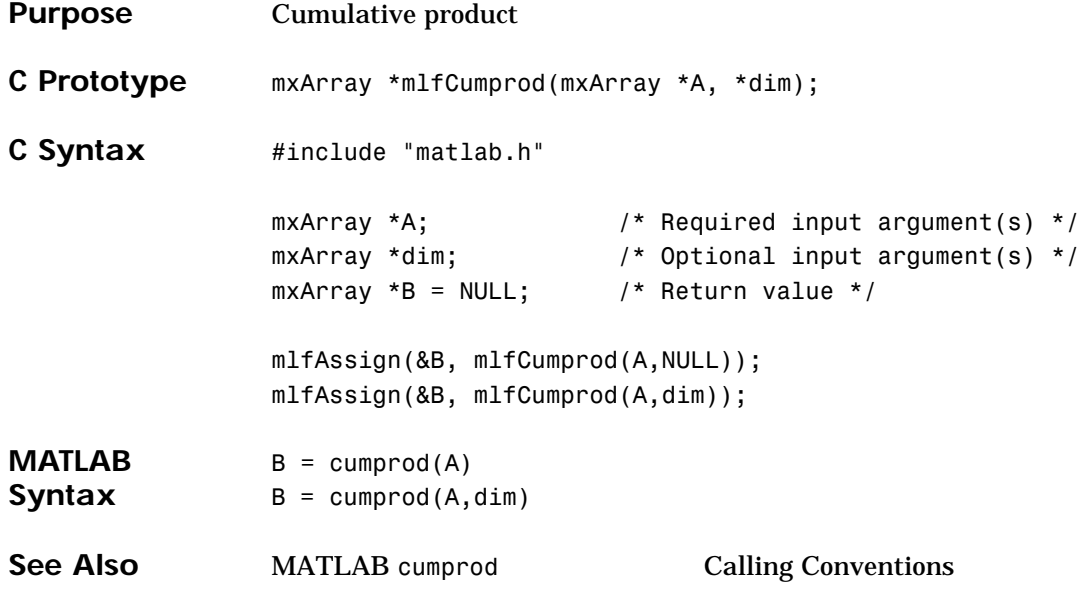

#### **mlfCumsum**

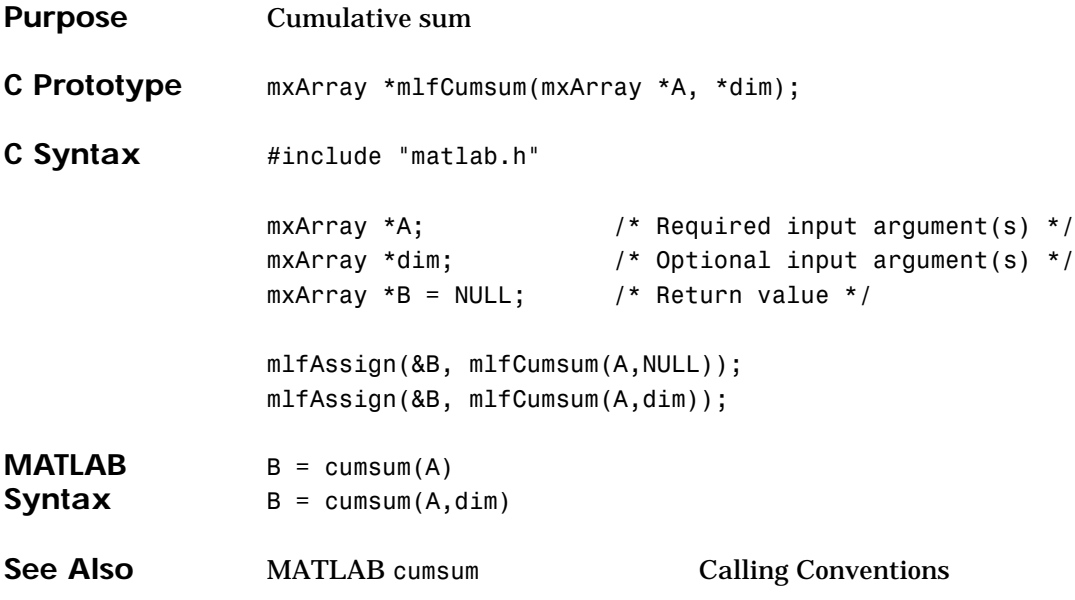

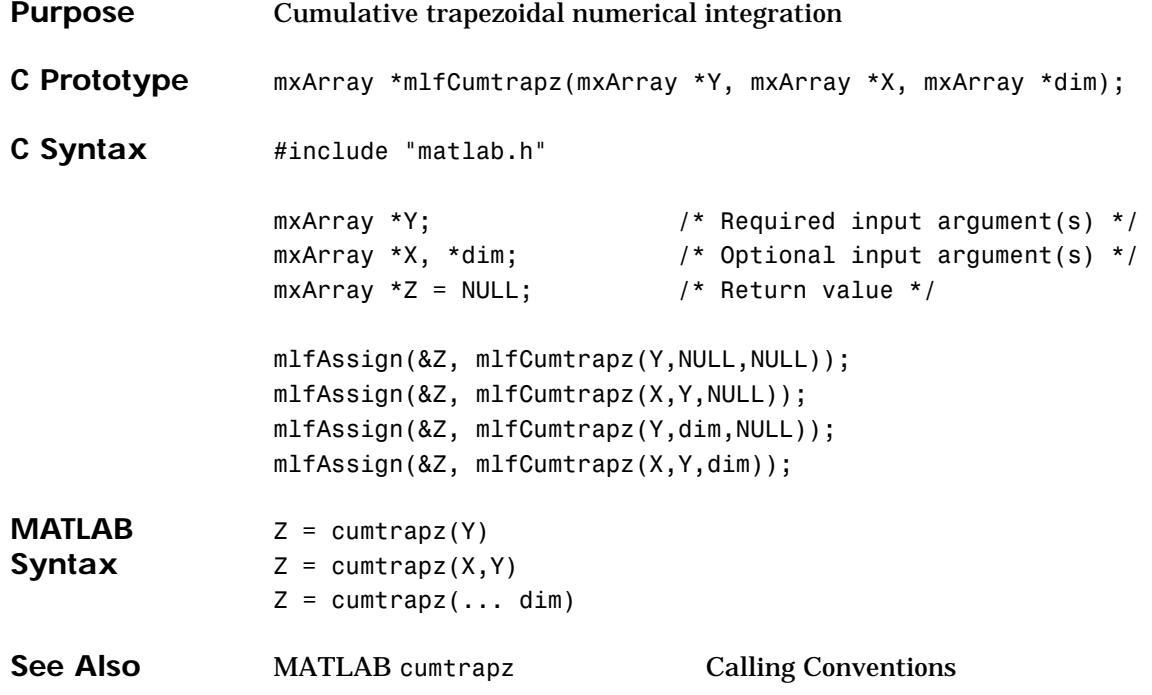

#### **mlfDate**

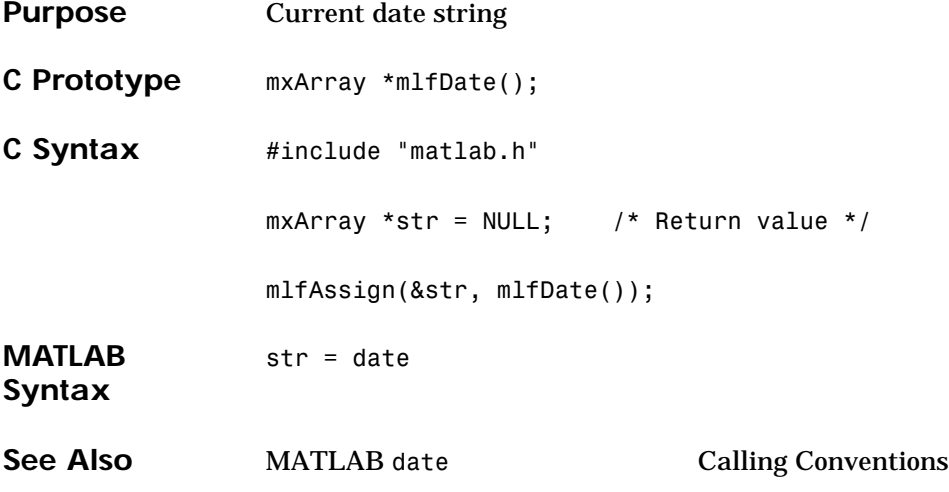

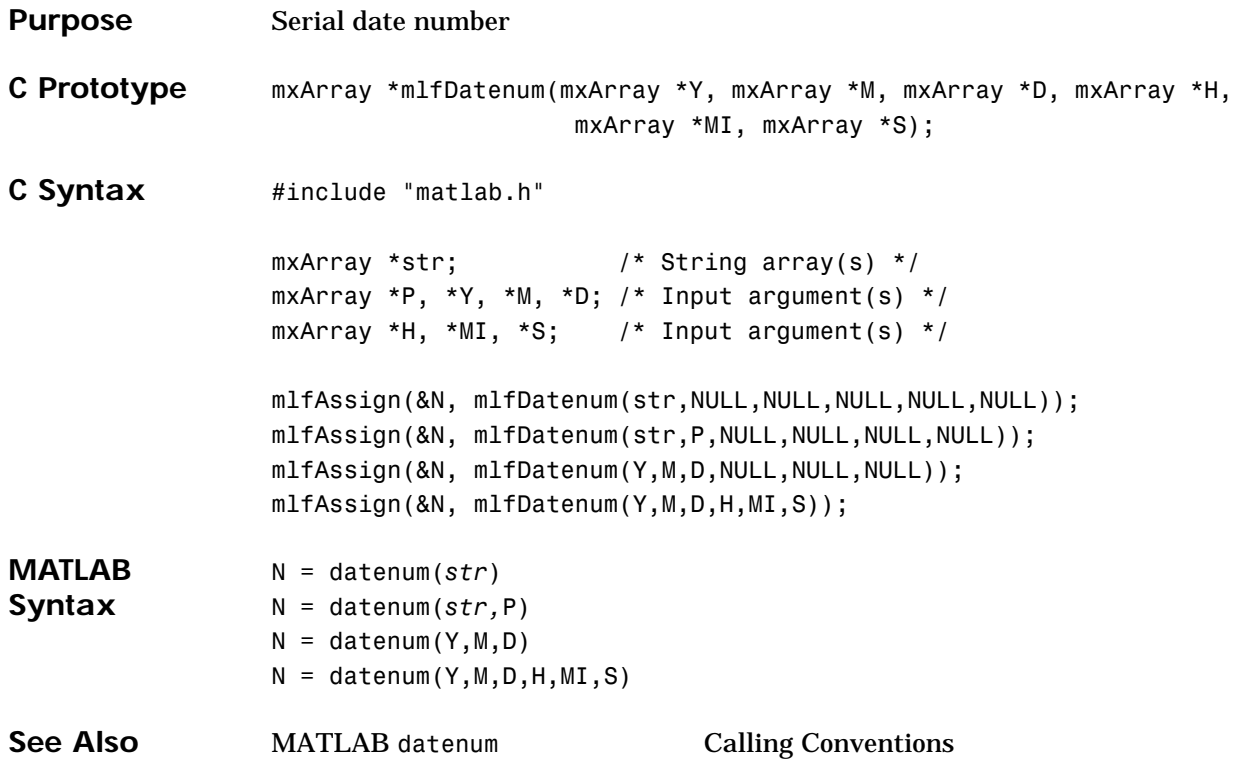

## **mlfDatestr**

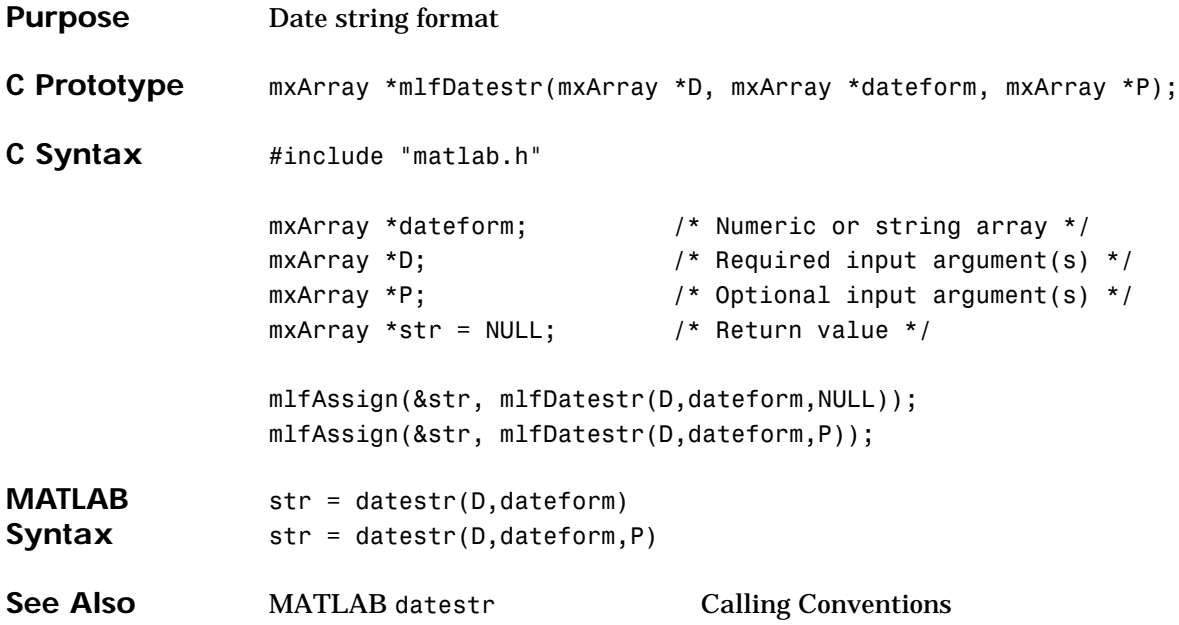

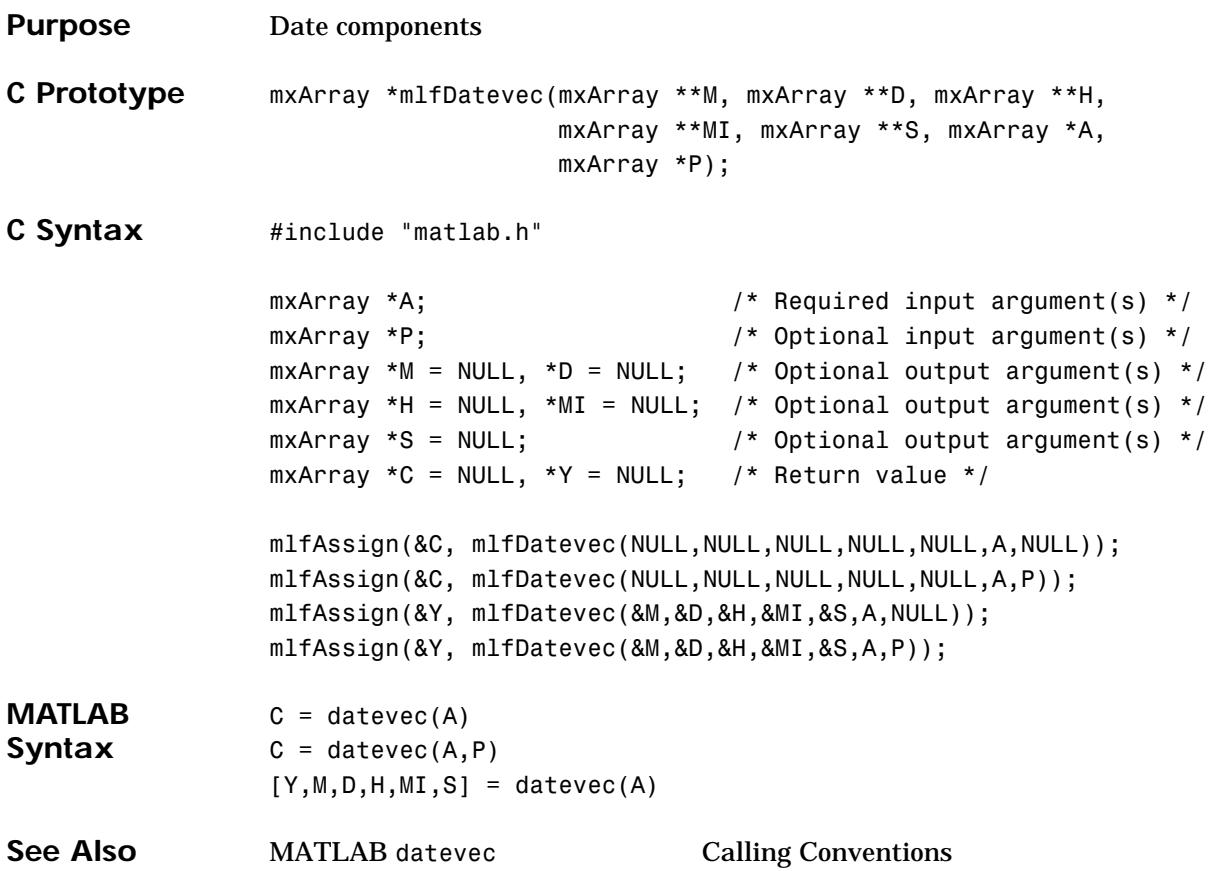

## **mlfDblquad**

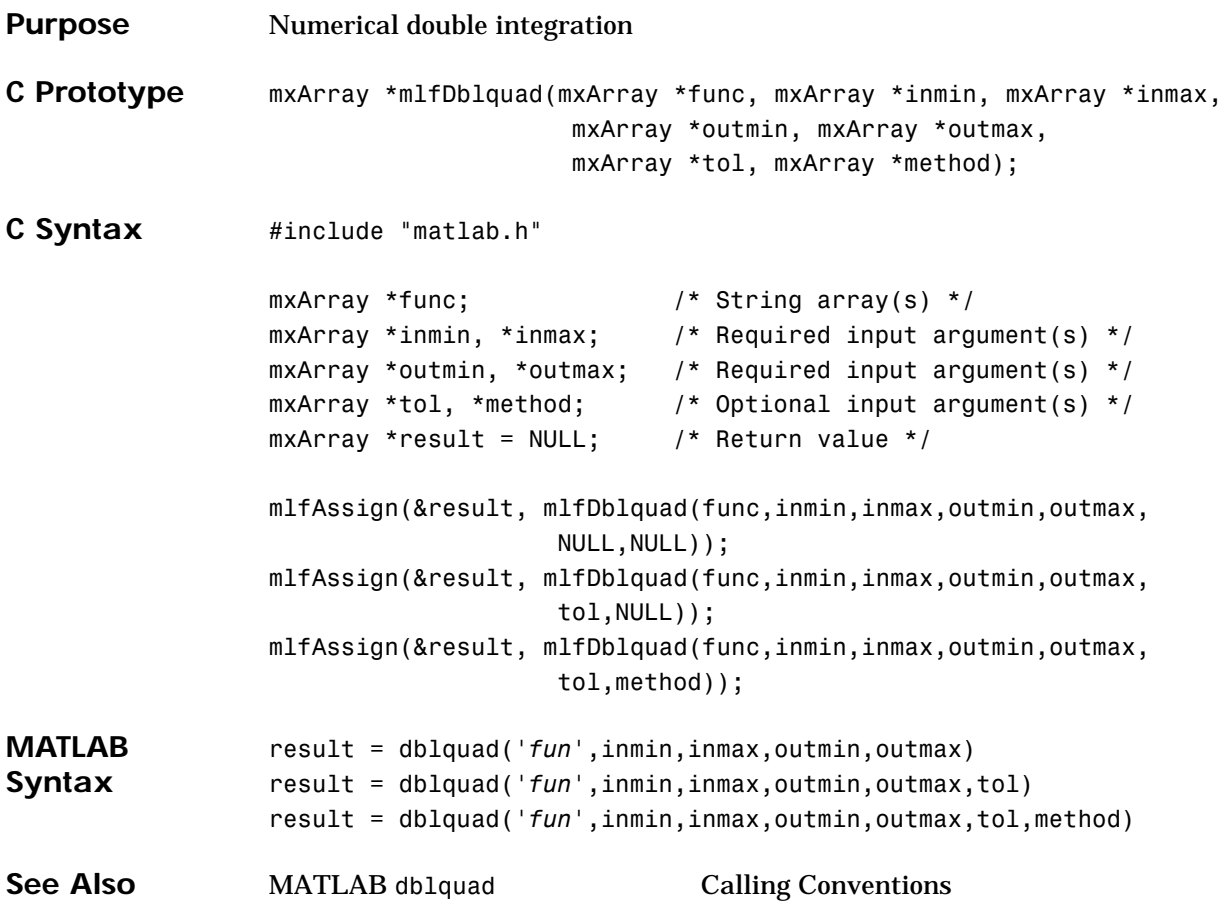

#### **mlfDeal**

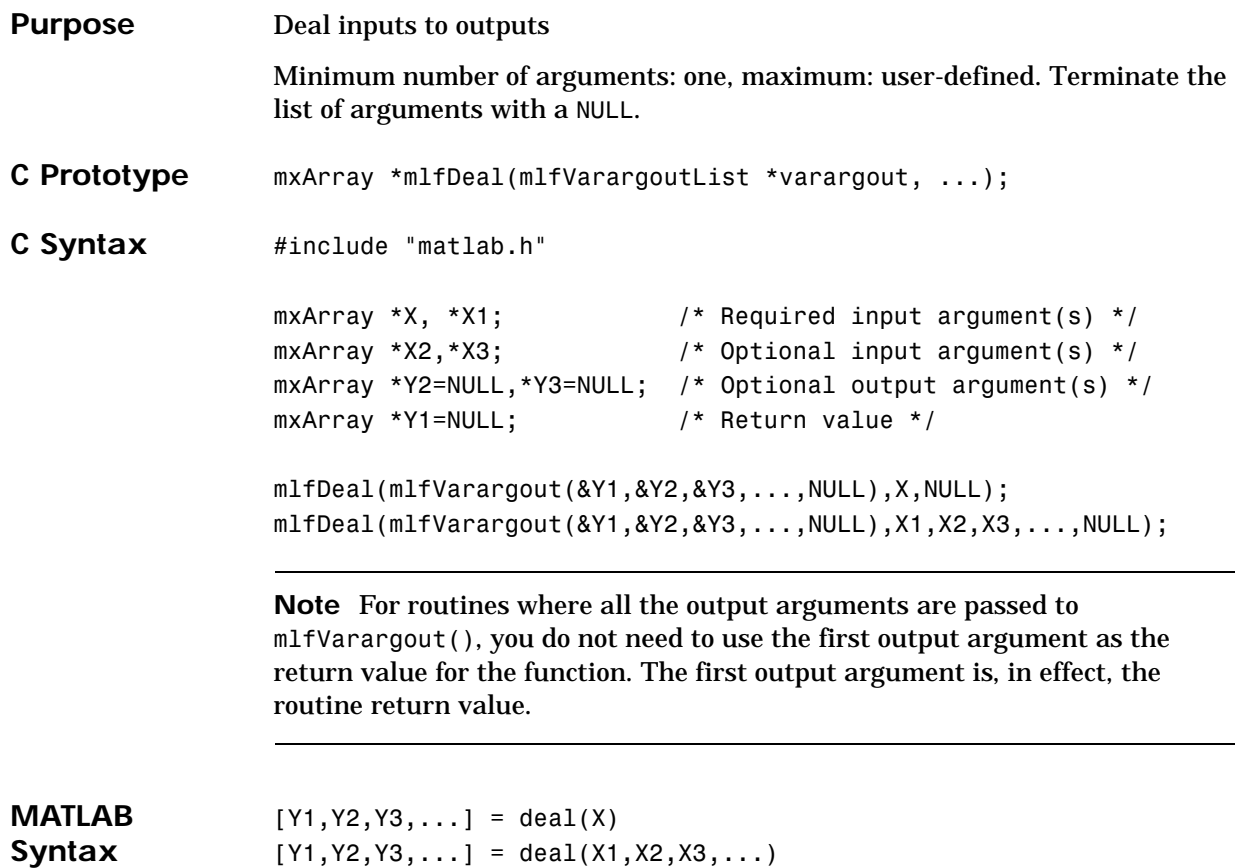

See Also MATLAB deal Calling Conventions

## **mlfDeblank**

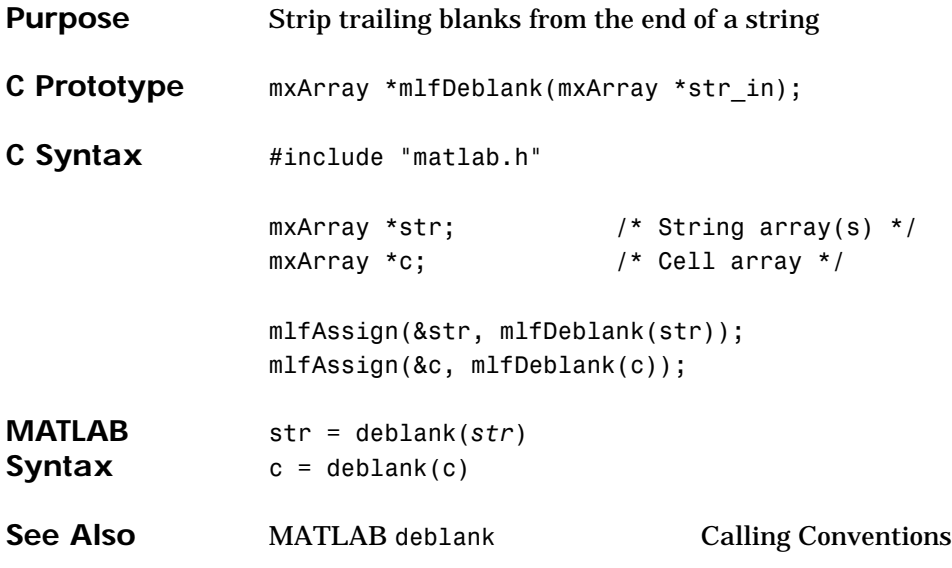

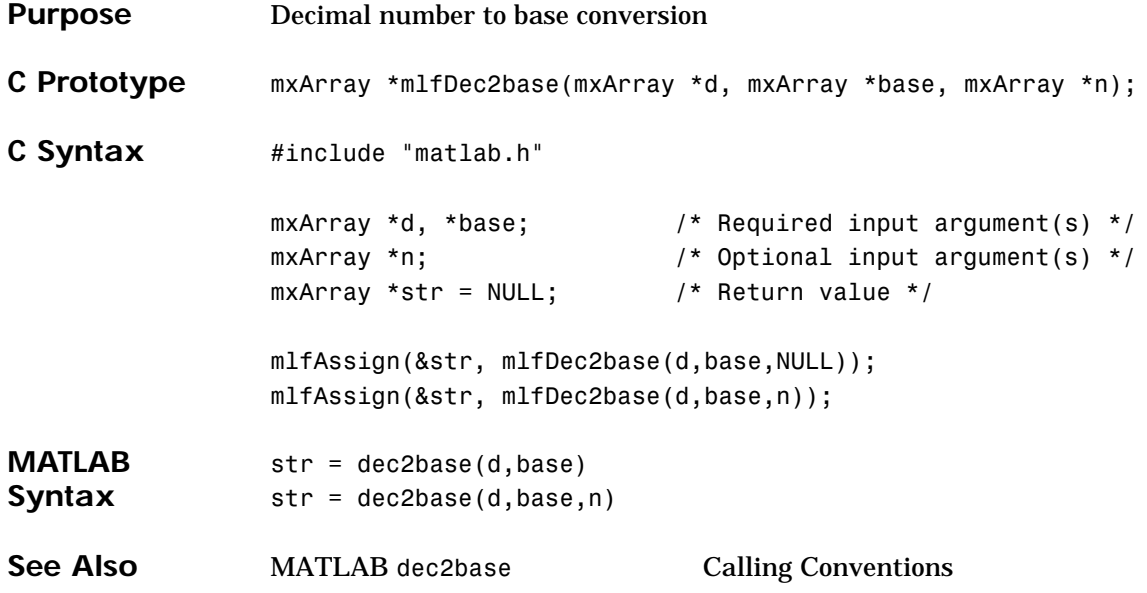

## **mlfDec2bin**

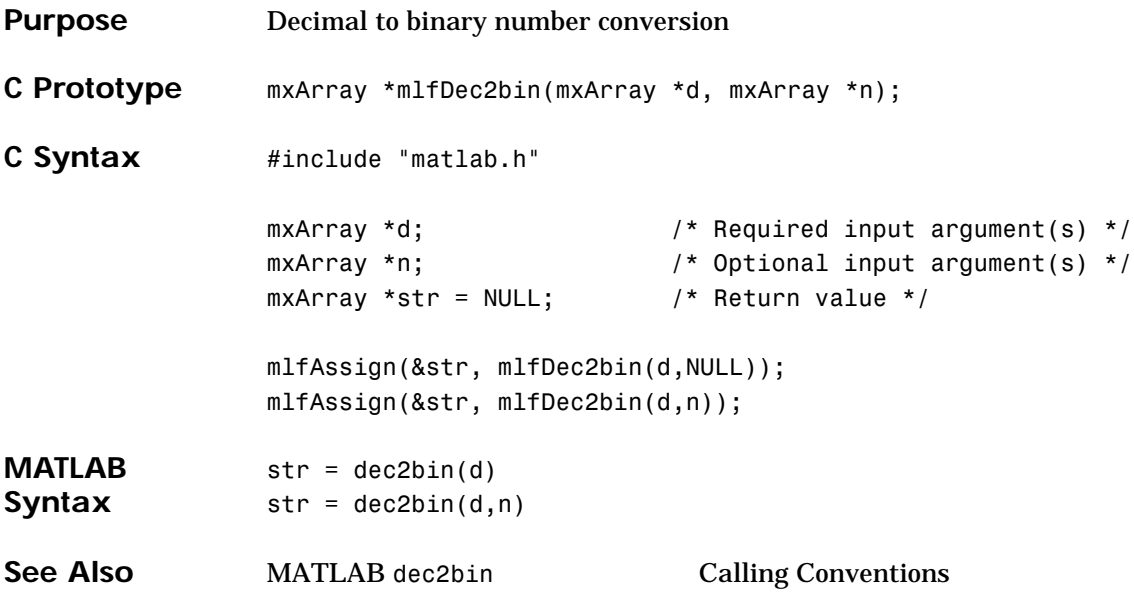

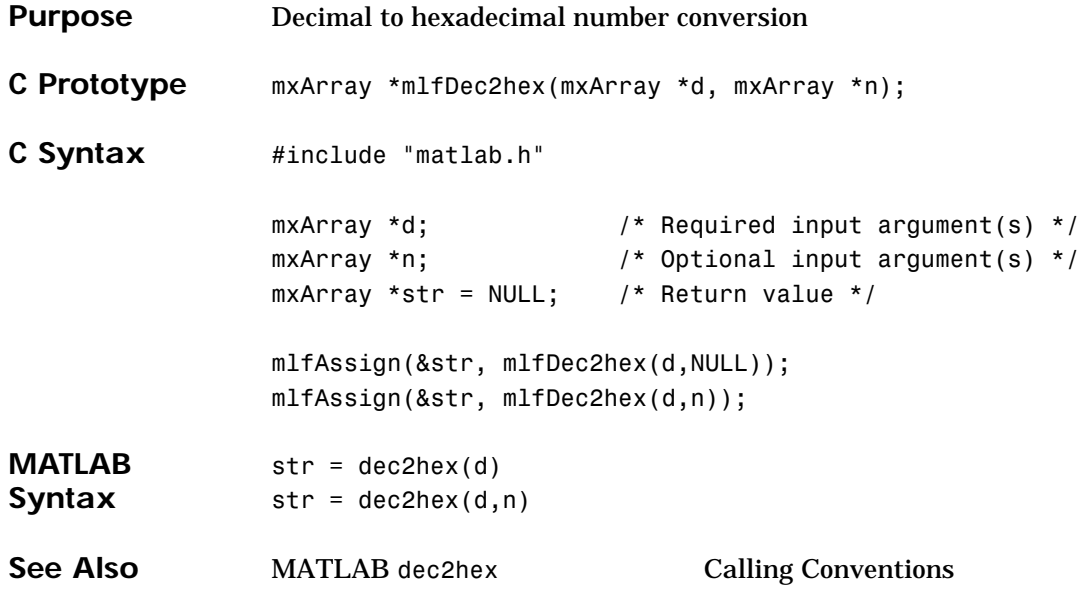

#### **mlfDeconv**

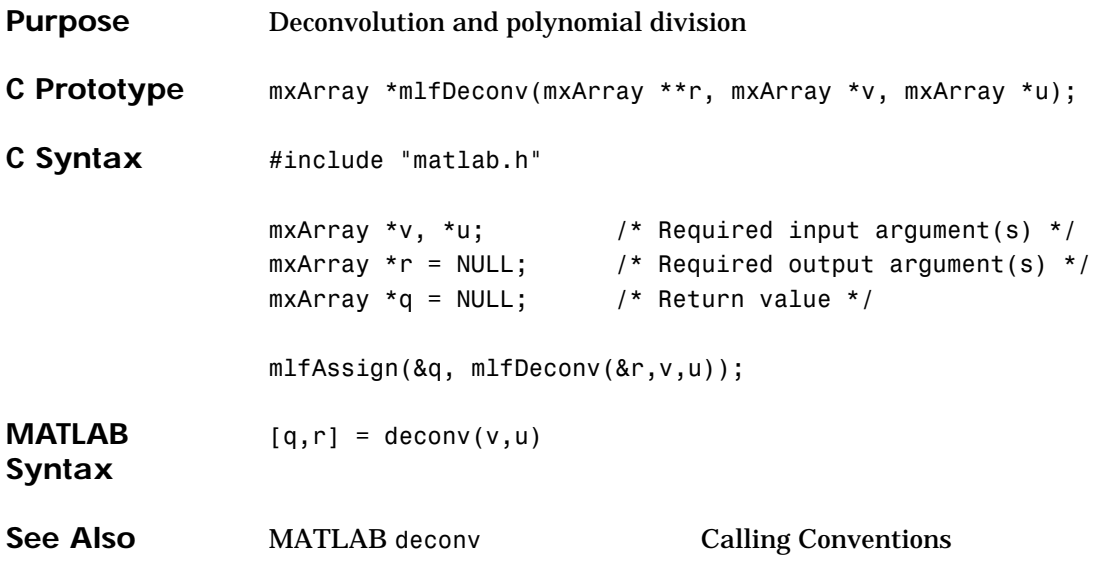

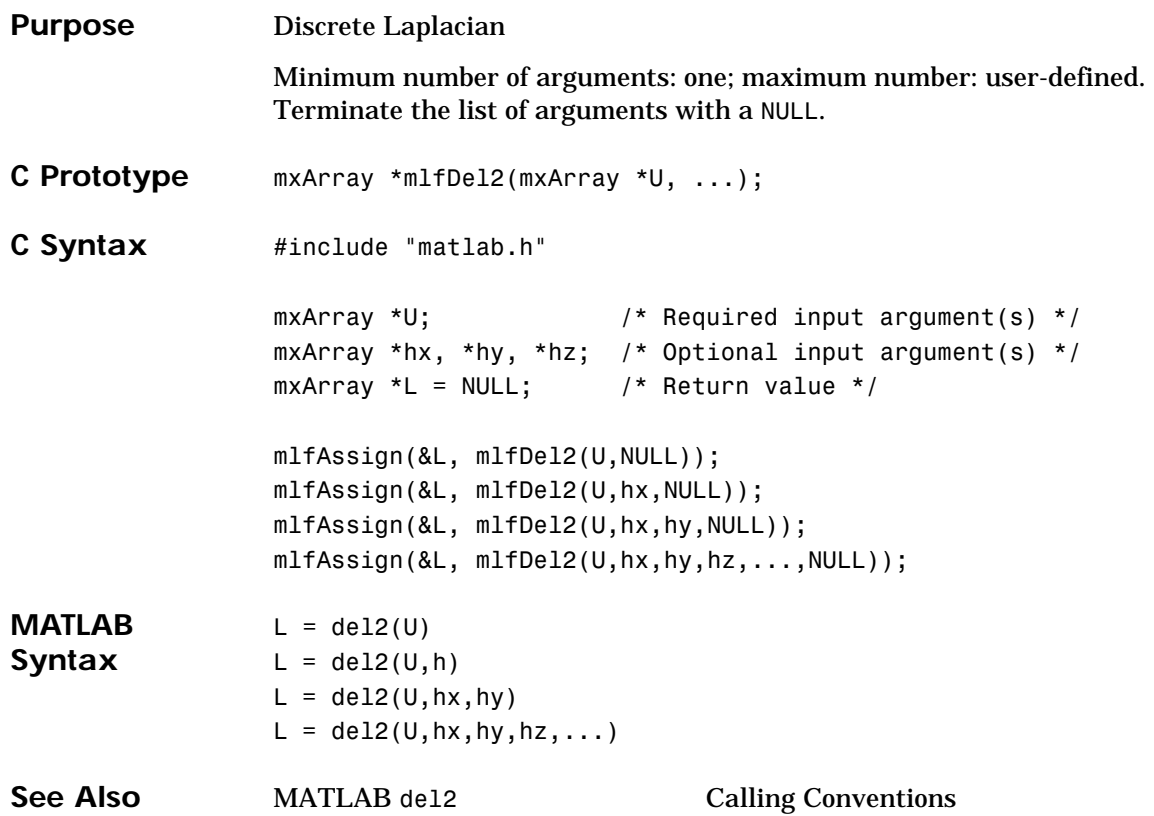

#### **mlfDet**

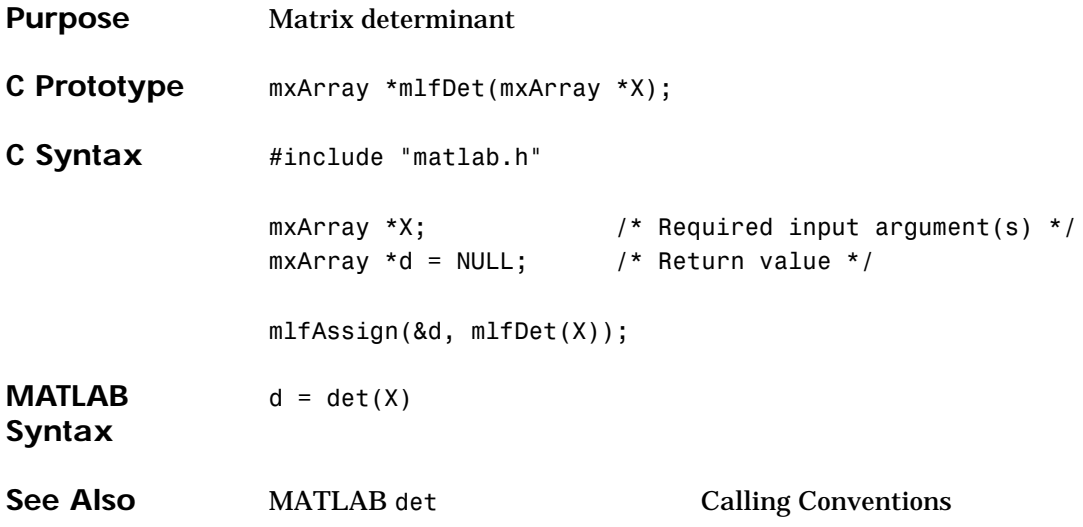

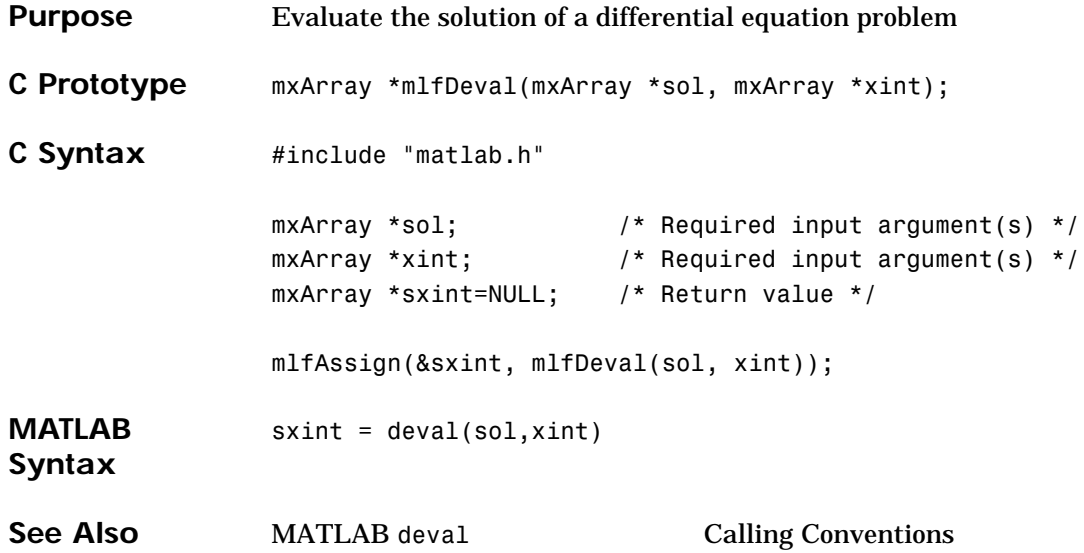

## **mlfDiag**

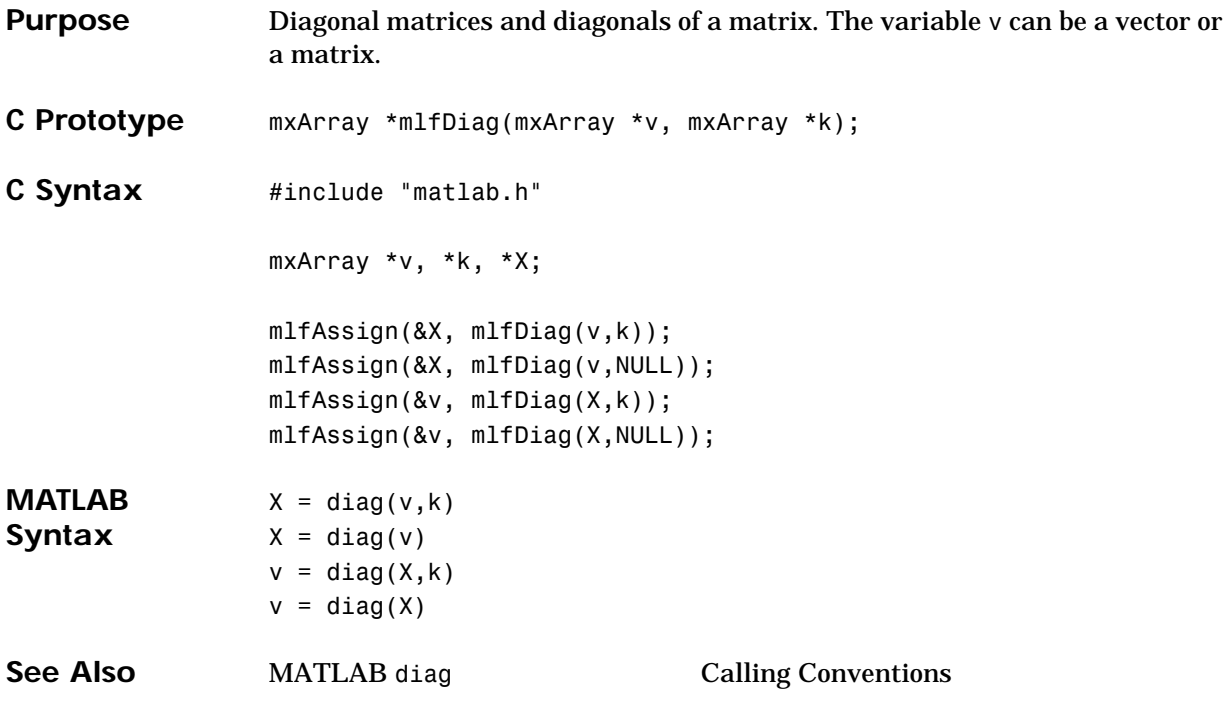
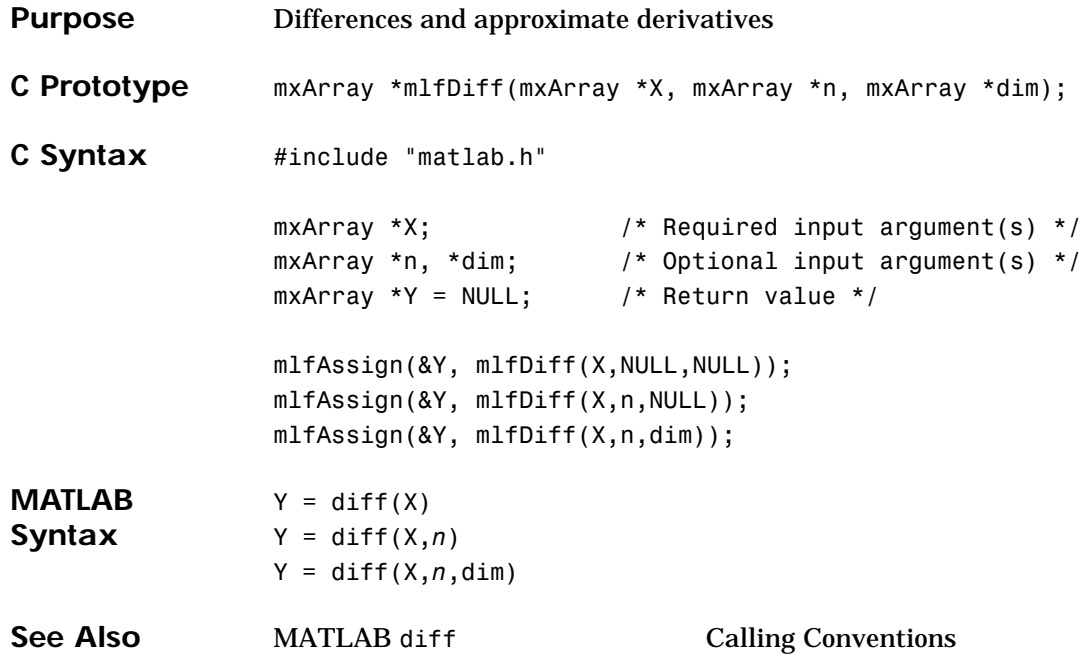

## **mlfDisp**

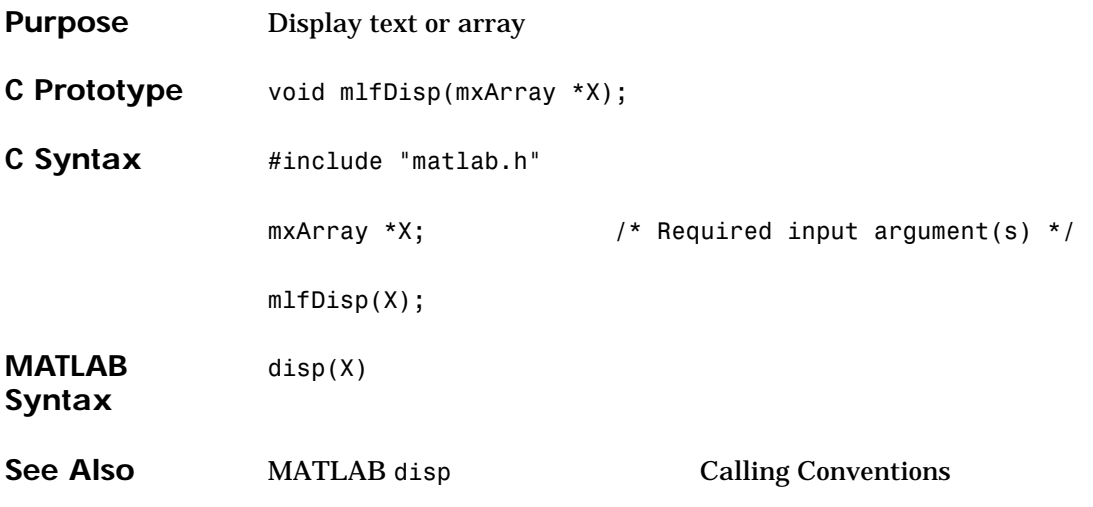

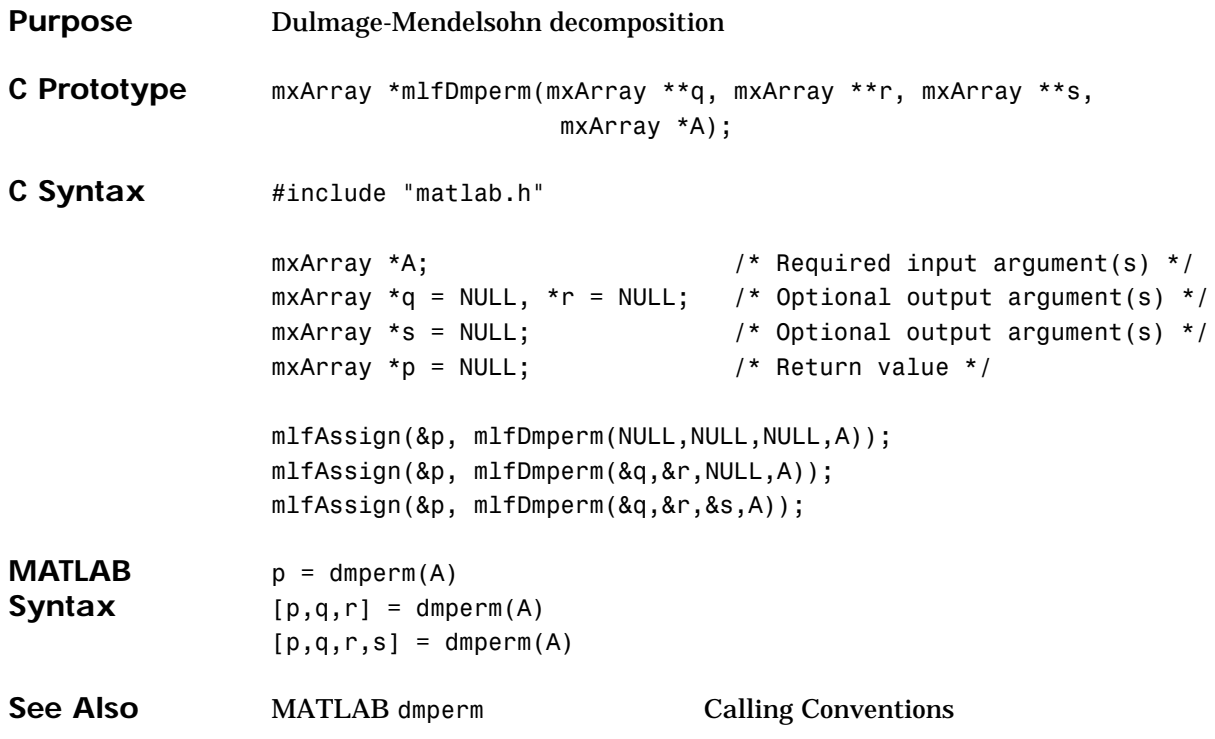

### **mlfDouble**

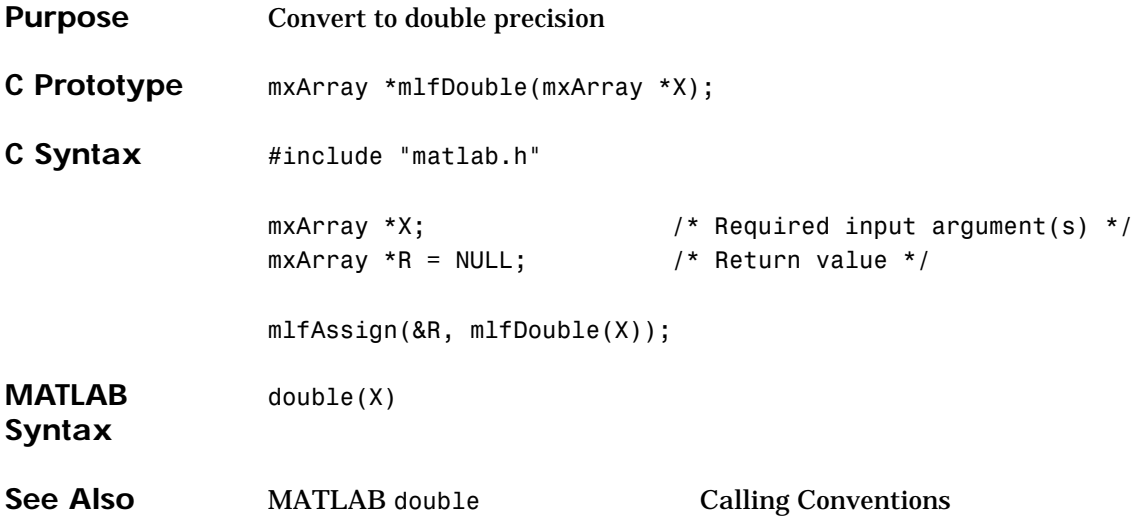

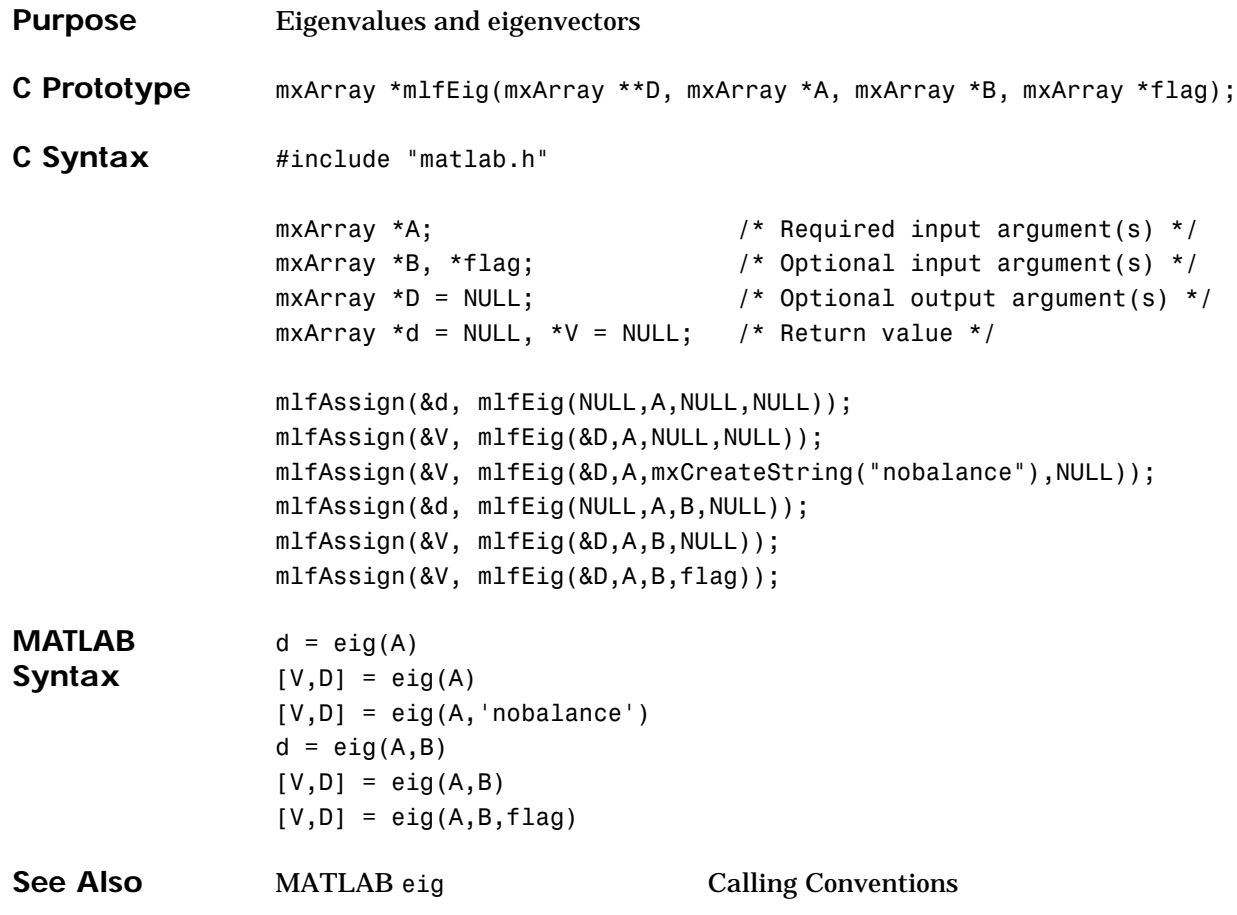

#### **mlfEigs**

```
Purpose Find a few eigenvalues and eigenvectors
                 Minimum number of arguments: two, maximum: user-defined. Terminate the 
                 argument list with a NULL. 
C Prototype mxArray *mlfEigs(mxArray **d, mxArray **flag, ...);
C Syntax #include "matlab.h"
                 mxArray *A; /* Required input argument(s) */mxArray *n, *B, *k; / /* Optional input argument(s) */
                 mxArray *sigma, *options; /* Optional input argument(s) */
                 mxArray *D = NULL, *flag = NULL;/* Optional output argument(s) */
                 mxArray *d = NULL, *V = NULL; /* Return value */
                 mlfAssign(&d, mlfEigs(NULL,NULL,A,NULL));
                 mlfAssign(&d, mlfEigs(NULL,NULL,mxCreateString("Afun"),n,NULL));
                 mlfAssign(&d, mlfEigs(NULL,NULL,A,B,k,sigma,options,NULL));
                 mlfAssign(&d, mlfEigs(NULL,NULL,mxCreateString("Afun"),n,
                                       B,k,sigma,options,NULL));
                 mlfAssign(&V, mlfEigs(&D,NULL,A,NULL));
                 mlfAssign(&V, mlfEigs(&D,NULL,mxCreateString("Afun"),n,NULL));
                 mlfAssign(&V, mlfEigs(&D,NULL,A,B,k,sigma,options,NULL));
                 mlfAssign(&V, mlfEigs(&D,NULL,mxCreateString("Afun"),n,
                                       B,k,sigma,options,NULL));
                 mlfAssign(&V, mlfEigs(&D,&flag,A,NULL));
                 mlfAssign(&V, mlfEigs(&D,&flag,mxCreateString("Afun"),n,NULL));
                 mlfAssign(&V, mlfEigs(&D,&flag,A,B,k,sigma,options,NULL));
                 mlfAssign(&V, mlfEigs(&D,&flag,mxCreateString("Afun"),n,
                                       B,k,sigma,options,NULL));
```
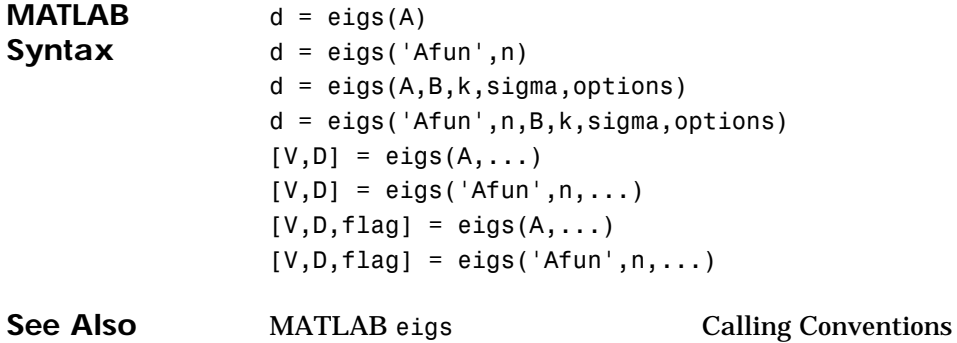

# **mlfEllipj**

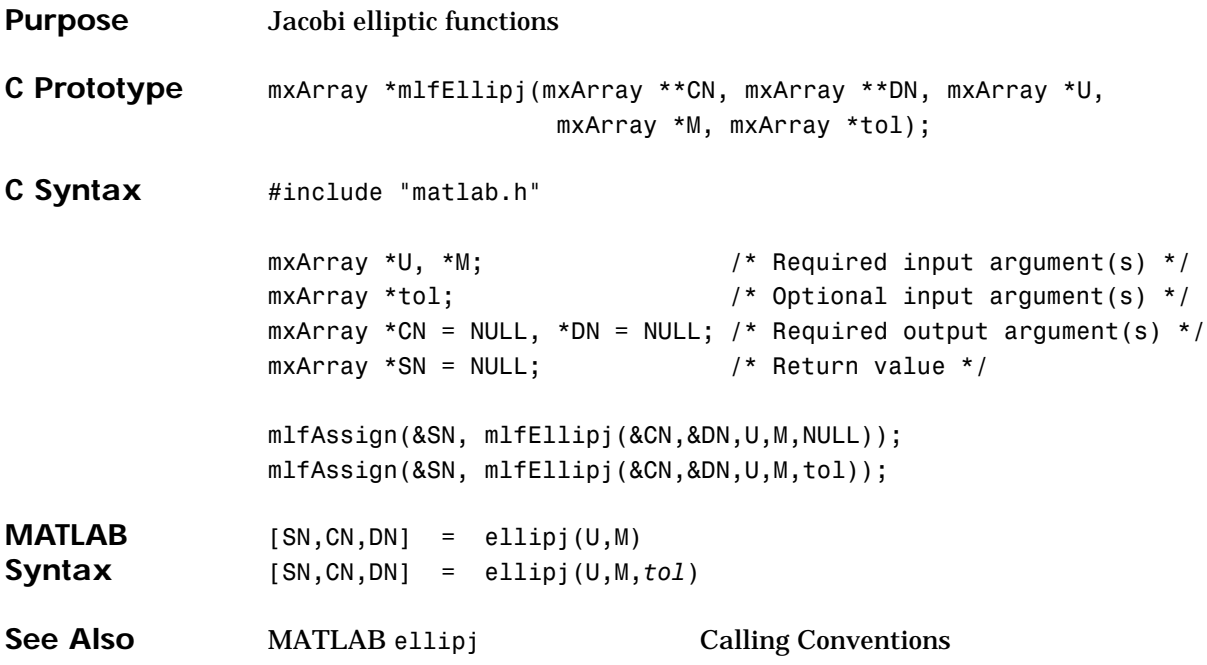

```
Purpose Complete elliptic integrals of the first and second kind
C Prototype mxArray *mlfEllipke(mxArray **E, mxArray *M, mxArray *tol);
C Syntax #include "matlab.h"
                mxArray *M; /* Required input argument(s) */mxArray *tol; /* Optional input argument(s) */
                mxArray *E = NULL; /* Optional output argument(s) */mxArray *K = NULL; /* Return value */mlfAssign(&K, mlfEllipke(NULL,M,NULL));
                mlfAssign(&K, mlfEllipke(&E,M,NULL));
                mlfAssign(&K, mlfEllipke(&E,M,tol));
MATLAB 
Syntax
                K = ellipke(M)[K, E] = ellipke(M)
                [K,E] = ellipke(M,tol)
See Also MATLAB ellipke Calling Conventions
```
## **mlfEomday**

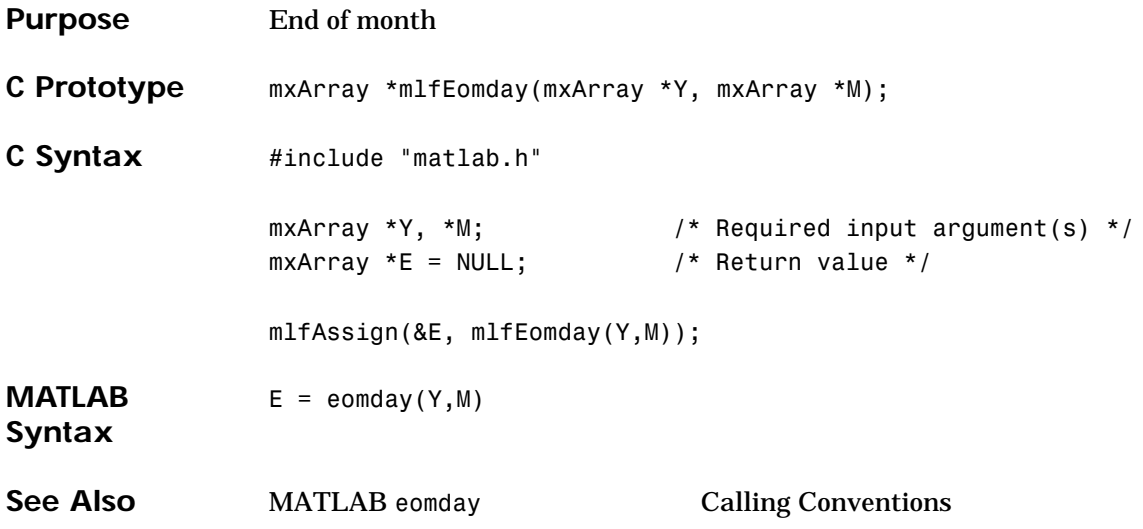

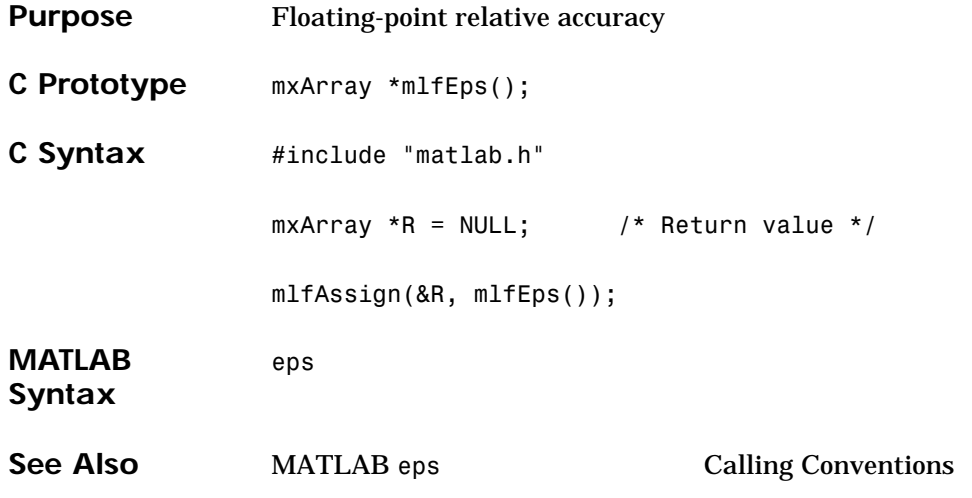

#### **mlfErf, mlfErfc, mlfErfcx, mlfErfinv**

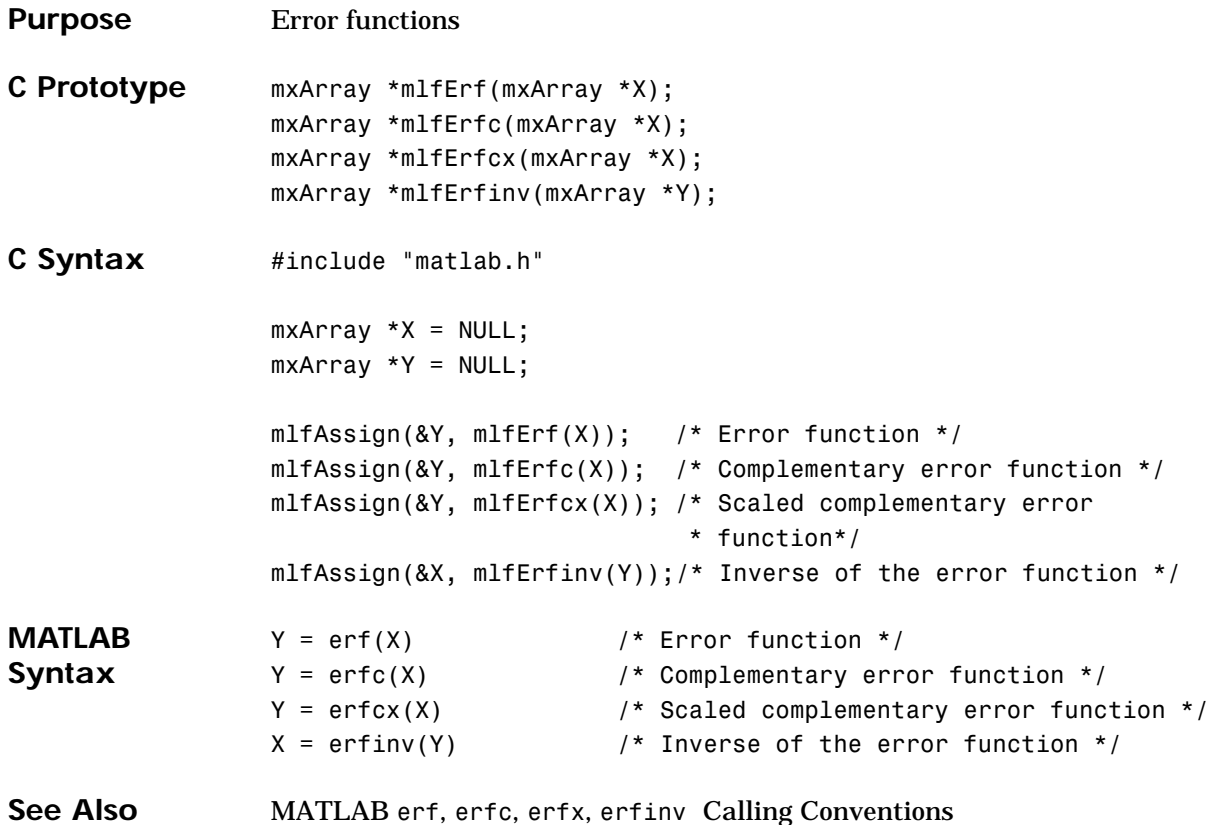

#### **mlfError**

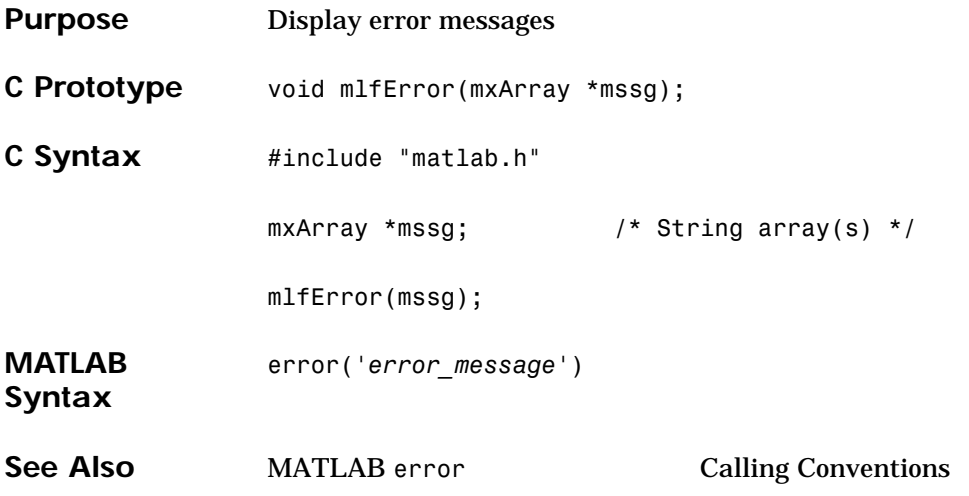

### **mlfEtime**

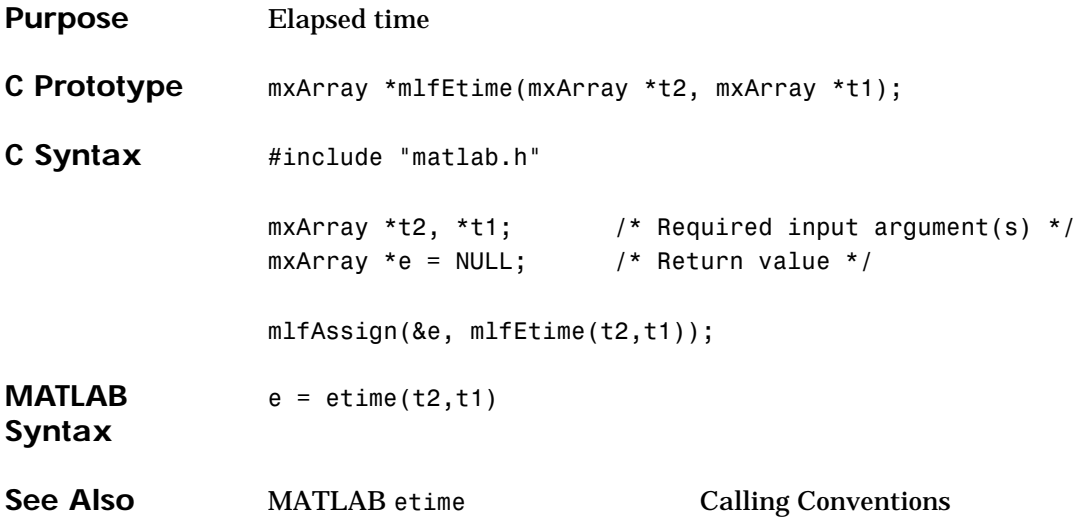

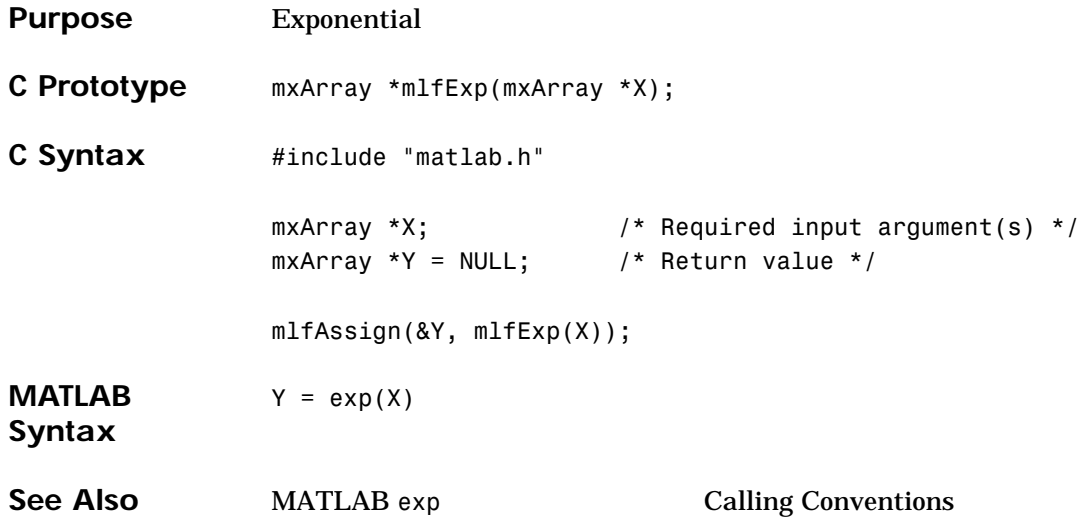

### **mlfExpint**

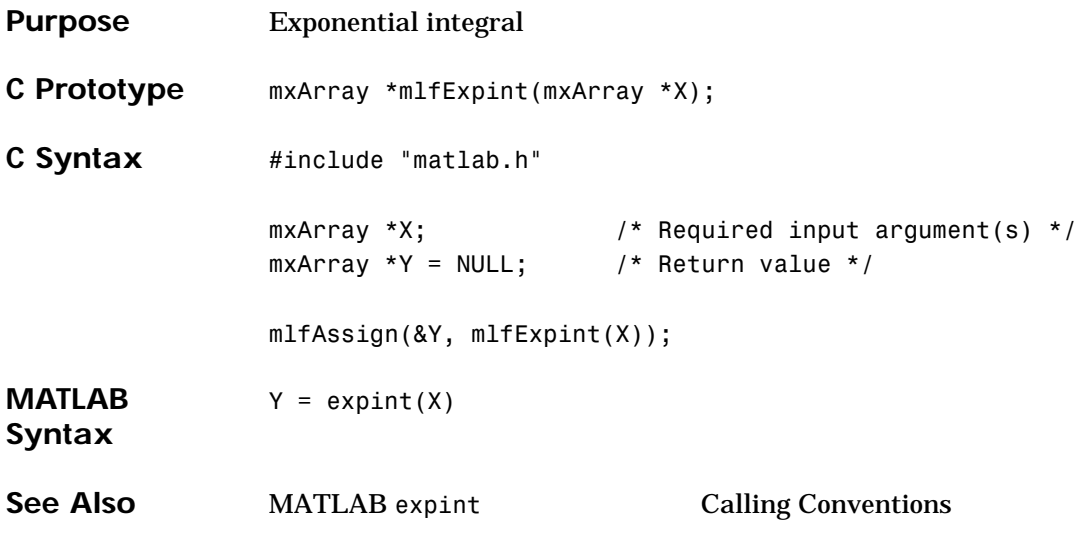

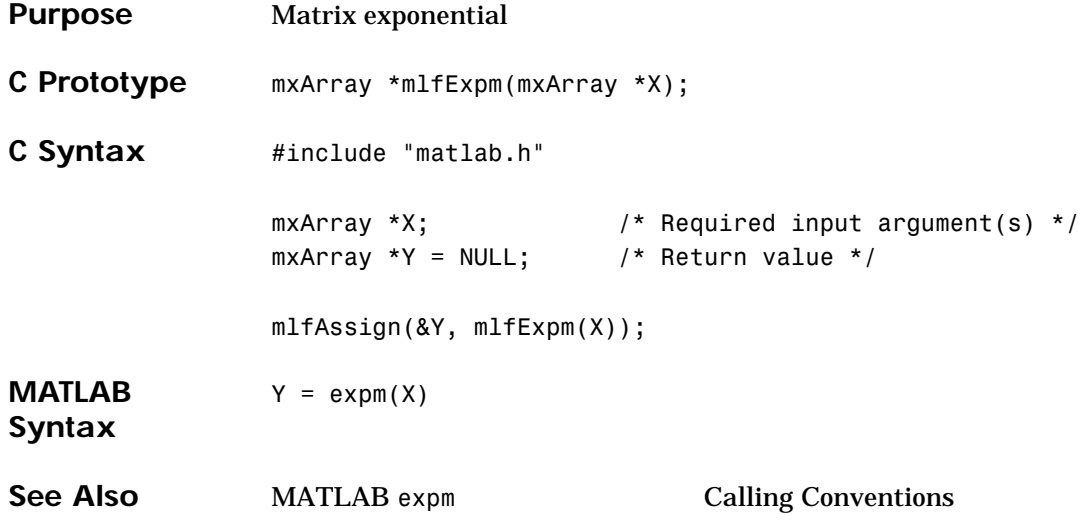

## **mlfExpm1**

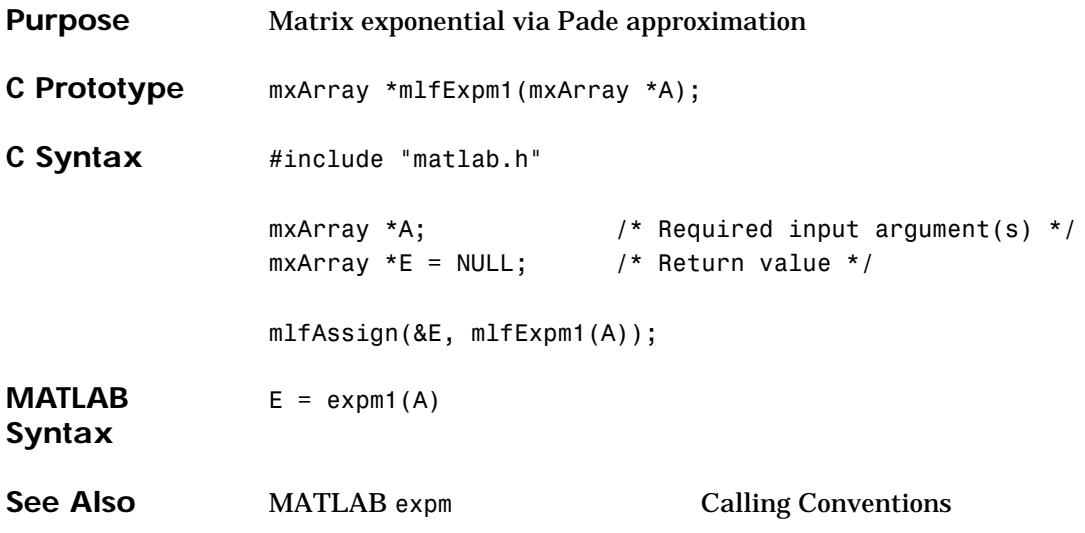

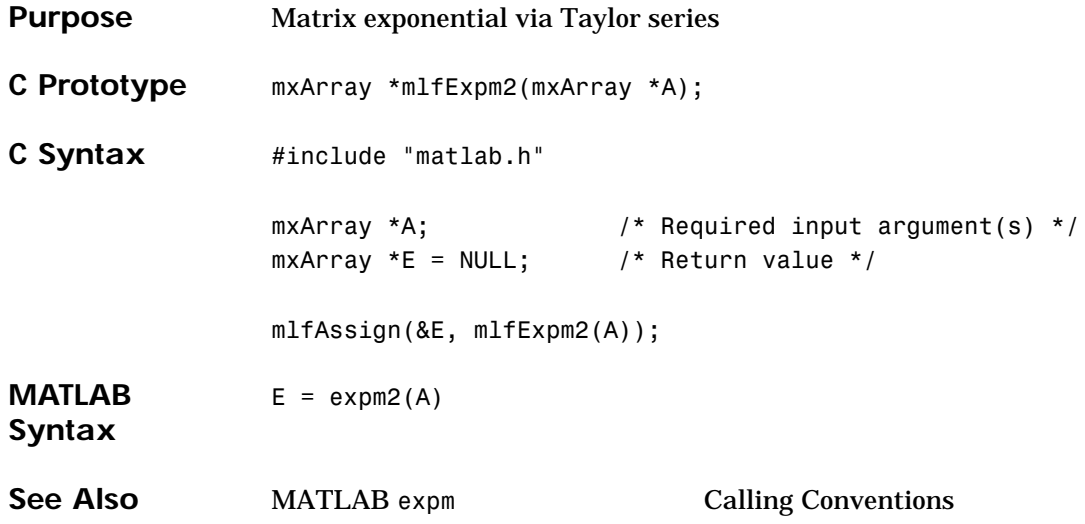

### **mlfExpm3**

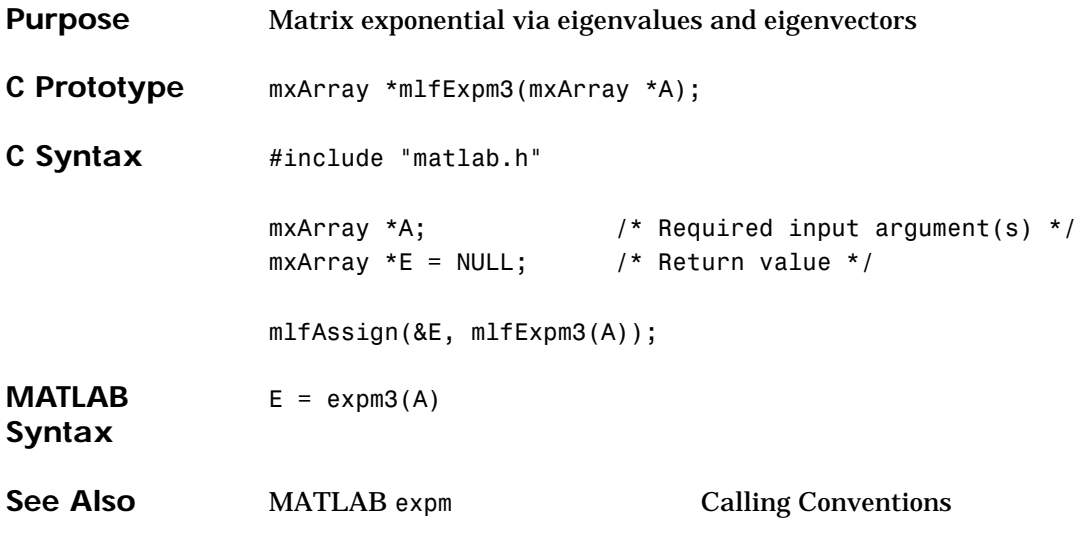

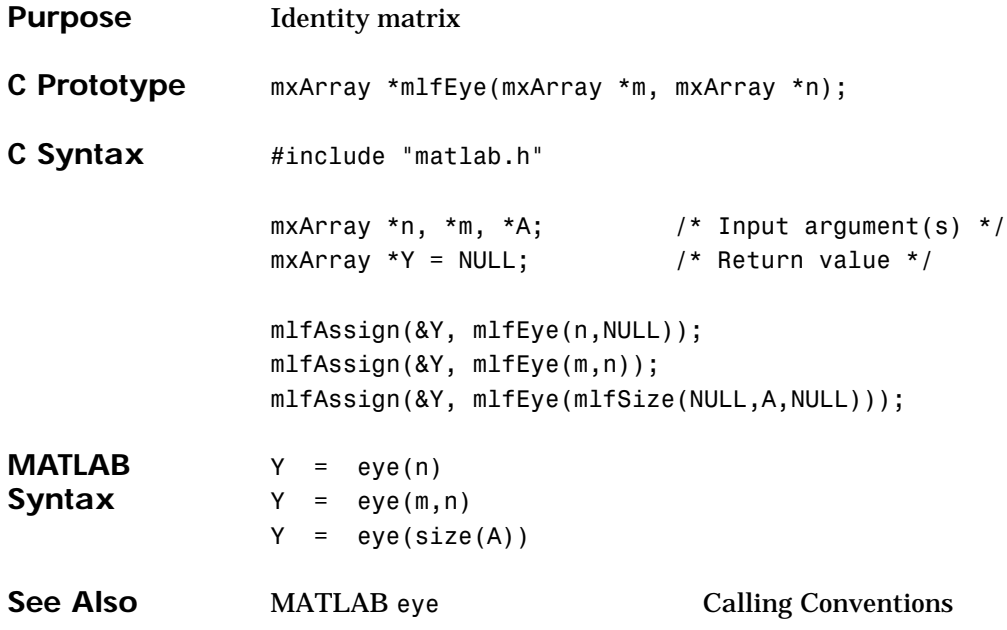

### **mlfFactor**

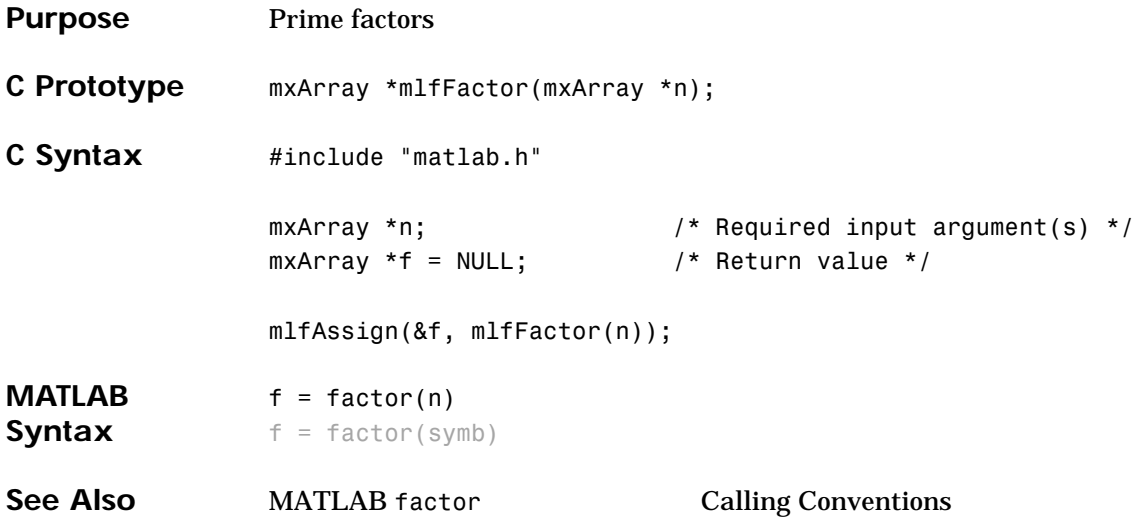

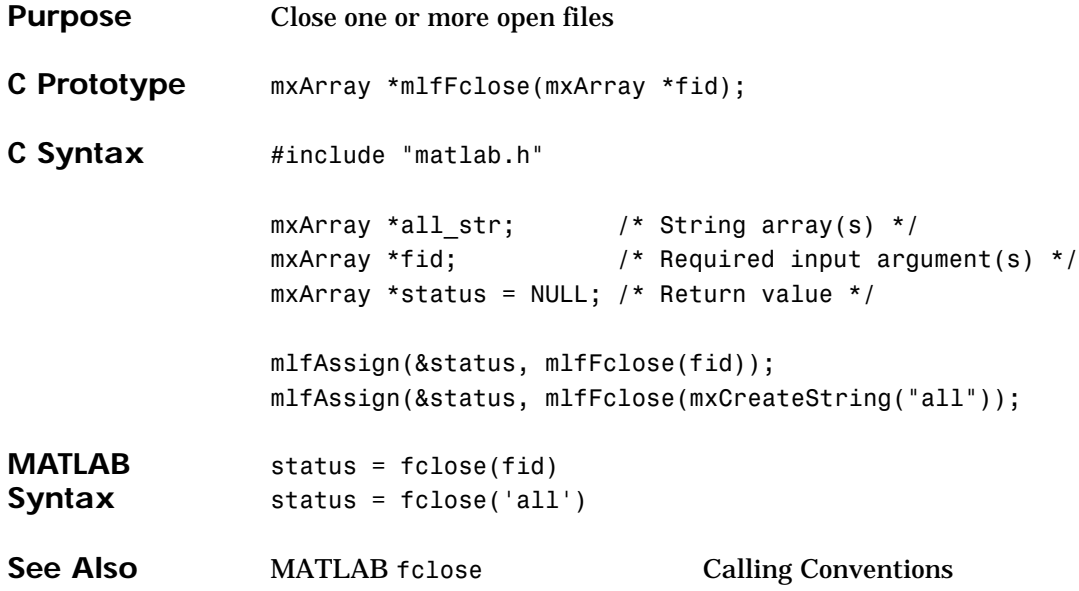

### **mlfFeof**

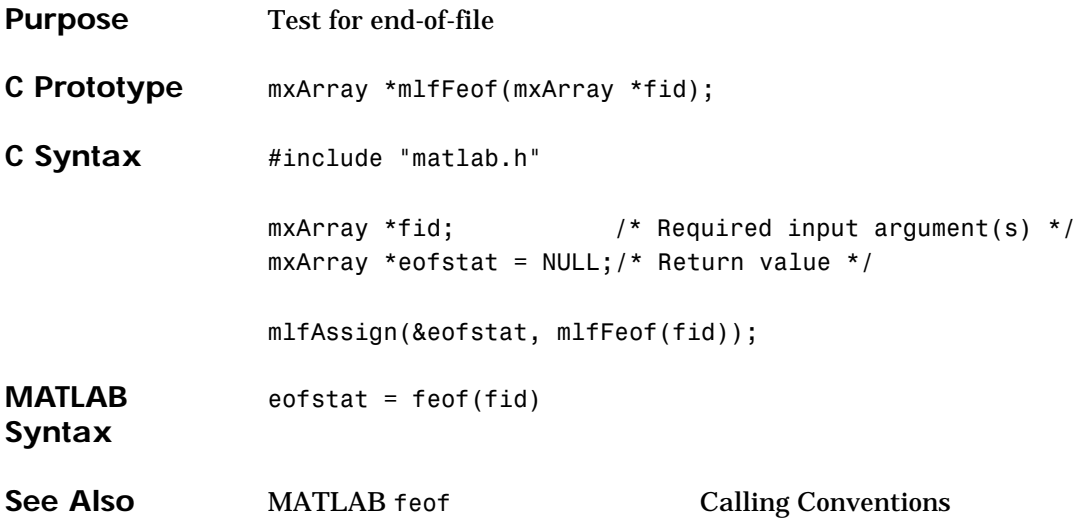

```
Purpose Query MATLAB about errors in file input or output
C Prototype mxArray *mlfFerror(mxArray **errnum, mxArray *fid,
                                   mxArray *clear);
C Syntax #include "matlab.h"
                mxArray *fid; /* Required input argument(s) */
                mxArray *clear; /* Optional input argument(s) */
                mxArray *errnum = NULL; /* Optional output argument(s) */
                mxArray *message = NULL;/* Return value */
                mlfAssign(&message, mlfFerror(NULL,fid,NULL));
                mlfAssign(&message, mlfFerror(NULL,fid,
                                            mxCreateString("clear"));
                mlfAssign(&message, mlfFerror(&errnum,fid,NULL));
                mlfAssign(&message, mlfFerror(&errnum,fid,
                                            mxCreateString("clear"));
MATLAB 
Syntax
                message = ferror(fid)message = ferror(fid,'clear')
                 [message,errum] = ferror(...)See Also MATLAB ferror Calling Conventions
```
### **mlfFeval**

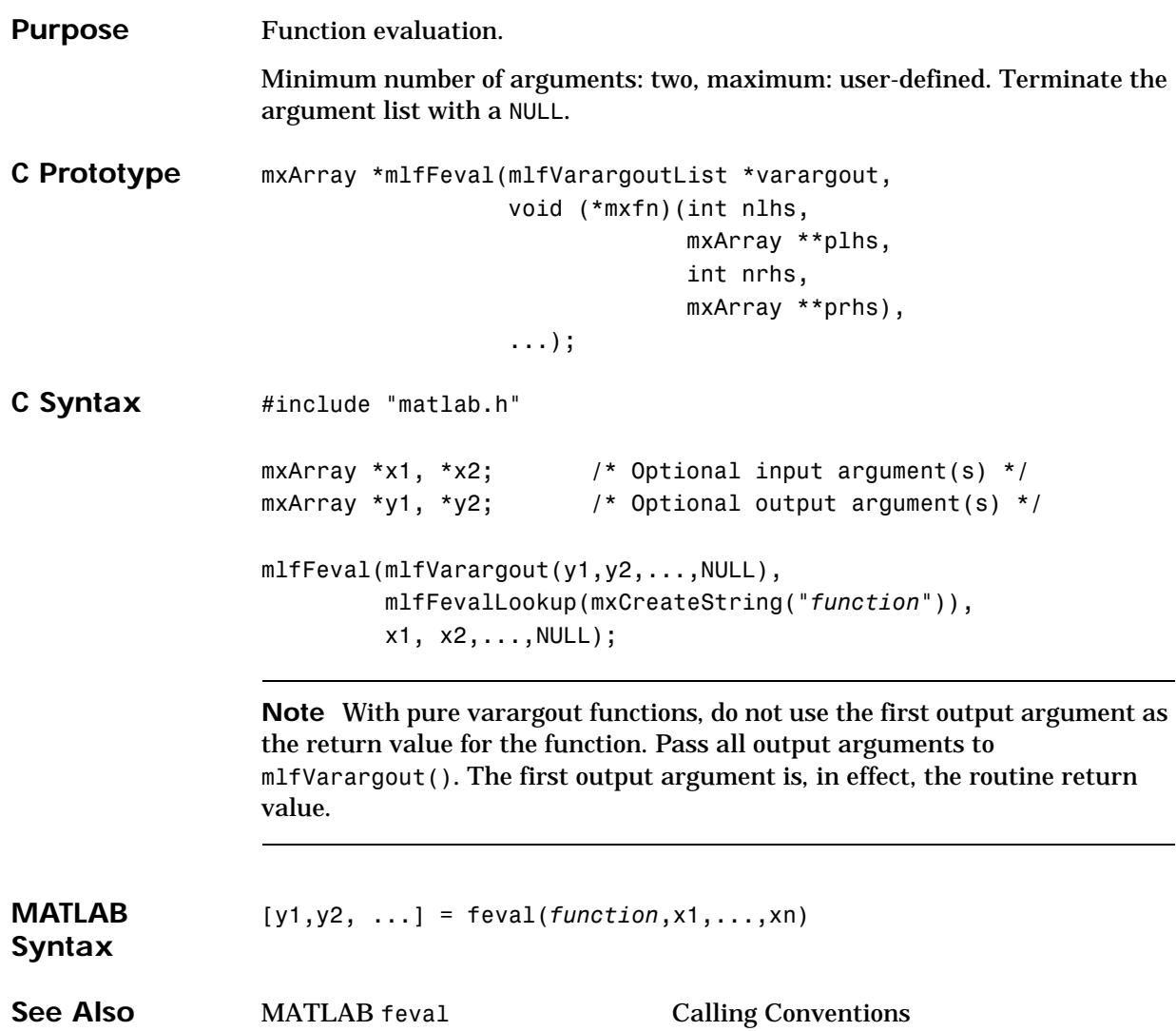

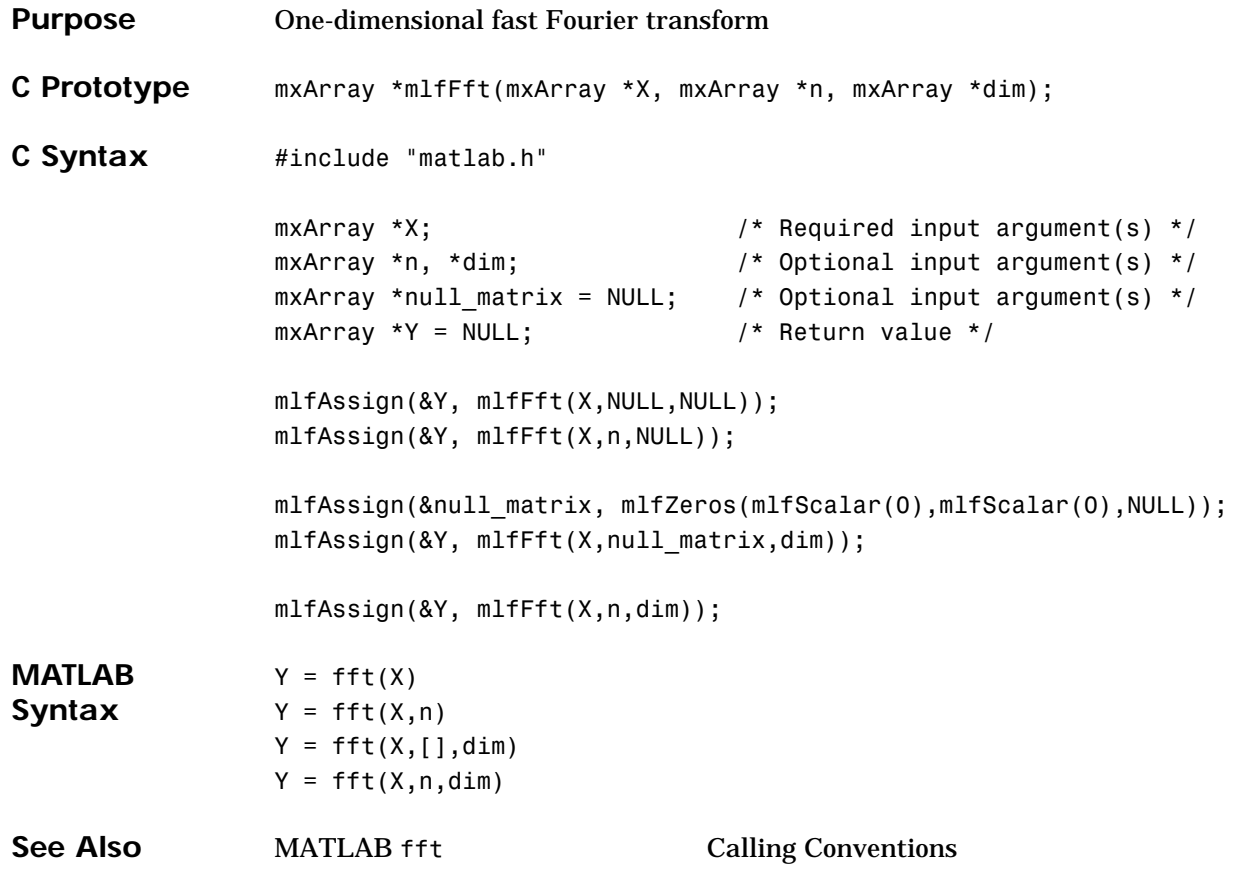

### **mlfFft2**

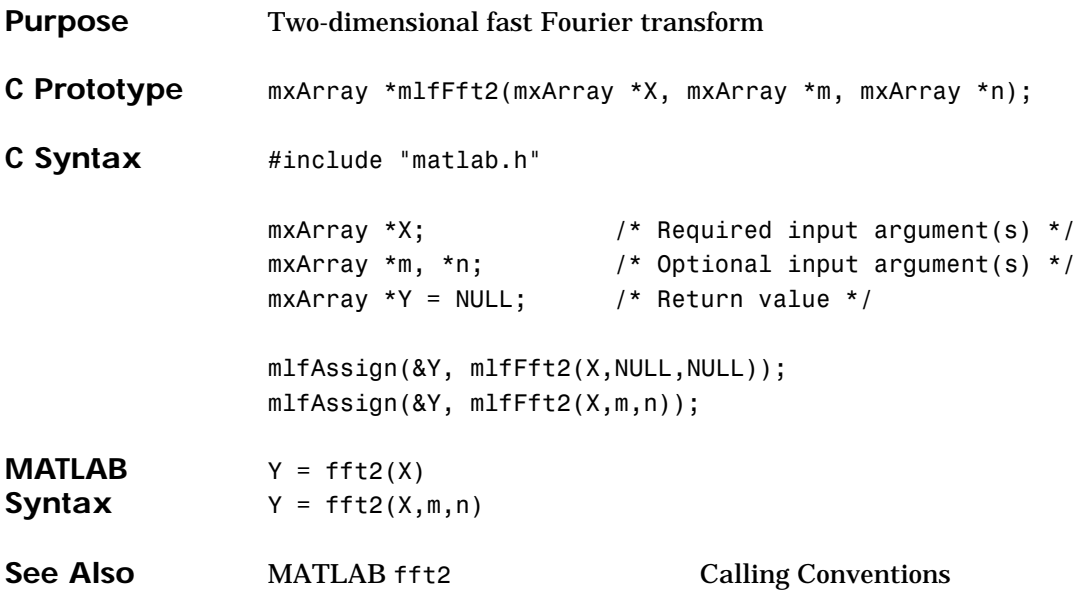

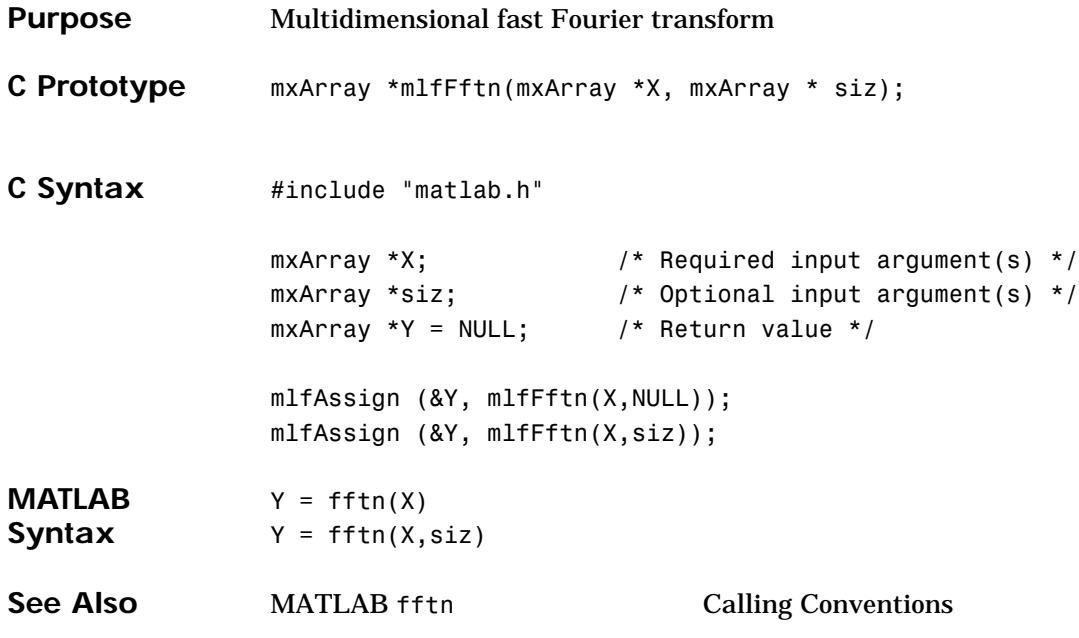

### **mlfFftshift**

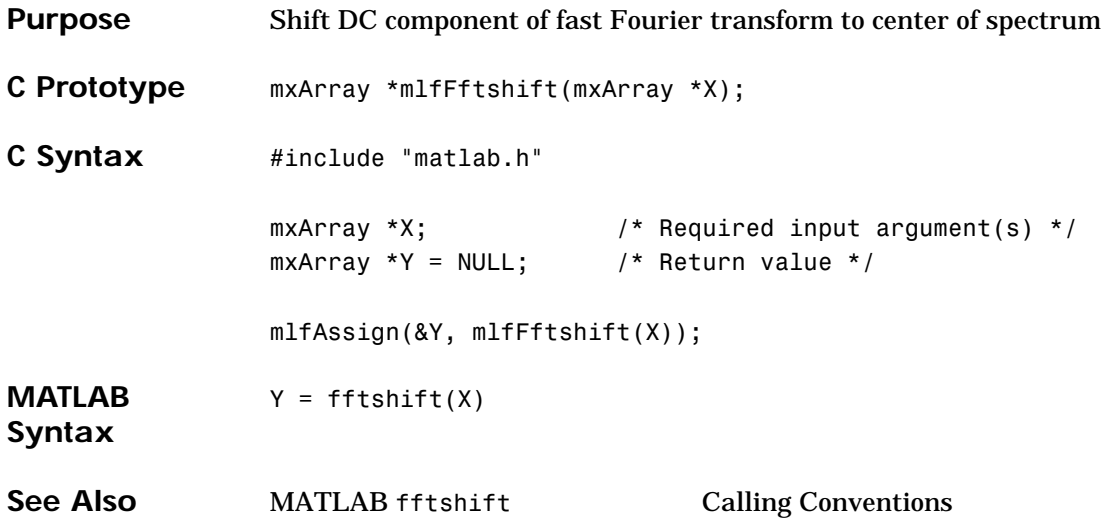

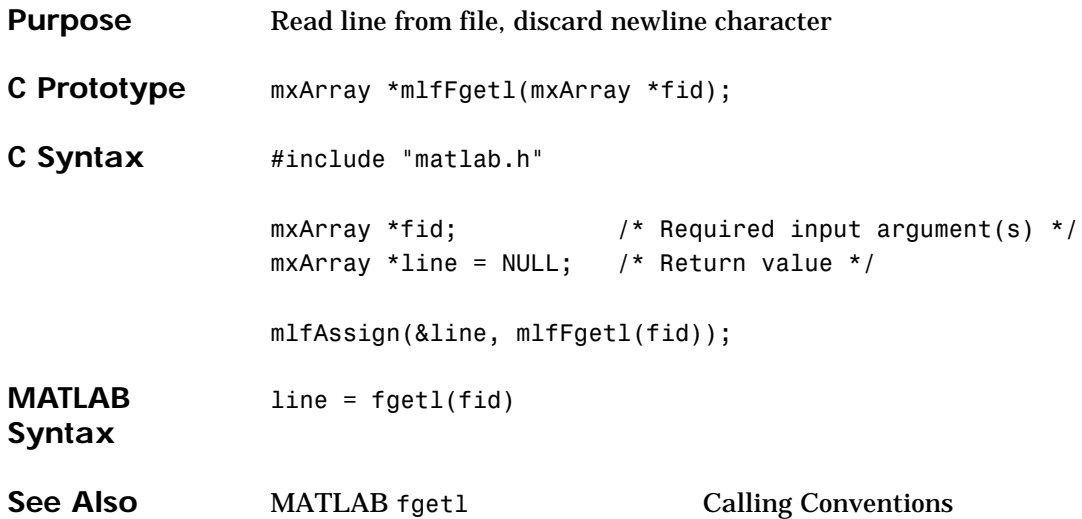

### **mlfFgets**

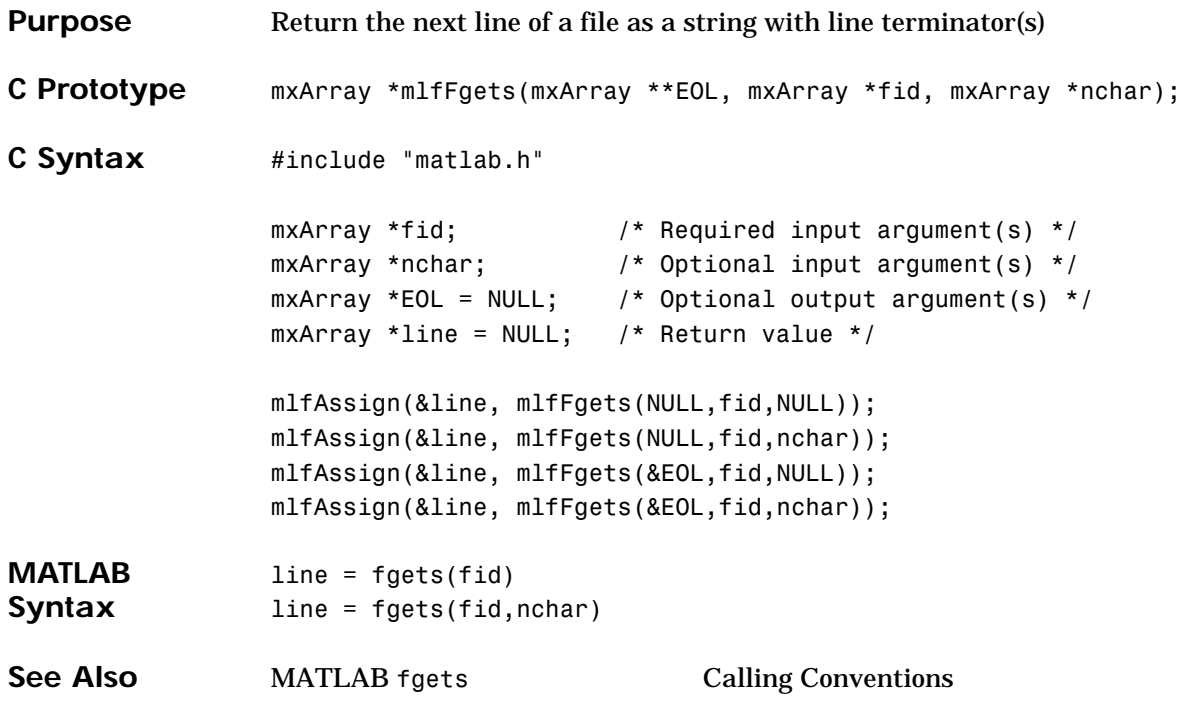

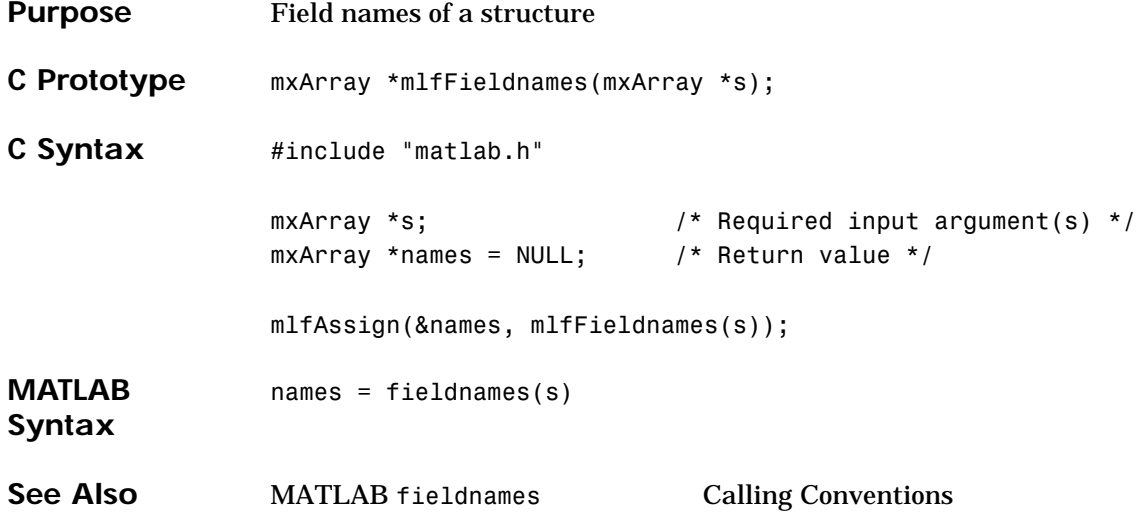

### **mlfFilter**

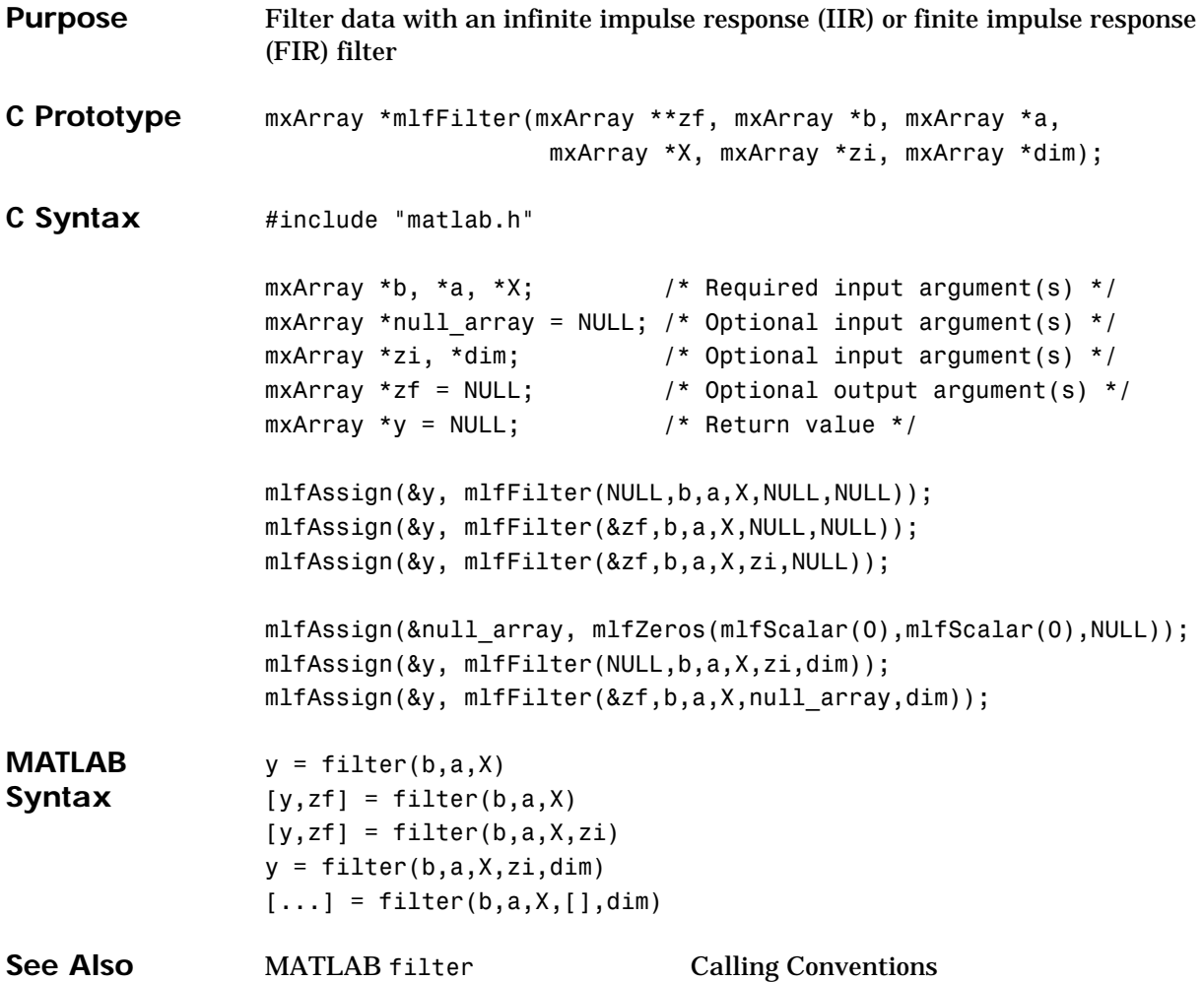

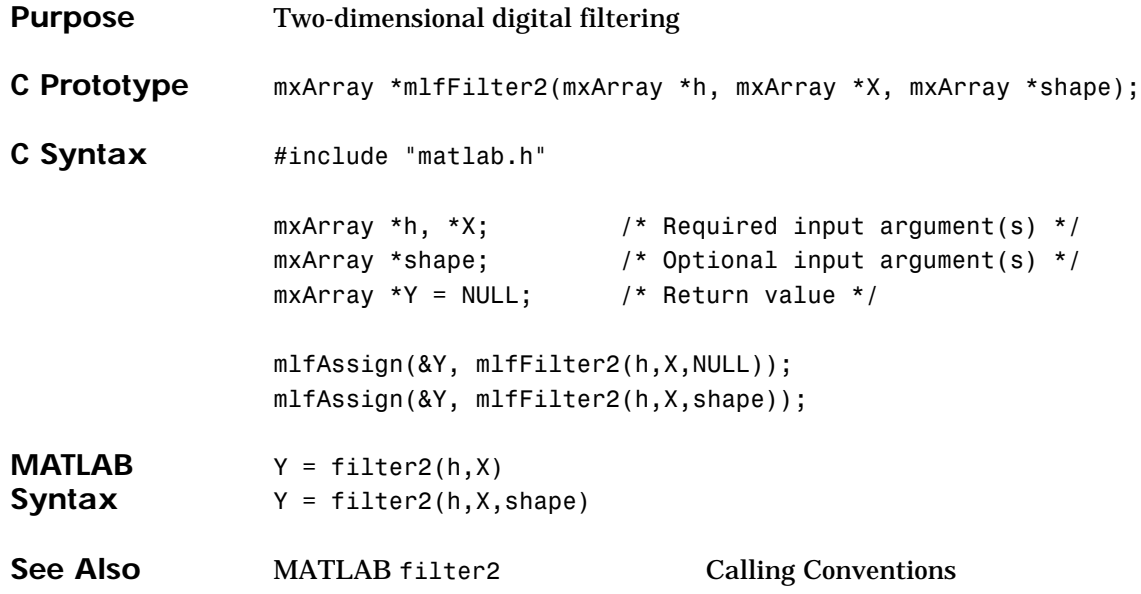

### **mlfFind**

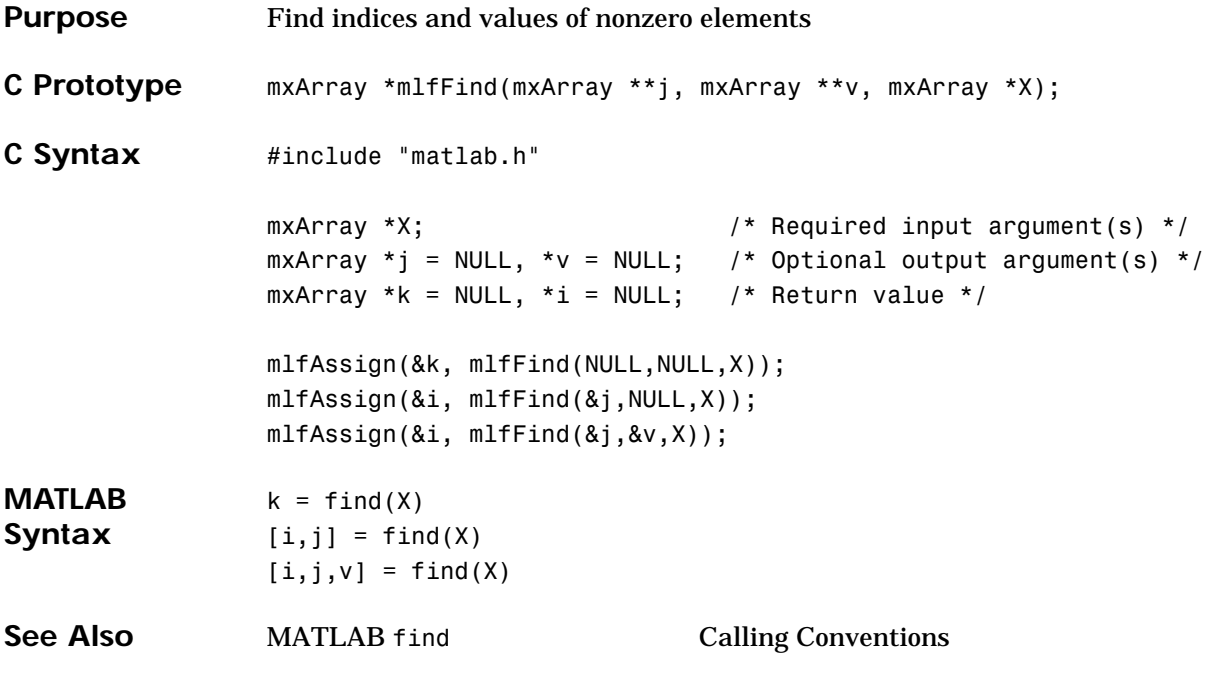
#### **mlfFindstr**

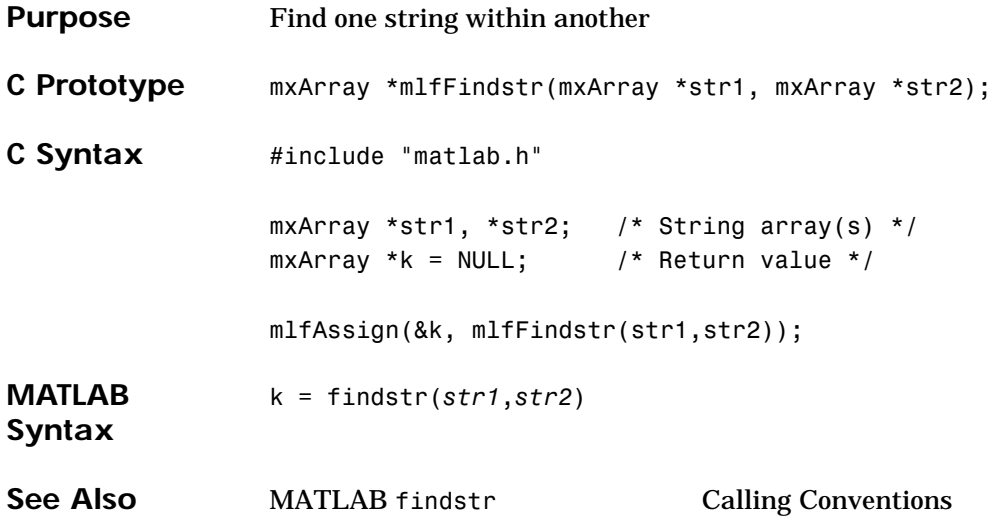

### **mlfFix**

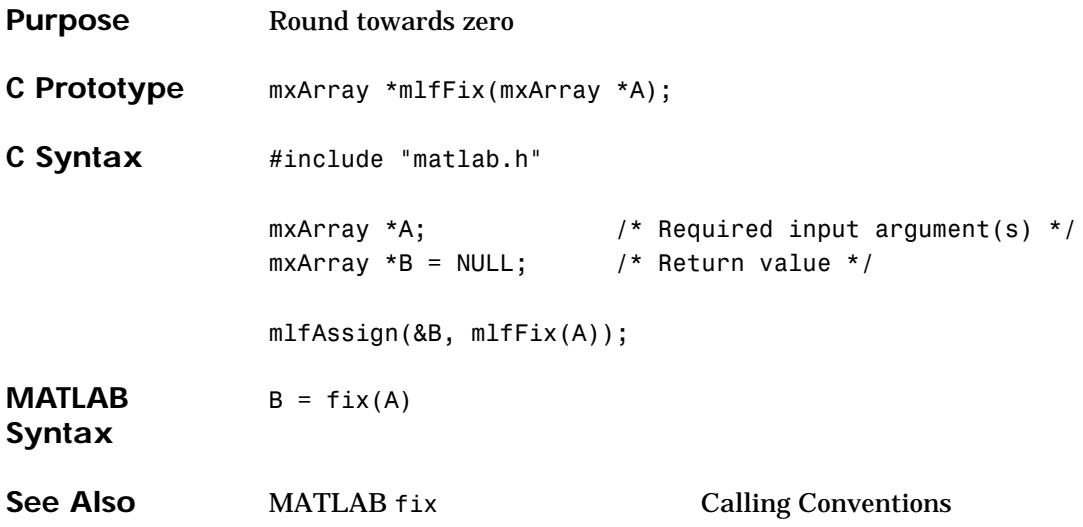

# **mlfFliplr**

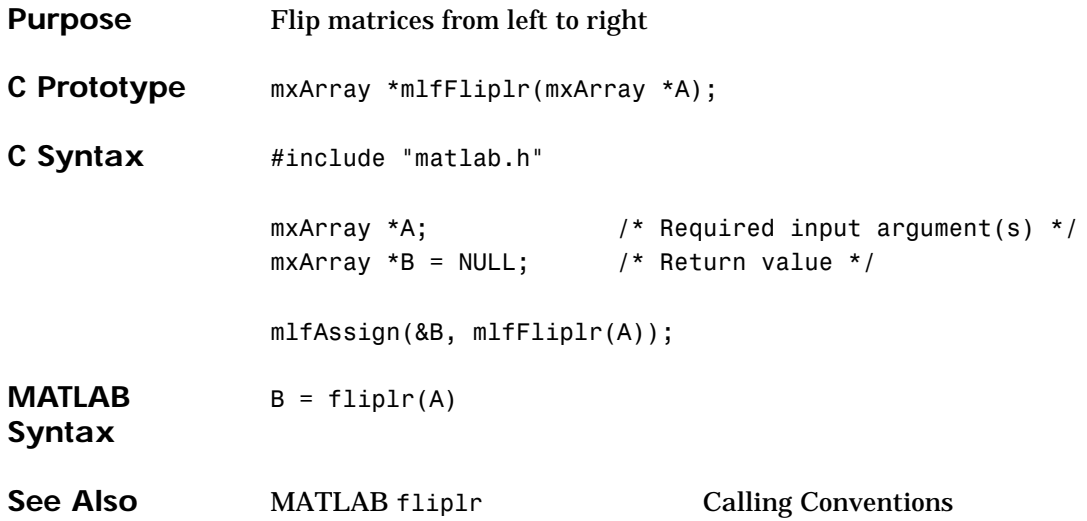

# **mlfFlipud**

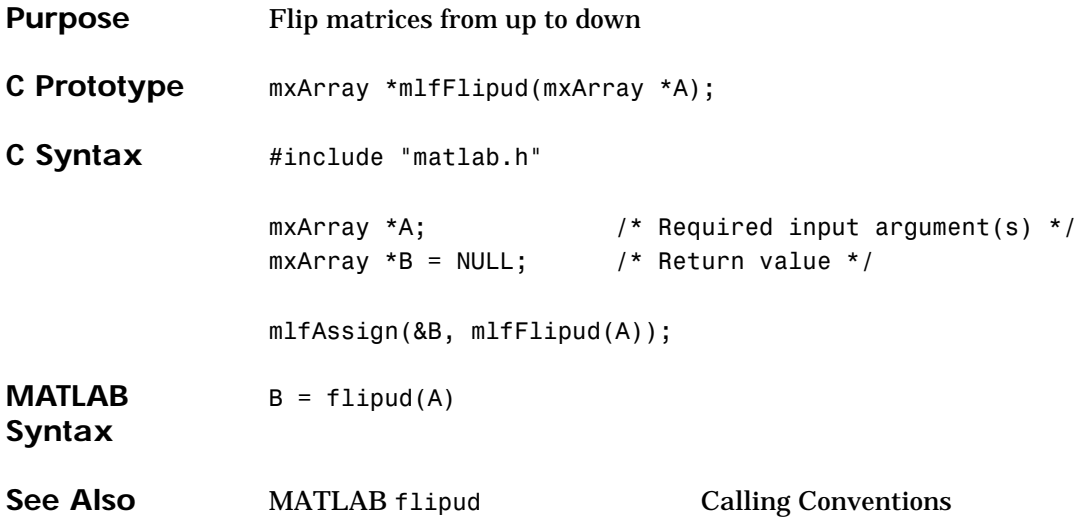

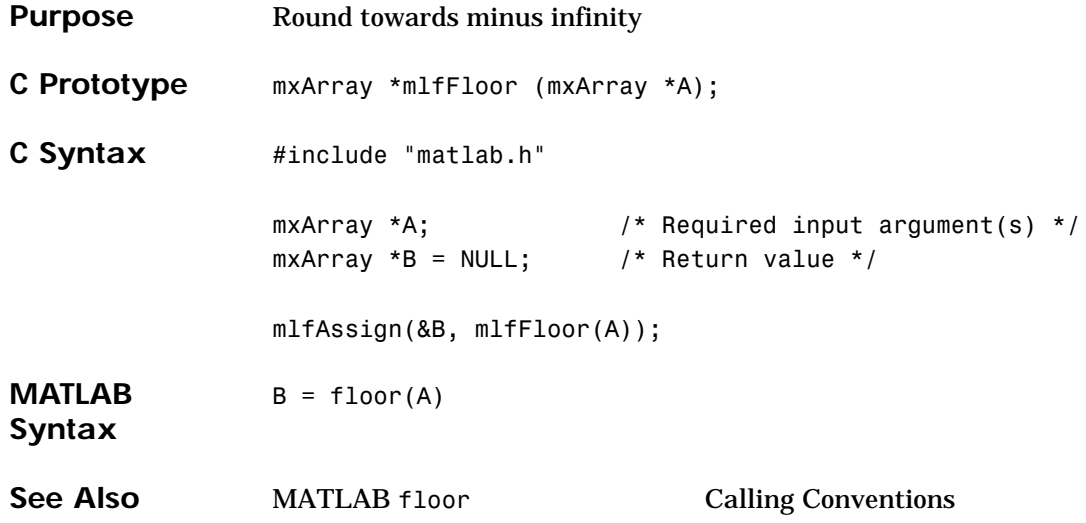

# **mlfFlops**

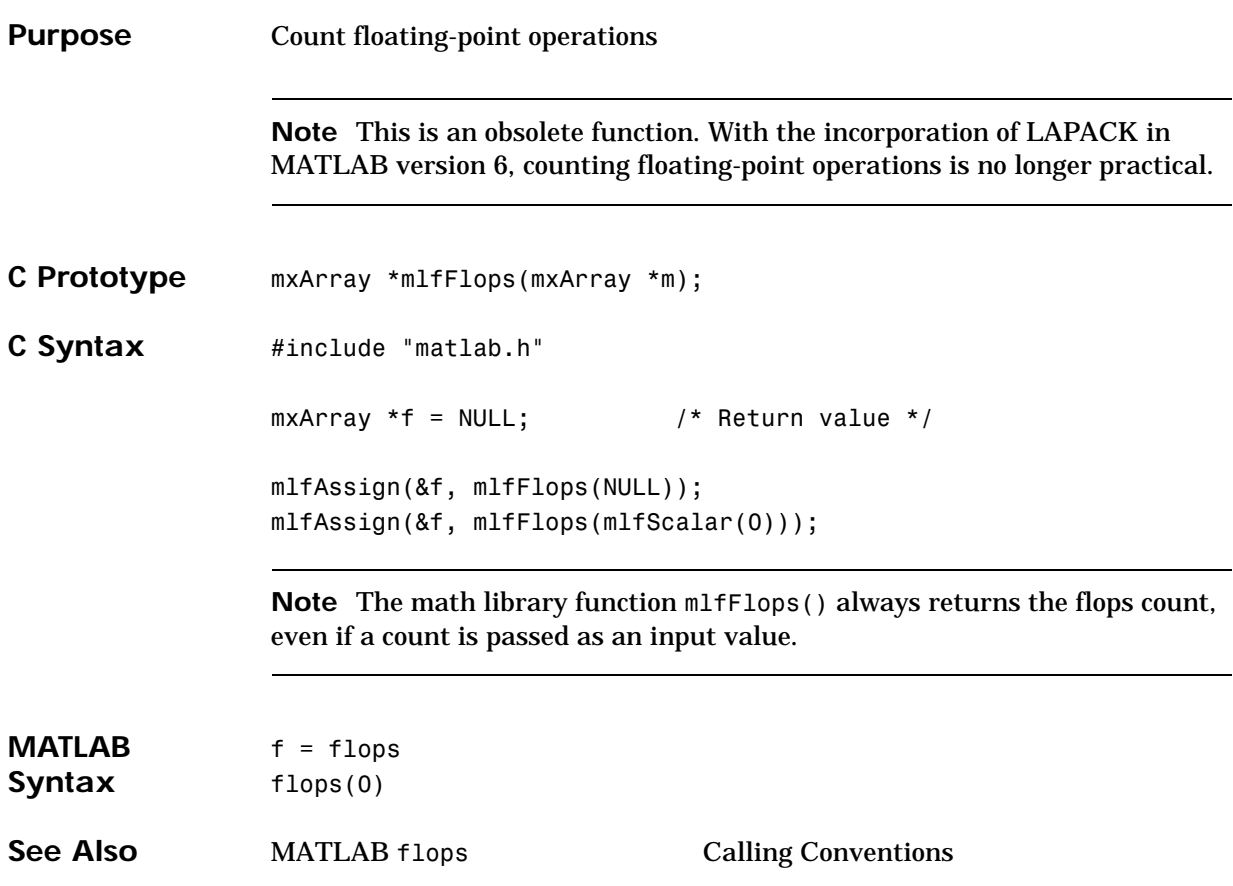

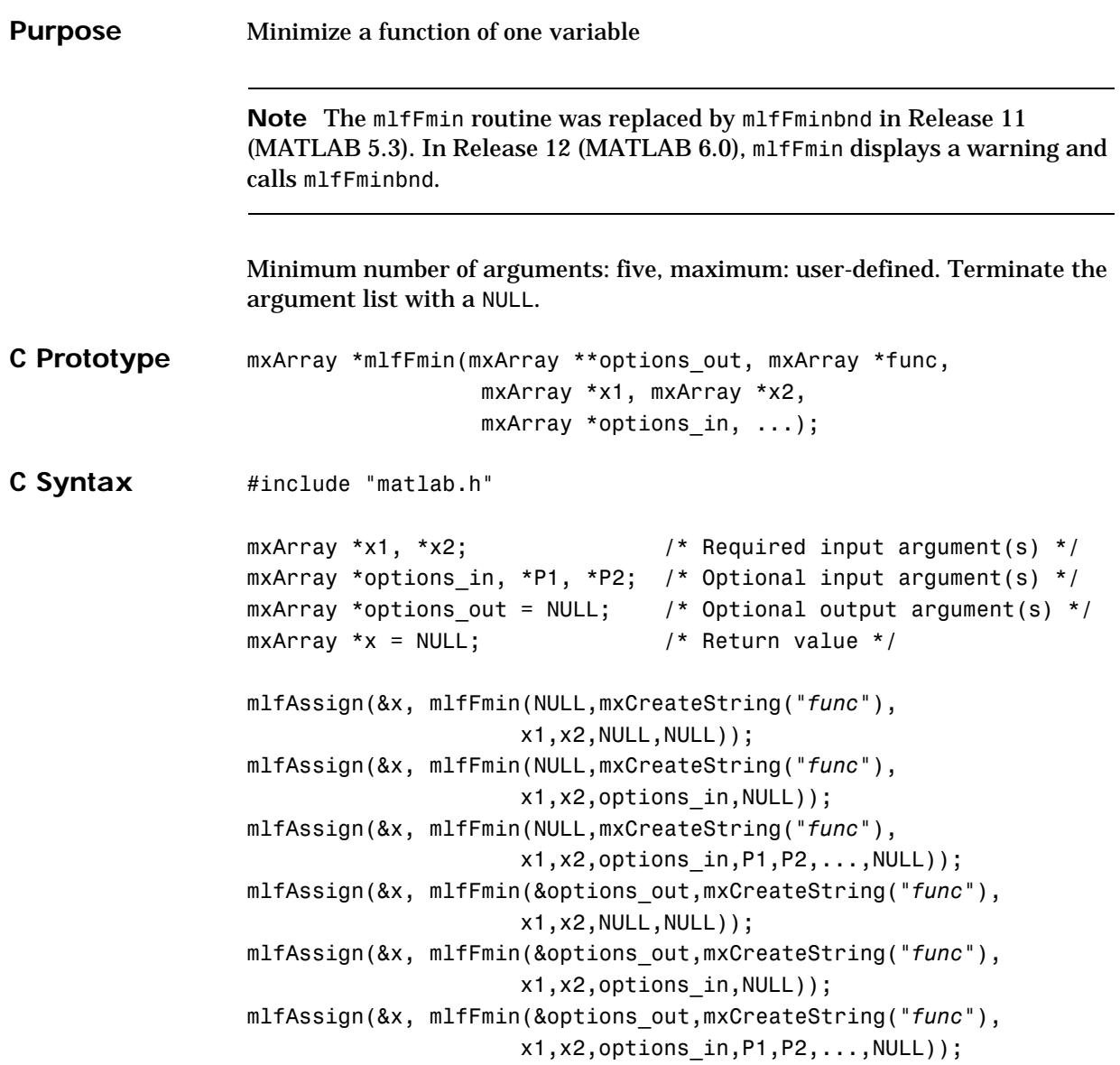

#### **mlfFmin**

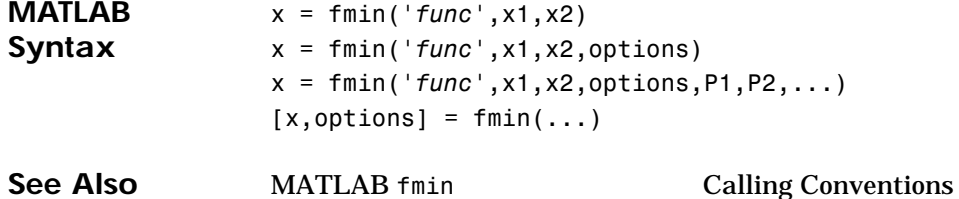

**Purpose** Minimize a function of one variable on a fixed interval Minimum number of arguments: seven, maximum: user-defined. Terminate the argument list with a NULL. **C Prototype** mxArray \*mlfFminbnd(mxArray \*\*fval, mxArray \*\*exitflag, mxArray \*\*output, mxArray \*funfcn, mxArray \*ax, mxArray \*bx, mxArray \*options, ...);

#### **fminbnd**

```
C Syntax #include "matlab.h"
                  mxArray *x1, *x2; \frac{1}{2} /* Required input argument(s) */
                  mxArray *options, *P1, *P2; / * Optional input argument(s) */
                  mxArray *fval = NULL; \frac{1}{2} /* Optional output argument(s) */
                  mxArray *exitflag = NULL; \frac{1}{2} /* Optional output argument(s) */
                  mxArray *output = NULL; / Optional output argument(s) */
                  mxArray *x = NULL; /* Return value */
                  /* MATLAB syntax: x = fminbnd(func, x1, x2) */
                  mlfAssign(&x, mlfFminbnd(NULL,NULL,NULL,mxCreateString("func"),
                                          x1,x2,NULL,NULL));
                  /* MATLAB syntax: x = fminbnd(func,x1,x2,options)mlfAssign(&x, mlfFminbnd(NULL,NULL,NULL,mxCreateString("func"),
                                          x1,x2,options,NULL));
                  /* MATLAB syntax: x = fminbnd(func,x1,x2,P1,P2,...) */
                  mlfAssign(&x, mlfFminbnd(NULL,NULL,NULL,mxCreateString("func"),
                                          x1,x2,options,P1,P2,...,NULL));
                  /* MATLAB syntax: [x, fval] = fminbnd(..., x)mlfAssign(&x, mlfFminbnd(&fval,NULL,NULL,mxCreateString("func"),
                                          x1,x2,NULL,NULL));
                  mlfAssign(&x, mlfFminbnd(&fval,NULL,NULL,mxCreateString("func"),
                                          x1,x2,options,NULL));
                  mlfAssign(&x, mlfFminbnd(&fval,NULL,NULL,mxCreateString("func"),
                                          x1,x2,options,P1,P2,...,NULL));
                  /* MATLAB syntax: [x, fval, exitflag] = fminbnd(...) * /mlfAssign(&x, 
                    mlfFminbnd(&fval,&exitflag,NULL,mxCreateString("func"),
                                      x1,x2,NULL,NULL));
                  mlfAssign(&x, 
                    mlfFminbnd(&fval,&exitflag,NULL,mxCreateString("func"),
                                      x1,x2,options,NULL));
                  mlfAssign(&x,
```
#### **fminbnd**

```
mlfFminbnd(&fval,&exitflag,NULL,mxCreateString("func"),
                                       x1,x2,options,P1,P2,...,NULL));
                  /* MATLAB syntax: [x, fval, exitflag, output] = fminbnd(..., )*/mlfAssign(&x, 
                    mlfFminbnd(&fval,&exitflag,&output,mxCreateString("func"),
                                      x1,x2,NULL,NULL));
                  mlfAssign(&x, 
                    mlfFminbnd(&fval,&exitflag,&output,mxCreateString("func"),
                                      x1,x2,options,NULL));
                  mlfAssign(&x, 
                    mlfFminbnd(&fval,&exitflag,&output,mxCreateString("func"),
                                       x1,x2,options,P1,P2,...,NULL));
Syntax x = fminbnd(func, x1, x2)x = fminbnd(func, x1, x2, options)x = fminbnd(func, x1, x2, options, P1, P2, ...)[x, fval] = fminbnd(...)[x, fval, exitflag] = fminbnd(...)[x, fval, exitflag, output] = fminbnd(...)See Also MATLAB fminbnd Calling Conventions
```
# **mlfFmins**

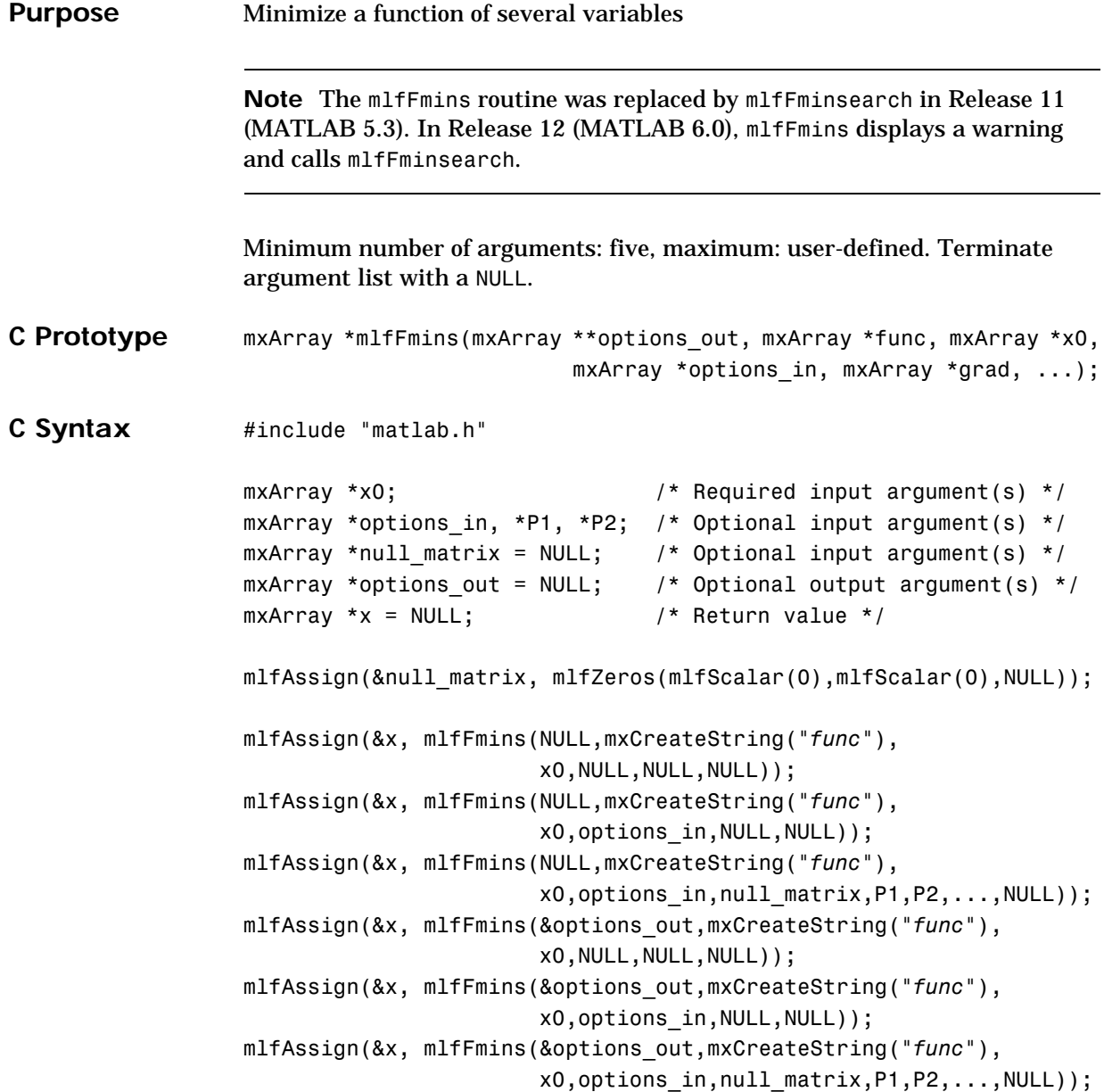

#### **mlfFmins**

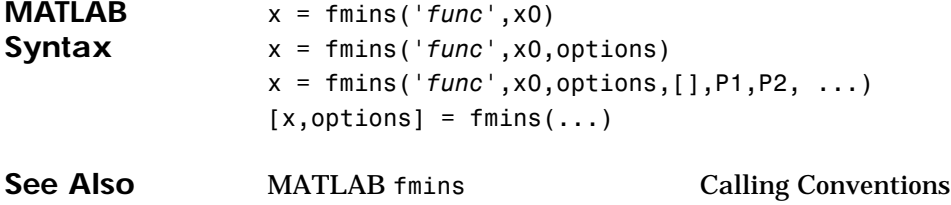

#### **mlfFminsearch**

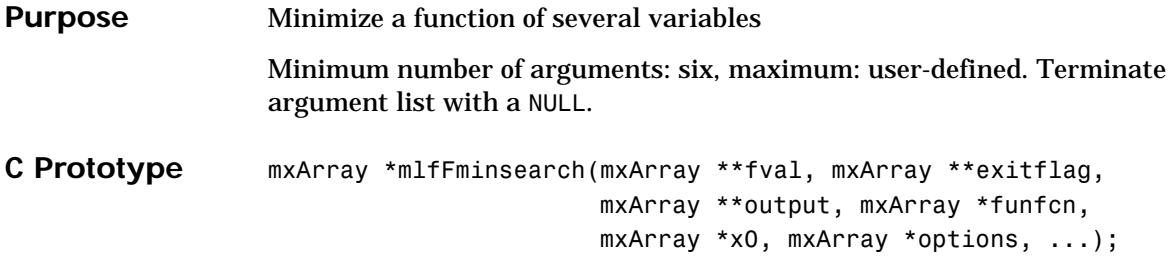

```
C Syntax #include "matlab.h"
                  mxArray *x0; \frac{1}{2} /* Required input argument(s) */
                  mxArray *options, *P1, *P2; / * Optional input argument(s) */
                  mxArray *fval = NULL; \frac{1}{2} /* Optional output argument(s) */
                  mxArray *exitflag = NULL; \frac{1}{2} /* Optional output argument(s) */
                  mxArray *output = NULL; / Optional output argument(s) */
                  mxArray *x = NULL; /* Return value */
                  /* MATLAB syntax: x = fminsearch(fun, x0) */
                  mlfAssign(&x, mlfFminsearch(NULL,NULL,NULL,mxCreateString("func"),
                                            x0,NULL,NULL));
                   /* MATLAB syntax: x = fminsearch(fun, x0, options) */
                  mlfAssign(&x, mlfFminsearch(NULL,NULL,NULL,mxCreateString("func"),
                                            x0,options,NULL));
                   /* MATLAB syntax: x = f^{\text{minsearch}}(f^{\text{un}},x^{\text{0}},\text{options},P^{\text{1}},P^{\text{2}},...) */
                  mlfAssign(&x, mlfFminbnd(NULL,NULL,NULL,mxCreateString("func"),
                                            x0,options,P1,P2,...,NULL));
                   /* MATLAB syntax: [x, fval] = fminsearch(...) */
                  mlfAssign(&x, 
                     mlfFminsearch(&fval,NULL,NULL,mxCreateString("func"),
                                     x0,NULL,NULL));
                  mlfAssign(&x, 
                     mlfFminsearch(&fval,NULL,NULL,mxCreateString("func"),
                                     x0,options,NULL));
                  mlfAssign(&x, 
                     mlfFminsearch(&fval,NULL,NULL,mxCreateString("func"),
                                     x0,options,P1,P2,...,NULL));
                   /* MATLAB syntax: [x, fval, exitflag] = fminsearch(...)*/mlfAssign(&x, 
                     mlfFminsearch(&fval,&exitflag,NULL,mxCreateString("func"),
                                     x0,NULL,NULL));
                  mlfAssign(&x,
```
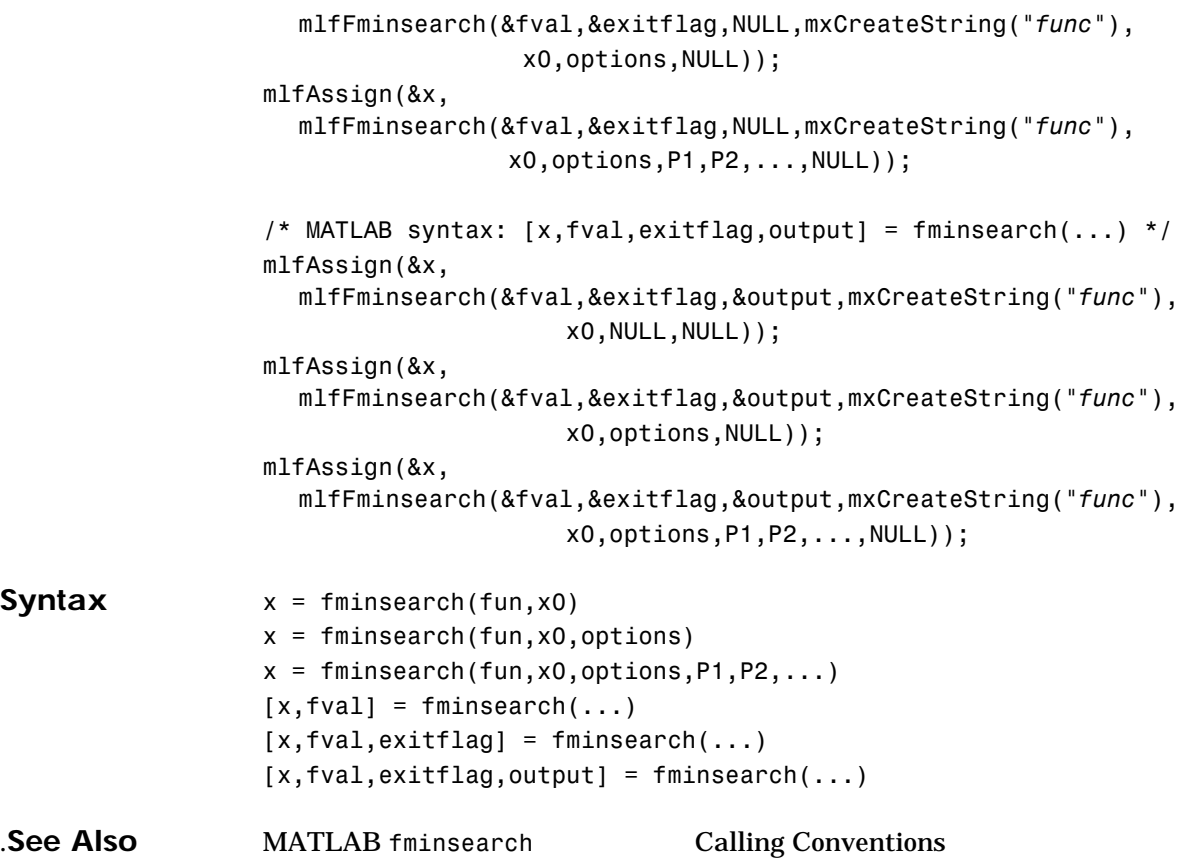

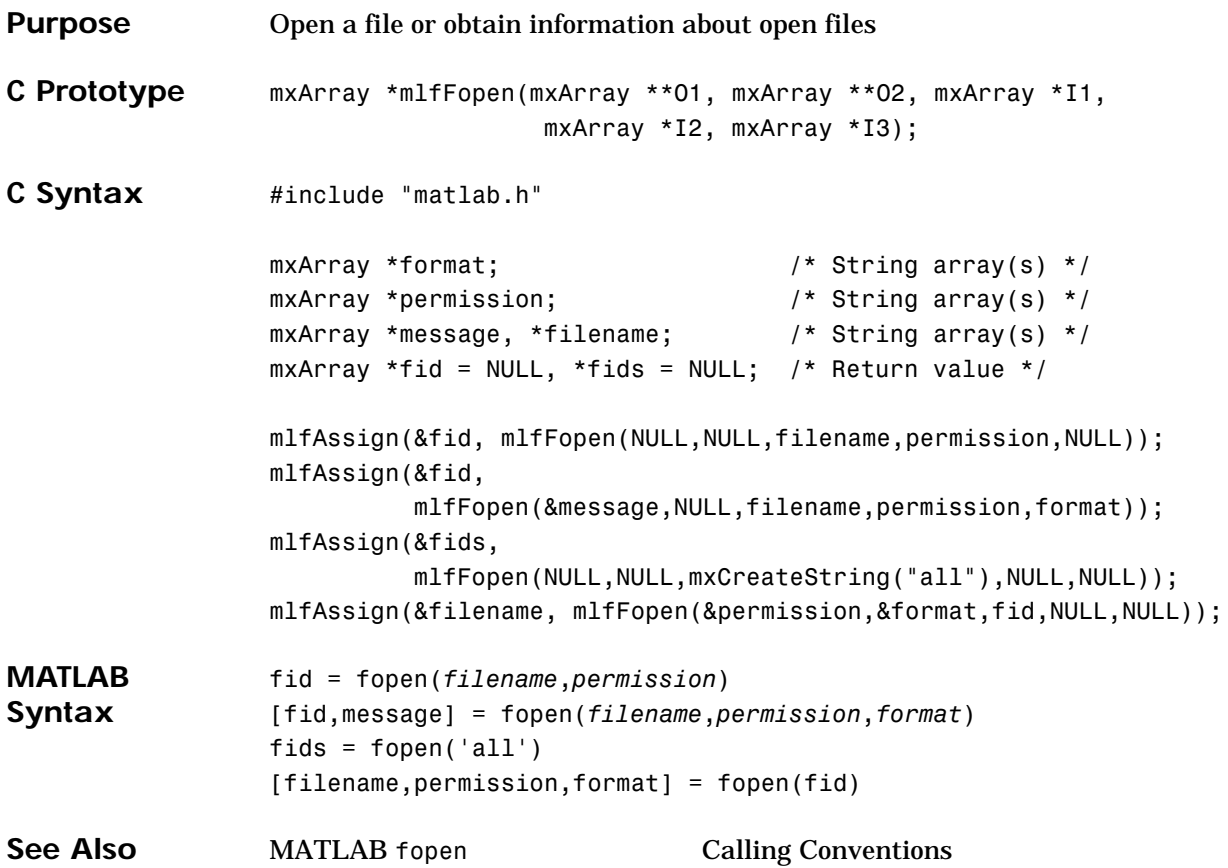

# **mlfFormat**

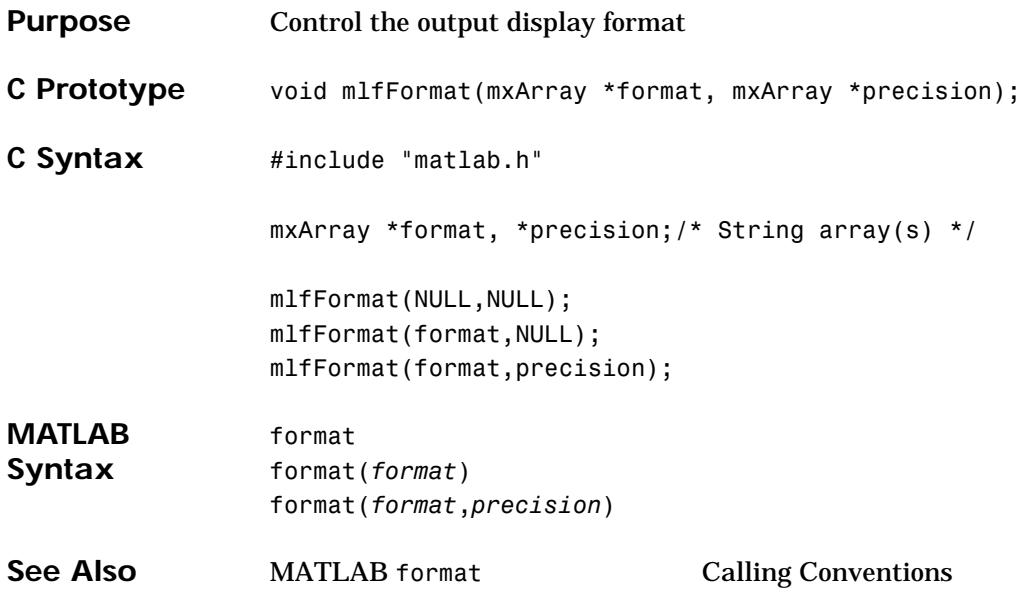

# **mlfFprintf**

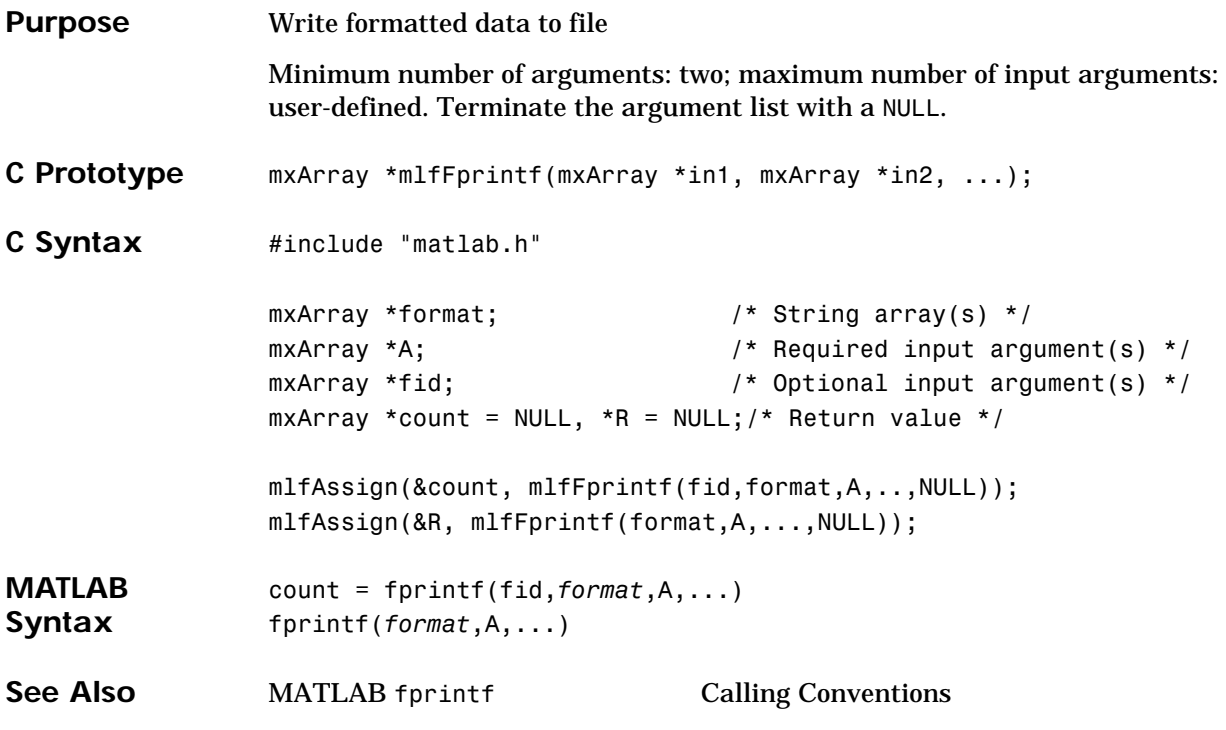

# **mlfFread**

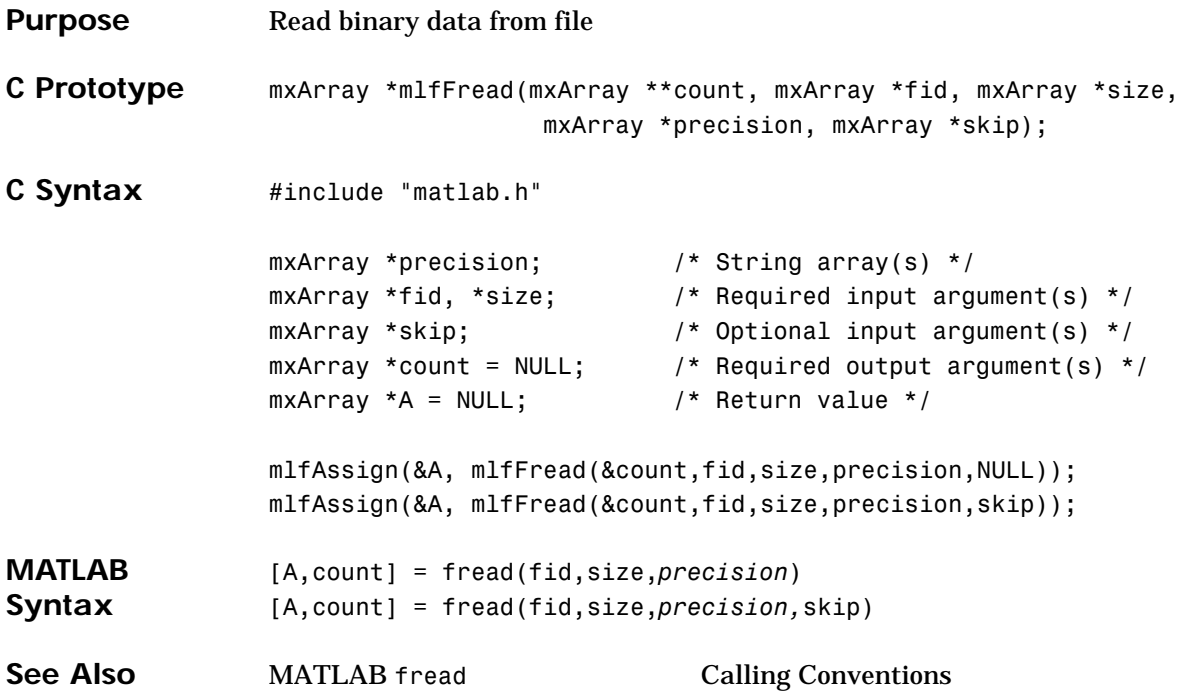

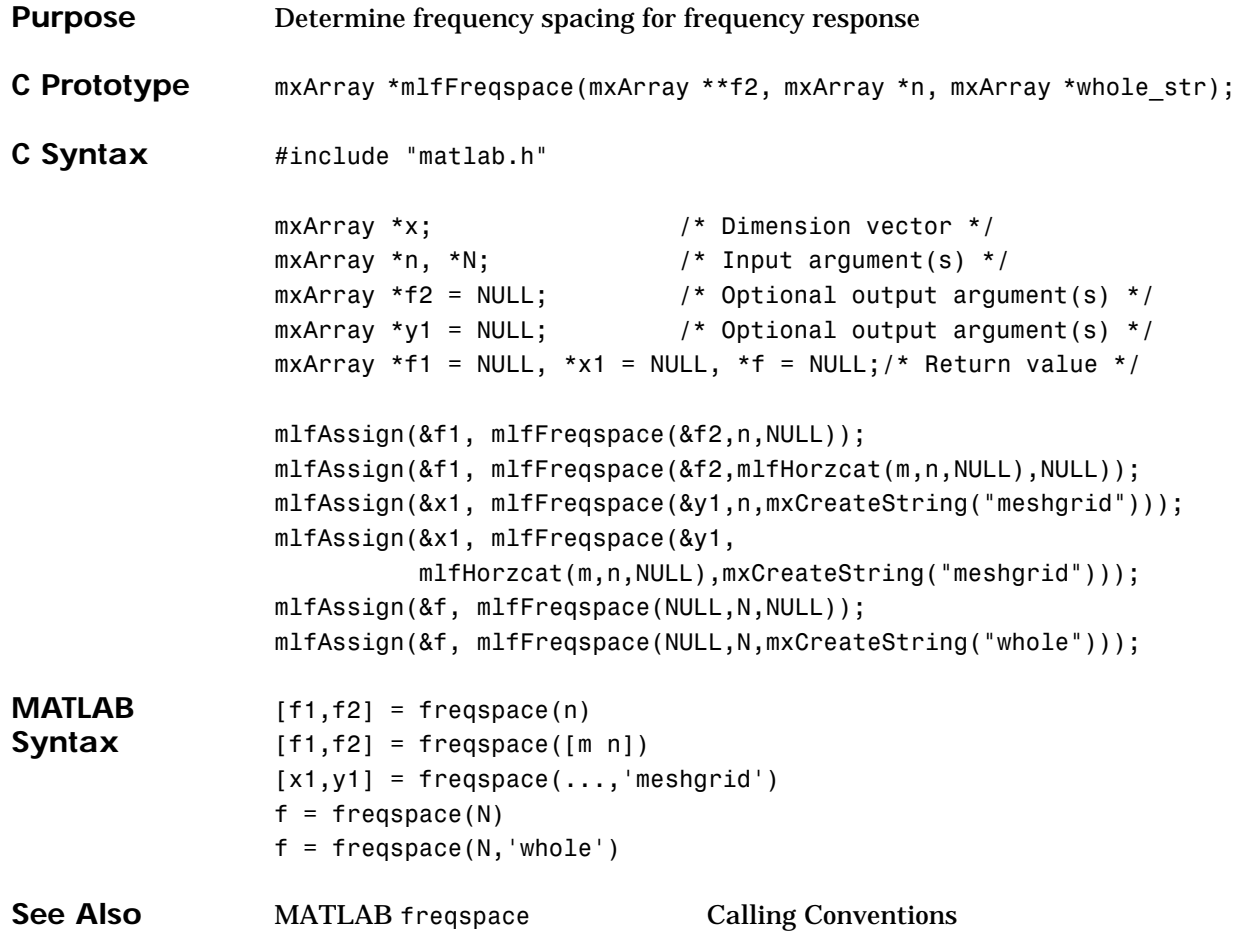

# **mlfFrewind**

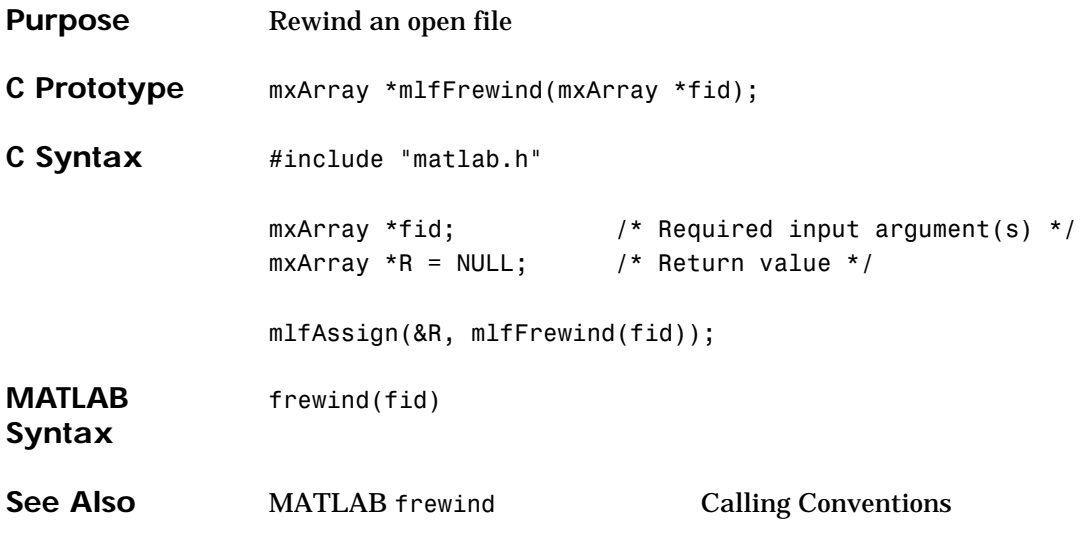

#### **mlfFscanf**

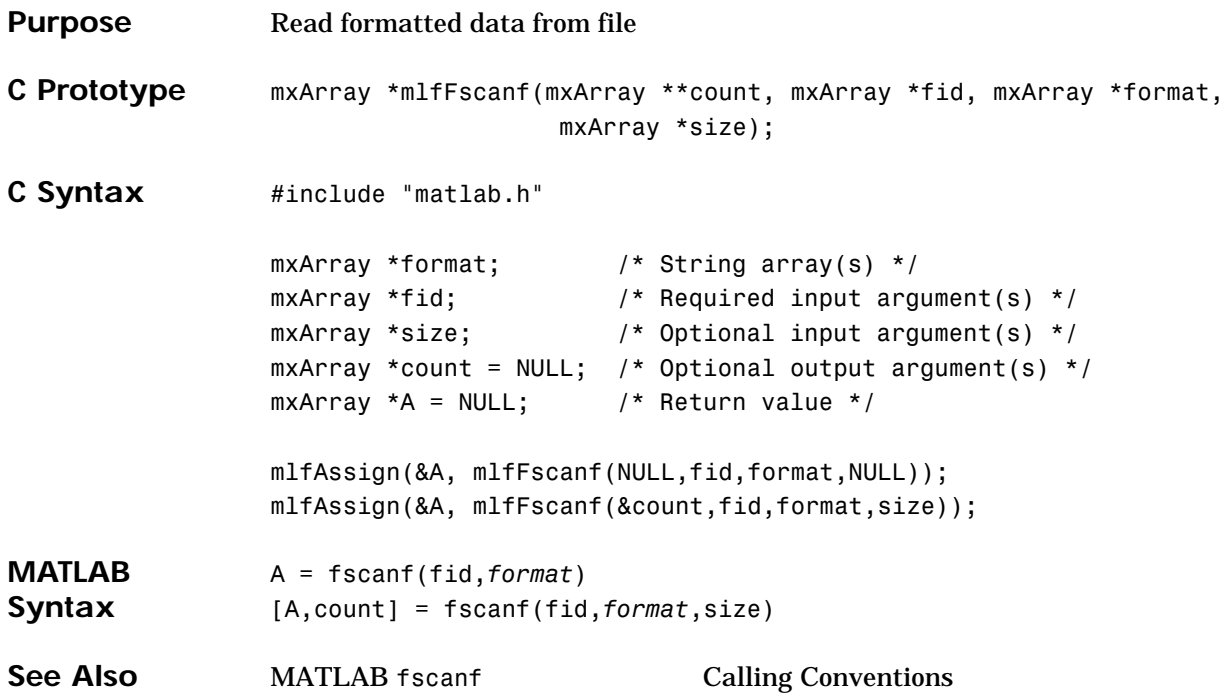

#### **mlfFseek**

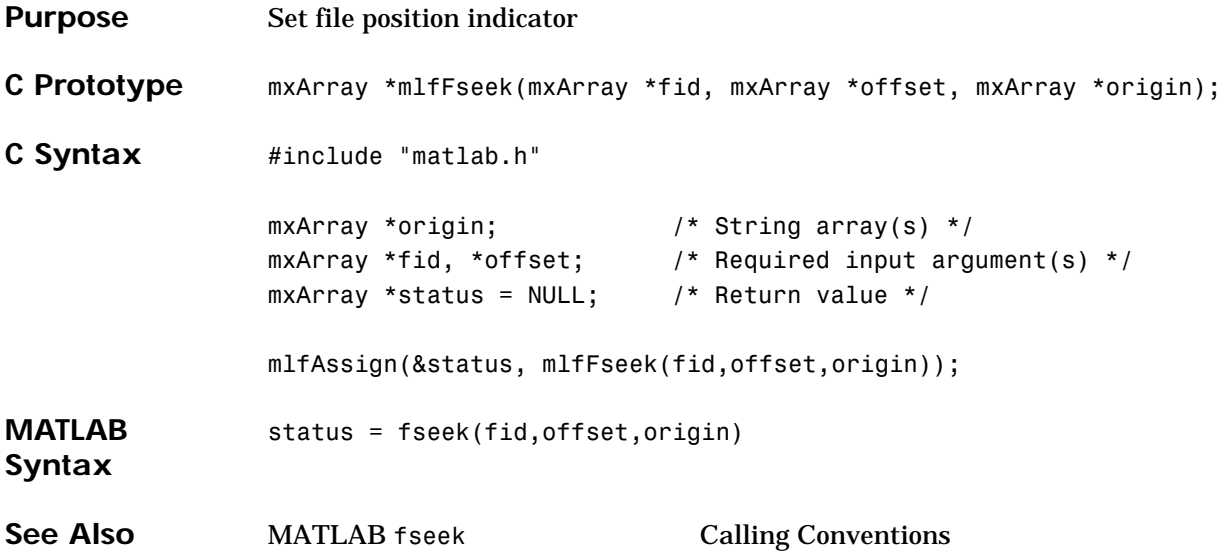

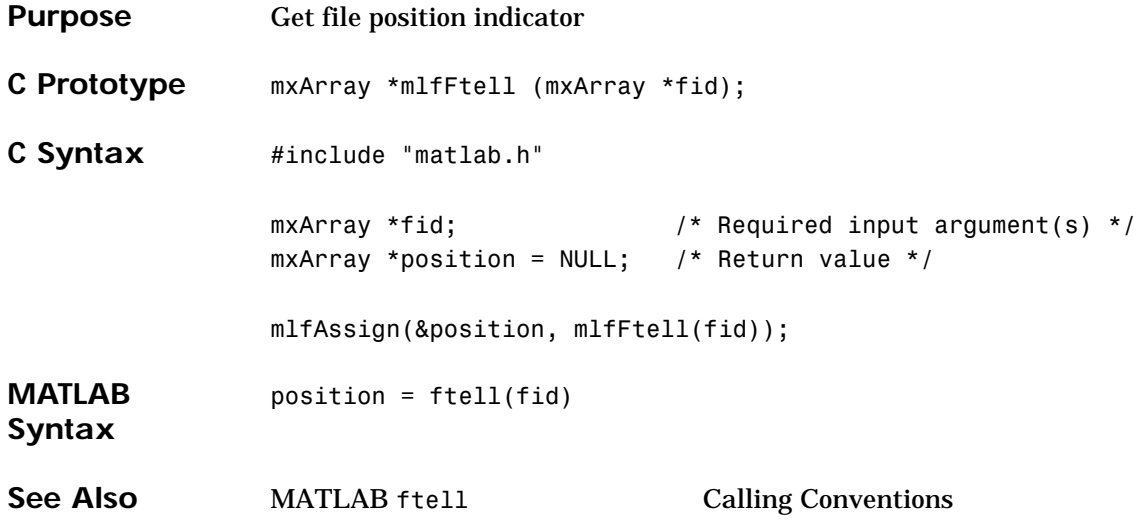

## **mlfFull**

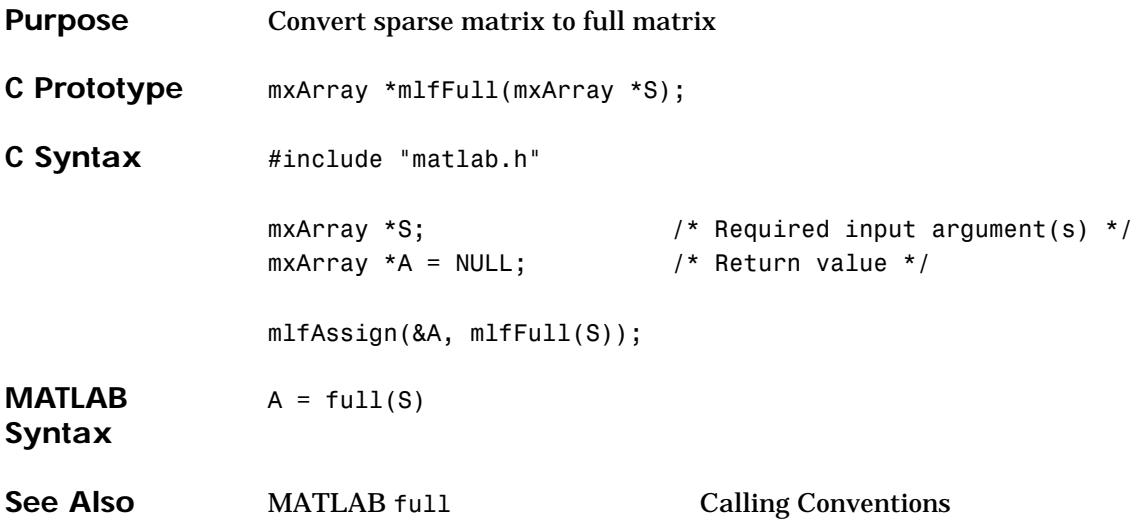

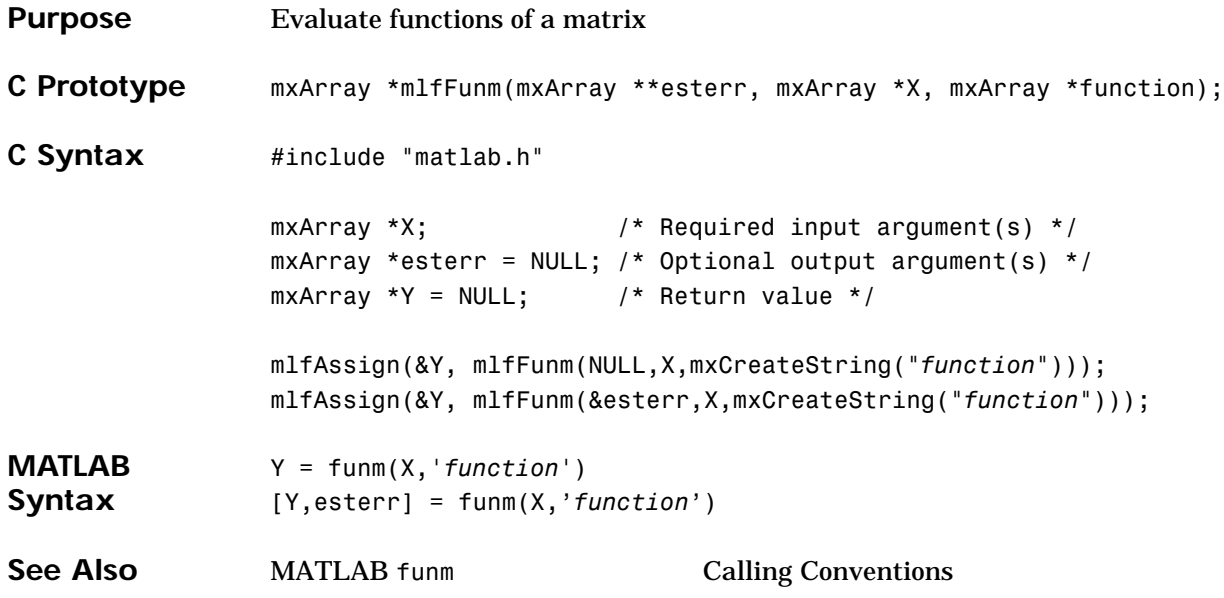

#### **mlfFwrite**

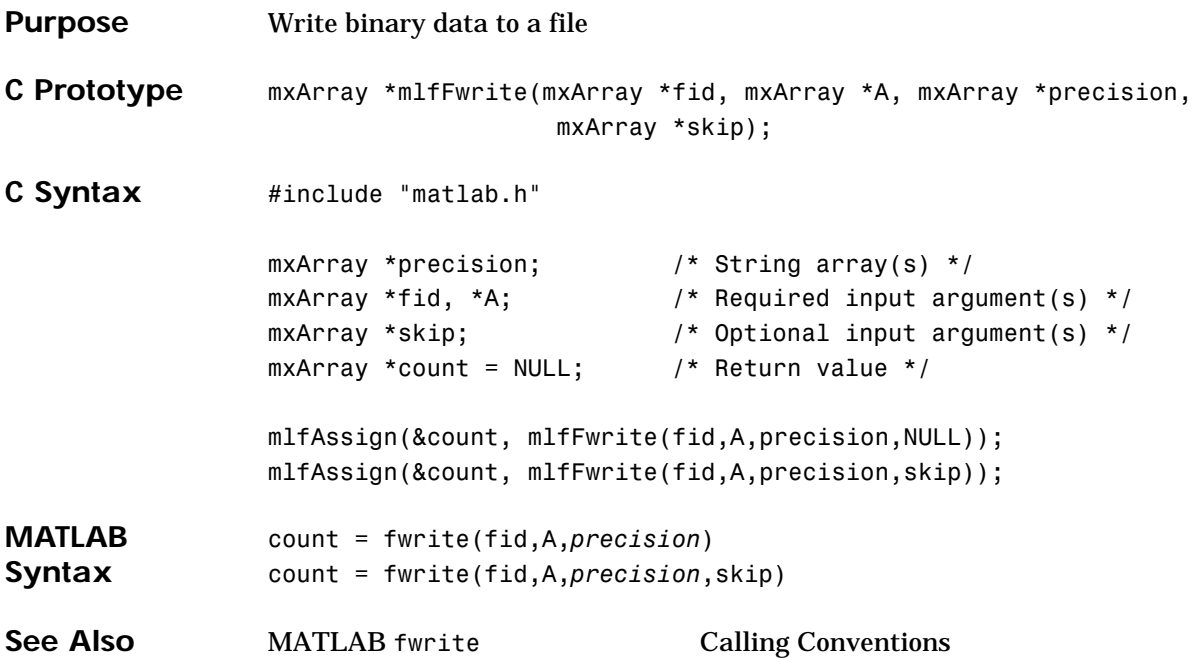

```
Purpose Zero of a function of one variable
                  Minimum number of arguments: five; maximum number of arguments: 
                  user-defined. Terminate the argument list with a NULL.
C Prototype mxArray *mlfFzero(mxArray **fval, mxArray **exitflag, 
                                            mxArray **output, mxArray *Func,
                                            mxArray *x, ...);
C Syntax #include "matlab.h"
                  mxArray *func, *x0; \frac{1}{2} /* Required input argument(s) */
                  mxArray *options, *P1, *P2; \frac{1}{2} /* Optional input argument(s) */
                  mxArray *fval, *exitflag, *output;/* Optional output argument(s) */
                  mxArray *x = NULL; /* Return value */mlfAssign(&x, mlfFzero(NULL,NULL,NULL,func,x0,NULL));
                  mlfAssign(&x, mlfFzero(NULL,NULL,NULL,func,x0,options,NULL));
                  mlfAssign(&x, mlfFzero(NULL,NULL,NULL,
                                               func,x,options,P1,P2,...,NULL));
                  mlfAssign(&x, mlfFzero(&fval,NULL,NULL,func,x0,NULL));
                  mlfAssign(&x, mlfFzero(&fval,NULL,NULL,func,x0,options,NULL));
                  mlfAssign(&x, mlfFzero(&fval,NULL,NULL,
                                                func,x,options,P1,P2,...,NULL));
                  mlfAssign(&x, mlfFzero(&fval,&exitflag,NULL,func,x0,NULL));
                  mlfAssign(&x, mlfFzero(&fval,&exitflag,NULL,
                                                 func,x0,options,NULL));
                  mlfAssign(&x, mlfFzero(&fval,&exitflag,NULL,
                                                func,x,options,P1,P2,...,NULL));
                  mlfAssign(&x, mlfFzero(&fval,&exitflag,&output,func,x0,NULL));
                  mlfAssign(&x, mlfFzero(&fval,&exitflag,&output,
                                                func,x0,options,NULL));
                  mlfAssign(&x, mlfFzero(&fval,&exitflag,&output,
                                                func,x,options,P1,P2,...,NULL));
```
#### **mlfFzero**

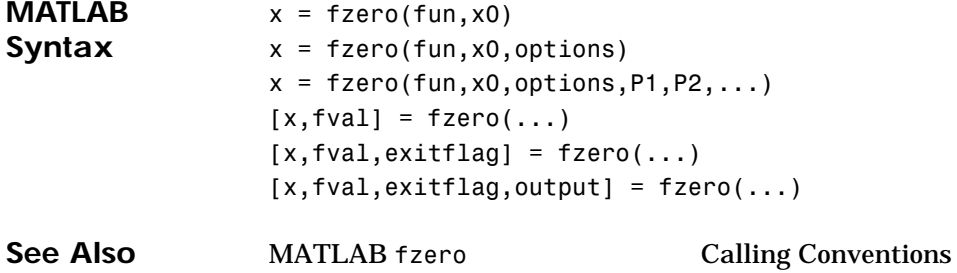

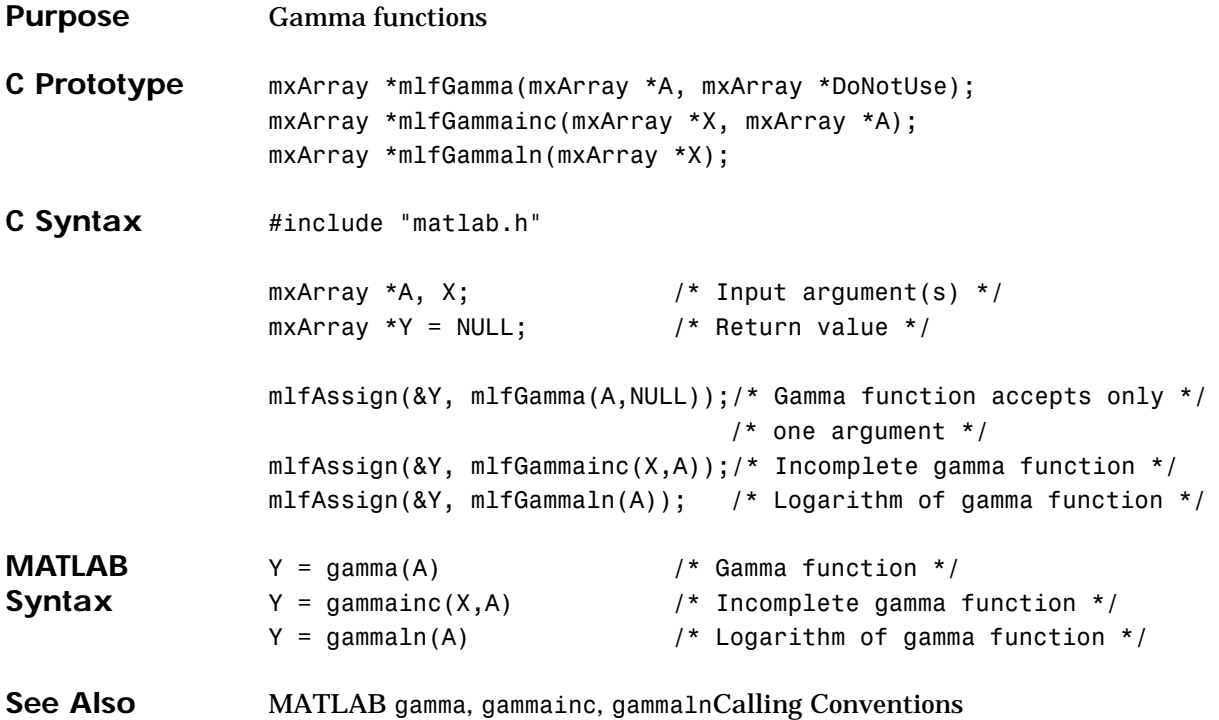

# **mlfGcd**

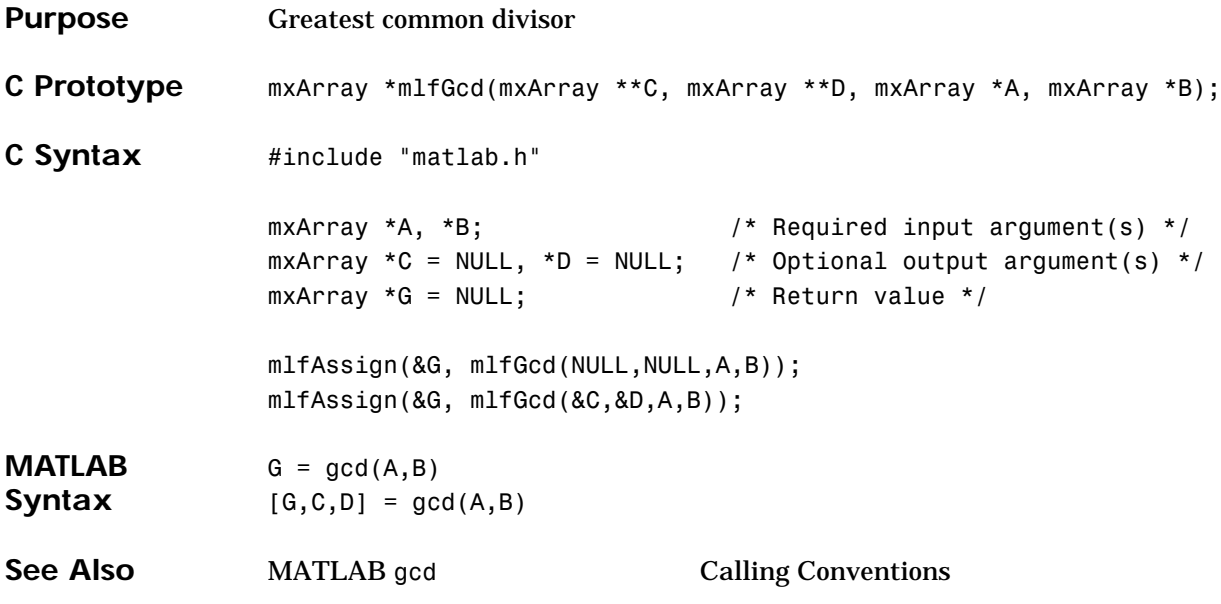

# **mlfGetfield**

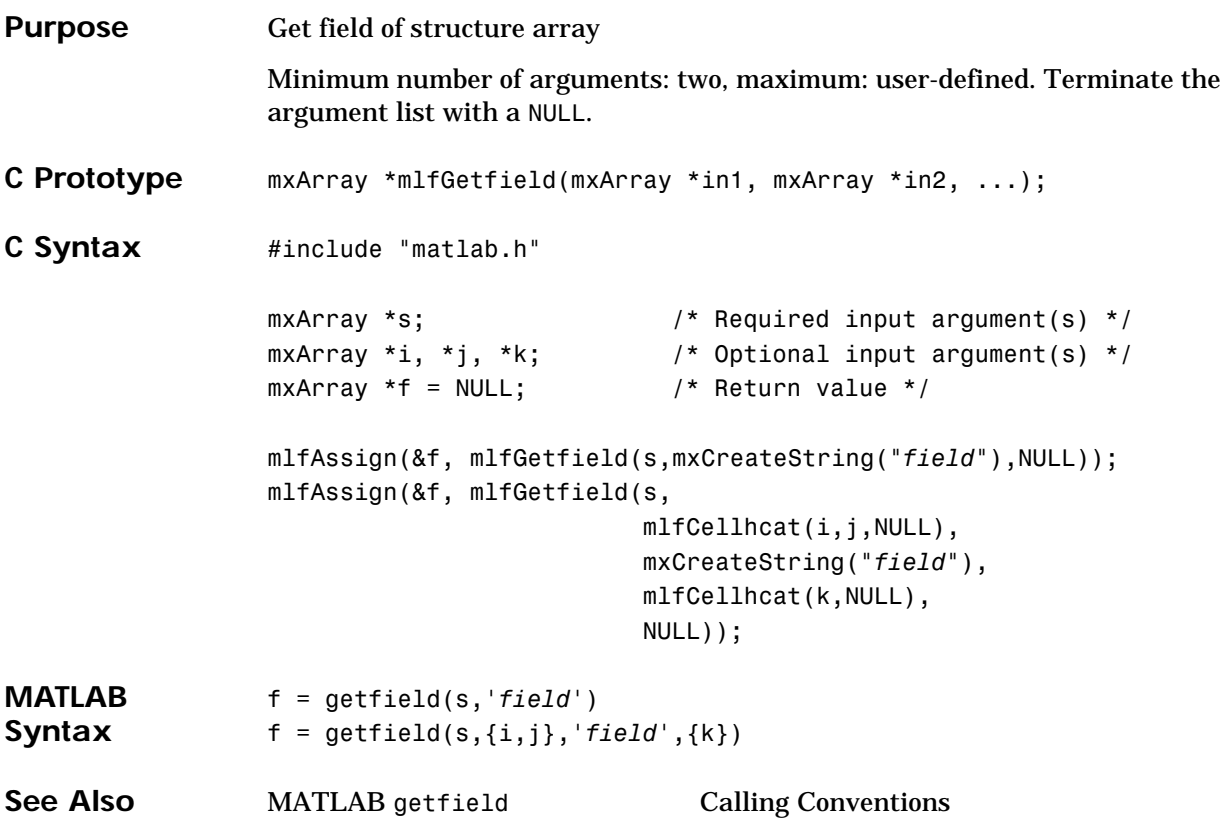

#### **mlfGmres**

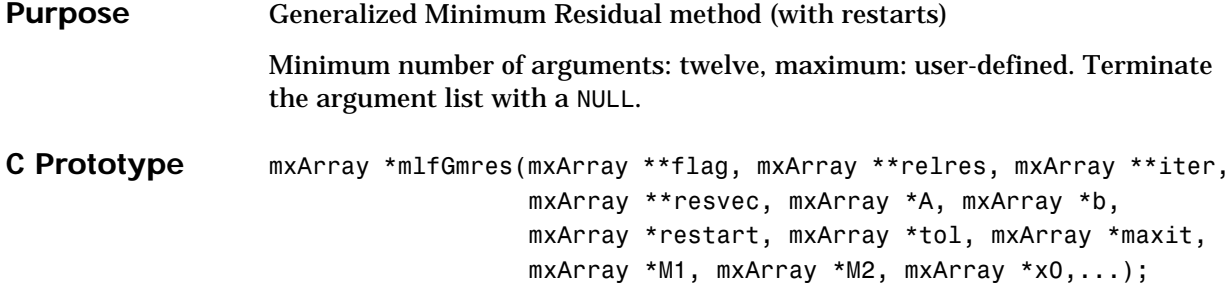

```
C Syntax #include "matlab.h"
                  mxArray *A, *b, *restart; /* Required input argument(s) */
                  mxArray *tol, *maxit; / /* Optional input argument(s) */
                  mxArray *M, *M1, M2, x0; \frac{1}{2} /* Optional input argument(s) */
                  mxArray *flag=NULL,*relres=NULL;/* Optional output argument(s) */
                  mxArray *iter=NULL,*resvec=NULL;/* Optional output argument(s) */
                  mxArray *x = NULL; /* Return value */
                  mlfAssign(&x, mlfGmres(NULL,NULL,NULL,NULL,
                                       A,b,restart,NULL,NULL,NULL,NULL,NULL,NULL));
                  mlfAssign(&x, mlfGmres(NULL,NULL,NULL,NULL,
                                       A,b,restart,tol,NULL,NULL,NULL,NULL,NULL));
                  mlfAssign(&x, mlfGmres(NULL,NULL,NULL,NULL,
                                       A,b,restart,tol,maxit,NULL,NULL,NULL,NULL));
                  mlfAssign(&x, mlfGmres(NULL,NULL,NULL,NULL,
                                       A,b,restart,tol,maxit,M,NULL,NULL,NULL));
                  mlfAssign(&x, mlfGmres(NULL,NULL,NULL,NULL,
                                       A,b,restart,tol,maxit,M1,M2,NULL,NULL));
                  mlfAssign(&x, mlfGmres(NULL,NULL,NULL,NULL,
                                       A,b,restart,tol,maxit,M1,M2,x0,NULL)); 
                  mlfAssign(&x, mlfGmres(&flag,NULL,NULL,NULL,
                                       A,b,restart,tol,maxit,M1,M2,x0,NULL)); 
                  mlfAssign(&x, mlfGmres(&flag,&relres,NULL,NULL,
                                       A,b,restart,tol,maxit,M1,M2,x0,NULL)); 
                  mlfAssign(&x, mlfGmres(&flag,&relres,&iter,NULL,
                                       A,b,restart,tol,maxit,M1,M2,x0,NULL)); 
                  mlfAssign(&x, mlfGmres(&flag,&relres,&iter,&resvec,
                                       A,b,tol,restart,maxit,M1,M2,x0,NULL));
```
#### **mlfGmres**

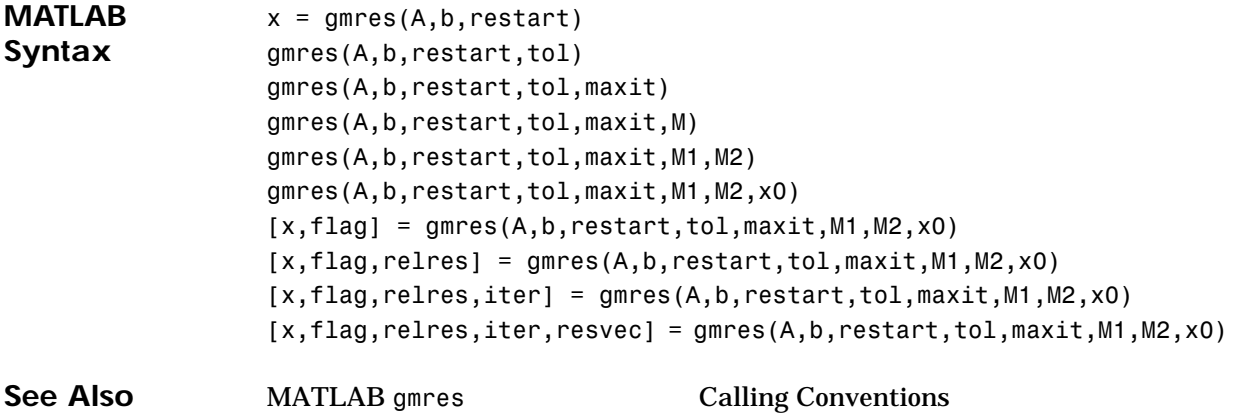
```
Purpose Numerical gradient
                 Minimum number of arguments: four, maximum: user-defined. Terminate the 
                 argument list with a NULL. 
C Prototype mxArray *mlfGradient(mlfVarargoutList *varargout, mxArray *f, ...);
C Syntax #include "matlab.h"
                 mxArray *F; / Required input argument(s) */
                 mxArray *h, *h1; / /* Optional input argument(s) */
                 mxArray *FY = NULL; /* Optional output argument(s) */
                 mxArray *FX = NULL; /* Return value */
                 mlfAssign(&FX, mlfGradient(NULL,F,NULL,NULL));
                 mlfAssign(&FX, mlfGradient(NULL,F,h,NULL));
                 mlfAssign(&FX, mlfGradient(&FY,F,NULL,NULL));
                 mlfAssign(&FX, mlfGradient(&FY,F,h,NULL));
                 mlfAssign(&FX, mlfGradient(&FY,F,h1,h2));
                 mlfGradient(mlfVarargout(&FX,NULL),F,NULL,NULL));
                 mlfGradient(mlfVarargout(&FX,&FY,NULL),F,h,NULL));
                 mlfGradient(mlfVarargout(&Fx,&Fy,&Fz,...,NULL),F,NULL,NULL));
                 mlfAssign(&FX, mlfGradient(mlfVarargout(&I,&J,NULL)&FY,F,h,NULL));
                 mlfAssign(&FX, mlfGradient(mlfVarargout(&I,&J,NULL)&FY,F,h1,h2));
                 mlfInd2sub(mlfVarargout(&I,&J,NULL),siz,IND);
                 mlfInd2sub(mlfVarargout(&I1,I2,I3,...,NULL),siz,IND);
```
**Note** With pure varargout functions, do not use the first output argument as the return value for the function. Pass all output arguments to mlfVarargout(). You do not need to use mlfAssign() to assign a return value.

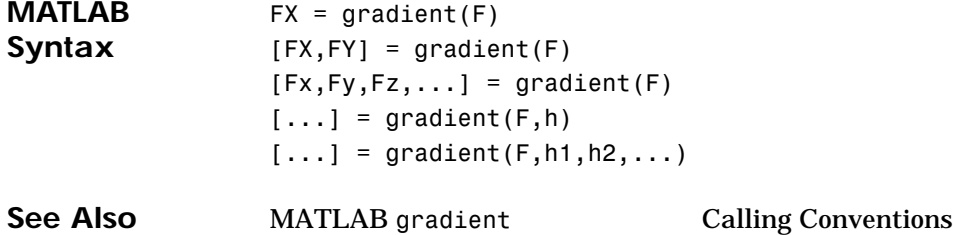

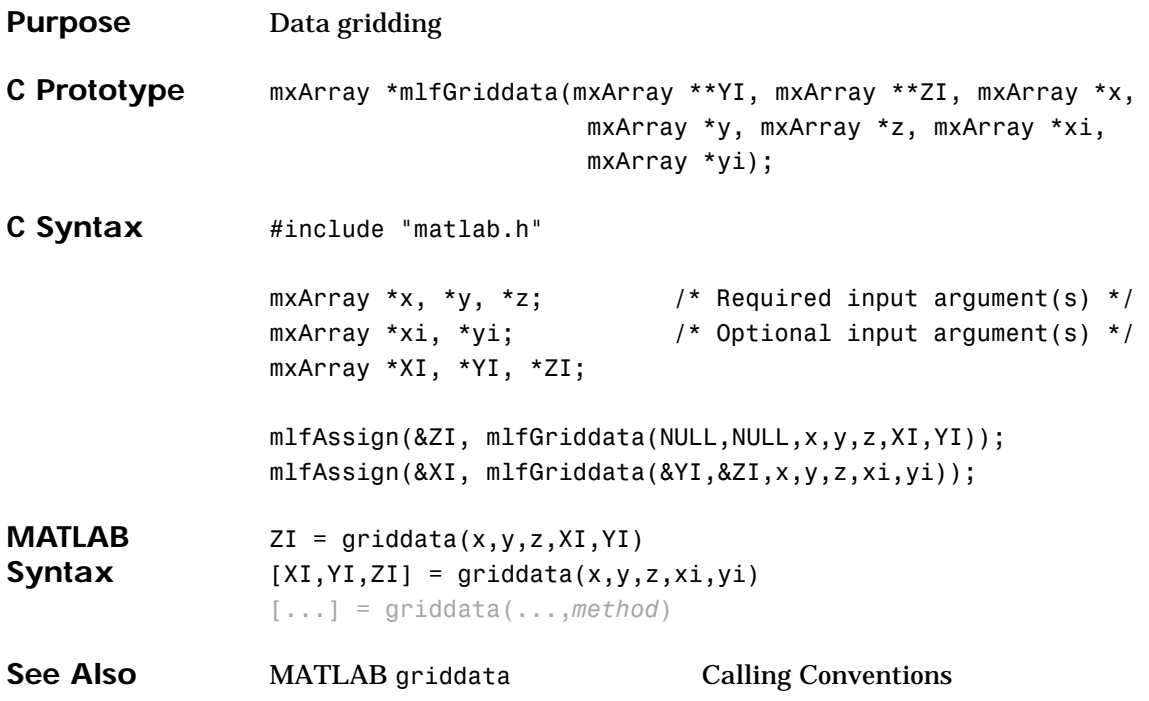

# **mlfHadamard**

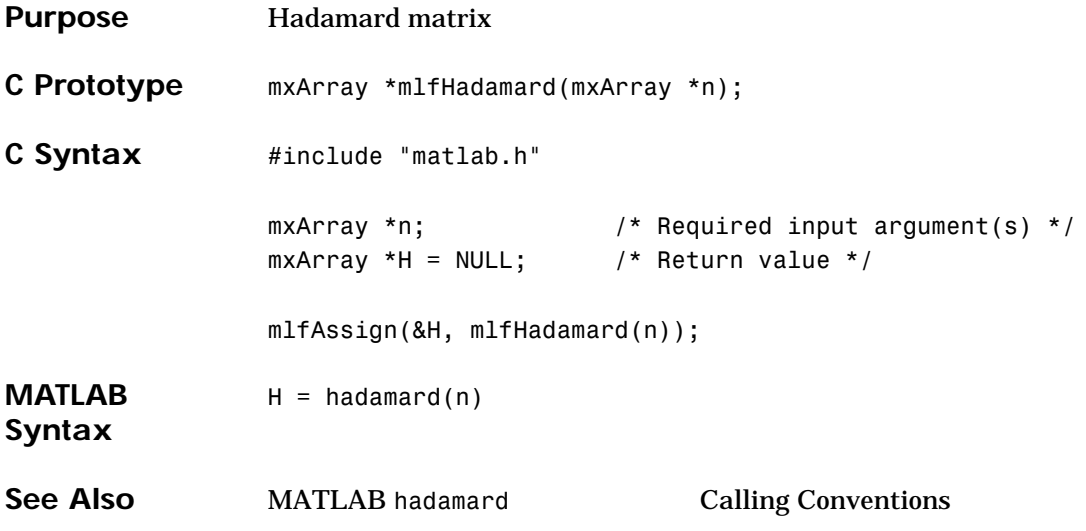

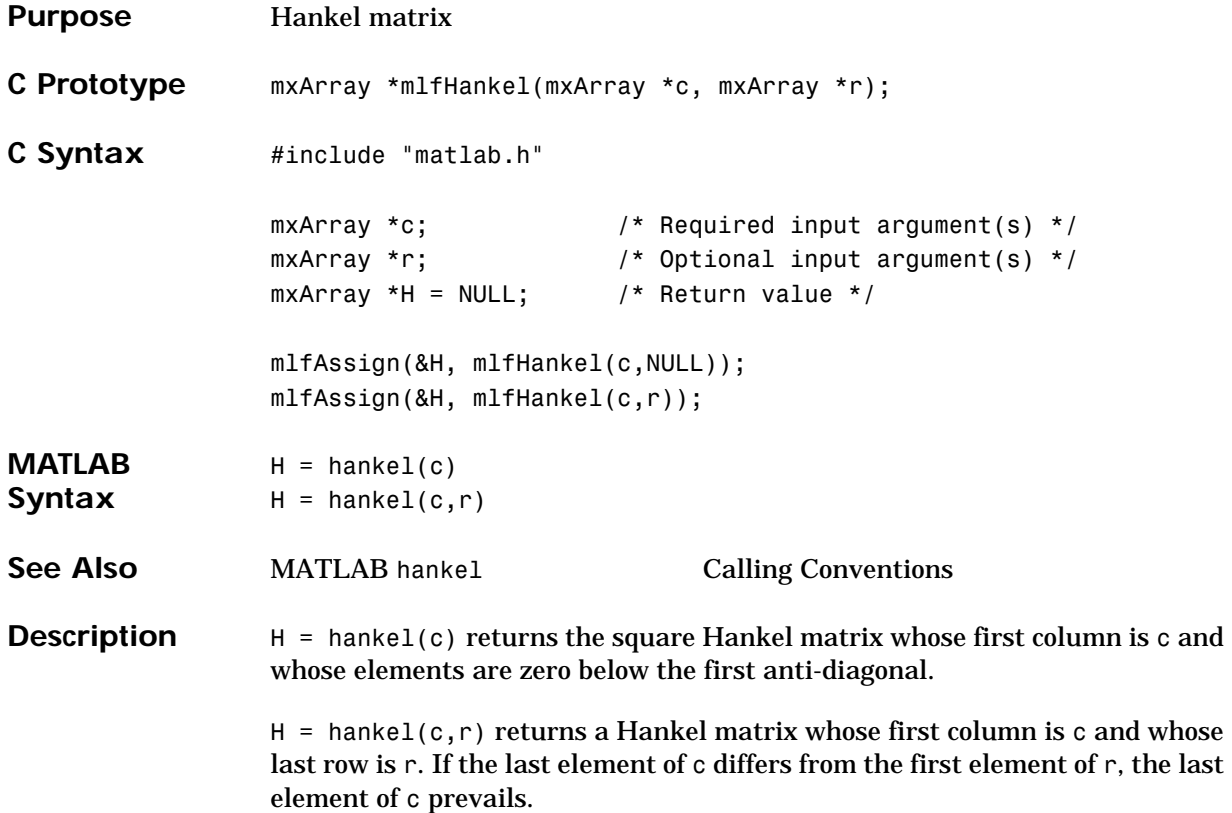

## **mlfHess**

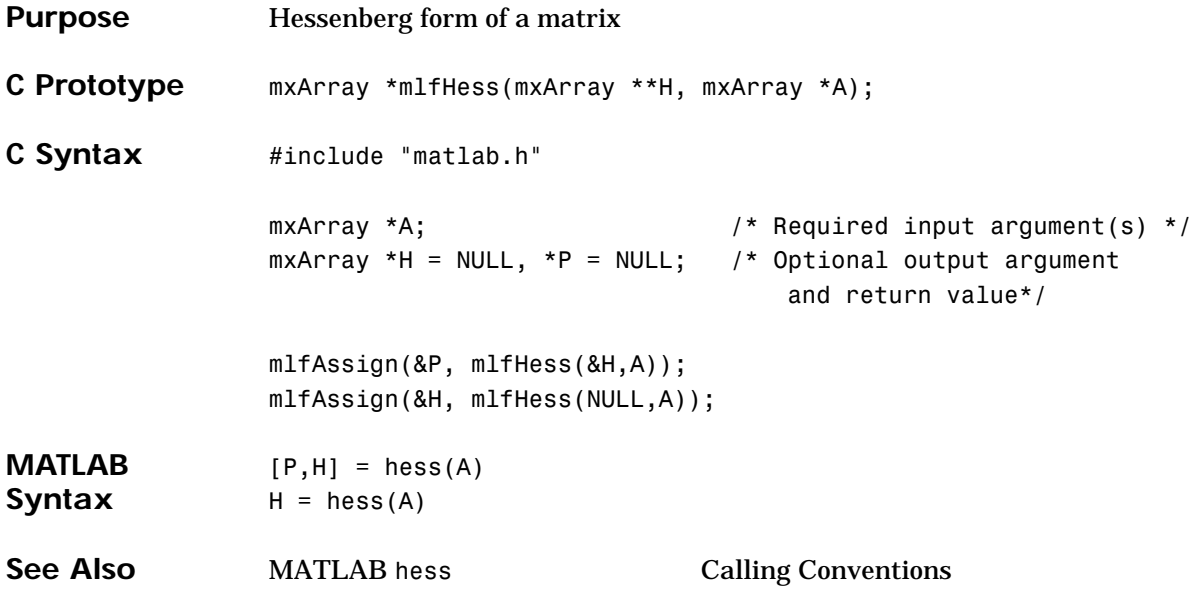

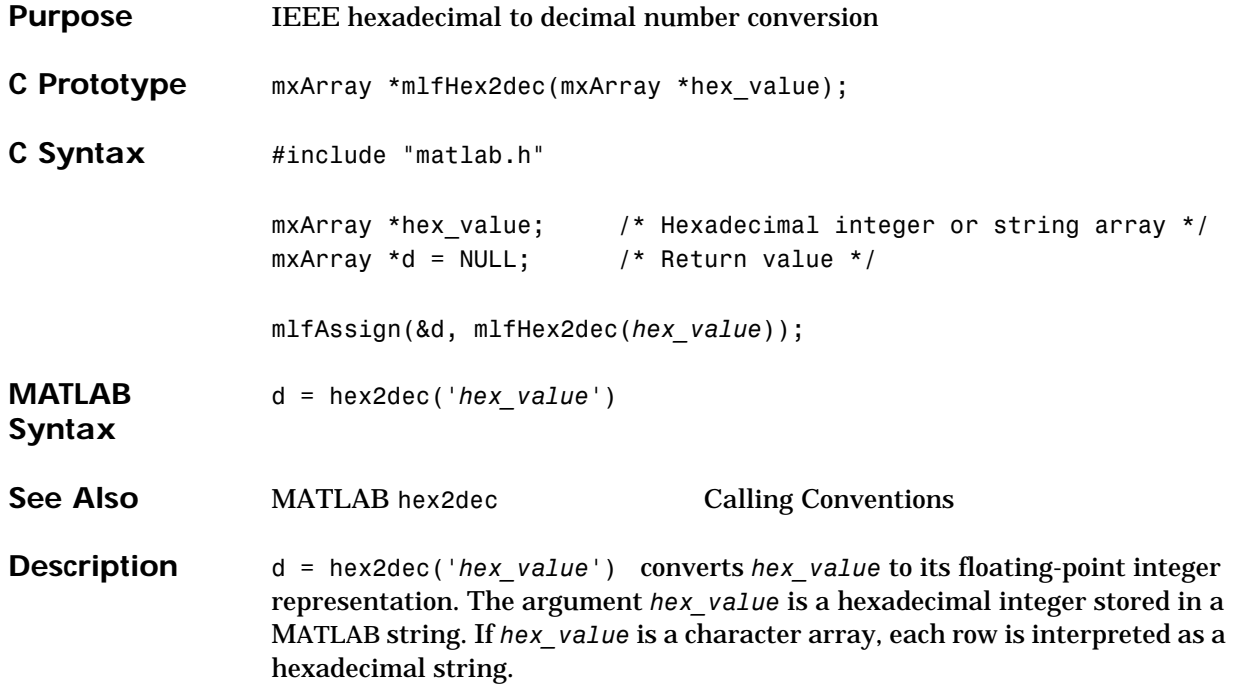

# **mlfHex2num**

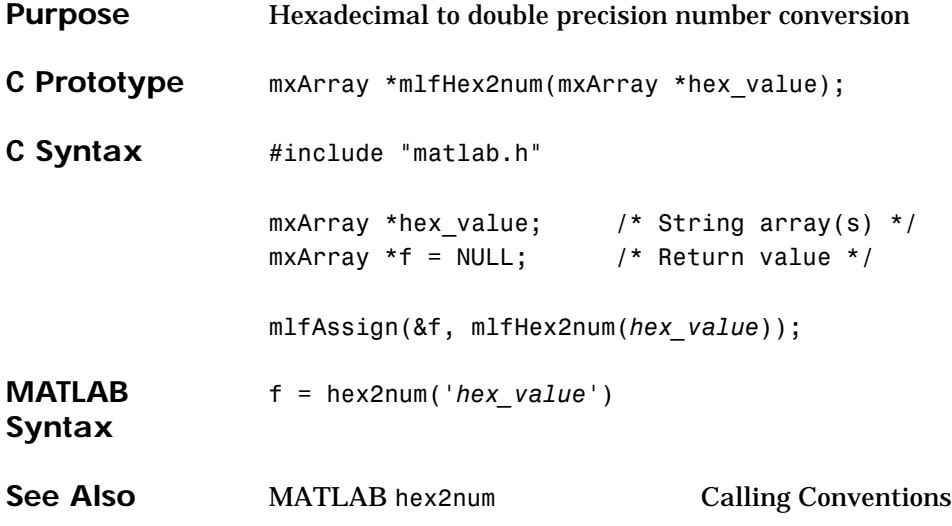

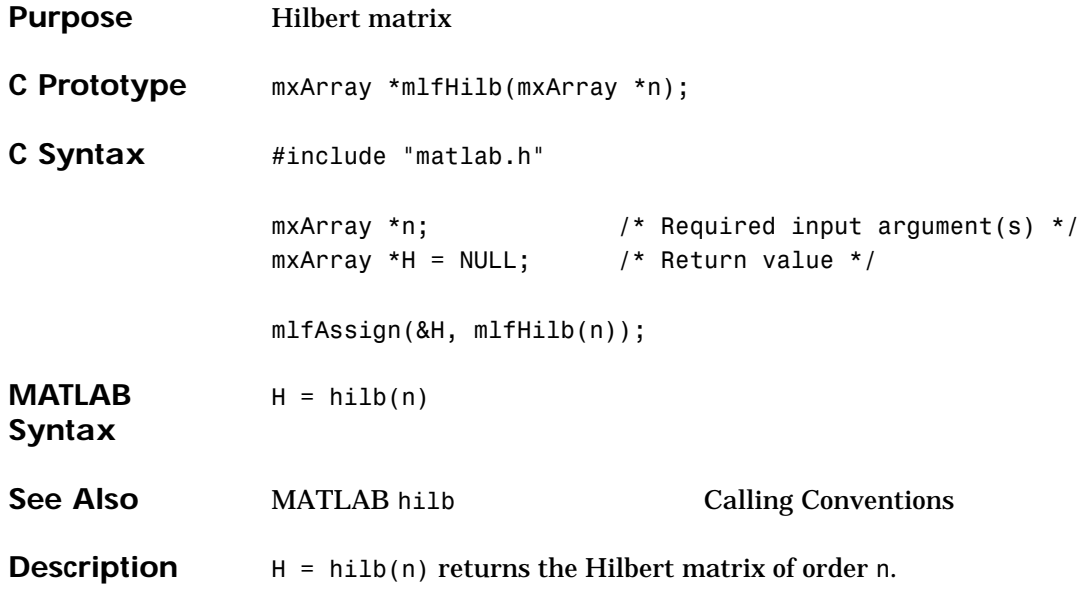

# **mlfHorzcat**

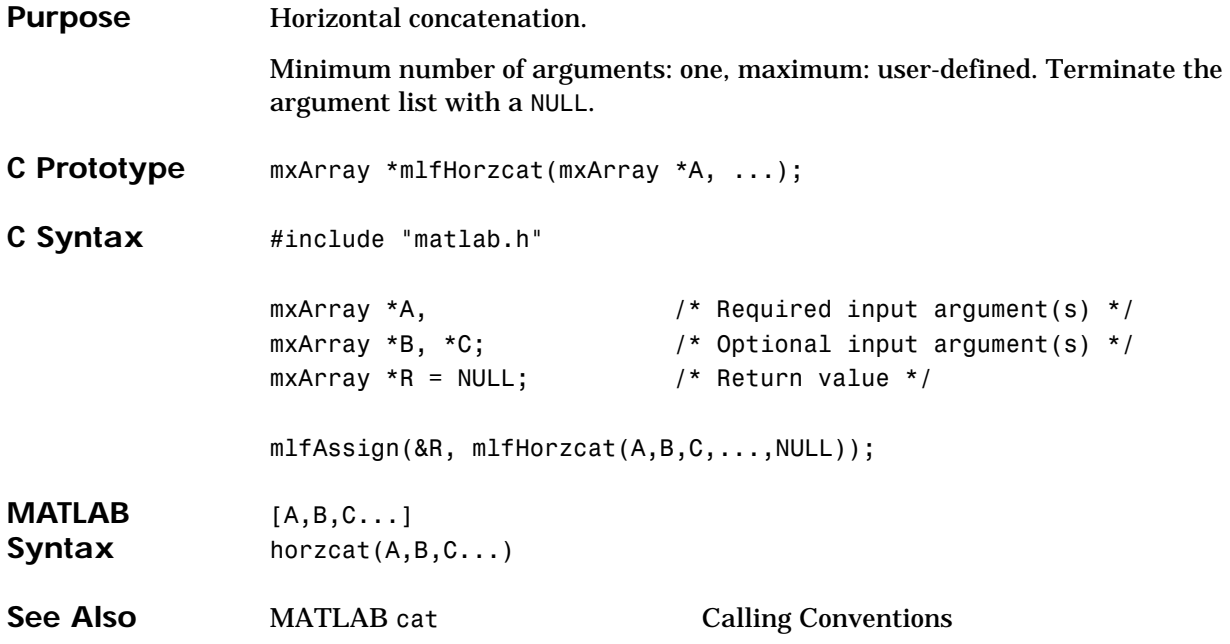

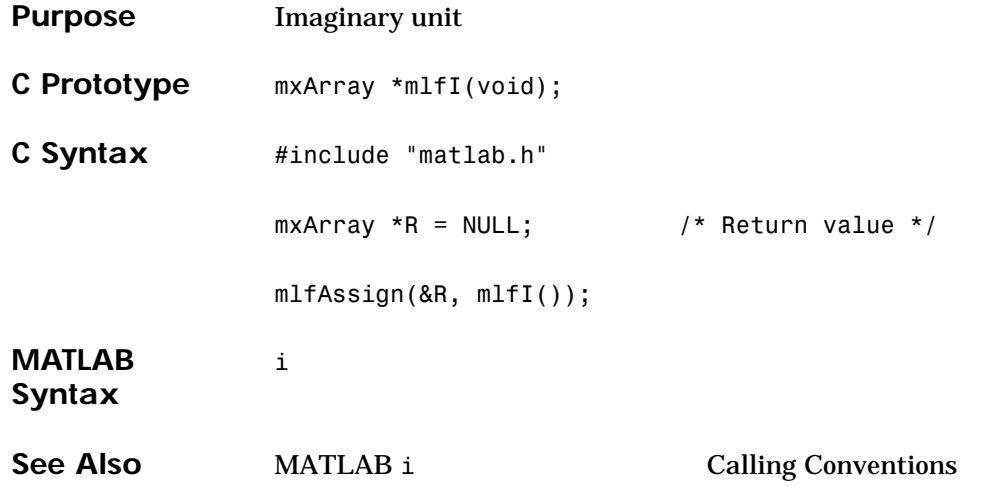

# **mlfIcubic**

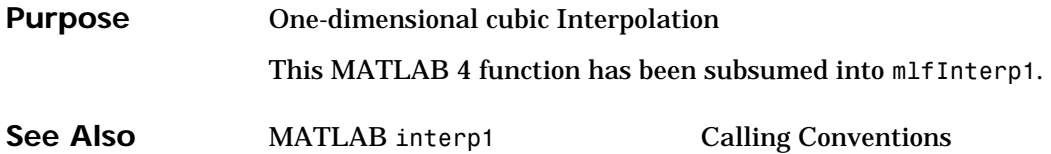

```
Purpose Inverse one-dimensional fast Fourier transform
C Prototype mxArray *mlfIfft(mxArray *X, mxArray *n, mxArray *dim);
C Syntax #include "matlab.h"
                mxArray *X; /* Required input argument(s) */
                mxArray *n, *dim; /* Optional input argument(s) */
                mxArray * null matrix = NULL; /* Optional input argument(s) */
                mxArray *y = NULL; / Aeturn value */
                mlfAssign(&y, mlfIfft(X,NULL,NULL));
                mlfAssign(&y, mlfIfft(X,n,NULL));
                mlfAssign(&null matrix, mlfZeros(mlfScalar(0),mlfScalar(0),NULL));
                mlfAssign(&y, mlfIfft(X,null matrix,dim));
                mlfAssign(&y, mlfIfft(X,n,dim));
MATLAB 
Syntax
                y = \text{ifft}(X)y = \text{ifft}(X, n)y = \text{ifft}(X, [], \text{dim})y = ifft(X, n, dim)See Also MATLAB ifft Calling Conventions
```
## **mlfIfft2**

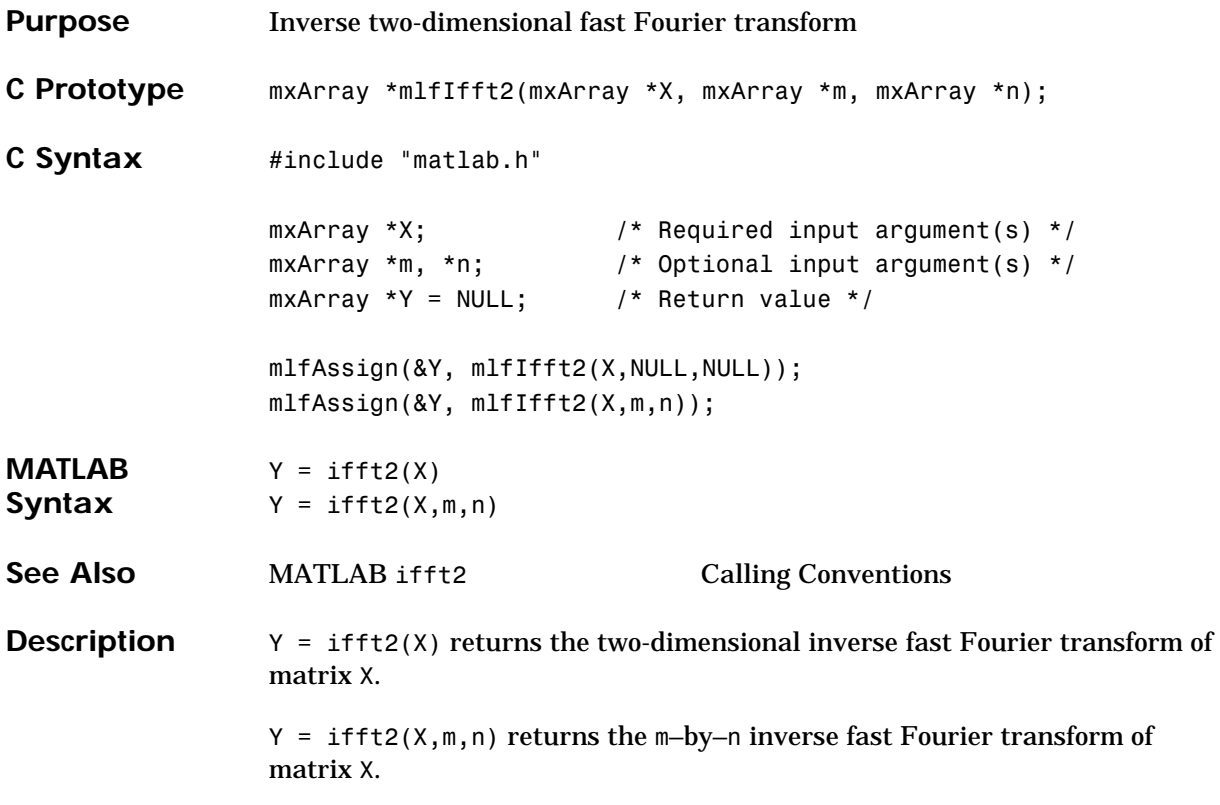

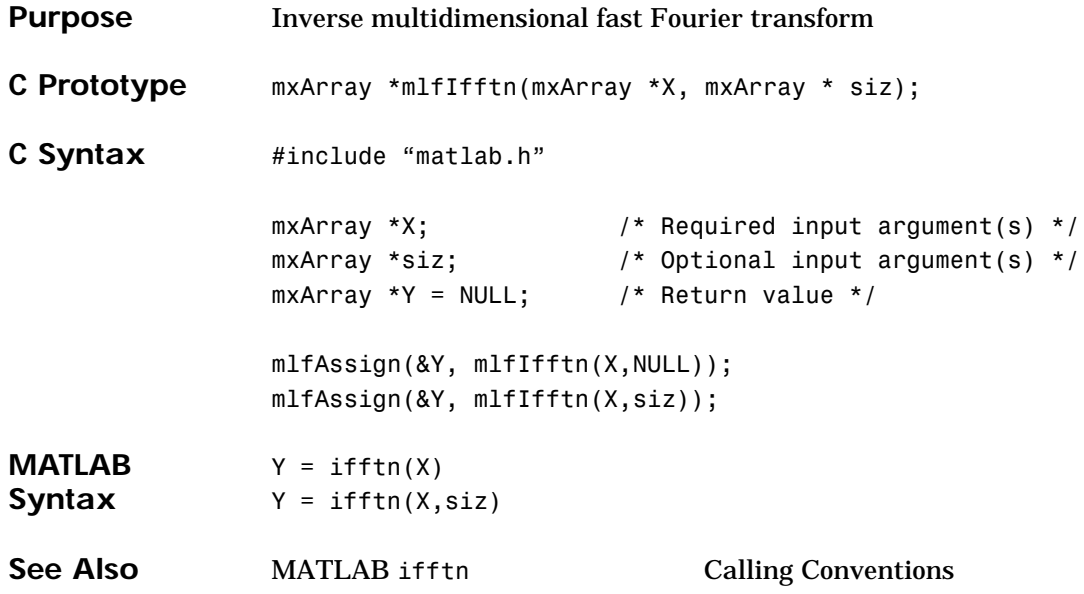

# **mlfImag**

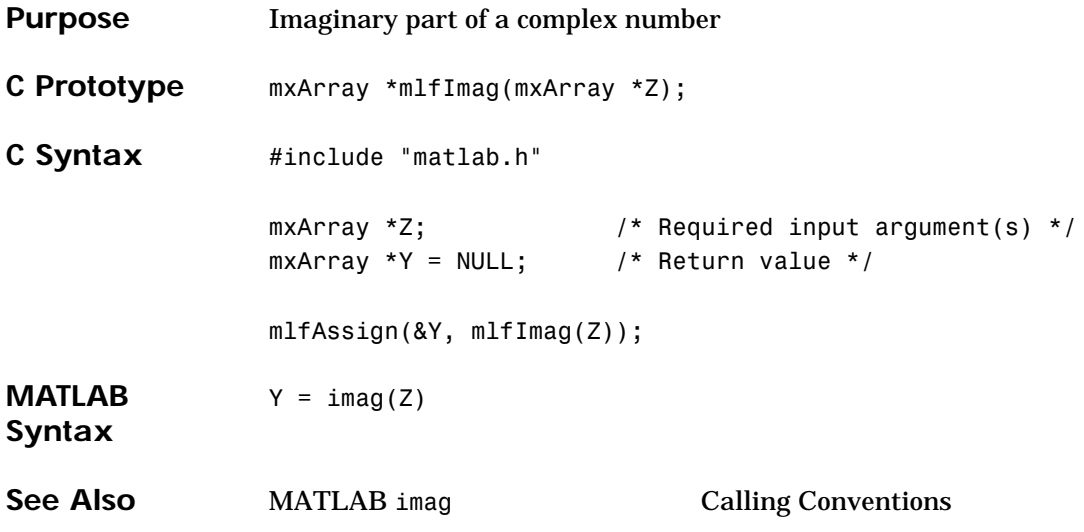

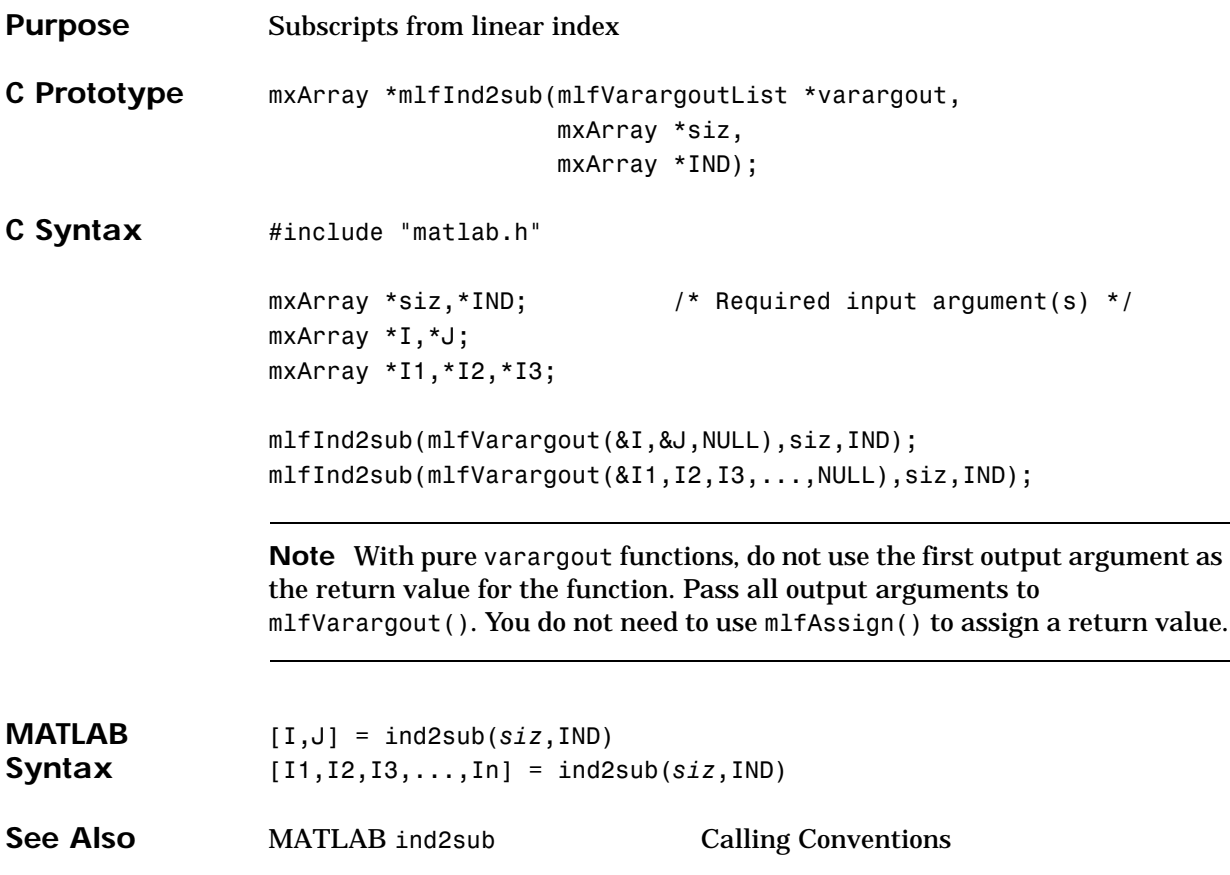

# **mlfInf**

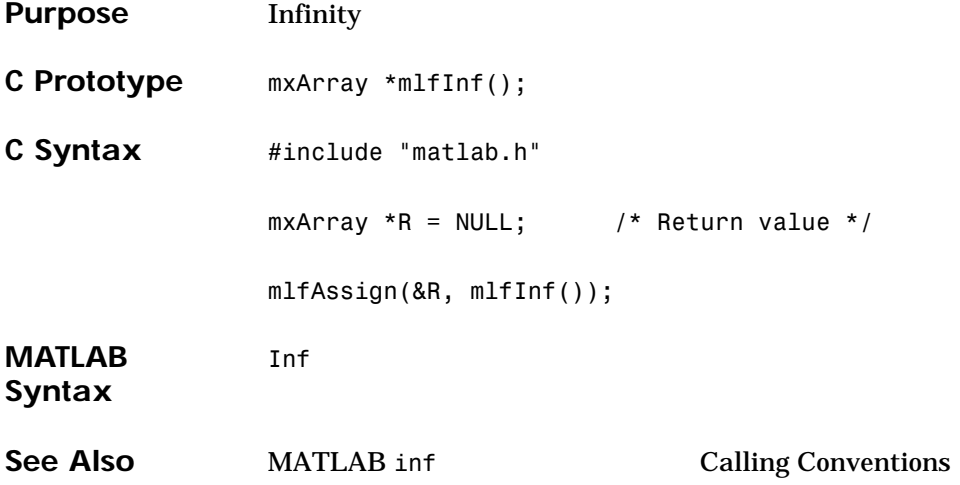

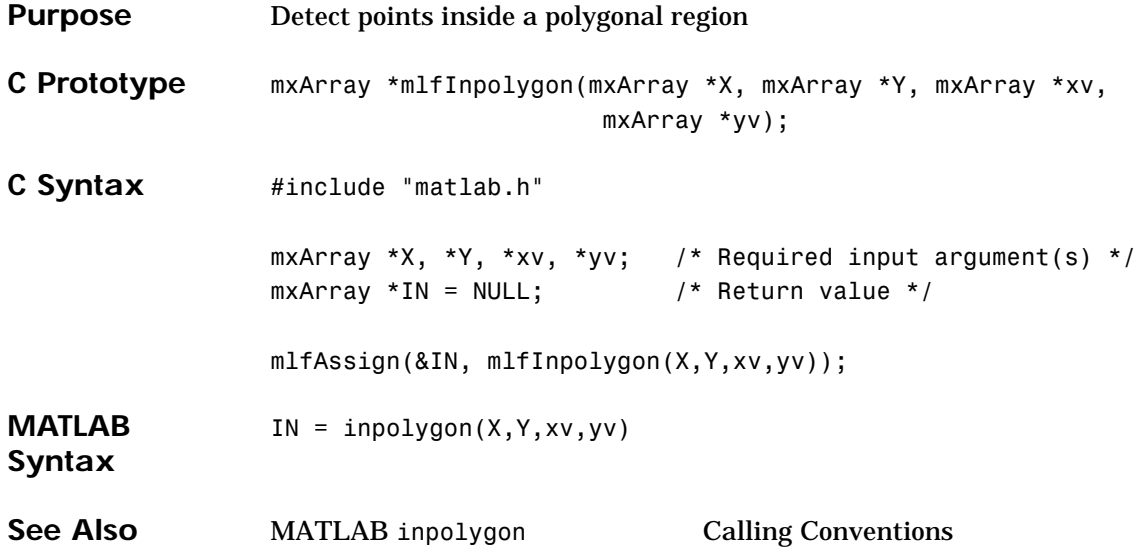

# **mlfInt2str**

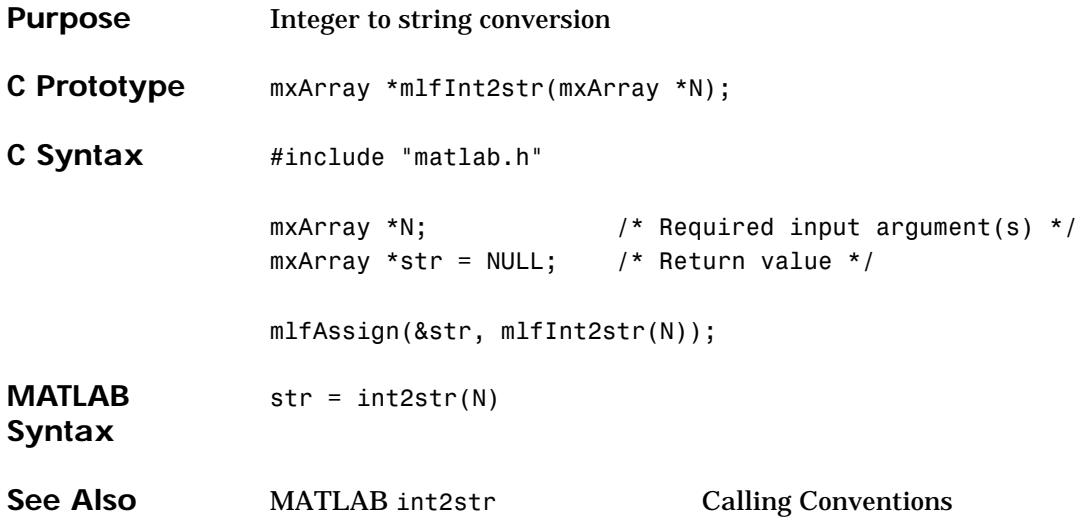

<span id="page-200-0"></span>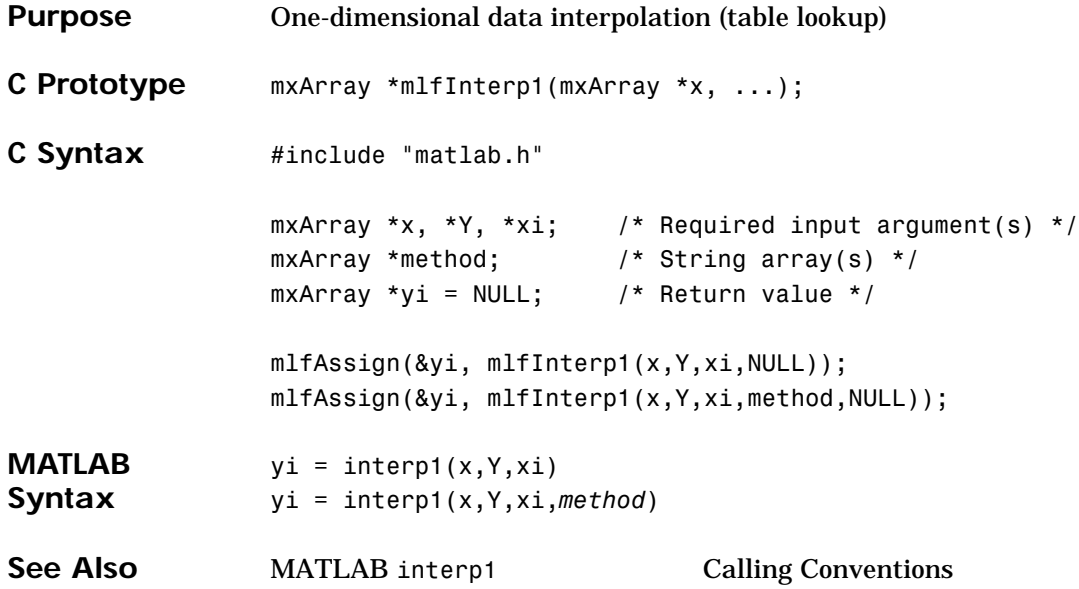

# **mlfInterp1q**

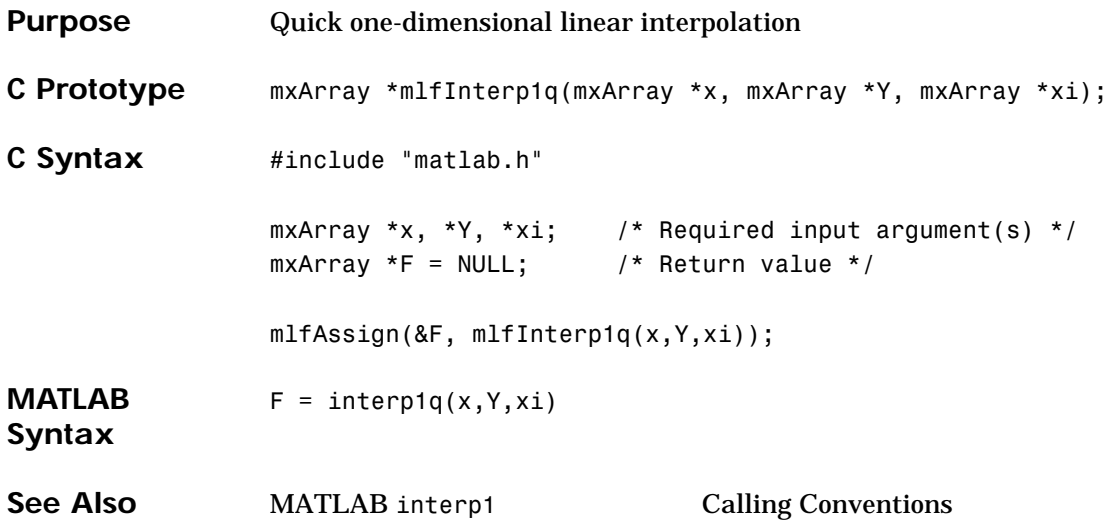

<span id="page-202-0"></span>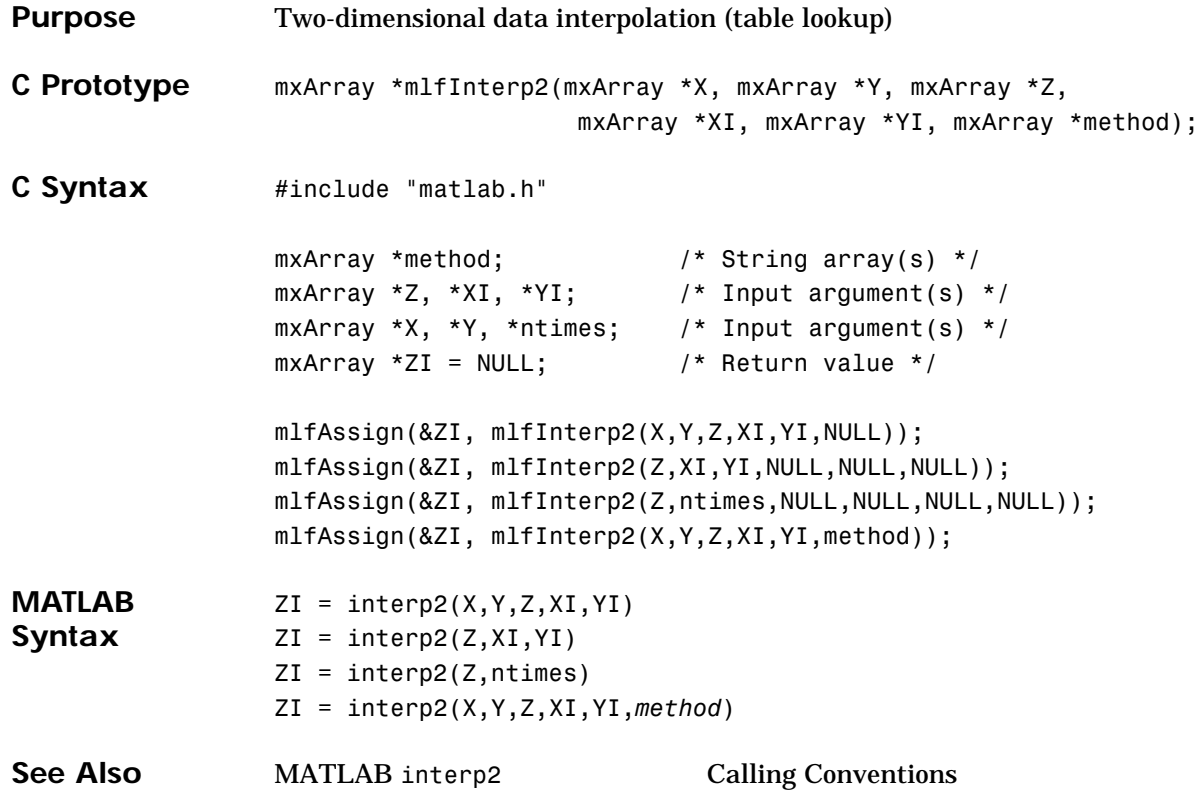

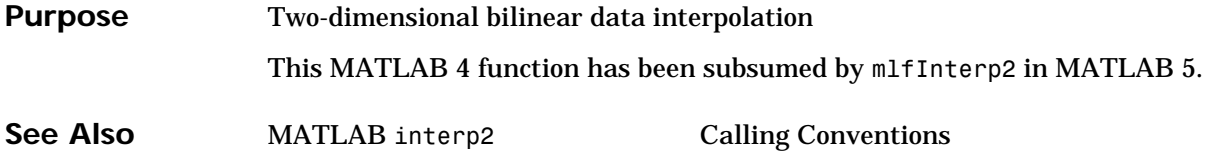

**Purpose** Two-dimensional bicubic data interpolation This MATLAB 4 function has been subsumed by [mlfInterp2](#page-202-0) in MATLAB 5. **See Also** MATLAB interp2 Calling Conventions

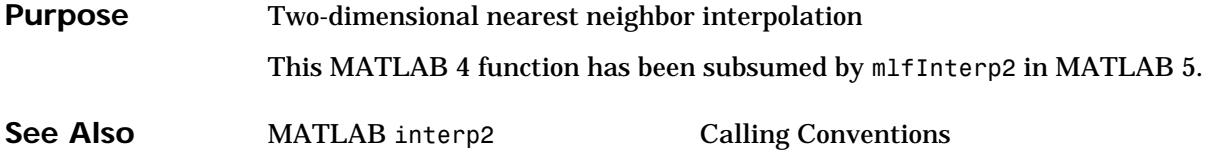

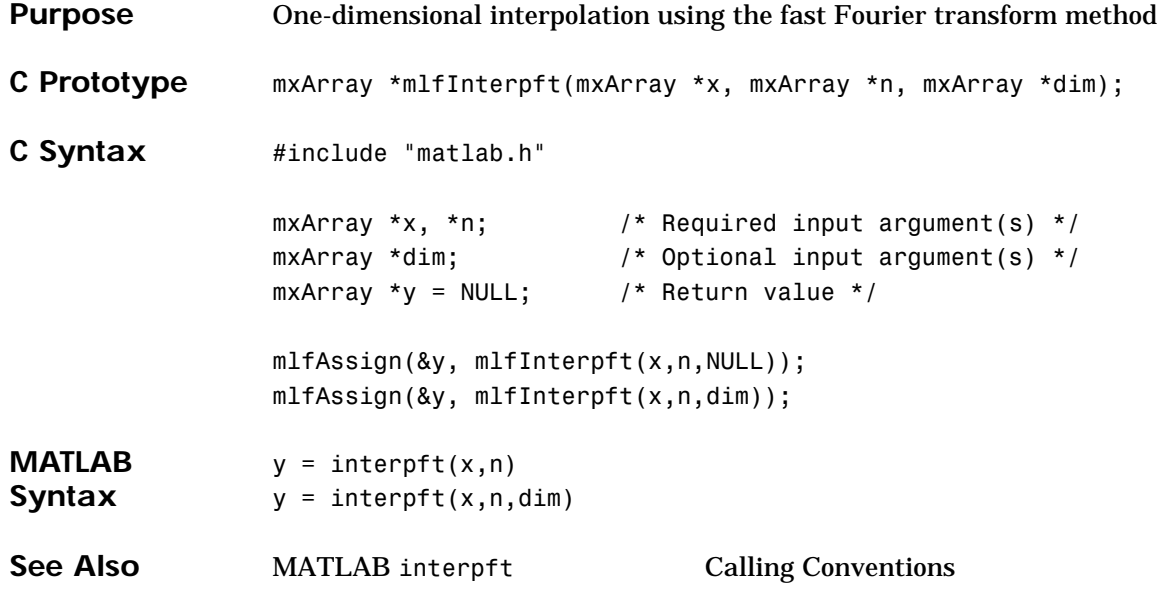

# **mlfIntersect**

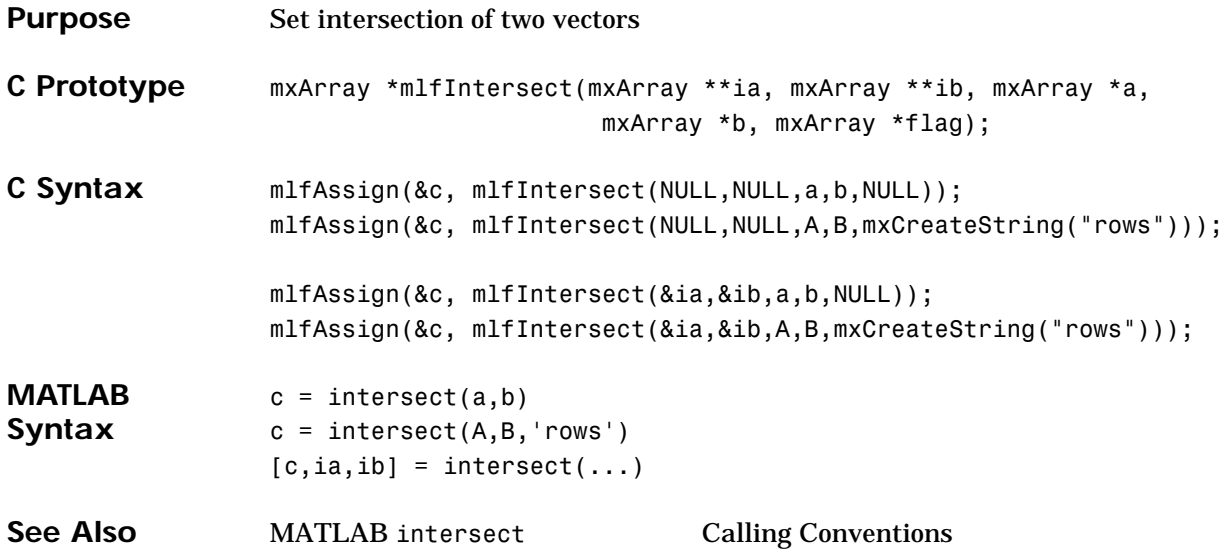

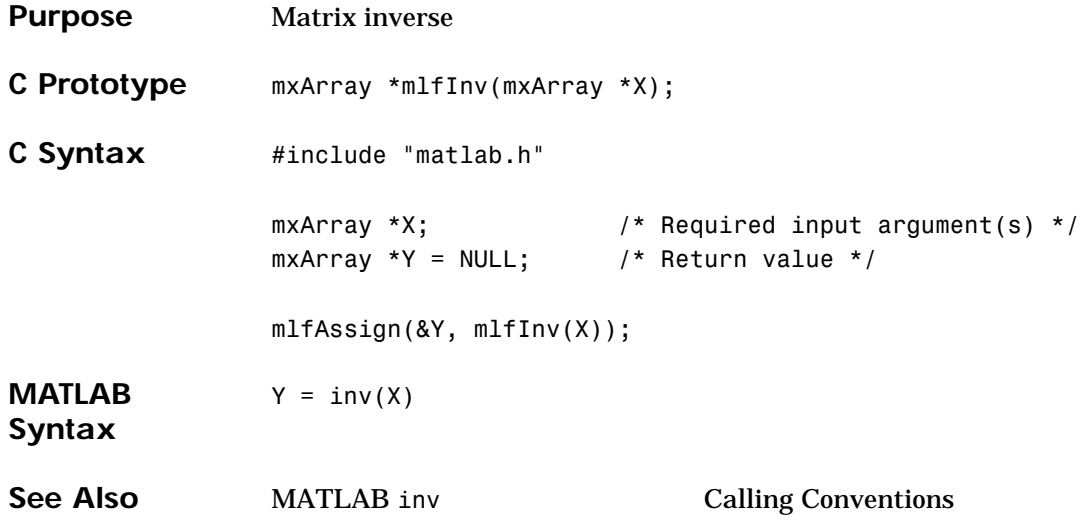

# **mlfInvhilb**

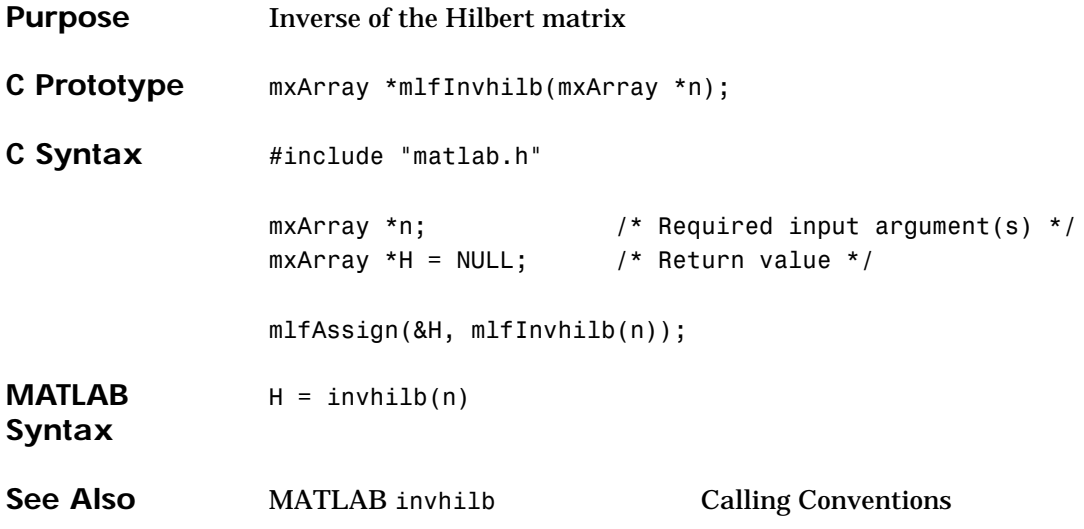

# **mlfIpermute**

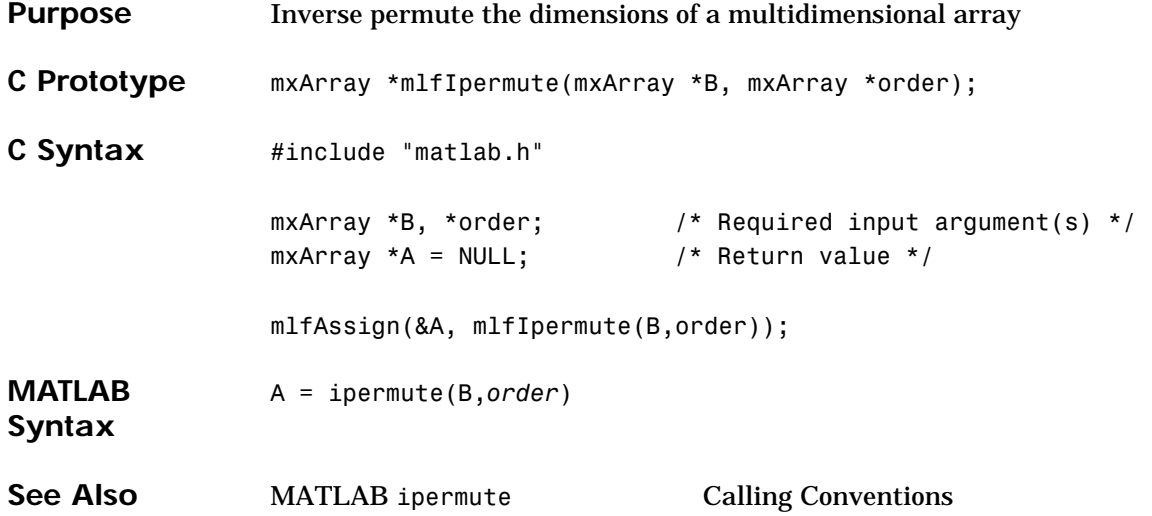

#### **mlfIs\***

#### **Purpose** Detect state

Minimum number of arguments for mlfIsequal(): one, maximum: user-defined. Terminate argument list with a NULL.

#### **C Prototype** mxArray \*mlfIscell(mxArray \*C);

```
mxArray *mlfIscellstr(mxArray *s);
mxArray *mlfIschar(mxArray *A);
mxArray *mlfIsempty(mxArray *S);
mxArray *mlfIsequal(mxArray *A, mxArray *B, ...);
mxArray *mlfIsfield(mxArray *s, mxArray *f);
mxArray *mlfIsfinite(mxArray *A);
mxArray *mlfIsinf(mxArray *A);
mxArray *mlfIsletter(mxArray *str);
mxArray *mlfIslogical(mxArray *A);
mxArray *mlfIsnan(mxArray *A);
mxArray *mlfIsnumeric(mxArray *A);
mxArray *mlfIsprime(mxArray *A);
mxArray *mlfIsreal(mxArray *A);
mxArray *mlfIsspace(mxArray *str);
mxArray *mlfIssparse(mxArray *S);
mxArray *mlfIsstruct(mxArray *S);
mxArray *mlfIsstudent(void);
mxArray *mlfIsunix(void);
```

```
C Syntax #include "matlab.h"
                 mxArray *str; /* String array(s) */
                 mxArray *A, *B, *C, *S; /* Required input argument(s) */
                 mxArray *k = NULL, *TF = NULL; /* Return value */
                 mlfAssign(&k, mlfIscell(C));
                 mlfAssign(&k, mlfIscellstr(S));
                 mlfAssign(&k, mlfIschar(S));
                 mlfAssign(&k, mlfIsempty(A));
                 mlfAssign(&k, mlfIsequal(A,B,NULL)); // Terminate arg list with NULL
                 mlfAssign(&k, mlfIsfield(S,mxCreateString("field")));
                 mlfAssign(&TF, mlfIsfinite(A));
                 mlfAssign(&TF, mlfIsinf(A));
                 mlfAssign(&TF, mlfIsletter(mxCreateString("str")));
                 mlfAssign(&k, mlfIslogical(A));
                 mlfAssign(&TF, mlfIsnan(A));
                 mlfAssign(&k, mlfIsnumeric(A));
                 mlfAssign(&TF, mlfIsprime(A));
                 mlfAssign(&k, mlfIsreal(A));
                 mlfAssign(&TF, mlfIsspace(mxCreateString("str")));
                 mlfAssign(&k, mlfIssparse(S));
                 mlfAssign(&k, mlfIsstruct(S));
                 mlfAssign(&k, mlfIsstudent());
                 mlfAssign(&k, mlfIsunix());
```
#### **MATLAB Syntax**

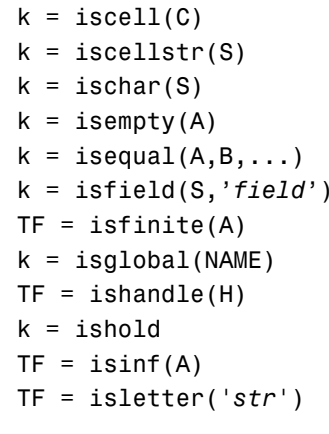

 $k = islogical(A)$  $TF = isnan(A)$  $k = isnumeric(A)$  $k = isobject(A)$  $TF = isprime(A)$  $k = isreal(A)$ TF = isfinite(A) TF = isspace('*str*')  $k = is sparse(S)$  $k = i$ sstruct(S)  $k = i$ sstudent  $k = i$ sunix

**See Also** MATLAB is Calling Conventions

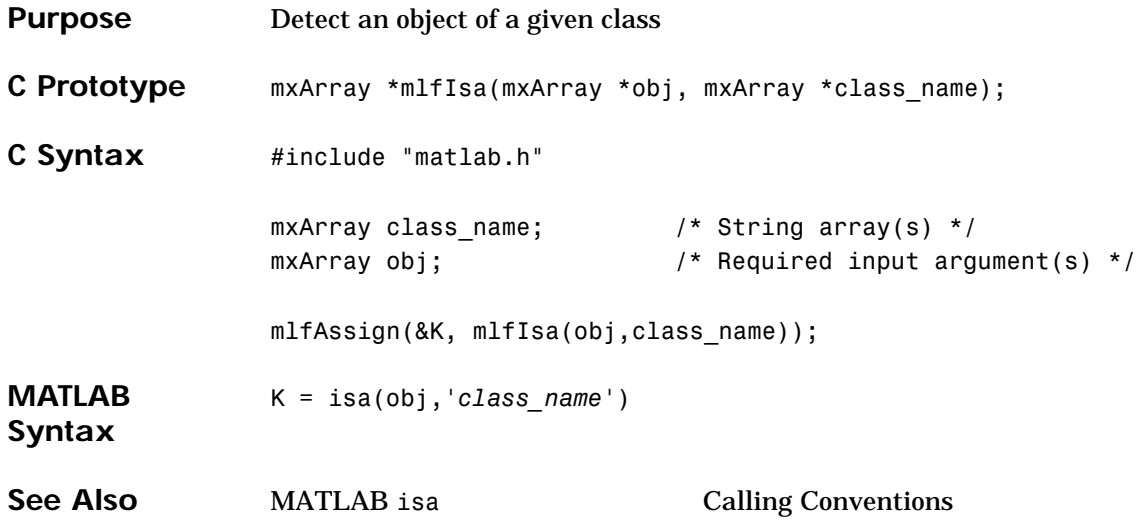

# **mlfIsmember**

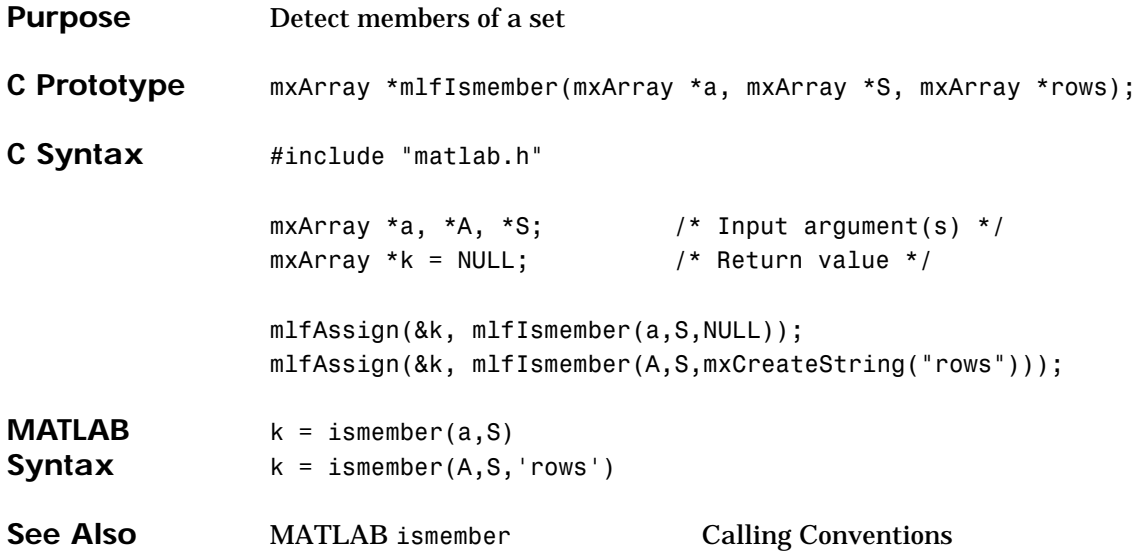
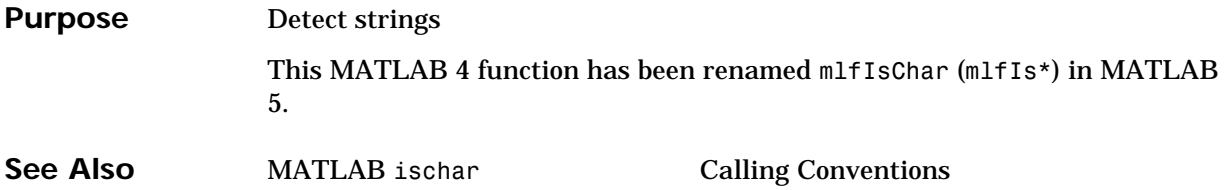

## **mlfJ**

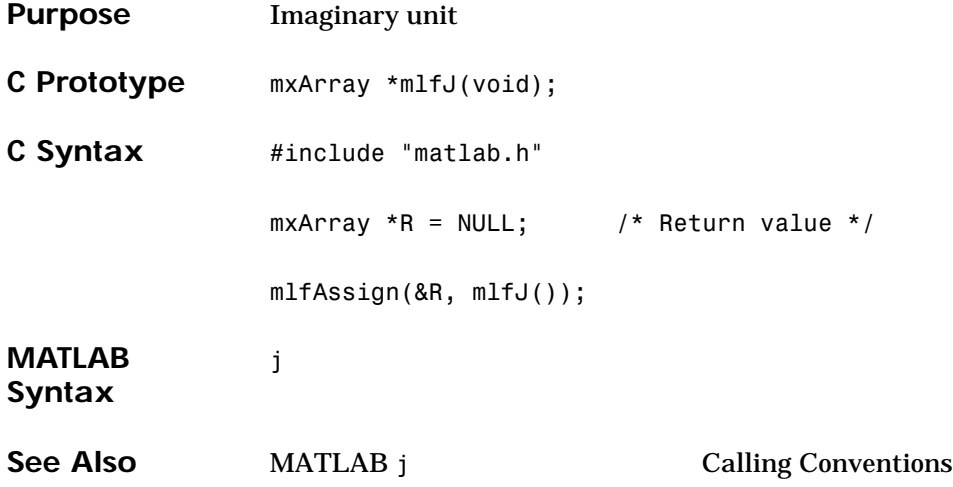

### **mlfKron**

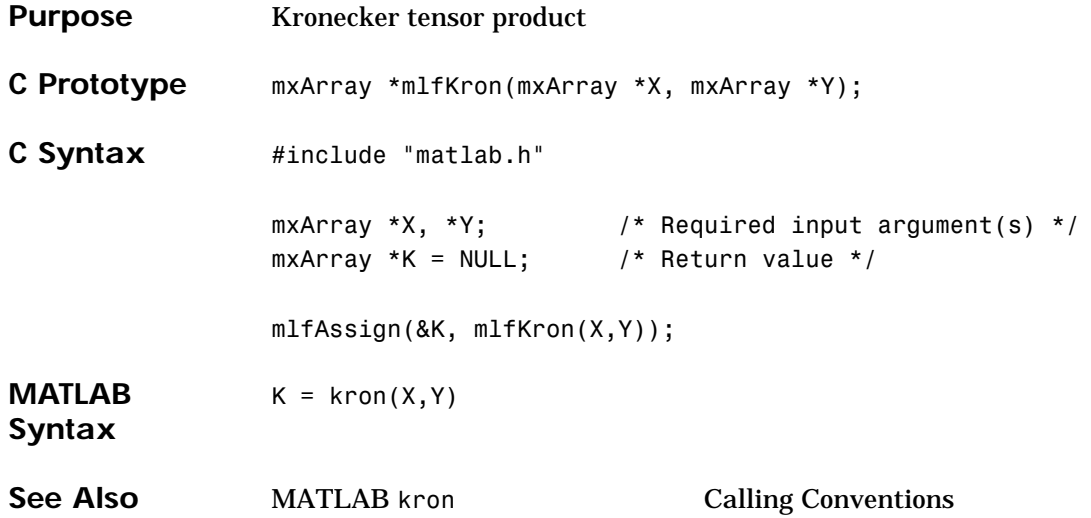

#### **lasterr**

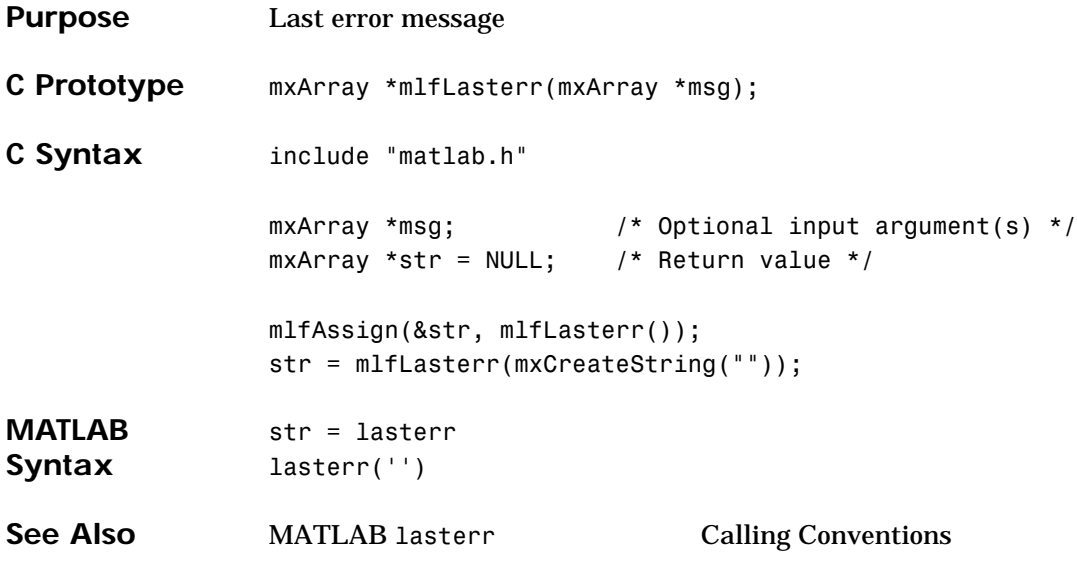

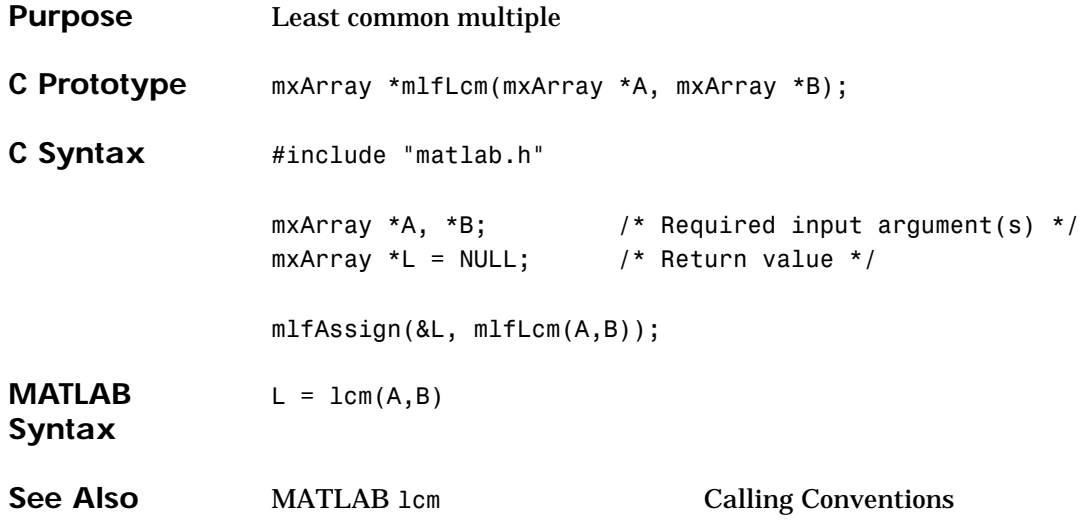

# **mlfLegendre**

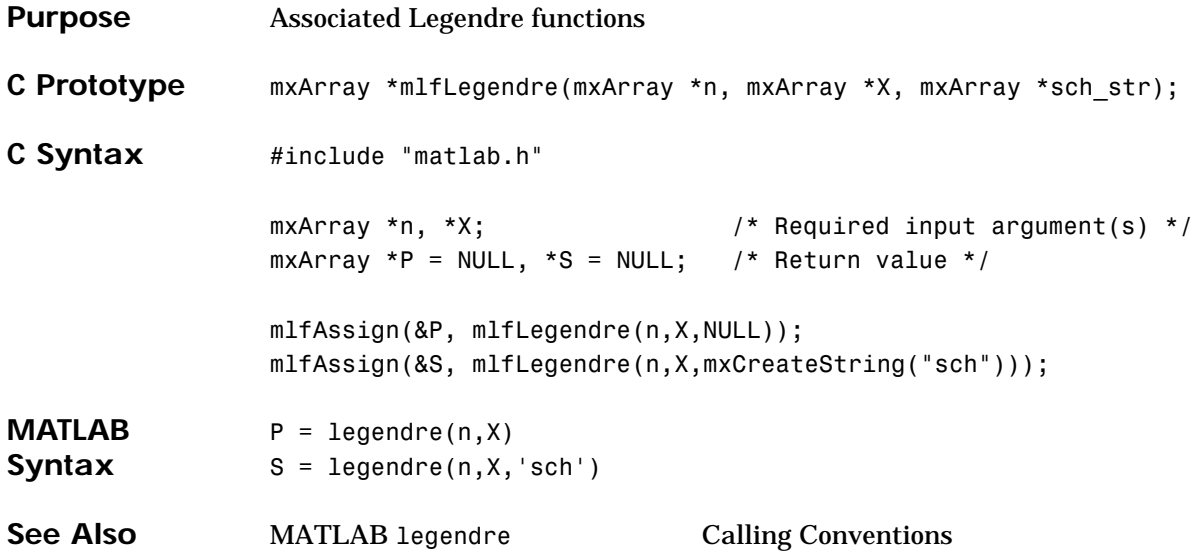

# **mlfLength**

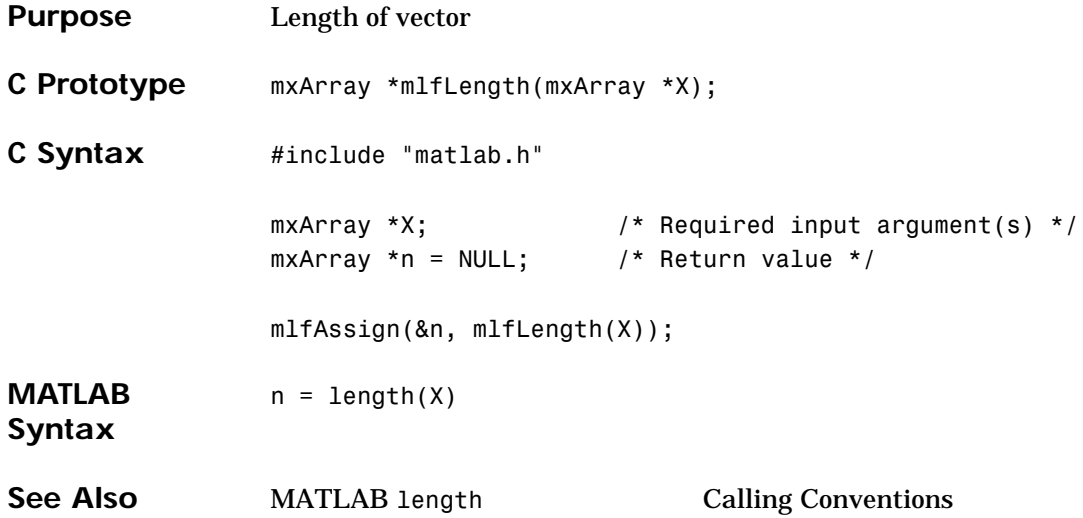

## **mlfLin2mu**

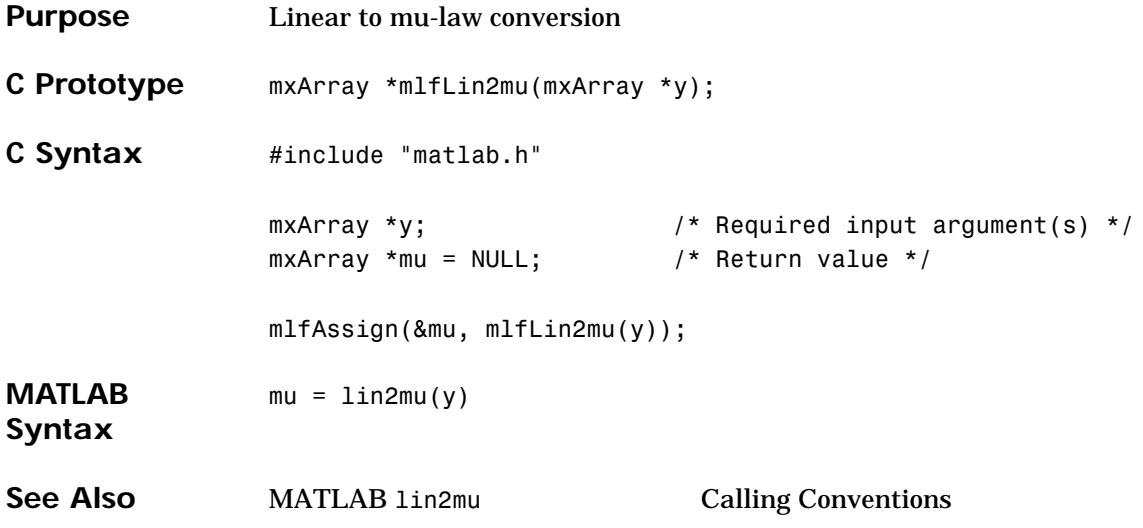

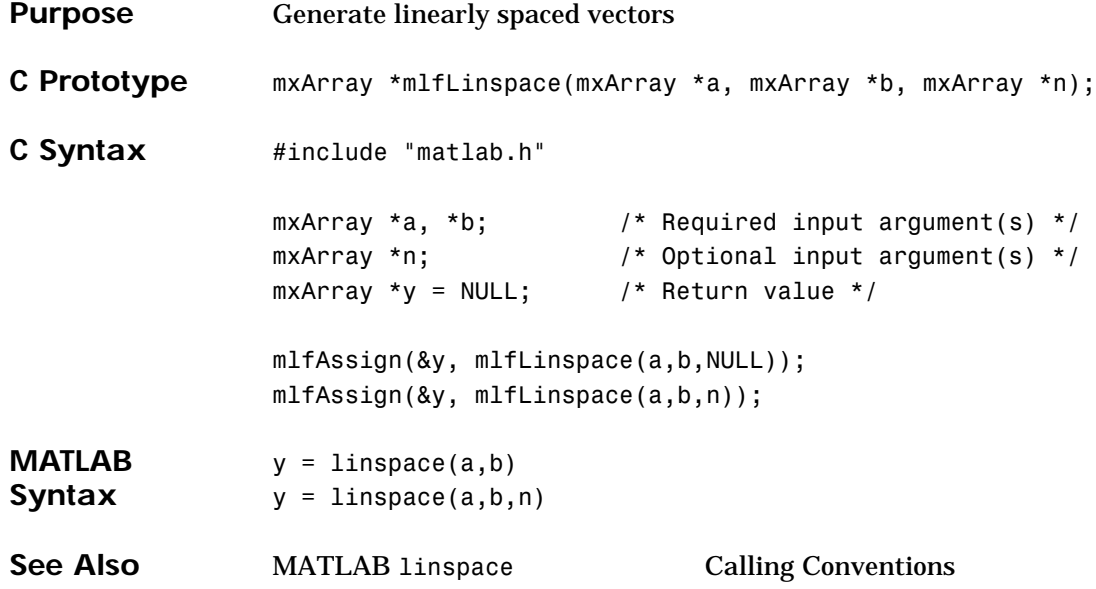

## **mlfLoad**

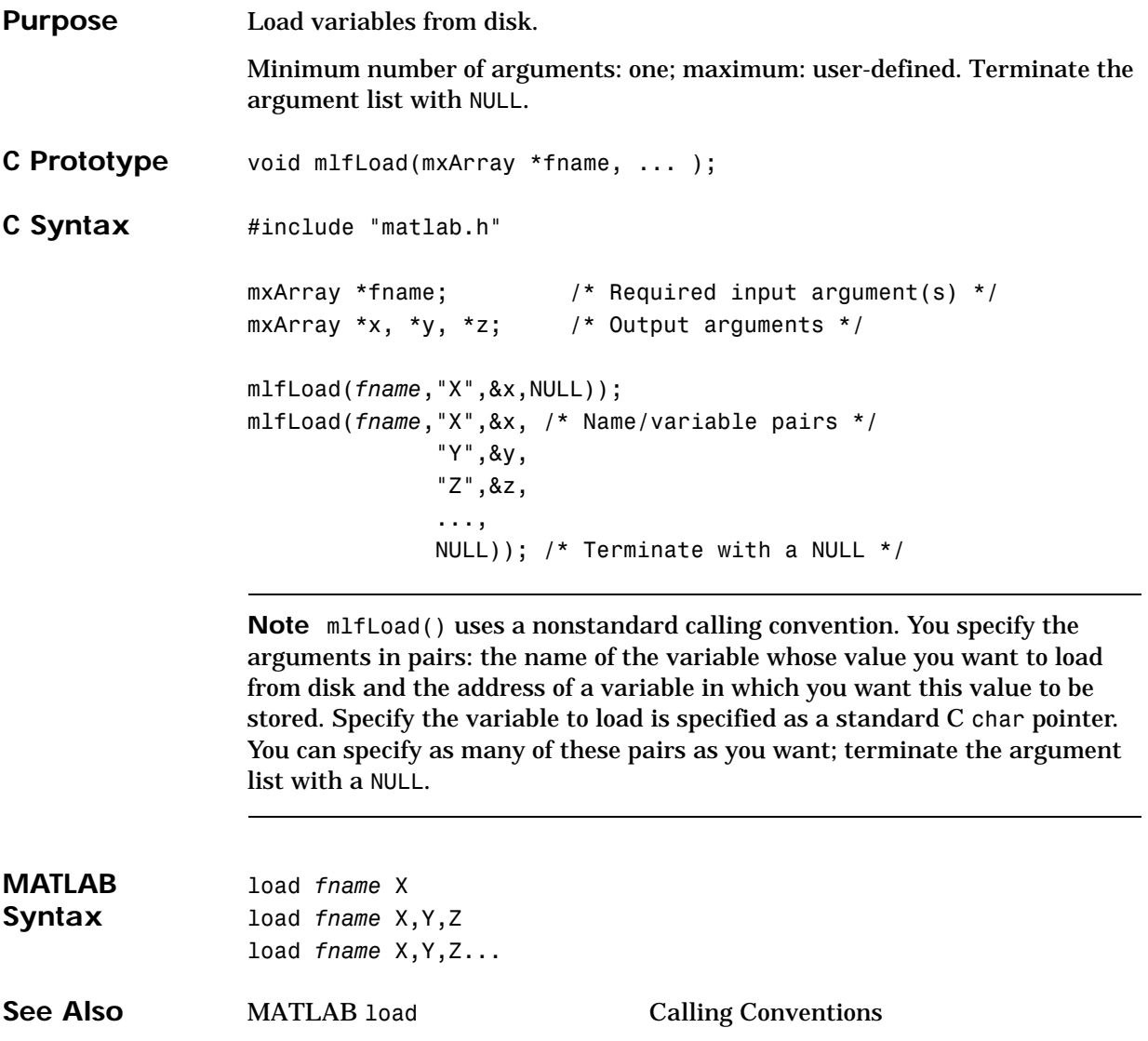

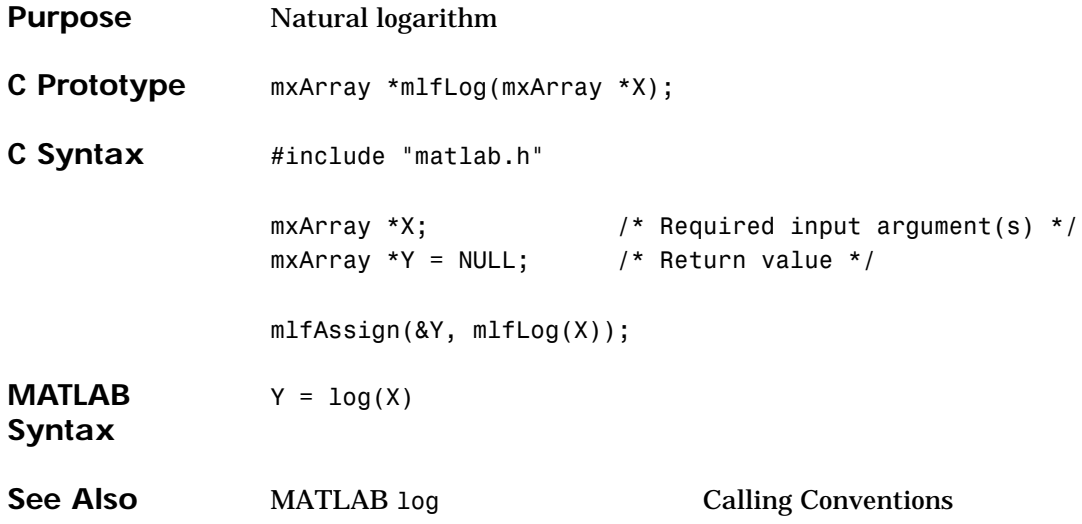

## **mlfLog2**

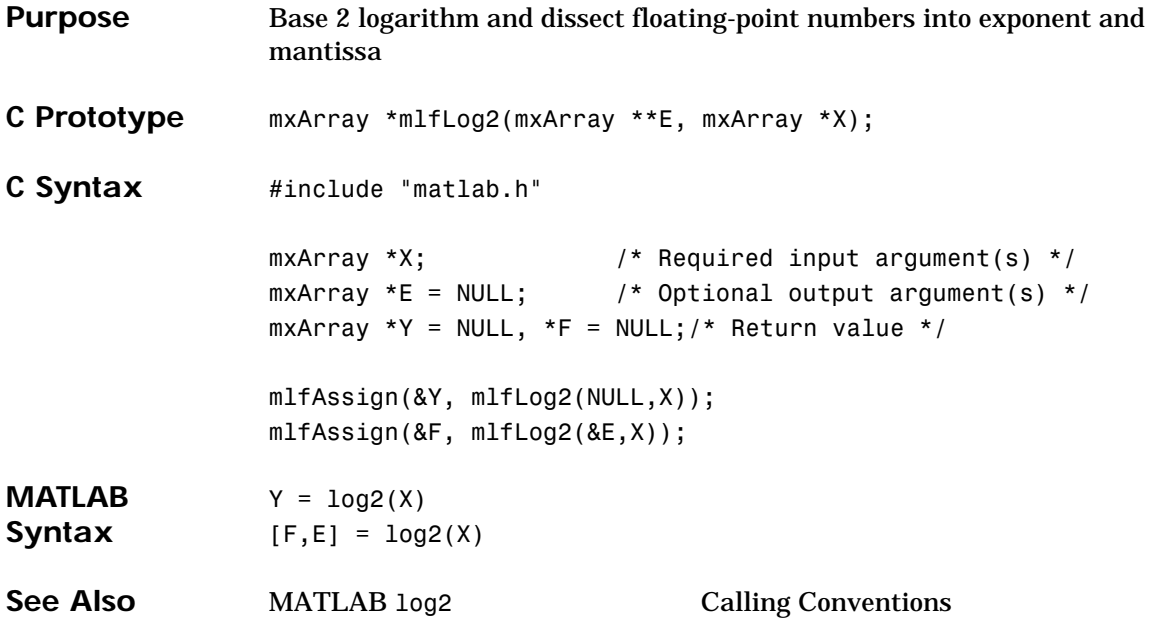

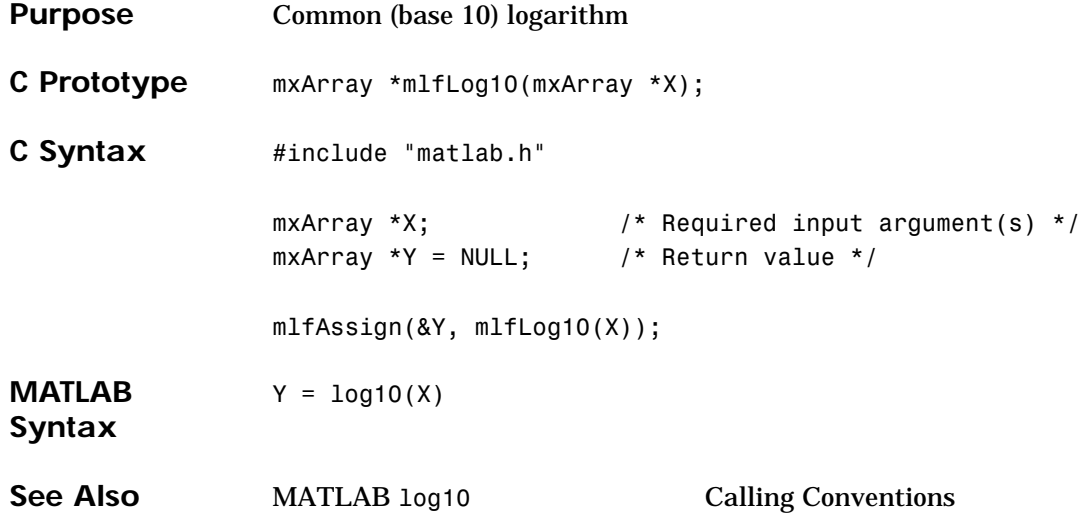

# **mlfLogical**

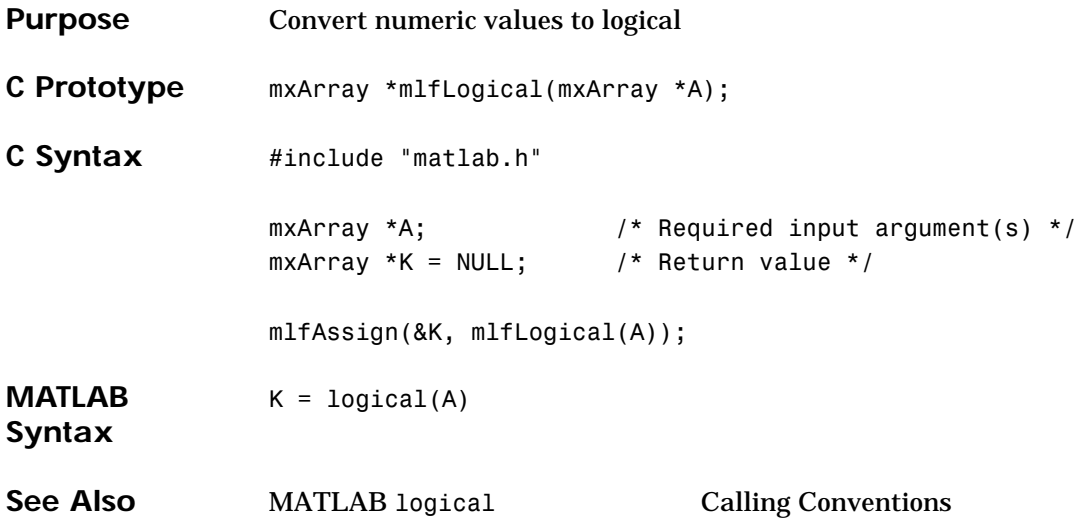

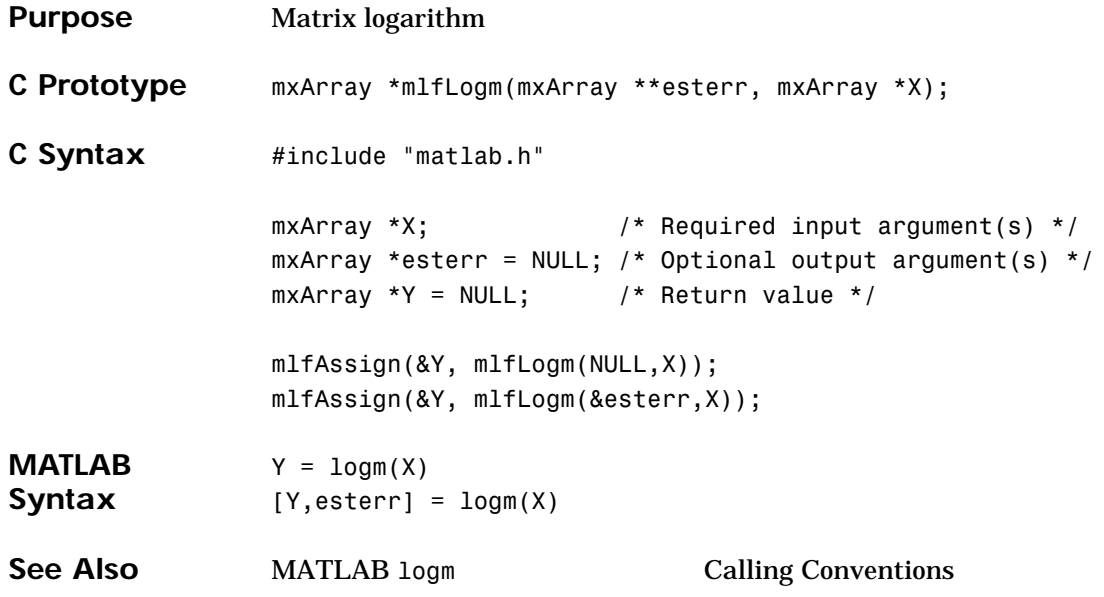

## **mlfLogspace**

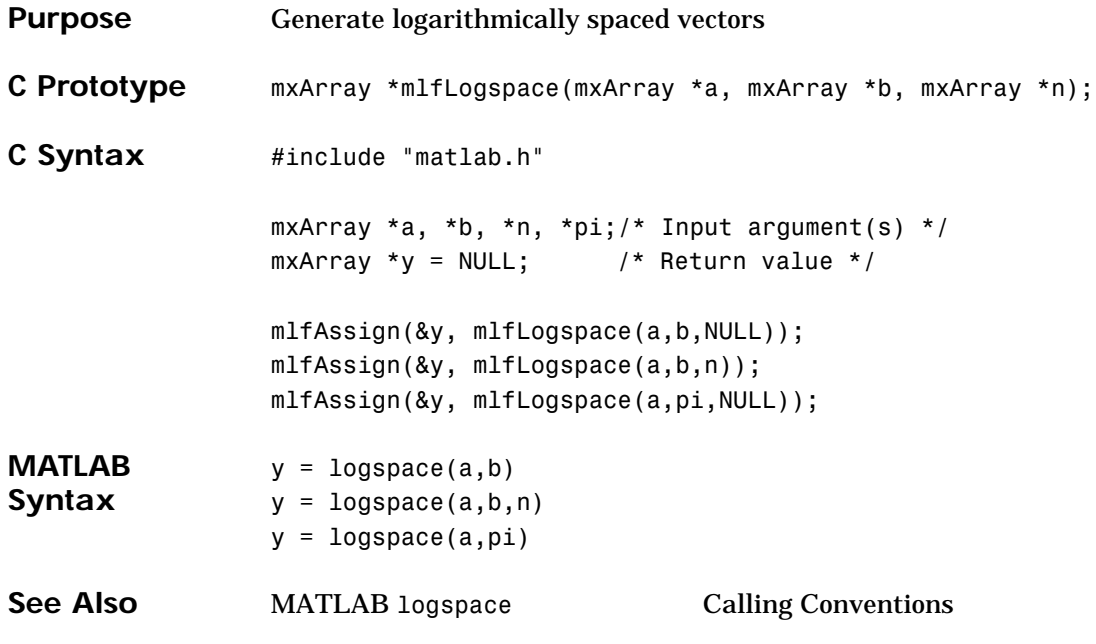

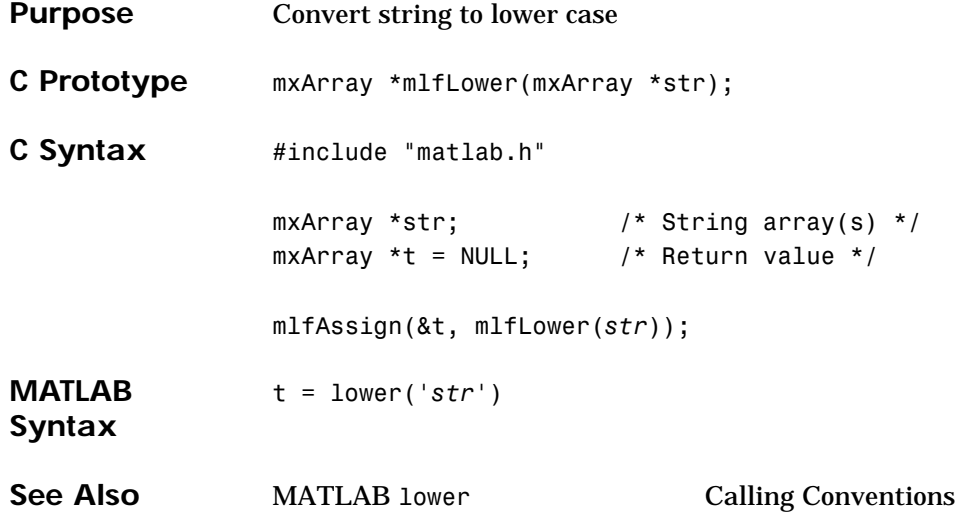

#### **mlfLscov**

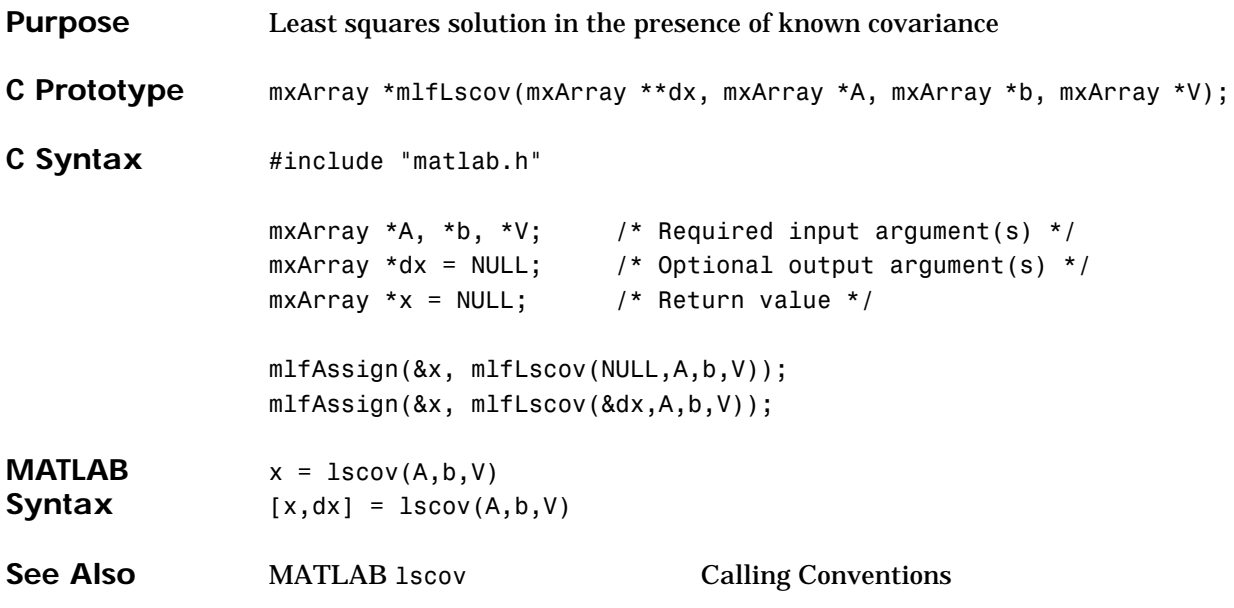

**Purpose** Linear least squares with nonnegativity constraints

```
C Prototype mxArray *mlfLsqnonneg(mxArray **resnorm, mxArray **resid,
                                      mxArray **exitflag, mxArray **output,
                                      mxArray **lambda, mxArray *C,
                                      mxArray *d, mxArray *x0,
                                      mxArray *options);
```
#### **mlfLsqnonneg**

```
C Syntax #include "matlab.h"
                  mxArray *C, *d; /* Required input argument(s) */mxArray *x0, *options; /* Optional input argument(s) */
                  mxArray *resnorm = NULL;/* Optional output argument(s) */
                  mxArray *residual = NULL;/* Optional output argument(s) */
                  mxArray *exitflag = NULL;/* Optional output argument(s) */
                  mxArray *output = NULL; /* Optional output argument(s) */
                  mxArray *lambda = NULL; /* Optional output argument(s) */
                  mxArray *x = NULL; /* Return value */
                  /* MATLAB syntax: x = 1sqnonneg(C,d) */
                  mlfAssign(&x, 
                    mlfLsqnonneg(NULL,NULL,NULL,NULL,NULL,C,d,NULL,NULL));
                  /* MATLAB syntax: x = 1sqnonneg(C,d,x0) */
                  mlfAssign(&x, 
                    mlfLsqnonneg(NULL,NULL,NULL,NULL,NULL,C,d,x0,NULL));
                  /* MATLAB syntax: x = 1sqnonneg(C,d,x0,options) */
                  mlfAssign(&x, 
                    mlfLsqnonneg(NULL,NULL,NULL,NULL,NULL,C,d,x0,options));
                  /* MATLAB syntax: [x, resnorm ] = lsqnonneg(...) */
                  mlfAssign(&x, 
                    mlfLsqnonneg(resnorm,NULL,NULL,NULL,NULL,C,d,NULL,NULL));
                  mlfAssign(&x, 
                    mlfLsqnonneg(resnorm,NULL,NULL,NULL,NULL,C.d.x0,NULL));
                  mlfAssign(&x, 
                    mlfLsqnonneg(resnorm,NULL,NULL,NULL,NULL,C,d,x0,options));
                  /* MATLAB syntax: [x, resnorm, residual ] = lsqnonneq(...) */
                  mlfAssign(&x, 
                    mlfLsqnonneg(resnorm,residual,NULL,NULL,NULL,C,d,NULL,NULL));
                  mlfAssign(&x, 
                    mlfLsqnonneg(resnorm,residual,NULL,NULL,NULL,C,d,x0,NULL));
                  mlfAssign(&x,
```

```
mlfLsqnonneg(resnorm,residual,NULL,NULL,NULL,C,d,x0,options));
/* MATLAB syntax: [x,resnorm.residual.exitflag] = lsqnonneg(...) */
mlfAssign(&x,
 mlfLsqnonneg(resnorm,residual,exitflag,NULL,NULL,C,d,NULL,
               NULL));
mlfAssign(&x,
 mlfLsqnonneg(resnorm,residual,exitflag,NULL,NULL,C,d,x0,NULL));
mlfAssign(&x,
 mlfLsgnonneg(resnorm,residual,exitflag,NULL,NULL,C,d,x0,
               options));
/* MATLAB: [x, resnorm, residual, exitflag, output ] = 1sqnonneg(...) *
mlfAssign(&x, 
  mlfLsqnonneg(resnorm,residual,exitflag,output,NULL,C,d,NULL,
                NULL));
mlfAssign(&x, 
  mlfLsqnonneg(resnorm,residual,exitflag,output,NULL,C,d,x0,
                NULL));
mlfAssign(&x, 
  mlfLsqnonneg(resnorm,residual,exitflag,output,NULL,C,d,x0,
                options));
/* [x,resnorm,residual,exitflag,output,lambda] = lsqnonneg(...) */
mlfAssign(&x, 
  mlfLsqnonneg(resnorm,residual,exitflag,output,lambda,C,d,NULL,
                NULL));
mlfAssign(&x, 
  mlfLsqnonneg(resnorm,residual,exitflag,output,lambda,C,d,x0,
                NULL));
mlfAssign(&x, 
  mlfLsqnonneg(resnorm,residual,exitflag,output,lambda,C,d,x0,
                options));
```
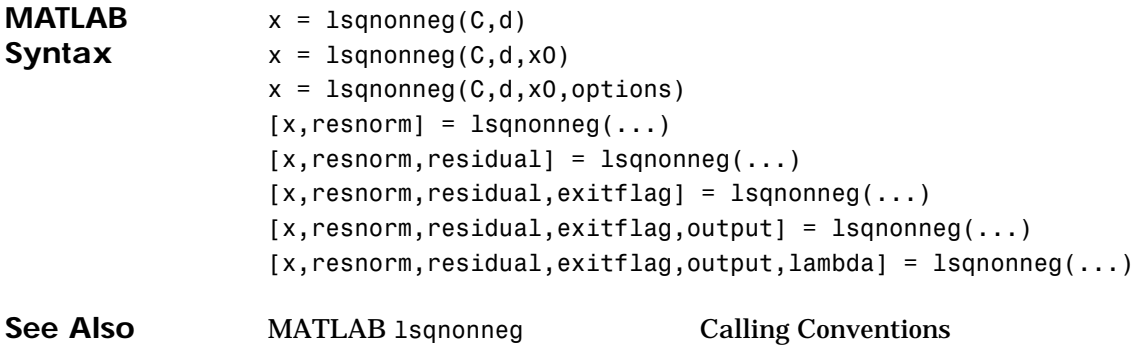

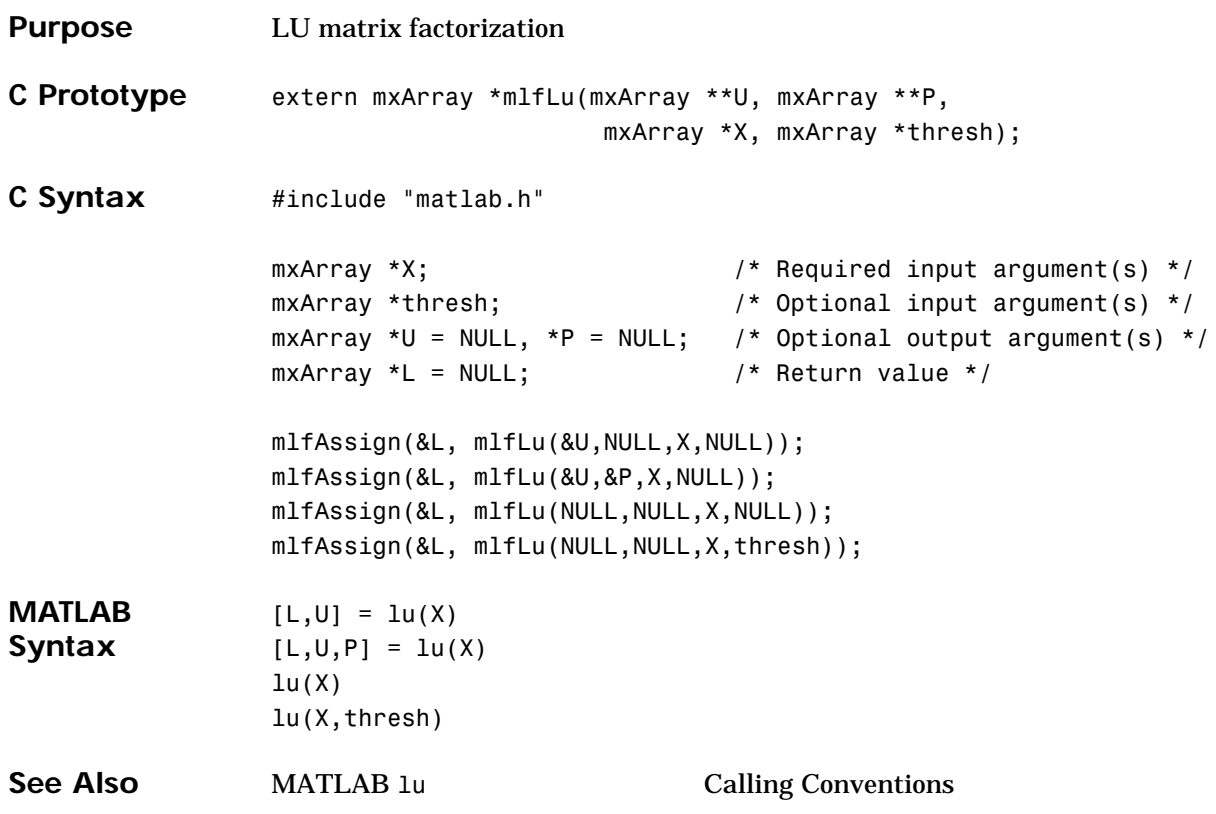

## **mlfLuinc**

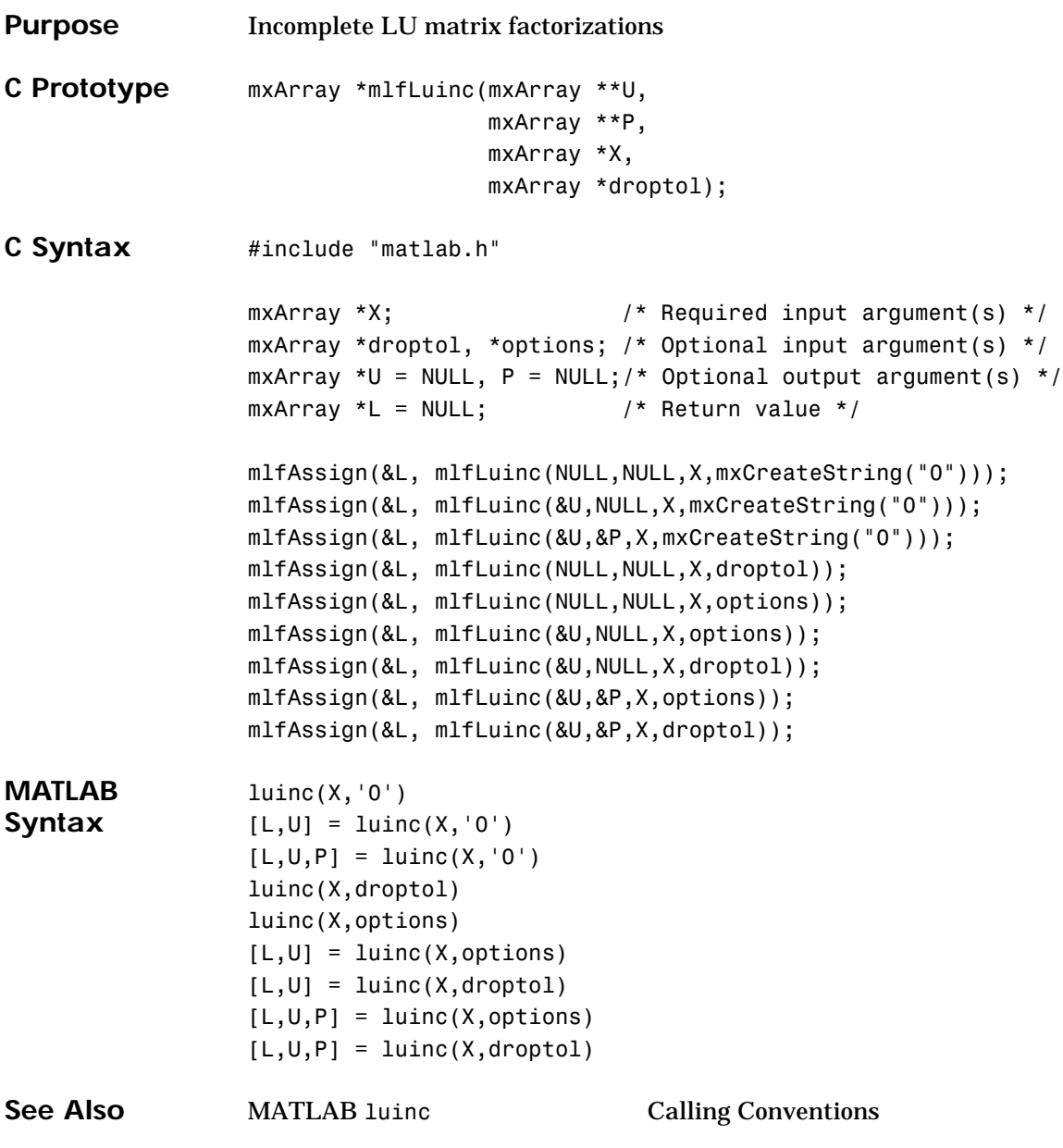

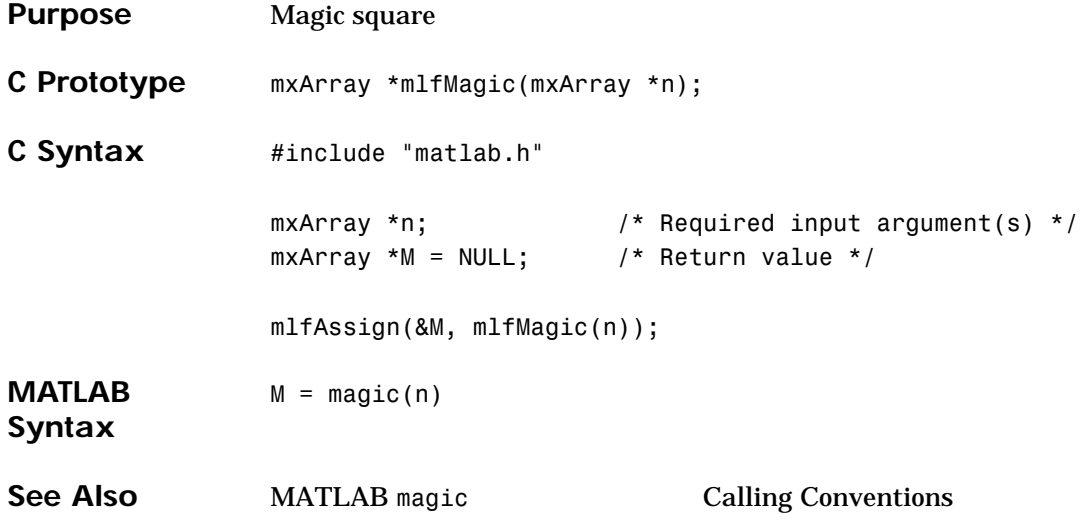

### **mlfMat2str**

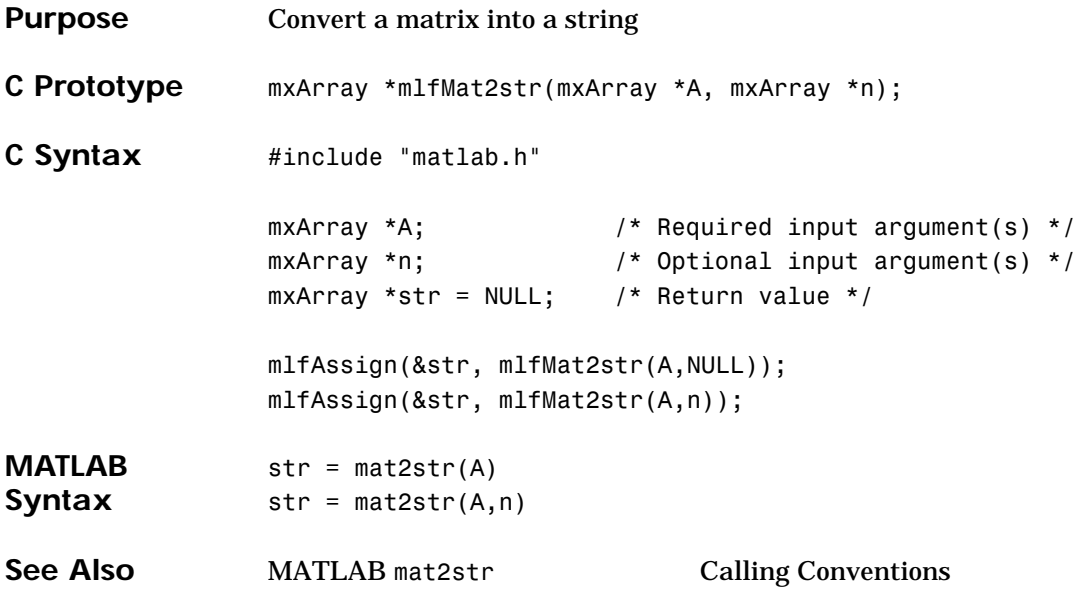

```
Purpose Maximum elements of an array
C Prototype mxArray *mlfMax(mxArray **I, mxArray *A, mxArray *B, mxArray *dim);
C Syntax #include "matlab.h"
                mxArray *A; \frac{1}{4} /* Required input argument(s) */
                mxArray *B, *dim; /* Optional input argument(s) */
                mxArray *I = NULL; /* Optional output argument(s) */mxArray *C = NULL; /* Return value */mlfAssign(&C, mlfMax(NULL,A,NULL,NULL));
                mlfAssign(&C, mlfMax(NULL,A,B,NULL));
                mlfAssign(&C, mlfMax(NULL,
                                    A,
                                    mlfZeros(mlfScalar(0),NULL),
                                    dim));
                mlfAssign(&C, mlfMax(&I,A,NULL,NULL));
                mlfAssign(&C, mlfMax(&I,A,B,NULL));
                mlfAssign(&C, mlfMax(&I,
                                    A,
                                    mlfZeros(mlfScalar(0),NULL),
                                    dim));
MATLAB 
Syntax
                C = max(A)C = max(A, B)C = max(A, [], dim)[C, I] = max(...)See Also MATLAB max Calling Conventions
```
### **mlfMean**

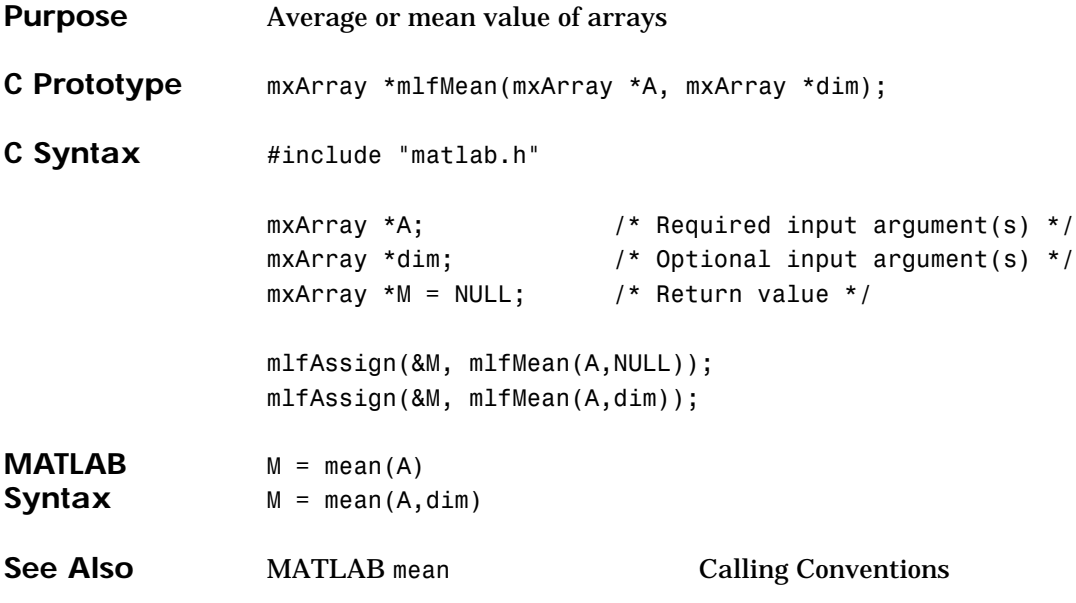

## **mlfMedian**

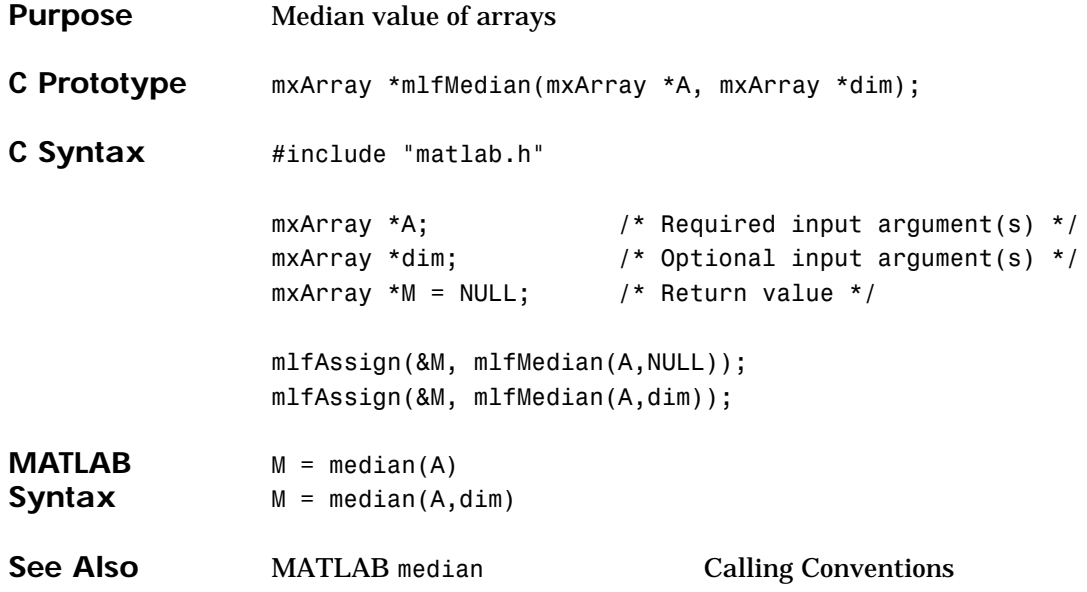

# **mlfMeshgrid**

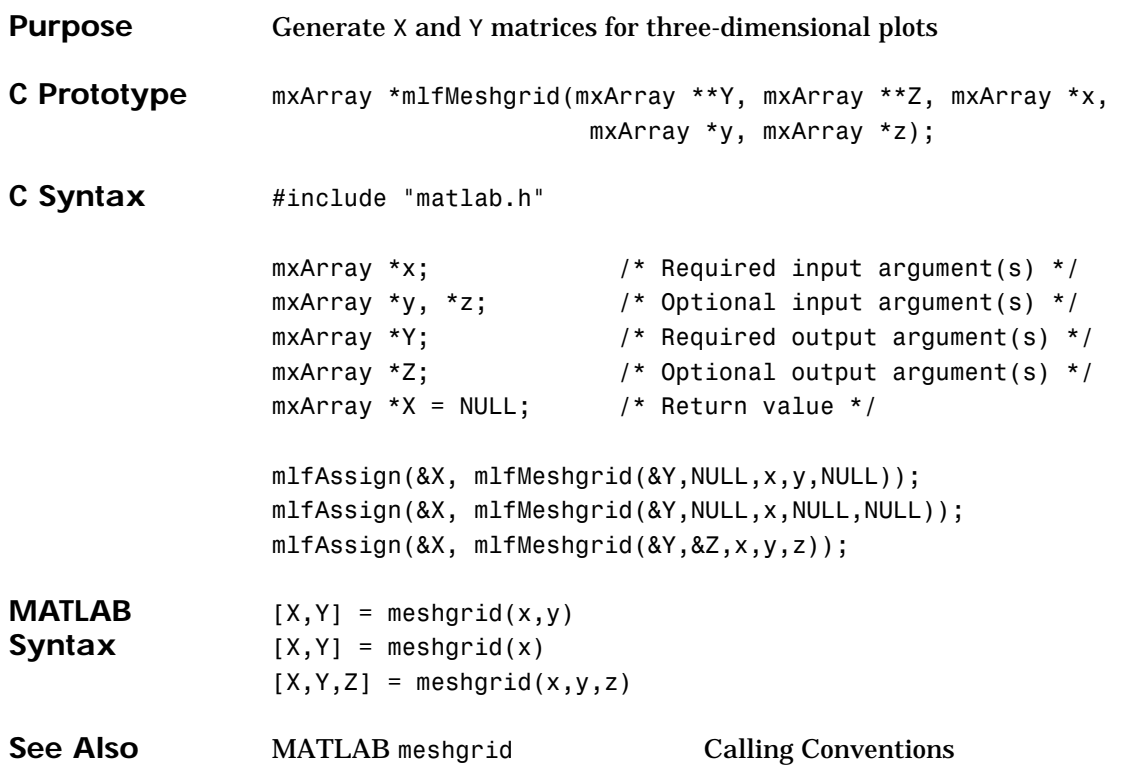

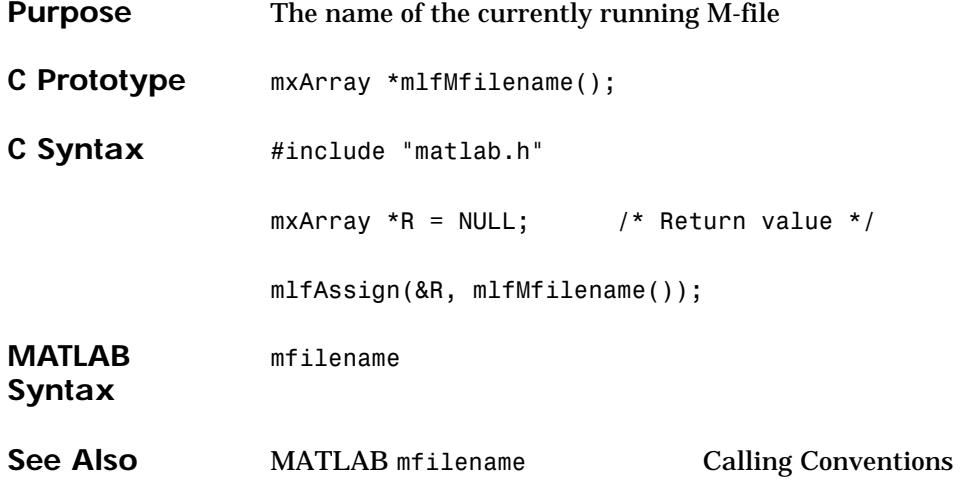

#### **mlfMin**

```
Purpose Minimum elements of an array
C Prototype mxArray *mlfMin(mxArray **I, mxArray *A, mxArray *B, mxArray *dim);
C Syntax #include "matlab.h"
                 mxArray *A; \frac{1}{4} /* Required input argument(s) */
                 mxArray *B, *dim; /* Optional input argument(s) */
                 mxArray *I; \frac{1}{2} /* Optional output argument(s) */
                 mxArray *C = NULL; /* Return value */mlfAssign(&C, mlfMin(NULL,A,NULL,NULL));
                 mlfAssign(&C, mlfMin(NULL,A,B,NULL));
                 mlfAssign(&C, mlfMin(NULL,
                                    A,
                                    mlfZeros(mlfScalar(0),NULL),
                                    dim));
                 mlfAssign(&C, mlfMin(&I,A,NULL,NULL));
                 mlfAssign(&C, mlfMin(&I,A,B,NULL));
                 mlfAssign(&C, mlfMin(&I,
                                    A,
                                    mlfZeros(mlfScalar(0),NULL),
                                    dim));
MATLAB 
Syntax
                 C = min(A)C = min(A, B)C = min(A, [], dim)
                 [C, I] = min(...)See Also MATLAB min Calling Conventions
```
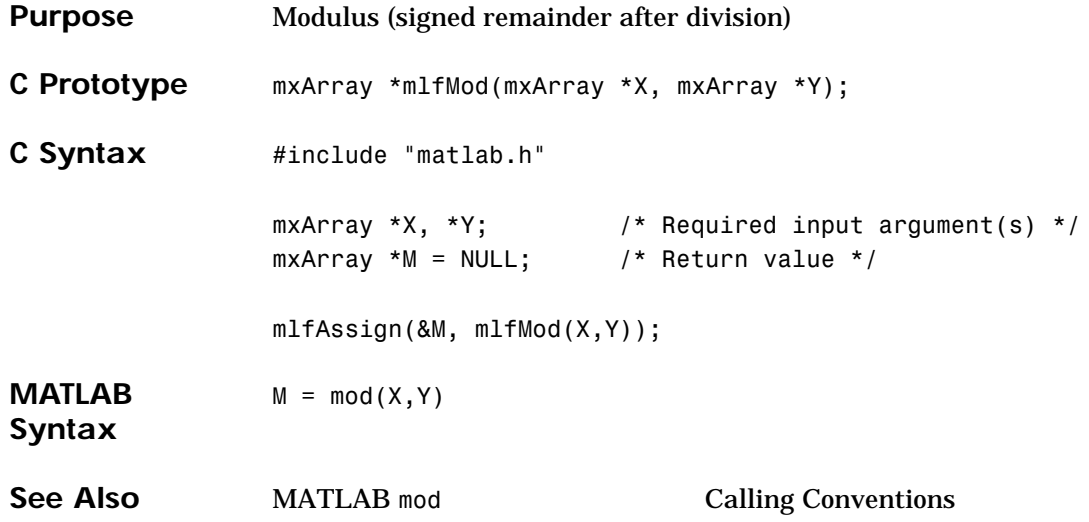

## **mlfMu2lin**

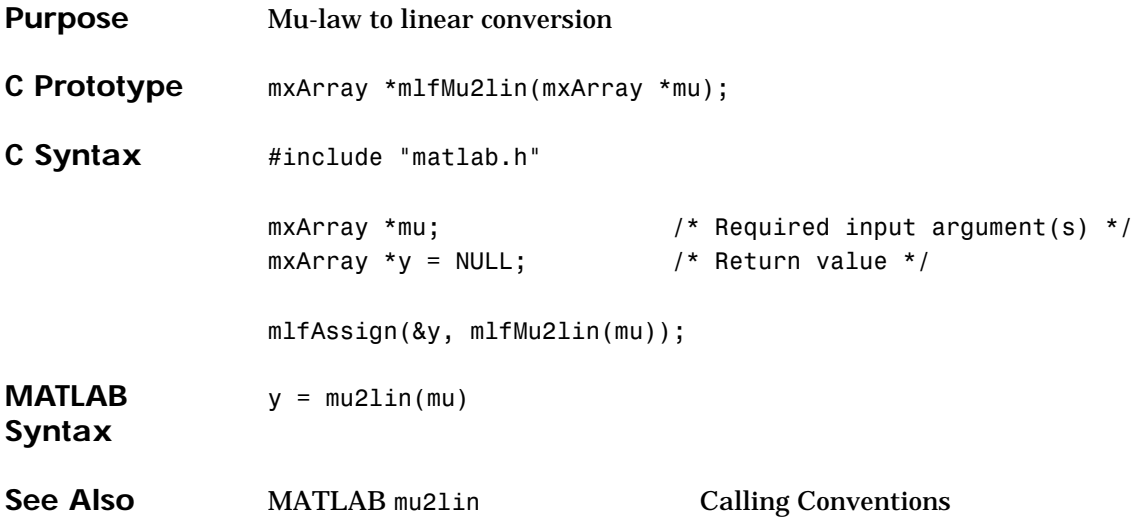

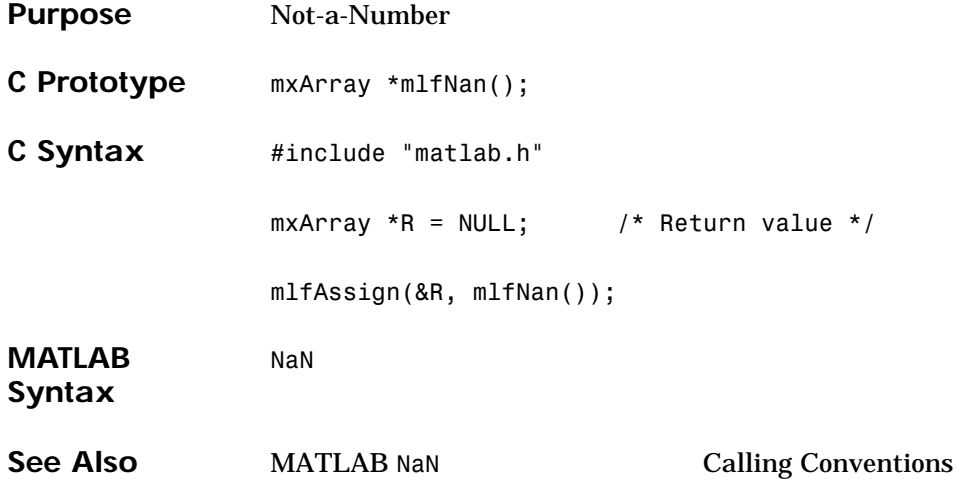

# **mlfNargchk**

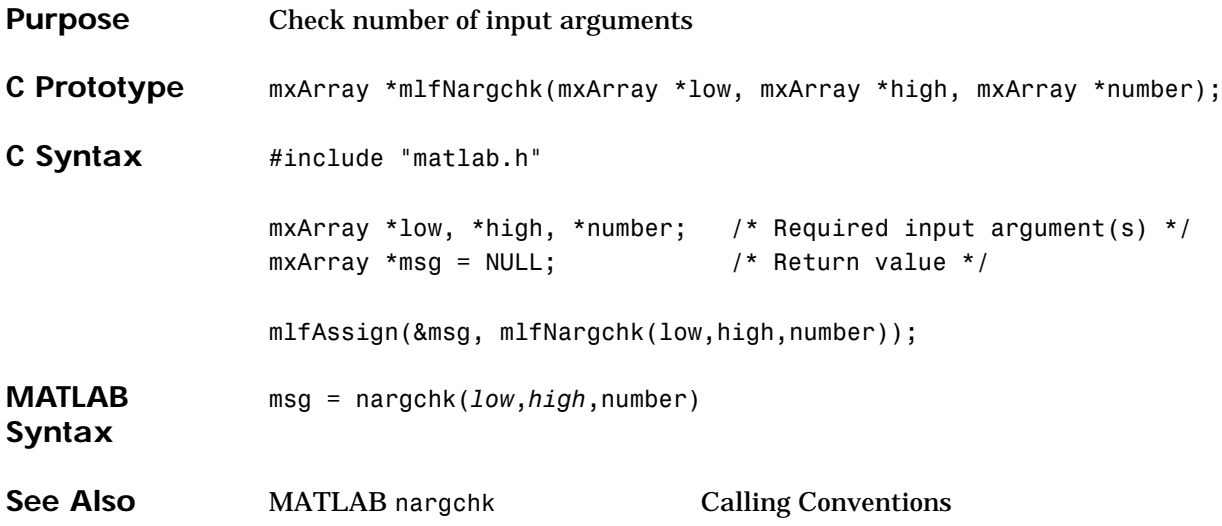
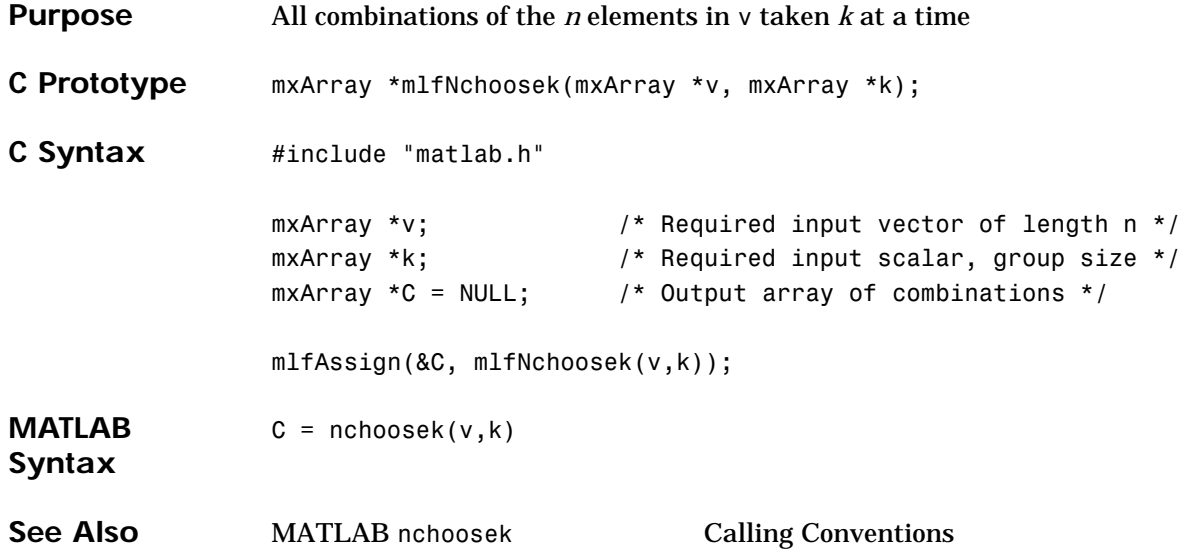

## **mlfNdims**

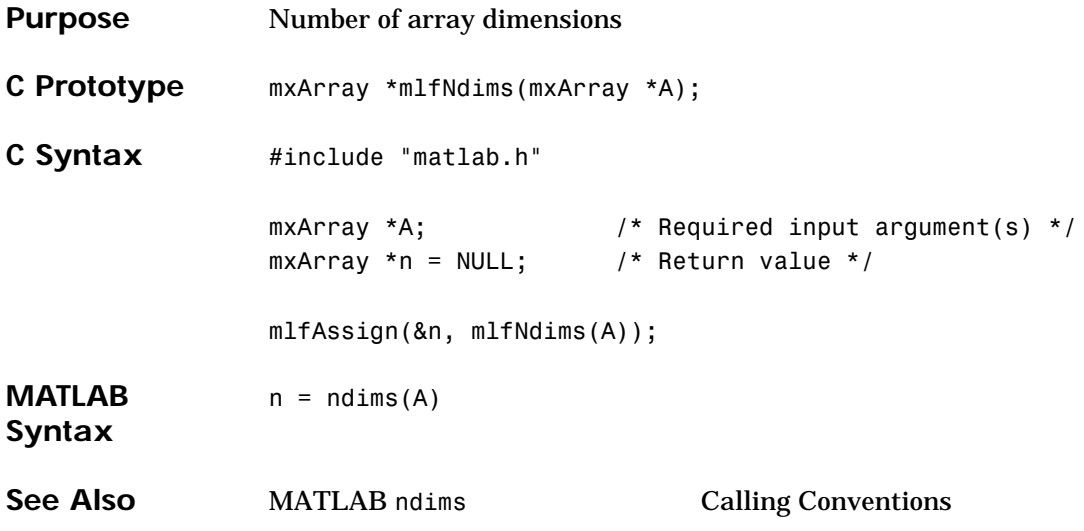

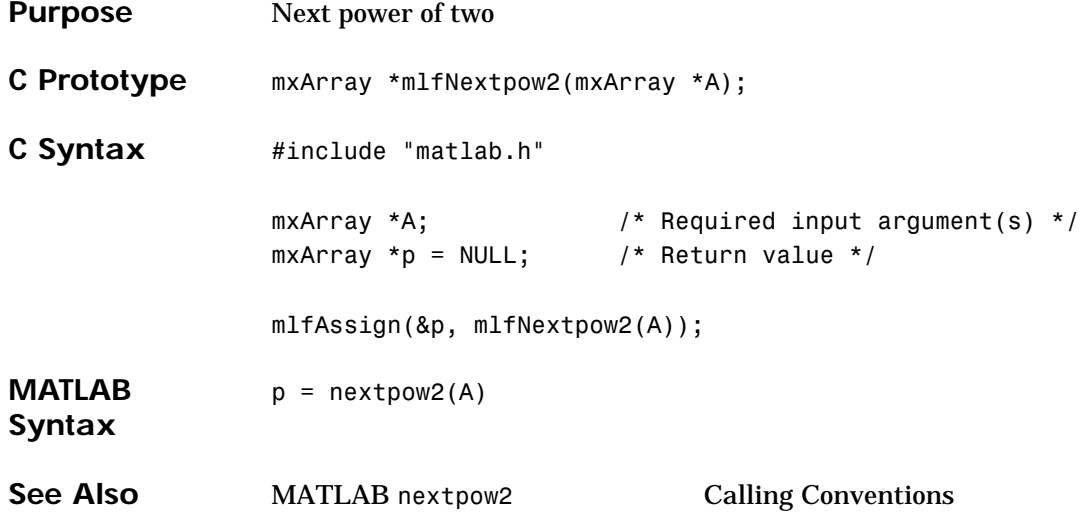

## **mlfNnls**

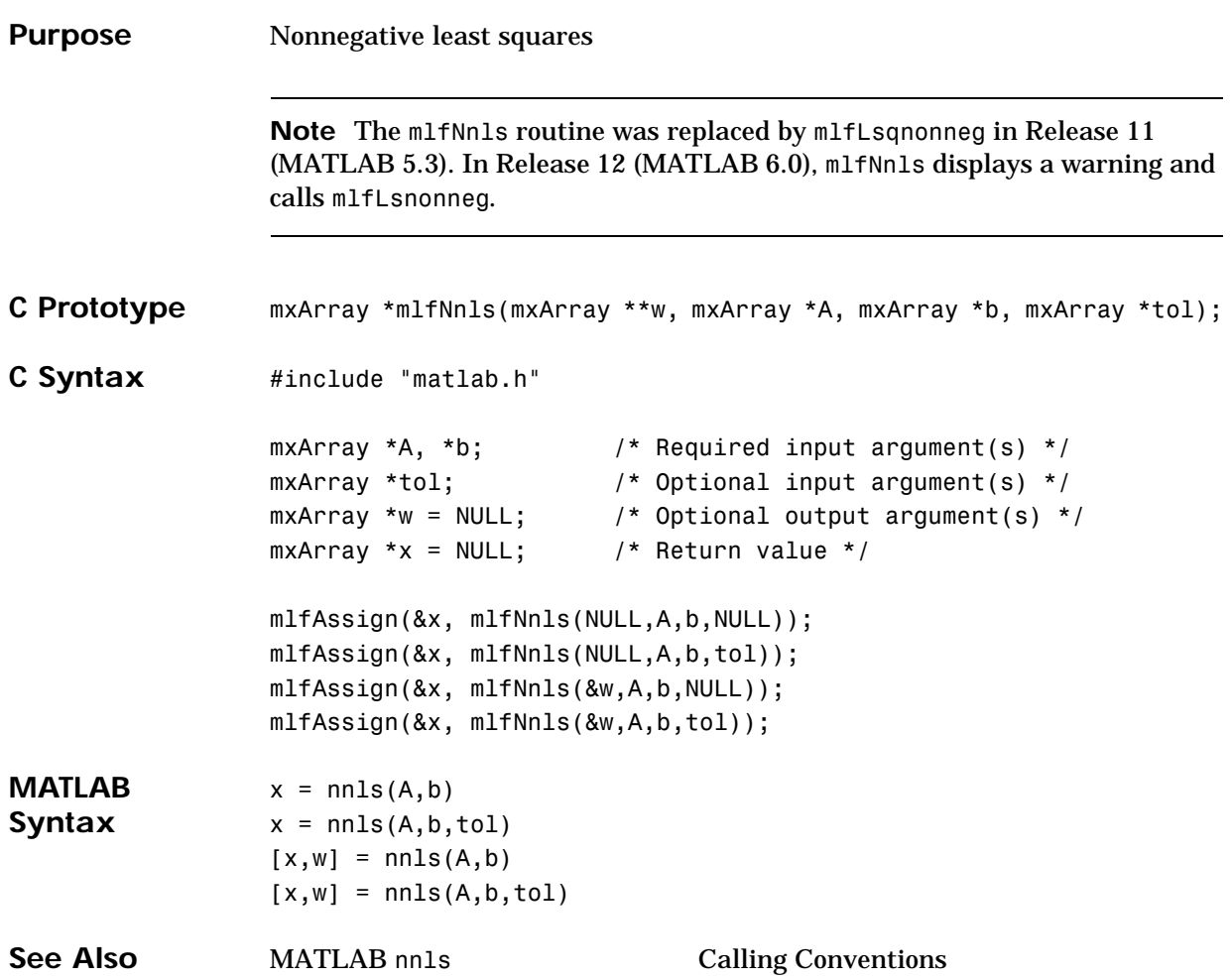

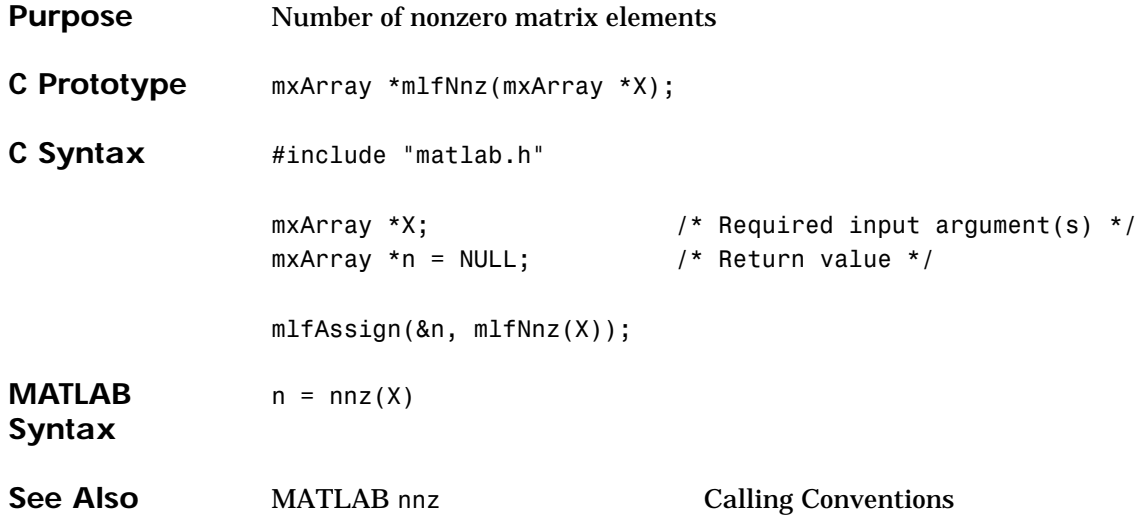

#### **mlfNonzeros**

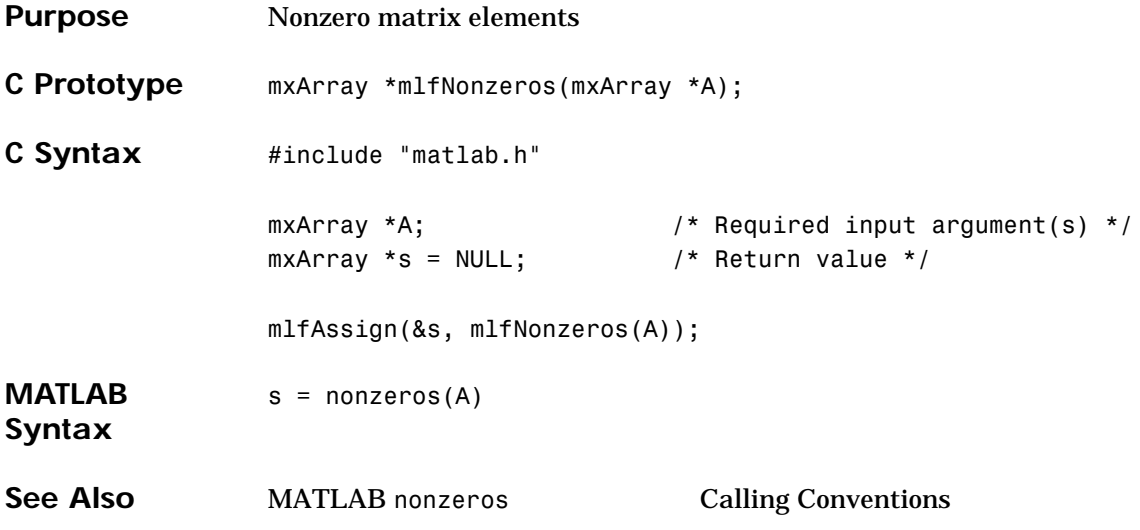

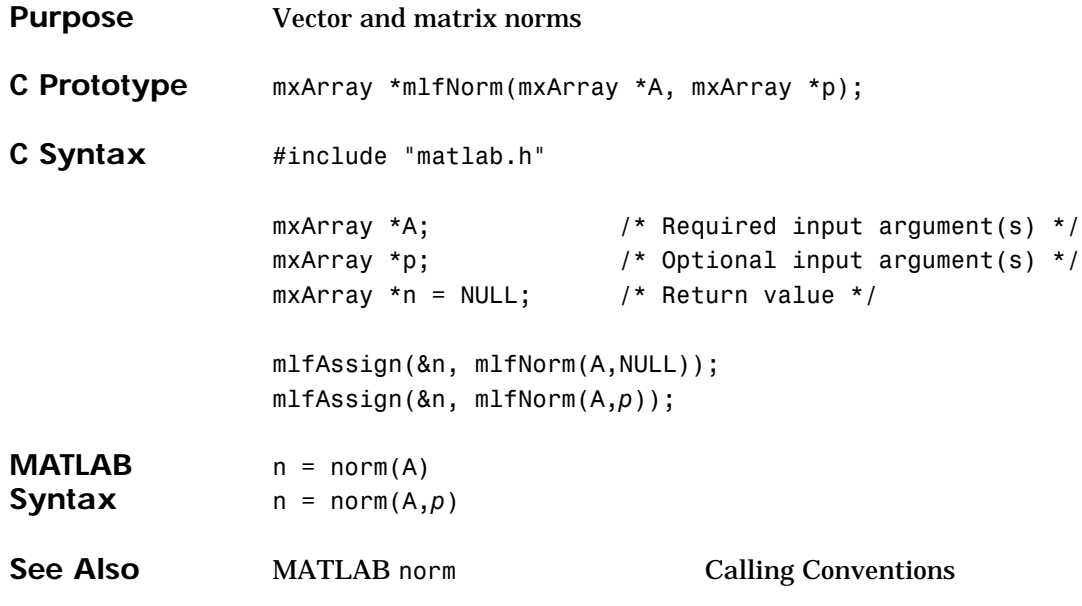

## **mlfNormest**

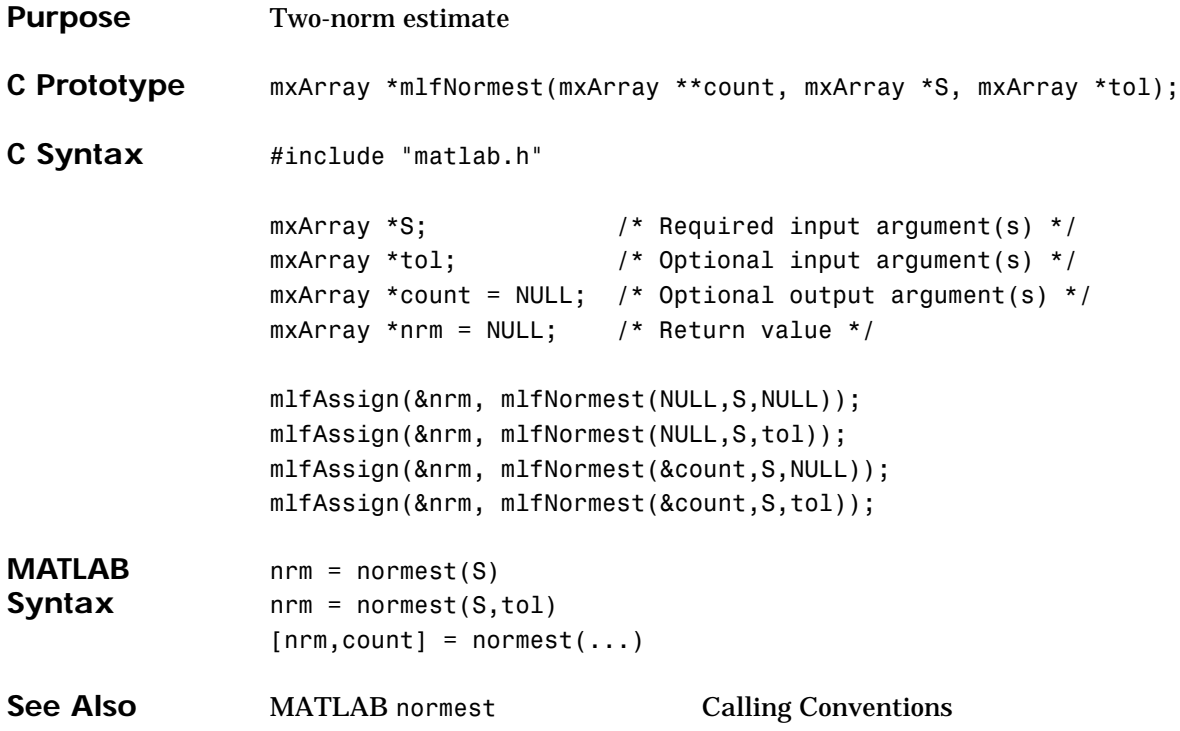

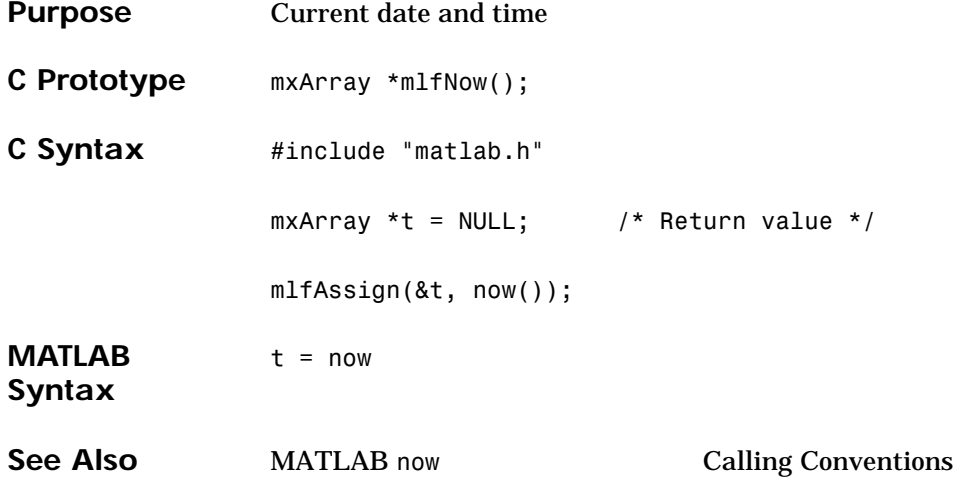

### **mlfNull**

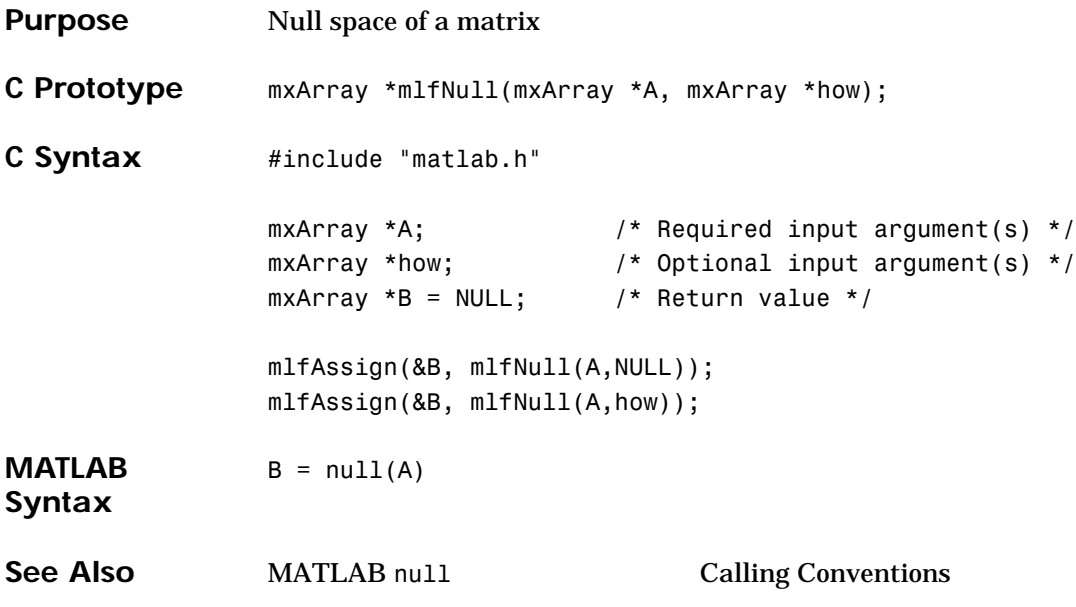

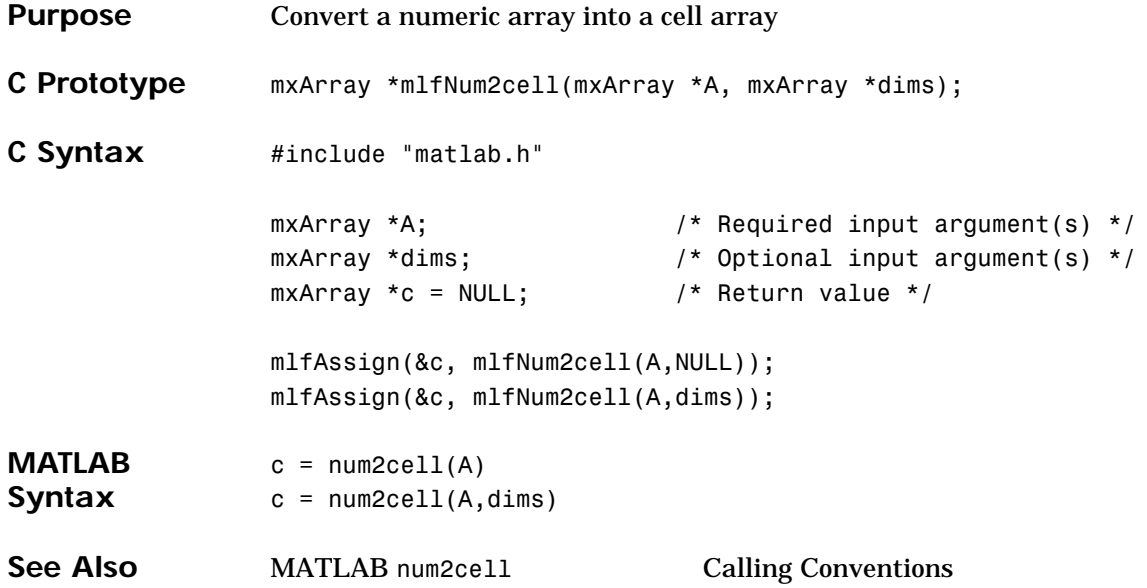

## **mlfNum2str**

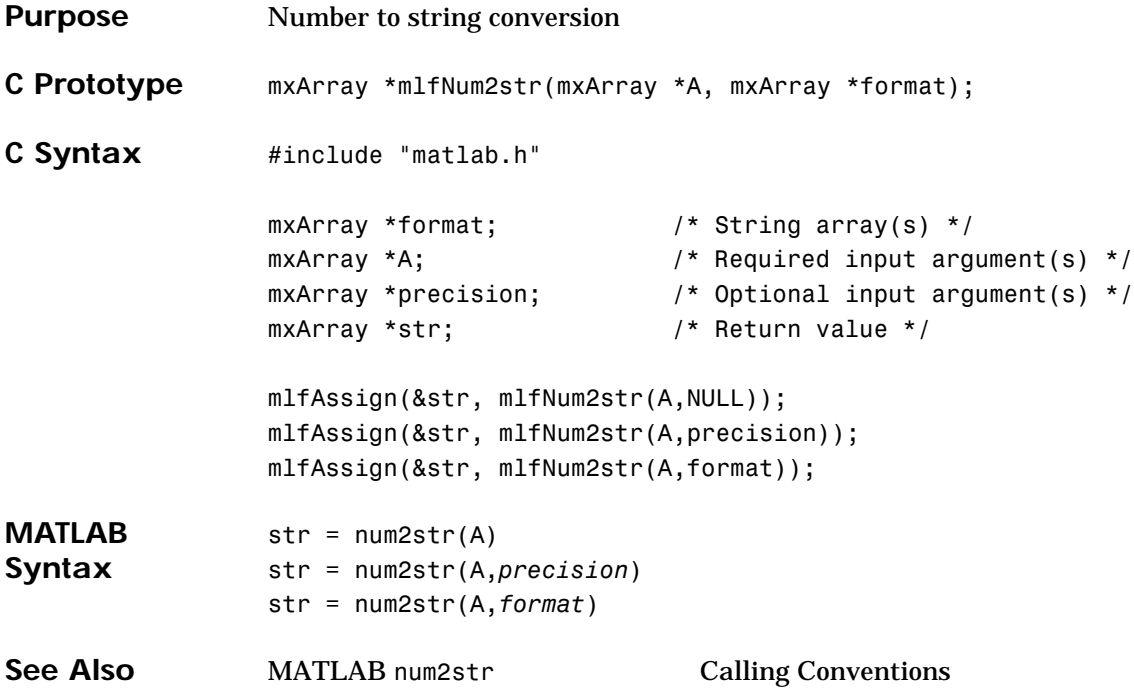

## **mlfNzmax**

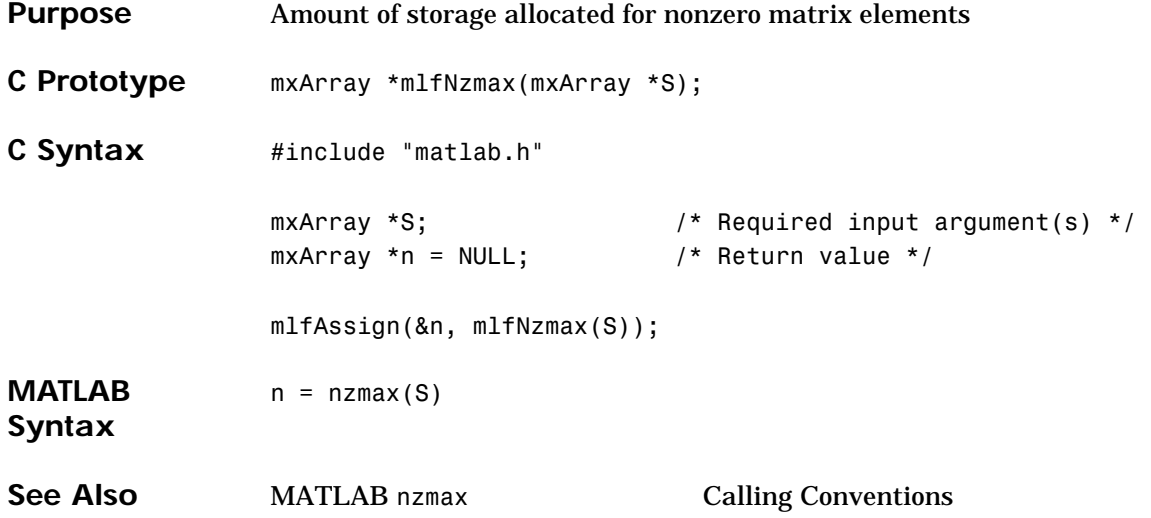

#### **mlfOde45, mlfOde23, mlfOde113, mlfOde15s, mlfOde23s**

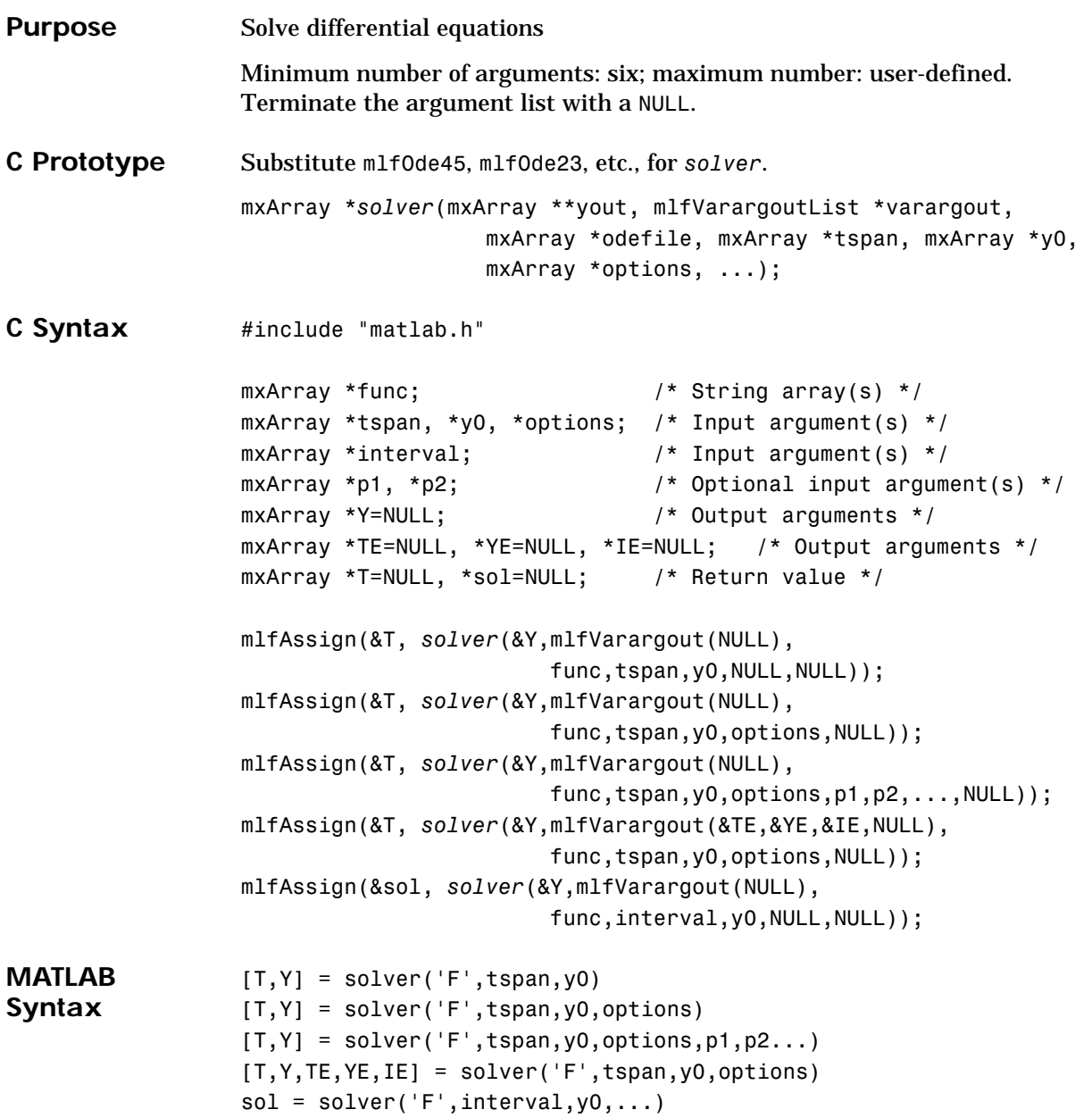

See Also MATLAB ode45, ode23, ode113, ode15s, ode23sCalling Conventions

# **mlfOdeget**

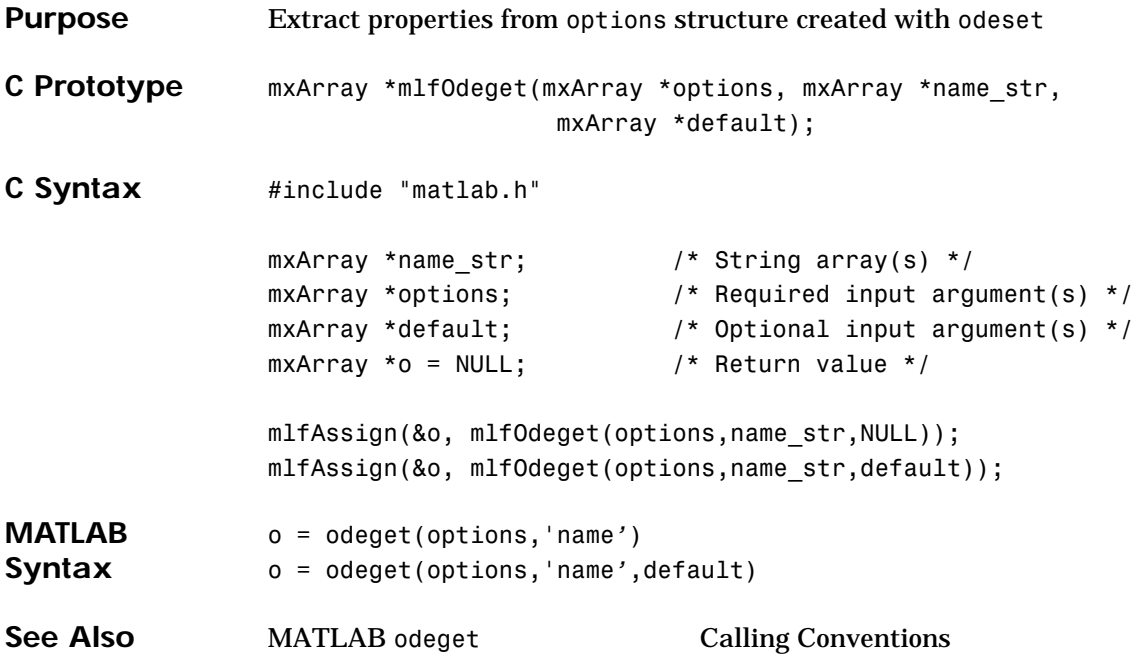

#### **mlfOdeset**

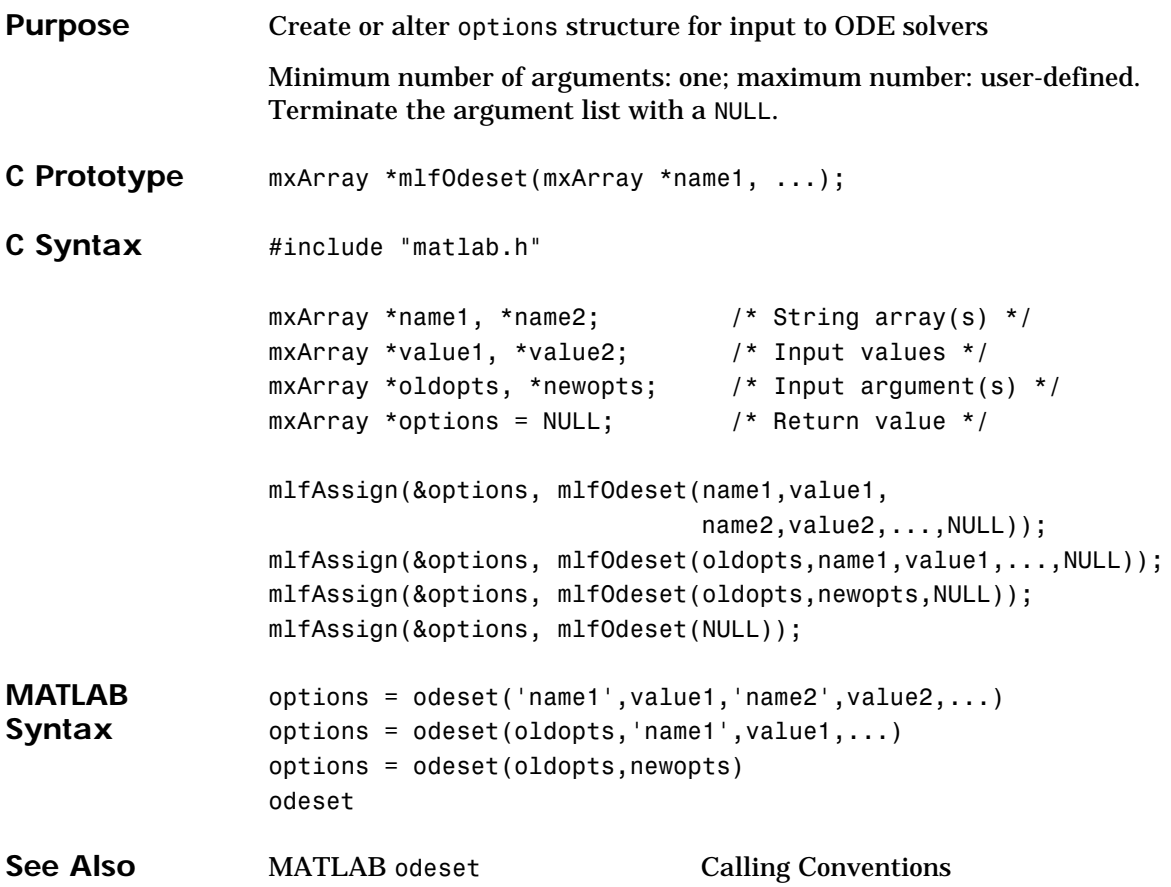

## **mlfOnes**

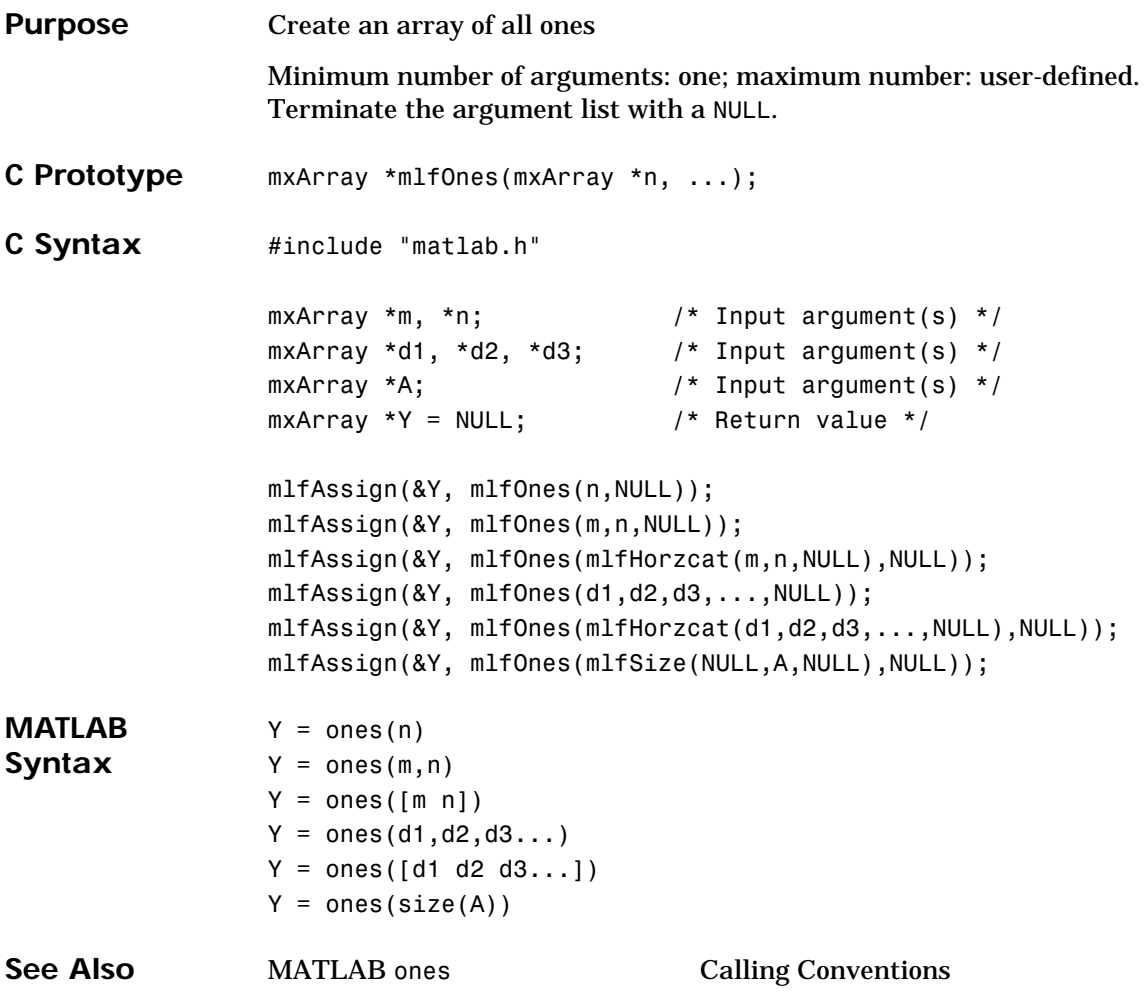

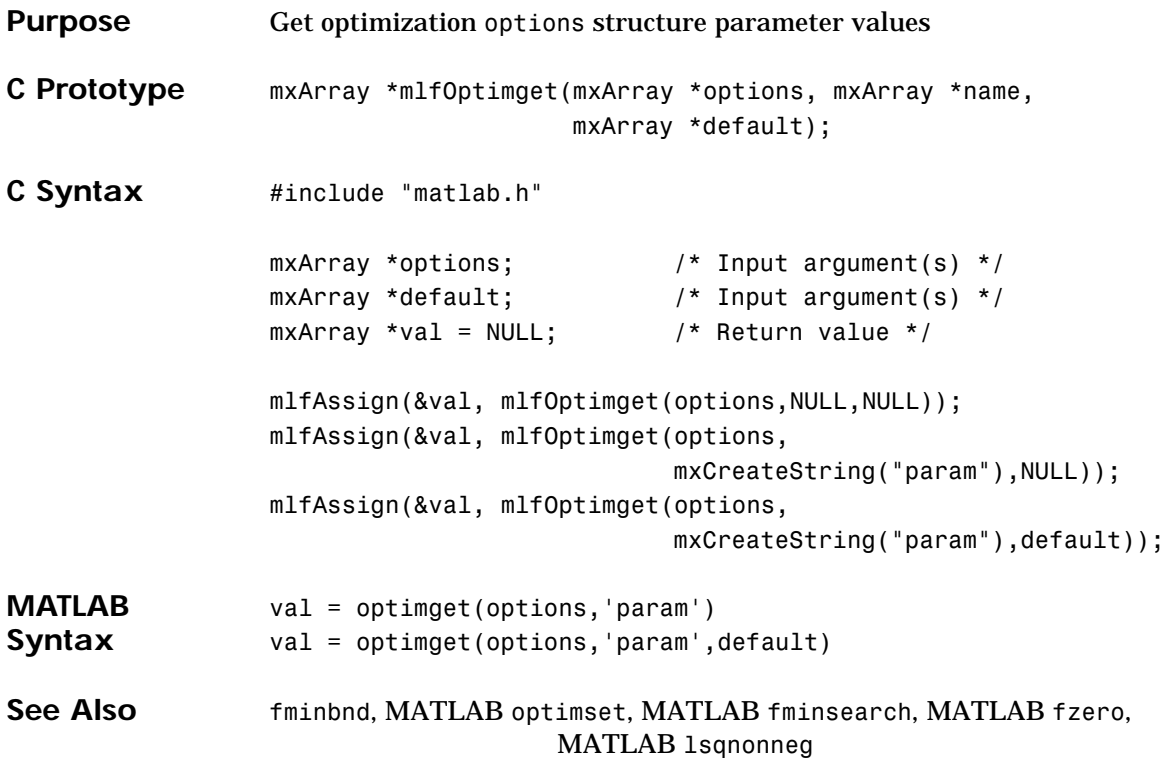

#### **mlfOptimset**

**Purpose** Create or edit optimization options parameter structure Minimum number of arguments: one; maximum number: user-defined. Terminate the argument list with a NULL. **C Prototype** mxArray \*mlfOptimset(mxArray \*param1, ...); **C Syntax** #include "matlab.h" mxArray \*param1, \*param2; /\* String array(s) \*/ mxArray \*value1, \*value2; /\* Input argument(s) \*/ mxArray \*optimfun;  $\frac{1}{2}$  /\* Input argument(s) \*/ mxArray \*oldopts, \*newopts; /\* Input argument(s) \*/  $mxArray *options = NULL;$  /\* Return value \*/ mlfAssign(&options, mlfOptimset(param1,value1, param2,value2,...,NULL)); mlfOptimset(NULL); mlfAssign(&options, mlfOptimset(NULL)); mlfAssign(&options, mlfOptimset(optimfun,NULL)); mlfAssign(&options, mlfOptimset(oldopts,param1,value1,...,NULL)); mlfAssign(&options, mlfOptimset(oldopts,newopts,NULL)); **MATLAB Syntax** options = optimset('param1',value1,'param2',value2,...) optimset options = optimset options = optimset(optimfun) options = optimset(oldopts,'param1',value1,...) options = optimset(oldopts,newopts) **See Also** fminbnd, MATLAB optimget, MATLAB fminsearch, MATLAB fzero, MATLAB lsqnonneg

#### **mlfOrth**

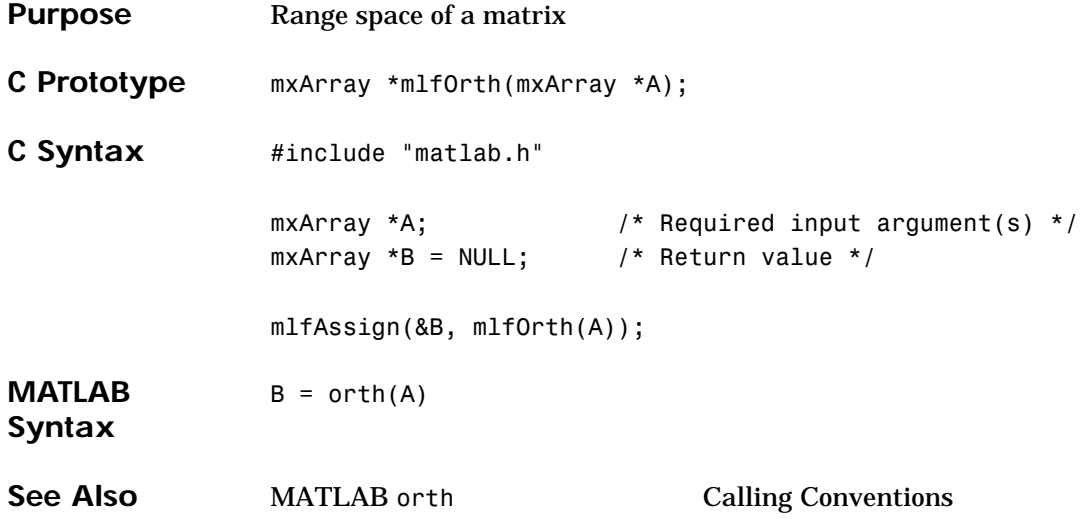

## **mlfPascal**

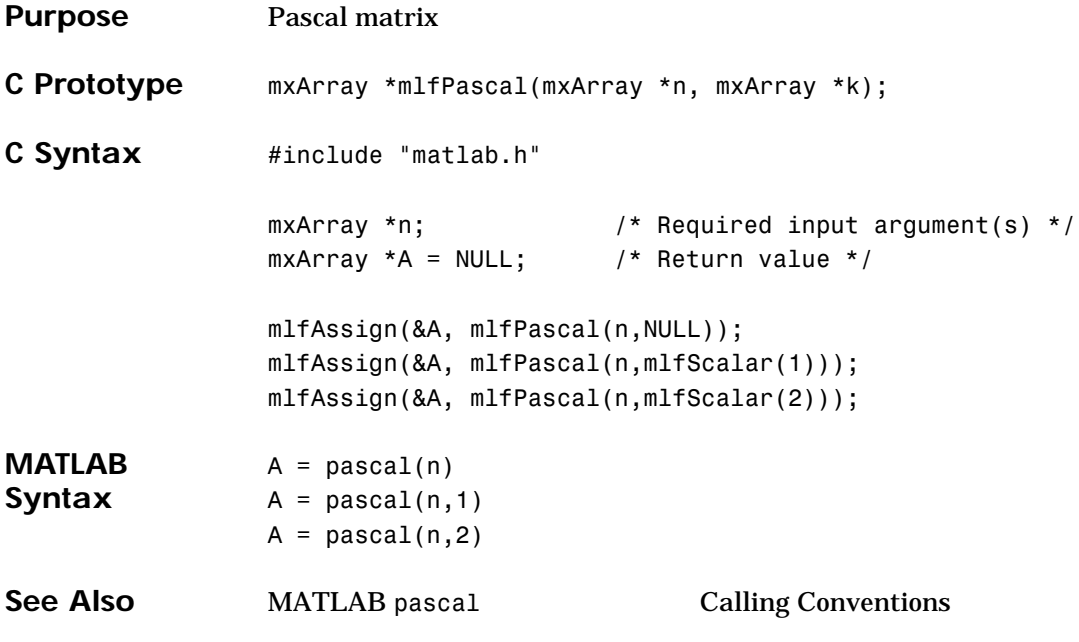

**Purpose** Preconditioned Conjugate Gradients method

Minimum number of arguments: eleven; minimum number: user-defined. Terminate the argument list with a NULL.

```
C Prototype mxArray *mlfPcg(mxArray **flag,
                     mxArray **relres,
                     mxArray **iter,
                     mxArray **resvec,
                     mxArray *A,
                     mxArray *b,
                     mxArray *tol,
                     mxArray *maxit,
                     mxArray *M1,
                     mxArray *M2,
                     mxArray *x0,
                      ...);
```
#### **mlfPcg**

```
C Syntax #include "matlab.h"
     mxArray *A, *b; /* Required input argument(s) */
     mxArray *tol, *maxit; / /* Optional input argument(s) */
     mxArray *M, *M1, *M2, *x0; \qquad /* Optional input argument(s) */
     mxArray *flag=NULL,*relres=NULL;/* Optional output argument(s) */
     mxArray *iter=NULL,*resvec=NULL;/* Optional output argument(s) */
     mxArray *x = NULL; /* Return value */
     mlfAssign(&x, mlfPcg(NULL,NULL,NULL,NULL,
                          A,b,NULL,NULL,NULL,NULL,NULL,NULL));
     mlfAssign(&x, mlfPcg(NULL,NULL,NULL,NULL,
                          A,b,tol,NULL,NULL,NULL,NULL,NULL));
     mlfAssign(&x, mlfPcg(NULL,NULL,NULL,NULL,
                          A,b,tol,maxit,NULL,NULL,NULL,NULL));
     mlfAssign(&x, mlfPcg(NULL,NULL,NULL,NULL,
                          A,b,tol,maxit,M,NULL,NULL,NULL));
     mlfAssign(&x, mlfPcg(NULL,NULL,NULL,NULL,
                          A,b,tol,maxit,M1,M2,NULL,NULL));
     mlfAssign(&x, mlfPcg(NULL,NULL,NULL,NULL,
                          A,b,tol,maxit,M1,M2,x0,NULL);
     mlfAssign(&x, mlfPcg(NULL,NULL,NULL,NULL,
                          A,b,tol,maxit,M1,M2,x0,NULL));
     mlfAssign(&x, mlfPcg(&flag,NULL,NULL,NULL,
                          A,b,tol,maxit,M1,M2,x0,NULL));
     mlfAssign(&x, mlfPcg(&flag,&relres,NULL,NULL,
                          A,b,tol,maxit,M1,M2,x0,NULL));
     mlfAssign(&x, mlfPcg(&flag,&relres,&iter,NULL,
                          A,b,tol,maxit,M1,M2,x0,NULL));
     mlfAssign(&x, mlfPcg(&flag,&relres,&iter,&resvec,
                          A,b,tol,maxit,M1,M2,x0,NULL));
```
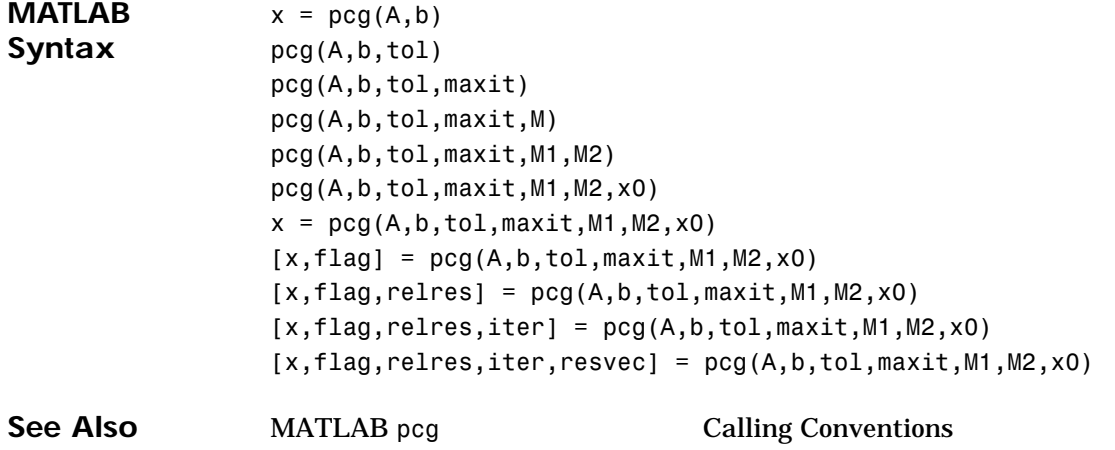

## **mlfPchip**

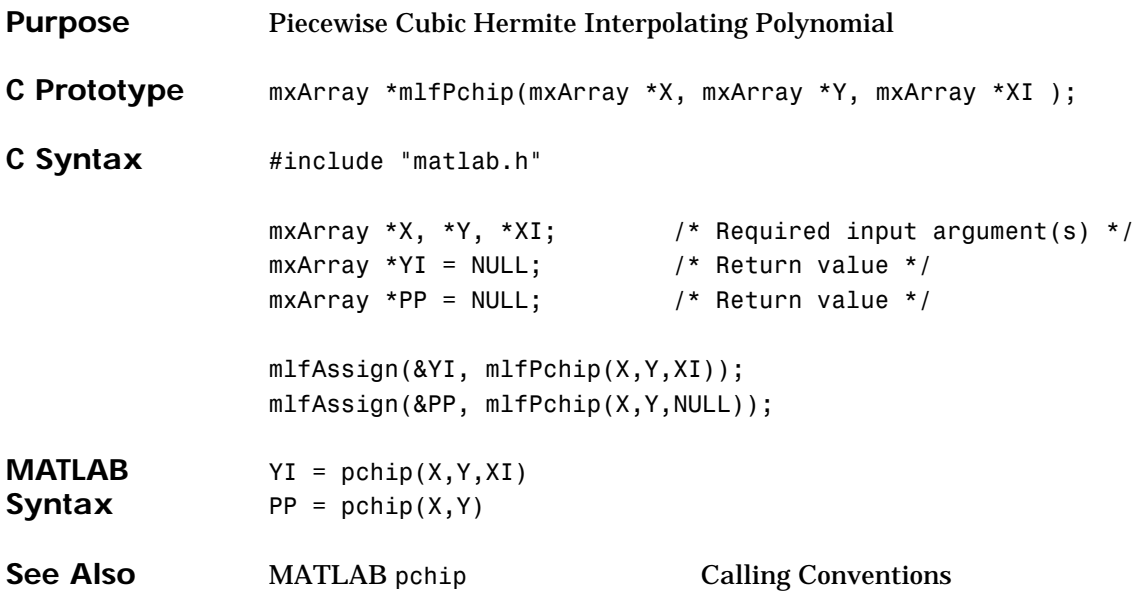

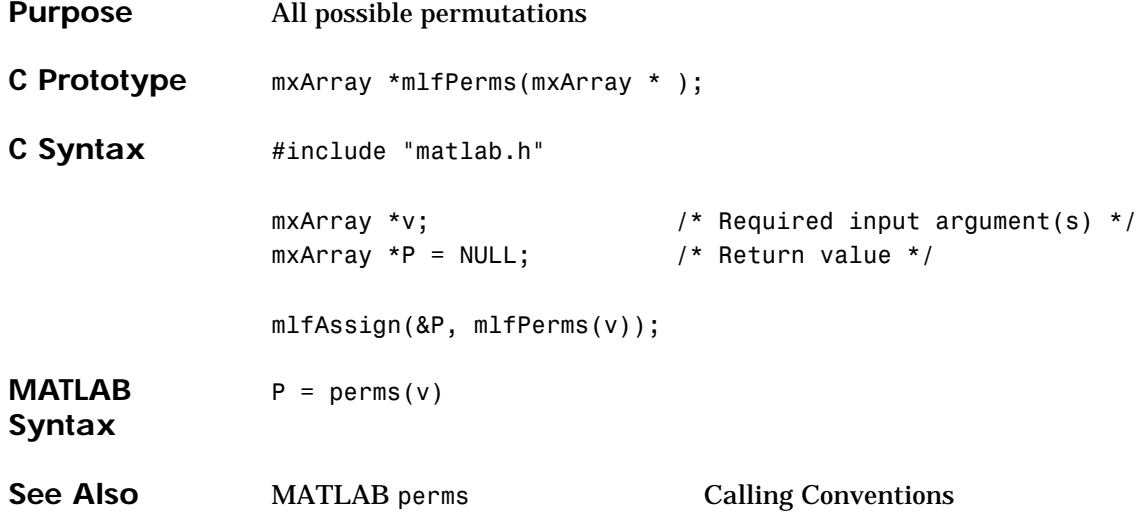

## **mlfPermute**

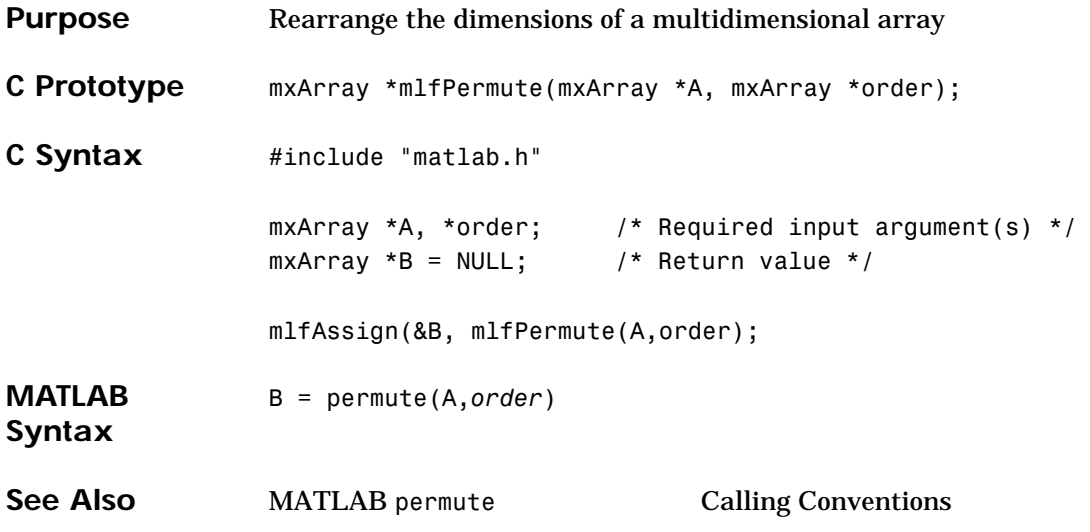

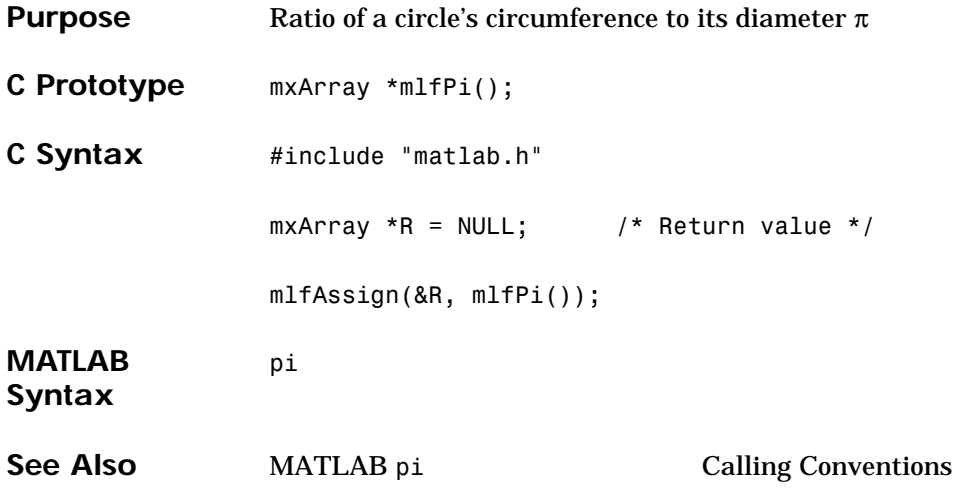

#### **mlfPinv**

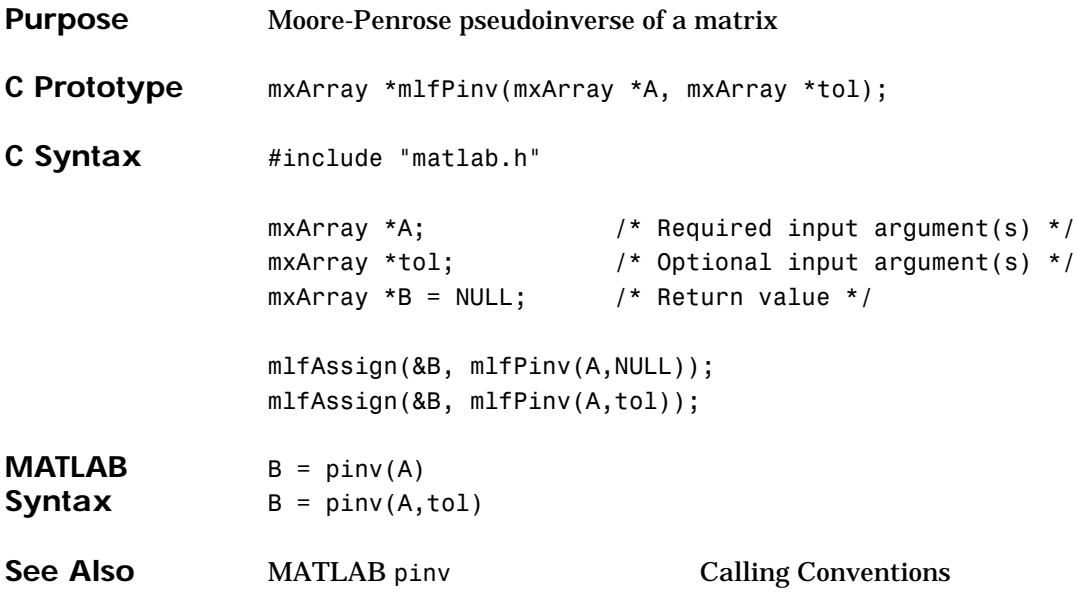

#### **mlfPlanerot**

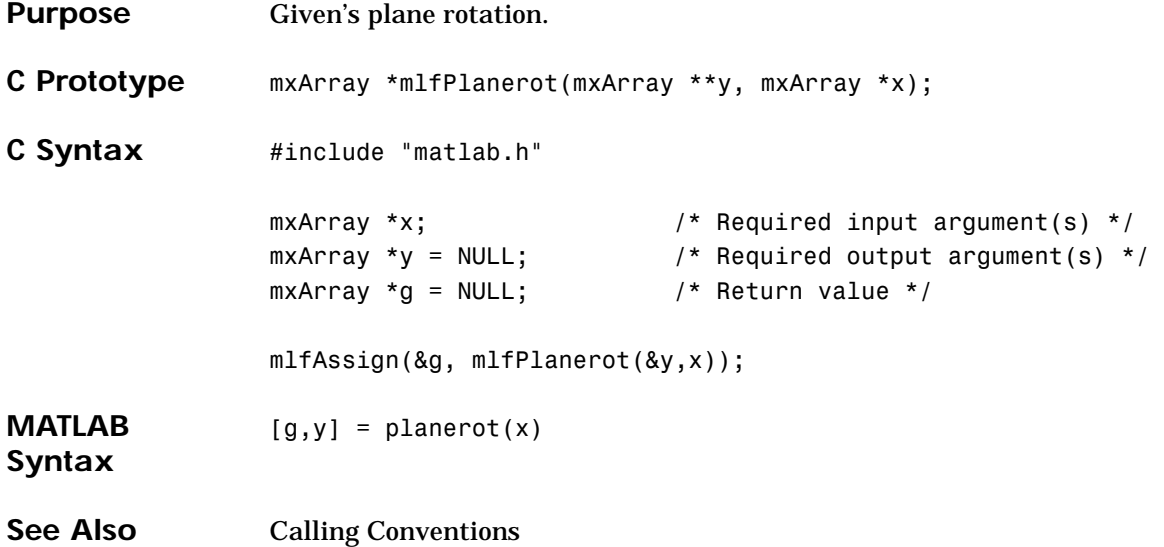

## **mlfPol2cart**

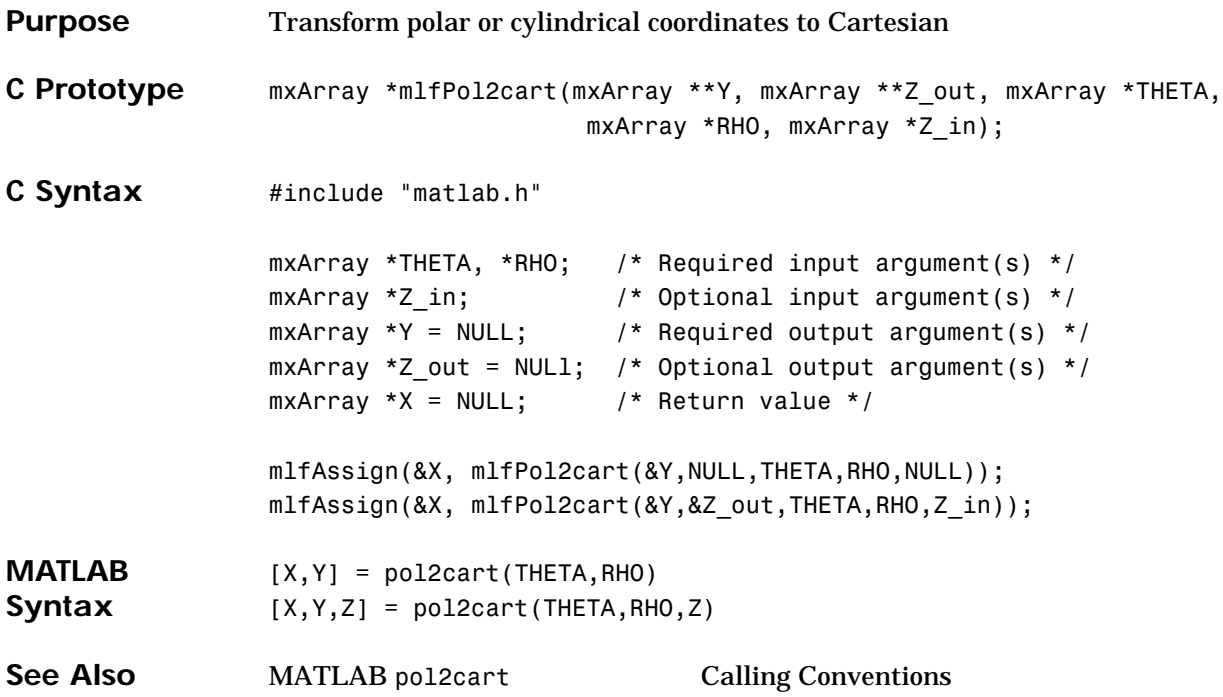

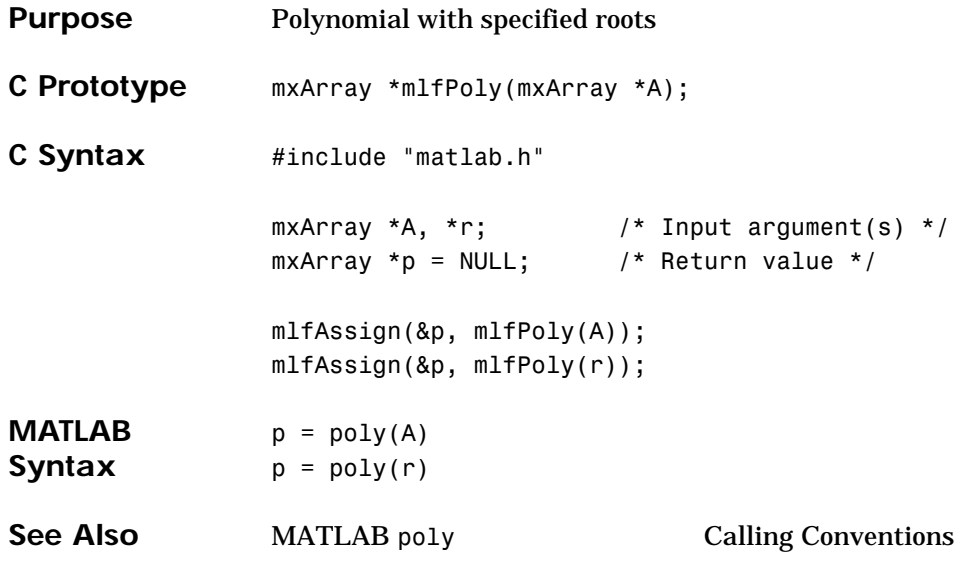

# **mlfPolyarea**

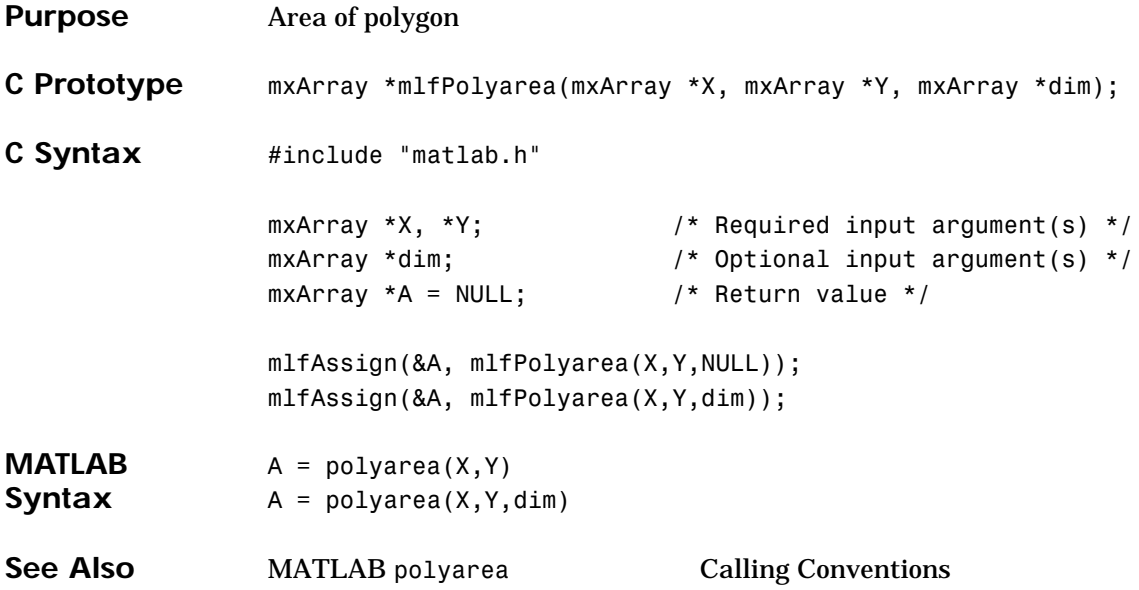

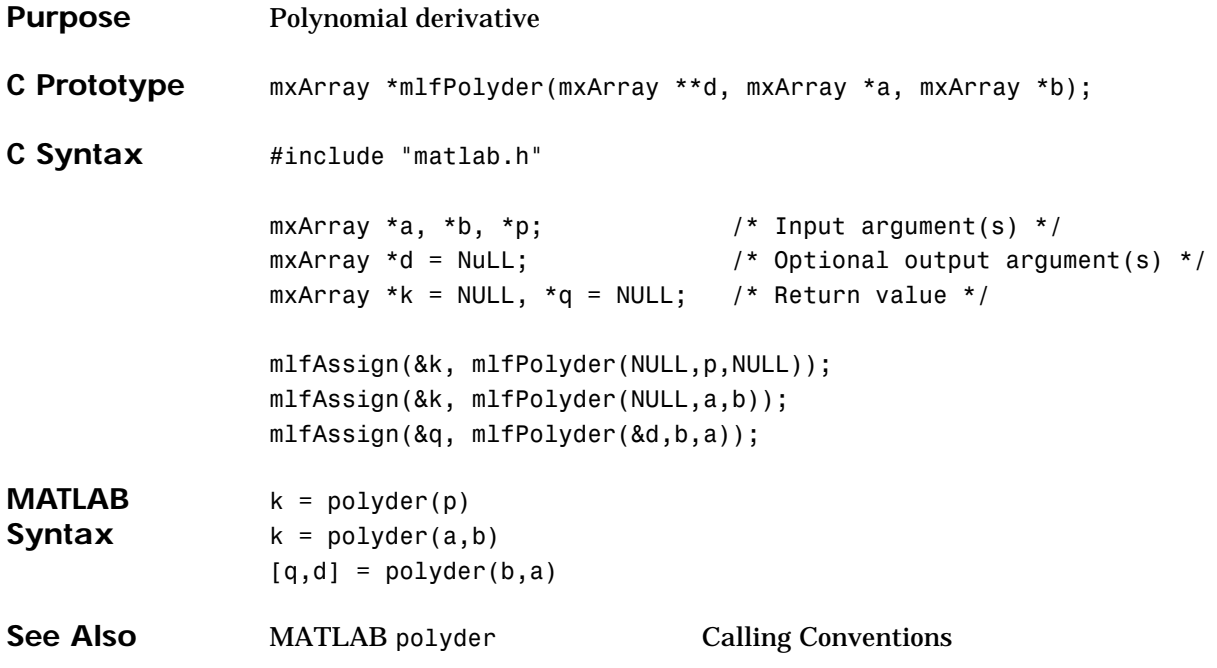

# **mlfPolyeig**

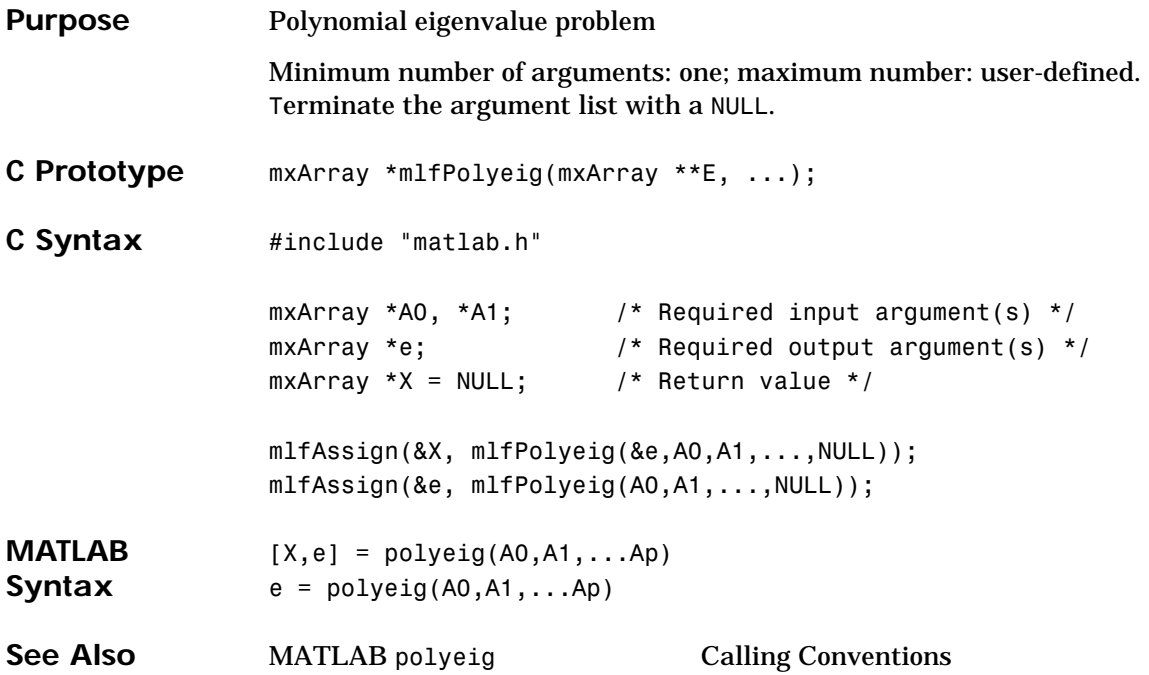
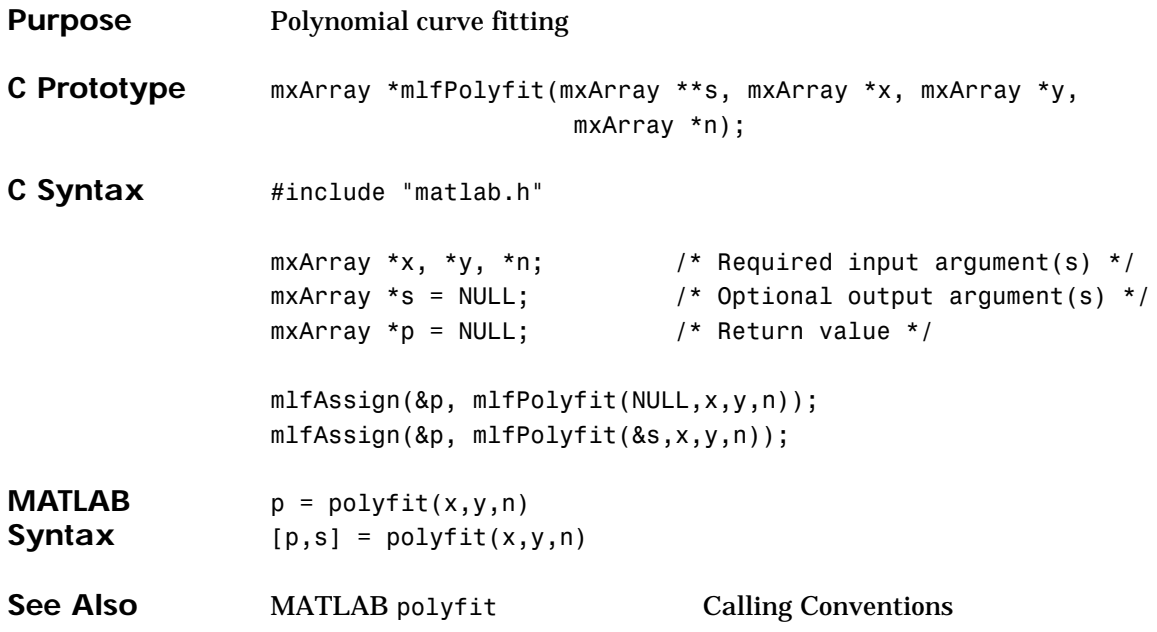

## **mlfPolyval**

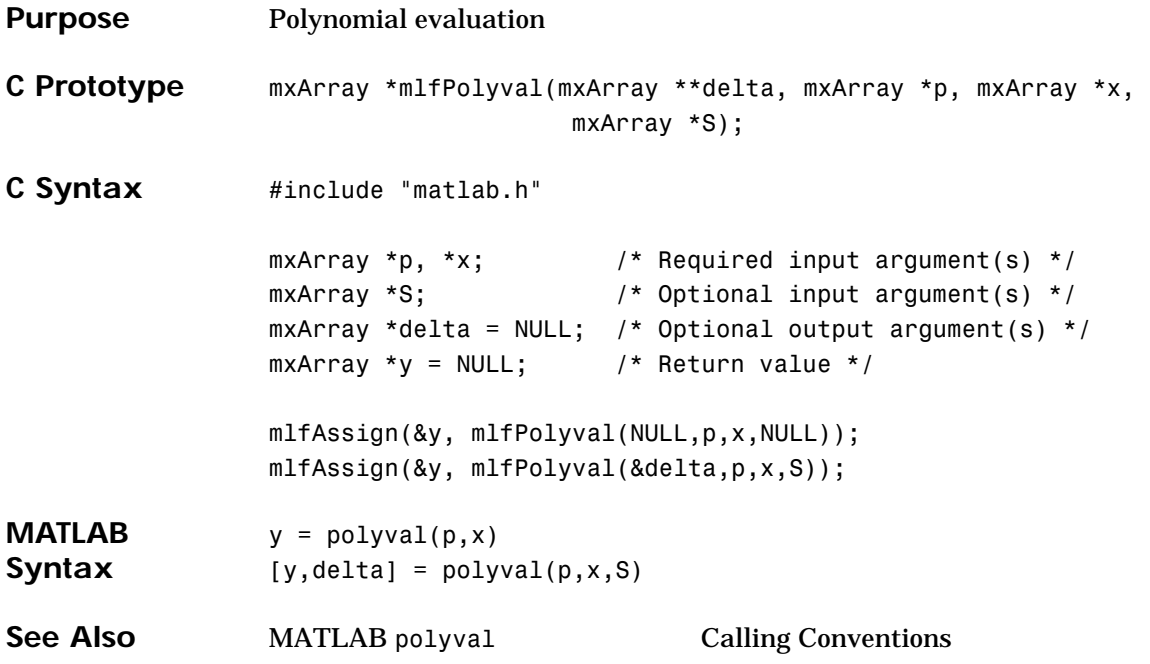

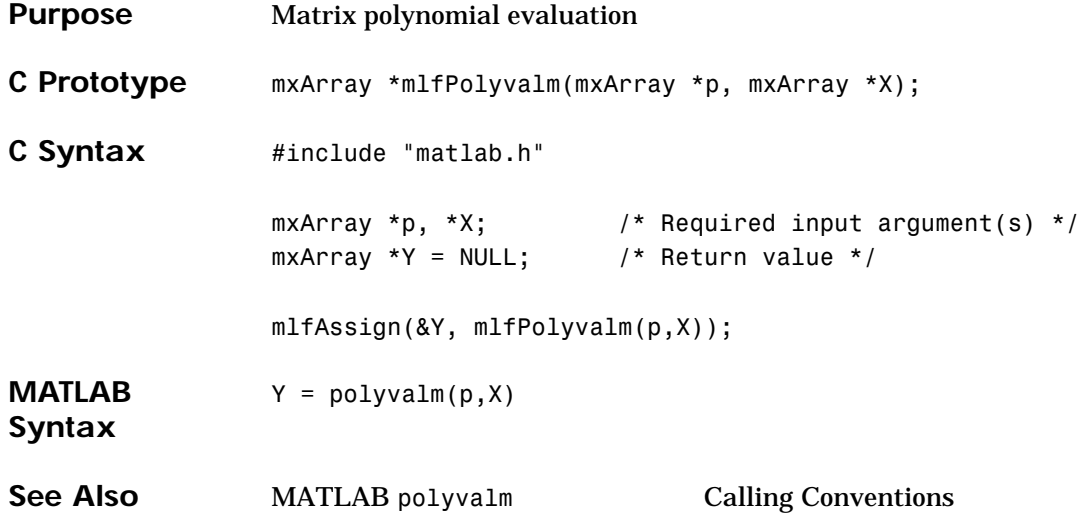

#### **mlfPow2**

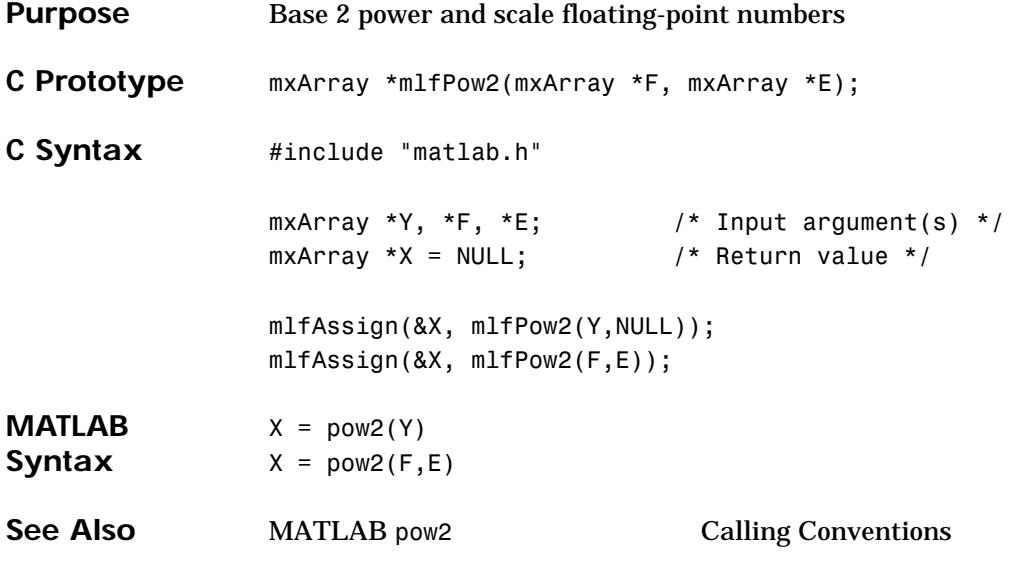

#### **mlfPrimes**

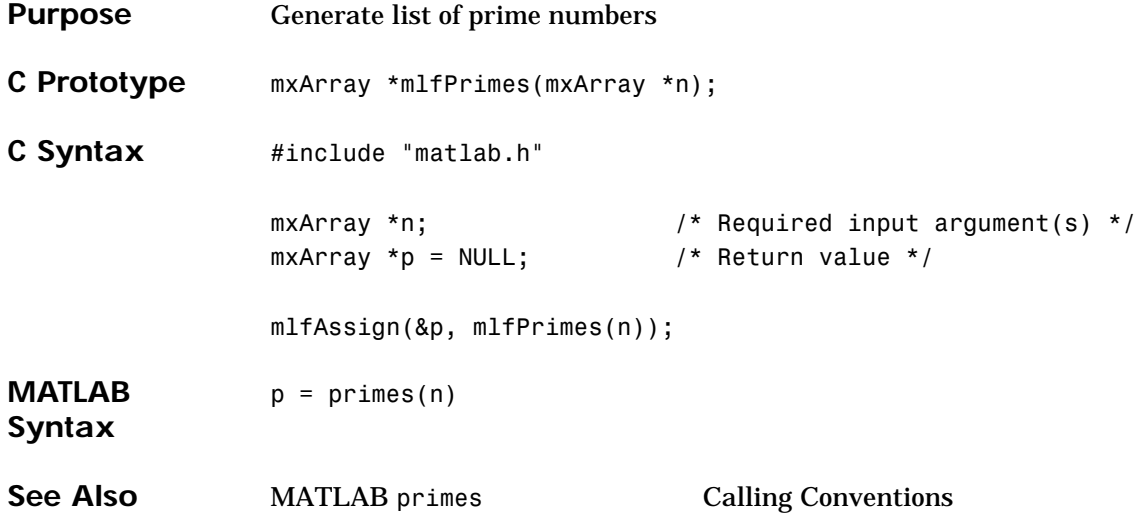

## **mlfProd**

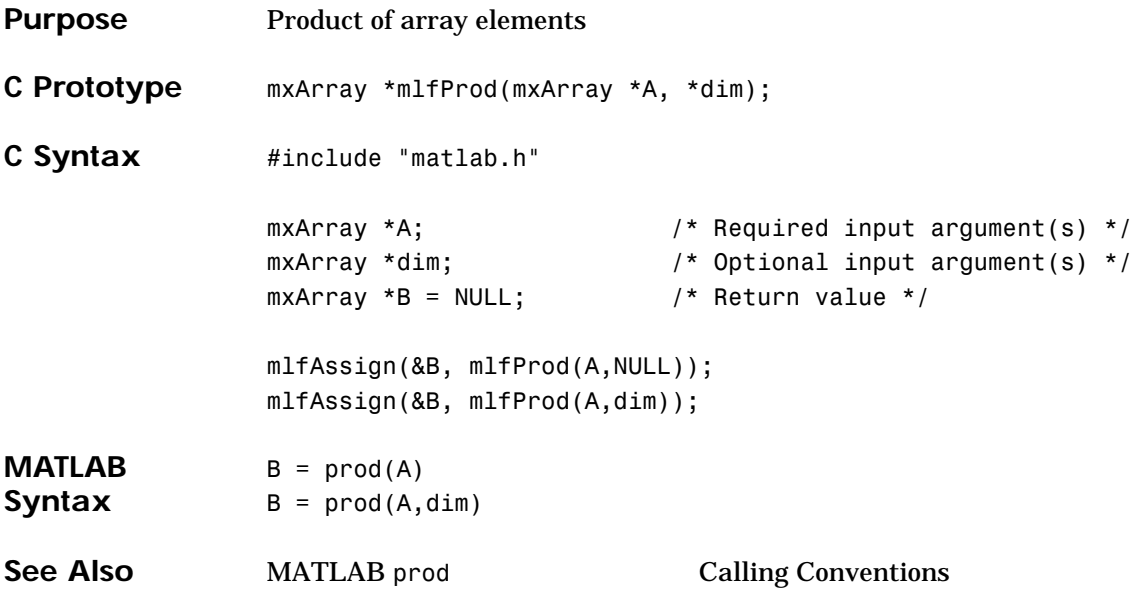

**Purpose** Quasi-Minimal Residual method

Minimum number of arguments: eleven, maximum: user-defined. Terminate the argument list with a NULL.

```
C Prototype mxArray *mlfQmr(mxArray **flag,
                     mxArray **relres,
                     mxArray **iter,
                     mxArray **resvec,
                     mxArray *A,
                     mxArray *b,
                     mxArray *tol,
                     mxArray *maxit,
                     mxArray *M1,
                     mxArray *M2,
                     mxArray *x0,
                     ...);
```
#### **mlfQmr**

```
C Syntax #include "matlab.h"
     mxArray *A, *b; /* Required input argument(s) */
     mxArray *tol, *maxit; / /* Optional input argument(s) */
     mxArray *M, *M1, *M2, *x0; \qquad /* Optional input argument(s) */
     mxArray *flag=NULL,*relres=NULL;/* Optional output argument(s) */
     mxArray *iter=NULL,*resvec=NULL;/* Optional output argument(s) */
     mxArray *x = NULL; /* Return value */
     mlfAssign(&x, mlfQmr(NULL,NULL,NULL,NULL,
                          A,b,NULL,NULL,NULL,NULL,NULL,NULL));
     mlfAssign(&x, mlfQmr(NULL,NULL,NULL,NULL,
                          A,b,tol,NULL,NULL,NULL,NULL,NULL);
     mlfAssign(&x, mlfQmr(NULL,NULL,NULL,NULL,
                          A,b,tol,maxit,NULL,NULL,NULL,NULL);
     mlfAssign(&x, mlfQmr(NULL,NULL,NULL,NULL,
                          A,b,tol,maxit,M,NULL,NULL,NULL);
     mlfAssign(&x, mlfQmr(NULL,NULL,NULL,NULL,
                          A,b,tol,maxit,M1,M2,NULL,NULL);
     mlfAssign(&x, mlfQmr(NULL,NULL,NULL,NULL,
                          A,b,tol,maxit,M1,M2,x0,NULL);
     mlfAssign(&x, mlfQmr(NULL,NULL,NULL,NULL,
                          A,b,tol,maxit,M1,M2,x0,NULL));
     mlfAssign(&x, mlfQmr(&flag,NULL,NULL,NULL,
                          A,b,tol,maxit,M1,M2,x0,NULL));
     mlfAssign(&x, mlfQmr(&flag,&relres,NULL,NULL,
                          A,b,tol,maxit,M1,M2,x0,NULL));
     mlfAssign(&x, mlfQmr(&flag,&relres,&iter,NULL,
                           A,b,tol,maxit,M1,M2,x0,NULL));
     mlfAssign(&x, mlfQmr(&flag,&relres,&iter,&resvec,
                          A,b,tol,maxit,M1,M2,x0,NULL));
```
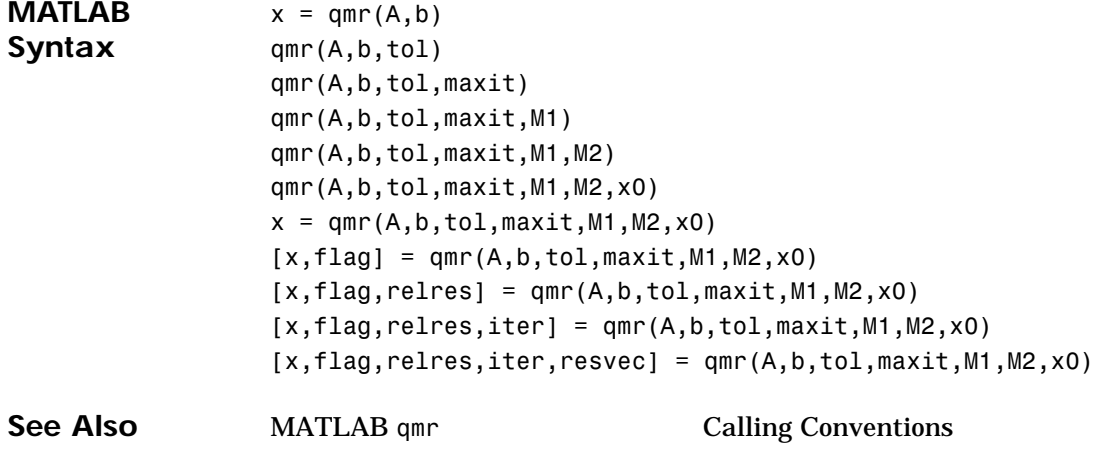

## **mlfQr**

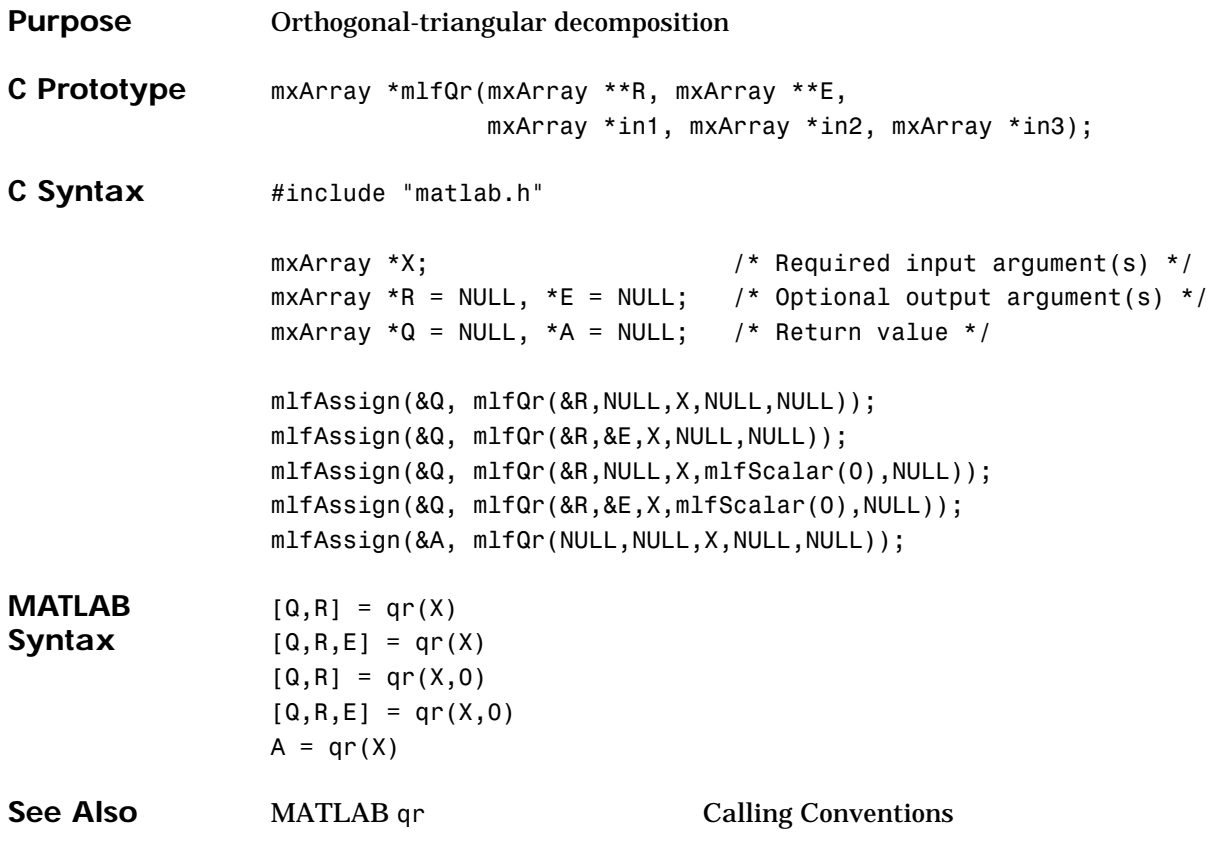

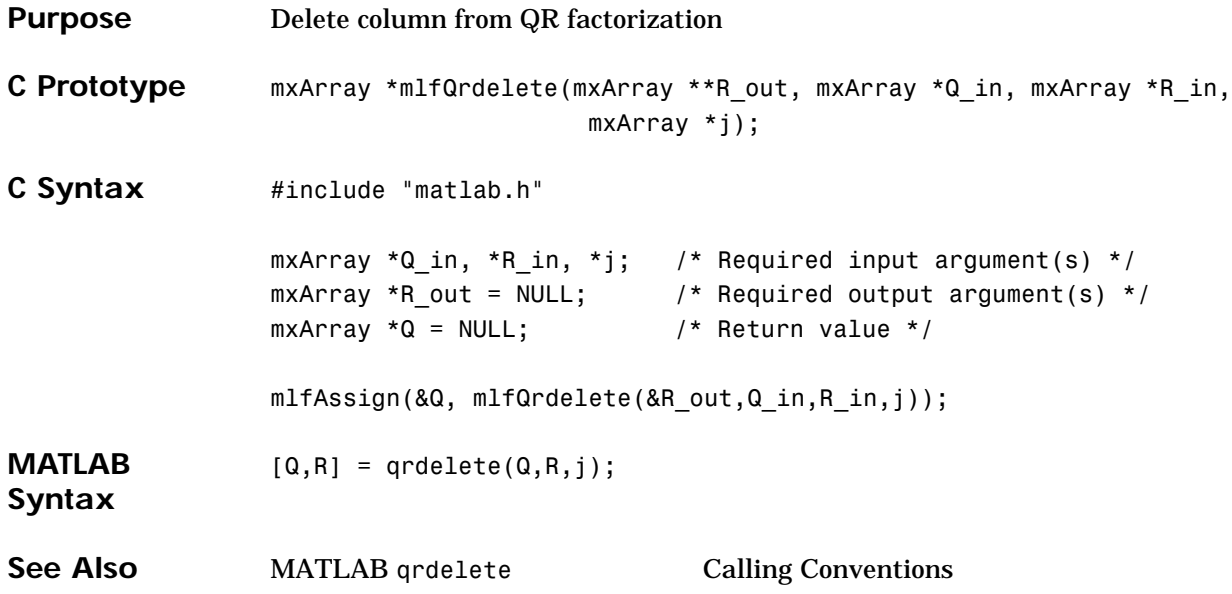

## **mlfQrinsert**

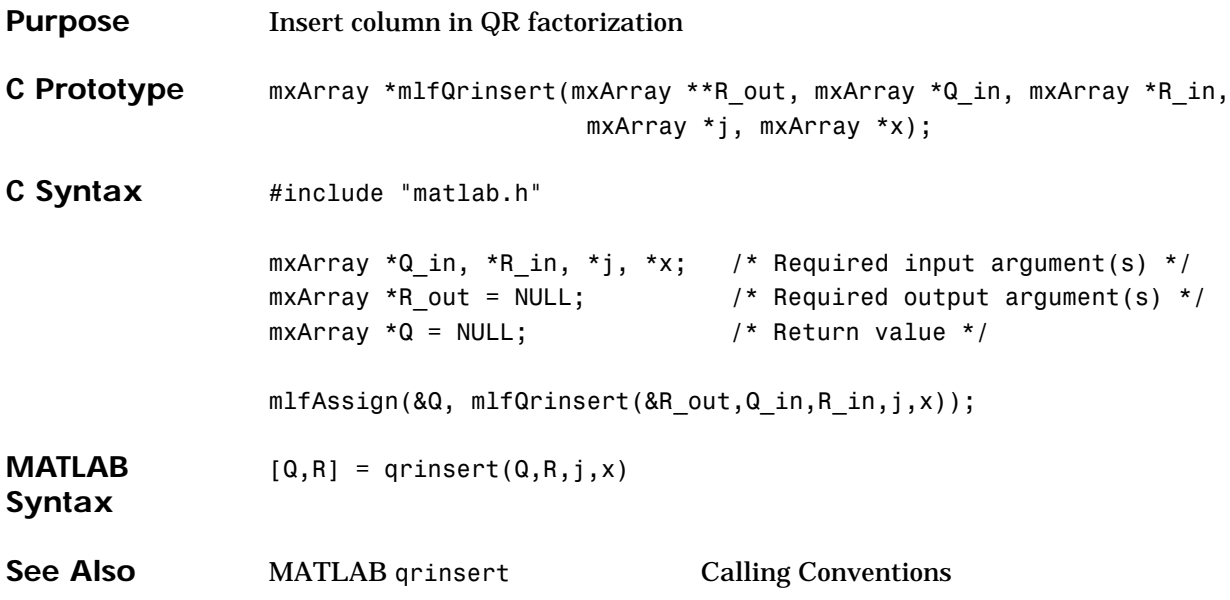

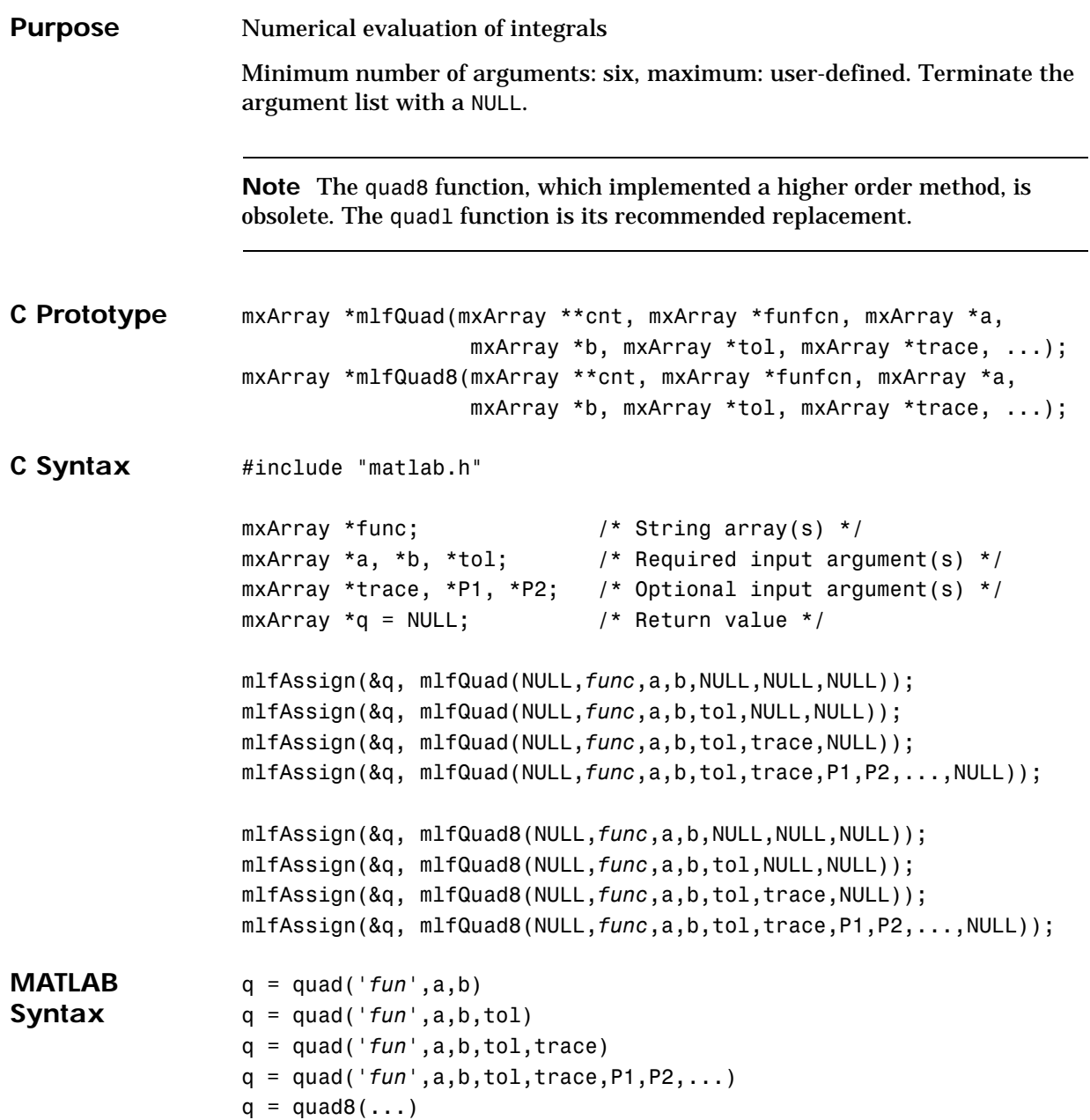

See Also **MATLAB** quad, quadl Calling Conventions

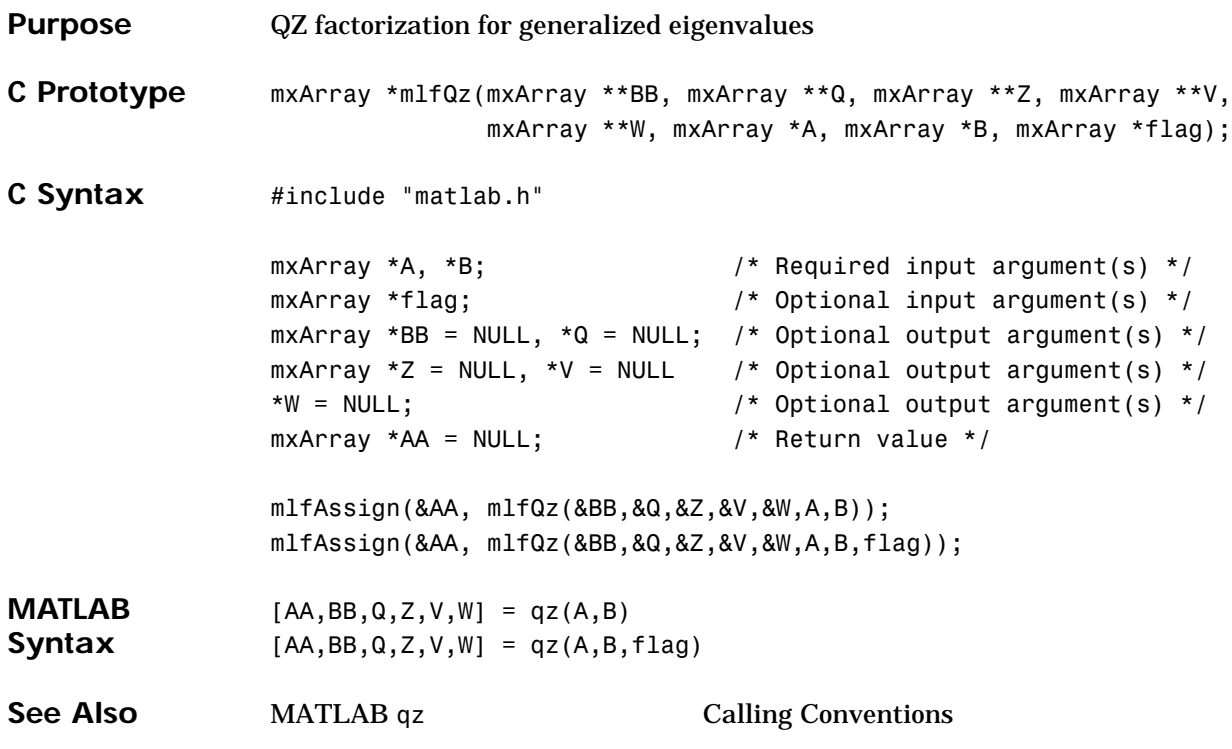

## **mlfRand**

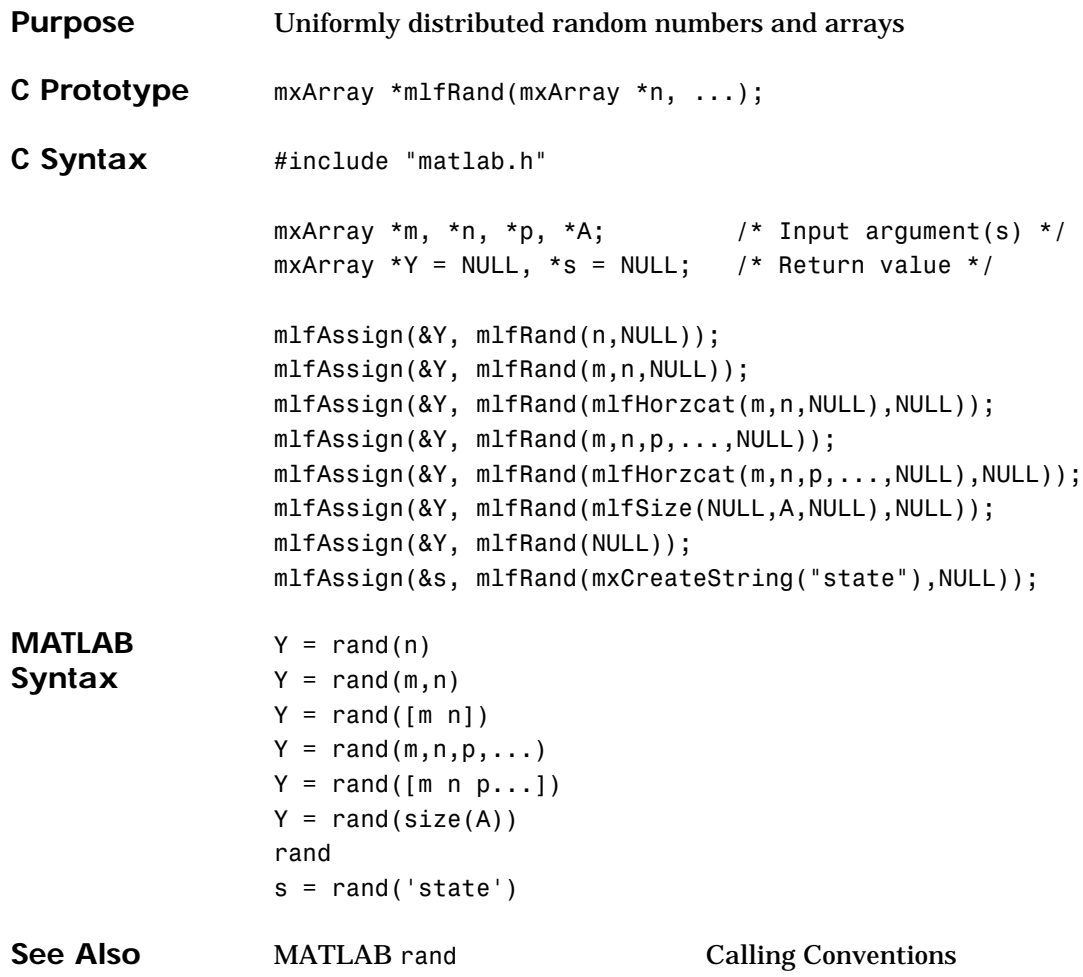

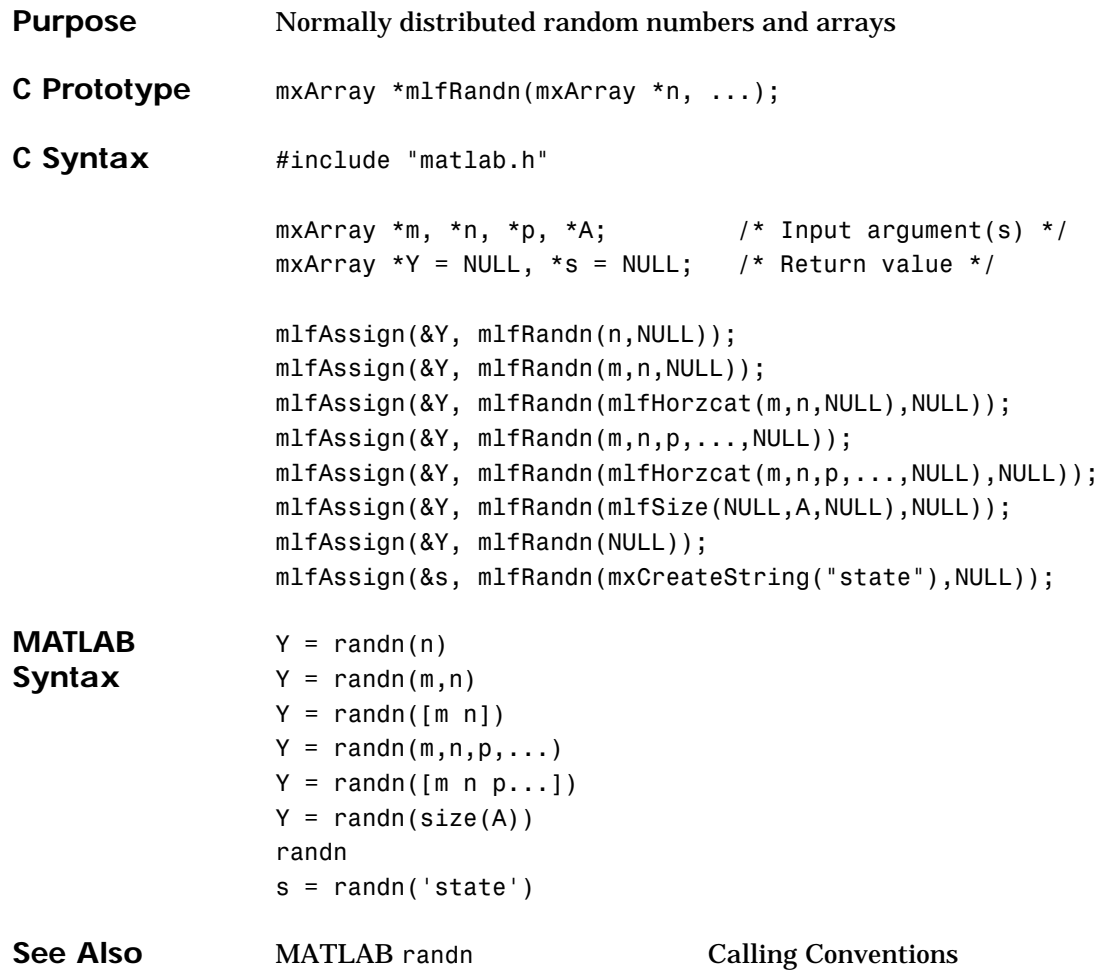

## **mlfRandperm**

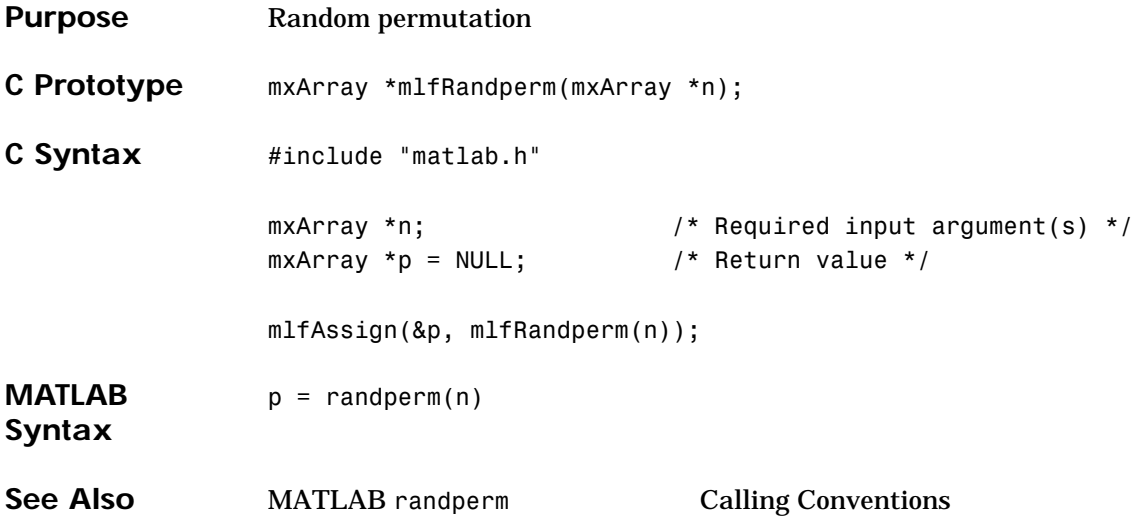

#### **mlfRank**

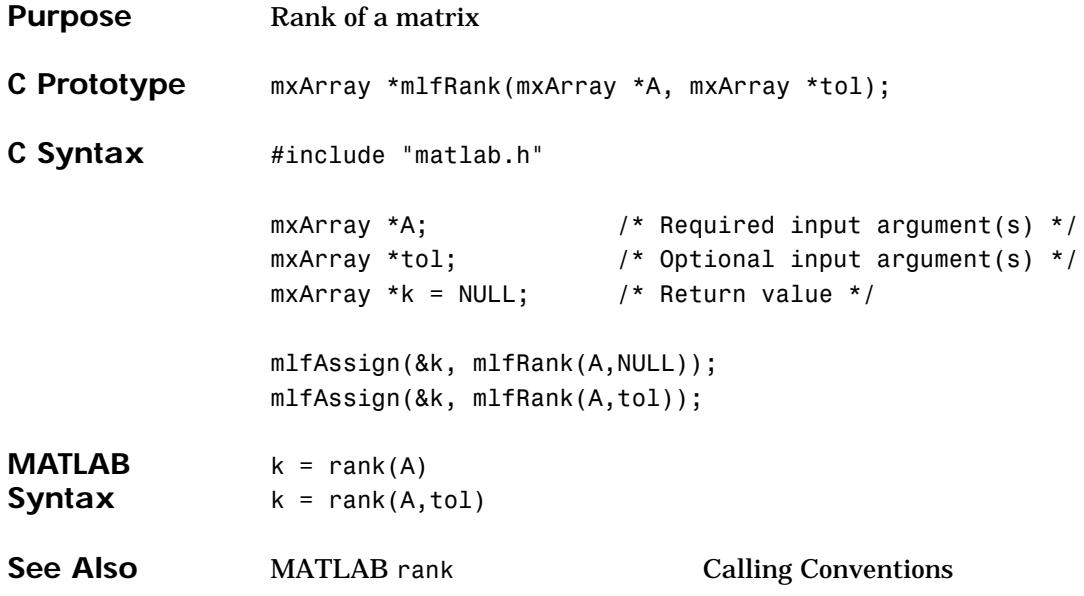

## **mlfRat, mlfRats**

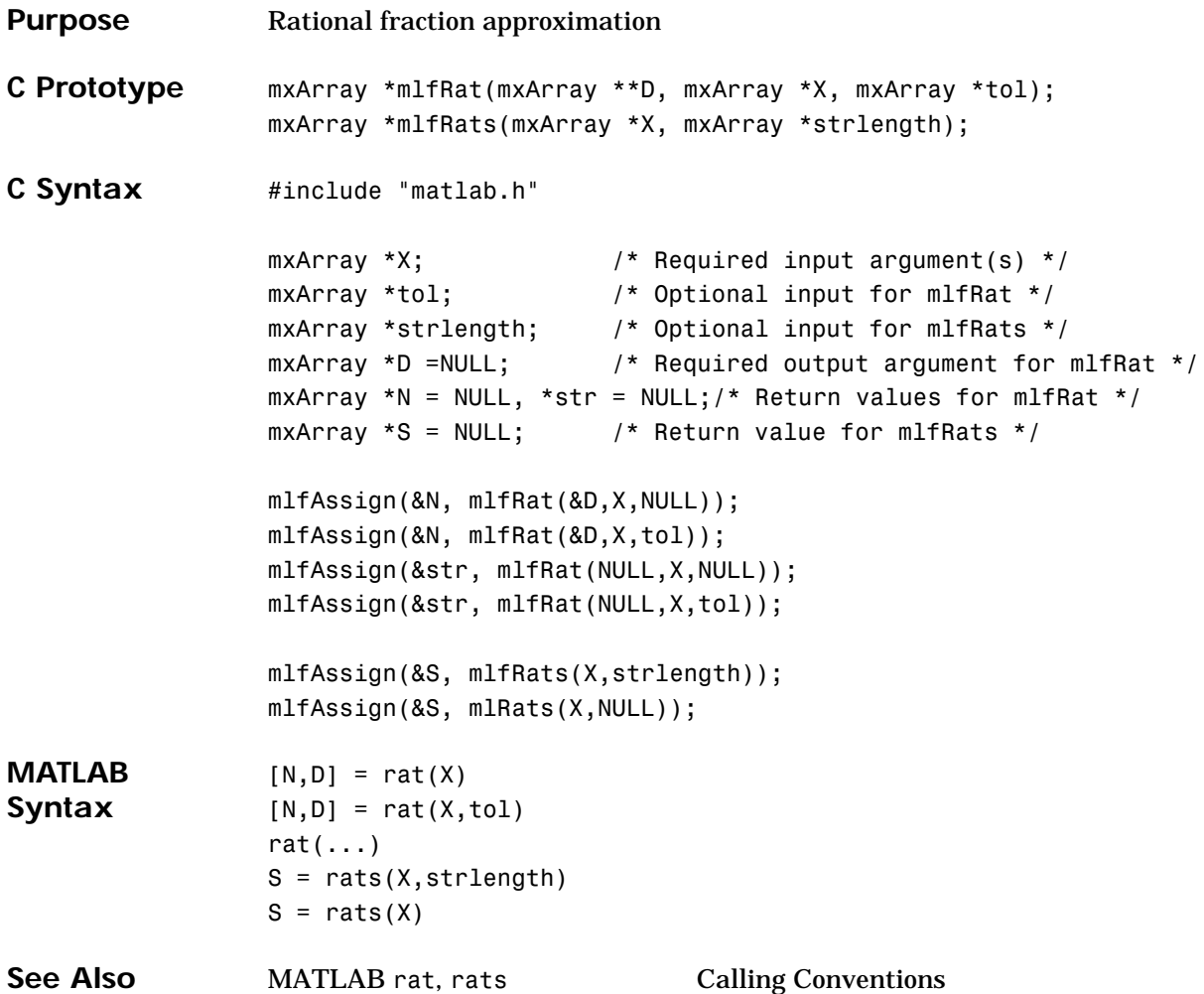

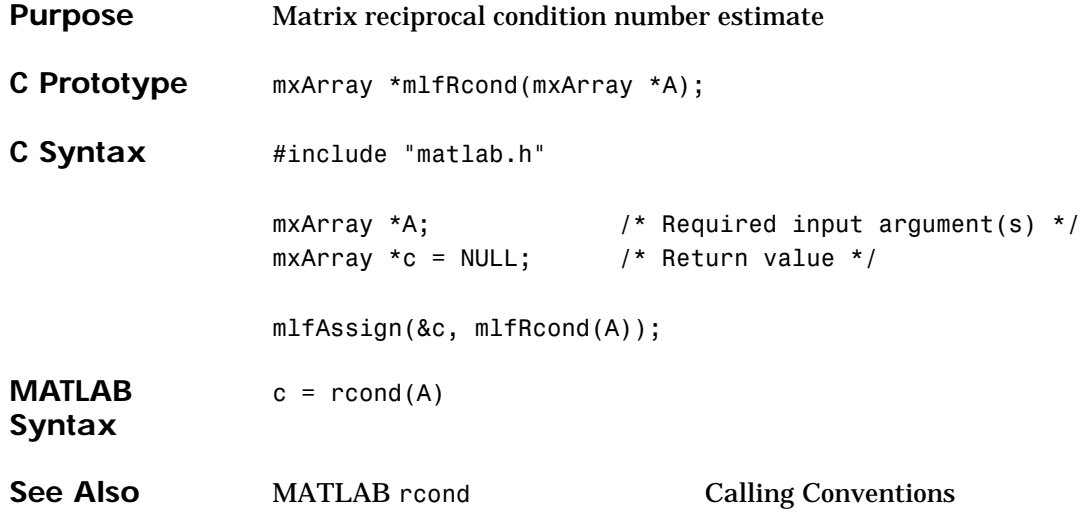

## **mlfReal**

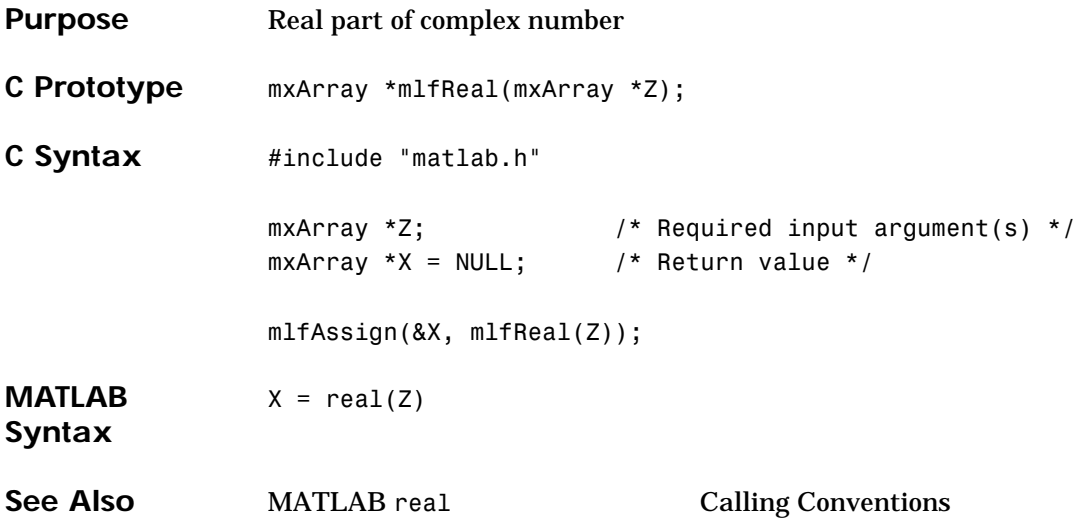

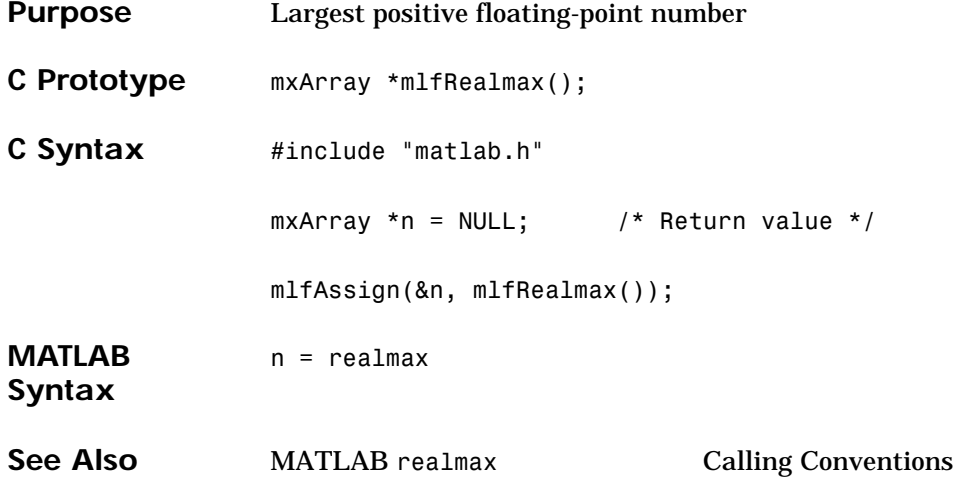

## **mlfRealmin**

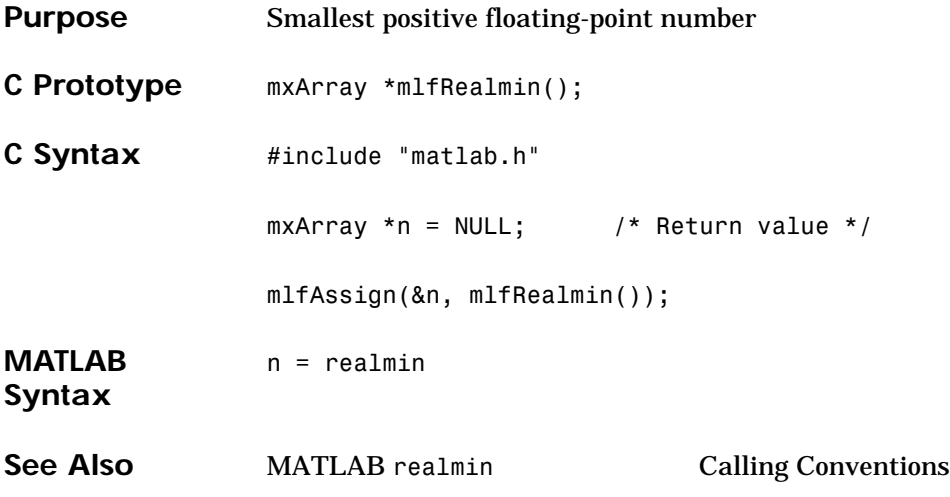

#### **mlfRectint**

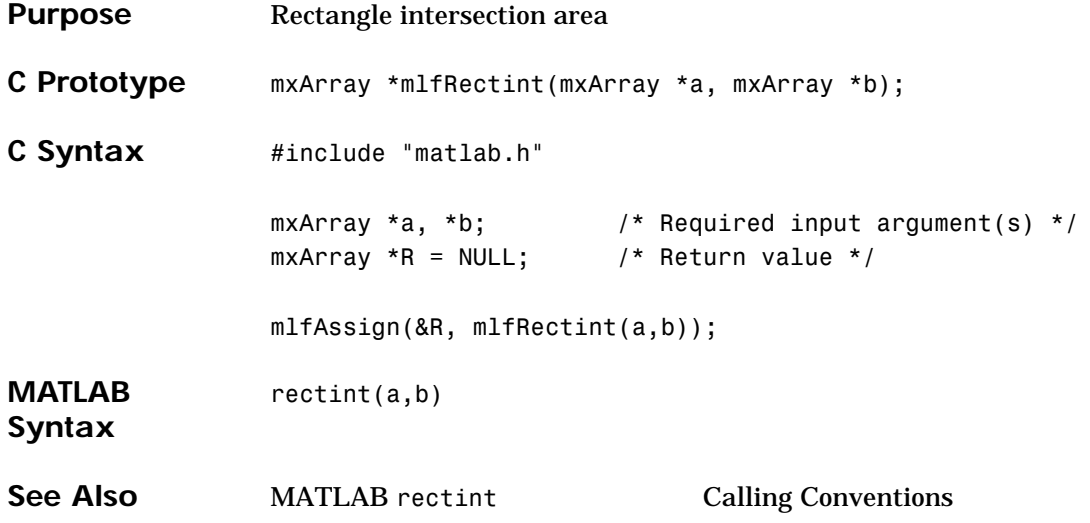

### **mlfRem**

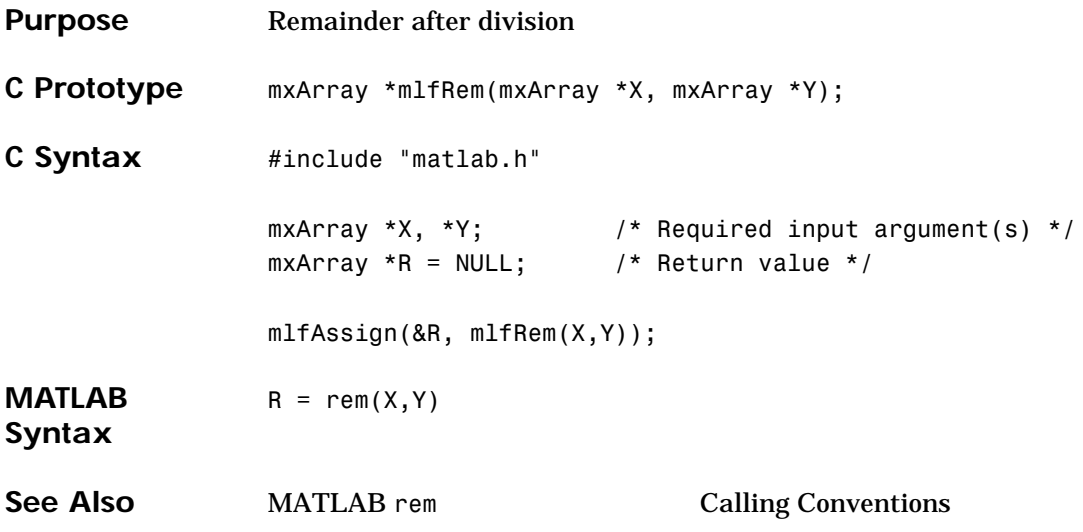

# **mlfRepmat**

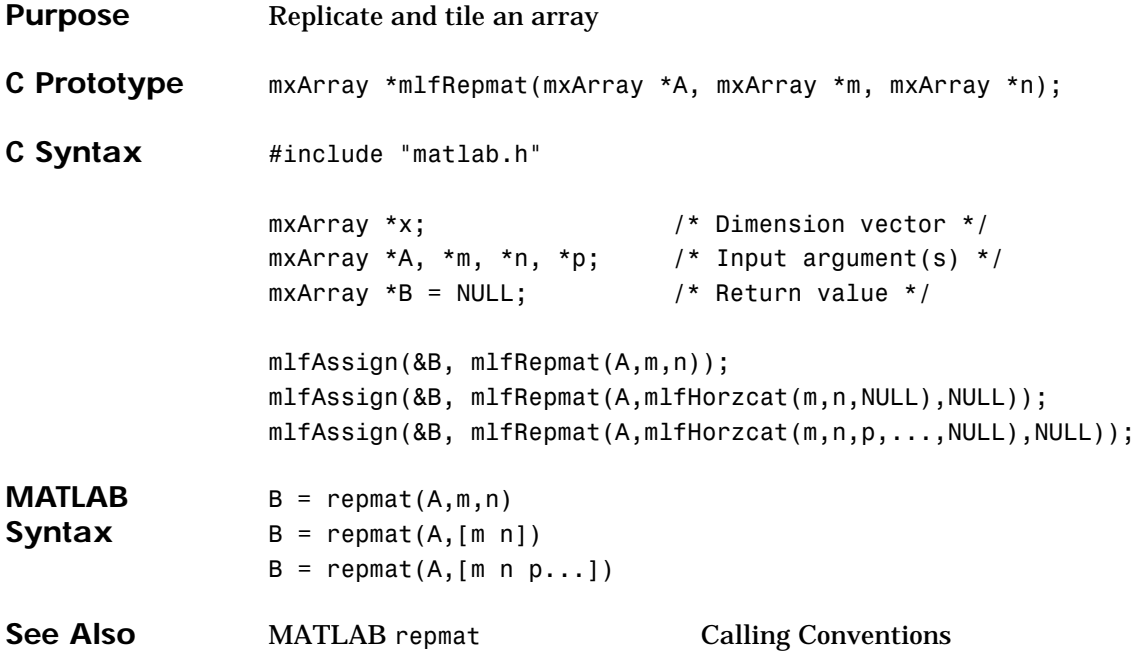

## **mlfReshape**

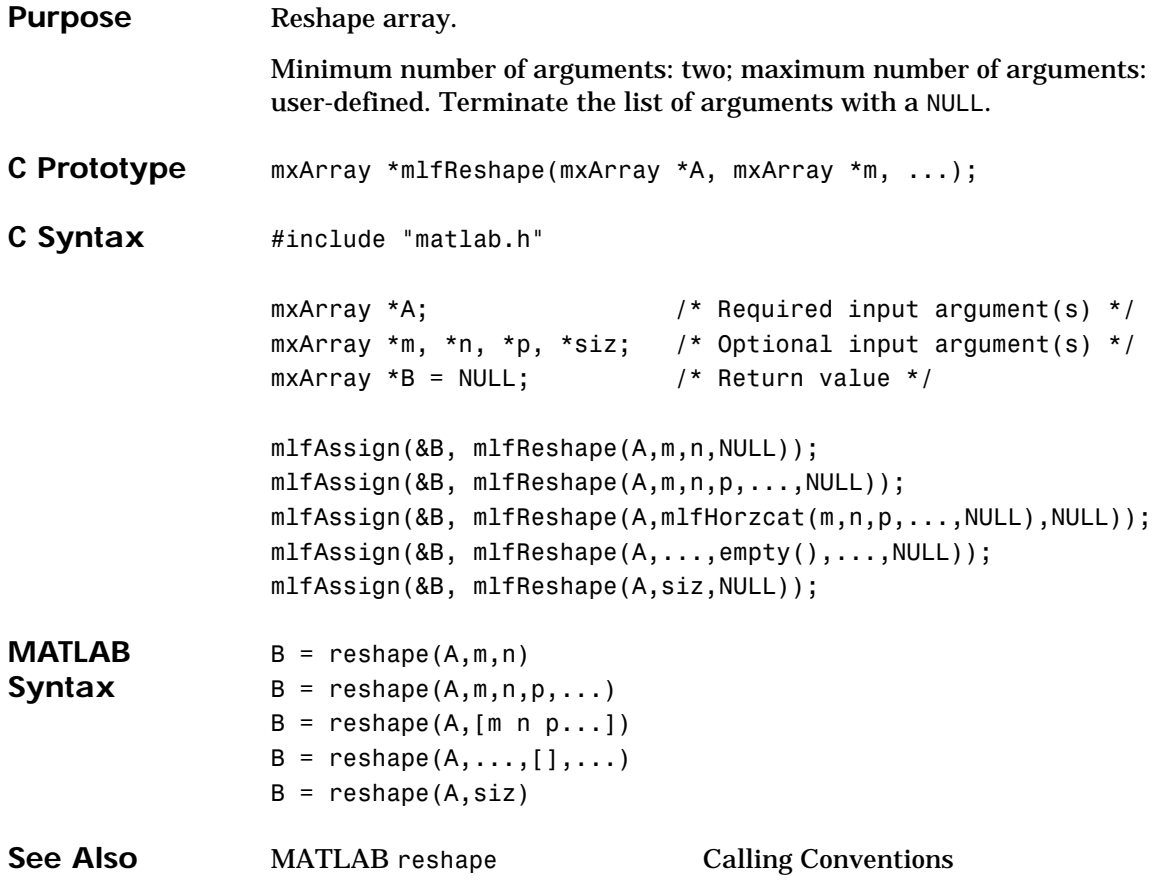

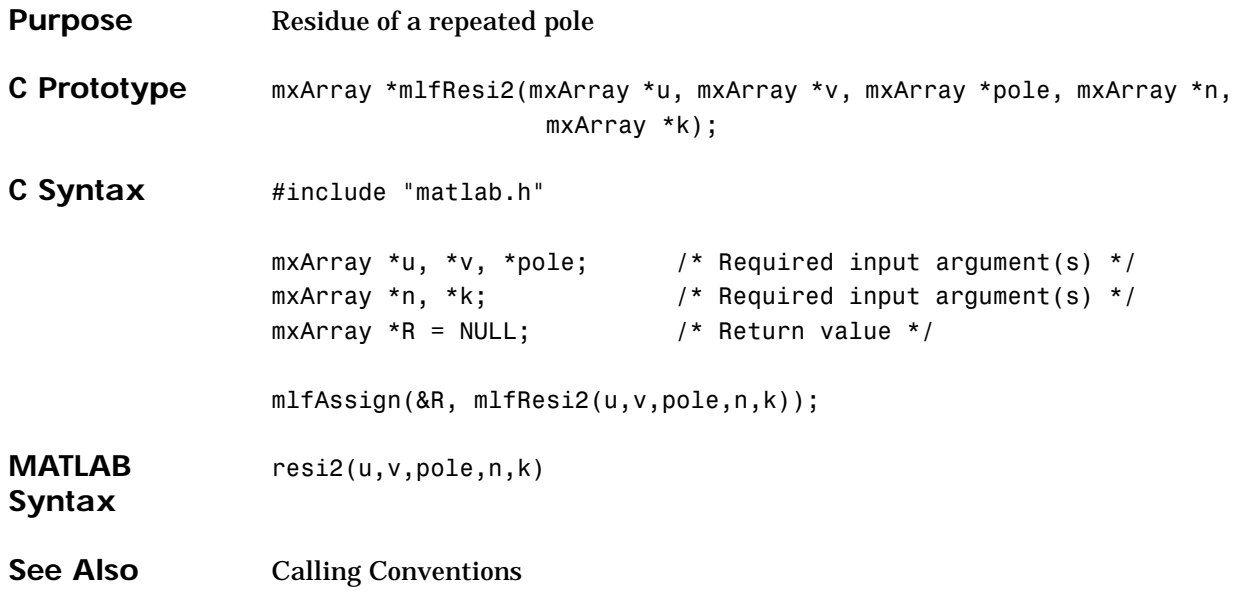

## **mlfResidue**

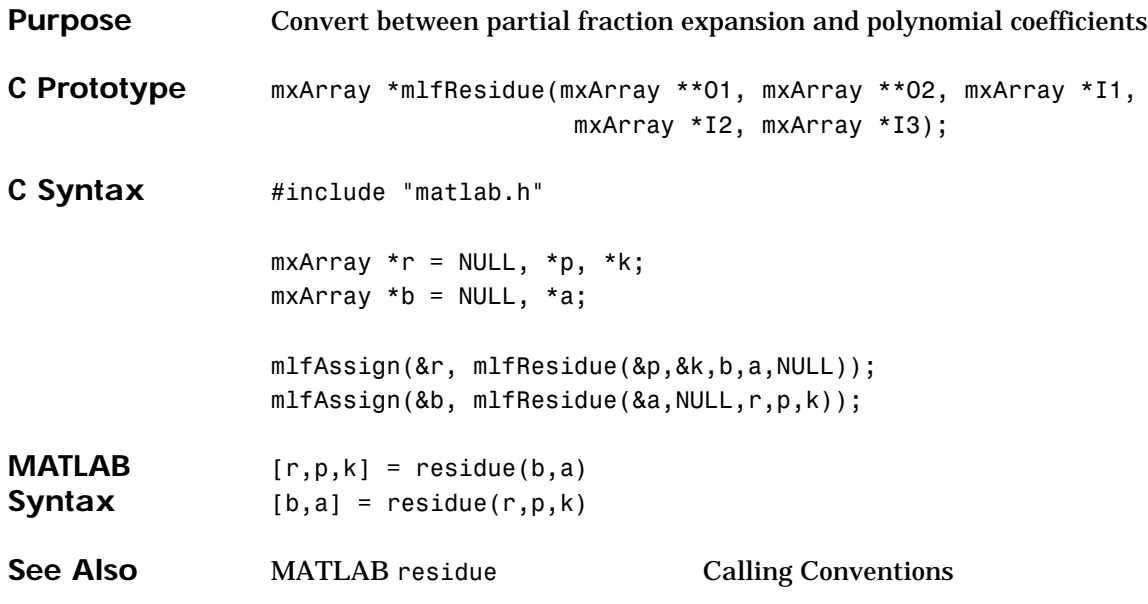

### **mlfRmfield**

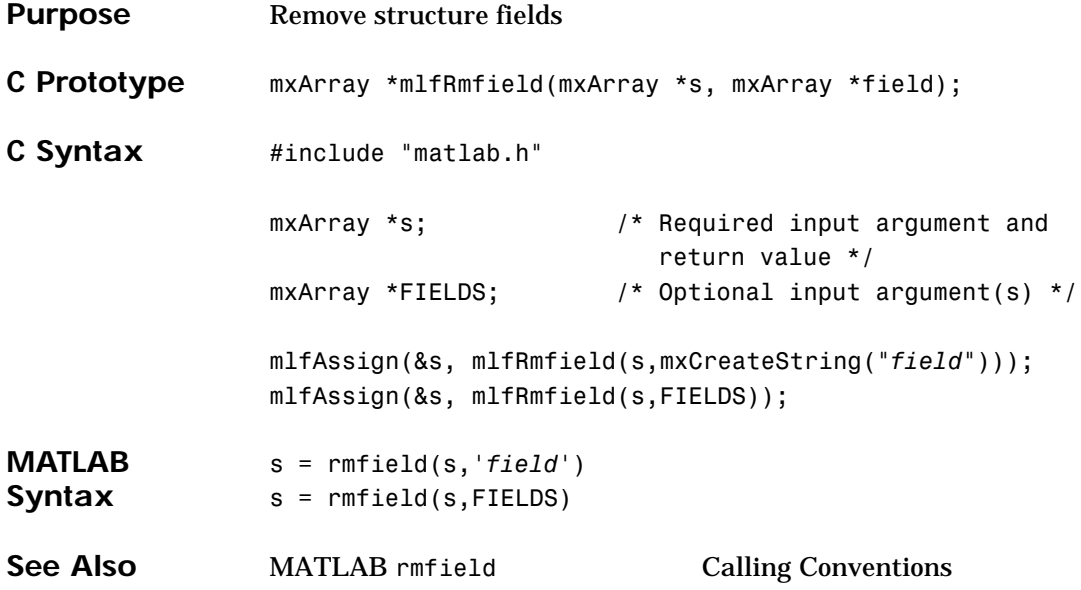

### **mlfRoots**

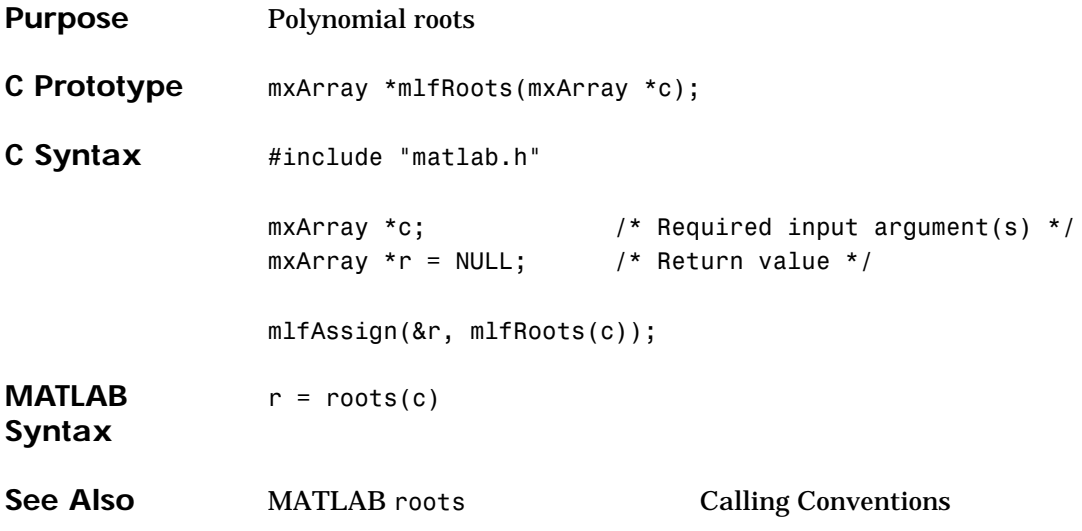

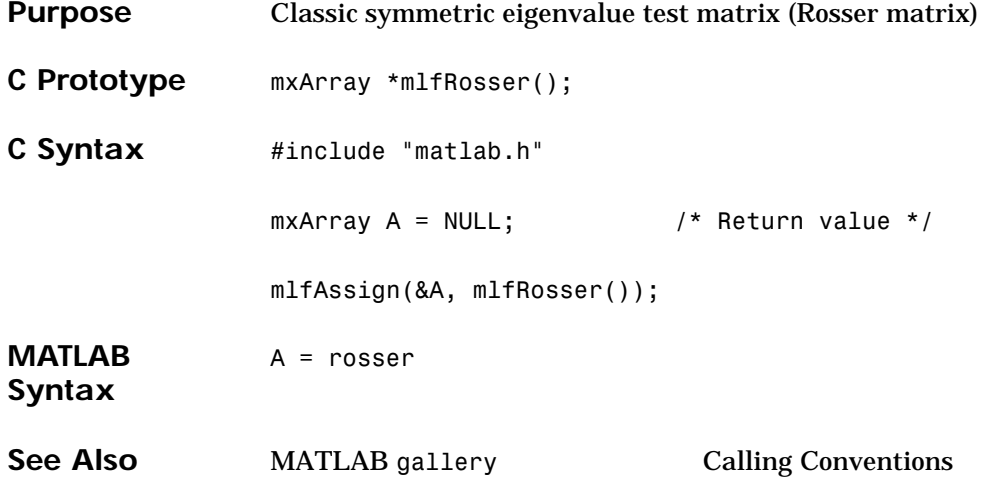

#### **mlfRot90**

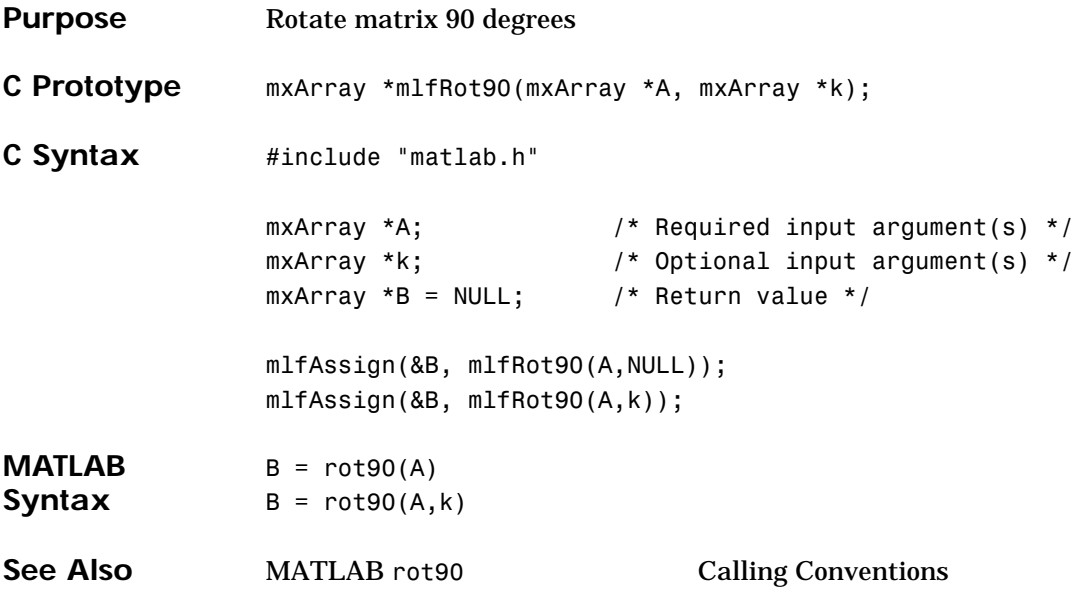

#### **mlfRound**

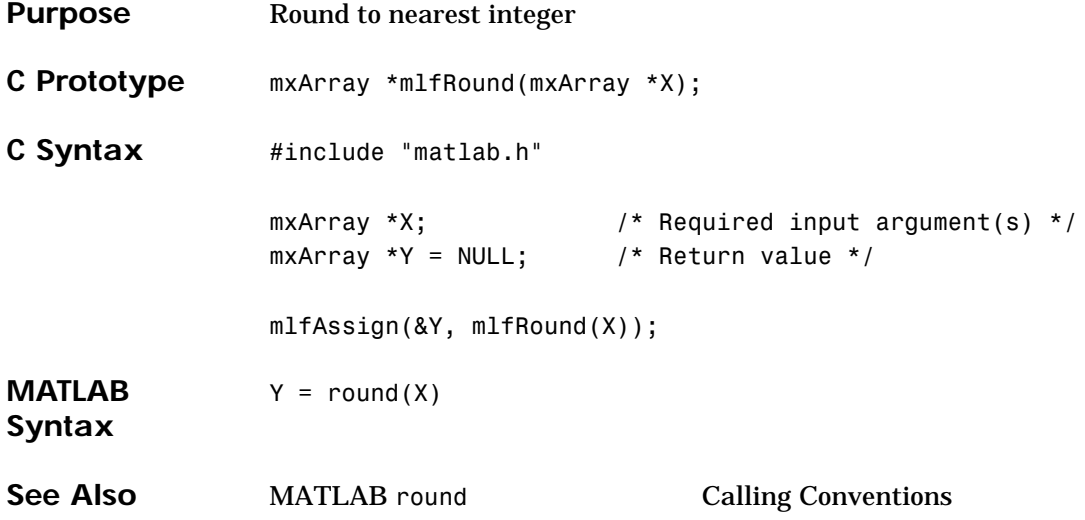

## **mlfRref**

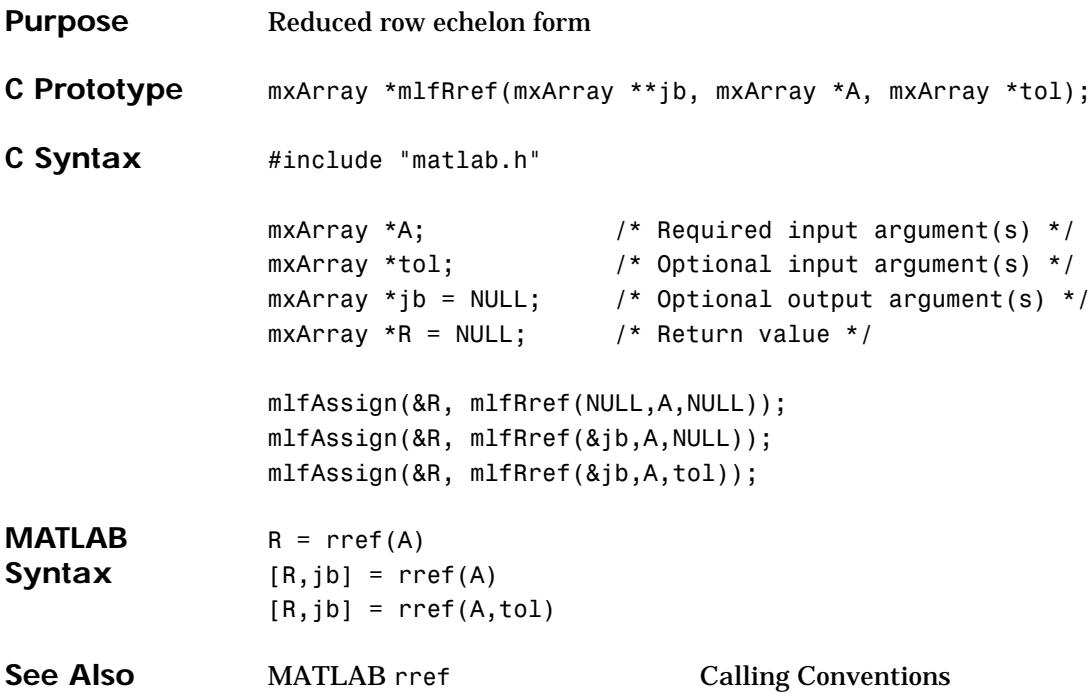
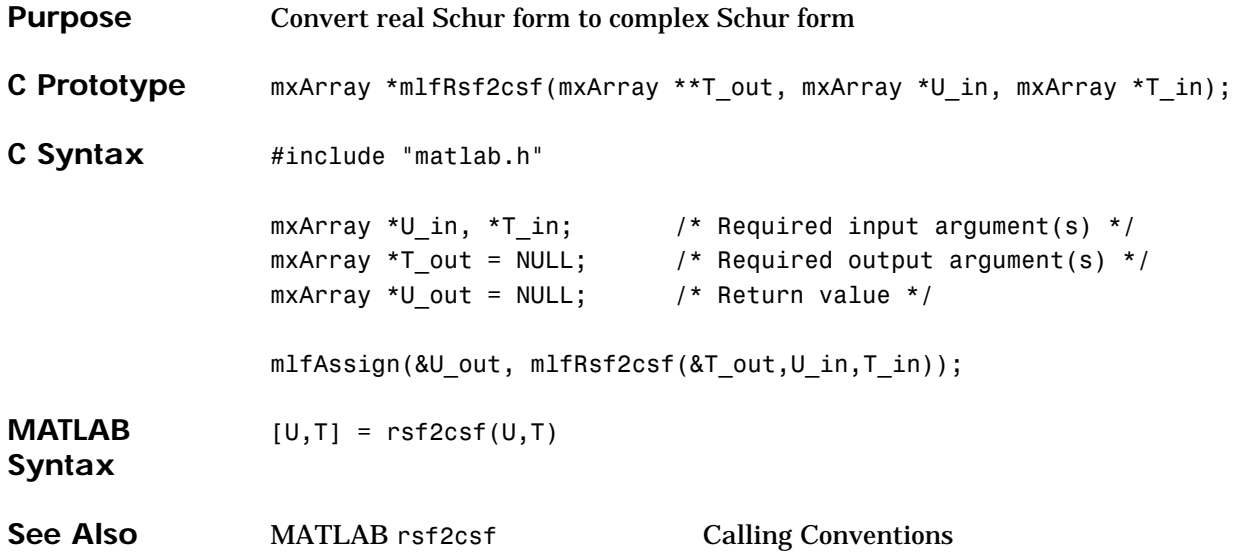

## **mlfSave**

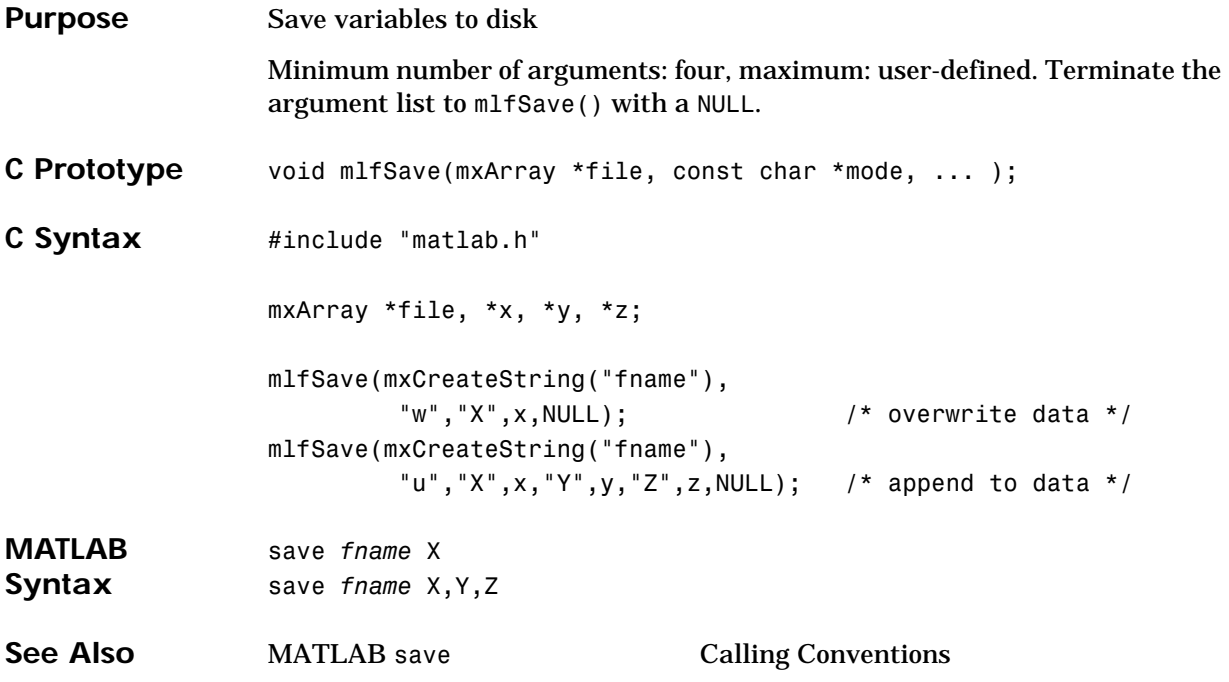

#### **mlfSchur**

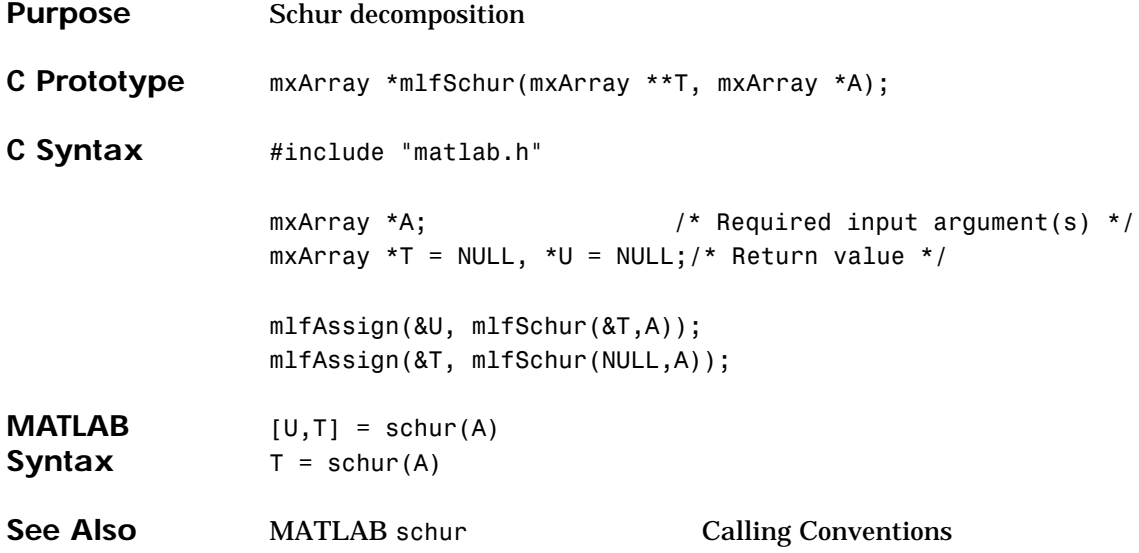

## **mlfSec, mlfSech**

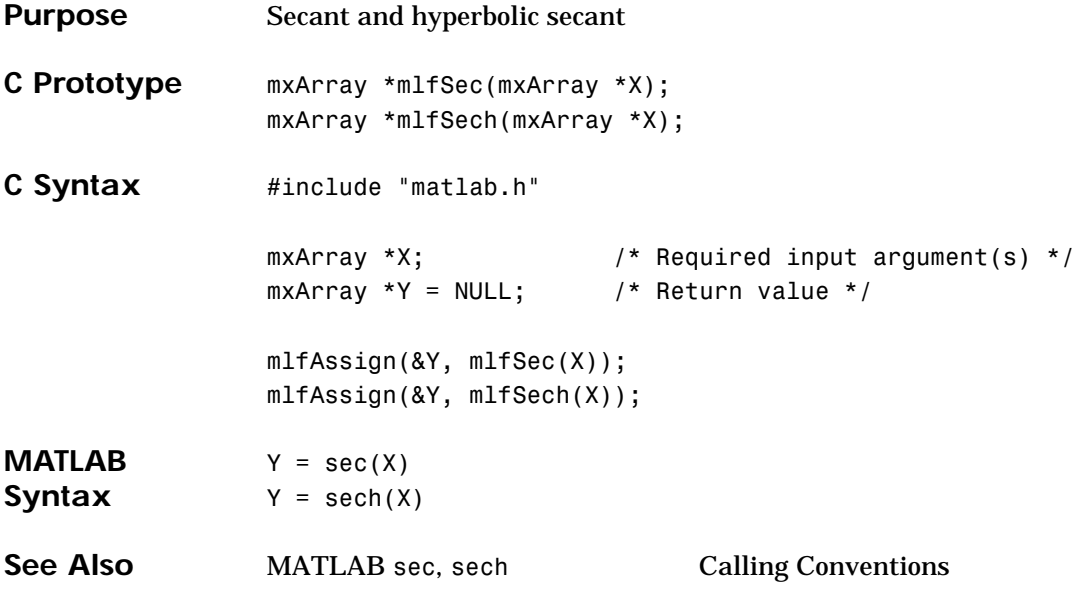

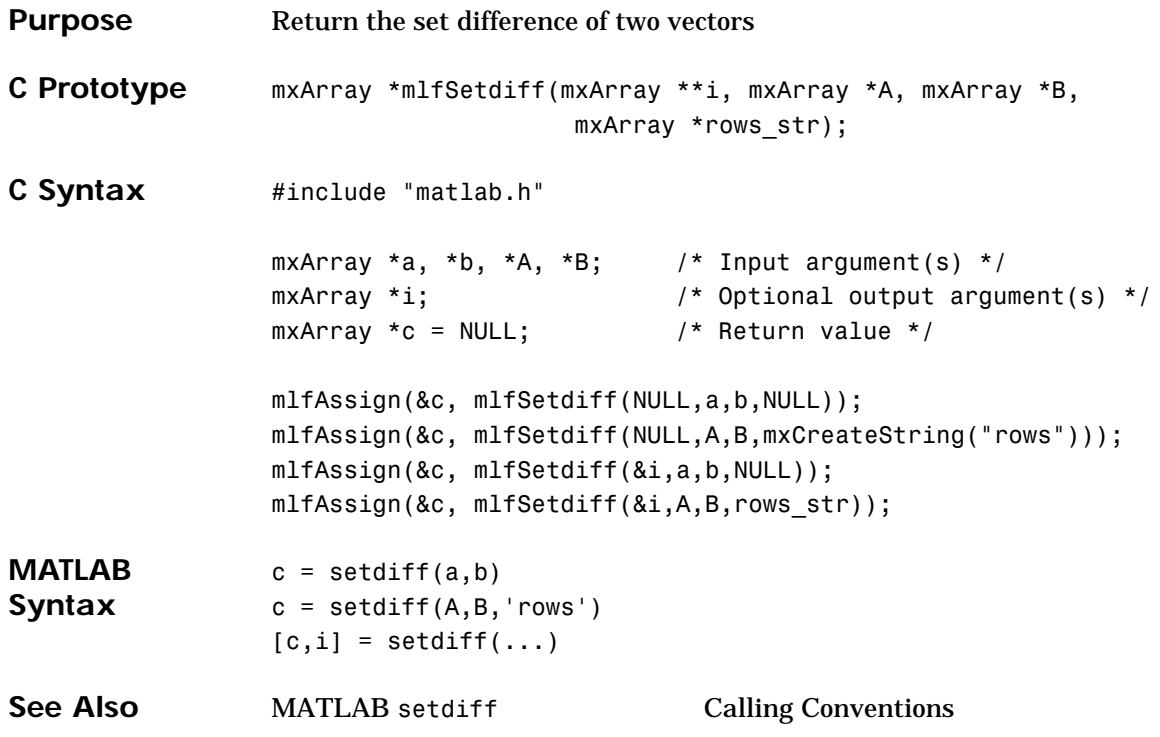

## **mlfSetfield**

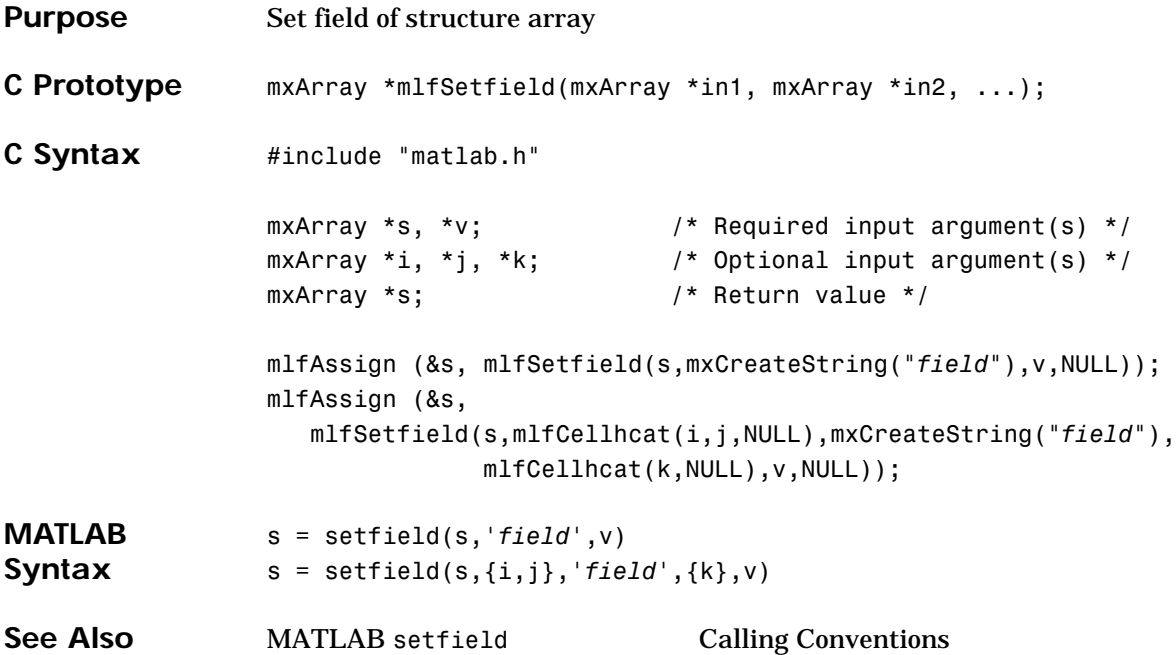

Purpose Set string flag This function has been renamed to [mlfChar](#page-67-0).

#### **mlfSetxor**

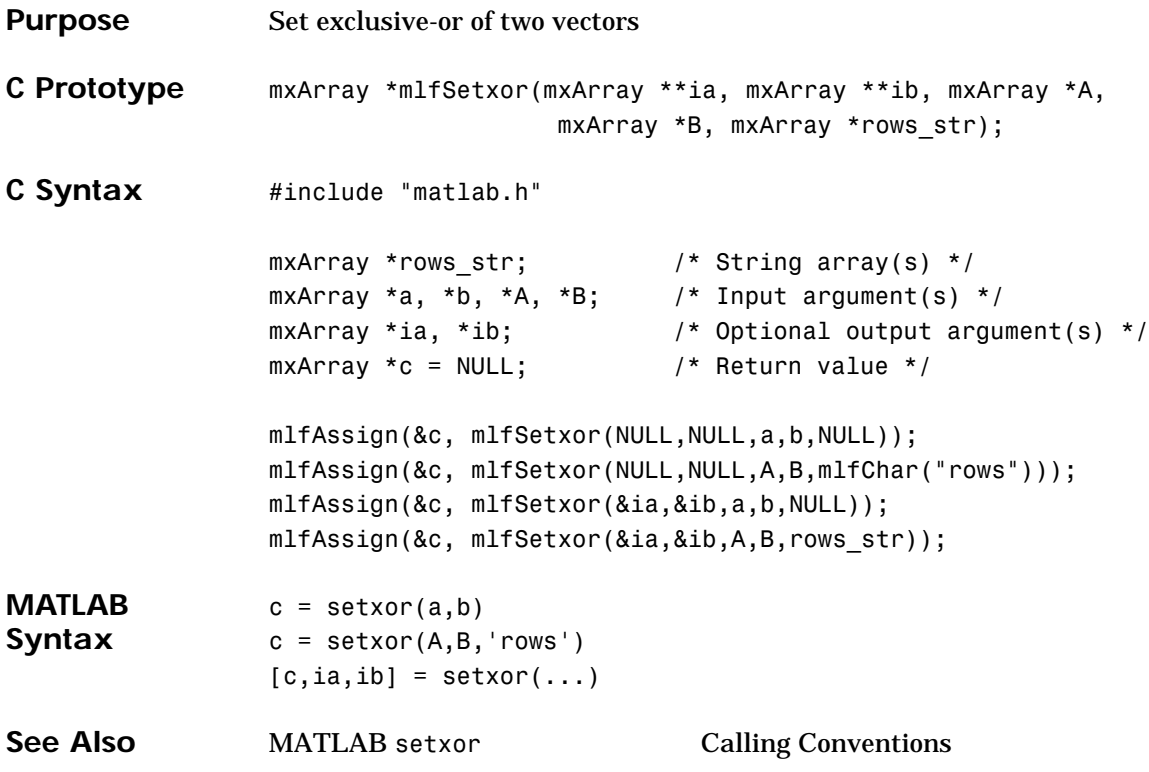

#### **mlfShiftdim**

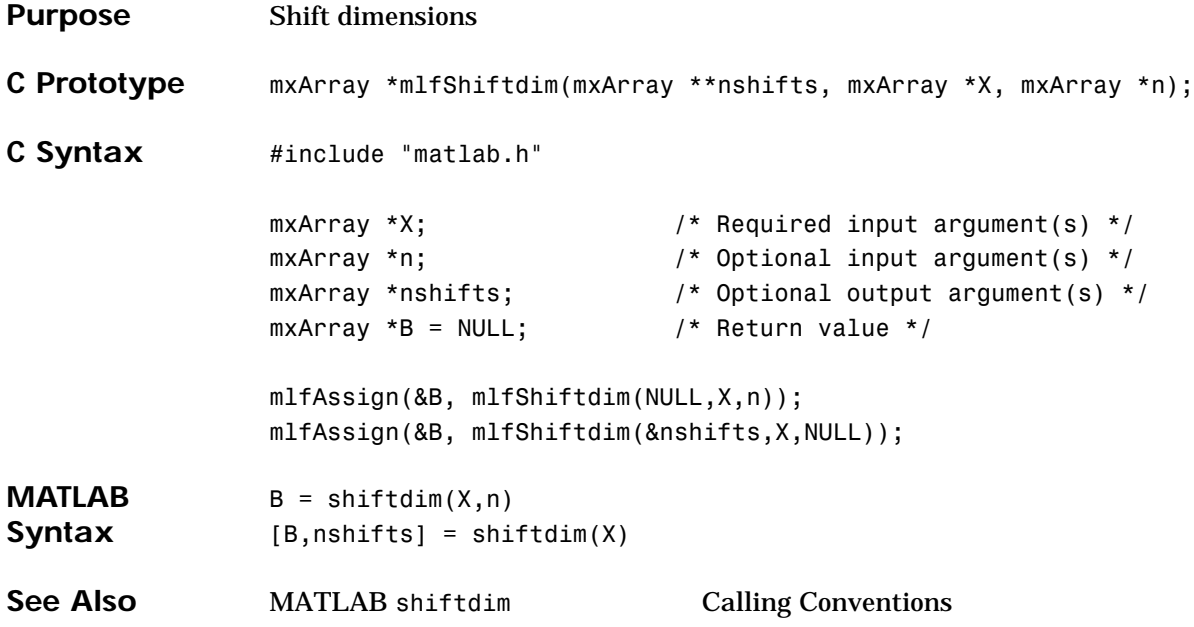

# **mlfSign**

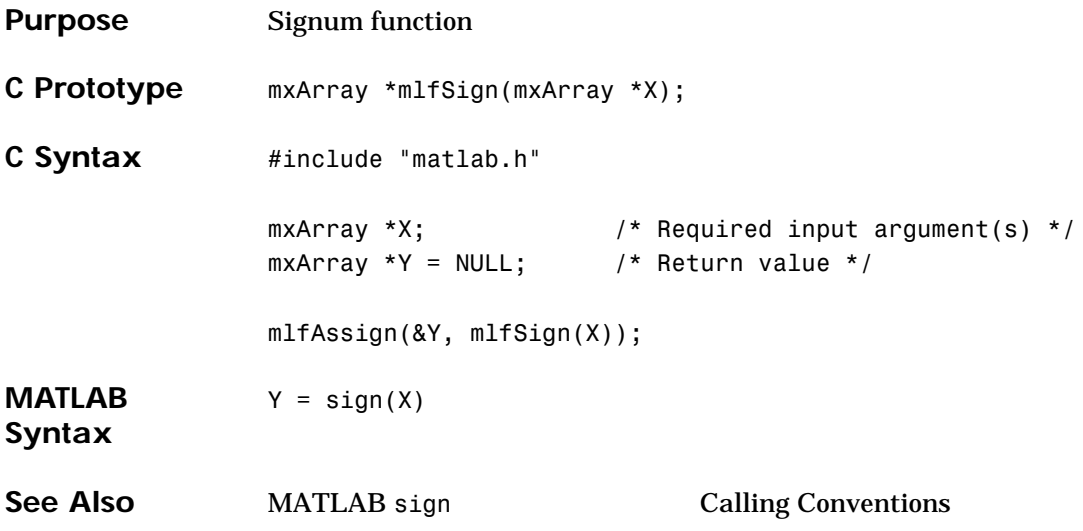

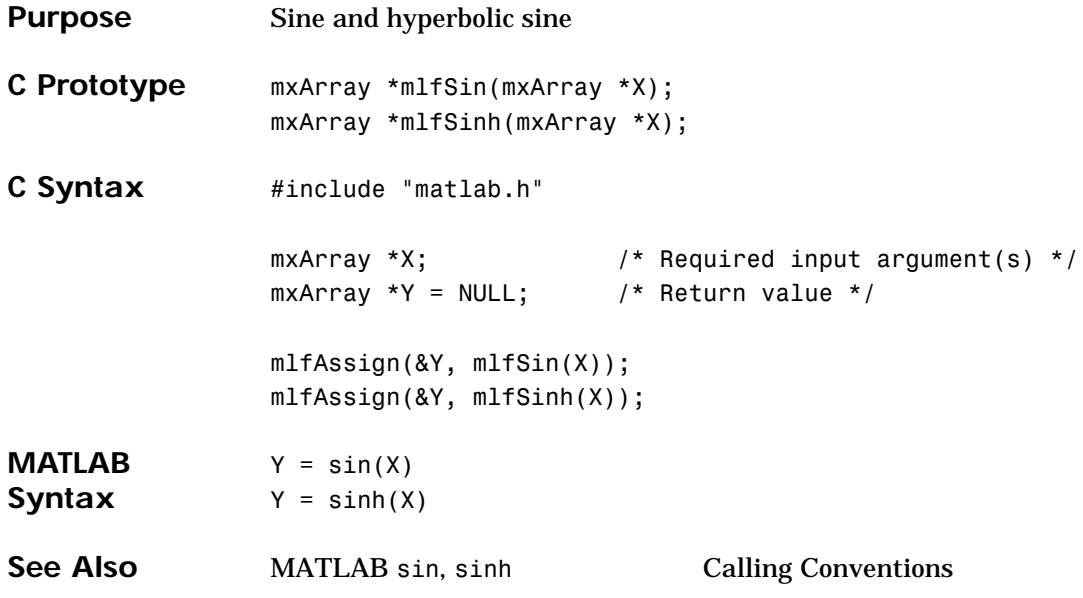

## **mlfSize**

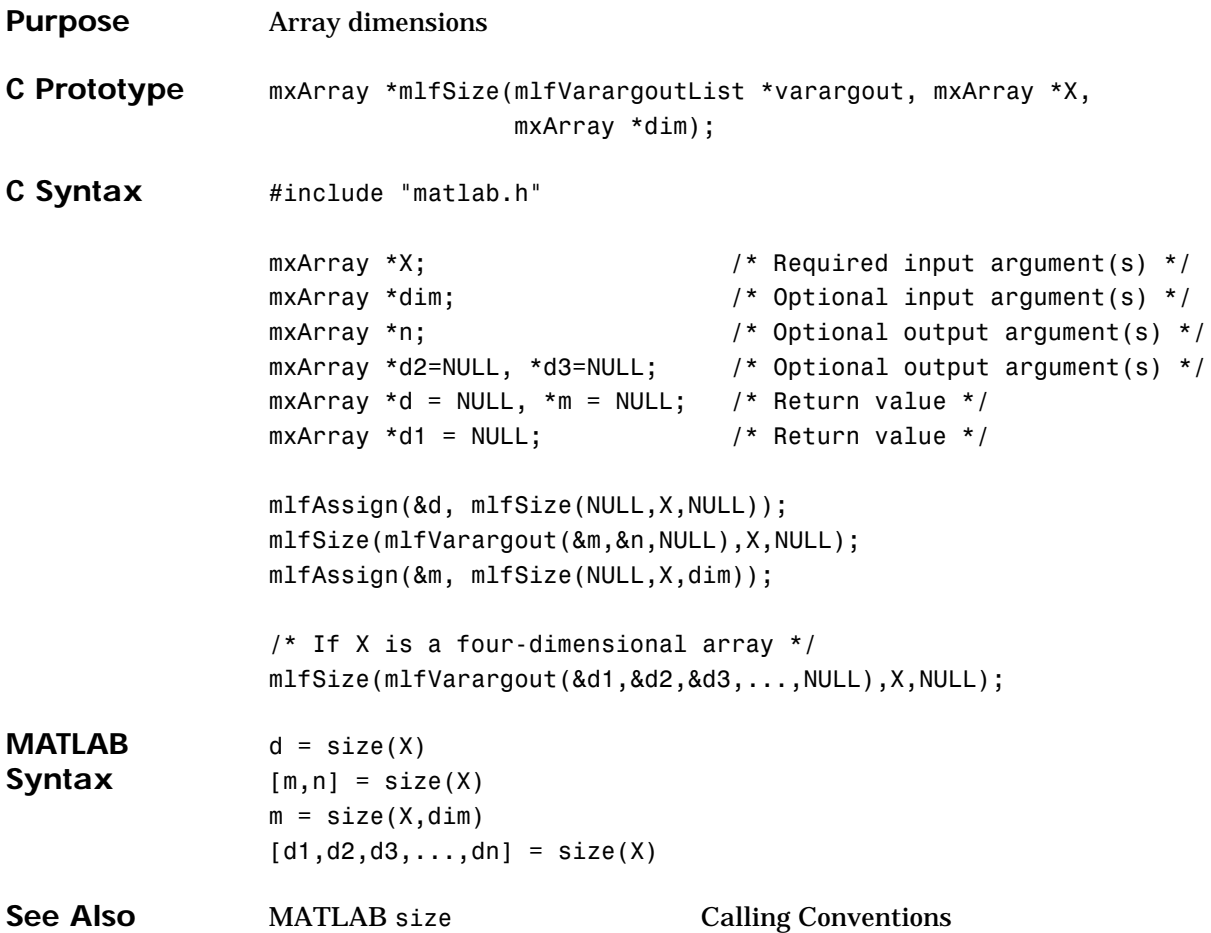

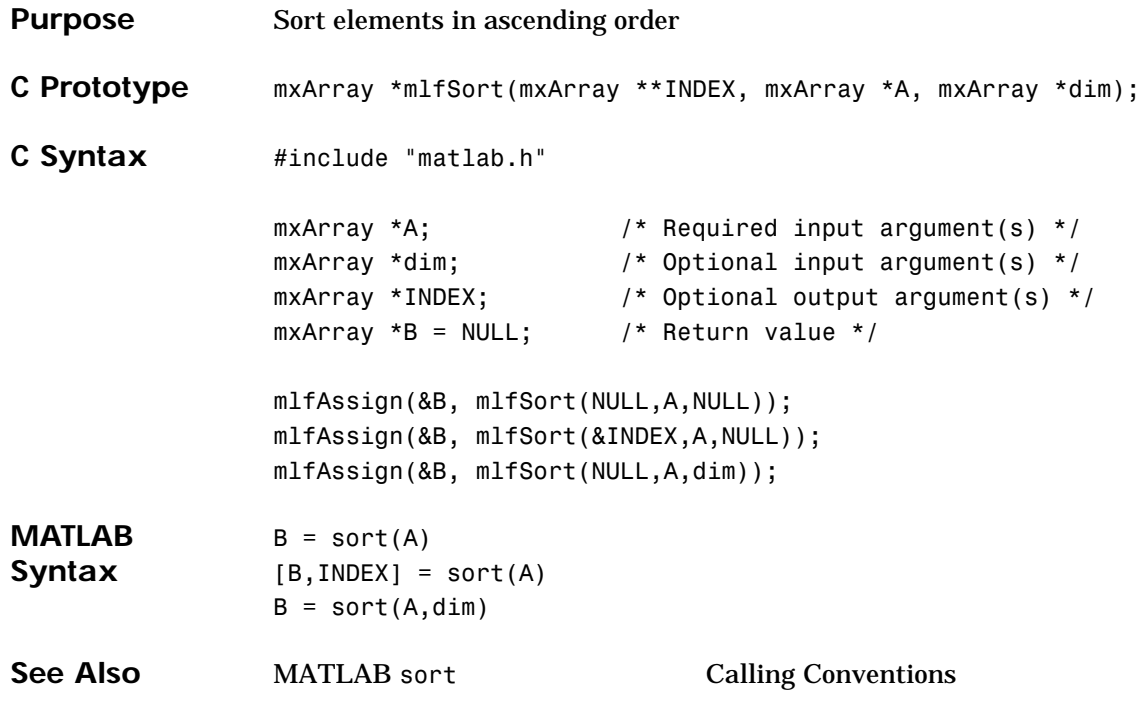

## **mlfSortrows**

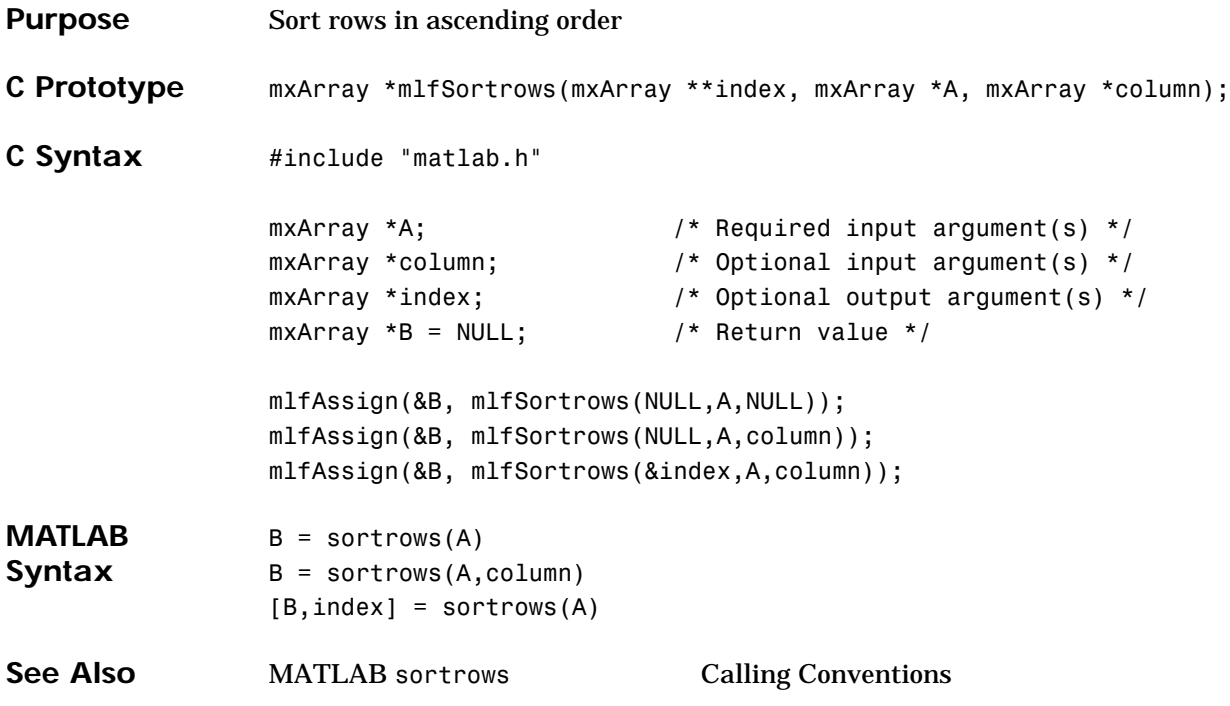

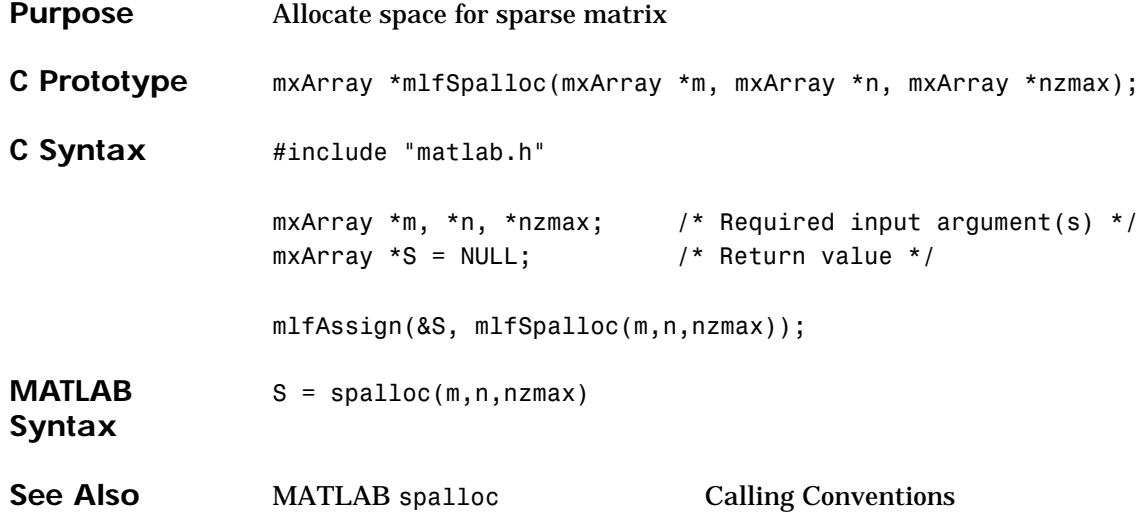

# **mlfSparse**

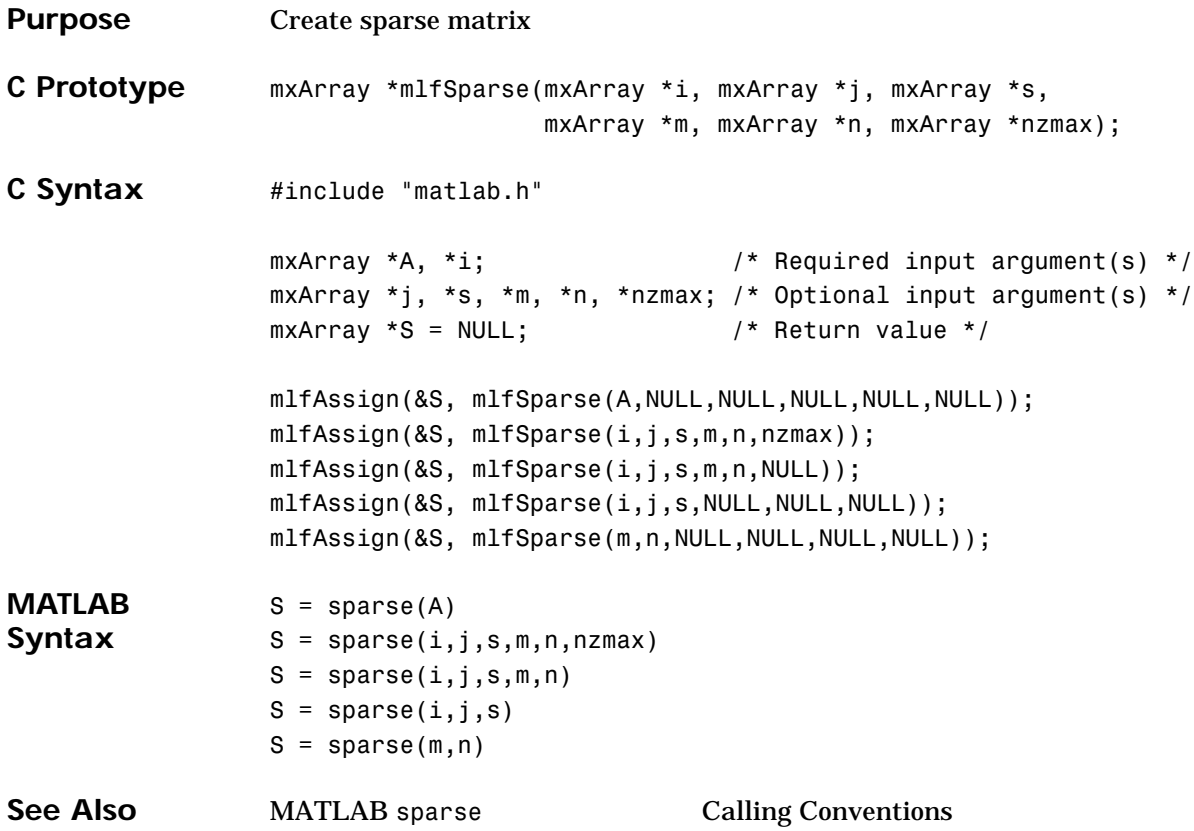

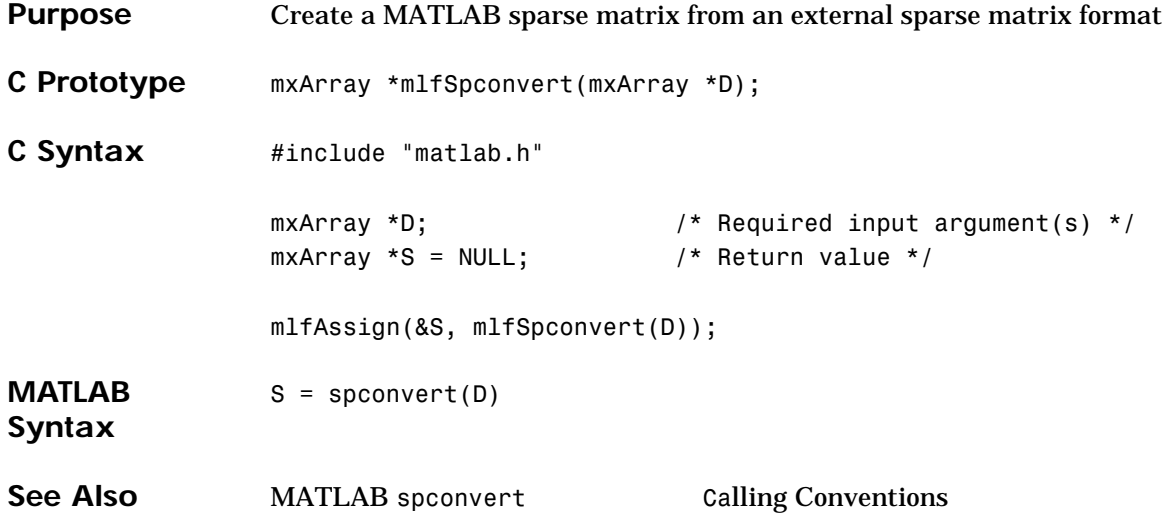

## **mlfSpdiags**

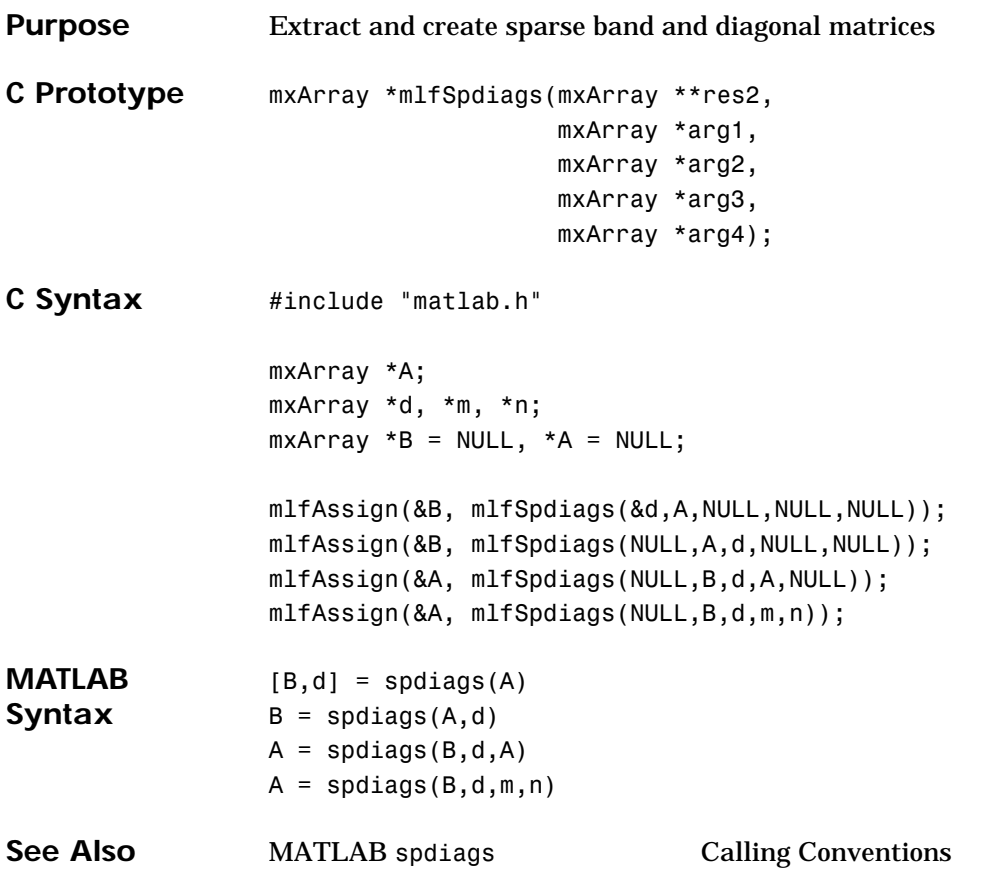

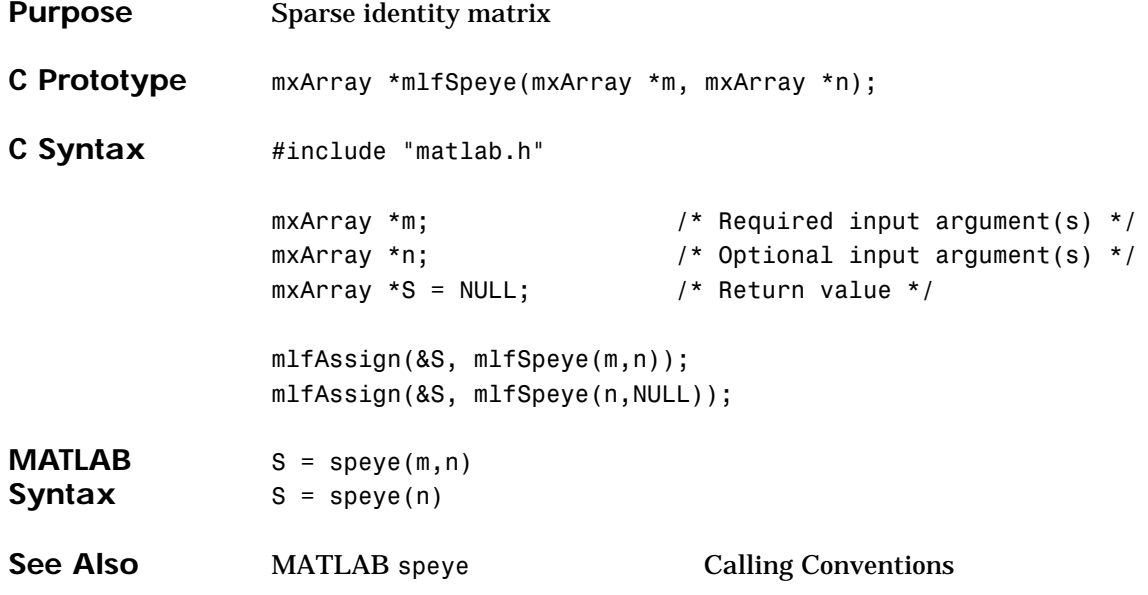

## **mlfSpfun**

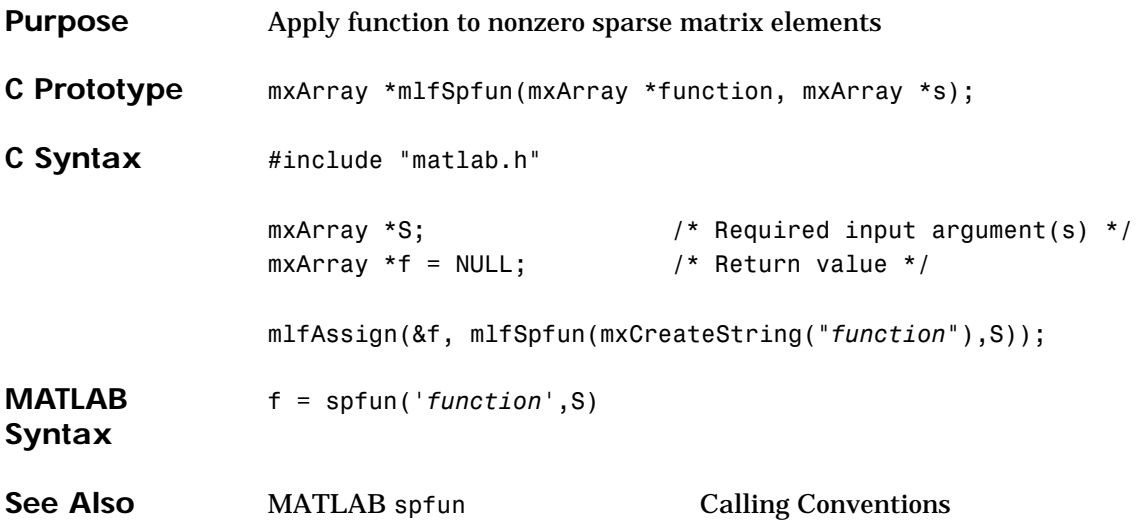

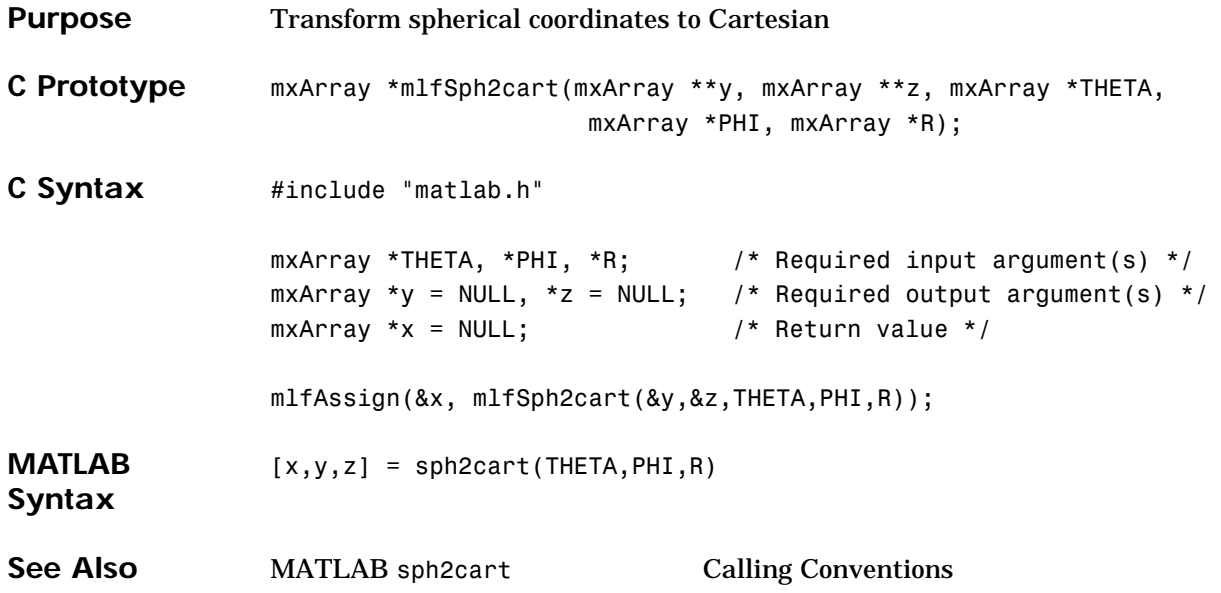

## **mlfSpline**

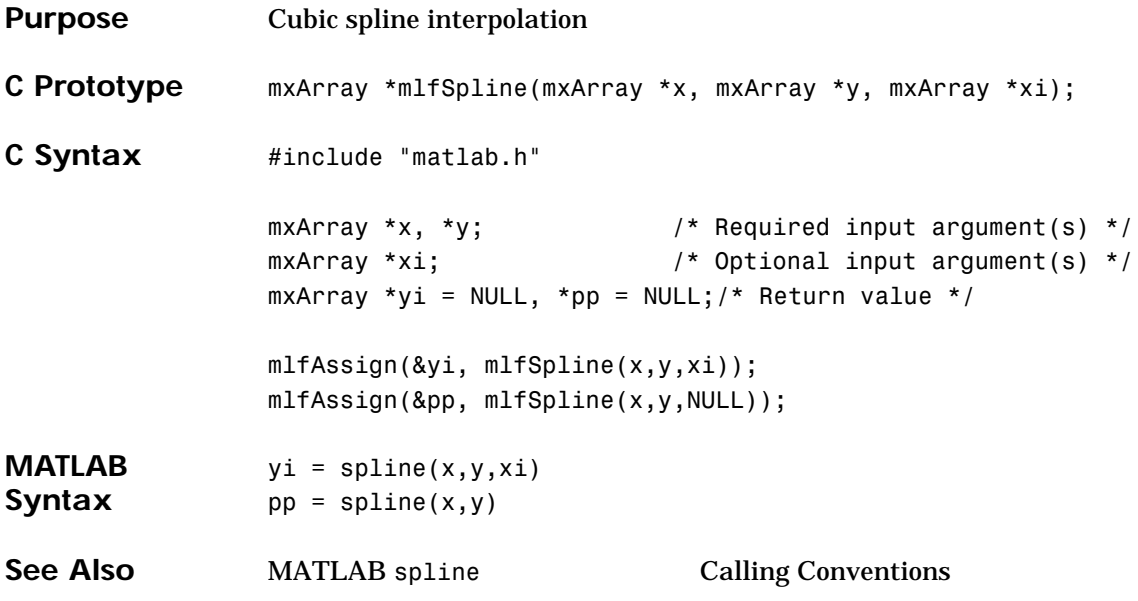

# **mlfSpones**

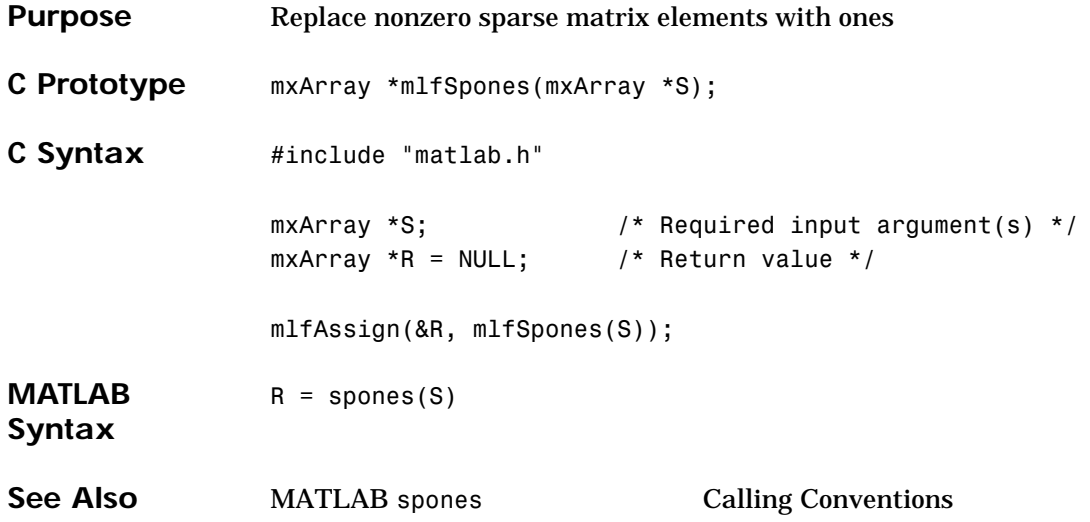

# **mlfSpparms, mlfVSpparms**

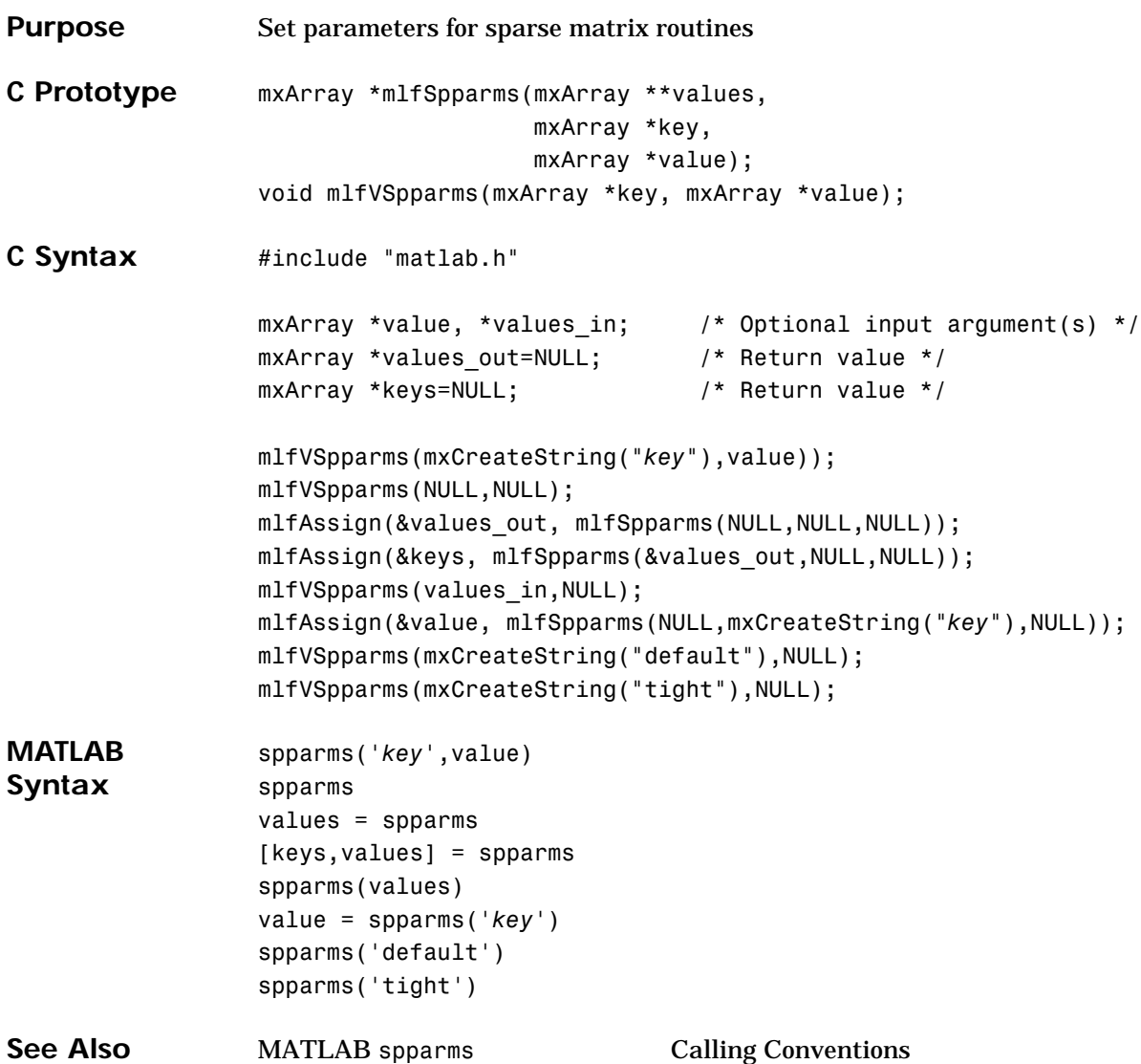

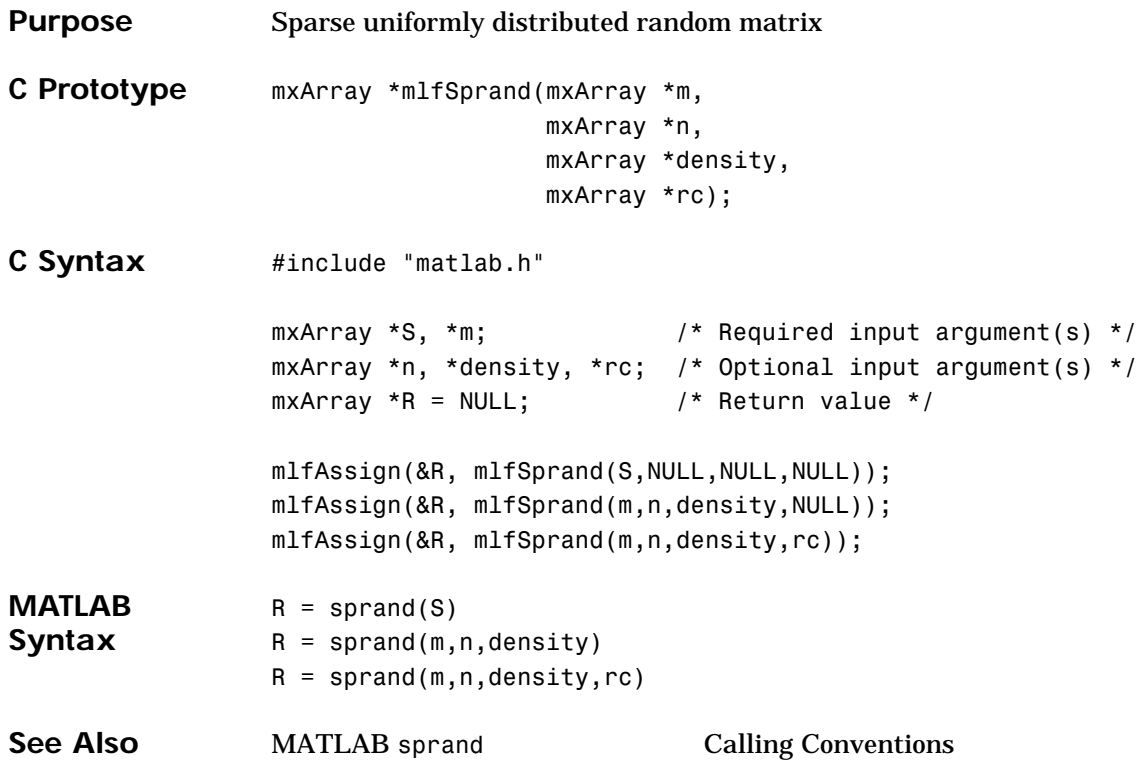

# **mlfSprandn**

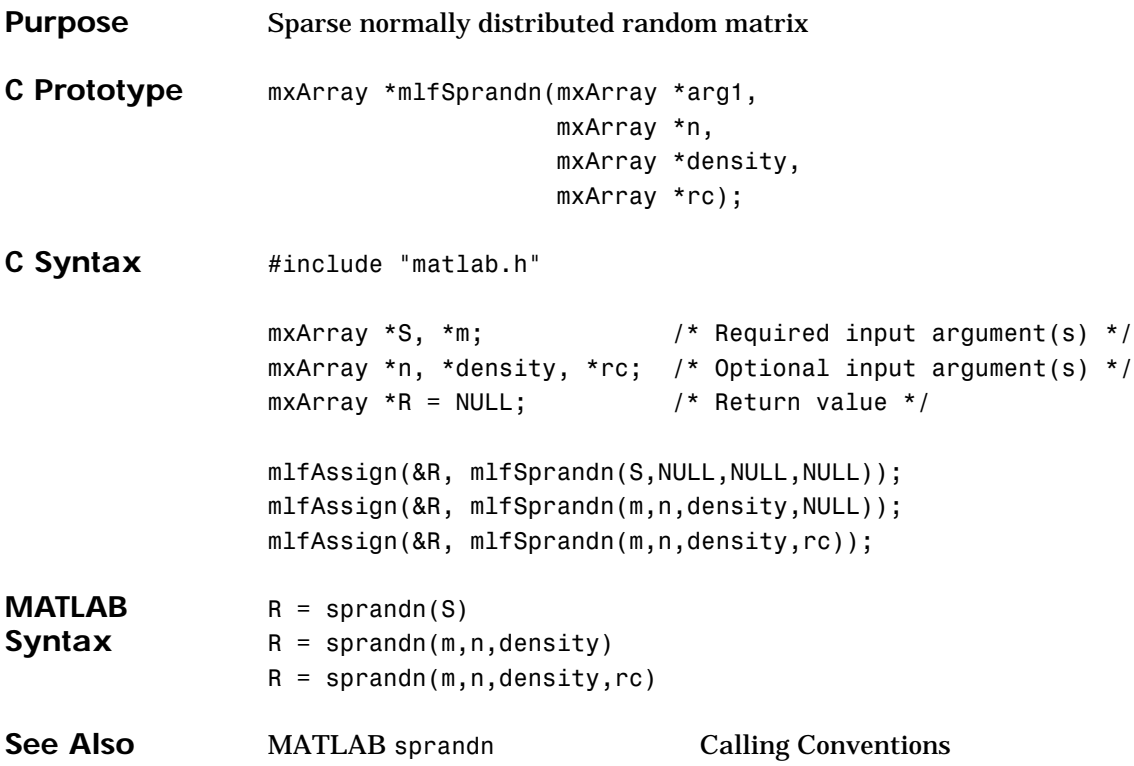

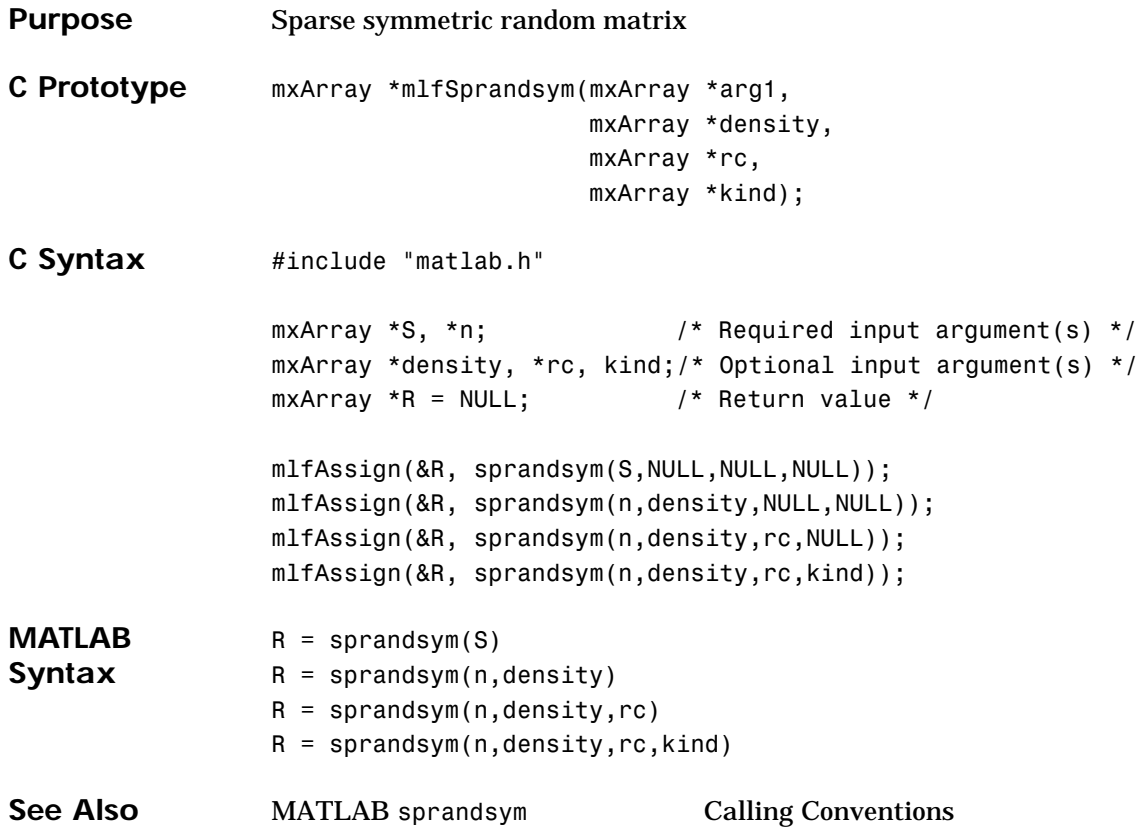

# **mlfSprintf**

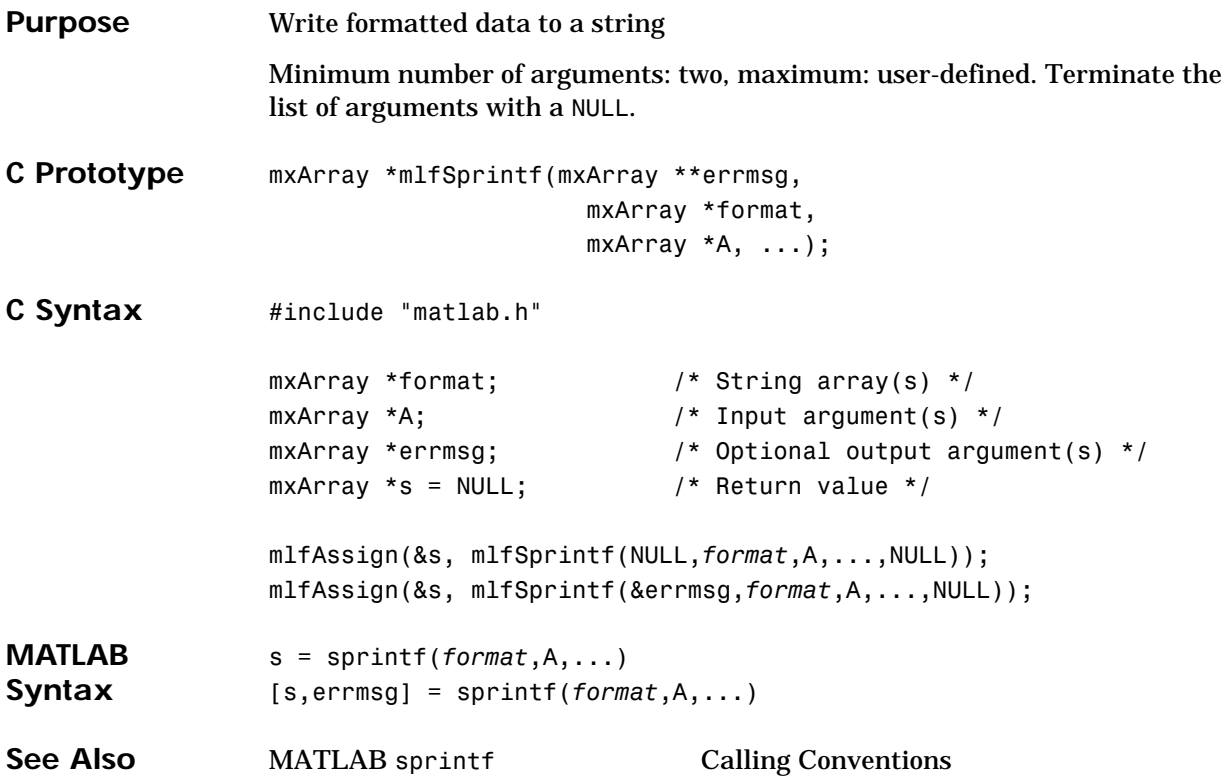

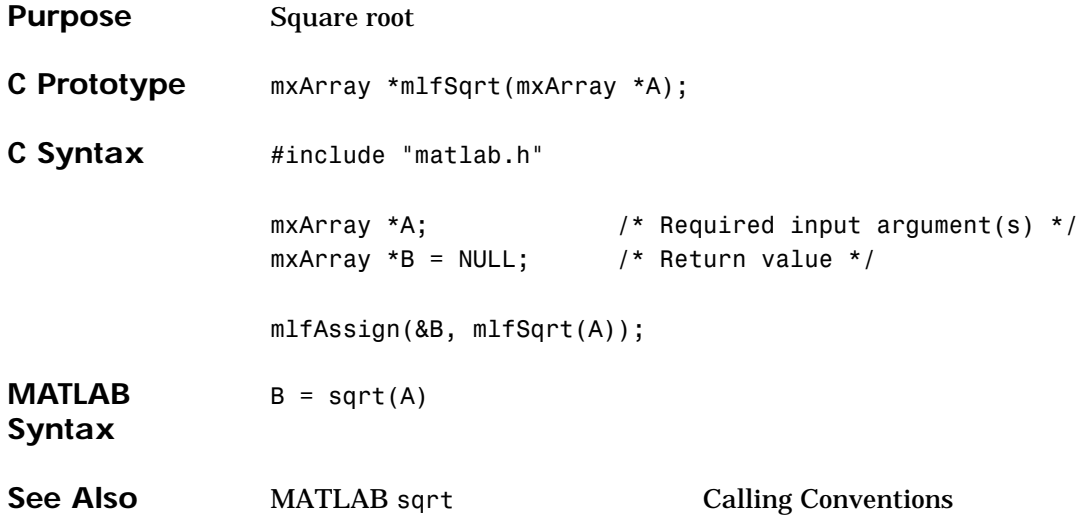

## **mlfSqrtm**

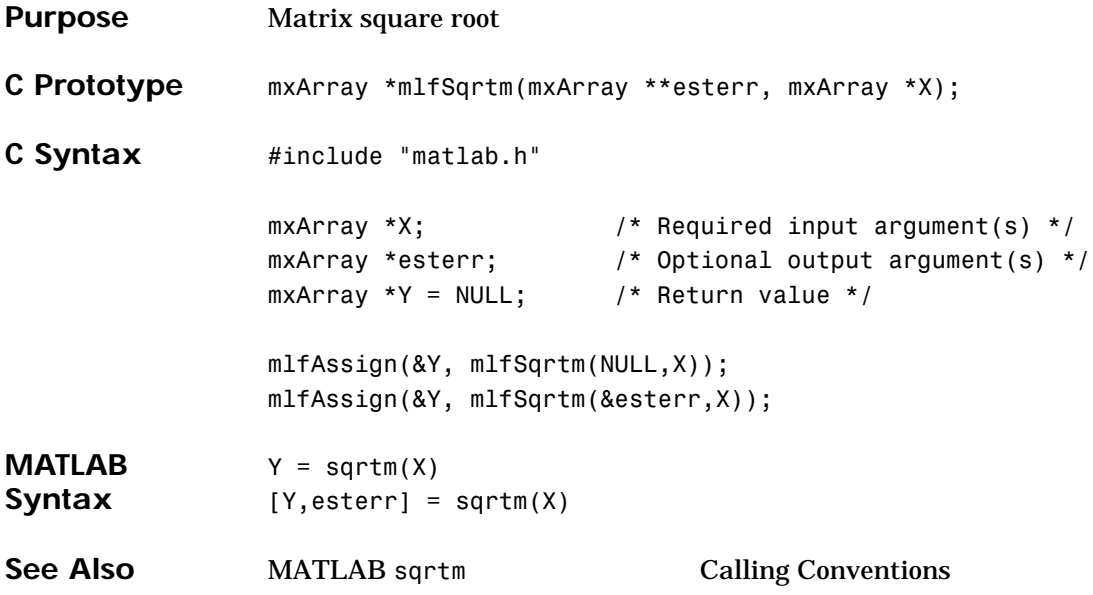

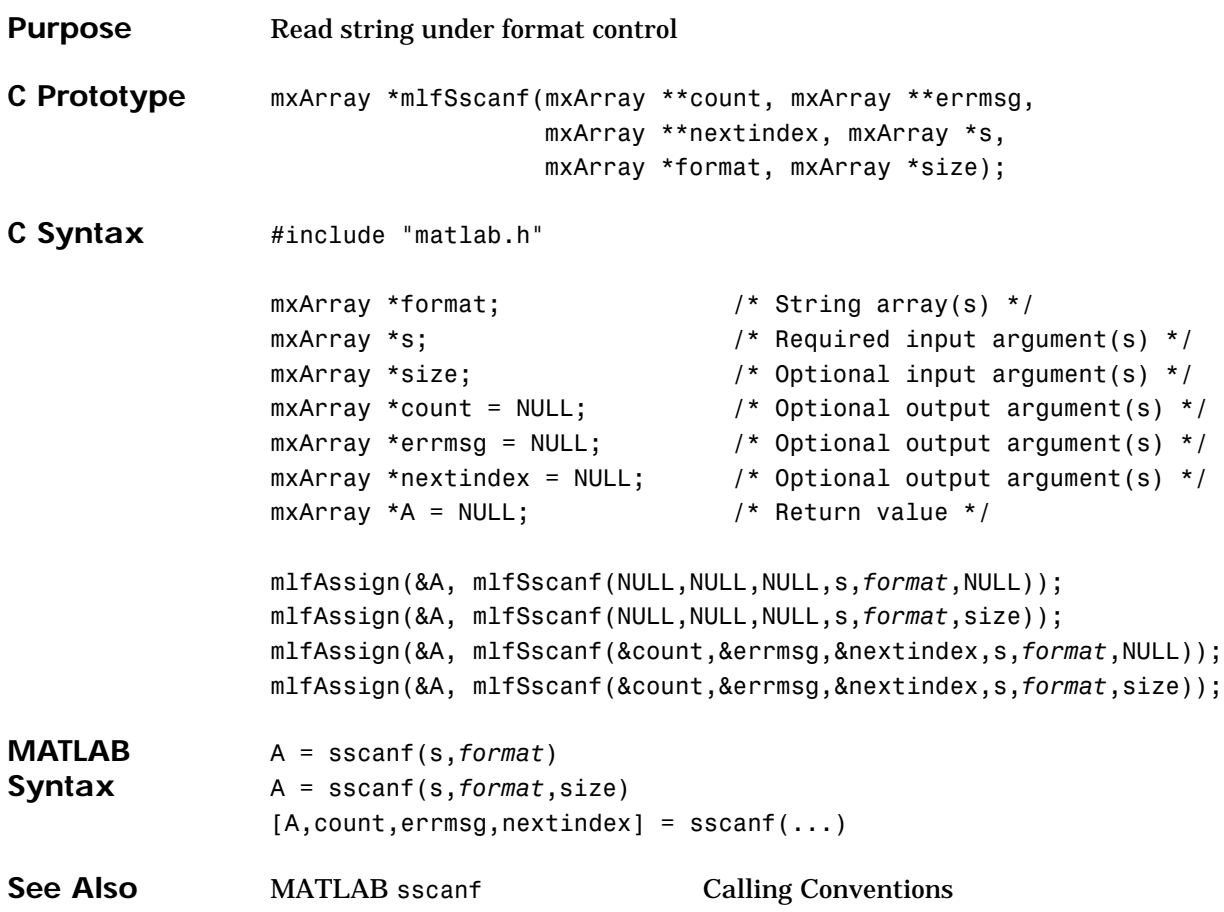

## **mlfStd**

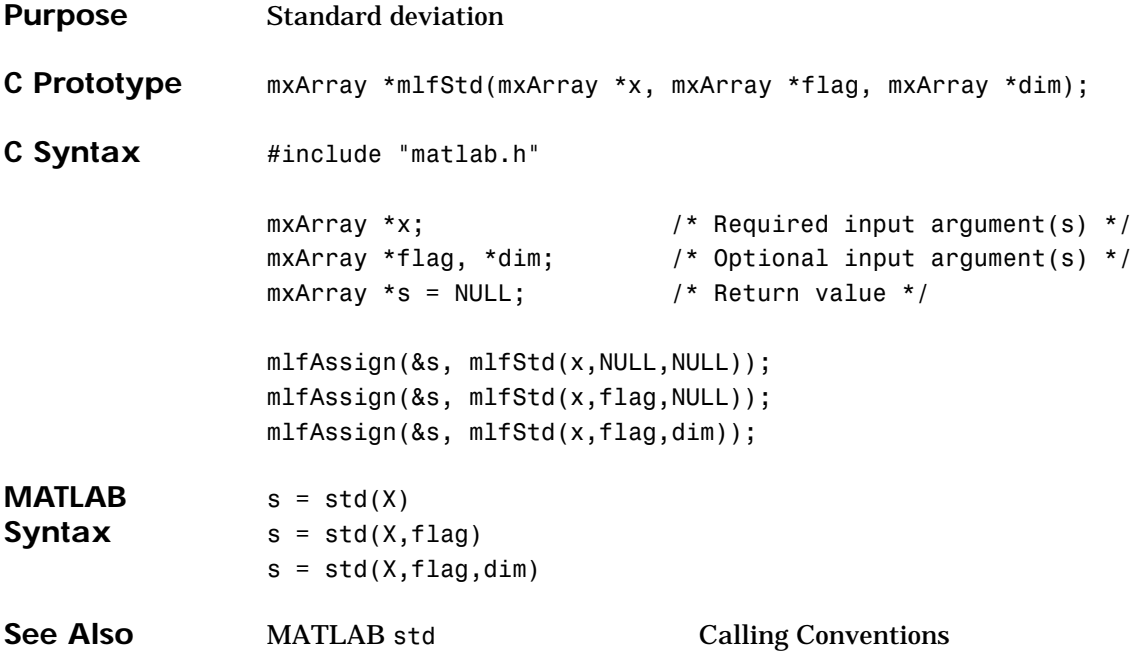

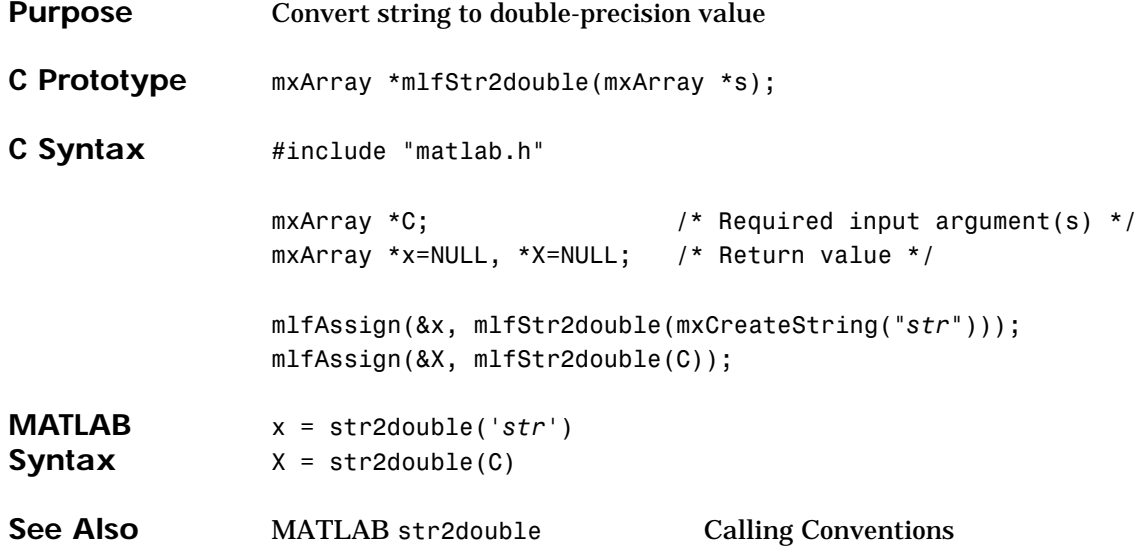

## **mlfStr2mat**

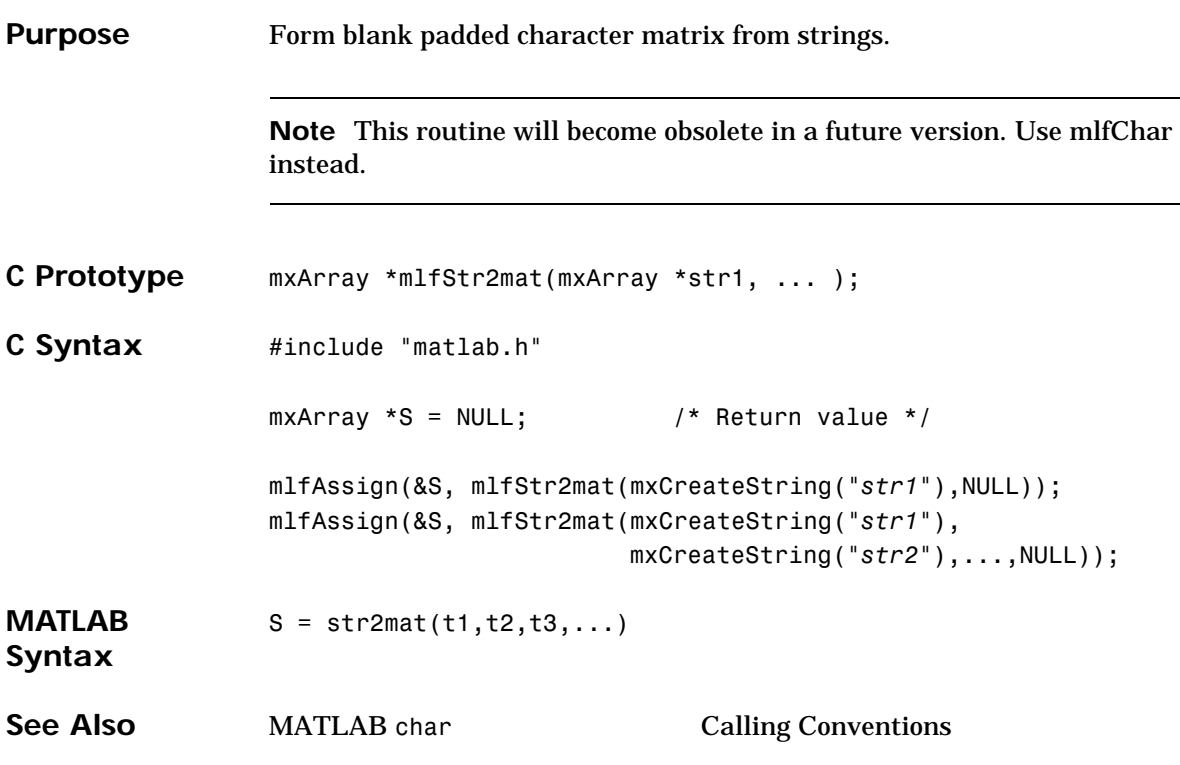

## **mlfStr2num**

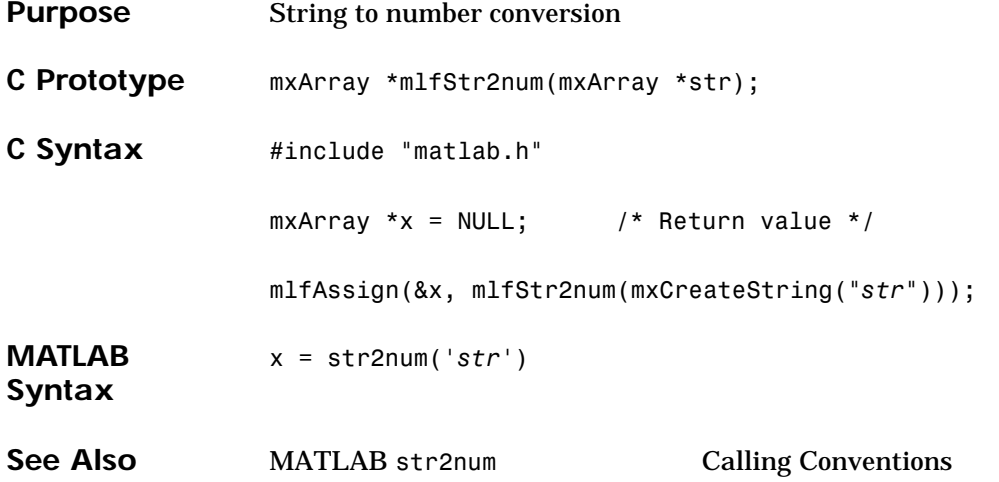

## **mlfStrcat**

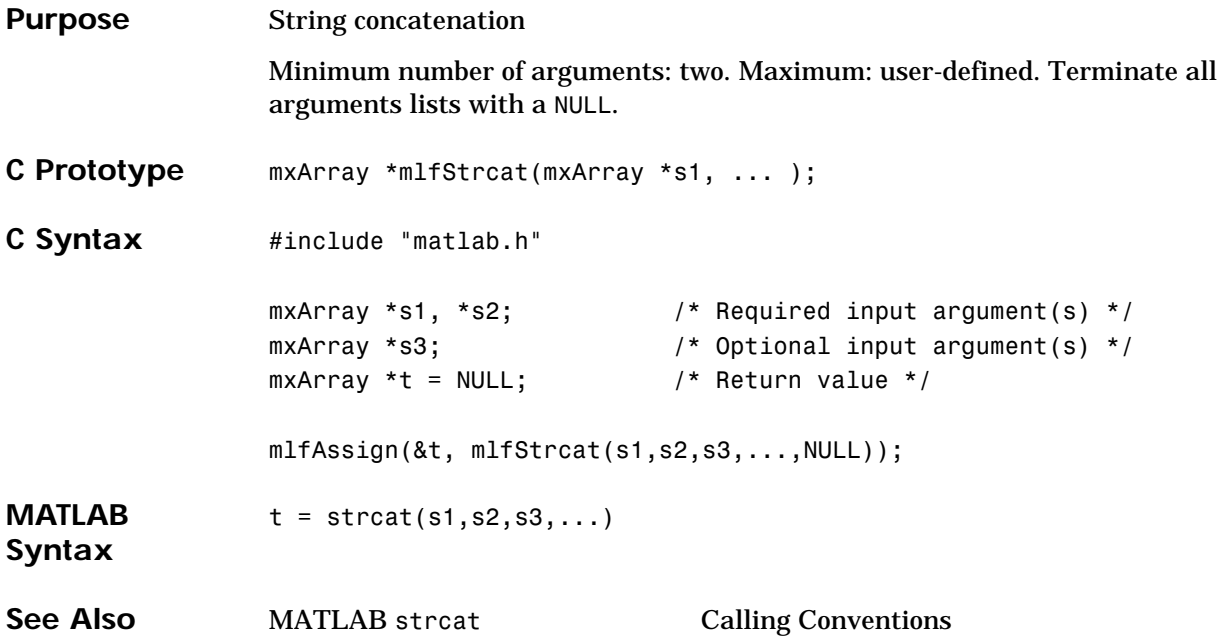
# **mlfStrcmp**

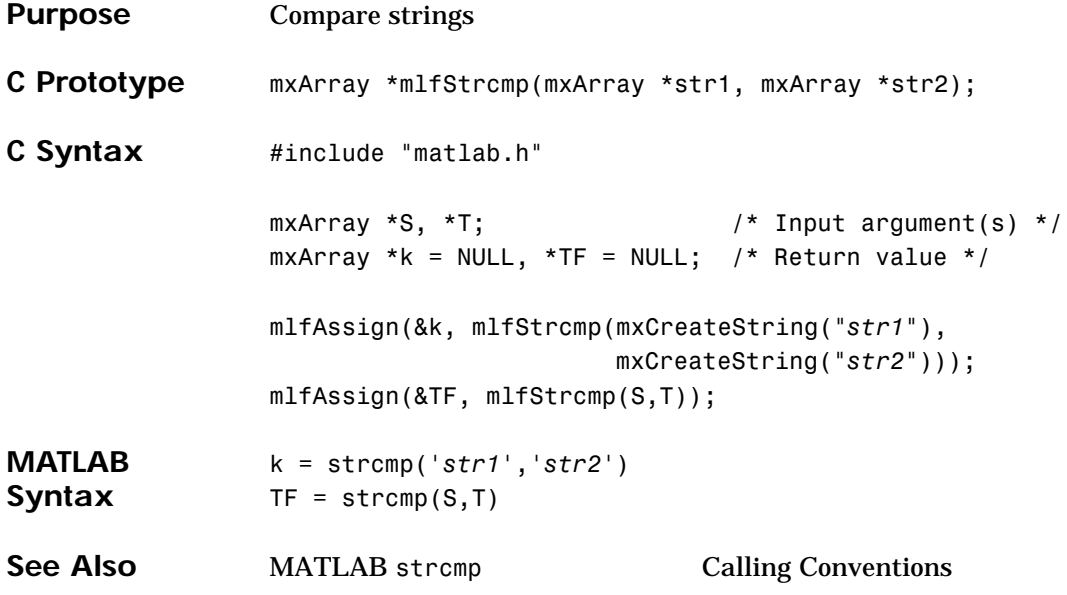

## **mlfStrcmpi**

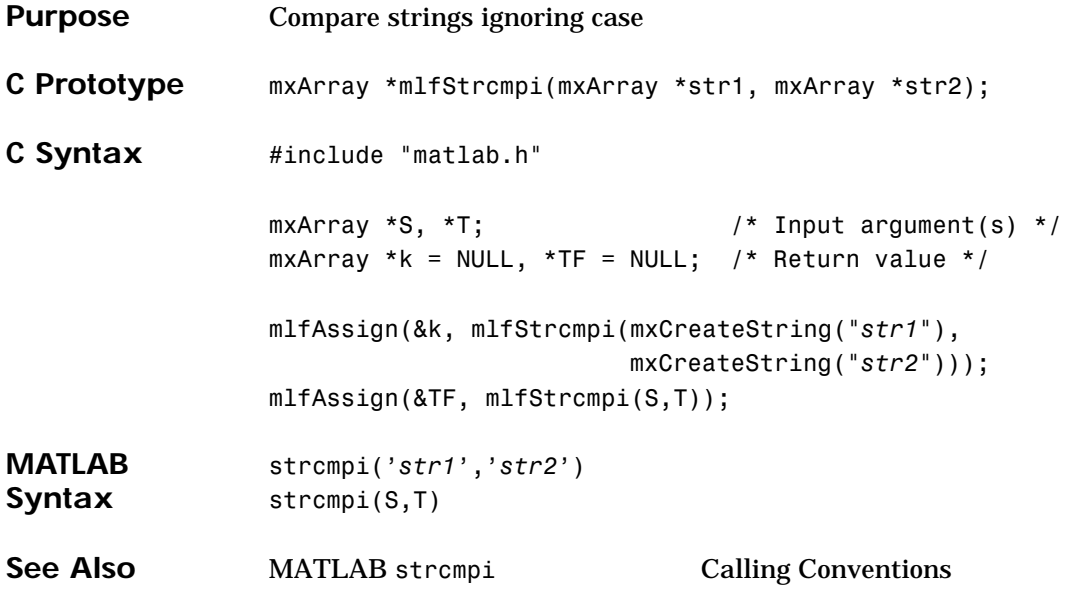

# **mlfStrjust**

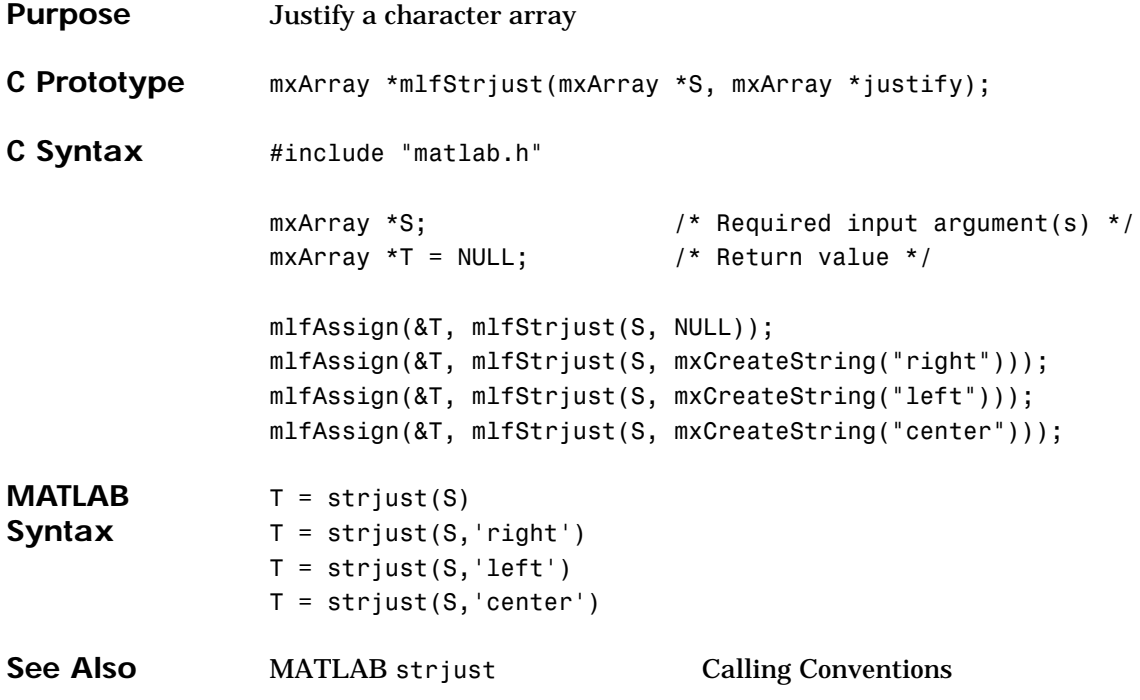

### **mlfStrmatch**

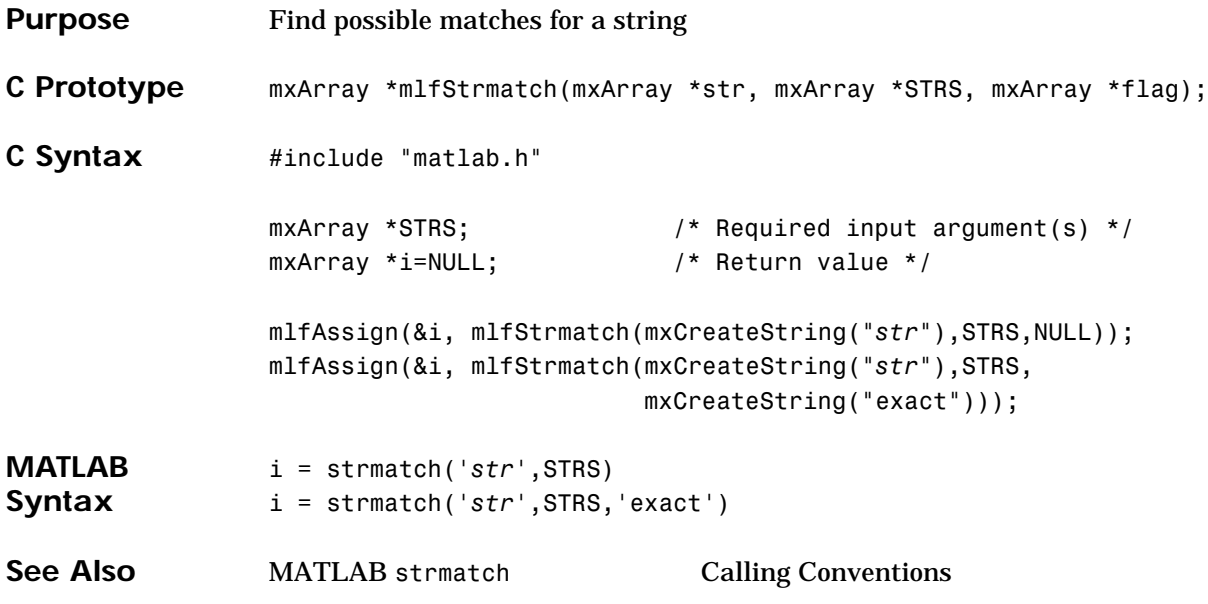

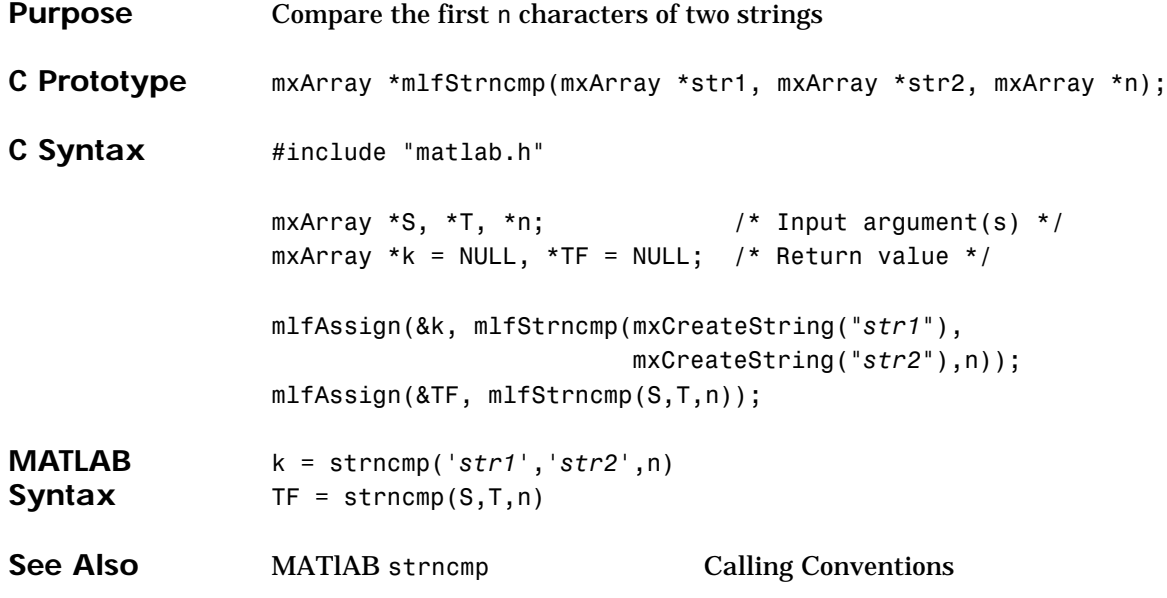

## **mlfStrncmpi**

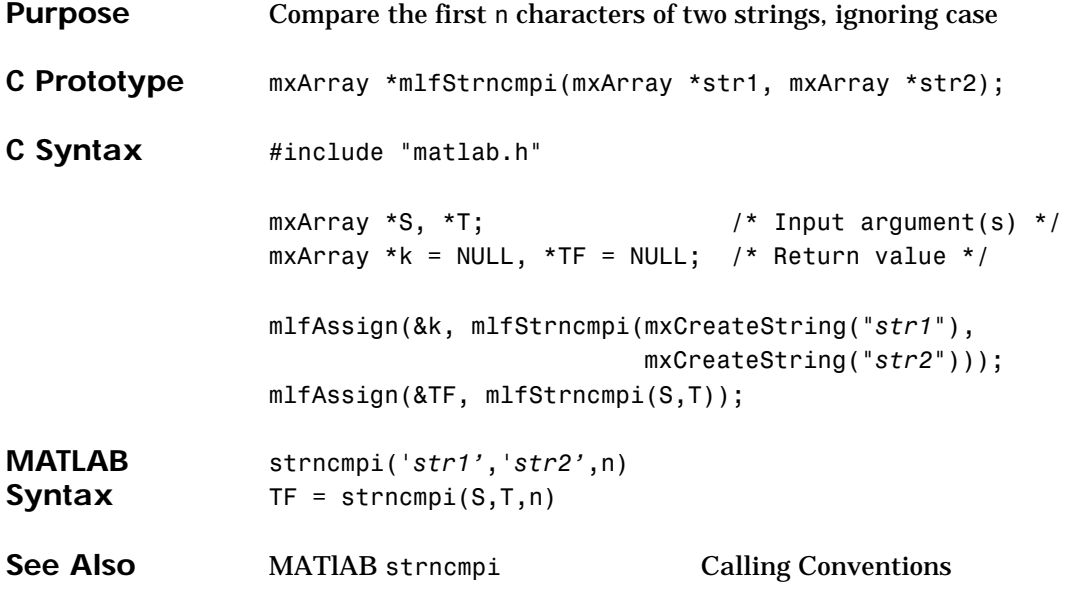

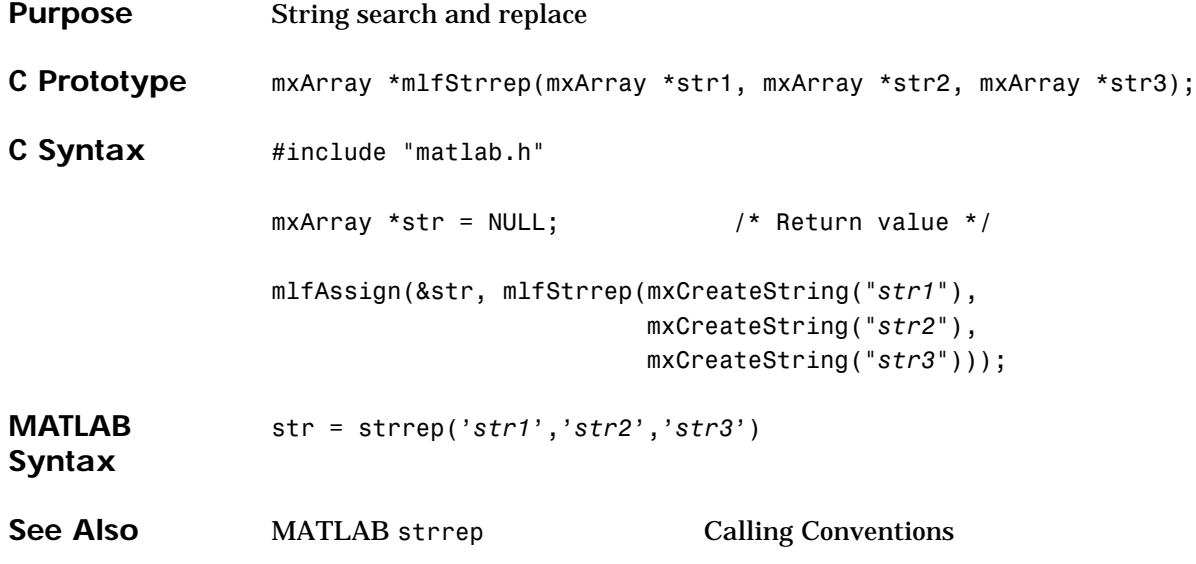

### **mlfStrtok**

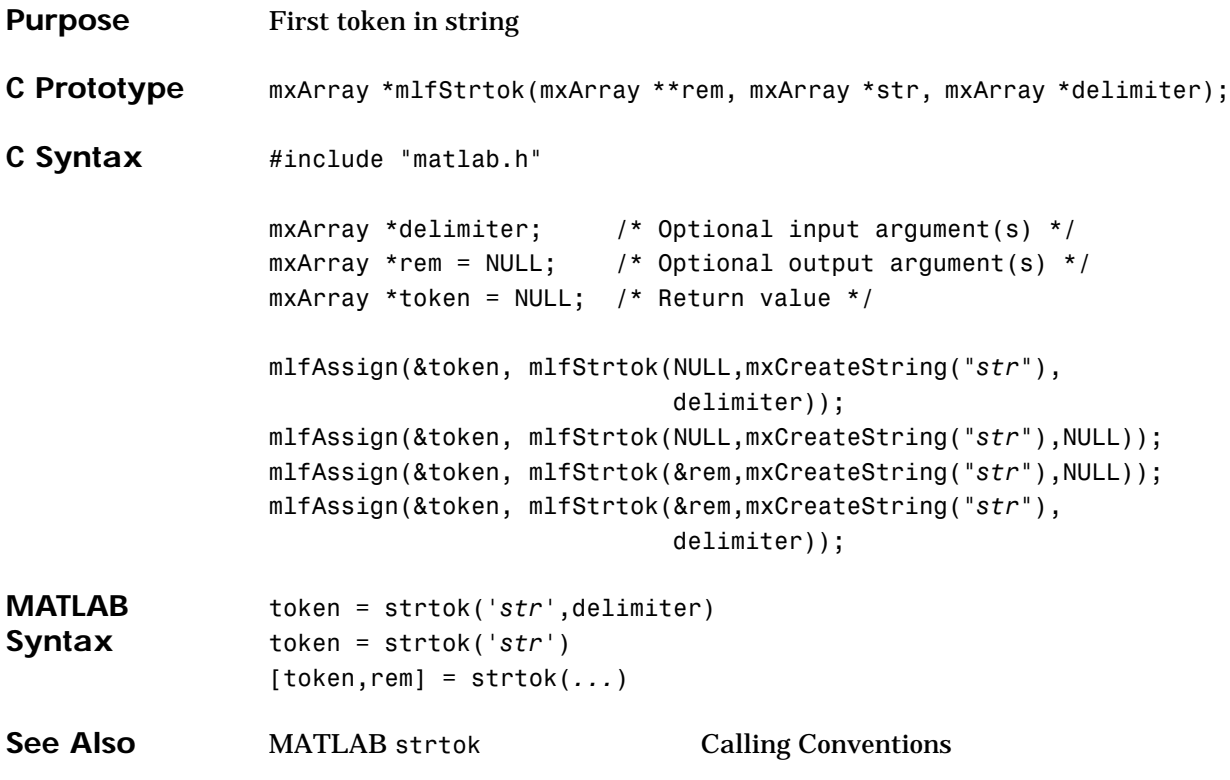

#### **mlfStruct**

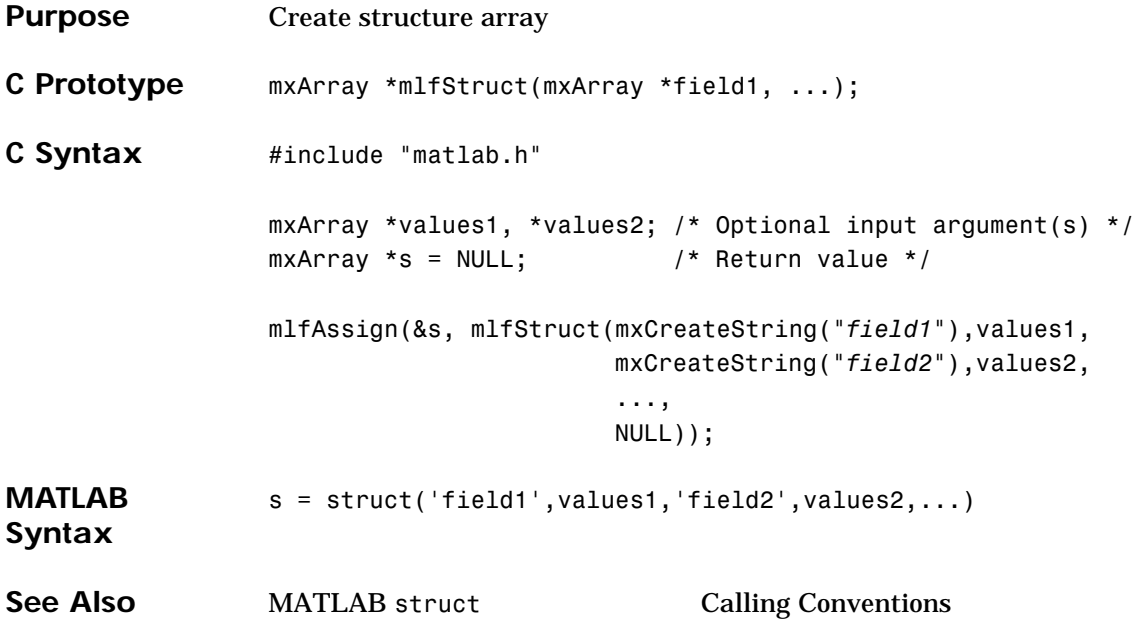

### **mlfStruct2cell**

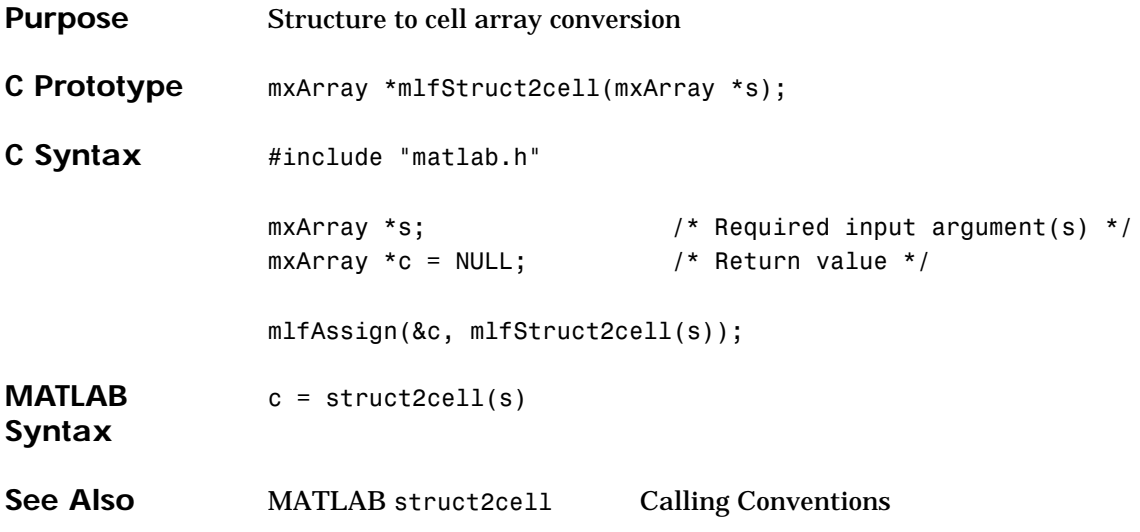

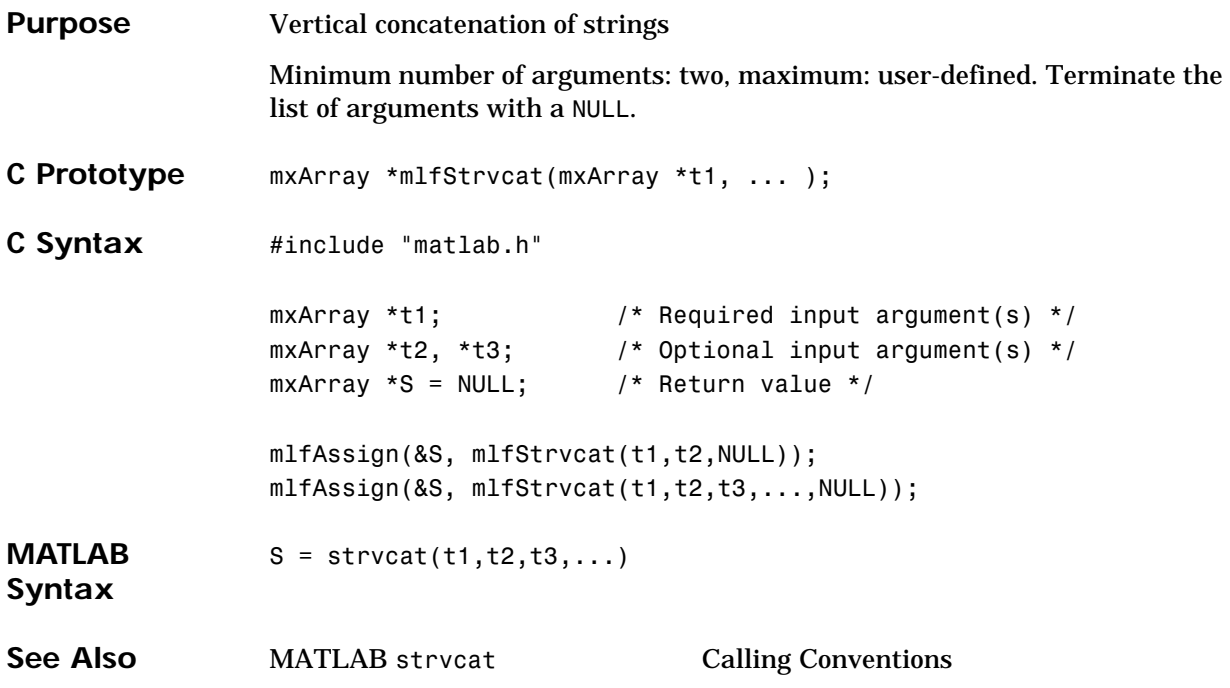

### **mlfSub2ind**

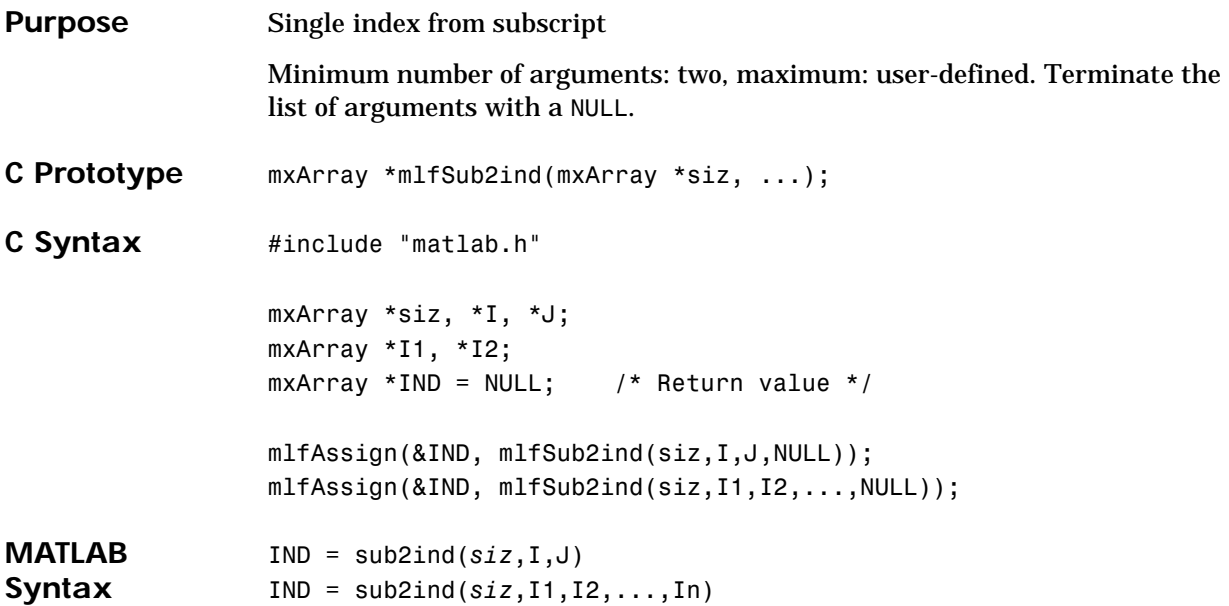

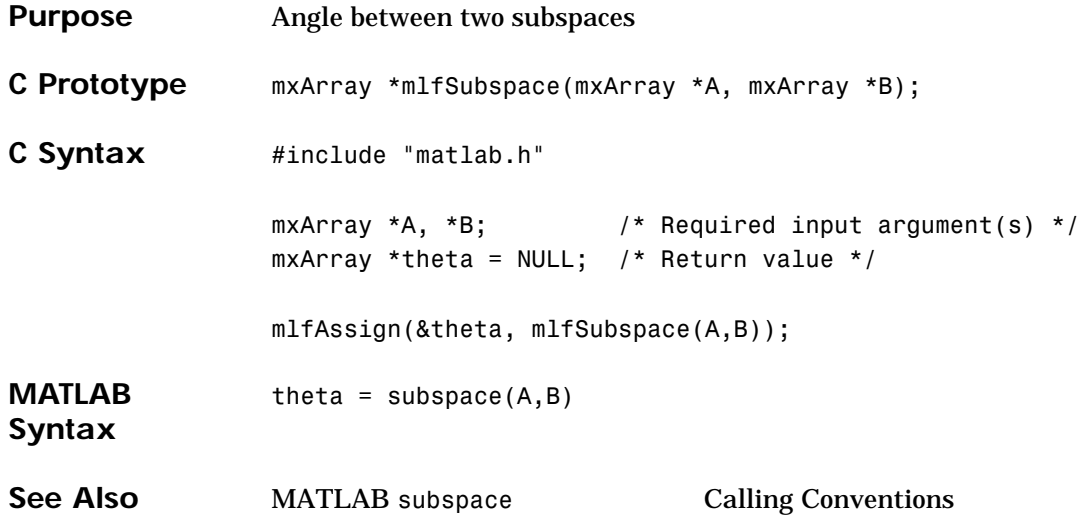

### **mlfSum**

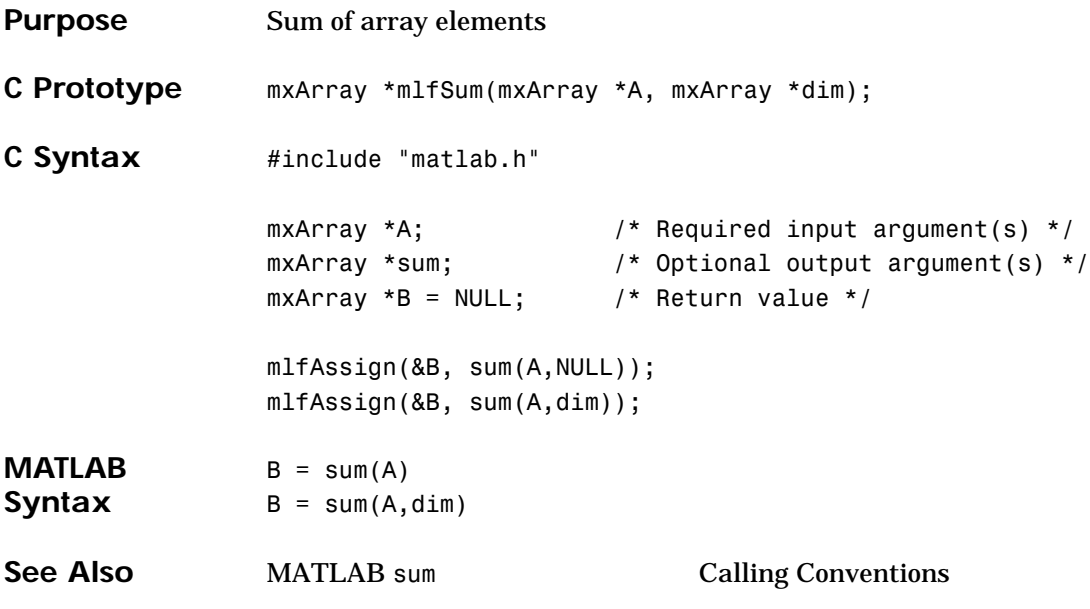

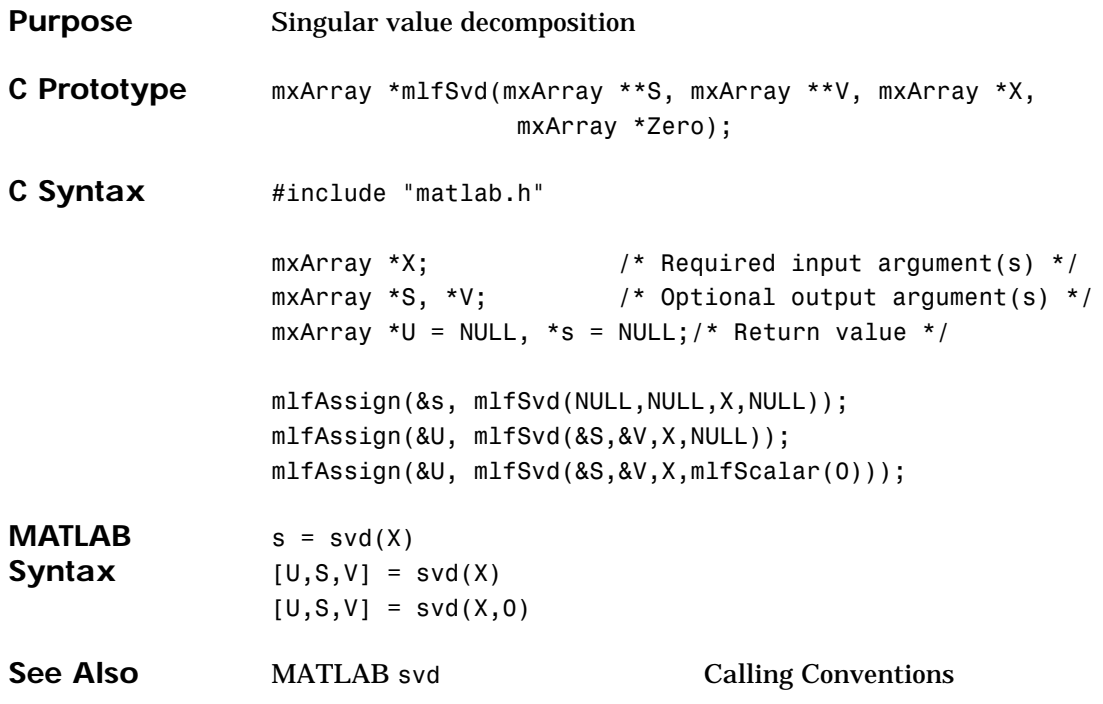

#### **mlfSvds**

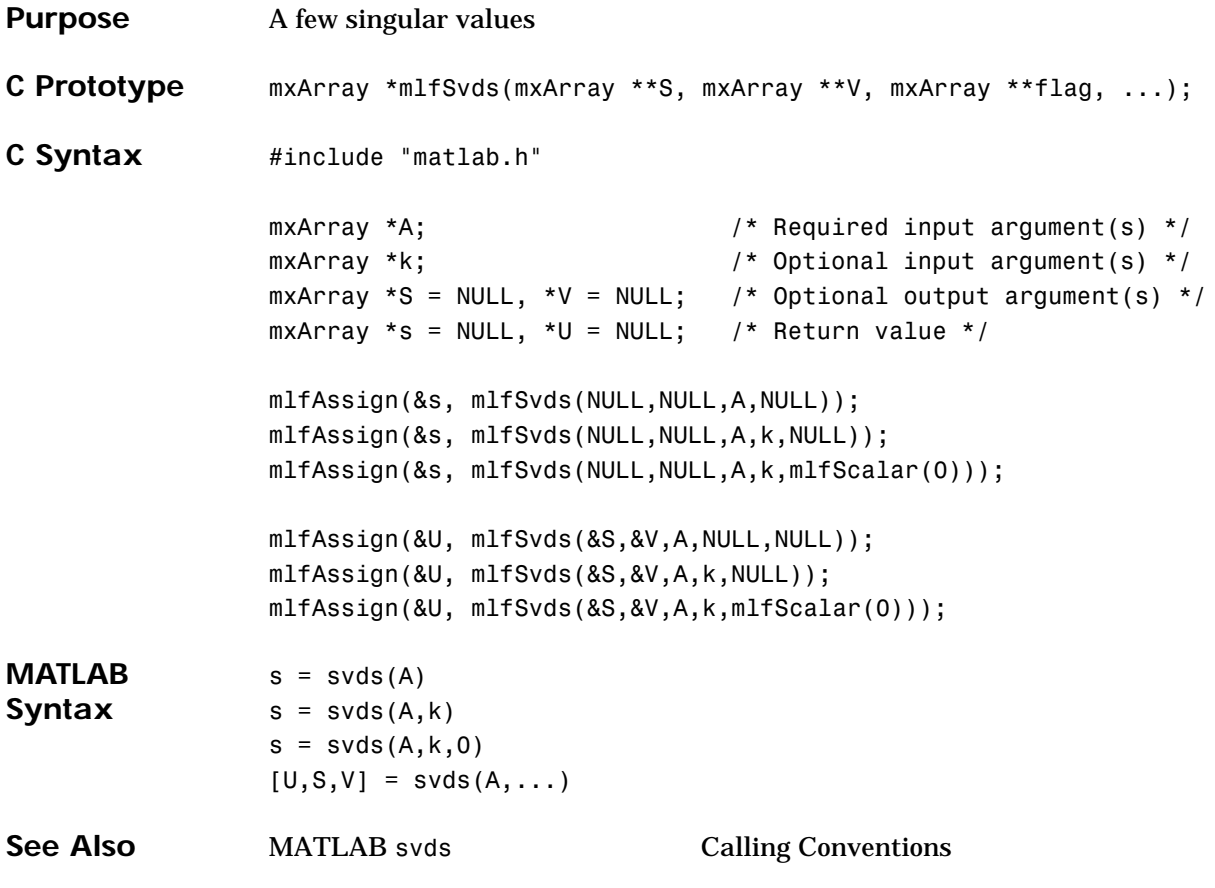

# **mlfSymmmd**

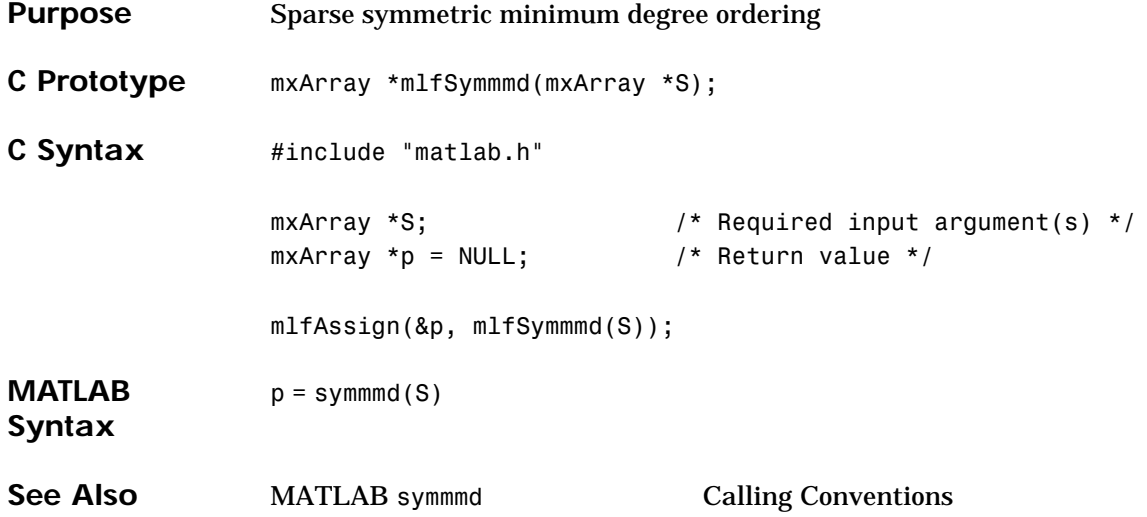

### **mlfSymrcm**

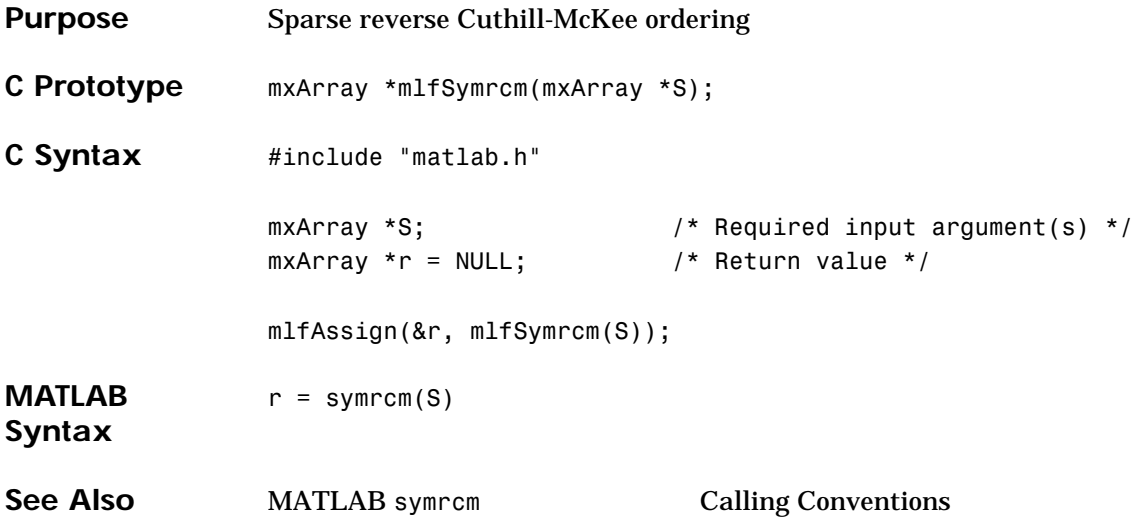

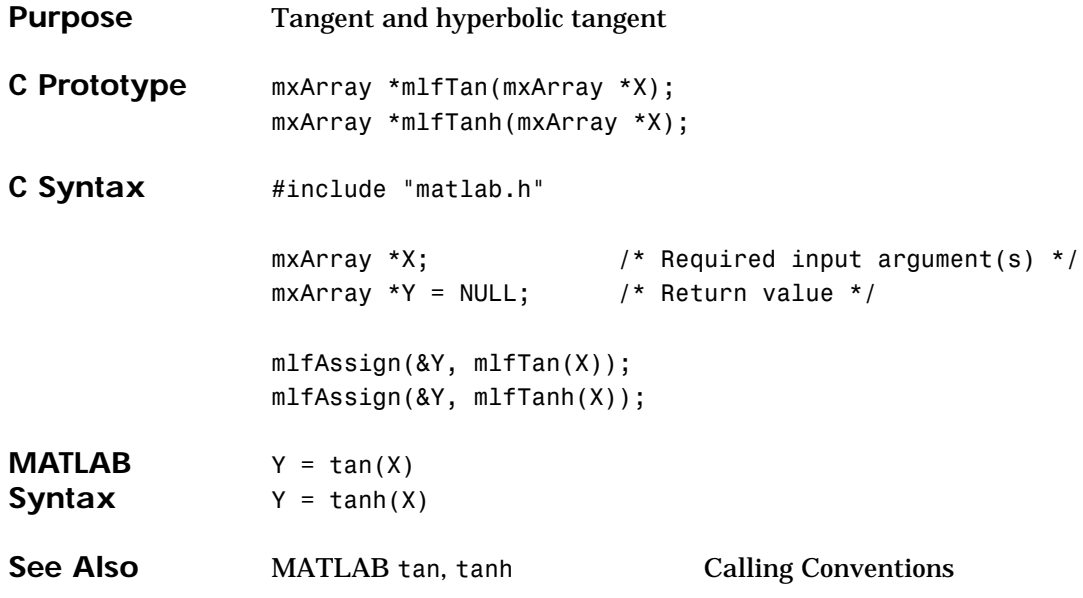

## **mlfTic, mlfToc, mlfVToc**

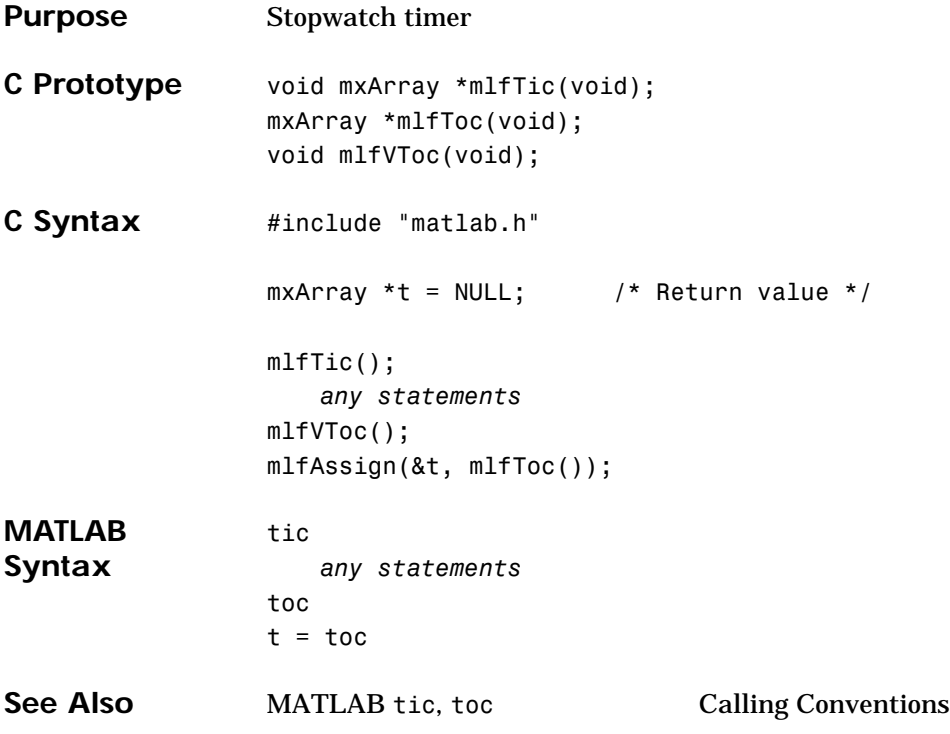

```
Purpose Convert an array to a Boolean value by reducing the rank of the array to a
               scalar
C Prototype bool mlfTobool(mxArray *t);
C Syntax #include "matlab.h
               mxArray *A; / Input argument(s) *//* equivalent to: if(A != 0) */
               if(mlfTobool(mlfNe(A,mlfScalar(0))))
                  {
                     /* test succeeded, do something */
                  }
See Also Calling Conventions
```
## **mlfToeplitz**

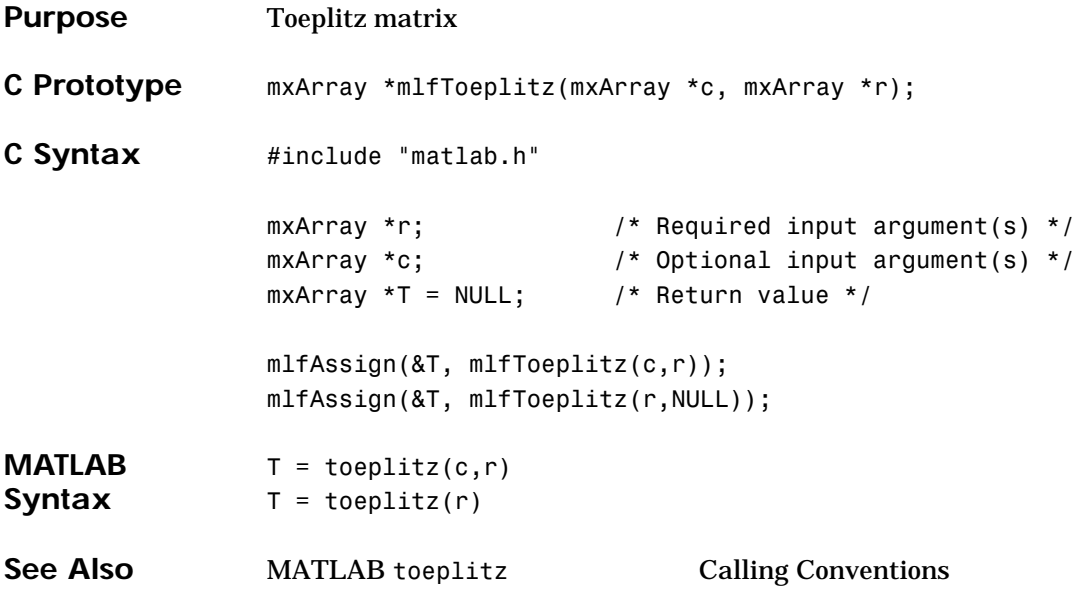

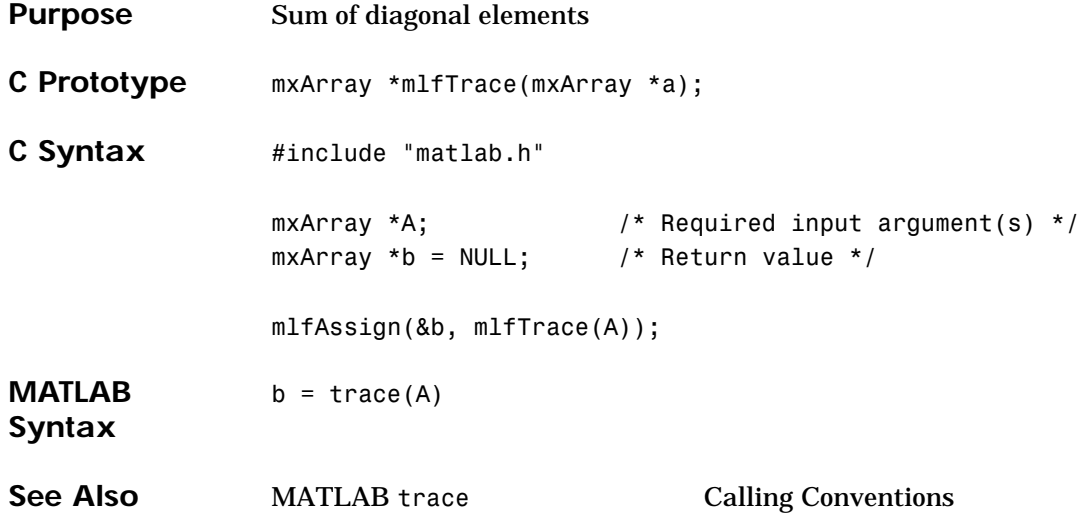

### **mlfTrapz**

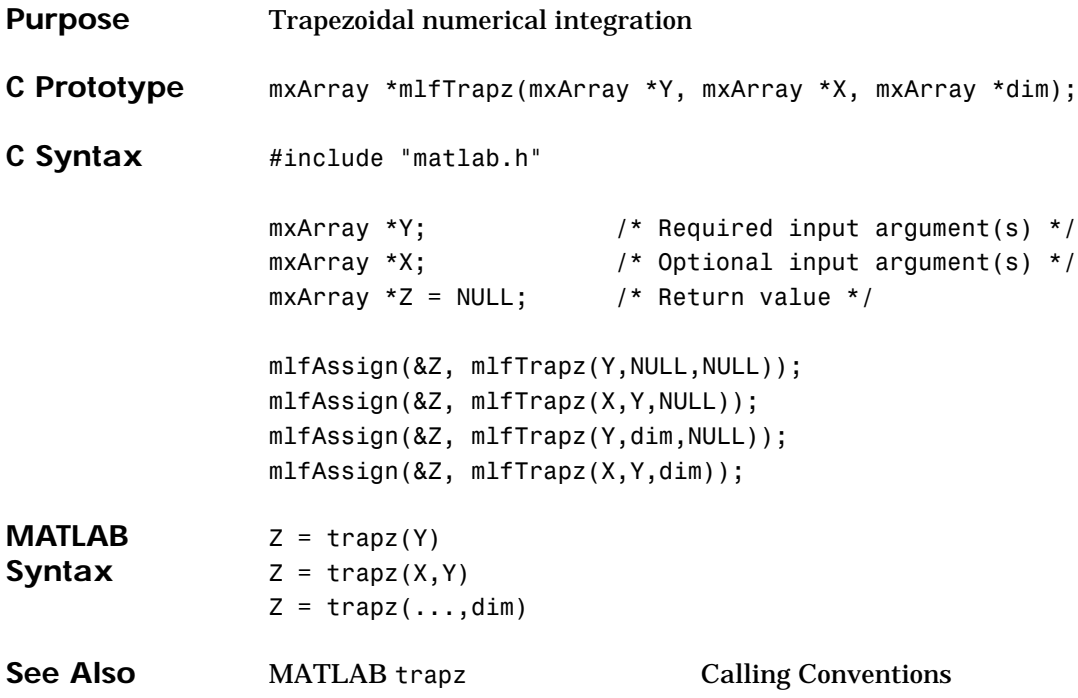

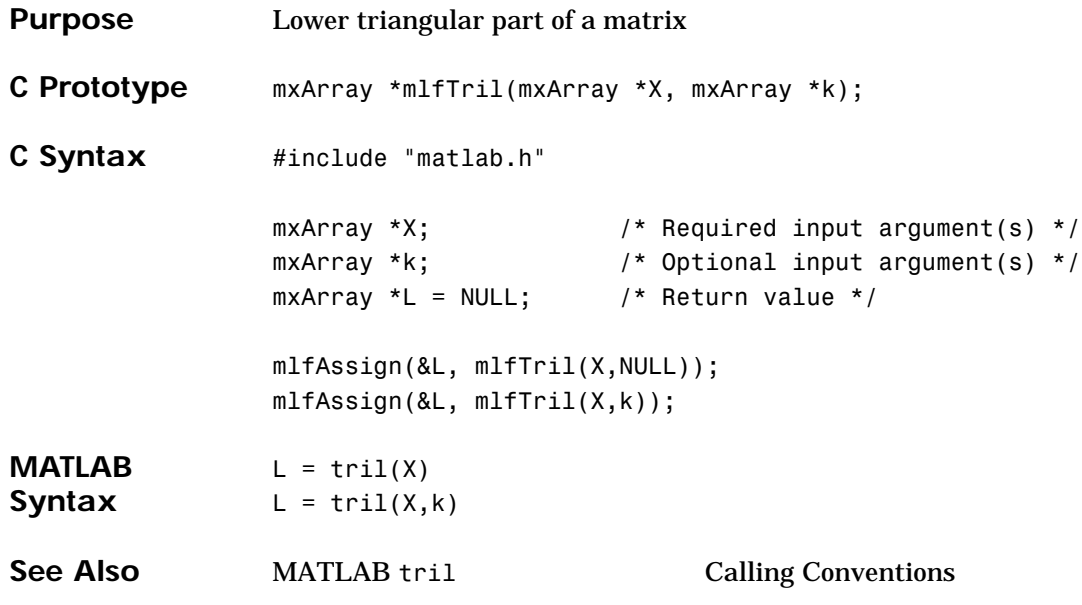

### **mlfTriu**

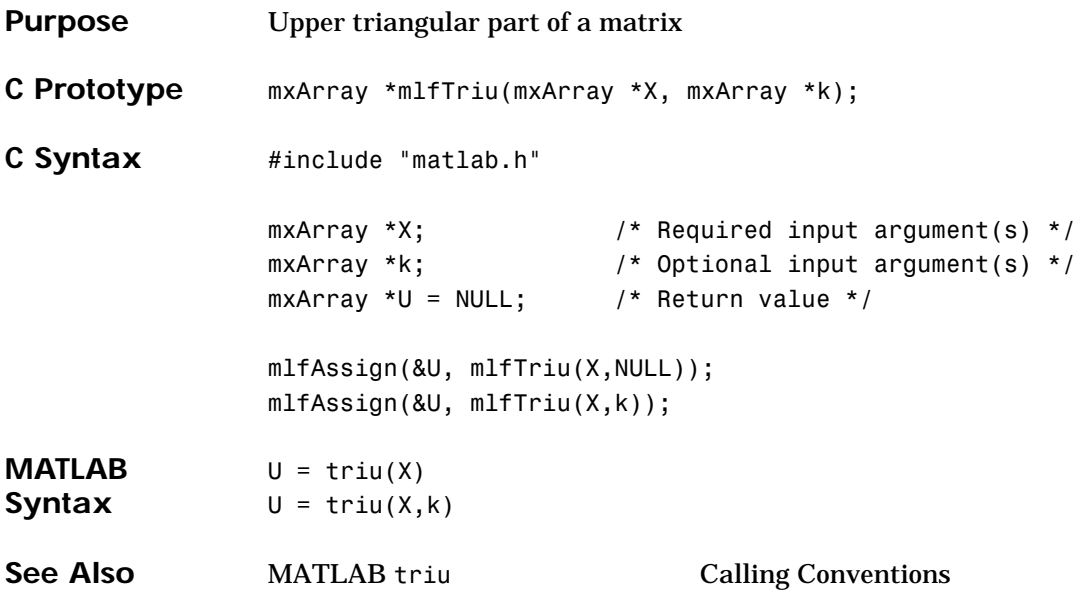

#### **mlfUnion**

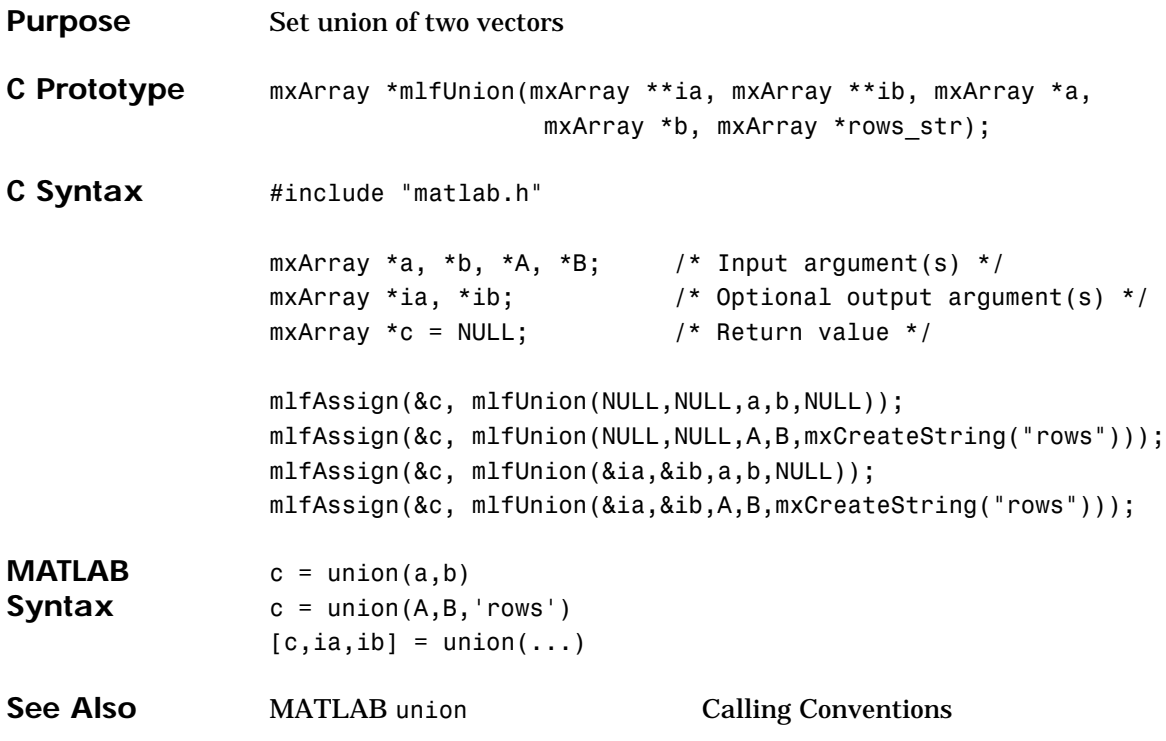

### **mlfUnique**

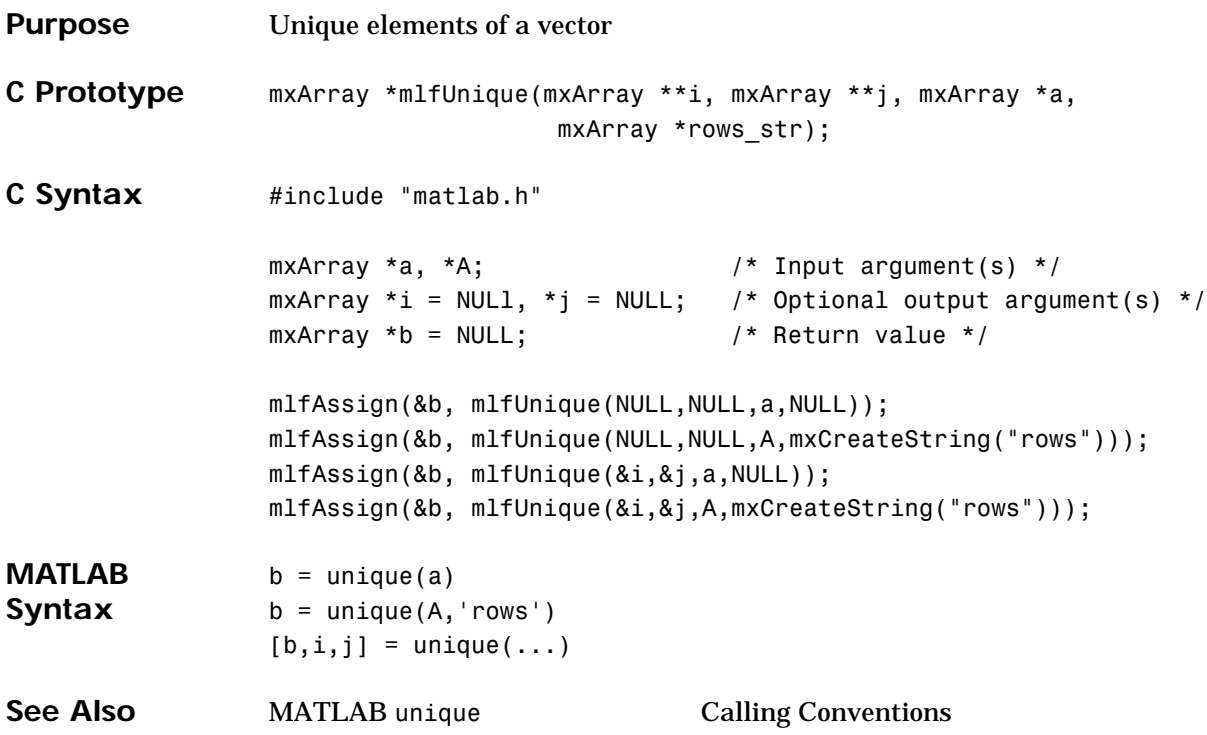

# **mlfUnwrap**

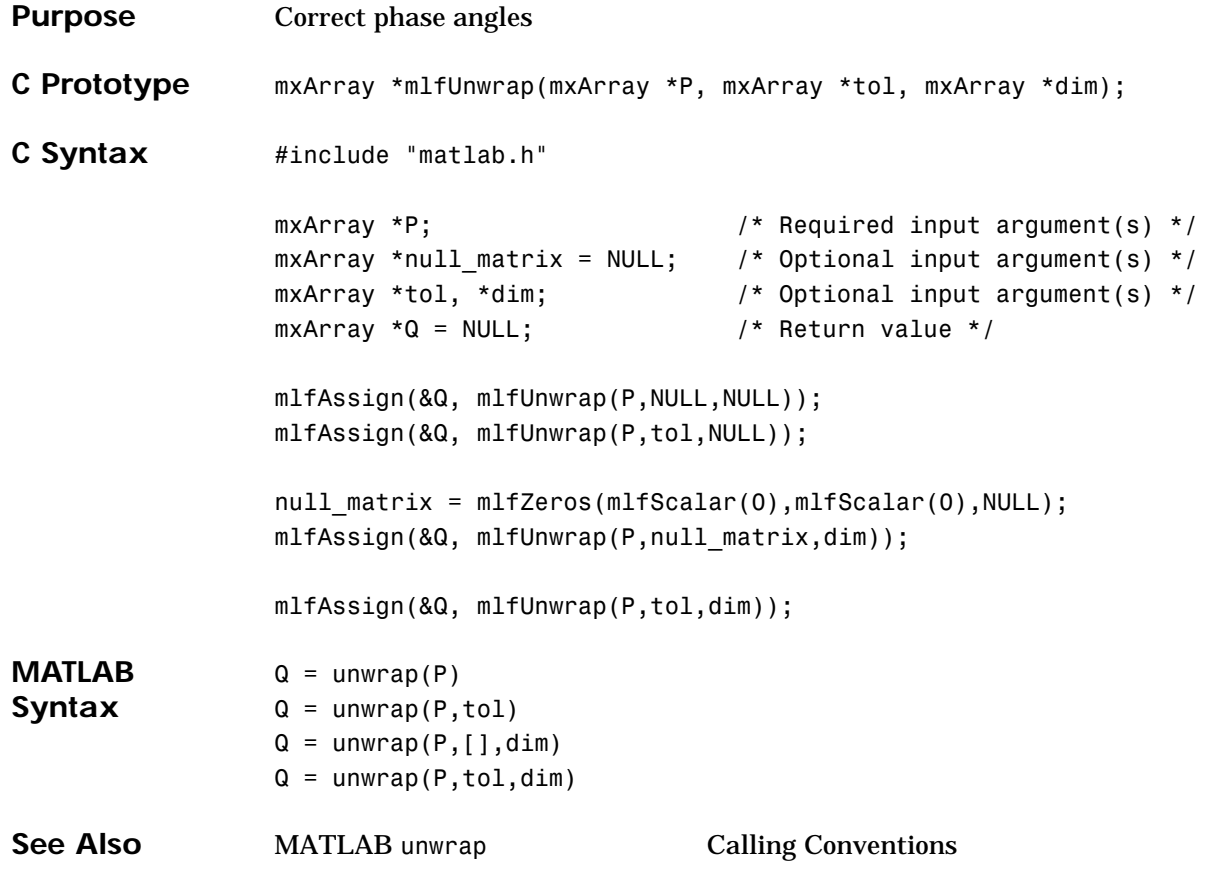

## **mlfUpper**

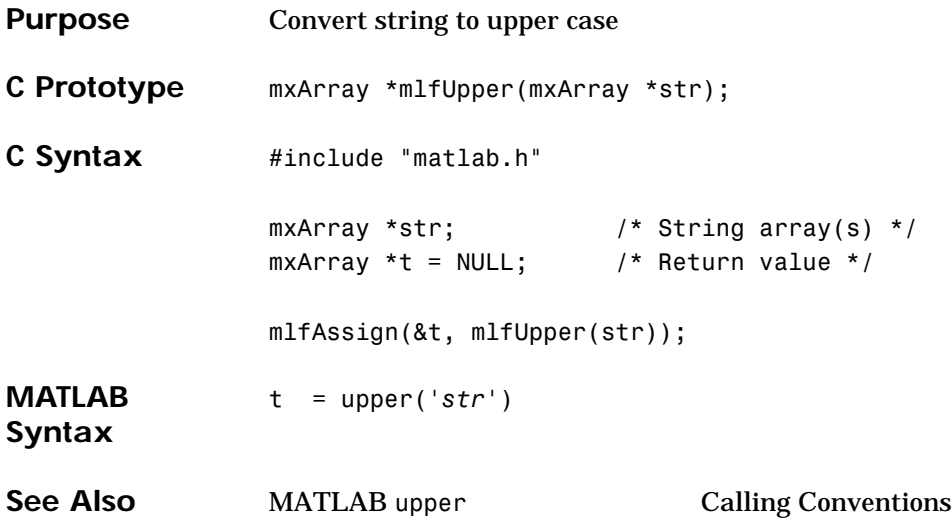

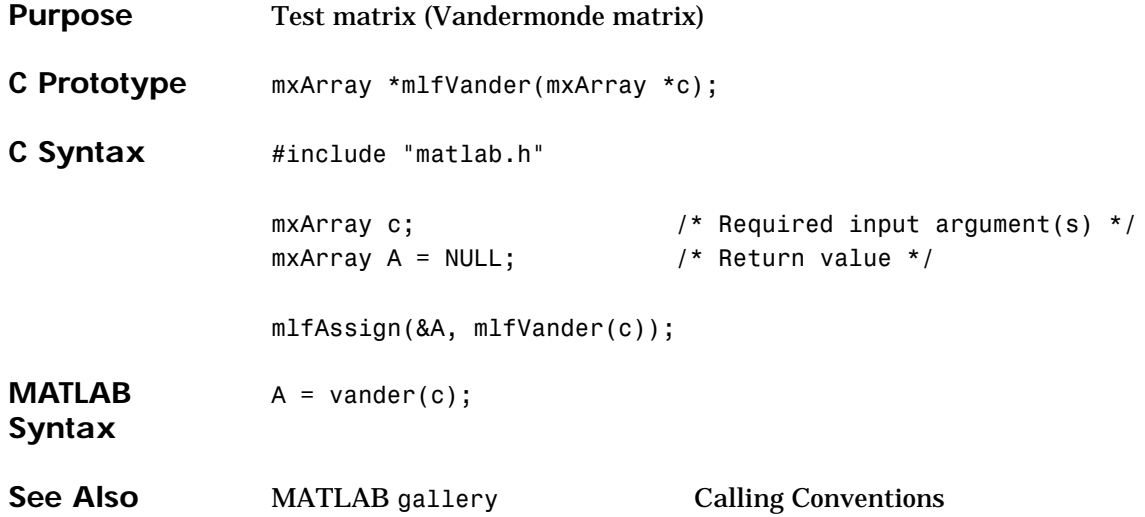

### **mlfVertcat**

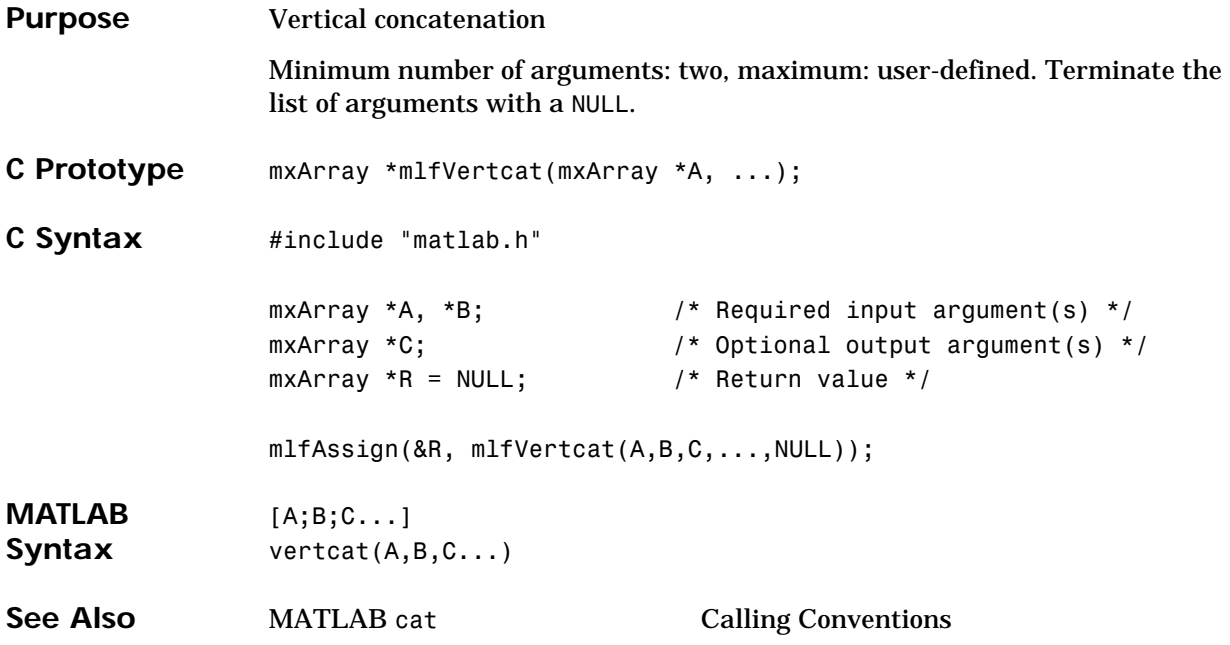

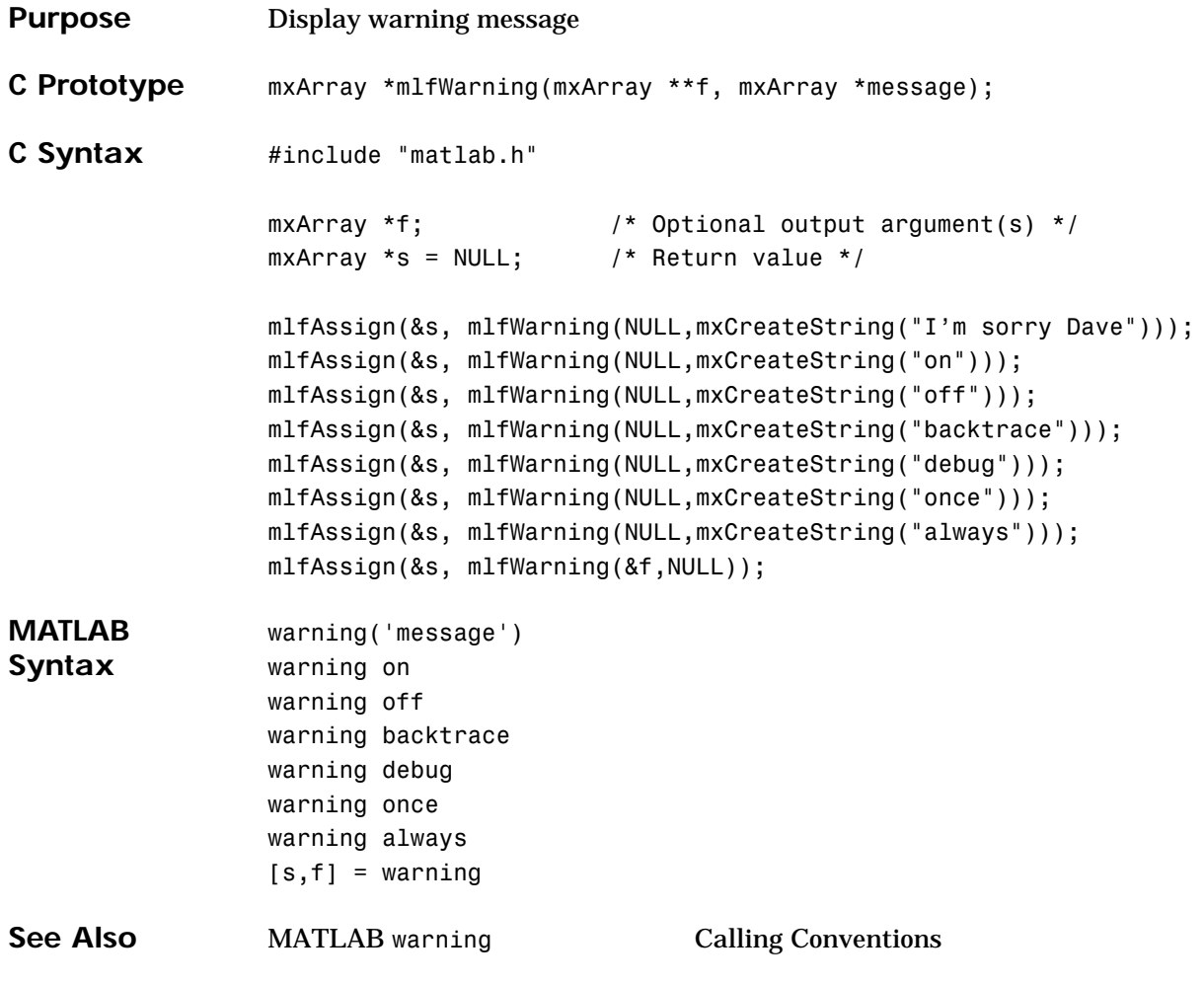

### **mlfWeekday**

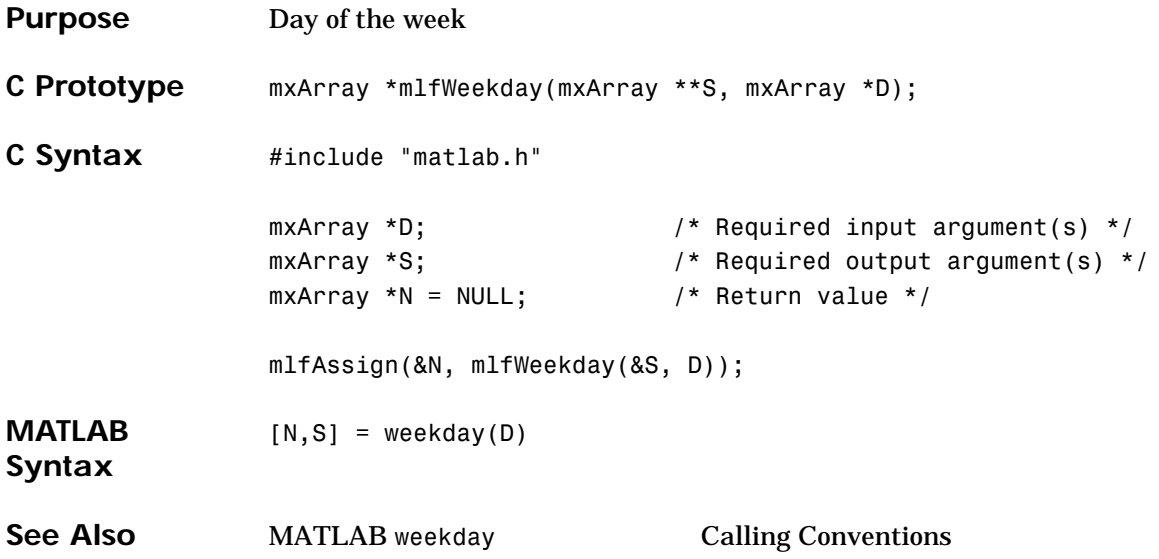

#### **mlfWilkinson**

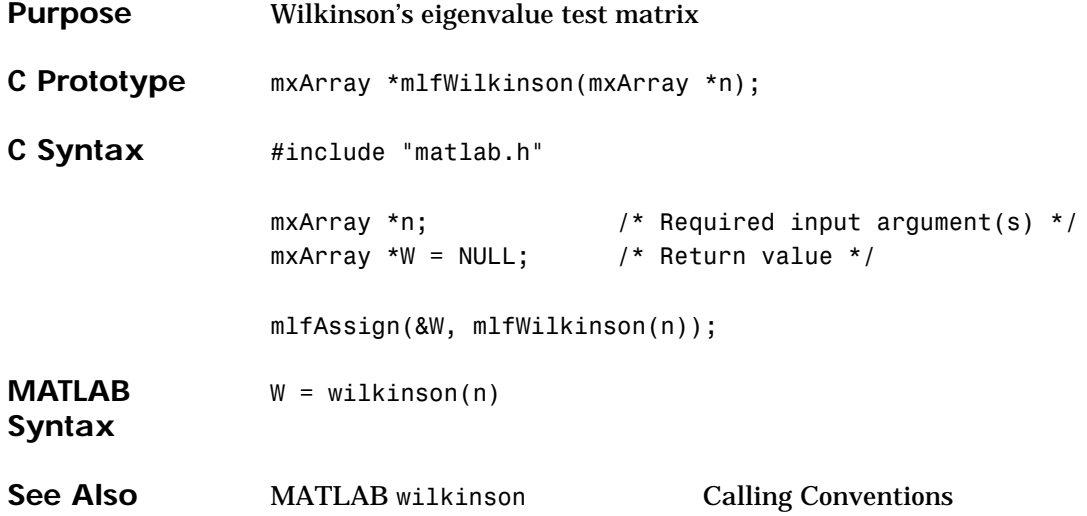

#### **mlfXor**

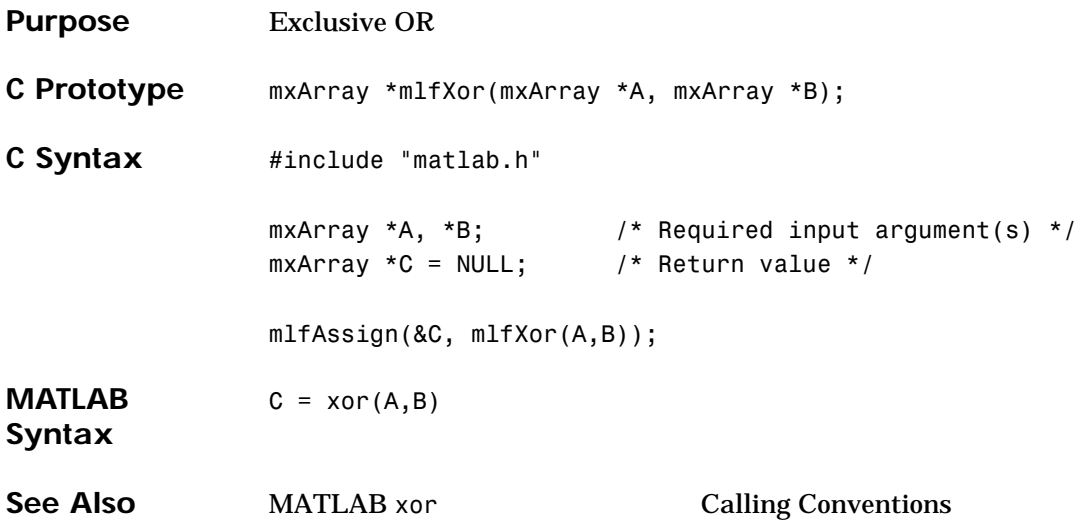
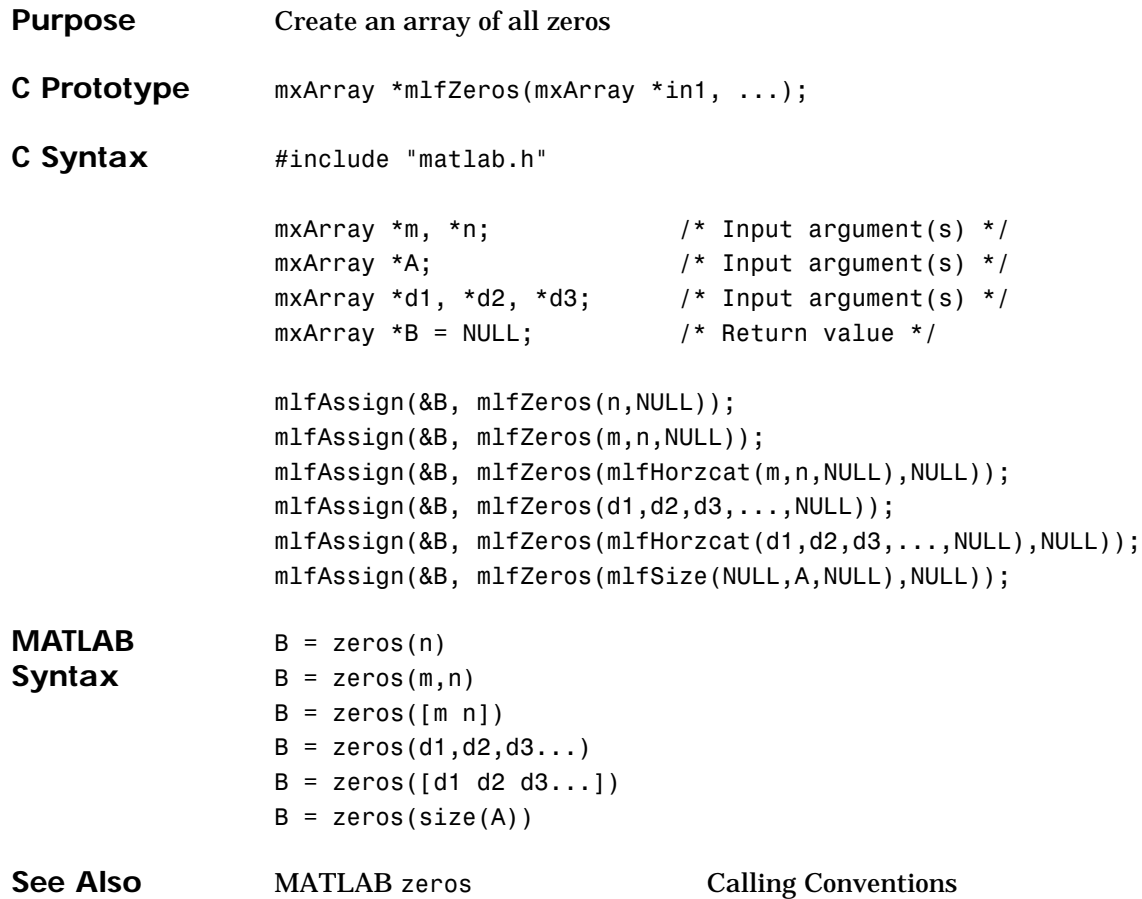

#### **Utility Routine Reference**

This section contains all the MATLAB C Math Library utility routines. These routines provide array creation, array indexing, and other capabilities.

<span id="page-398-0"></span>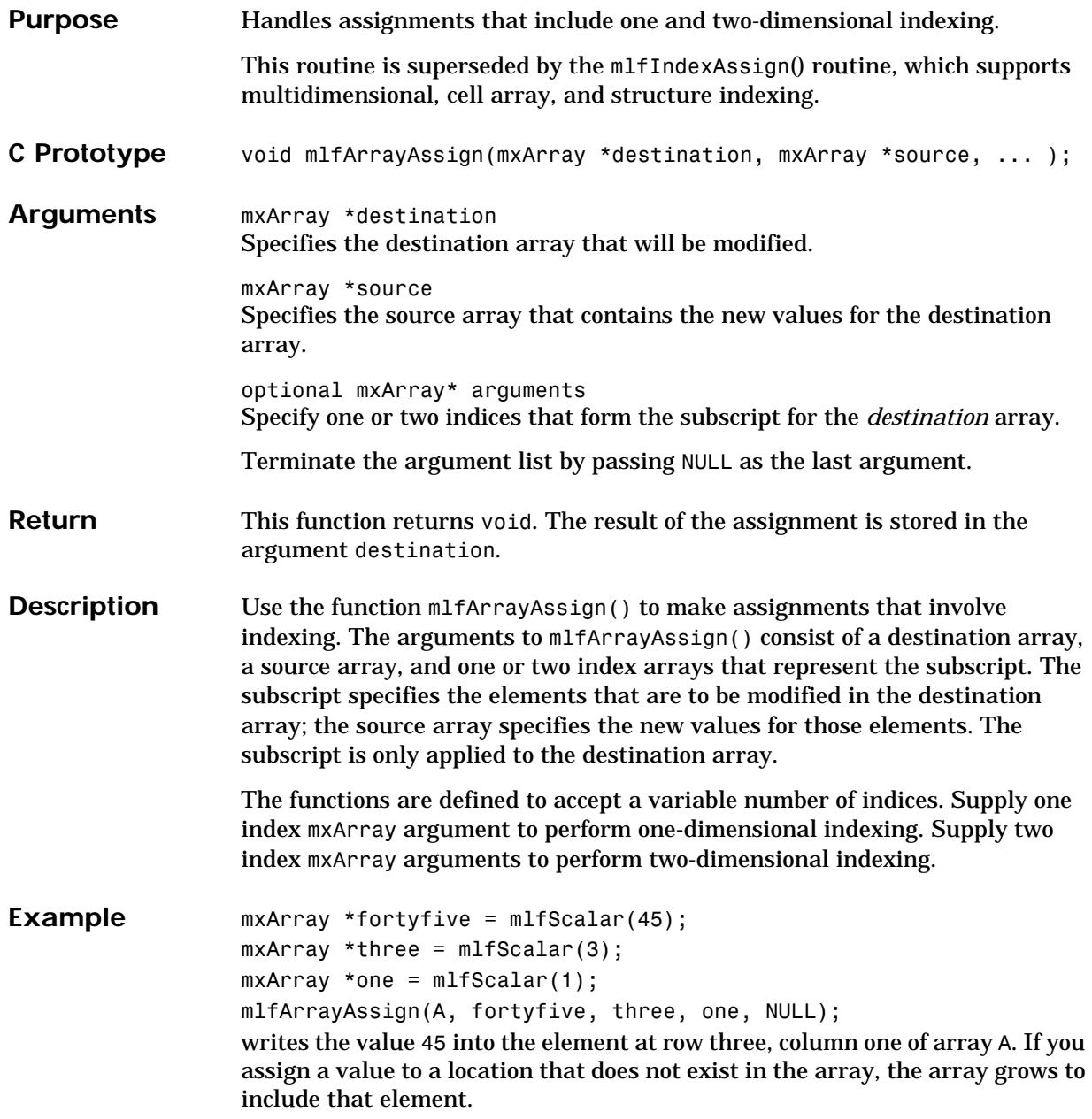

See Also [mlfArrayDelete](#page-400-0), [mlfArrayRef](#page-401-0), [mlfColon](#page-404-0), [mlfCreateColonIndex](#page-406-0), [mlfEnd](#page-408-0)

<span id="page-400-0"></span>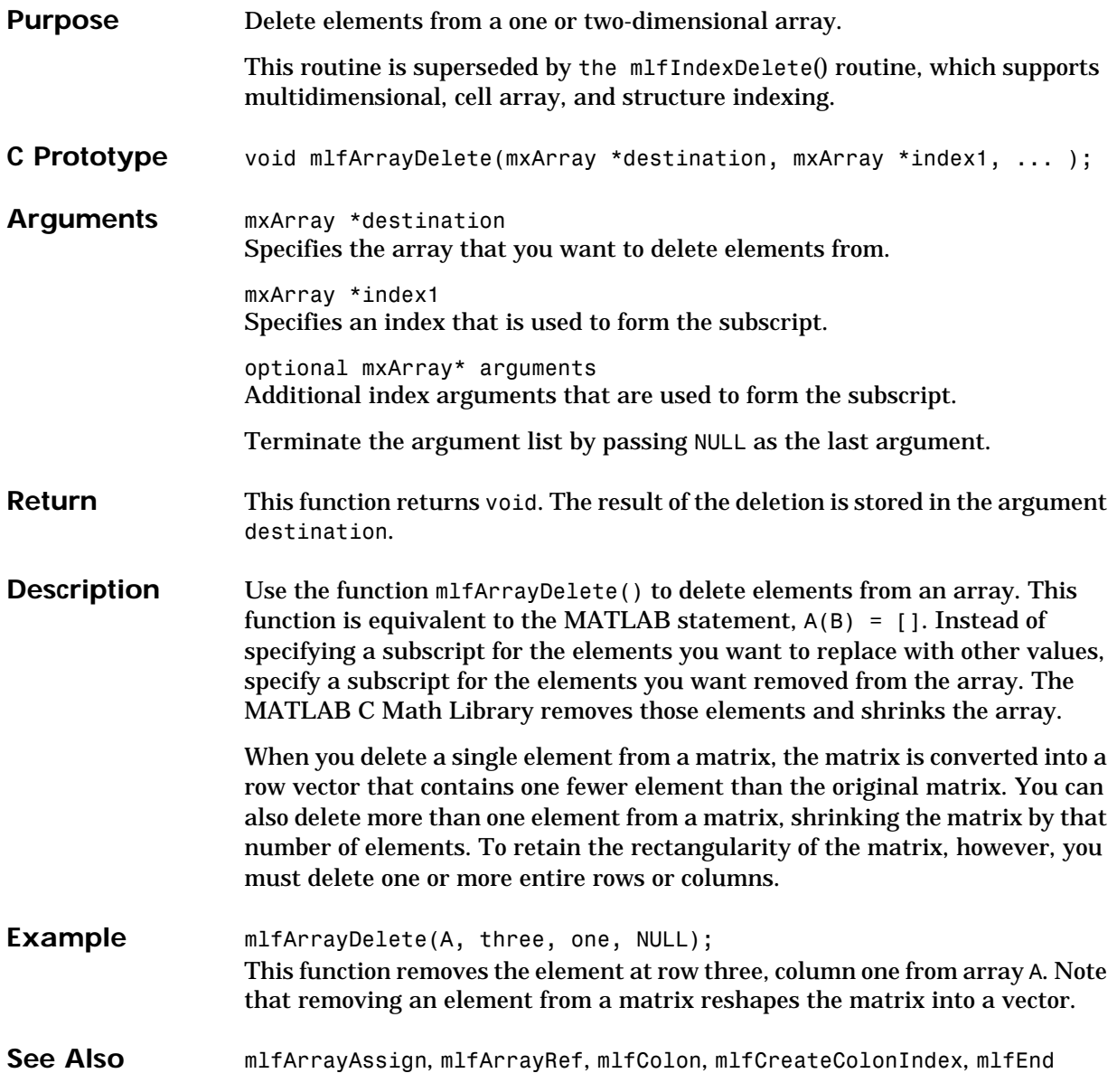

## **mlfArrayRef**

<span id="page-401-0"></span>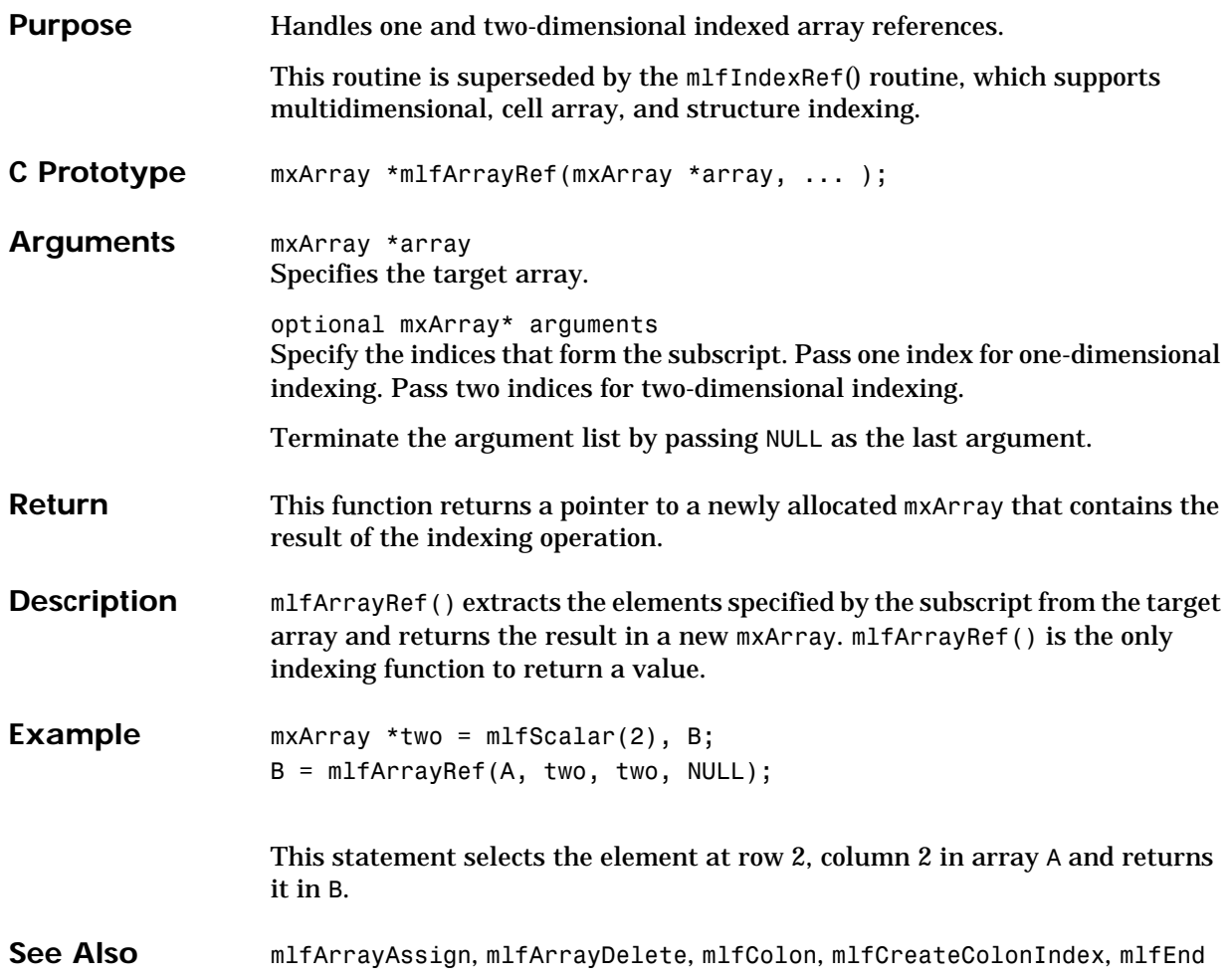

<span id="page-402-0"></span>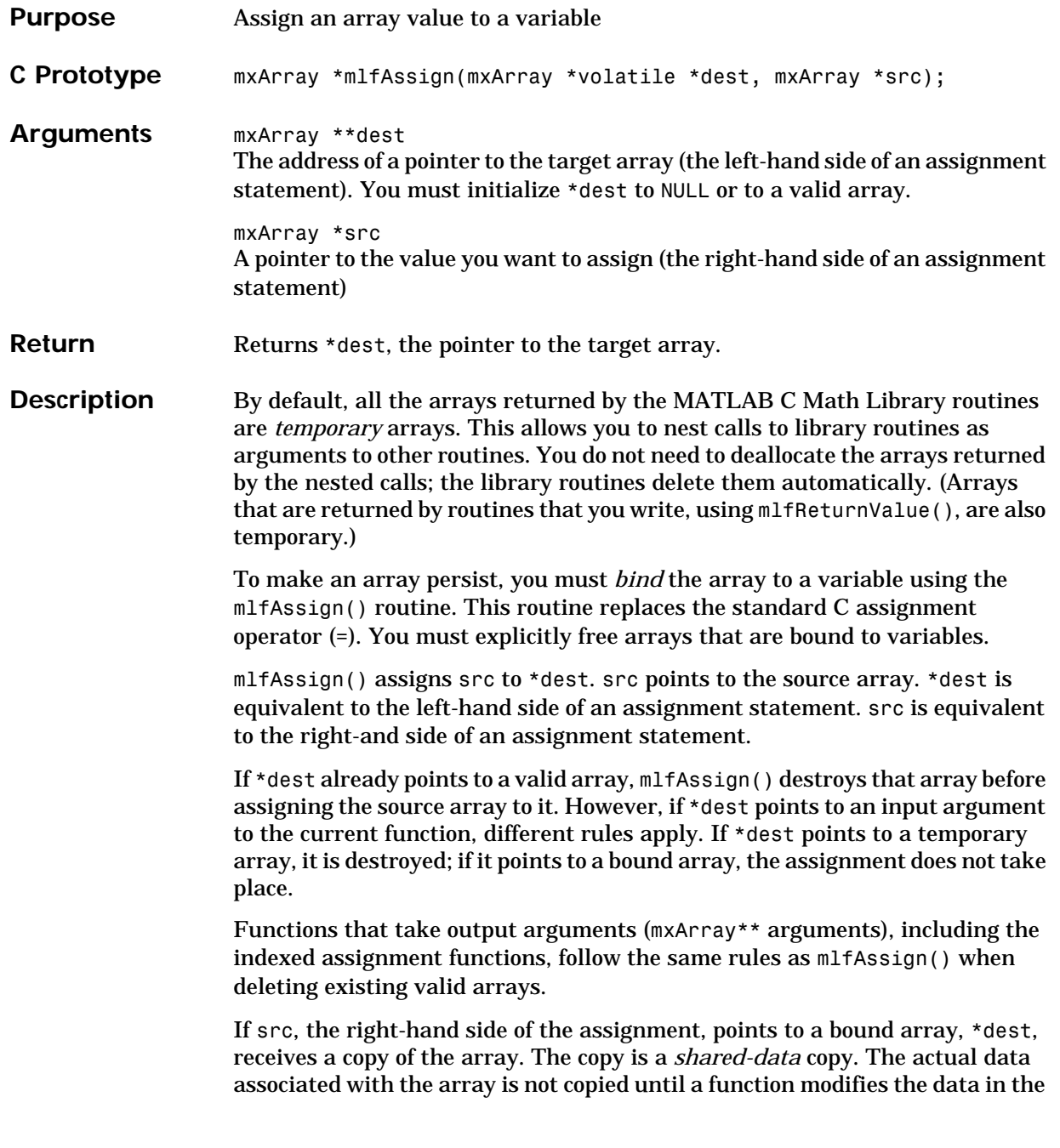

array, for example, a call to mlfIndexAssign() modifies two rows of an array. At that point the data itself is copied to the array before the modifications are made, and the array is no longer points to shared data.

For example,

```
mlfIndexAssign(&B, "(?,?)",
                   mlfScalar(2), mlfScalar(2),
                   mlfScalar(0));
```
modifies the value at position (2,2) in array B. At that point, the library copies the data to itself before the modifications are made, and the array no longer points to shared data.

Shared data itself is not freed until all arrays that use the data have been destroyed. The functions mxGetPr() and mxGetPi() that access data stored in an array directly handle shared data correctly; mxSetPr() and mxSetPi() modify the data correctly.

**Example** This code assigns the matrix product of array Q and array R to \*Z mlfAssign(&Z, mlfMtimes(Q, R)); where Q, R, and Z are mxArray\* variables. Z is initialized to NULL and Q and R point to existing arrays. If you decide not to use the automated memory management features of the library, this code performs the same matrix multiplication.  $Z = mIfMtimes(Q, R);$ 

See Also **[mlfIndexAssign](#page-414-0)** 

### **mlfColon**

<span id="page-404-0"></span>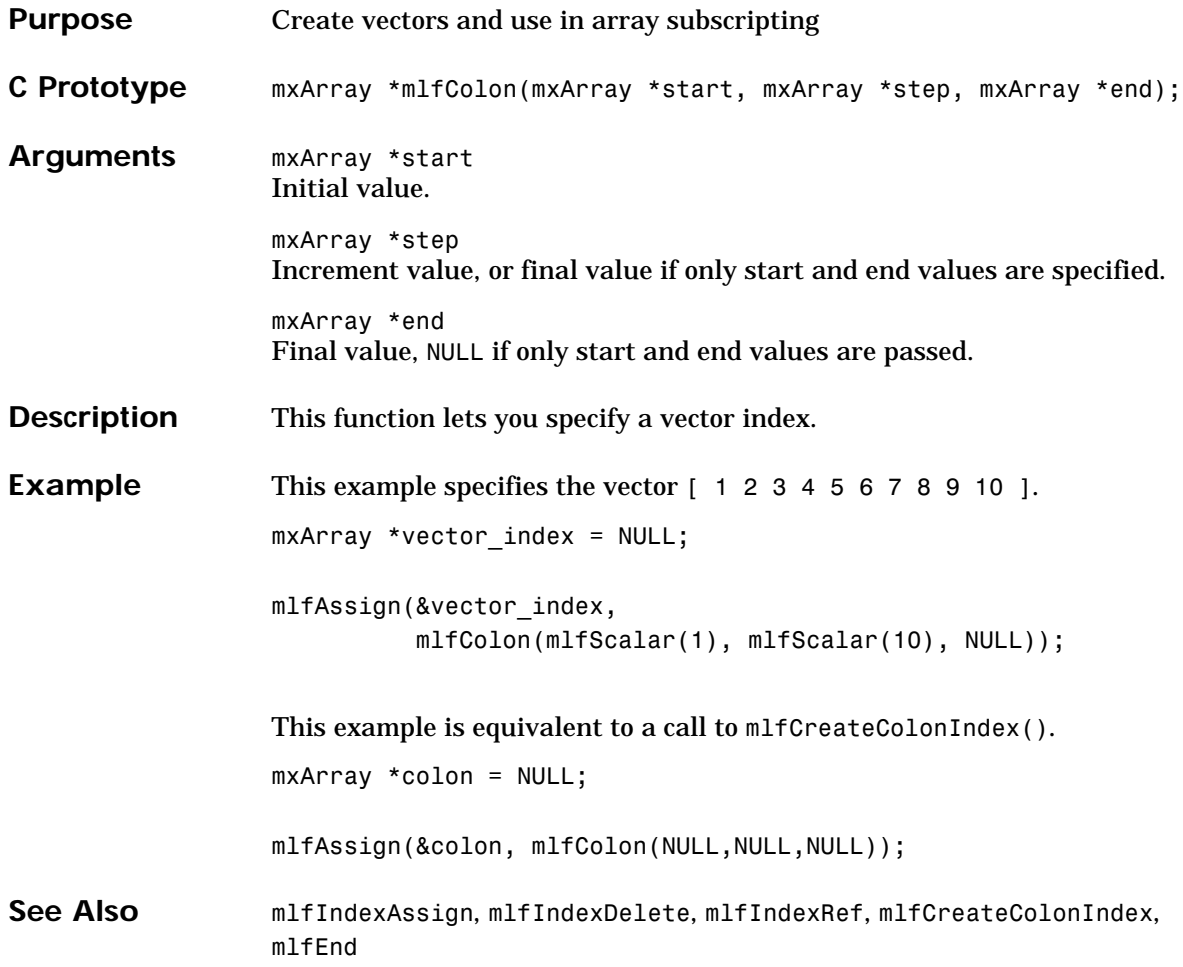

# **mlfComplexScalar**

<span id="page-405-0"></span>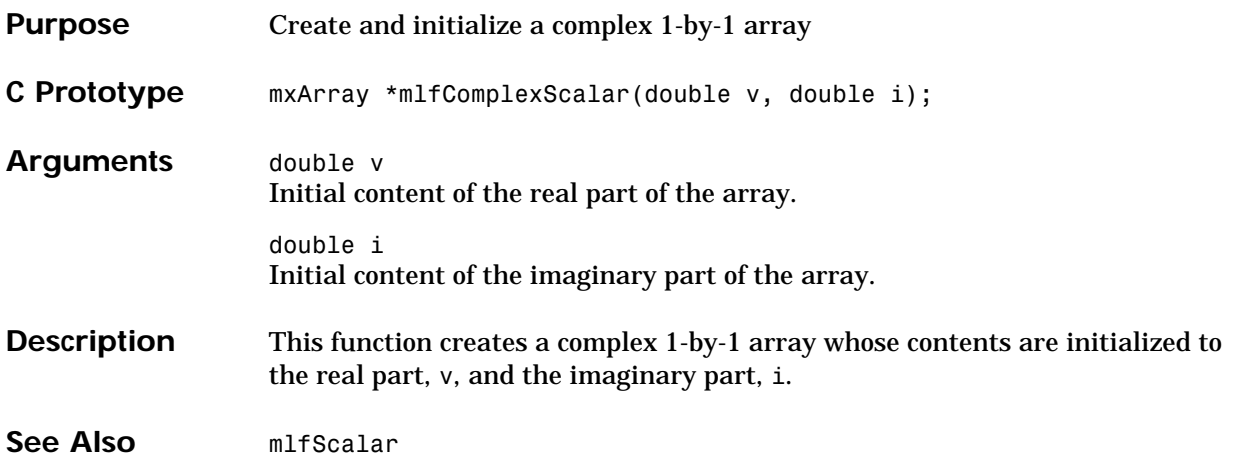

<span id="page-406-0"></span>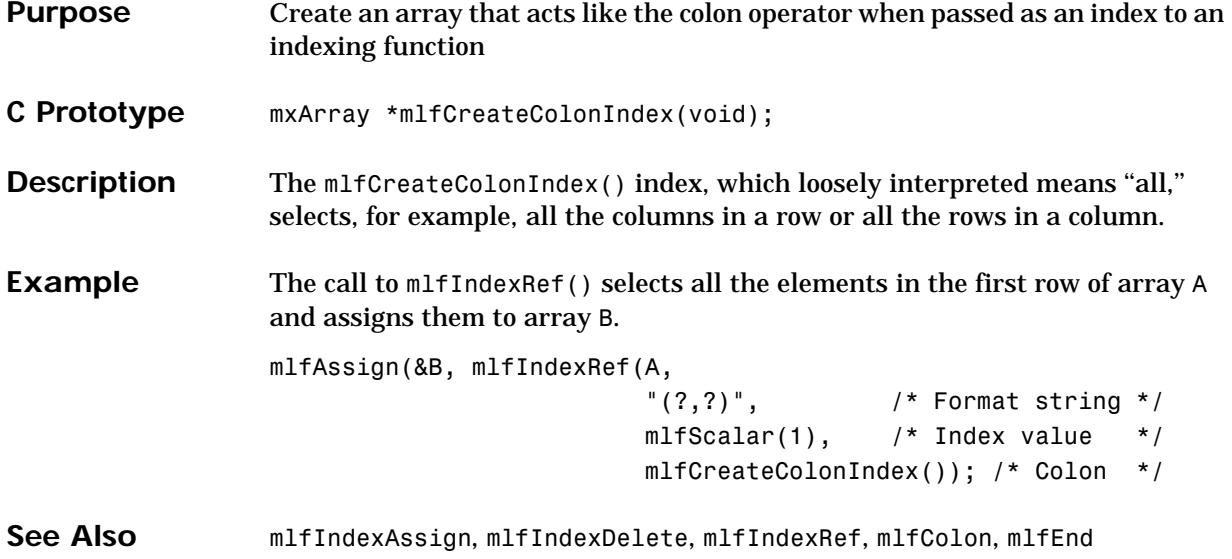

### **mlfDoubleMatrix**

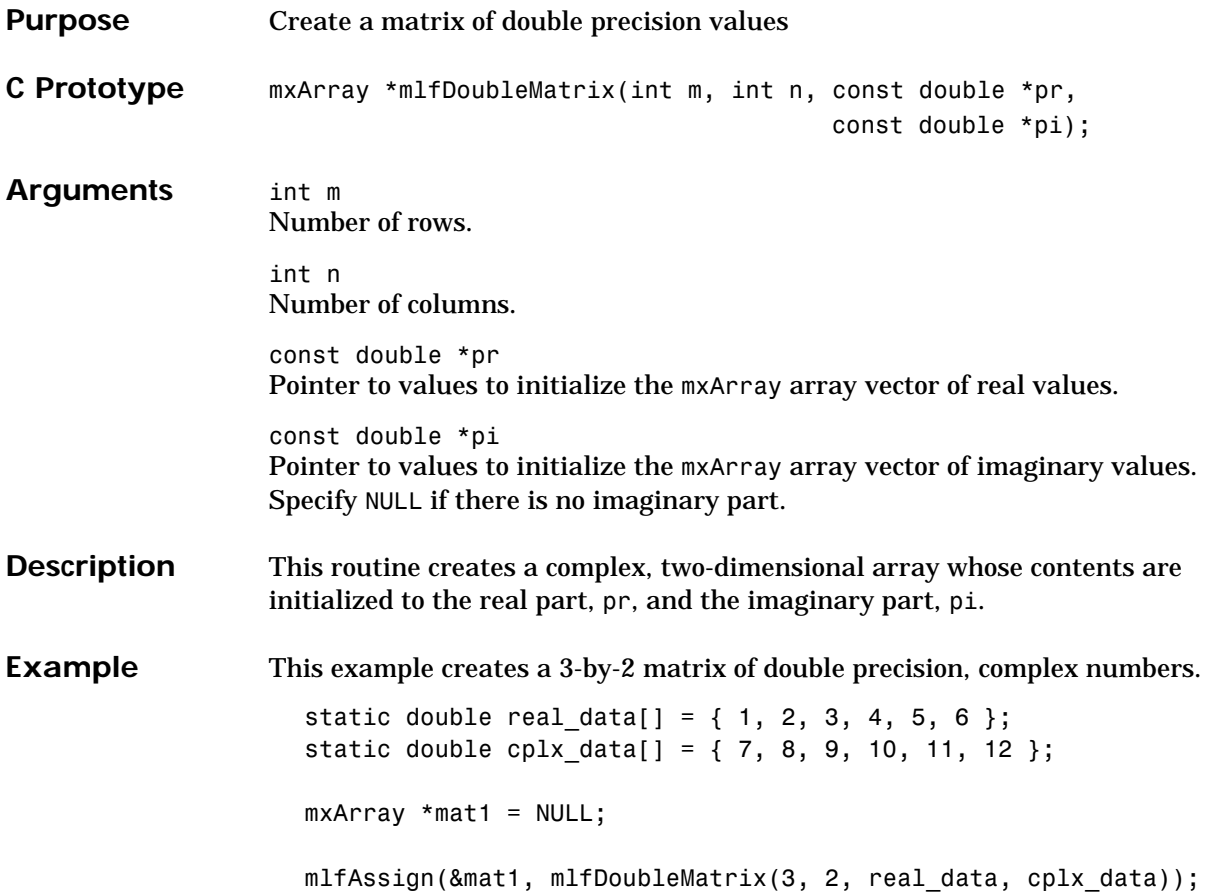

<span id="page-408-0"></span>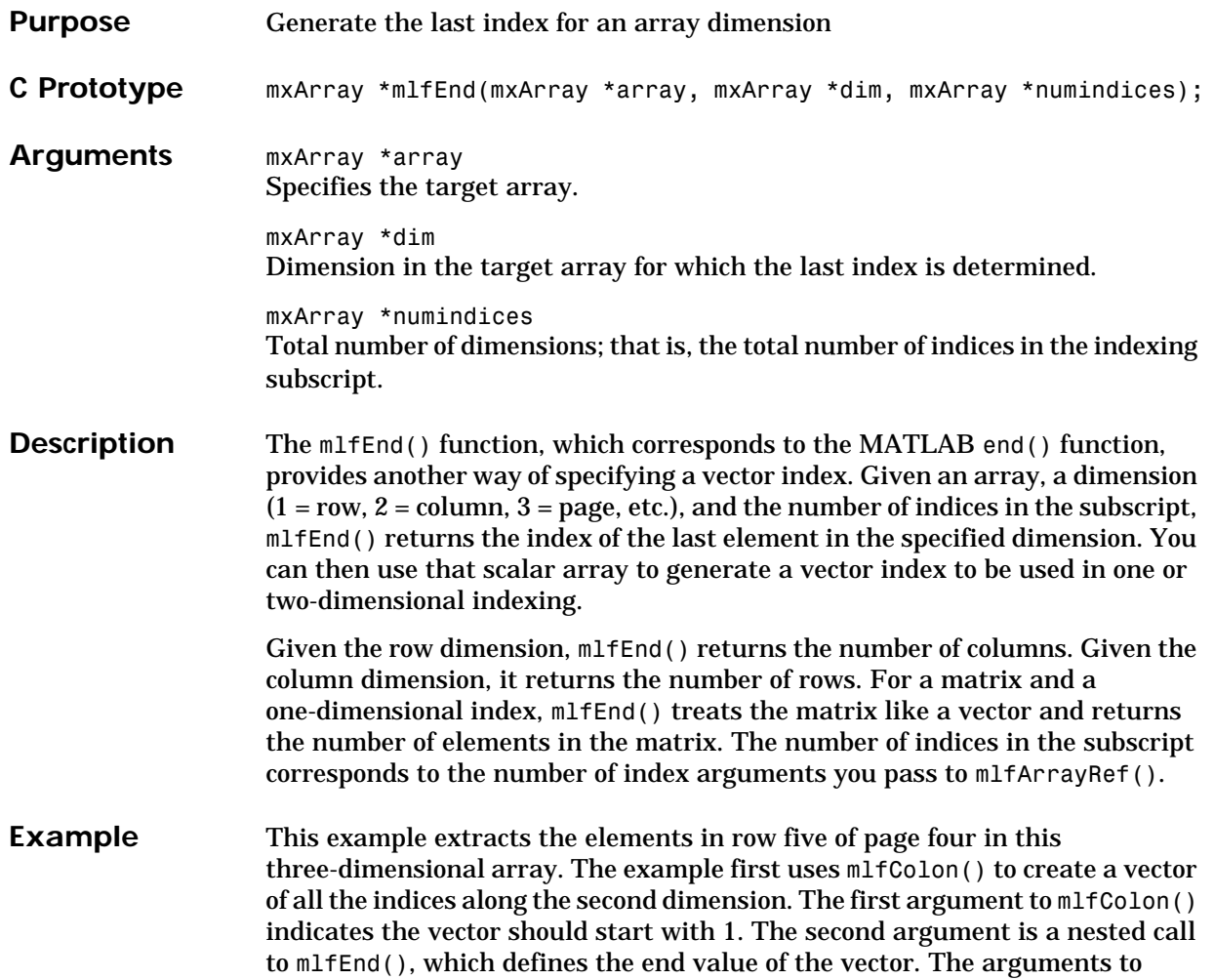

mlfEnd() indicate that the target array is C, the dimension being measured is the second dimension, and the total number of subscripts in the index is 3.

```
/* In MATLAB: A(5,21:end,4) */
                mlfAssign(&index, mlfColon(mlfScalar(1), 
                                        mlfEnd(C, mlfScalar(2),mlfScalar(3)),
                                        NULL));
                mlfAssign(&D, mlfIndexRef(C, "(?,?,?)", /* Three dimension index */
                                     mlfScalar(5), /* Row */index, /* Column */
                                     mlfScalar(4)); /* Page */
mlfIndexAssignmlfIndexDeletemlfIndexRefmlfColon,
```

```
mlfCreateColonIndex
```
<span id="page-410-0"></span>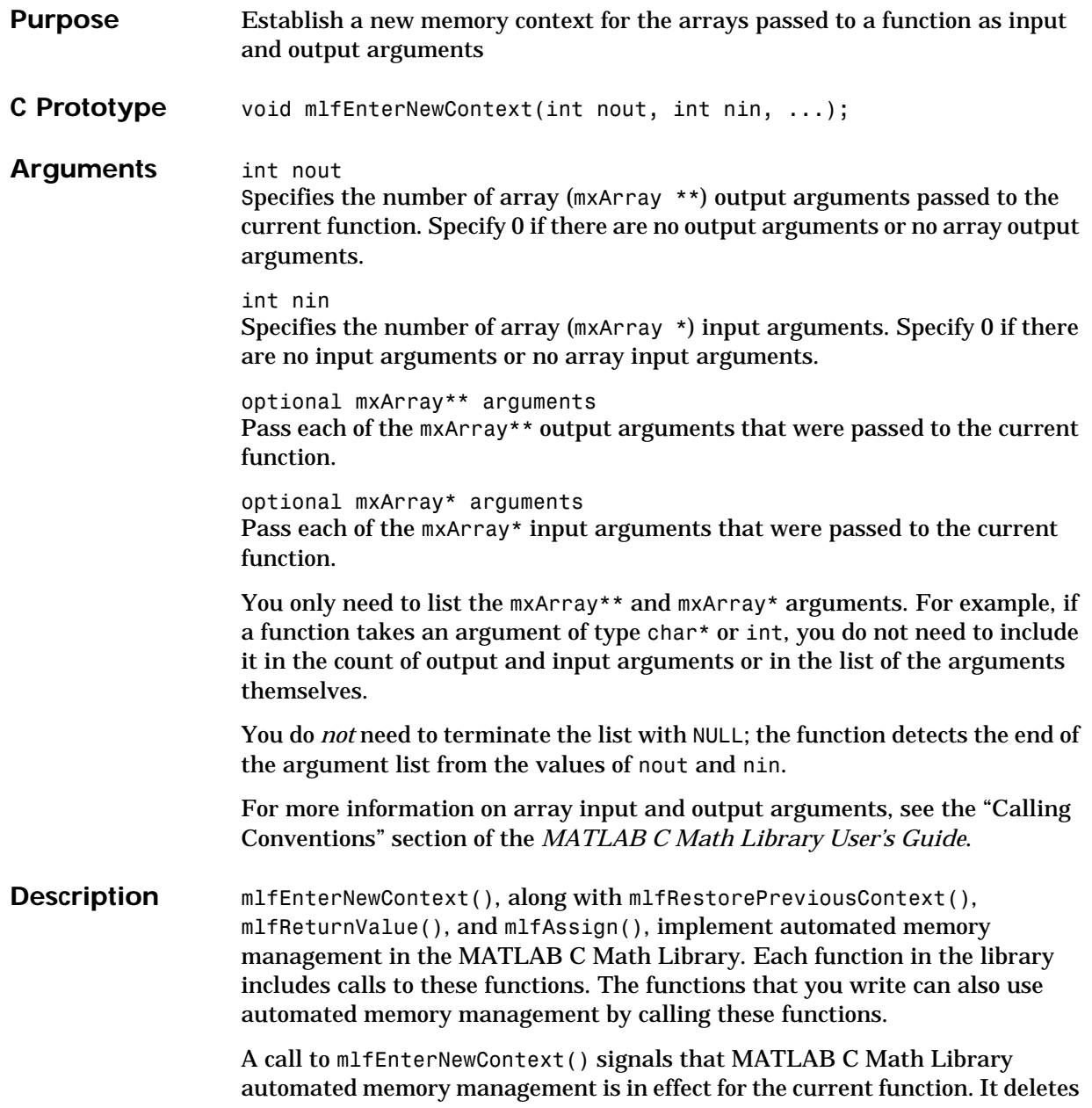

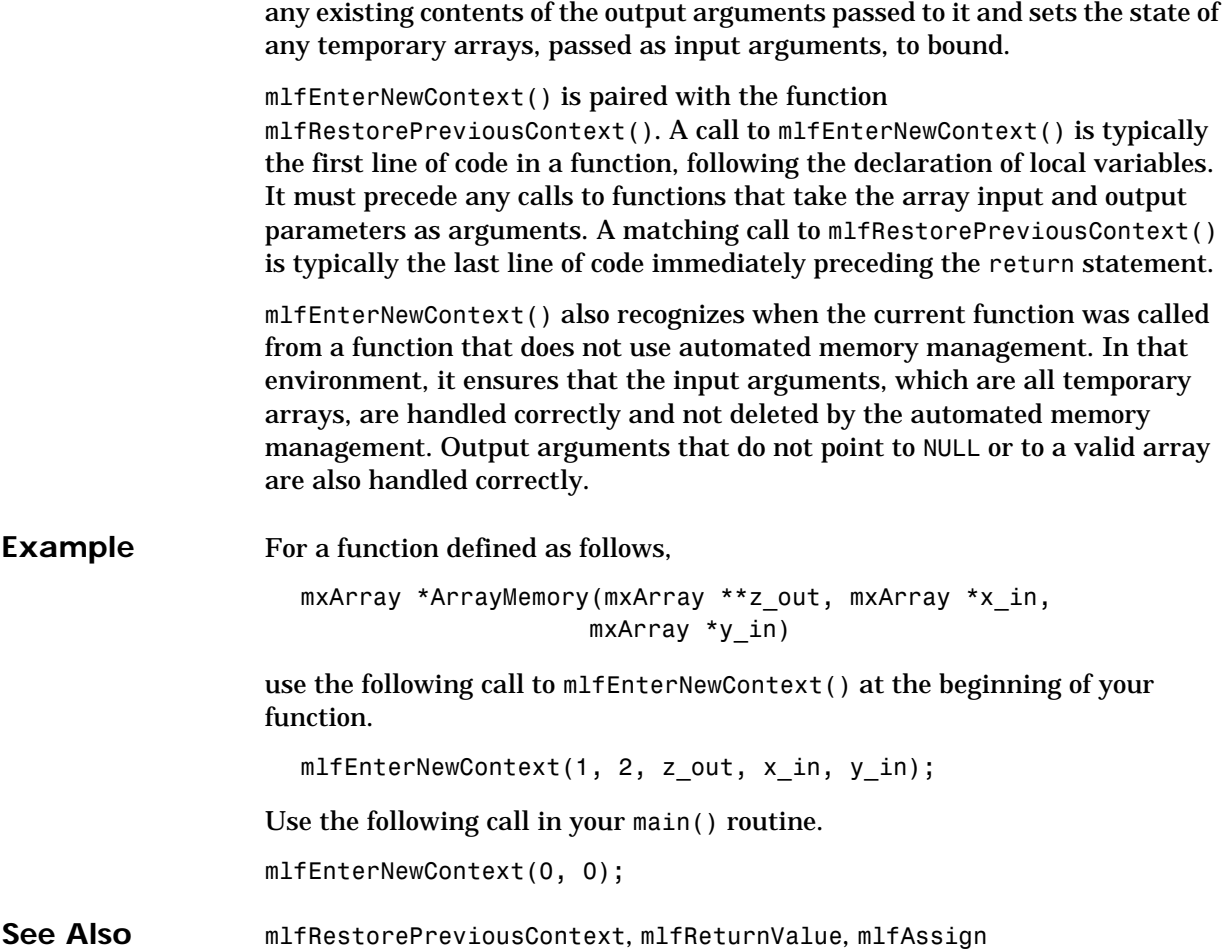

## **mlfFevalLookup**

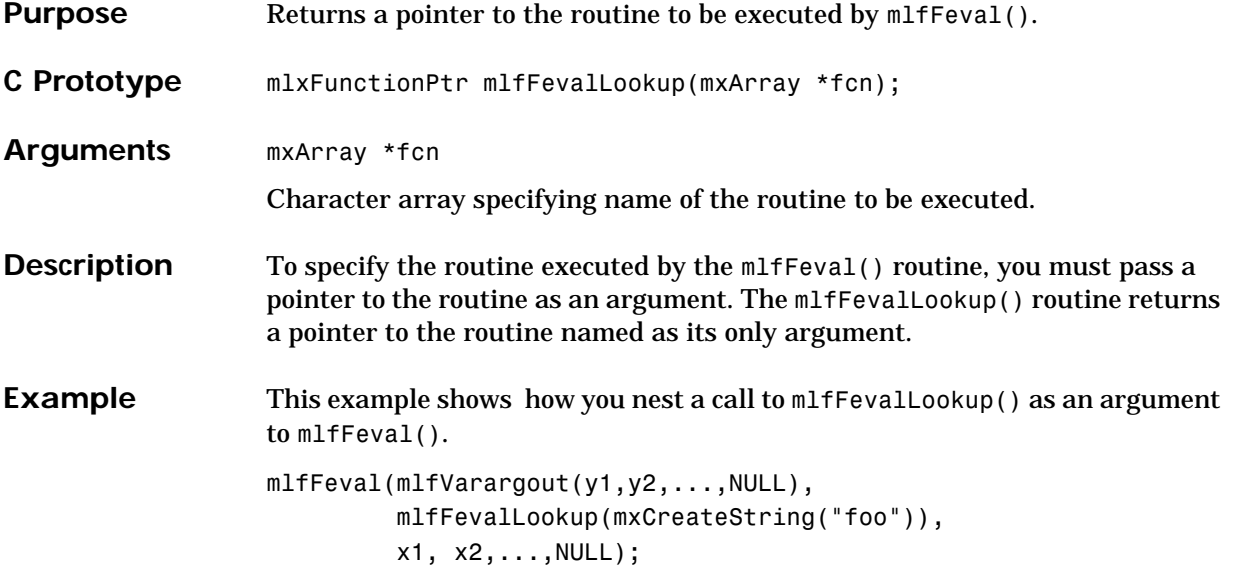

# **mlfFevalTableSetup**

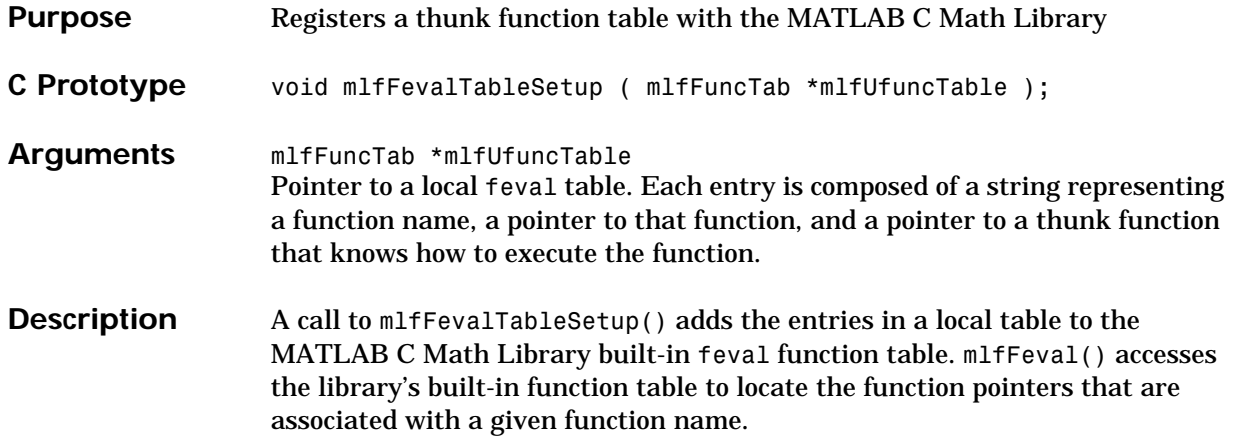

<span id="page-414-0"></span>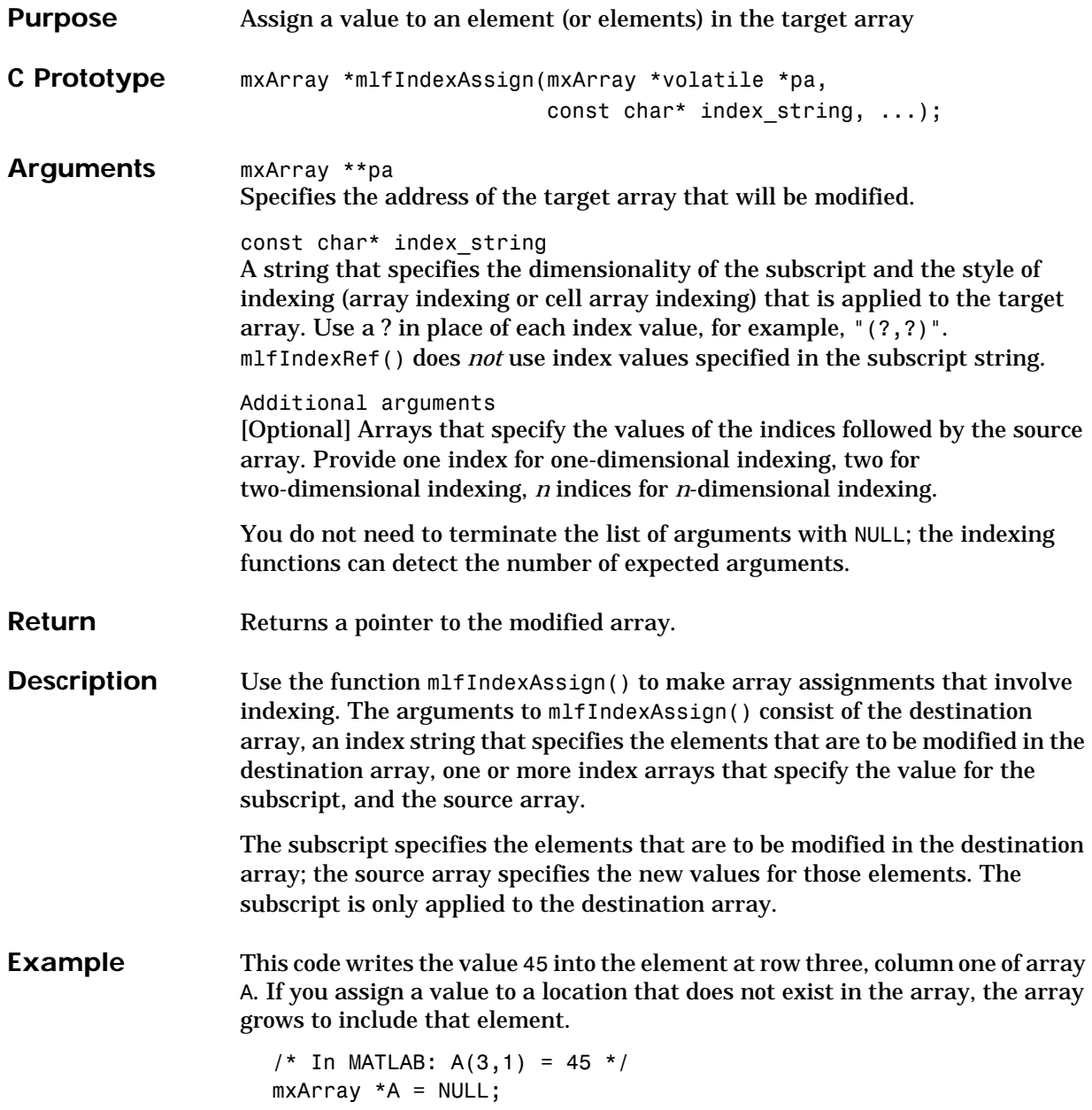

mlfIndexAssign(&A,  $\frac{1}{2}$  /\* Destination array \*/  $"(? , ?)"$ ,  $' *$  Index format string  $*$ / mlfScalar(3), /\* Subscript value \*/ mlfScalar(1), /\* Subscript value  $*$ /<br>mlfScalar(45)); /\* Source array  $*$ / mlfScalar(45));  $/*$  Source array

**See Also** [mlfIndexRef](#page-417-0), [mlfIndexDelete](#page-416-0)

<span id="page-416-0"></span>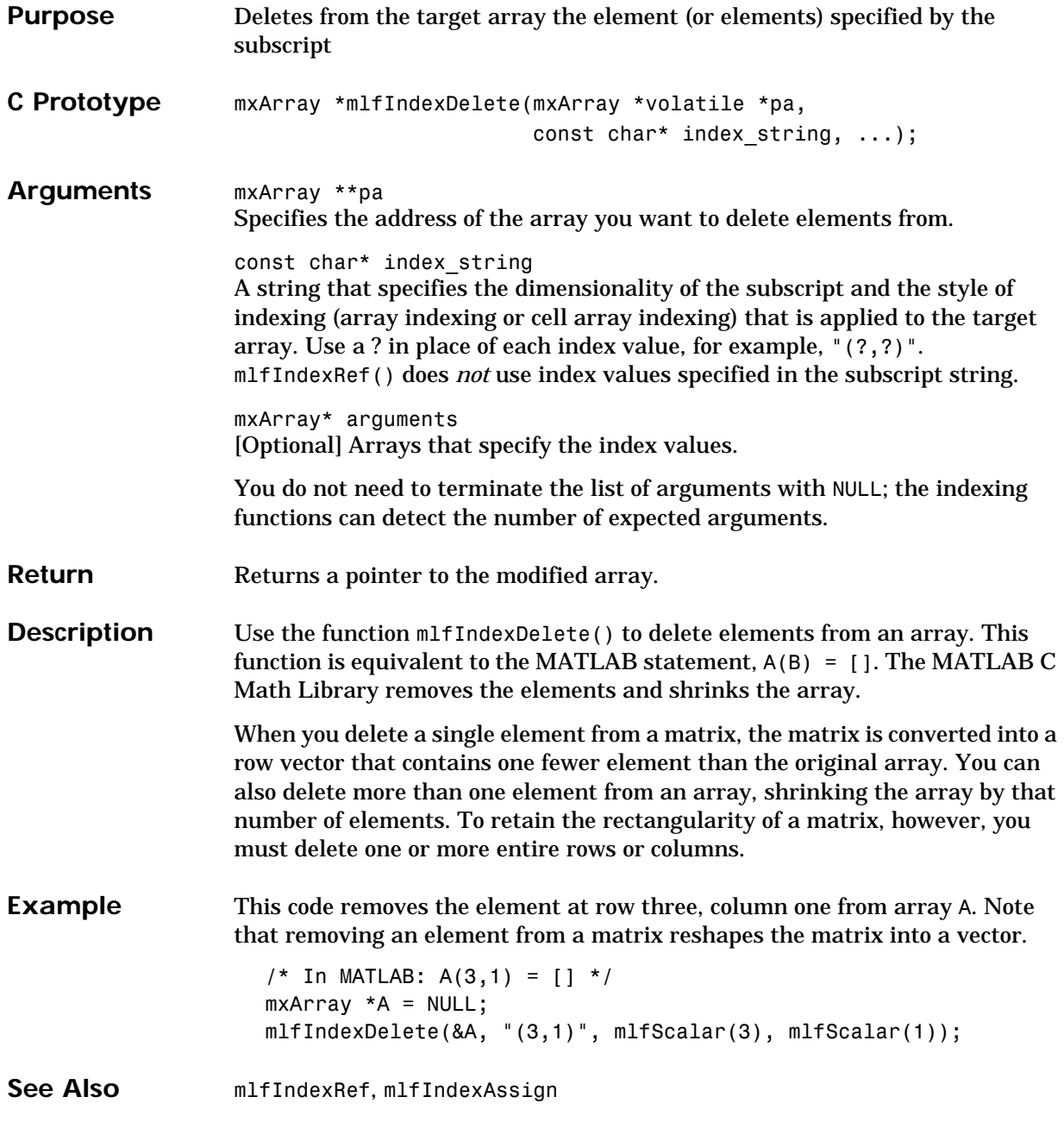

## **mlfIndexRef**

<span id="page-417-0"></span>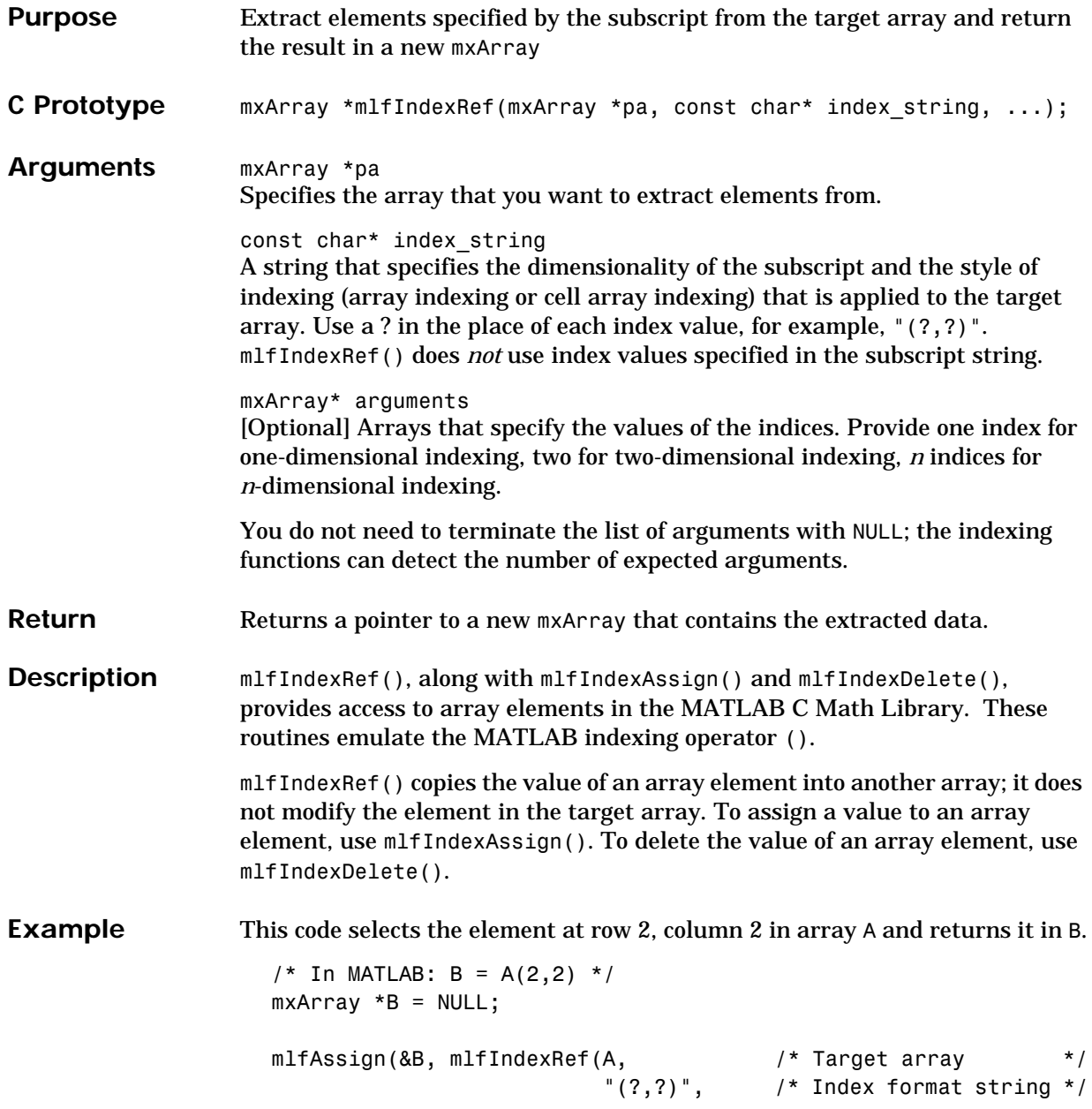

#### **mlfIndexRef**

- mlfScalar(2), /\* Subscript value \*/
- mlfScalar(2))); /\* Subscript value \*/

See Also [mlfIndexAssign,](#page-414-0) [mlfIndexDelete](#page-416-0)

# **mlfIndexVarargout**

<span id="page-419-0"></span>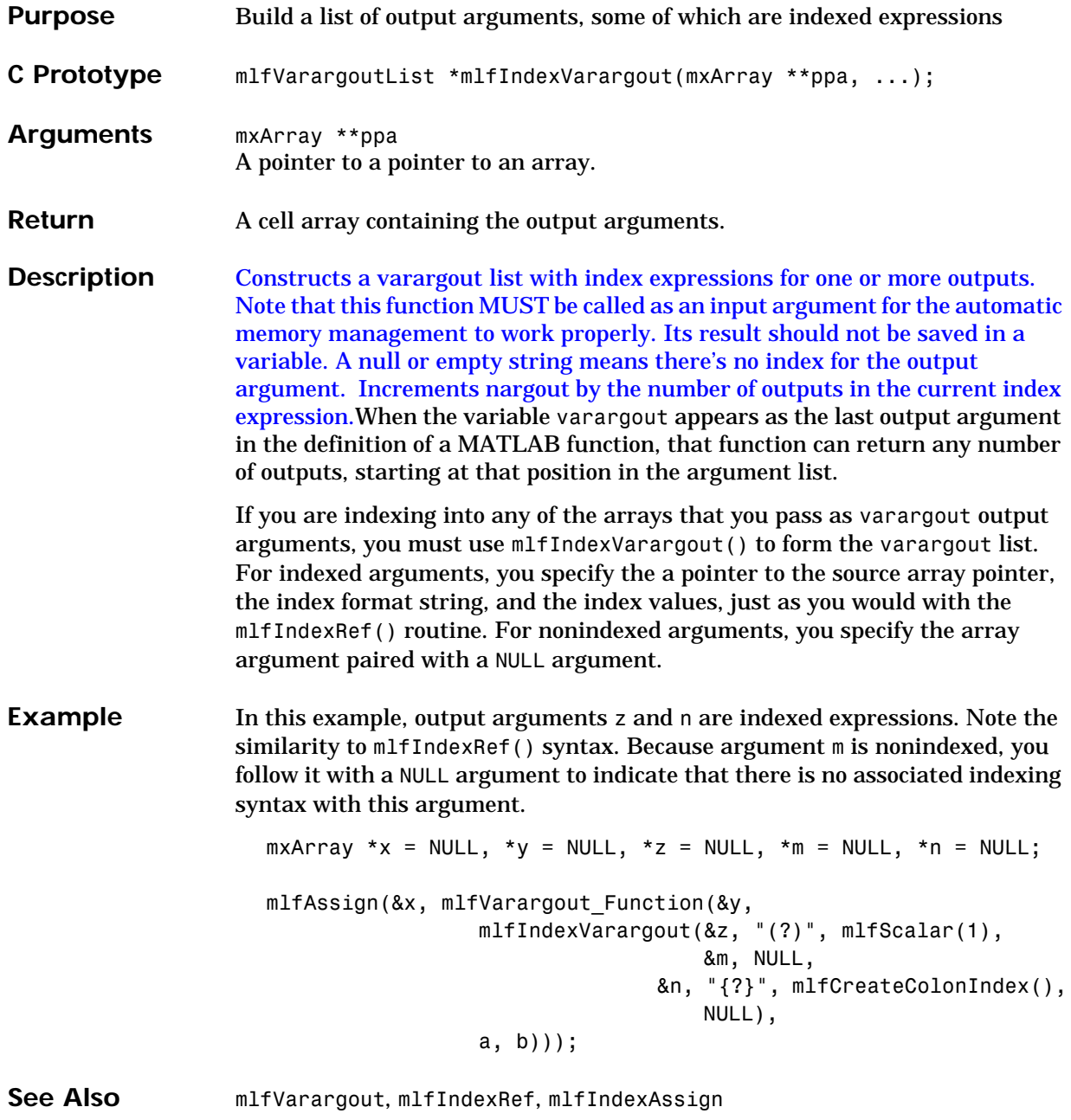

### **mlfPrintf**

<span id="page-421-0"></span>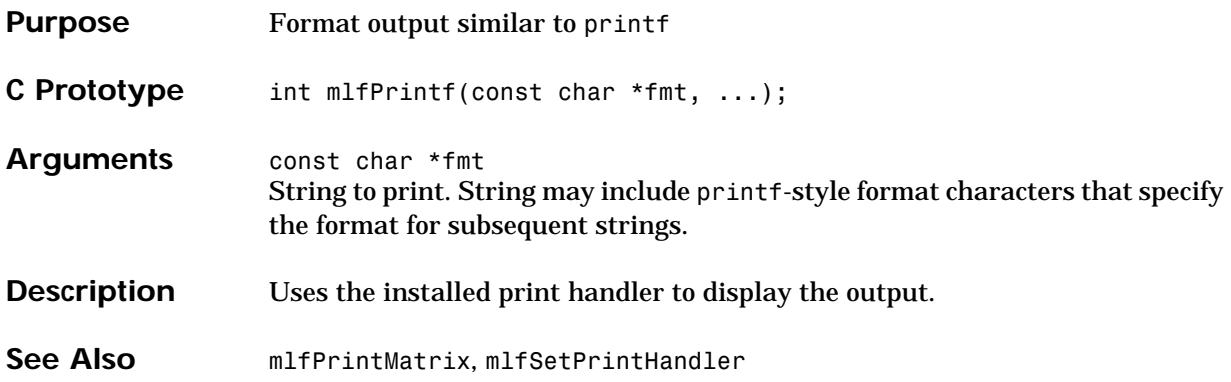

### **mlfPrintMatrix**

<span id="page-422-0"></span>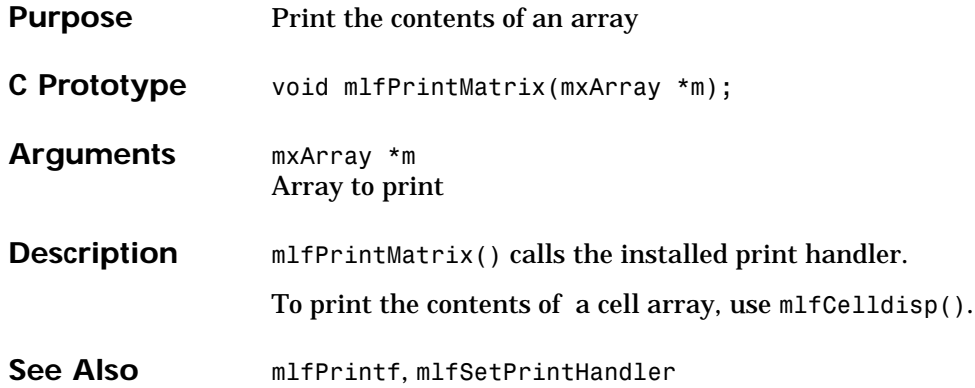

<span id="page-423-0"></span>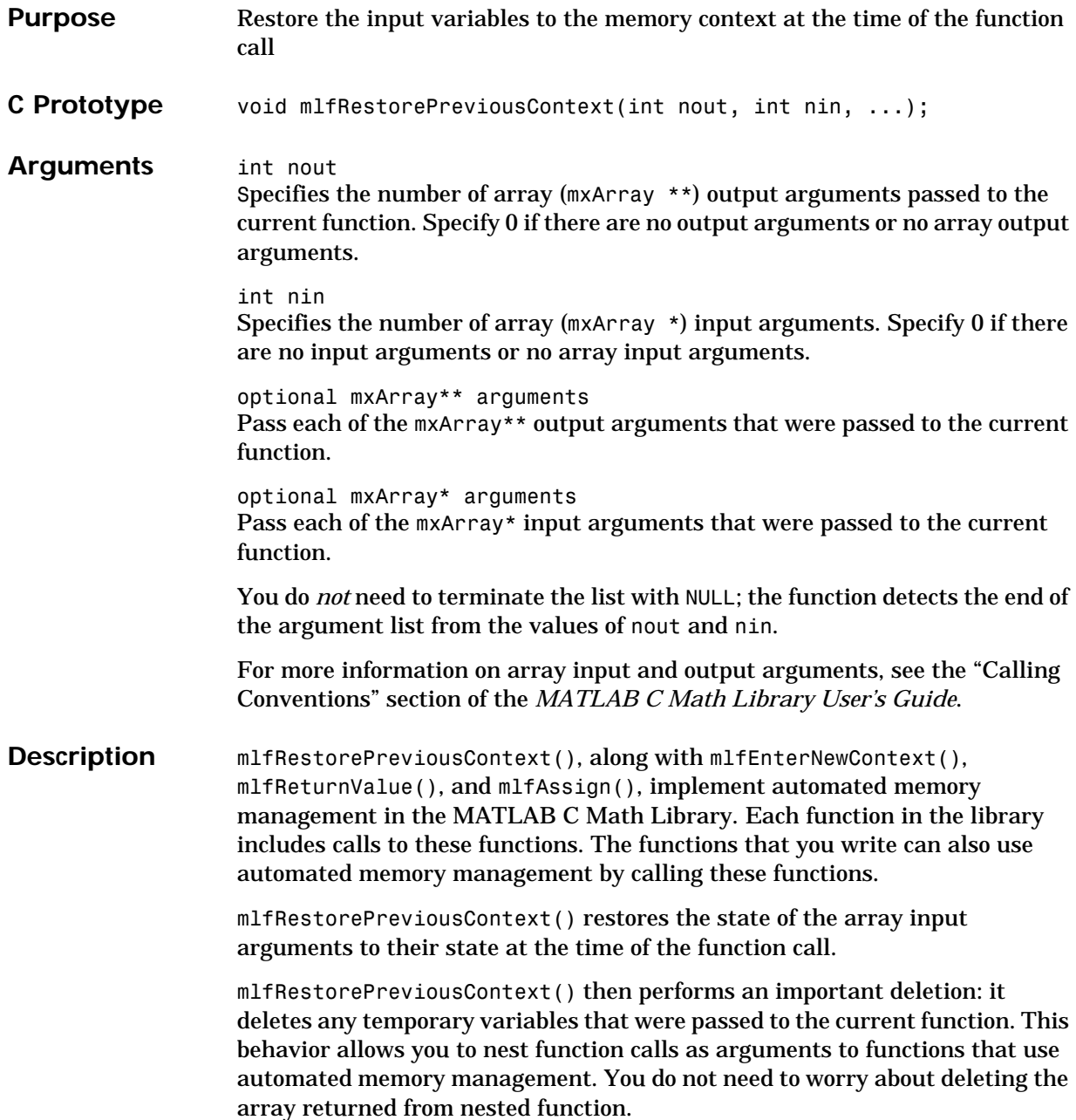

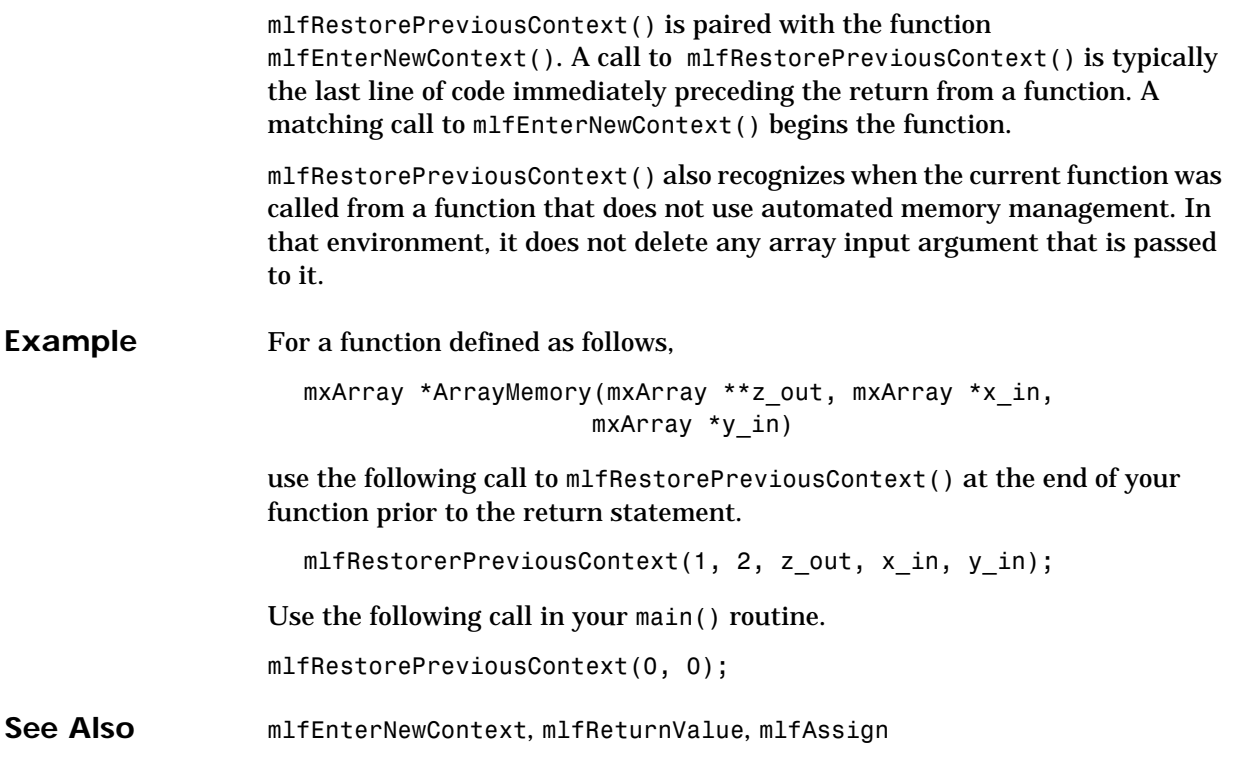

### **mlfReturnValue**

<span id="page-425-0"></span>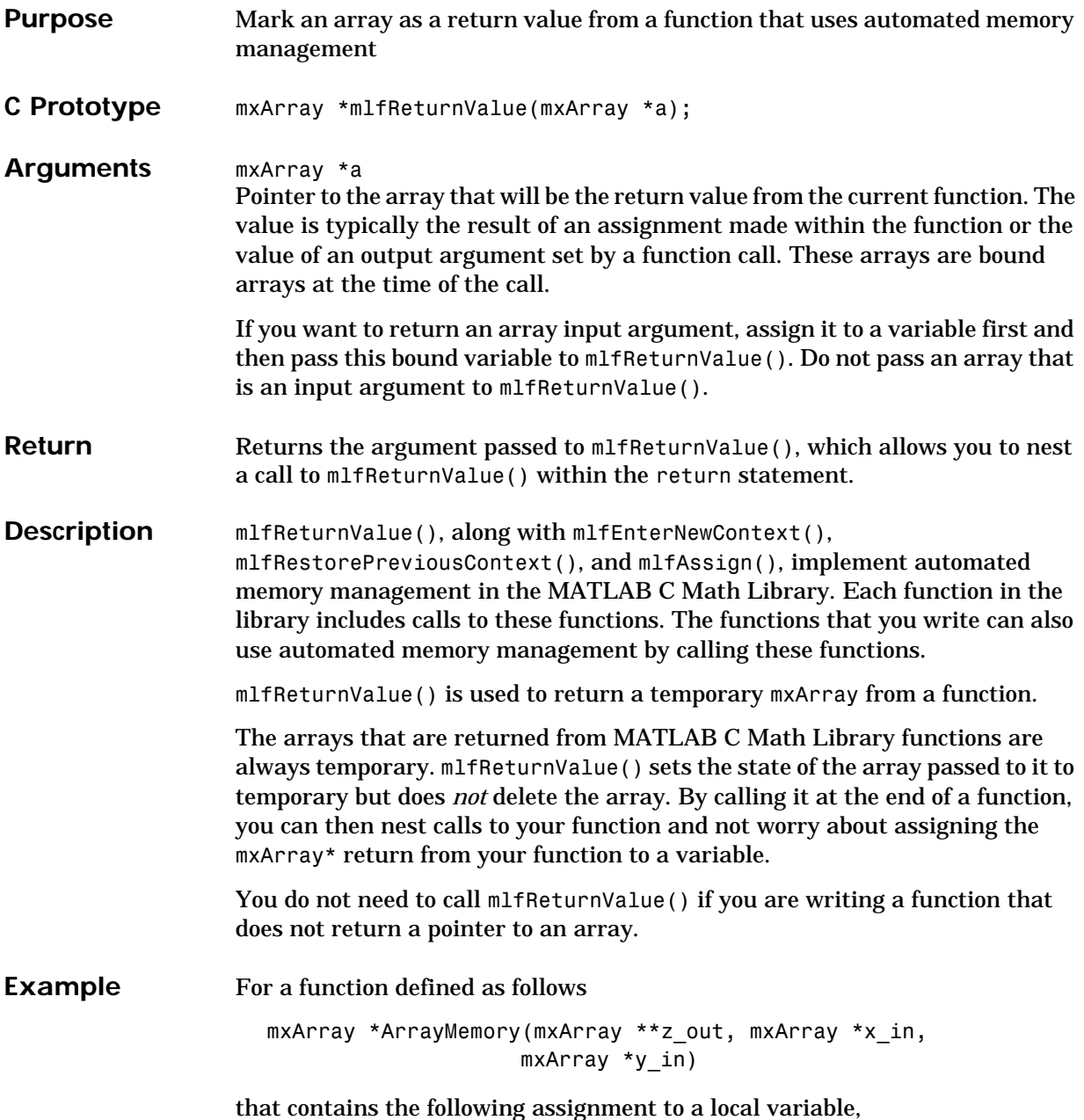

```
mlfAssign(&result_local,
              mlfSqrt(mlfPlus(mlfSin(x_in), mlfCos(x_in))));
use the following call to mlfReturnValue() to return that local variable from
```
the function as a temporary array.

return mlfReturnValue(result\_local);

See Also [mlfEnterNewContext](#page-410-0), [mlfRestorePreviousContext](#page-423-0), [mlfAssign](#page-402-0)

### **mlfScalar**

<span id="page-427-0"></span>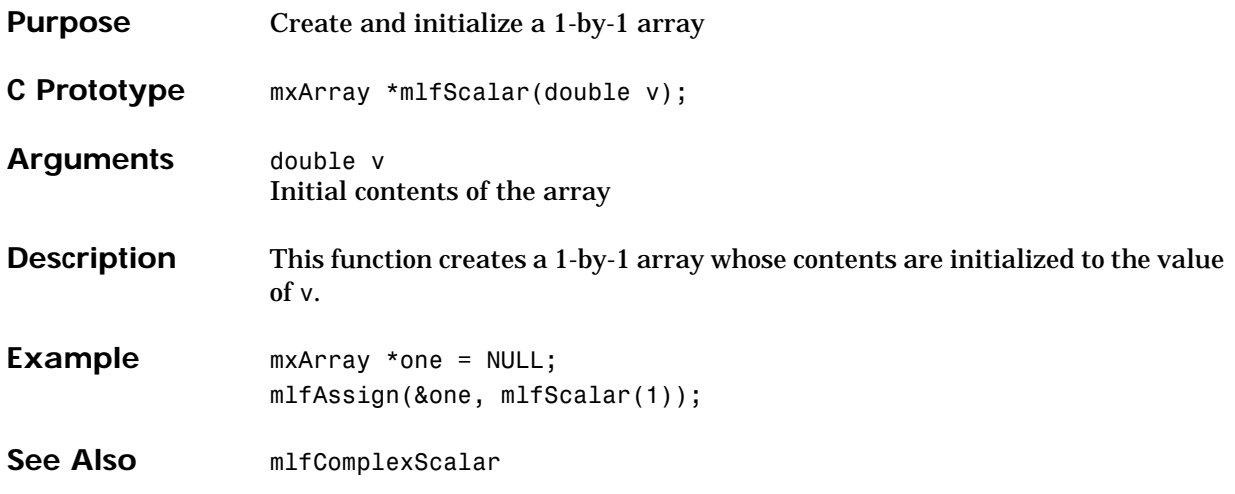

<span id="page-428-0"></span>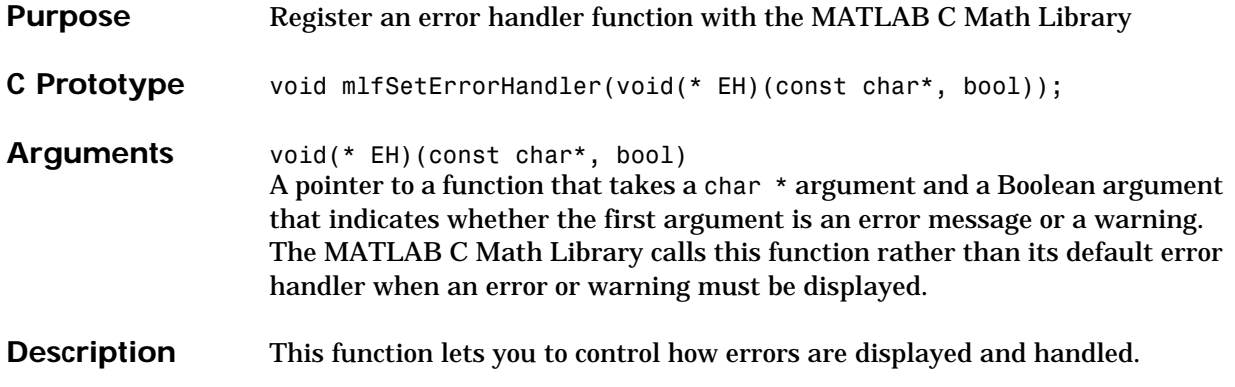

# **mlfSetLibraryAllocFcns**

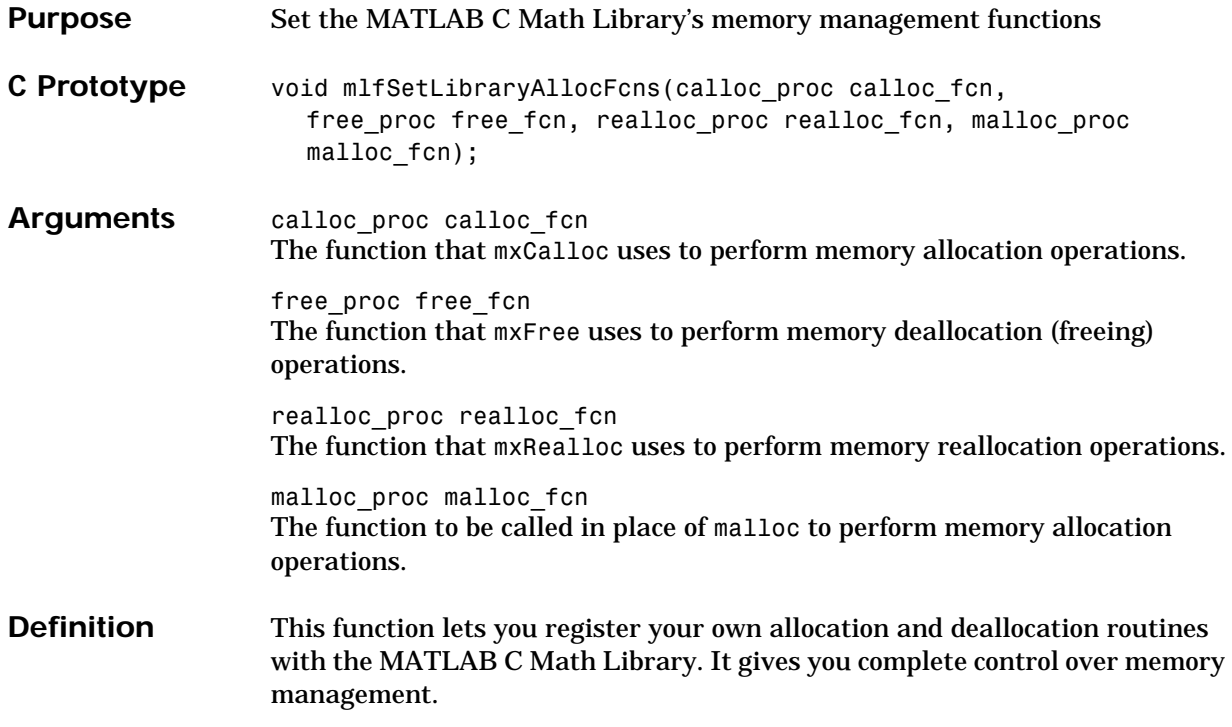

<span id="page-430-0"></span>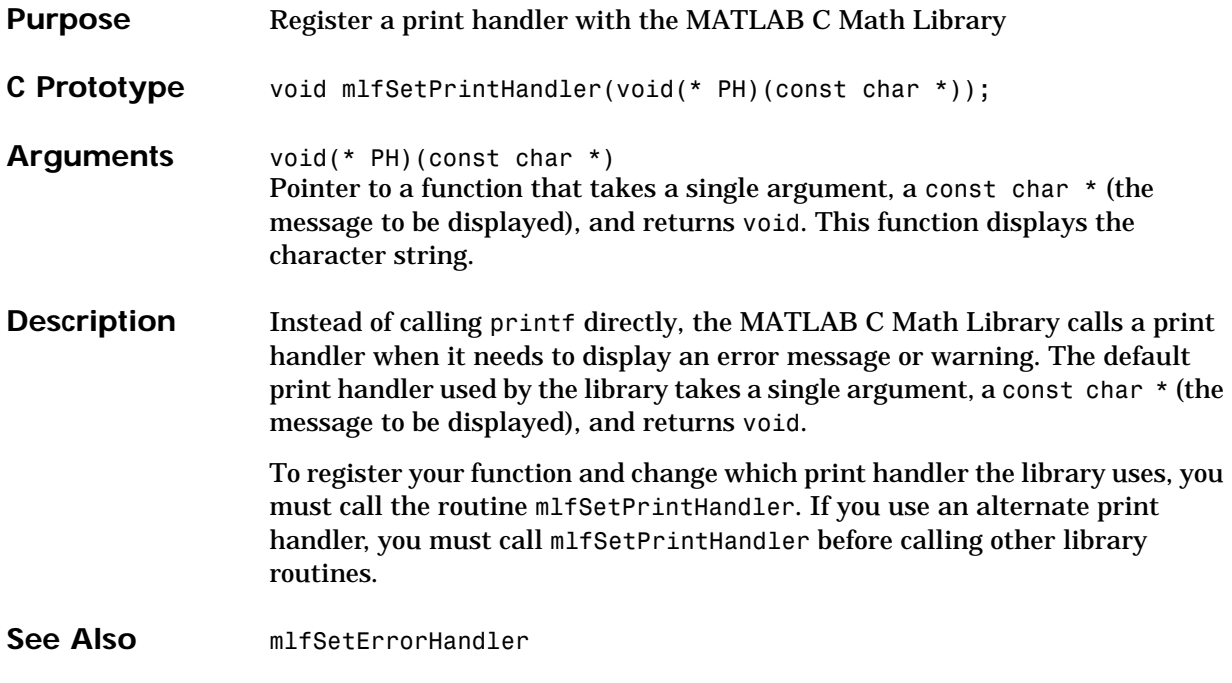

# **mlfVarargout**

<span id="page-431-0"></span>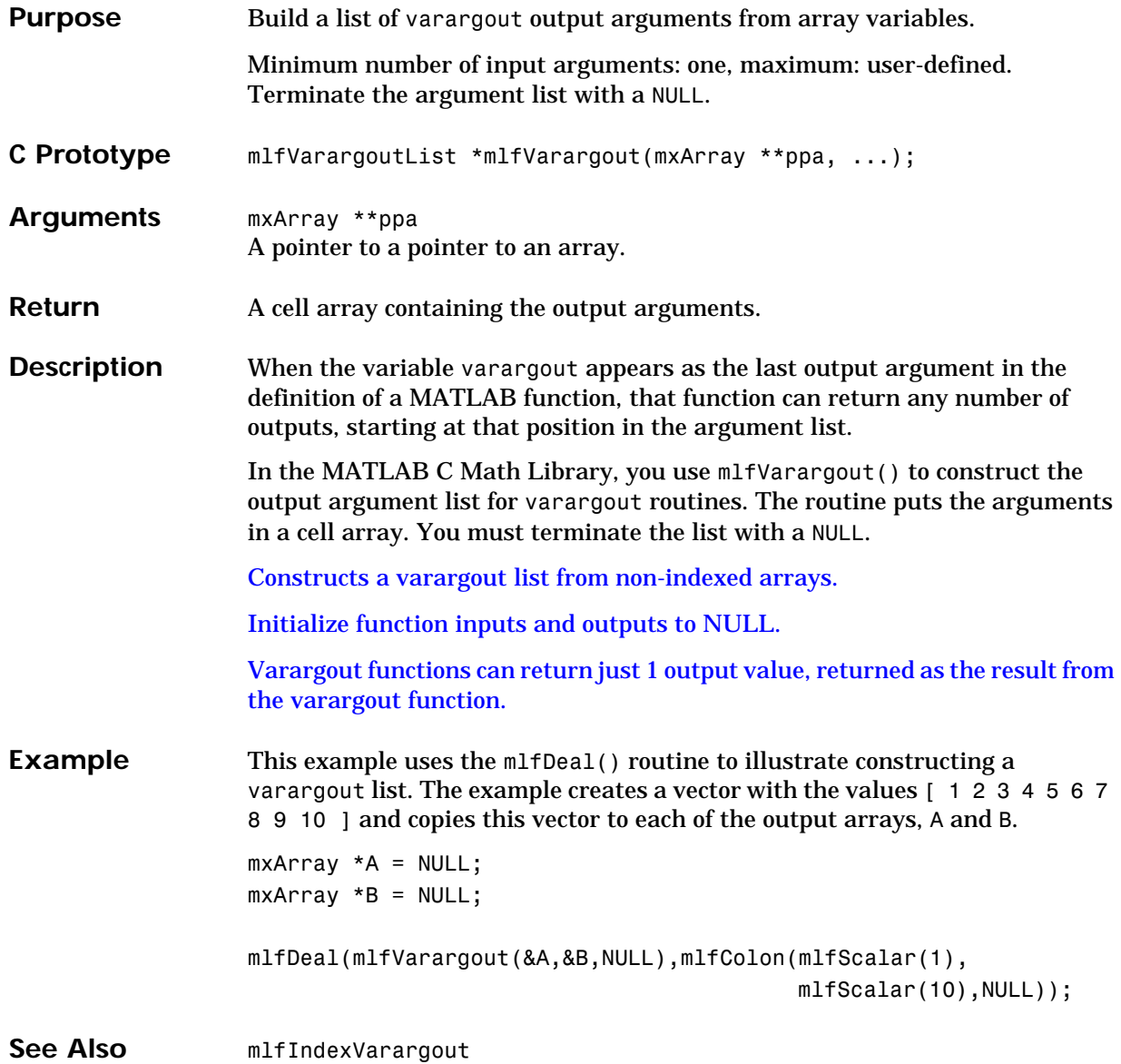